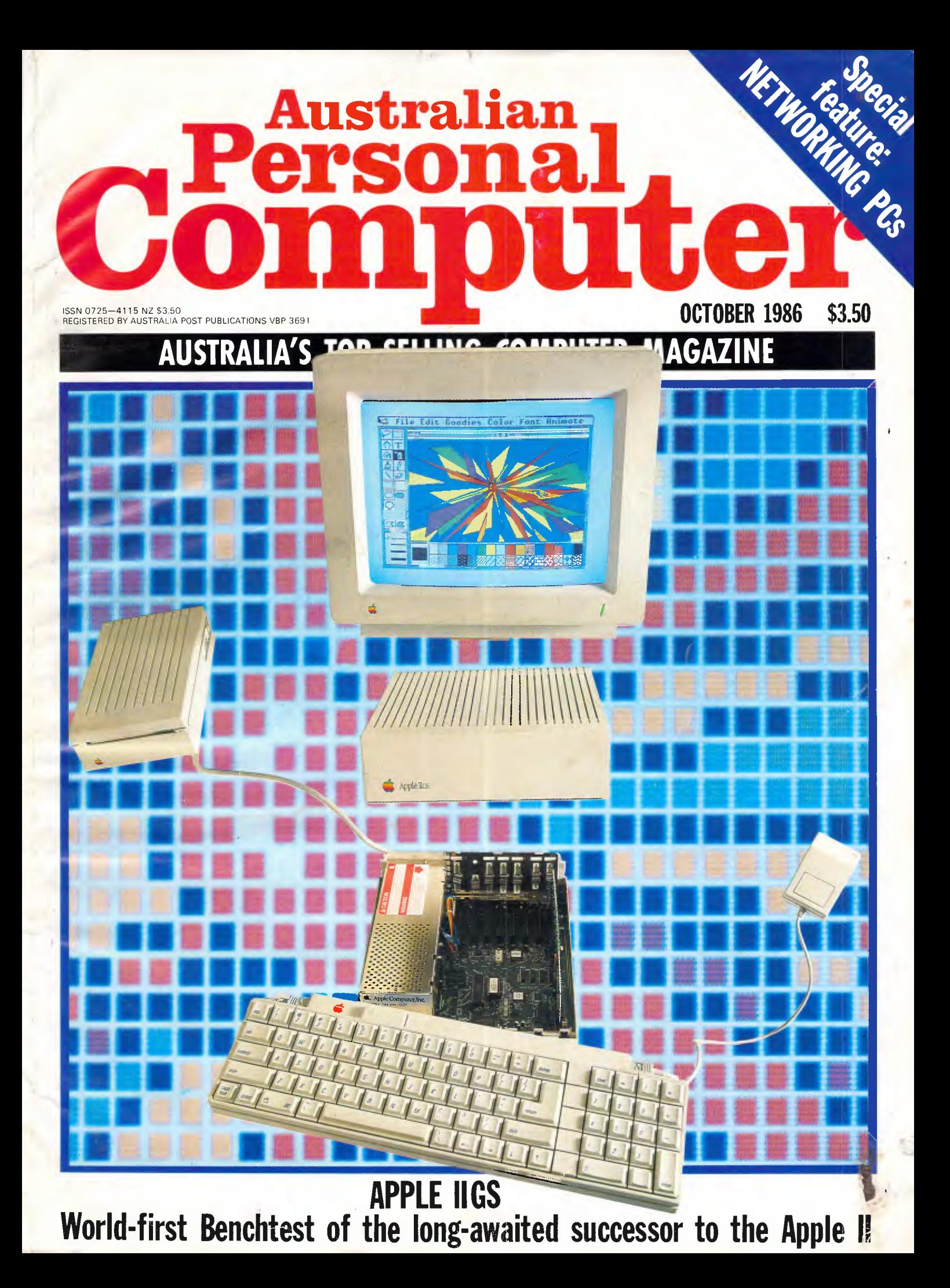

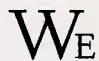

WE WERE THERE at the very beginning. When SAND itself was being designed. In fact, we helped design SAND.

It stands for Steve's Amazing New Device. Apple's code-name for the Macintosh,® back in the early days, when it was Top Secret.

Our founder, Bill Gates, worked closely with Apple's founder, Steve Jobs, on the design and development of Steve's Amazing New Device.

You could say that Microsoft® and the Macintosh were made for each other.

We have a unique inside knowledge of the revolutionary Macintosh and the even more revolutionary philosophy behind it.

Added to which we have several years start in the race to produce software. Which is why only Microsoft can offer a complete range of serious business applications for the Macintosh.

Getting the best out of the world's best computer is easy. Put the best into it:

#### **Microsoft Word.**

Not just a word processor, a new industry standard. With Microsoft Word you can effortlessly chop, slice, dice, or splice anything that would normally demand hours of painful editing.

Juicy reports, colourful memos, even books and plays. Microsoft Word will allow you to write them better, and faster.

#### Microsoft Excel.

"Unquestionably the most powerful spreadsheet program available." Macworld (US) September, 1985. Now you can achieve the up-to-the-minute analysis, reporting, budgeting and forecasting necessary to put you a megaleap ahead of your competition. (Unless you let them beat you to it.)

#### **Microsoft File.**

Just as easy as the files you keep in a cabinet, only much more manageable (and malleable).

You simply fill in forms, and Microsoft File feeds it back in a digestible state. Helping you chomp through everything from analysing market research to mailing catalogues.

#### **Microsoft Multiplan.**

For anyone who works with numbers, here's the number-massaging program that gets on with the maths while you get on with the thinking. It actually understands plain English so you can create not-so-complex formulas like PROFIT = SALES — COSTS.

#### **Microsoft Chart.**

Pick a chart, any chart. Choose from 42 of ours or design your own. Pies, columns, lines, shading, hatching and much, much more. Miraculously changes the driest bundle of figures into a deliciously clear presentation piece.

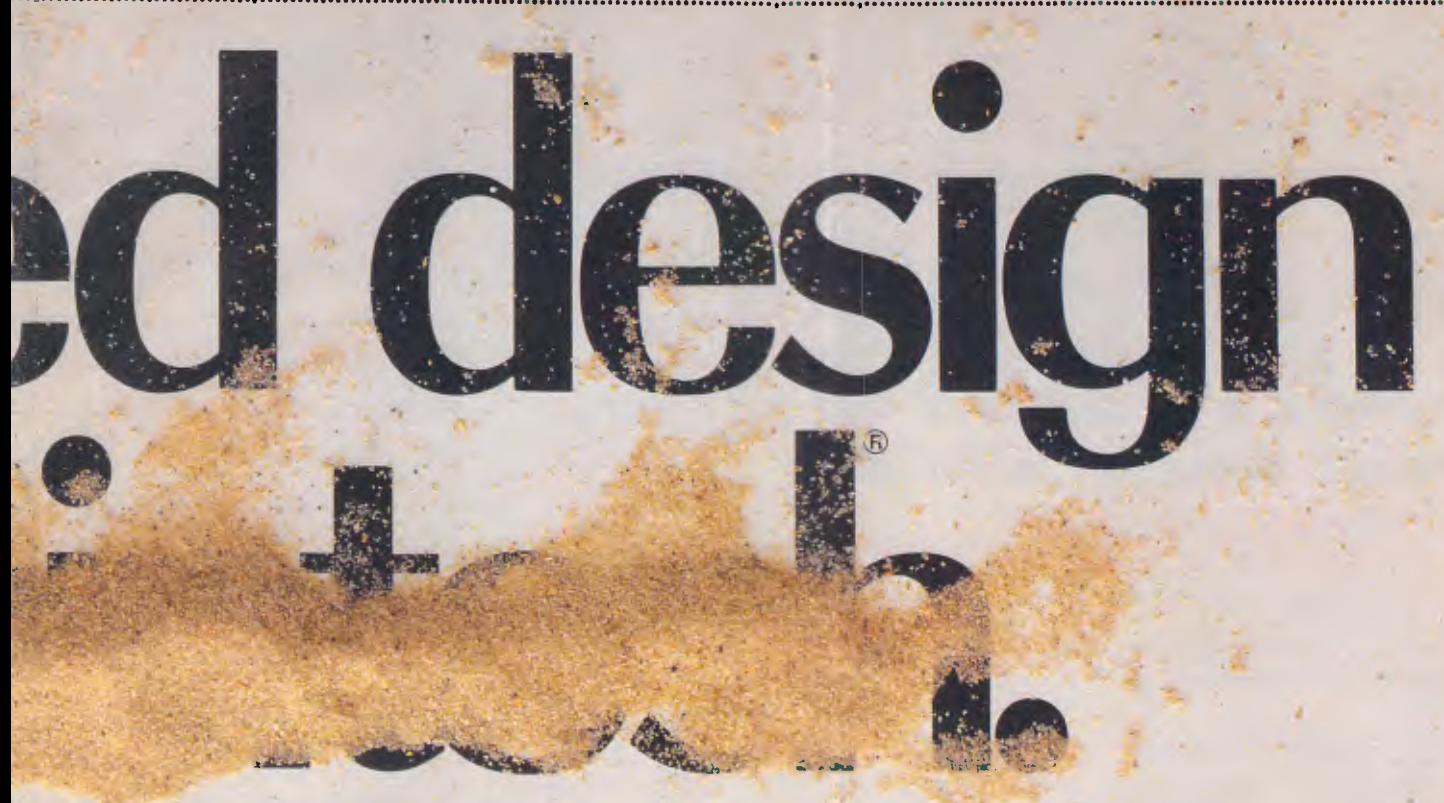

#### **Microsoft Basic.**

[he language that's spoken by nine out of ten microcomputers worldwide, Microsoft Basic gives you iccess to the power of Macintosh in an even more 'amiliar language, English.

Design your own programs, create graphics and labble in animation. Anything's possible!

#### **Microsoft Fortran.**

Nhy wait for a chance to use the mainframe when you an write Fortran programs on the Mac?

This new disc makes Fortran faster to use on :cientific, engineering or math problems that need a lot of number-crunching.

#### **Microsoft Logo.**

The Logo language has never been this fast, this dvanced, or this graphically powerful. Food for the )rain as it teaches you structural programming echniques, problem solving strategies and critical bstract thinking (whew!).

In this new version, Microsoft Logo works on all evels from early school age to university.

#### **Microsoft Entrepreneur.**

n this new simulation of the software biz, budding nanagers can test their skill at making life-or-death ,usiness decisions. Frighteningly realistic, it's an inequalled teaching aid.

#### **Learning Multiplan and Chart.**

This disc shows you how to reap the benefits of these powerful Microsoft programs, both separately and with each other. You'll learn by our favourite teaching method: learn at your own pace.

Cut and post this coupon or, even faster (and cheaper), phone: Our number's (02) 452 5088 or toll free (008) 22 6850.

. .... .... .... ....

 $\sim$   $\sim$ 

To: Microsoft Pty. Ltd., Freepost 3, Forestville, NSW 2087.

I would like to *know more* about:

 $\Box$  Microsoft Word  $\Box$  New Microsoft Excel

□Microsoft File □Microsoft Multiplan

□Microsoft Chart □Microsoft Basic

 $\Box$ New Microsoft Fortran  $\Box$ New Microsoft Logo

El Microsoft Entrepreneur II Learning Multiplan and Chart

Name Company Tide Address

Postcode Telephone

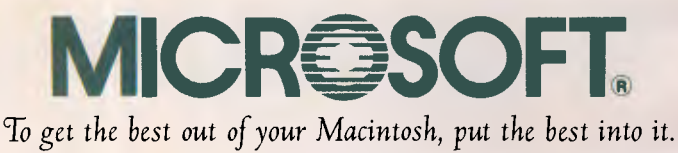

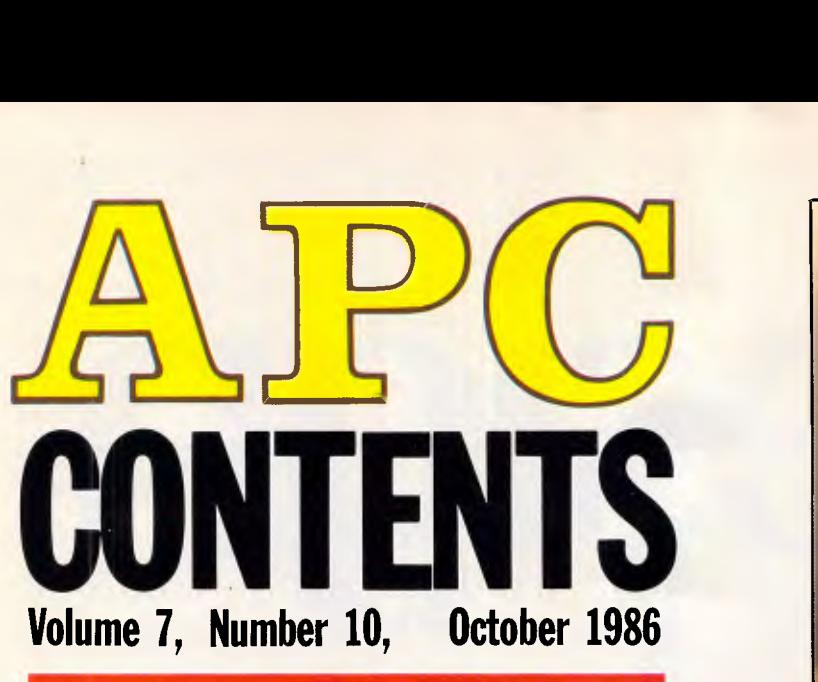

#### **REGULARS**

#### **5 NEWSPRINT**

Amstrad's long-awaited PC clone and 'crippled' software feature in a round-up of world-wide micro news.

#### **32 BANKS' STATEMENT**

Martin Banks speculates on IBM's response to successful clone manufacturers.

#### **64 YANKEE DOODLES**

Among David Ahl's news items this month are the 'Software Factory' concept and the latest **IBM** price cuts.

#### **79 LETTERS**

Brick-bats dominate this issue's correspondence.

#### **145 WHAT'S NEW**

A round-up of all new products released during the past month, compiled by Ian Davies.

#### **153 BIBLIOFILE**

David Taylor presents his choice of the latest computer literature.

#### **159 SCREENPLAY**

This month Stephen Applebaum presents us with a

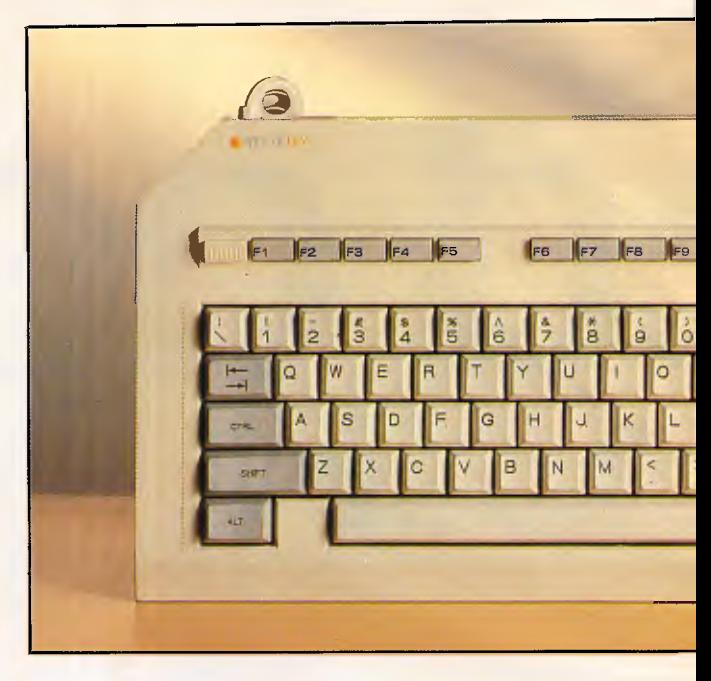

'shoot 'em-up' game for the ST and an Infocom text adventure for the Apple and C-64.

#### **to 163 SUBSET**

David Barrow's latest machine code cornucopia.

#### **175 COMMUNICATIONS**

Steve Withers enlightens us on the latest buzz words and presents a list of changes and additions to the growing number of bulletin boards.

#### **181 END ZONE**

*APC's* information service includes: Diary Data, User Groups update, Numbers Count, Lazing Around, Microchess and Benchmark listings.

#### **191 PROGRAM FILE**

Owen Linderholm's choice of your listings.

#### **227 CHIP CHAT**

More 'revealing' research in *APC's* slime column.

#### **232 AD INDEX**

A who's who of the industry.

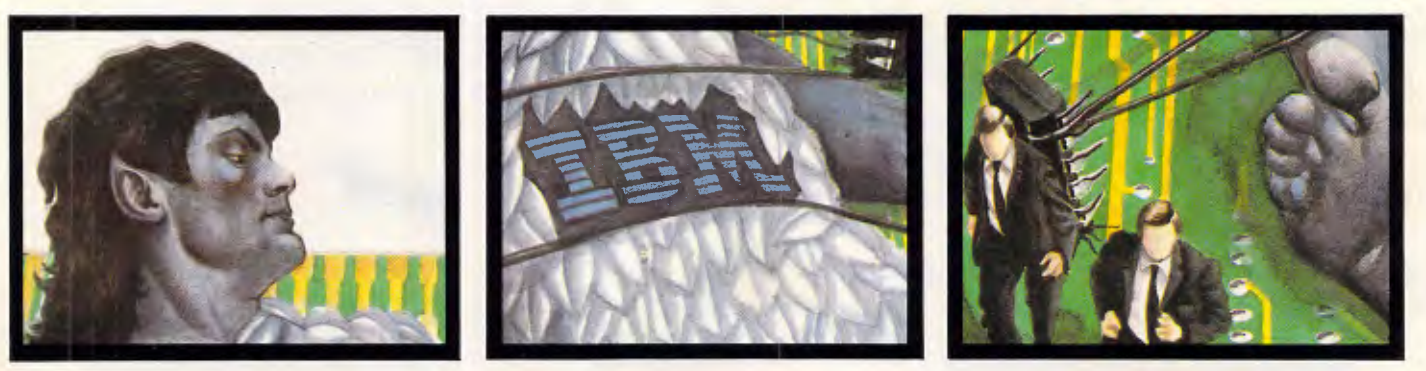

Editorial *Managing Editor* Sean Howard; *Assistant Editor Maria Bokic; Consultant Editors*<br>Steve Withers, lan Davies. Advertising *Advertising Manager Mark Reiss; NSW and Qld Sales*<br>*Manager Gerard Kohne. NSW and Qld Sale* tribution Co. 54 Park Street, Sydney 2000.

Publishers Computer Publications Pty Ltd (a subsidiary of Consolidated Press (Holdings) Ltd).

**Sydney Office:** 215 Clarence Street, Sydney 2000; telephone (02) 264 1266: telex AA 20514 CONPRES. **Melbourne Office:** 77 Glenhuntly Road, Elwood 3184; telephone (03) 531 8411; **telex** AA 30333 **'AMJ'.** 

Printed by Ouadricolor International (Aust.) Pty Ltd. Material contained within *Australian Personal Computer* is protected under the Commonwealth Copyright Act 1968. No material may be reproduced in part or whole without written consent from the copyright holders. Produced under licence from Computing Publications and VNU Business Publications B.V.

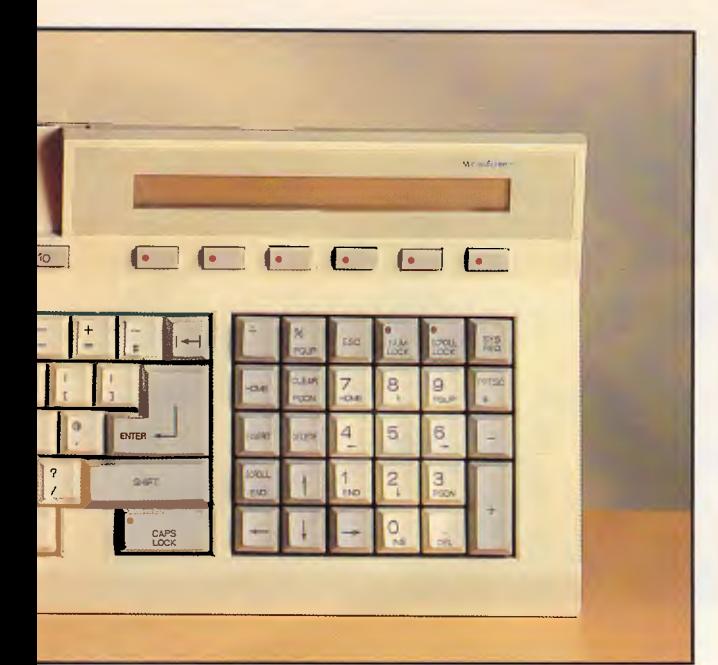

#### **FEATURES**

#### **99 MEANS TO AN END**

More from David Levy on solvable and insoluble problems. **55 LOCAL AREA NETWORKS UNTANGLED** 

#### **121 MONITORING YOUR PIXEL POWER**

Continuing our graphics coverage, Des Lorimer and lan Davies focus on monitors and the quality of the video display while ...

#### **113 PAINTING THE SOFTWARE SCENE**

... Judith Massey and Ian Davies complete the picture by covering the wide selection of business graphics and CAD software.

#### **125 ONE LUMP, OR TWO ...**

Mike James examines the use of subroutines in dataorientated program design.

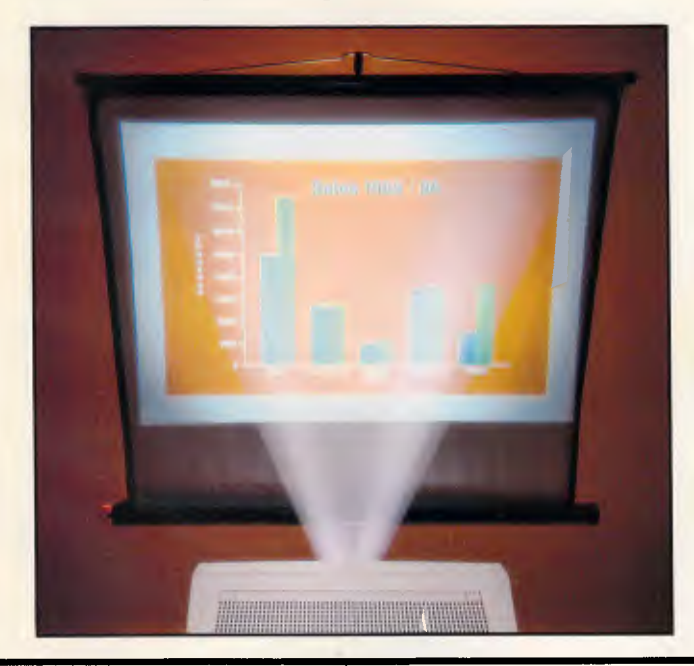

#### **SPECIAL FEATURE**

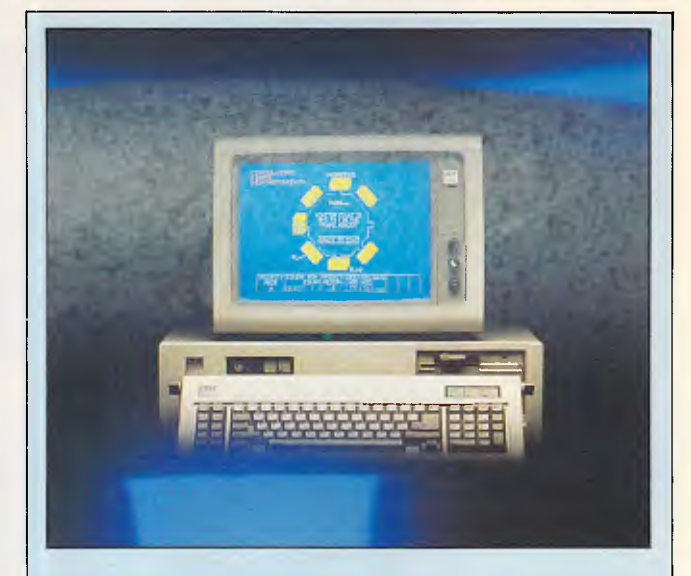

#### **48 MAKING NETS WORK FOR YOU**

Judith Massey introduces this month's networking feature with an overview of what products are available and the various standards that have been established by IBM and other manufacturers.

Paolo Baccanello looks in detail at the different parts of network systems. He then explains what each topology looks like and how it works.

*Next month,* A PC's *Networking Special continues with a look at IBM's Token Ring and whether it will become an industry standard; as well as a list of some of the LAN's that are currently available.* 

#### **BENCHTESTS & REVIEWS**

#### **18 APPLE IIGS**

A world-first Benchtest of the successor to the Apple II.

#### **63 36 APRICOT XENi**

Apricot's first all-out IBM clone. Admission of defeat or a new beginning? Nick Walker investigates.

#### **67 OMNIS 3 PLUS**

From humble Apple II beginnings to a fully-fledged business database. Kathy Lang evaluates the new Macintosh version.

#### **91 ATARI WORD PROCESSORS**

Four ST word processors, compared by Andrew Bennett.

#### **137 IEEE INTERFACE**

... or plug the machine into Commodore's big, old disk drives, with Barry Miles.

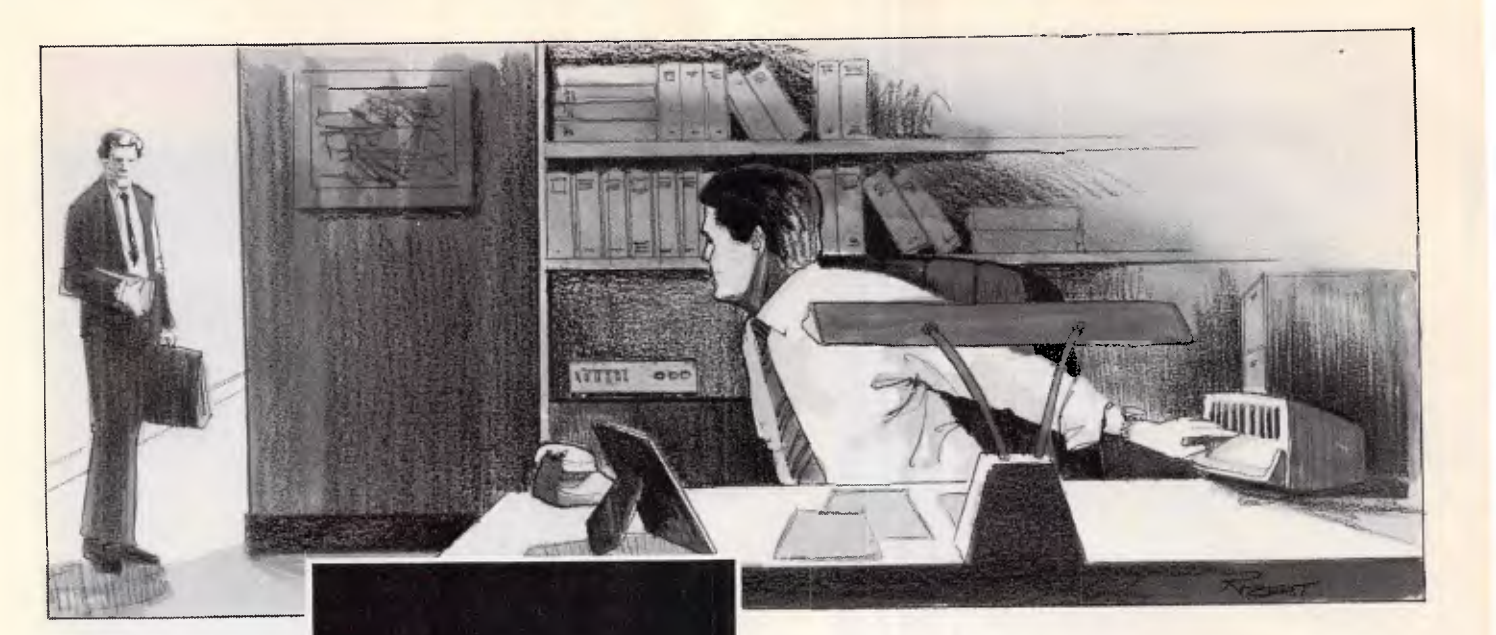

*`Just a second. Let me lock up the classified stuff"* 

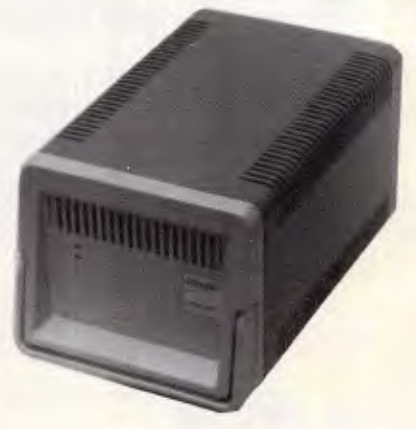

*PortFile™ sure beats reformatting your hard disk every day to keep data secure. It's the go-anywhere 20MB storage system you can lock in a safe or carry across the country.* 

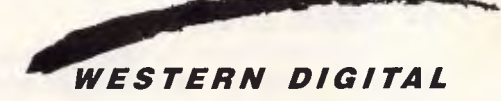

Distributed in Australia by:

**daneva** 

64-66 Bay Road Sandringham Victoria 3191 Australia PO Box 114 Telephone (03)598 5622 Telex AA34439 47 Falcon Street Crows Nest NSW 2065 Australia

Telephone (02)957 2464 Telex AA20801 **DMP 18** 

*Page 4 Australian Personal Computer* 

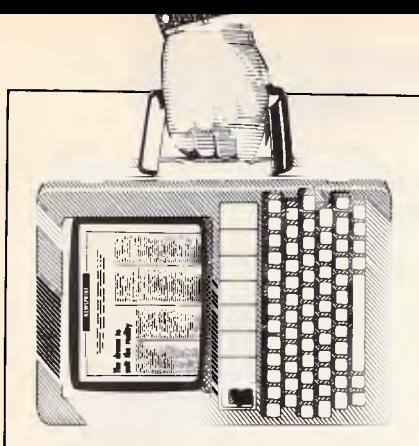

#### **NEWSPRINT**

*Amstrad's new PC, crippled software and Irish backsolving' programs are all mentioned in this month's world-wide micro news round-up.* 

# **All sorts of pop-ups**

The Deskset solves a disk organisation problem which I hope you have never experienced.

All my readers — I am sure — are thoroughly organised administrative whizzes, without one scatty, untidy or absent-minded individual among you. That being so, not one of you has ever been doing something with a PC and suddenly been confronted with an unlabelled diskette, and an urgent need to create a file on it, or read one off it.

There are some programs which regard this as an acceptable problem. While running these programs, you can examine the disk, somehow, and find out: a) what it actually is; and b) how much space is left; or even c) whether the file you really want is on it already.

But I've lost count of the number of programs which won't allow this. They expect you to work with a little notebook of all the directories and filenames you have ever created.

With a particular part of the Deskset, you can, at any time, press ALT and U (for Utilities) and you can read the directory, change directories, rename files, log-in new disks,and generally do emergency housekeeping.

This handy little program takes up around 29k of memory — which is to say, virtually nothing — and I'll keep it, after I review and return the rest of the Deskset.

The rest of the package is, by comparison, fairly

unessential RAM-resident software. Some of it is pretty good, but the real beauty of it is that you don't have to use it.

There's a little word processor. It obeys basic WordStar directions, and theoretically offers a maximum document size of 18k (experiment shows it actually restricts you to 9000 bytes). There's an alarm clock which takes 16k; a calculator which takes 10k; a complex financial calculator which takes around 35k; a datestamper which takes around 25k; a program for dialling phone numbers which uses 20k or so; and a quite extraordinary option called Pop-up Anything which lets you run other programs, as long as they take less than 192k.

All these (bar Pop-up Anything) are functions which, by and large, you can get on existing RAMresident programs.

Sidekick, for example, will happily edit text and dial numbers, and also has a nifty calculator and appointment scheduler. Spotlight has the DOS utility, but Spotlight takes up a lot of memory, and you have to use all its other pieces as well.

Personally, I have no need for a pop-up word processor; I use the pop-up outliner, PC Outline. Someone with Sidekick would probably feel the same. But •we both need a pop-up DOS utility. Other combinations of features and missing features could be postulated.

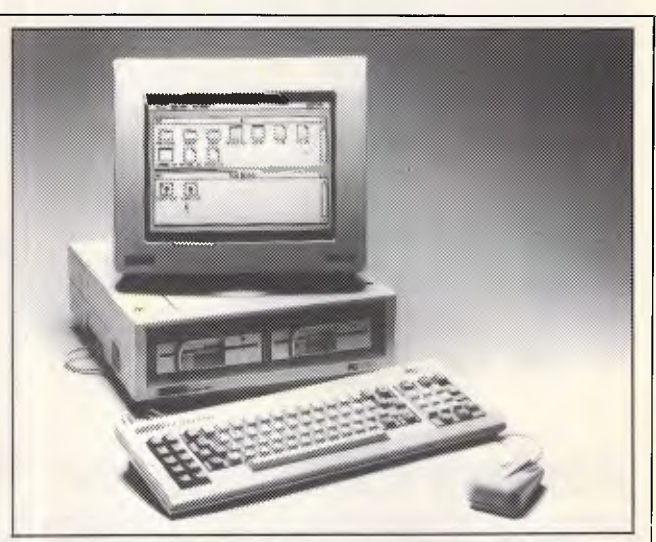

*Amstrad's PC-compatible is, it would seem, likely to further exacerbate our trade deficit when it's released next month. Last month we predicted a rrp of less than \$2000; it's certainly going to be that, and less. AWA has suggested as this issue went to press that the Amstrad will sell from \$1499 for a single drive system with monochrome monitor. That same machine sells for £399 in the UK — exactly what the Amstrad PCW8256 sold for when it was released last year. The PCW8256 now sells for \$1399 here. However the important point is that the PC will come under far greater pricing pressure than the 8256 ever did: the 8256 has very little competition — you just can't buy any other complete word processing system including printer for this sort of money. So the Amstrad PC's price is almost certain to fall from its already low level. And the British will still make money out of us. How? Why? The average British salaries are now higher than those in Australia (don't be confused by hearsay. It's a fact: Australians, due to the dollar's decline, are now paid less than the British, Americans and Japanese workers). Our country's population is smaller, yes, but reduced efficiencies of scale in the cost of Australian manufacture due to this would not exceed the savings made because of lower wages. So why isn't there an 'Amstrad' in Australia, pumping out ultra-cheap, well built and reliable PCs for the masses? If the British can manufacture a machine with higher wages, ship it half-way around the world and sell it for \$1450 (or less), so Australia should be able to produce its own PC for considerably less.* 

*A full Bench test of the Amstrad PC will appear in the next issue.* 

#### **NEWSPRINT**

**WIN A COMPLETE COMPUTER PACKAGE FULL COMPATIBILITY WITH IBM PC-DOS OR MS-DOS TOP SOFTWARE, DOTMATRIX PRINTER AND CABLE EVEN A PACK OF DISCS AND A BOX OF PAPER "THE WHOLE KIT AND CABOODLE" COULD BE YOURS** 

# **FOR \$10**

In the Manly Hospital Chapel Fund computer draw Only 2,000 tickets to be sold @ \$10 each. To be drawn on 29th November 1986. Holder of the winning ticket will receive:

- One NEC Model APC 111 Personal Computer<br>★ One OLYMPIA NP 165, 80 column Dotmatrix printer
- ENABLE Version 1.1, a powerful five module integrated software package comprising Word Processor, Spreadsheet, Data Base Management System, Telecommunications
- and Graphics One 2 metre parallel printer cable for interconnection of above
- One box (2,000) of A4 white 70gsm Bond, laser cut continuous paper
- **\* One box of 10 DS/DD**  Nashua 51/4inch diskettes

This offer is not valid where it could contravene State Laws

RING NOW FOR YOUR TICKETS (02) 848 9179 ANY TIME (CREDIT CARD PURCHASES ONLY) or MAIL THE COUPON:

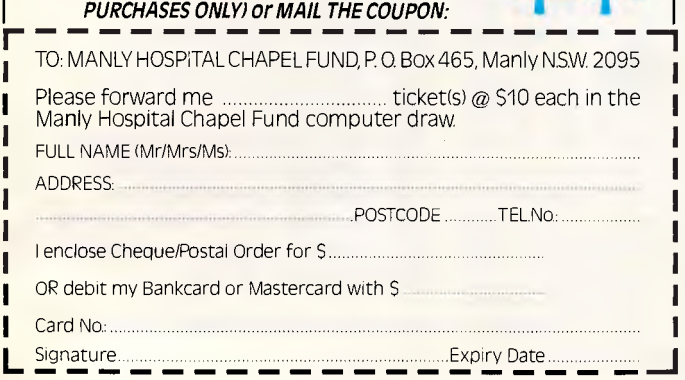

With Deskset you can fill in the missing blank, because each pop-up program is available on its own, with or without its fellows.

As it's the pop-up DOS that attracts me most, I tested it most thoroughly, and found it to be a noticeable improvement on standard DOS commands.

For example, in addition to the DIR command, there's XDIR, which shows the first few ASCII codes in the file.

Then there's the ability to PRINT, as if with the DOS utility but with additional features allowing you to set printer attributes such as bold, emphasised, condensed, and so on.

Changing directories is a feature with an extra. You can change permanently, possibly causing confusion to your main applications. But you also have the option to change temporarily, just in order to perform some local function, with the knowledge that when you drop back out of pop-up DOS, the original directory will be recalled for your application. The system actually warns you, when you return, that you've changed directories, and asks if you wish to return.

Unfortunately, you can't format disks. You need Popup Anything to do that, and that's one of several unguaranteeable features of the entire Deskset.

Most of them aren't crucial. Hopefully, the manufacturer will be able to fix (or explain) the dialler, which dials the number OK, but won't let you talk to it. And hopefully, one day, the company will come up with a version that lets us use non-Hayes modem commands. Or with a modem that doesn't have Hayes DIP switches. What's the use of the instruction to set 'switch one up', and switch 6 down' on a modem without switches? The only Hayes modem I know that actually has the switches is Hayes' own brand, and that isn't a market leader in Australia, is it?

For some reason, there's no such program as Popmodem, despite its appearance in my preliminary copy of the documentation.

But in general, I'm happy with these programs, with their nice features — the ability to invoke the programs with different keys, for example, if they perform other functions in your favourite software. Or the choice of foreground and background colours.

Just wait until an Australian version is advertised, that's all. Guy Kewney

# **Forth tongues**

Of consuming interest to those who try to advance the state of the programming art to new frontiers, will be the November conference in California, called the Forth Modification laboratory, FORML.

The conference is a 'forum for sharing and discussing new proposals to enhance the Forth computer language.'

That sounds great, but you have to be warned that one of the organisers is the Forth Interest Group, or FIG. This notoriously conservative body has resisted any changes and improvements beyond the obvious, so far, to the point where Chuck Moore, inventor of the language, can barely bring himself to speak politely about the group.

This year, FIG is trying to 'extend Forth towards the 1987 standard.'

The venue is the Asilomar conference grounds in Pacific Grove, south of Santa Cruz, and the dates are November 28-30.

Registration details from FIG at PO Box 8231, San Jose, California 95155.

# **Mirror image**

There are only two things I don't like about a communications program, called Mirror, which runs on the PC. One is that it won't do viewdata communications,

# **LOST SOMETHING?**

"I CAN'T find that bit of paper with his address on it?" "That *HOT* prospect's name and number is *GONE!"*  "Has it been *THAT LONG* since I called you last?" "Was I supposed to send that yesterday?" "What were we talking about last time?" "You're John *WHO* from *WHERE?"* 

*"You want ME to type HOW* MANY *labels and letters?!?!"* 

#### **MAKE EXCUSES? NO!**

*GET TRACKER\$149.00* 

**THE interactive filing and prospecting software from Softcode Australia** 

Dealer enquiries only: ADAPTIVE ELECTRONICS PTY LTD (03) 267 6800

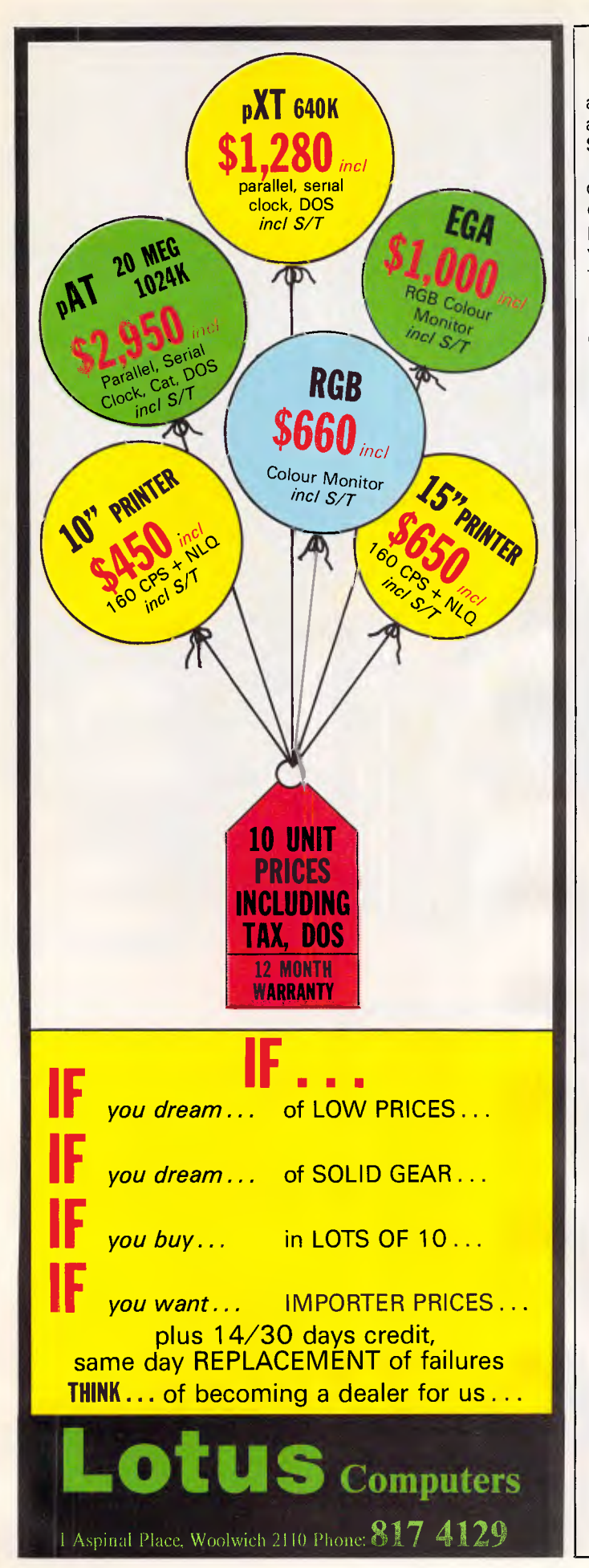

#### **NEWSPRINT**

and the other is that it has an unfortunate clash with Sidekick.

In every other respect, I can now use Mirror instead of my previous comms package, Crosstalk XVI version 5.3, and do things that Crosstalk just can't do.

The main things that I like about Mirror are concurrency and memory residence.

The program is now permanently loaded on my M24, and not only 'pops up' into view every time I press both shift keys, but carries on running in the background, sending and receiving information, while I get on with my *creating*  job. Writing, that is.

It is possible, for example, to program Mirror with a 'script file' to wake up every five minutes — whatever else may be happening and check a certain disk. If it finds a file called 'REVIEW. PRN' it will then dial Minerva, log-on and send mail to a particular mailbox (APC's editorial mailbox). It will then log off.

All I have to do, is to tell my text program (PC Outline) to create a file called REVIEW. PRN from the text I've written so far, and my news column disappears down the line without my having to think about it. In instalments. I can keep typing.

Even if it didn't do this, I'd still use it, instead of Crosstalk, for the simple reason that Crosstalk can't stay memory-resident. And if Crosstalk could do that, I'd still prefer Mirror, because Mirror knows about MS-DOS directories.

Ask Crosstalk to transmit a file in C:/TEXT directory, and it will not find it, because Crosstalk isn't in that directory. Mirror will.

So I'm a bit annoyed to discover that the authors of Crosstalk are sueing the authors of Mirror, for breach of copyright. Their grounds: the Mirror log-on screen looks very similar, and it obeys the same commands. Frankly, I'm sceptical

about the chances of the suit succeeding. Precedent in America, says the Mirror authors, is heavily on their side. I have to agree. And Mirror goes so much further than Crosstalk that you couldn't call it a copy. I don't know of an Australian distributor yet — but then I don't see this issue's advertisements until *APC* is published. So it's up to you to scour. *Guy Kewney* 

## **Dealer failures**

There's supposed to be a mystery about the number of large chains of computer dealers all over the world, all of whom are going bust.

There is no mystery, as anyone who has a car could easily tell you.

If, on buying a car from a large distributor, you took the car back and complained of a knocking noise in the engine, you would expect to meet a mechanic.

On buying a computer from a large distributor, if you enter the shop and complain of a clunking noise from the disk, you will meet a sales executive.

With the car mechanic, it will quickly become apparent that mechanics know more about the events under a car bonnet than drivers.

With the computer sales executive, it will equally quickly become clear that you, having read no more than the manual, are an experienced, expert and well-informed person, by comparison with the underqualified salesman standing in the smart shop.

You can recognise these stores very easily. Go in, and ask them who does their maintenance. They will say: 'Dictaphone' or 'Mister Fixit', or some other impressive firm of earpiece sanitisers. Leave the store immediately, and buy your computer from Dicta Fix, or whoever.

This simple logic has been followed by enough buyers

# Disks

# BRIGHT DISKS FOR ANY COMPUTER

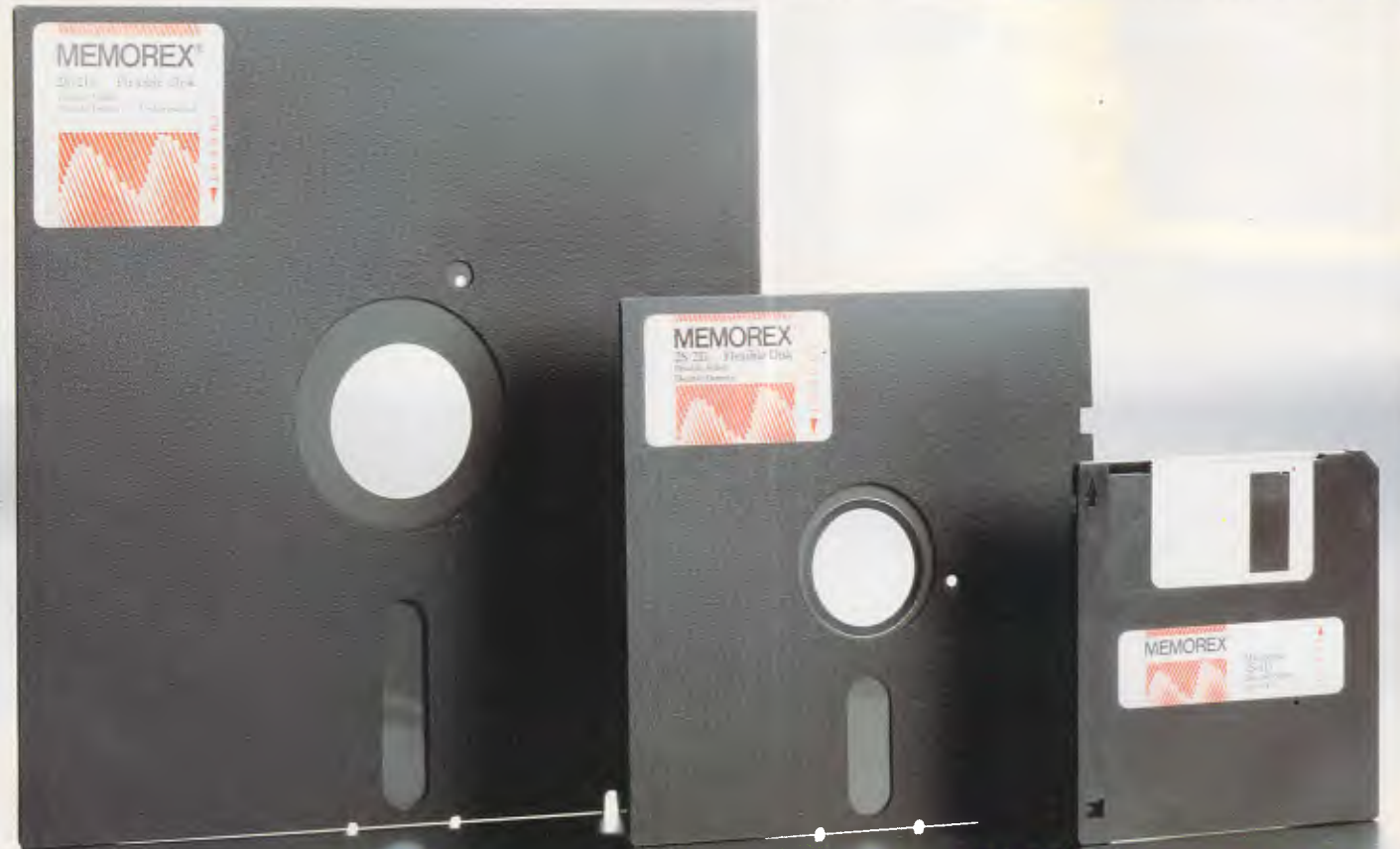

For More Information Call Memorex TOLL FREE 008-226117 of Sydney New Zealand: Data' si; rnputer Suppl; 795-561 W

# **Graf lalk F.M.S. & THE REDDING GROUP PROUDLY ANNOUNCE**

**VERSION** 

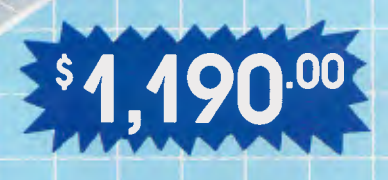

# *The World's top selling programmable charting* package

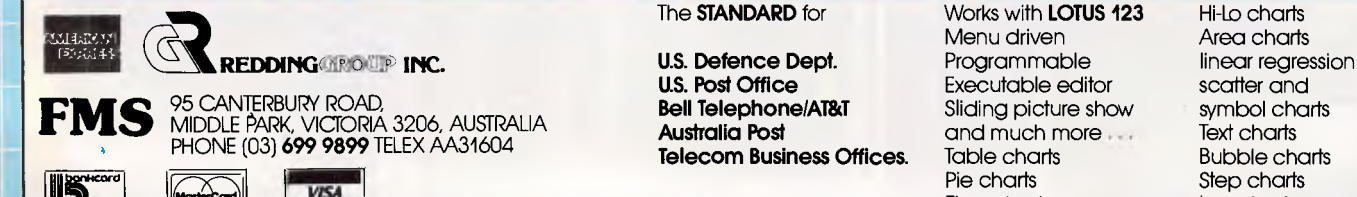

ti all'

**U.S. Post Office Executable editor** scatter and **Bell Telephone/AT&T** Sliding picture show symbol charts **Telecom Business Offices.** 

The **STANDARD** for Works with **LOTUS 123** Hi-Lo charts Menu driven<br>Programmable and much more .. . Table charts Pie charts

Text charts Bubble charts Step charts Flow charts Log charts

#### <u>NEWSPRINT</u>

of personal computers to backsolve, and as being able | Corvus, and other people | address 32 bits' worth of provide ample explanation of why so many smartly-<br>decorated stores are closing decorated stores are closing WordStar and Lotus 1-2-3. of chips, but who now think thousand million words of down. The only mystery is All you need, then, is the they need to join the Intel data and program. It has the

Assuming that you had been solving mathematical  $\parallel$  times the speed of the advantage of all this potengiven a formula to work out equations with a computer. coriginal IBM PC. This is Unix, version 5.3.<br>how many turns you need for a transformer coil, or the  $\overline{m}$  machine based on the provoke a shouting match angle needed for the main angle needed for the main **386 potential** 80386, say the wise men, even something 'simple' like | Faster than the 80286, the | Microsoft-written operating | Unix ends of the world. If  $(Y = \sin \left[2 \times X + 4\right]) + X'$ , how would you use a computer to solve it? newest micro should be programs together, capable multi-tasking on a single-

the Irish firm, Flite Software, is you buy Equals 22, an

simultaneous linear can look forward to seeing cally, it's all possible. The equations, as being able to  $\frac{1}{2}$  similar machines from  $\frac{1}{2}$  80386 has the ability to in computing power is

to do curve-fitting problems, transferring its data into

down. The only mystery is and all you need, then, is the they need to join the Intel data and program. It has the the why the programs why the programs why the programs why the proprietors of these address in Letterkenny, Co bandwagon. The austion of just how ability to keep two programs useless, parasitic consumers Donegal, Ireland, which is The question of just how running on the same useless, parasitic consumers | Donegal, Ireland, which is | The question of just how running on the same<br>
of shoplifting artefacts are in | Pearse Road; the phone | much it will actually change | machine, and the ability t Pearse Road; the phone much it will actually change machine, and the ability to number, which is  $353\,74$  things, is not easy to the ability to heap them from interfering the least mystified by their number, which is  $353\,74$  things, is not easy to problems. problems. 23023; and the price, which answer.<br>
23023; and the price, which answer.<br>
230236 can only do if **Guy Keyney At first, all the new chip Guy ACCOLOGICAL Section Guy At first, all the new chip 80286** can only do if satisfied.

**Simple maths**  $\begin{array}{|c|c|c|c|c|}\n\hline\n\text{And if you don't think} & \text{fast as the 80286, but} \n\end{array}$ have obviously never tried

new Intel 80386 chip now being installed in Compaq's of desktop computing.

Following the Compaq It is touted as doing a didn't have full details) we are left is easy to say. Techni- will also be used.<br>It is all possible. The a left is all put the next real advance

who up till now have followed the Motorola family

doing exactly the same programs. That's about 20

But when IBM produces a then it will have a new system, capable of running DOS programs and Unix The answer, according to  $\Box$  capable of changing the face  $\Box$  of taking micros into the  $\Box$  user machine, then Unix will realm of minicomputers, and capable of making new

memory — that's four gigabytes, over four tisfied. will do is run four times as correctly programmed. And if you don't think fast as the 80286, but it has the speed.

Initially, however, the only operating system that takes

between programming hooligans from the pro and anti-Unix is really the only way we can find to cope with be used for multi-tasking on the new generation. If IBM's equation processor. and a launch (at press time, I and types of programs. It is the only alternative, then it<br>It is touted as doing didn't have full details) we let it's easy to say. Techni- will also be used.

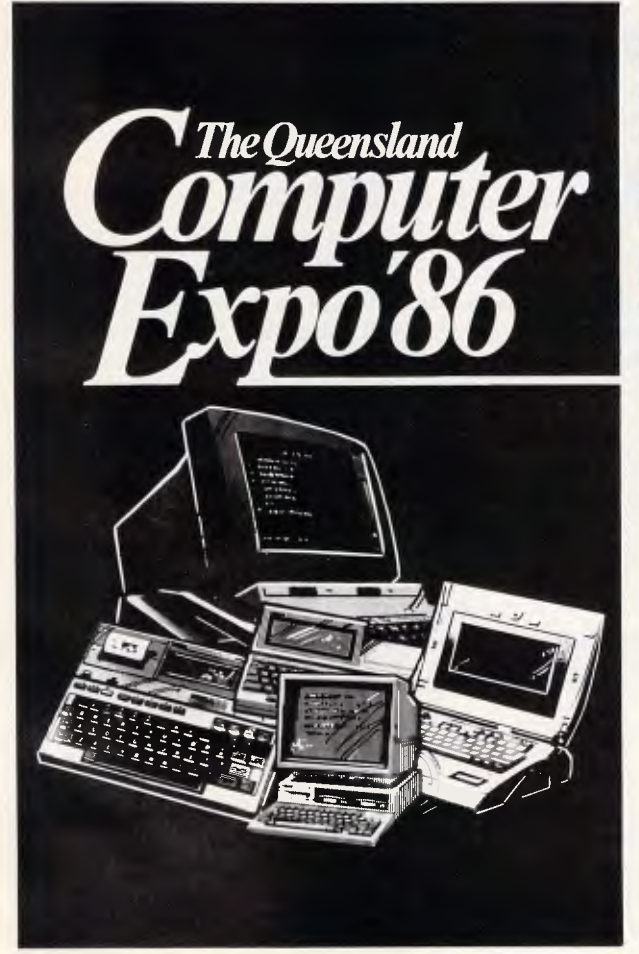

**QUEENSLAN MAJOR COMPUTER EXHIBITION A showcase of the latest Computer & Software Technology for Business, Home & Education.** 

5th-8th November, 1986 Mayfair Crest International Hotel Roma Street, Brisbane Admission: \$3.00

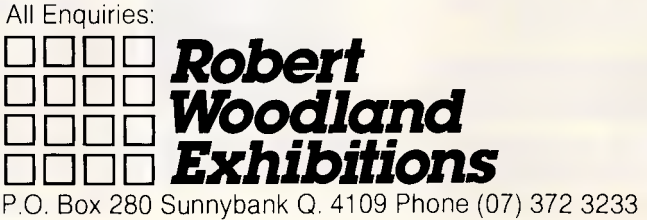

#### **NEWSPRINT**

waiting for a different approach to computing, not just a bigger operating system on a faster chip.

Looking at things like Alan Kay's attempts to create 'software agents' inside applications, like attempts to generate computing ideas that process themselves rather than waiting for a central machine to grind through, you can get a good idea of what the potential really is.

And more clearly than that, you can see that the potential is not for 1987, nor for 1990, but for 1995.

In the meantime, computing might occasionally look a little dull. If it depresses you, try thinking of what's going on today as though it were a cocoon.

Inside, apparently dead, is the chrysalis of new ideas, changing from crawling caterpillar to colourful butterfly.

And just hope that some Archeopteryx doesn't

happen to come along and swallow it before it hatches. Guy Kewney

### **Watch out! shady software about**

A lot of software producers are panicking about ultracheap PC-compatibles like the forthcoming Amstrad PC, because they think people might be reluctant to spend \$1500 on a software package to run on a \$1300 machine.

This says a lot for their intelligence, especially when they recognise the market's requirement for \$200 packages. But they wish to continue to make \$1400 profit rather than the \$100 profit they'd make on a

\$200 package. Tricky.

Inspiration, they say: let's produce a version that runs only on, say, the Amstrad, and which doesn't do quite so much. No-one will be able to use it on ordinary, full price PCs, and we'll keep our high margin stuff.

Watch out for products like the Delta database with only 1000 records, or well, we're compiling a list. Let us know what you find in this crippled software line, will you?

## **Poor maintenance**

When Lotus announced its Version 2 of Lotus 1-2-3, it turned out not to do some things the way the original spreadsheet did.

The company has now released version 2.01, which doesn't insist that you follow Symphony conventions, and

works with ordinary 1-2-3 data files.

This is called a 'maintenance release' of the program, and details are available through knowledgeable dealers.

### **Off it comes**

As if struck by inspiration from above, Ashton-Tate has removed copy protection from all of its MS-DOSbased software. Its managing director said, "the company felt it was important to eliminate copy protection to provide users with a more productive and convenient way of using, installing and backingup program files". So previously, evidently, the company either didn't think it 'important' or hadn't thought of not copy protecting software.

The lack of protection and arguably increased risks of

1822

# **Learn how to Program and Use PERSONAL COMPUTERS**

#### **Now at Home in Spare Time,**

you can learn everything you always wanted to know about personal computers. How to program in BASIC. How to understand and use more than 80 BASIC commands and functions. How to write and run your own programs ... for both personal and business applications. How to use pre-packaged software and change it to meet your special needs. How to make sense of the overwhelming maze of books, information and advice available at your local computer store.

**International Correspondence Schools**  Department of Computer Training (PC) 398 Pacific Highway, Lane Cove, NSW 2066

Sydney (02) 427 2700 or Austwide **(TOLL FREE)** (008) 22 6903

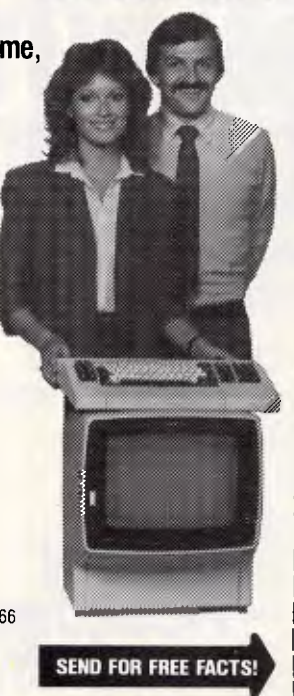

#### **More Than Just A Computer Manual**

This is more than just another programming manual ... it's an entire comprehensive course written by experts. Yet, because it was especially developed for home study, you learn everything right in your own home without changing your job or lifestyle, without attending a single class.

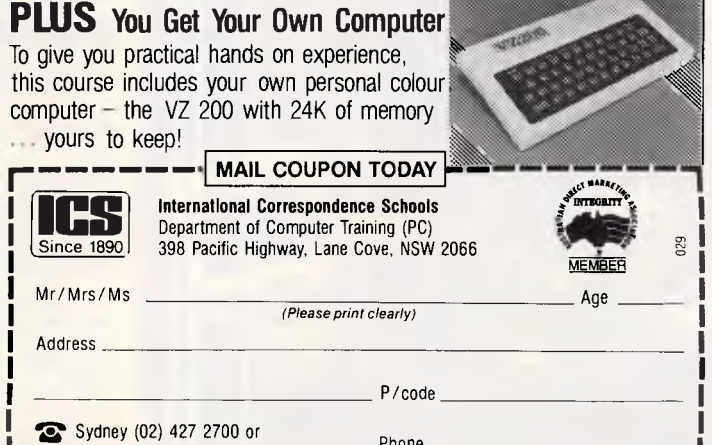

**Austwide (TOLL FREE)** (008) 22 6903 Phone *(Optional)* 

*Page 12 Australian Personal Computer* 

# STRALIA'S N E MOUSE.

# **The best price: \$199**

#### **THE BEST HARDWARE:**

LOGITECH has been the leading OEM mouse company for years, quietly providing mice to companies like AT&T, DEC, and H-P. We've designed LOGIMOUSE C7 just for the retail marketplace. And poured all our years of

hardware engineering into it. You simply can't find a better mouse. **IBM PC/XT/AT** 

- compatible through any serial port<br>
NO pad, NO external
- 

NO pad, NO external III HIGH (200 dpi) resolution<br>power supply III Tactile feedback switches **Tactile feedback switches** 

#### **THE BEST SOFTWARE:**

LOGIMOUSE is now available with all new software that sets new performance standards for the mouse:

#### **LOGIMOUSE Base Package \$199**

**LOGIMOUSE Driver Version 3.0: Faster and smaller. Makes** LOGIMOUSE compatible with all Microsoft applications.

#### **LOGIMOUSE Plus Package \$220**

- LOGIMENU—Programmable Pop-Up Menu System: Customizable for all your favorite keyboard-based applications. Fully compatible with Microsoft Menu, only better.
- **EXALUARE:** A new concept in mouse software! It resides in memory, detects which application you are running and sets the mouse to your predefined setting. You define macros for the mouse buttons, set the mouse baud rate and protocol, define the pop-up menus to be used by LOGIMENU. Just add CLICK to your autoexec file and LOGIMOUSE will be ready to go with each of your favorite applications. So you can get down to work.
- POINT-AND-CLICK SHELL for Lotus 1-2-3: No more jerky cursor movement, no more delays, no more beeping. To select a cell, execute a command, scroll your spreadsheet, or call up context sensitive pop-up menus, just point with the mouse and click!
- **POINT EDITOR—Mouse Based Program Editor:** If you think a mouse was not meant for editing, POINT will change your mind.

Distributed and supported by:

aflom Computer Services Pty Ltd 134 Barcom Avenue Rushcutters Bay 2011 Phone (02) 331 6153

#### **LOGIPAINT SET With Base Package With Plus Package**

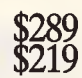

LOGIMOUSE C7 plus PC Paintbrush 3.0 is the most advanced paint set available for the PC. Use LOGIPAINT to design a logo, paint, or draw

a picture of a product you're developing. You won't believe its power with either free hand drawing or graphics. C)USE<sup>®</sup>C7

#### **And from Logitech: Modula-2 at its absolute best!**

**Logitech Modula-2/86** Complete with Editor, Run Time System, Linker, Cursor-positioning debugger, 8087 Software Emulation, BCD module, Logitech's extended library, Utility to generate standard .EXE files. **\$160** 

**Logitech Modula-2/86 with 8087 support** Even if you haven't yet gotten an 8087 co-processor, you can still use this version. **\$233** 

**Logitech Modula-2/86 Plus** For machines with 512K or more. Takes advantage of the larger memory to increase compilation speed by 50%! Supports 80186 and 80286 as well as 8086 and 8088. Includes 8087 and 80287 support, too. **\$340** 

**Window Package** Now you can build true windowing into your Modula-2/86 code with ease, too. Very powerful and full, yet only 15K in size. Features virtual

screens, colour support, overlapping windows and a variety of borders. **\$100** 

**Run Time Debugger** (source level) Much more powerful than just a symbolic RTD. Display source code, data, procedure

call chain and raw memory. Set break points, assign values to variables, pinpoint and identify bugs in your source. The ultimate professional's tool! **\$125** 

**Utilities Package Features a** post-mortem debugger for static debugging. Also includes a disassembler, a cross reference utility and a "version" utility that allows conditional compilation. **\$89** 

**Make 'Utility** Automatically selects modules affected by code changes for quick and minimal re-<br>compilation and relinking. Even compilation and relinking. Even figures out dependencies for you. **\$60** 

**Library Sources** Source code for our major library modules is now available — for customisation or exemplification. **\$200** 

**ROM Package** If you need to produce rommable code, call for further information on this package.

**Turbo Pascal Translator** Now you can convert all your Turbo Pascal programmes into Modula-2 with ease. Take your library with you. \$100

LOGIMOUSE is a registered trademark of LOGITECH, Inc. Lotus and 1-2-3 are trademarks of Lotus Development Corp. Microsoft is a trademark of Microsoft Corp.<br>PC Paintbrush is a registered trademark of ZSoft Corp.

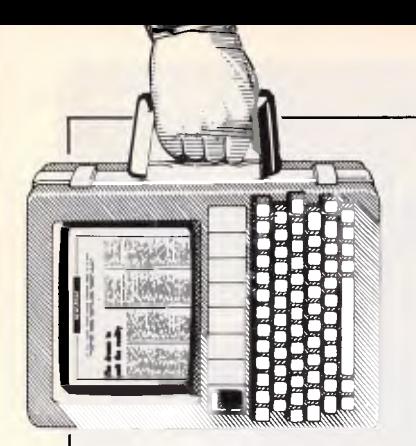

software piracy no doubt arouse feelings within Ashton-Tate similar to participating in a first nudist beach 'experience' — total vulnerability — so it's good to see the company's announcement continuing to announce the removal of copy protection on its Mac software too.

# **Getting it all wrong**

If you were the MD of a company which had just announced a profit of around \$1.9 million for the June

#### **NEWSPRINT**

quarter you'd brag about it, right?

Wrong — if you're Commodore's MD, that is. Instead Commodore pumped out a statement which begins: "Commodore Computers in the United States has announced a \$125 million dollar profit *improvement (our italics — Ed)* for the June quarter compared with the June 1985 quarter."

Which means Commodore lost around \$123 million a year ago. That's the sort of loss a company should forget about, as best it can, not remind people of it.

And if that weren't enough, Commodore, don't drop another clanger, in the same month! When competitors spread rumours about a product's demise and the media bites, the standard, sensible and advisable course of action is to do and say absolutely nothing. Don't draw it to

anyone's attention. And, above all, don't release a statement headed COMMODORE 128K NOT ON THE WAY OUT". You

see, magazines like *APC* will seize upon it, poke fun and generally make you feel more uncomfortable than you already were.

*vniene d>c, Ifre* 

*f4;x.94* 

I I I I I I I

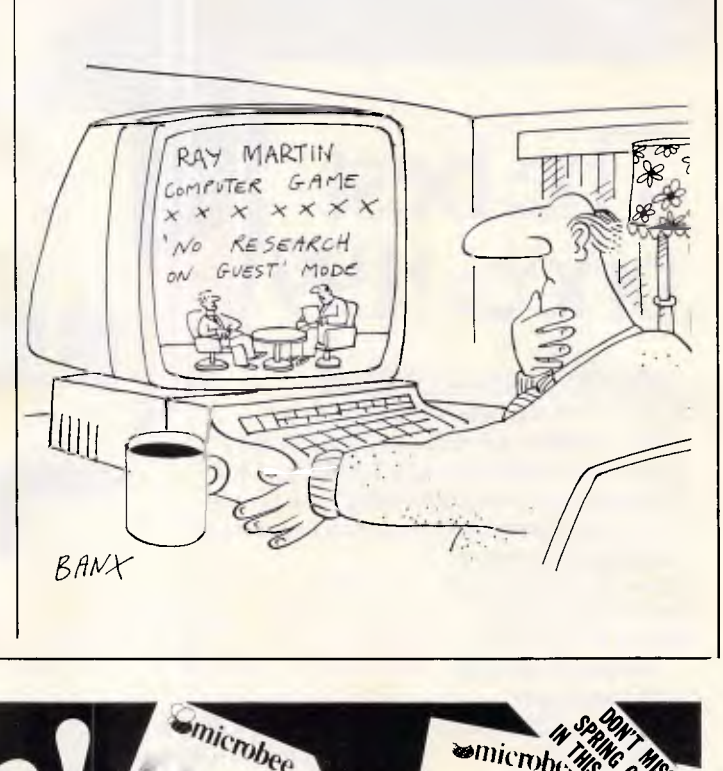

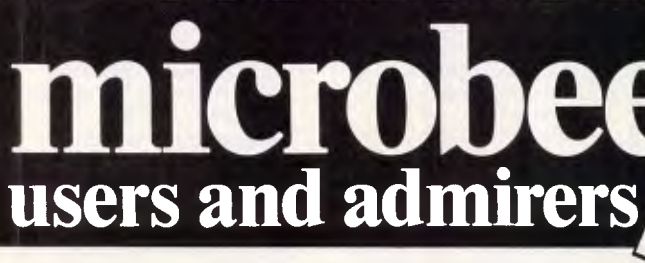

**Attention** 

#### *ONLINE - A GREAT MONTHLY INFORMATION PACKAGE*

For only \$25.00 per year, you can join the thousands of microbee owners who have found the way of keeping up to date and in tune with their microbee. Subscribers to Online, the microbee journal, are privy to the latest hardware and software releases, are entertained by a myriad of applications and are tutored in the latest languages.

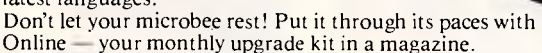

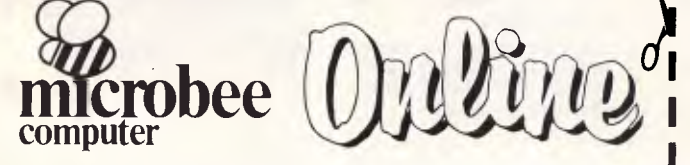

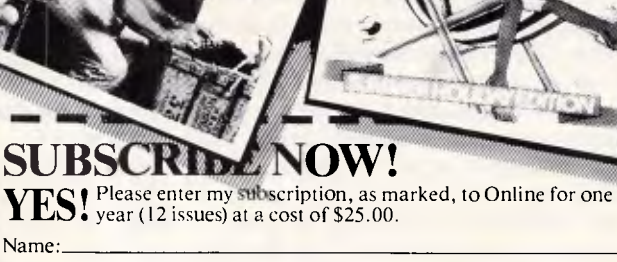

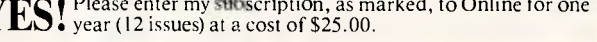

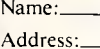

'

#### Town/Suburb: State: State: P/code: NETHOD OF PAYMENT: □ Money Order/Cheque Li Please charge my

Expiry Date: Signature:

- I • *Unless otherwise stated, your subscription will commence from the next issue to he published upon receipt of this form.* 
	- *Single copy price \$2.95 plus 30 cents pct h per issue within Australia.*

I I 1 1 1

*I • A ll subscriptions and enquiries should be addressed to: • The Subscription Officer, Online, P.O. Box 4/, West Gosford 2250.* 

# **The Above Board. Your solution to "Memory Rd'**

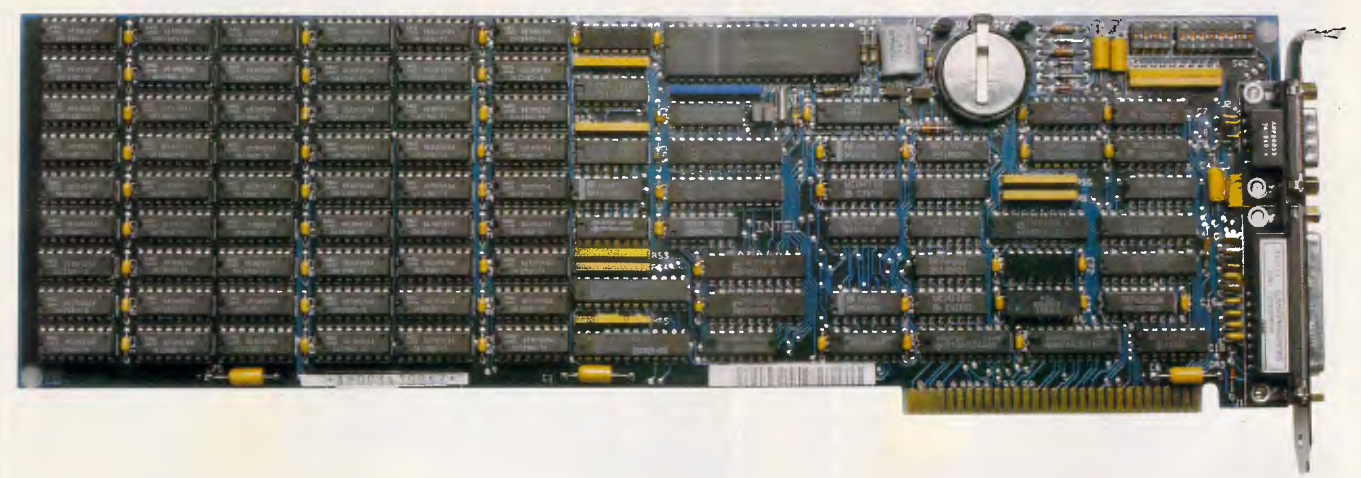

Few things are more frustrating than "Memory Full" error messages and the flashing red lights of disk drives as your computer is continually searching for more data. Conventional PC/XT and AT style machines limit software to 640K of memory, causing split spreadsheets, slow response times and major database limitations.

The Intel Above Board is the solution to these problems. A powerful, easily fitted memory expansion board that will make your PC applications faster and more efficient.

Above Board comes in all shapes and sizes. You can get up to 2MB of memory on one board, or 8MB with Piggyback

Memory Board. Even if you don't currently need more than 640K, you can use Above Board to meet existing memory requirements while using the added features of the RAM disk, serial & parallel ports, clock/calendar and printer buffer. Then as your needs grow, you'll have a built-in source of expanded memory.

And the entire Above Board Family is compatible with all major high-performance software packages like Lotus 1-2-3, Symphony, Framework Auto CAD and MultiMate to name just a few.

**But even better, for a limited period we're giving away a FREE Intel 8087/80287 Math Coprocessor (valued at up to** 5600) **with every Above Board purchased. This means you can improve your system's** performance by **up to 5000 % .** 

So for the name of your nearest Tech Pacific dealer, call (03)6909055 and find out how an Intel Above Board can put an end to "Memory Full".

**FREE!** *FREE! FREE! FREE!* 

# **SEE WHAT**  $\sum_{\mathcal{A}_{\mathcal{A}} \in \mathcal{A}_{\mathcal{A}}}} \sum_{\mathcal{A}_{\mathcal{A}} \in \mathcal{A}_{\mathcal{A}}}} \sum_{\mathcal{A}_{\mathcal{A}} \in \mathcal{A}_{\mathcal{A}}}} \sum_{\mathcal{A}_{\mathcal{A}} \in \mathcal{A}_{\mathcal{A}}}} \sum_{\mathcal{A}_{\mathcal{A}} \in \mathcal{A}_{\mathcal{A}}}} \sum_{\mathcal{A}_{\mathcal{A}} \in \mathcal{A}_{\mathcal{A}}}} \sum_{\mathcal{A}_{\mathcal{A}} \in \mathcal{A}_{\mathcal{A}}}} \sum_{\mathcal{A}_{\math$ **TAXAN MAKEb**

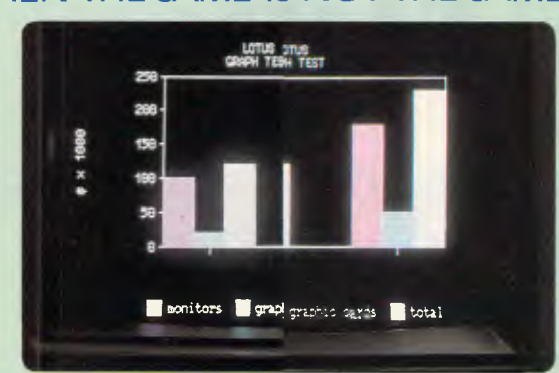

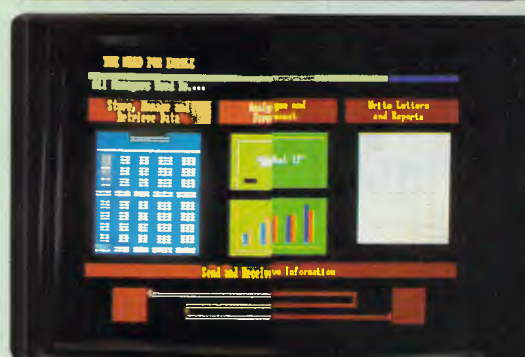

- **• L , t,L)** I/3 never looked better.
- Compare text and graphics for colour and clarity. Typical image of integrated software courtesy \*'Enable'.
- Taxan Super Vision IV with 'Taxan KIF-3800' Super high resolution graphics card.

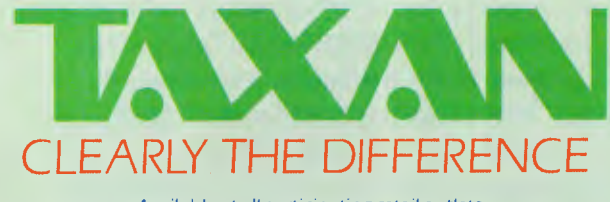

Color 400' are compatible with all IBM\* PC Software. All images are actual photographic reproductions using a typical PC colour monitor for comparison.

#### WHEN THE SAME IS NOT THE SAME SETTING NEW STANDARDS

**0A.**   $W_0$  $A_+$ 

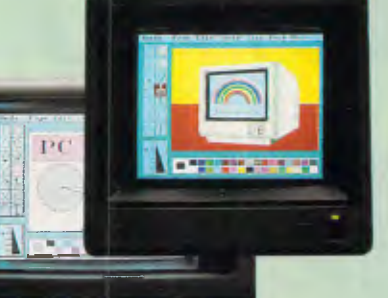

#### • ''PC Paint'

**AN REHENO** 

Images so crisp you can draw your own conclusion. 'Paintbrush 400' — FREE with every Color 400'.

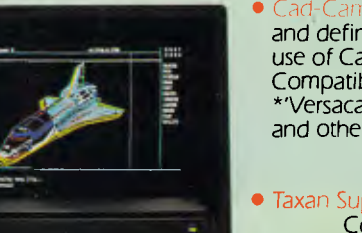

Cad-Cam ... more colours and definition to expand the use of Cad-Cam. Compatible with \*Autocad'. \*'Versacad' — \*'Cadplan' and others.

• Taxan Super Vision IV with Color 400'.\*

Increase productivity, reduce transcription errors and eyestrain Taxan monitors conform to. A.I.I.A. standard. Tilt or Tilt + Swivel Base optional.

> \*Above mentioned trade names are trademarks of the various owners.

4 screens to enjoy the best mono definition in the colour of your choice.

Distribution in Australia exclusively by:

66

 $\overline{m}$ 

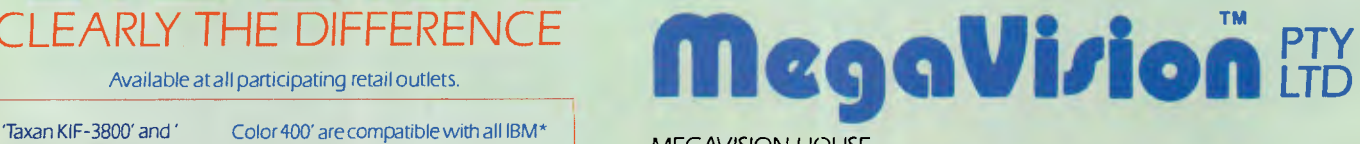

MEGAVISION HOUSE 255-259 Pacific Highway North Sydney NSW 2060 Telephone: (02) 957 5797.

**TLC 67-86** 

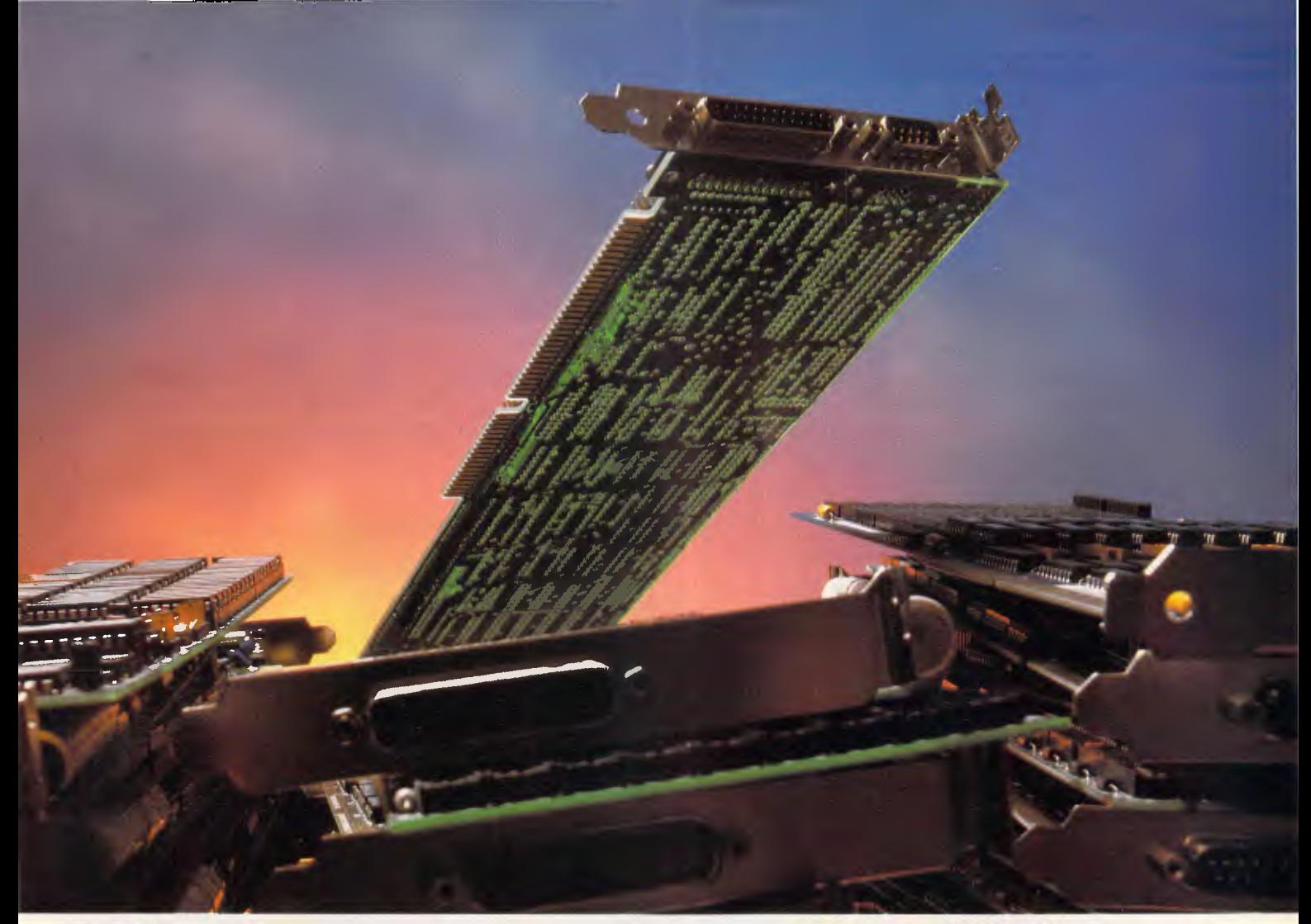

### *NO MAT1ER HOW YOU STACK THEM, IT TAKES FOUR OF THEIRS TO MATCH ONE OVERACHIEWR*

#### *THE HIGH-FIDELITY OVERACHIEVER-, THE ONE AND ONLY ENHANCEMENT BOARD THAT FITS ALL IBM PC, XT, AT MODELS, AND REPLACES THE ADVANTAGE, THE RAMPAGE, ABOVEBOARD, P.S., (PC/AT) AND THE SIX PAK PREMIUM.*

You'll find we offer more of everything in an enhancement board: more compatibility, more I/O, more memory, and wider traces for less cost, over and above all the rest.

**UNMATCHED COMPATIBILITY.** The one board for IBM PC, XT and AT personal computers and compatibles, and all software designed for these computers. Our proprietary microcode design makes our board the only board with conventional, extended and LIM/EMS memory—at this exceptional value!

*MORE I/O, MEMORY.* The High-Fidelity Overachiever provides every I/O interface a user would ever need—one parallel, two serial and a game port, and a clock calendar with self-charging battery, all standard!

Advantage, Rampage, Six Pak Premium are trademarks of AST Research Inc. LOTUS is a trademark of Lotus Development Corporation. INTEL is a trademark of Intel Corporation. Microsoft is a trademark of Microsoft Corporation. IBM, PC, XT, and AT are trademarks of International Busine Machines Corporation.

The High-Fidelity Overachiever offers up to 3 MB of memory and includes LIM/EMS software driver, PRINTspooling, RAM disk, and CACHE memory.

 $3 \times 3 \text{ MB} = 9 \text{ MB}$  (3 Overachiever boards give you up to 9 MB of RAM power for PC, XT, ATand compatibles).

*ONLINE PERFORMANCE.* Like our other High-Fidelity, high-performance boards, the High-Fidelity Overachiever uses wider traces to carry signals. Multi-layer construction allows excellent signal-tonoise ratio. We don't want to brag, but our two-year full warranty, and five-year limited warranty are pretty impressive performers, too. *UNBEATABLE PRICE/SHELF-SPACE INVESTMENT.* When you consider that our board also offers the best price at \$595 retail, there's

*THE OVERACHIEVER' • OUR STANDARDS ARE THEIR OPTIONS.* 

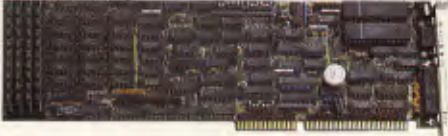

#### **computer peripherals Inc\_**  2635 Lavery Court #5, Newbury Park, CA 91320

In California call (805) 499-5751 TLX: 759299 CPI FAX: (805) 498-8848

really no comparison. So why stock four boards and waste valuable shelf space when you can stock one and cut inventory costs. \$595 (ours) vs. over \$2000 (theirs). To make our board yours, call (800) 854-7600 (outside California).

**Drivemaster The Overachiever** 

Half-Pint

Little Dictator

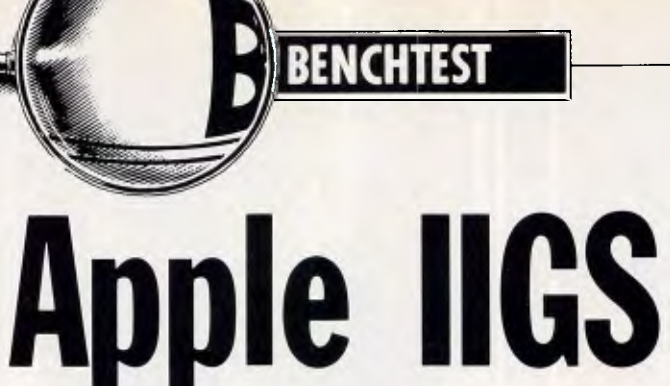

*What could Apple do for an encore to the omni-present Apple II? Predictably, its successor is 16-bit with a user-friendly interface — but there's no advanced graphics capability and the price could be a problem. Phil Cohen presents this world-first benchtest.* 

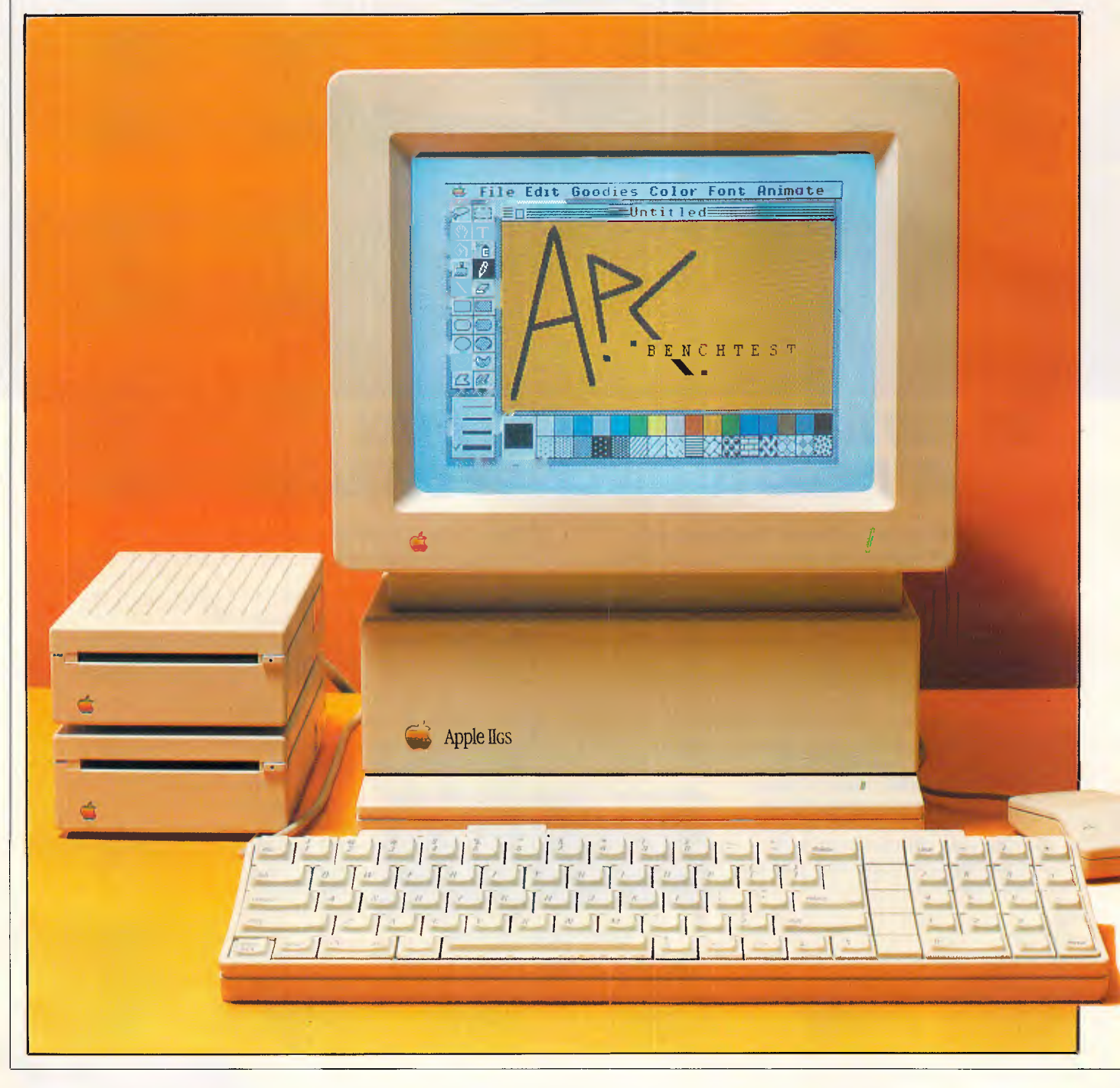

.,"

The Apple IIGS is more or less completely software and hardware compatible with the rest of the Apple II range. But it uses a 16-bit processor (the 65C816) which is capable of running software for the 6502 processor used in the rest of the range, either at the 1 MHz speed used by the 6502, or at a higher speed of 2.8MHz. The GS can also support up to 8M bytes of RAM, 3.5 in or 5'Ain disks, AppleTalk, 640 x 200 colour graphics, and comes with a mouse and a 15-channel sound synthesiser. So to say the least it's a fairly large upgrade step for the Ile.

The GS also comes bundled with mouse-compatible software, and operates just like a big, colour version of the Mac.

This machine is the latest in a long line of machines, versions of machines, upgrades, add-ons and third-party hardware that has its roots in the mists of legend. But before I describe the machine, a little about the Apple company.

In the beginning was the Apple... Apple has been around for almost as long as personal computers (they were called "home computers" in those days), and has a history which marks it not only as a symbol of high-tech frontiership, but also of a certain kind of naivete.

Steve Wozniak and Steve Jobs started building home computers in a garage somewhere in California. At the time, very few people in the electronics or computer industry thought that computers that small had any sort of future, except with a handful of enthusiasts. To take that sort of product and turn it into a Fortune 500 company takes a certain amount of genius, and also a certain amount of idealism. The Americans would say that it was a triumph of the individual; the British that it was a triumph of technology; and the Australians that it was just lucky.

Marketing people see companies as being either 'sales oriented', 'product<br>oriented' or (ideally) somewhere oriented' or (ideally) between the two. A sales-oriented company often has a poor product, which it tarts up, advertises widely, sells and distributes well. A product-oriented company is full of boffins; as often as not has an excellent product, but can't sell it because of a lack of selling skills.

In the computer industry, IBM is the symbol for most people of a salesoriented company. IBM's products are noted for being old-fashioned, clumsy and difficult to use. However, IBM's service, sales support and marketing are excellent. That's not the whole story, of

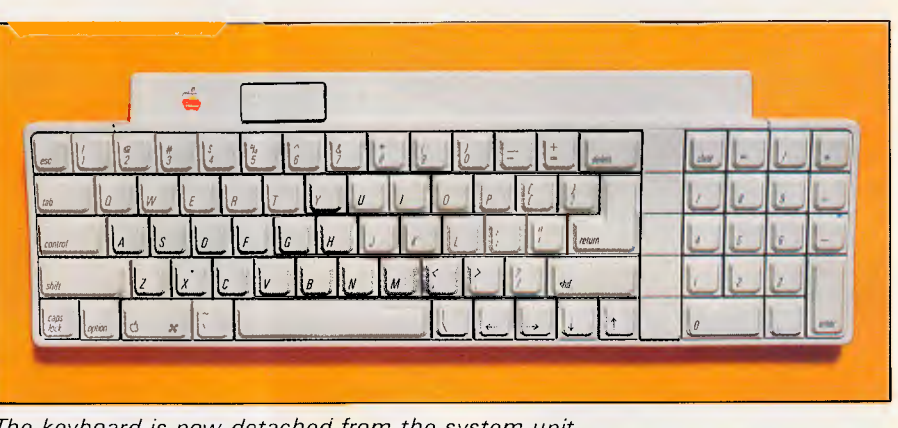

*The keyboard is now detached from the system unit* 

course, IBM's products are not at all bad. But they are not what you would call 'inspired'.

On the other hand, Apple is noted for its exciting and innovative products, but has been known to exhibit a certain amount of confusion when asked pointed questions like: "Who exactly is going to buy this machine?" For many years, the company acted like it was still in the garage, talking nebulously and with much excitement about 'the users' somewhere 'out there'.

With the release of the Macintosh and related products, for example, Apple took a marketing stab in the dark. It released a line of machines with no recognised place in the market, with no accepted idea of who was going to use them, or for what.

The wide-eyed talk from Apple during the Mac launch about a desktop computer being as easy to use as a vacuum cleaner didn't sell the Mac — for 'traditional' desktop applications such as spreadsheeting, word processing and so on, the 'traditional' CP/M and MS-DOS machines are still outperforming and outselling Apple. No, the success of the Mac has been primarily due to the fact that people wanted to be able to integrate graphics easily with text. The market took to the Mac, but not for the reasons Apple planned.

Another curious thing about Apple is that, in direct contrast to *everyone* else in the industry, it didn't think IBM compatibility in its machines was a good thing. Apple has what you might call an ideological aversion to IBM the company, IBM's products and IBM's image. Apple has tried for many years to foster the image of itself as a David against the IBM Goliath.

These two Apple foibles — its fascination with the product rather than the market, and its antipathy towards things IBM — have affected this latest step in the Apple II path, as I will describe later. But that's enough about Apple the company.

#### *Hardware*

The GS looks rather like an Apple II trying to resemble a Mac. It has a separate keyboard, comes complete with a mouse, and has the Mac's 'sit up and beg' proportions.

Apple users have for years been

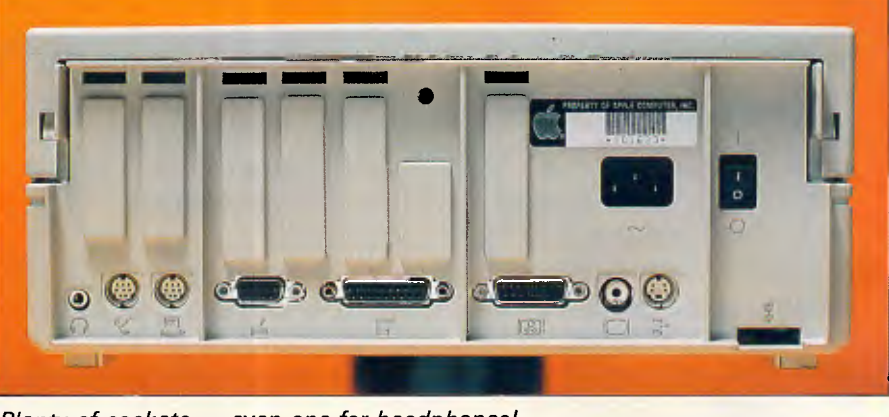

*Plenty of sockets — even one for headphones!* 

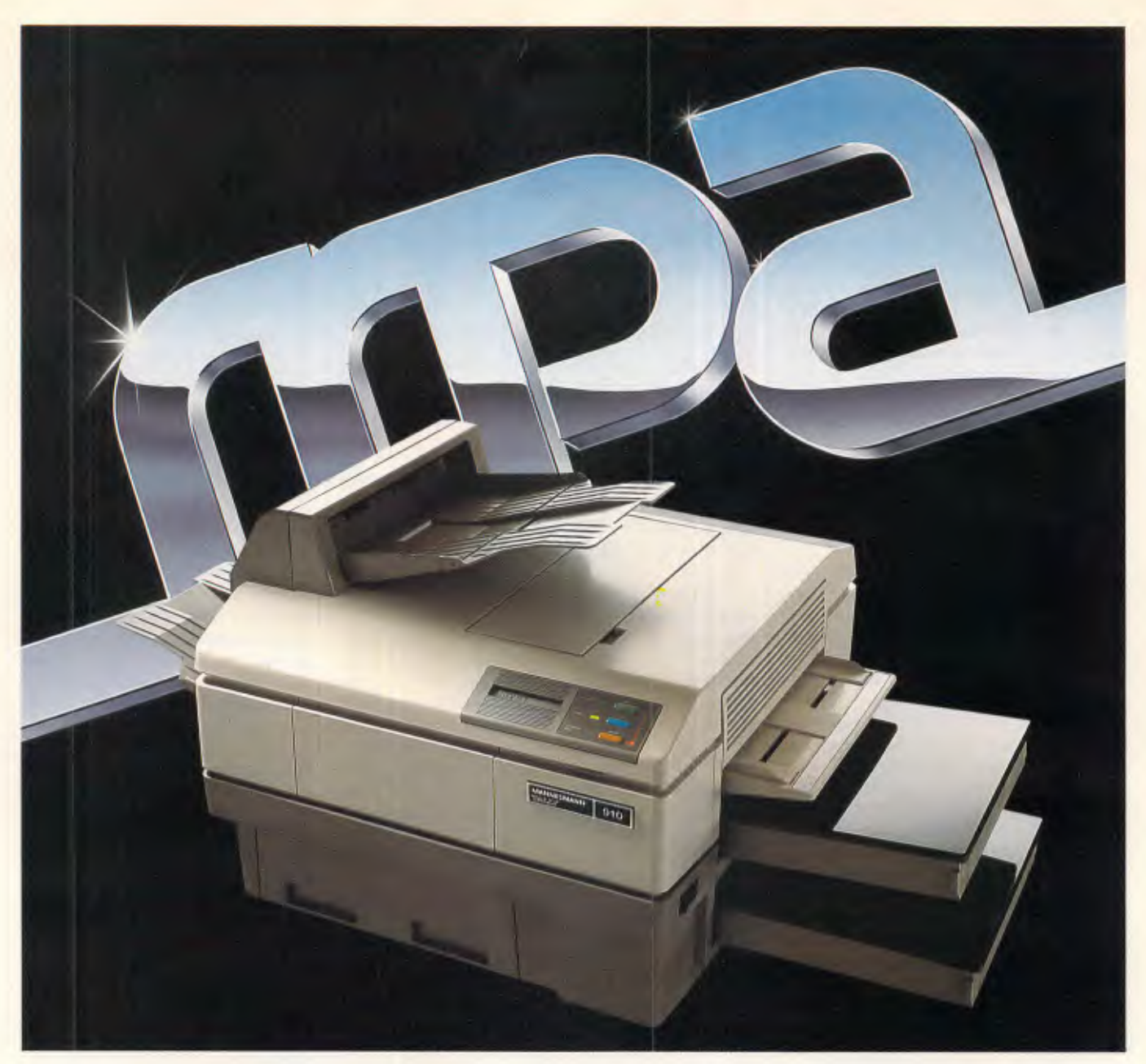

# **And you thought the others were good**

The Mannesmann Tally MT910 has redefined the price/ performance standard in desktop, laser printers. Features such as dual bin feeder, high resolution graphics, selectable/ downloadable fonts, 10 pages per minute, letterhead, envelope and overhead transparency printing, plus a combined 500 sheet holdings capacity. All listed as options with most other lasers.

The MT910 maintains software compatibility with standard printers such as the Epson (FX), IBM Proprinter, HP LaserJet, Qume and Diablo. MPA can even supply a shared interface device so that it can be shared by four separate computers.

But, most importantly, the MT910 is supplied by MPA, the company known for its excellent service and support standards.

So lift your standards. Call us today!

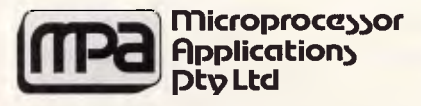

#### Simply Outstanding Technology

Head Office: 101-107 Whitehorse Road, Blackburn,Vic. 3130. Ph: (03) 894 1500. NSW: Suite 2, 156 Military Road, Neutral Bay, 2089. Ph: (02) 908 3666. Telex: AA31187. NZ: 33 Broadway Newmarket, Auckland, New Zealand. Ph: (9) 503045.

asking for a detached keyboard. Back in the dim and distant past, machines like the Comodore Pet had a keyboard (and *what* a keyboard — more like an instrument of torture) and a monitor built in. That meant that with your hands on the keyboard and your eyes in the right position to view the screen, the rest of you had to adjust itself as best it could.

The Apple II had at least a separate monitor, which meant that you could slide it back and forth across the top of the computer, or even put the odd telephone directory under it to adjust the height.

However, this was far from ideal. The best arrangement is to have a keyboard on the end of a cable, so that the more relaxed users could even work with it on their knees. This is the arrangement the GS uses, with the added bonus of being able to choose which end of the keyboard to plug the cable into. The cable is long enough to be useful too, and has a coiled section.

The other part of the ideal is to have the height and attitude of the monitor also adjustable. Here, the GS leaves you with the telephone directory approach. Disappointingly, the standard monitor arrangement for the GS is to have it sitting on the top of the computer – although I have no doubt that, somewhere out there, a plastic moulding machine is being tooled by a third party to produce GS monitor height adjustors. The GS monitor does have a little plastic foot that can be adjusted, but it's not really effective.

Another feature missing is the front overhang found on machines like the Lisa — you can slide the keyboard in under the front of the computer when you aren't using it. This arrangement is ideal for heavy mouse users, and for offices that are non-paperless. You can't get rid of the keyboard except by sitting it up against the front of the machine.

The mouse plugs into the side of the keyboard. Because of the introduction of something called the Apple Desktop Bus (ADB), you can plug it into either side of the keyboard, depending on whether you are right or left-handed.

ADB is a simple idea — desktop devices like the keyboard, mouse, a graphics tablet and so on, can be daisychained together using a single run of cable. So you can plug the mouse into one of the sockets on the keyboard, and use the other one for the cable that plugs into the computer. To attach a graphics tablet, or any other sort of special peripheral you might want to use if, for example, you are quadraplegic, spastic or have other special needs, you just plug it into the ADB at some point.

#### BENCHTEST

The GS's mouse is of the standard Mac one-button species. Other machines use mice with more than one button, but adding another button to a mouse is like going up an escalator the wrong way. Mice are supposed to be easy and intuitive to use, and adding another button or two makes them unnatural and difficult to use. The first stumbling block to using a multi-button mouse is the fact that you can't remember which one does

*'Looking inside the machine, my first reaction was: "Where's the computer?".'* 

what. As with WordStar's control codes, you can learn in time, and perhaps a multi-button mouse is faster to use than a single-button one, but the learning time (and the number of mistakes made) are not worth the extra speed.

Apple has broken a lot of the keyboard design 'rules' with the GS, most of which are only necessary for office machines running keyboard-based applications. There's no wrist rest and no means of adjusting the keyboard position, both of which would make the Australian Government think twice about using the machine in an office environment. These are certainly factors to bear in mind if you are thinking of the GS for heavy keyboard use.

There are no function keys - but with mouse-based applications you don't need them. By running the keys right to the edge of the keyboard, Apple has saved on the keyboard footprint, but at the cost of the wrist rest. The whole keyboard is about  $13cm \times 38cm$ .

The keyboard is finished in the same light grey plastic that the rest of the machine, including the mouse, monitor and the matching speakers (of which more later) are finished in. The keytop legends are in black and they are all spelled out  $-$  enter, shift, etc  $-$  an excellent idea.

There's nothing more frustrating than having to write documentation (as I do) to tell people to press "the key with the down-and-left arrow on it". It is much simpler if all keys are labelled in English, so that the documentation, software prompts and help screens can refer to them in English. It doesn't take long to get used to where the control keys on a keyboard are situated, so having to read them instead of looking for symbols wouldn't lose much time.

The only key on the GS that isn't labelled in that way is the one with the little apple on it (see what I mean?), which is a pity. Why not label it 'Apple'?

Another labelling problem is with the reset key, which is situated well away from the rest of the keys. (How many keyboards have I written about that had a reset button right next to the Return key? Lots.) It does nothing until you press another key at the same time (another good idea). But the label on the reset key does not say 'reset'. Instead, it shows a little arrowhead pointing to the left  $$ why Apple chose that, I can't think.

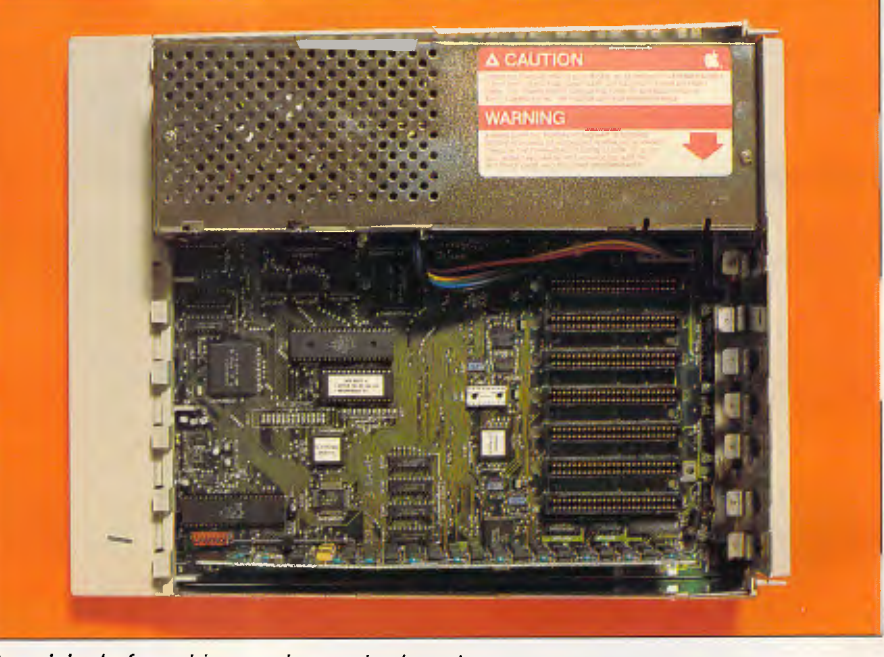

*Surprisingly few chips on the motherboard* 

NLY PAPER WITH ITS CABLES PLUGGED IN!

**RUK** 

# **Computer Cable**  Prices PLUMM

# **Connecting PC to Printer no longer so Painful on Pocket!**

If you have ever had to buy connecting cables to wire up you printer or modem to your PC, you'll know just how expensive those innocent looking cables are! Despite their unassuming appearance, they carry a viper like sting  $-$  to the pocket of the unassuming purchaser. Prices range from \$50 to \$80 each.

THE

LOGO Computers of Drummoyne have come to the res-

cue with a range of top quality, fantastically inexpensive cables. Both serial and parallel species are catered for, all at prices you *can* afford, according to Peter Klanberck of LOGO.

Price is based on quantity, and goes as low as **\$6.50 each\* in large quantity.** However the one-off price is still very low at \$25.00 each for a parallel printer cable suitable for IBM PCs and compatibles.

\*Plus sales tax where applicable

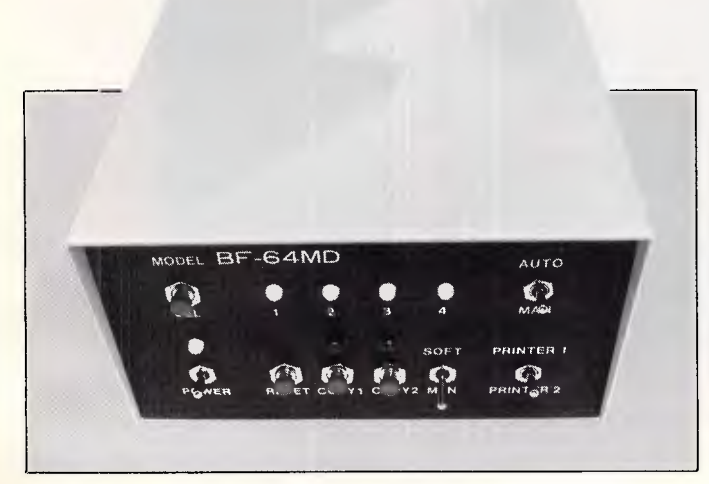

#### **Print Manager keeps computers and printers producing!**

Sick of changing printer connections at the back of your PC, or cooling your heels while your computer's printer grinds throught a document? You need a Print Manager from LOGO Computer Centre.

Their Print Managers do all the switching and then store the document, at 4 page a second, in their massive 256KB buffers. The printer slaves away, you have your PC back! No more wasted time with this one. Models cater for up to 4 computers to 2 printers.

LOGO also stock a wide range of printer switches and buffers. Everything for connecting PC to Printer!

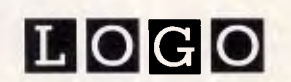

LOGO Computer Centre, Suite 303 Henry Lawson Business Centre, Birkenhead Point. PO Box 389 Drummoyne 2047. Phone (02) 819 6811

WHEN YOU WANT THE BEST

*Page 22 Australian Personal Computer* 

#### RFNO

The keyboard is curved, so that the keys at the back point more towards you than the ones at the front. This is a nice touch, but I would rather have had some way of altering the level.

It's rather a fast keyboad, with a light touch. Intended for young fingers, I suppose  $-$  the Apple II is very much an education/games machine. It's not bad to work with, and much better than the old keyboard on my Apple II+ which has been hammered so much that it's beginning to creak.

Over the years, the space bar on computer keyboards has been slowly encroached upon by other keys. Keyboard designers, squeezed between trying to fit more keys and keeping keyboard size down, have trimmed successive key positions off each end of the space bar until on the GS it's a mere 8cm long. Eventually it will become smaller still — as all typists have been taught only to use their right thumb to press the space bar, having it extend right across the keyboard is merely a historical accident.

Although the GS keyboard has a numeric keypad, it does not have a cursor pad. Instead, Apple has continued its practice of putting the cursor keys in a row along the bottom. This is very confusing to use — especially at first but I suppose that is unimportant in a machine that comes complete with a mouse.

The numeric pad has all four arithmetic keys, an equals sign, a full stop, Clear and an Enter. The Enter key does just the same as the Return key on the main keyboard — wouldn't it have been less confusing to label both of them the same?

There's a nice large Return key on the main part of the keyboard, and the Escape key is in a familiar upper left position. The Shift, Control and Tab keys are in the now-standard left most position on the keyboard, and the Delete key is in the upper right. I suppose one day I will have to stop mentioning keyboard layouts in reviews, as they all

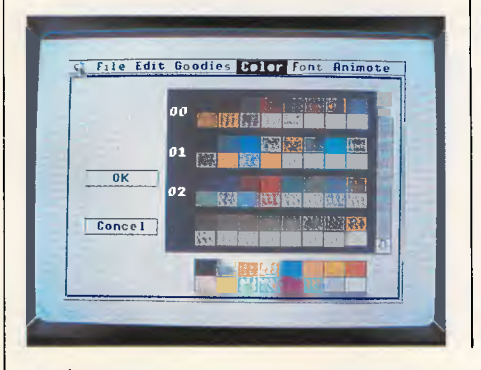

*The Mac-like appearance of the GS screen* 

seem to be converging  $-$  the days in which manufacturers used graphics designers with no concept of patterns of use to design keyboards seem to be passing.

The GS does have a couple of differences to the 'standard', though. One is the 'apple' key, which became a feature of Apple II keyboards with the IIe. The Ile had two 'apple' keys in fact, one a white apple and the other a black apple. On the GS the black apple has changed its label to Option.

In fact, the Option key finds the same place on the GS keyboard as the Alt key finds on IBM-compatible machines. It also performs the same purpose — as a third type of shift key (shift, control and alt perform similar functions). If it weren't for Apple's repugnance for things IBM, I suppose the key might have been named Alt.

I liked the choice of shift-lock method.

*'Everything clicks together, and Apple tells me that the final .assembly process takes seven seconds.'* 

Many machines currently have a software controlled shift lock, often with an indicator light to show when it is active. Apple has opted for a traditional mechanical shift-lock key, which means that you can tell by touch whether it is active. One day someone will come up with a shift-lock key that has that attribute, and which can be cancelled by pressing either shift-key, too, like the shift-lock on a mechanical typewriter. It shouldn't be too difficult — just use a solenoid in the keyboard. Professional typists would love it.

The front of the GS case juts out a little, to accommodate the board inside, giving the whole main cabinet a footprint of about 35cm x 28.5cm. On the part that juts out is the 'power on' indicator, which matches the one on the monitor, near the

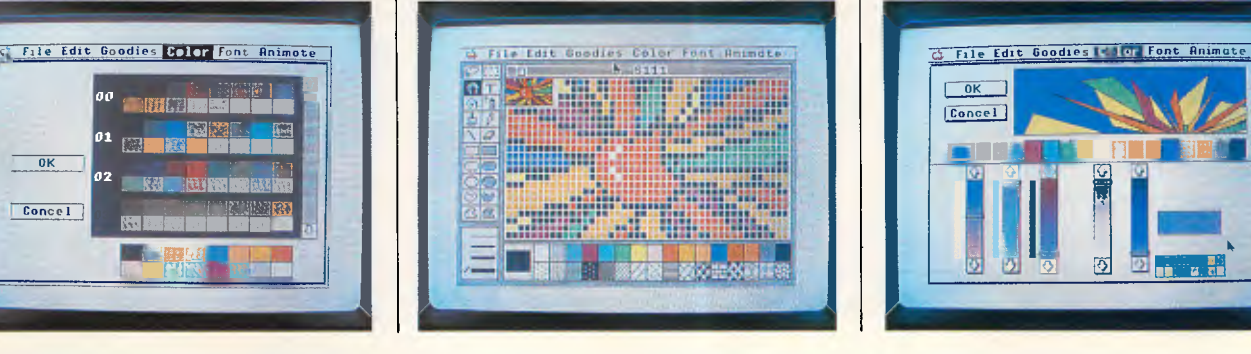

bottom right of the screen. For applications (such as word processing, computer graphics, etc) which require a lot of screen attention, my first impulse would be to cover the monitor's power on indicator with something opaque, so that it didn't act as a distraction.

However, the use of the same shape of power indicator, the same colouring and general finish (thin slots running front to back) on both the case and the monitor, do give the machine a very neat appearance.

Around the back of the case are some interesting sockets. The first is for stereo headphones, and the next two are serial/ AppleTalk ports, which can be configured using the Control Panel software which I'll describe later. Next is a joystock socket (9-pin D type socket), and then a socket for daisychaining disk drives. An analogue RGB monitor socket is next, followed by a composite video output. Finally there's the Apple Desktop Bus connector. All of the sockets are labelled with little diagrams of what they do. If pressed, you could set the whole machine up with no documentation and no knowledge of English just by matching the diagrams on the end of each cable with the diagrams on the equipment.

The last socket looked a little strange to me — marked with the symbol of a chain. When I asked about it, the people at Apple told me that it was for chaining the machine to a desk! Because Apple IIs are built for an educational environment, all of the devices (main cabinet, monitor and disk drives) are fitted with points at which to attach a chain. I suppose the idea is to stop a class of 30 trying to pull the whole thing onto the floor during a heated learning experience. Or perhaps it's to cut down on the amount of theft?

Above the line of sockets (or 'ports' as Apple persists in calling them) is a line of seven cutouts, one for each of the seven card clots inside the machine. Unlike the older machines, each cutout has a neat plastic cover, which you can remove

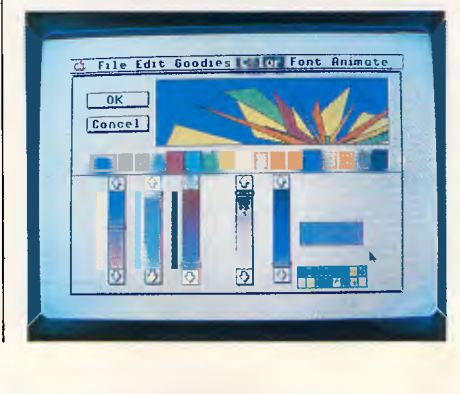

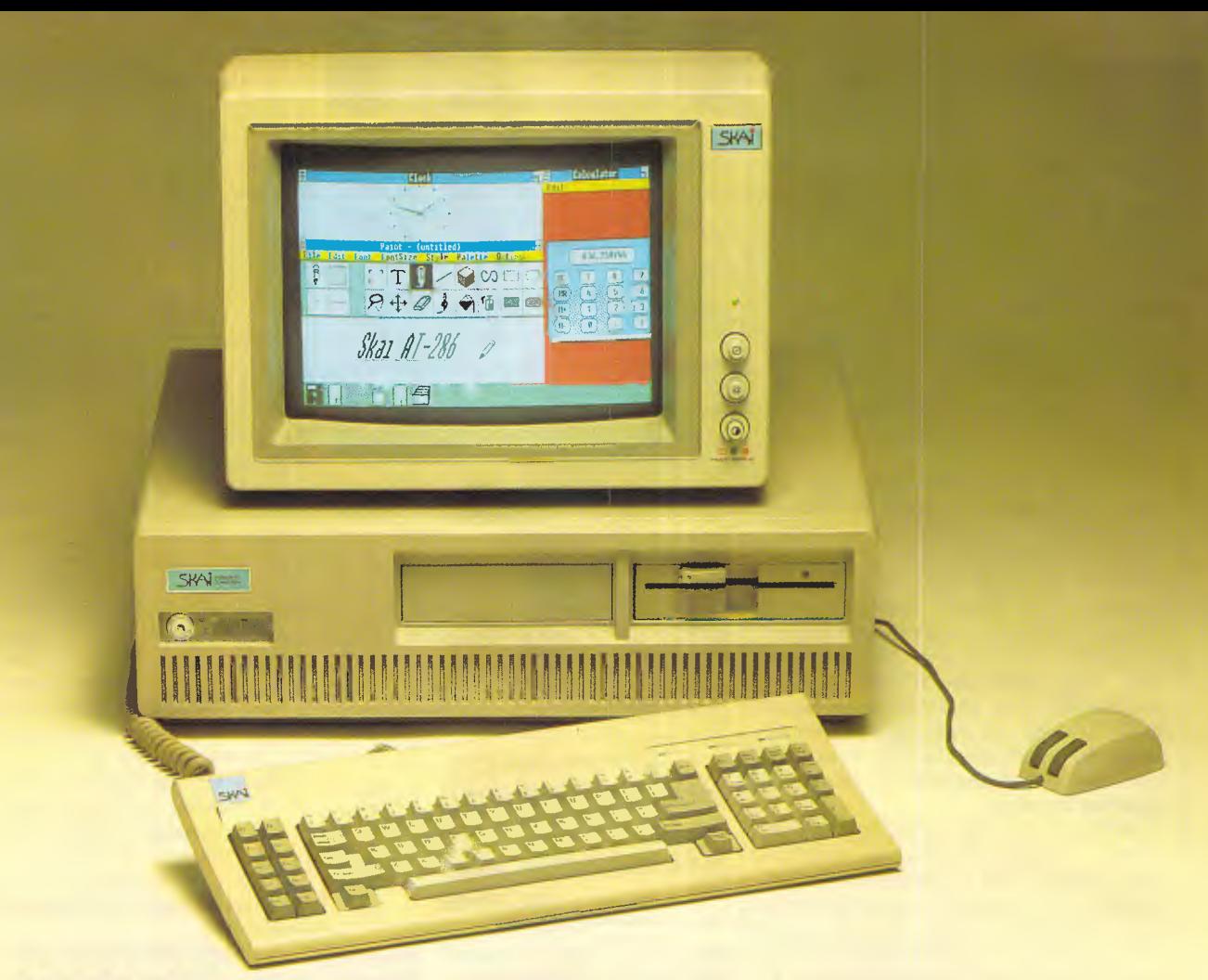

# **SKAI AT-286 The Ultimate Performer**

Enter the speed demon. A blend of features and performance that take the Skai AT-286 beyond just being another IBM Personal Computer AT compatible.

#### **Performance**

If you're looking for a business computer that gives you a competitive edge, take a look at this powerful machine.

The Skai AT-286 uses the new Intel 80286-4 microprocessor, an improved version of the same type originally used in the IBM PC/AT. This means you can switch the computer into TURBO mode for uncompromising performance. Extra speed is also valuable if you're working in a scientific, math, or engineering environment,

and it's yours simply by adding an 80287-8 coprocessor.

#### **Features**

Check out some of the Skai AT-286's other superior features. Like the built in 1.2M Byte floppy, Printer and serial ports, clock and hard disk drives available from 20M byte to 160M byte. Standard RAM capacity of 640- Kbytes. And you get plenty of expandability with six IBM PC/AT compatible slots and two IBM PC compatible slots.

#### **Warranty**

The Skai AT-286 is fully imported from Japan and has full Fcc-UL approval. Basically this means that the Skai is such good quality that we're willing to back it with a full 12 months warranty.

Norton SI Program V3.0

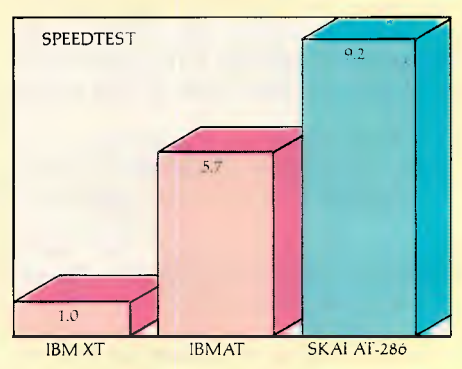

SI Test shows speed relative to the XT.

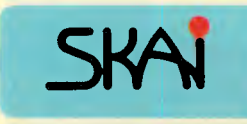

Australian Distributor:

Porchester Computers Pty. Ltd. 177 Barkly St., St. Kilda, 3182. Telephone: (03) 537 2722 For more information and your nearest dealer Phone: Toll free 008 33 4854

SKAI Range of quality computer products includes SKAI XT-turbo, EGA Monitors and a range of over 40 SKAI add on cards for the following: Video, Multifunction, Memory Expansion, Disk/Tape Controllers, Engineering development boards and High speed add on Processors.

#### **BENCHTEST**

without the aid of a screwdriver.

Taking the top off the GS is simple. There are two latches at the back which you push **in,** and the top is off, giving you plenty of room to play around with extra boards, take out the power supply, or whatever.

The first thing you notice as you take the lid off is that the whole of the inside of the machine, (including the underside of the lid) is covered with a metal screen to cut down the amount of radio frequency radiated by it. Whenever **I** turned on my old II<sup>+</sup>, I could no longer pick up the ABC on the television, so RF screening seems like a very good idea.

Looking inside the machine, my first reaction was: "Where's the computer?". There are very few chips on the GS board — even with 256k of RAM onboard.

The power supply simply lifts out of the box (after you press a latch at the front of it), and reveals nothing. After I took out the power supply there still weren't enough chips in the box to make a computer. Very disconcerting.

Apart from the screws that hold the power supply together (which you wouldn't ever want to undo as the power supply operates in switched mode and is therefore potentially very lethal), there literally isn't another screw **in** the whole

cabinet. Everything clicks together, and Apple tells me that the final assembly process takes seven seconds.

The top of the front 'step' of the case comes off, too, to reveal that the power indicator is a LED soldered flat onto the main circuit board, with the light from it being piped up a shaped plastic part to the top of the step. All of the sockets at the back of the machine are soldered directly onto the board too, so that the only flying leads are to the speaker and the power supply, which in any case have sockets.

This arrangement means basically that the board is going to be a breeze to take out and service. I took the whole machine apart using only finger pressure in about a minute, and put it back together again in another minute.

The board layout looks very familiar, as Apple has retained the famous seven slots at the top end (furthest from the keyboard). The machine retains full board compatibility with the older IIs, so upgrading from a Ile, say, to the GS would be a matter of unplugging things one by one from the IIe and putting them into the same sockets in the GS.

The keyboard connectors are still there, even though the ADB does away with the need for them in the GS. Even the game connector is still there.

Other than the sockets, though, the board looks quite alien. Apple has used a multi-layer board combined with custom chips and surface-mount to make something that would scare the hell out of the average technician.

The board is dominated by a small number of very large chips, some of which are mounted directly onto the board, not only with sockets, but without holes for the pins. Surface-mount means that the ICs and other components are simply placed onto the board and soldered. I'd hate to have to try to repair it, but **I** suppose Apple has that all figured out. *(Apple intends not to replace individual chips which fail, but exchange the entire board — Ed).* 

Even the resistors and capacitors are surface-mounted, mainly on the reverse side of the board. There are only a handful of conventional components, and they look very big and clumsy on such a bare board. Although there is 256k of RAM on the board, when I first looked for it I couldn't find it. **I** was looking for a large area of rows of chips, and instead I should have been looking for a mere four chips in a row. Times do change.

The board is well labelled, and even

# **At last, a quick and easy way to learn Turbo Pascal. (Or your money back)**

**40 • Once mastered it is a marvellous programming tool because of its speed and inherent power. The trouble has** urbo Pascal is one of the most popular computer languages available. Once mastered it is a marvellous rogramming tool because of its speed been learning it.

Intouch Computing has the answer. The Complete Turbo Pascal Tutorial. Sensibly it starts at the beginning and assumes you know nothing about computers or programming. Then very concisely, logically, and we think entertainingly, it covers computer operation, the Disk of Creating System and all of Turbo Pascal with a few handy programming techniques it covers computer operation, the Disk with a few handy programming techniques and tricks thrown in for good measure.<br>Sound tedious? Well that's where Intouch Computing's Computer Aided Instruction comes in. Using a unique windowing technique you can interact with the programme as it is running. Sure, you'll make plenty of mistakes but that's how you learn.

**P TUTORIAL** 

The computer points out the mistake as it occurs so you can see where you're going wrong. You'll be amazed how quickly you pick it up. Learning Turbo Pascal using the Intouch Computing tutorial is rather like having a personal tutor on standby 24 hours a day. The Complete Turbo Pascal Tutorial is a step by step guide not some stodgy reference manual. In fact, Intouch Computing is so convinced that their tutorial teaches Turbo Pascal faster and more effectively than any competitive product, that we offer a full unconditional money-back guarantee. Available from most reputable computer stores for just \$69.95.

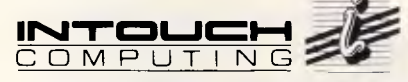

1 Kent St, Bicton. W.A. Ph: (09) 339 4431. Available for IBM PC or 100% compatibles. You will need a copy of Turbo Pascal software.

CHARLIE'S 0193

Korea's largest computer manufacturer, now proves its superiority. Just compare the data in the chart below.

#### **Feature-Wise Price-Wise Samsung is the best!**

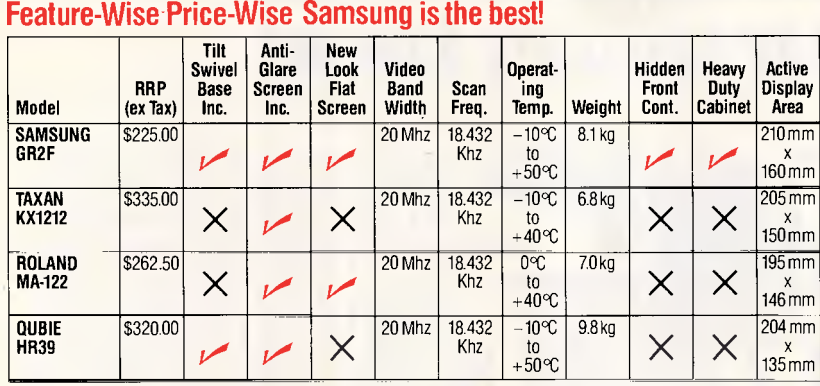

#### **Proven Japanese Quality Control**

Samsung has been working together with NEC since 1977, and with the strictest Japanese quality control, they're rapidly becoming Australia's number one monitor. Small wonder, with a price 20% below that of their nearest competitor.

#### **IBM Compatibility**

There are a number of models to choose from in a choice of flat, anti-glare screen with tilt and swivel base or standard screen. Most models come in either green or amber screen and are compatible with IBM, Apple and most types of computers.

*For all your computer needs, we're a must.* 

Sf

**350 South Road, Moorabbin, Victoria 3189. (03)5553644.** 

#### **Australia's Sole Distributor**

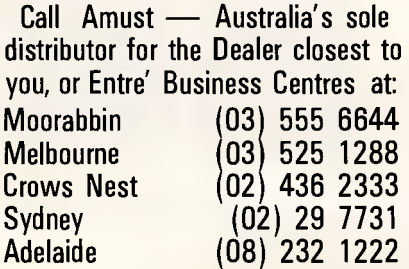

#### **BENCHTEST**

has a coordinate system on it — letters down the side and numbers along the bottom. This will no doubt prove very popular with hardware developers who will be asking GS owners to swap chips, cut links, add components and generally mess around with the innards of the machine. At least, that's what happened with the old IIs.

A lithium battery is soldered directly onto the board, which is going to remove the most common cause of timer failure: bad battery contacts. The battery keeps the internal clock/calendar going, and also serves the small amount of CMOS RAM that the GS uses to store user options set by the Control Panel program.

As well as the seven sockets at the top of the board, the GS has an extra one, near the bottom right. That's for the memory expansion board, which can hold up to an extra 8Mbytes of RAM.

As sold in Australia, the GS will have 512k: 256k on the motherboard and another 256k on the expansion board. Apple will be selling another version of the expansion board, which will give 1.25Mbytes total system memory. However, the processor, the hardware on the motherboard and the system software are capable of supporting up to 8Mbytes and there is no doubt that a number of developers will be producing plug-ins to give just that. The review machine had an Apple 1 Mbyte board fitted.

The GS also has 128k of ROM, and can hold up to 1 Mbyte of ROM. It can be

#### *You can swap files between the GS and the Mac without playing around with disks.'*

configured to start up from that ROM, too.

The motherboard carries the Zilog Serial Communications Controller (SCC) used in the Mac, which handles the two serial ports at the back. AppleTalk, Apple's network software, operates through either of the two serial ports and uses the SCC. This means that you can swap files between the GS and the Mac without playing around with disks.

Although the machine has both sockets on the back and slots inside, the use of them both at the same time is limited. For example, it is not possible to have the printer port operating at the same time as a device in slot one. Similarly, the modem and slot two are linked, as are the mouse and slot four, any 3.5in drive, (if fitted) and slot five, and any  $5\frac{1}{4}$  in drive (if fitted) and slot six. AppleTalk uses slot seven.

The monitor supplied with the review machine was an RGB one, and apart from the fact that it had brightness and contrast controls on the side and horizontal and vertical controls on the back, there's really not much to say about it.

The screen is about 27.5cm, and is fairly steady. I did notice a little interference on the monitor of my machine when the GS monitor was on, (but not when the GS itself was on and its monitor was off).

With the GS you have a choice of floppy disk drives, all of which plug into the socket on the back. With the review machine were one 3.5in drive and one 51/<sup>4</sup>in drive. To attach them both all I had to do was to remove a panel from the back of the 3.5 in drive and plug the  $5\frac{1}{4}$ in drive into it, then plug the 3.5in drive into the computer.

It is possible to chain together up to two 3.5in drives and two 51/4in drives, and of course Apple's system software will automatically recognise how many and what type are connected.

# **Thanks to Les Stein, you don't**  have to be an Einstein to understand<br>and operate **a a** computer. and operate

es Stein describes this new tutorial as, "taking your hand and guiding you through the computer fog.

The computer acts as a friendly teacher. Windows pop up on the computer screen to<br>instruct you through all the steps you need to get. the machine to work and do your bidding. The Complete PC Introduction lets you jump in at your right level, switch to other topics, and even saves your place so that you can come back to where you left. off.

Les Stein entertainingly takes you through the computer basics of explaining the functions of keys on the keyboard to understanding the Disk Operating System to using DOS and finally the" expert.' 'section where you create and use hatch programmes.

Says Les Stein, "Using your computer will be like slipping into a warm bath when you complete The Complete PC Introduction ."

Ask your local retailer for your copy today.

#### Les Stein — One of Australia's foremost authorities on the P.C. computer.

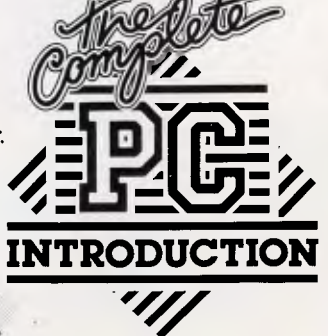

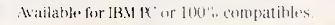

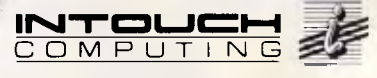

1 Kent St, Bicton. W.A. Ph: (09) 339 4431.

CHARLIE'S 0195

# **SEE THE NEW**

**Sensational** Xenix System V available now.

108 Megabyte hard-disk upgrade. \$3000 incl. tax. Available November.

**L\_** 

*(THE MASTER BLASTER)*  **NORFOLK K DATA** 

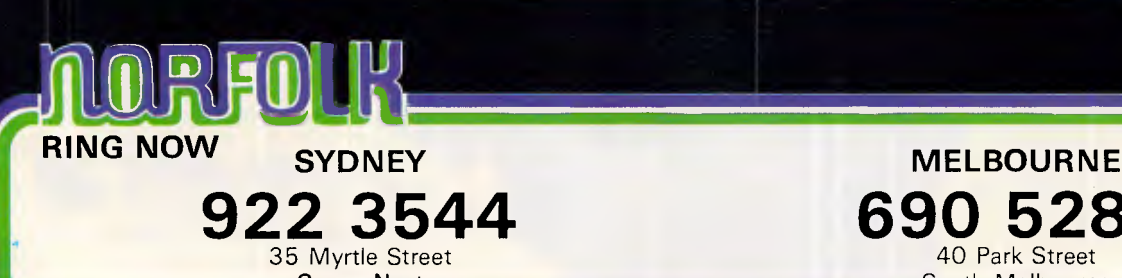

35 Myrtle Street 40 Park Street South Melbourne **922 3544 690 5288** 

**BE QUICK - BE VERY QUICK** 

 $\frac{\frac{1}{n-1}\prod\limits_{j=1}^{n-1}\frac{1}{j-1}\prod\limits_{j=1}^{j-1}\frac{1}{j-1}\prod\limits_{j=1}^{j-1}\frac{1}{j}}{\frac{1}{n-1}\prod\limits_{j=1}^{j-1}\frac{1}{j}}$ 

 $\frac{1}{1} \int_{1}^{1} \frac{1}{1} \int_{1}^{1} \frac{1}{1} \int_{1}^{1} \frac{1}{1} \int_{1}^{1} \frac{1}{1} \int_{1}^{1} \frac{1}{1} \int_{1}^{1} \frac{1}{1} \int_{1}^{1} \frac{1}{1} \int_{1}^{1} \frac{1}{1} \int_{1}^{1}$ 

# **101 ways to get a big Christmas bonus.**

Every specially marked box of Verbatim DataLife minidisks and microdisks now gives you 101 chances to win a special Christmas bonus from Verbatim.

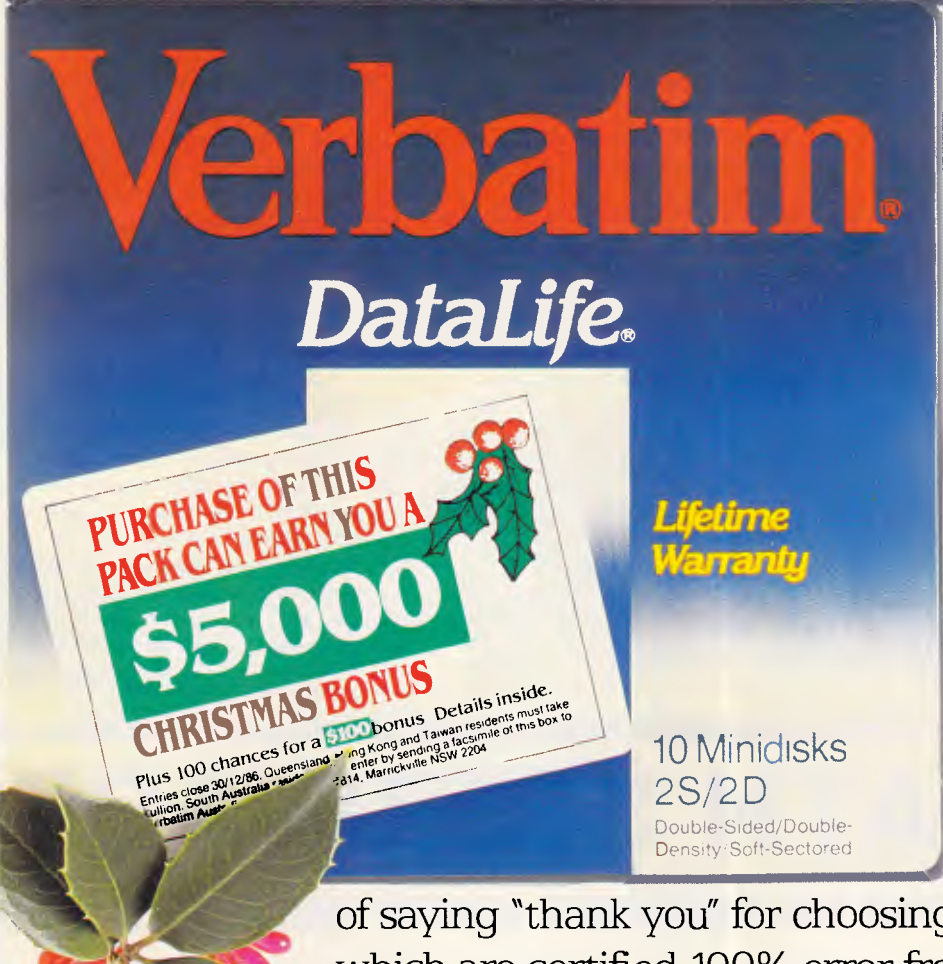

Inside each box is a coupon which offers you:

• A chance to win a \$5,000 Christmas bonus.

• 100 *more* chances to win a \$100 Christmas bonus.

Every pack you buy between now and the end of the year will give you an *additional* 101 10 Minidisks chances to win the<br>2S/2D bonus money. It's just our way

of saying "thank you" for choosing the floppy disks which are certified 100% error free and guaranteed for *at least* a human lifetime.

To order your special Christmas bonus packs, call your Verbatim stockist, or phone (008) 022 023 **Verbatim**.<br> **for the cost of a local call.** Word perfect. For life. for the cost of a local call.

#### **BENCHTEST**

The 3.5in drive is very compact, and has a motor-driven eject, supplemented by a manual eject with the aid of a small sharp object. The drive capacity is over 800k formatted, and the data transfer rate is around 500kbits per second, which means that in theory it should take around 13 seconds to load a maximumsized file. However, when I tried it, it took nearly two minutes (copying an 800k file from a 3.5in disk into the RAM disk area of memory: 110 seconds).

Noise from the 3.5in drive is not a problem, although noise from the 51/4in drive might be. The 51/4 in drive is compatible with the older II disks, and has a formatted capacity of 143k. It is very noisy, and makes the characteristic start-up clatter of all of the Apple Ils. The drive door is manual and rather clumsy you have to push the door in to open it. If you use both types of drive for the GS, you will find yourself cursing the 51/4in drive. Copying a 115k file from the 51/4in

disk into memory took 104 seconds.

Luckily, in view of the rather slow speed of the floppy drives, Apple will release a 20Mbytes hard disk at the same time as the GS. The Apple Hard Disk 20SC is based around the new ANSI device connection standard for small computers, the Small Computer Systems Interface (SCSI, and pronounced "scuzzy" by some). A card

*'It should take around 13 seconds to load a maximum-sized file. However, when I tried it, it took nearly two minutes.'* 

plugs into the GS (or for that matter the Ile) and allows connection of up to four SCSI devices. There are a lot of disk drives coming onto the market with SCSI interfaces, and they are all plug and

#### *In perspective*

A little while ago, the big microcomputer debate was over the relative merits of the Commodore Amiga and the Atari ST. Both machines have similar features — excellent graphics and sound, very powerful processors — and each has its staunch following of supporters.

The Apple IIGS is certainly going to be compared to the old Apple IIs, and it will probably be compared to the Mac. Whether the market will take it seriously enough to compare it to the Amiga and ST is questionable.

The big difference between the GS and the Amiga — both machines have similar user interfaces — is the absence from the GS of a dedicated graphics/ animation chip; a surprising omission. On the other hand, the GS can call on a software and hardware mountain built up over the years for the Apple II range.

Although the GS has a powerful processor (the 16-bit version of the 6502), it's still a slow processor (with a clock speed of only 2.8MHz). And with a slow processor doing all of the graphics as well as the calculation, the GS does not count as a particularly powerful graphics machine.

software compatible with each other.

Graphics speed is important in a market that wants more and more sophisticated user interfaces. The GS looks in many ways to be face to face with machines like the Commodore Amiga. But whereas the Amiga has a dedicated screen handling chip, the GS does not. This means that the poor old processor in the GS is doing not only all of the calculation, but all of the screen driving as well. And it shows in the speed of animation, as well as in the speed of menu pull-down. Having said that, the GS is not *that* slow. But for graphics speed it can't match the Amiga, or the Atari ST for that matter. Even the Mac beats it.

When I asked Apple why they didn't put a dedicated screen handler in (the machine has a dedicated sound chip, which I'll come to later) they were a little vague. First, they said that it would affect the compatibility (which would not have been a problem if they had found a way of bypassing it when running old software) and then they pointed to the extra cost.

Whatever the reason, I can't believe it will be long before a third party remedies the problem — that often seems to be the way of things in Apple II history. The II+ had a 40-column screen and no lowercase letters but when I bought mine I added a card that gave me 80 columns and upper and lower case.

Anyway, the graphics on the GS are fast enough for most things. Apple quite reasonably pointed out that even running 6502 software (and therefore not taking advantage of the extra processor power), the higher clock speed of 2.8MHz on the GS would speed things up considerably. *Goto page 221* 

# **SIROMATH SOFTWARE**

#### **INNOVATIVE SOLUTIONS FOR MANAGEMENT INDUSTRY AND RESEARCH**

CONSULTANTS in Mathematics statistics, computing, market research and operations research

**DATA ANALYSIS** — Minitab, Genstat **FINANCIAL MODELLING** — DSS, Aesop **NUMERICAL ANALYSIS** — NAG Library, **DATA BASE** — Empress

 $-$  STARS, MAP

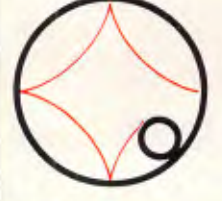

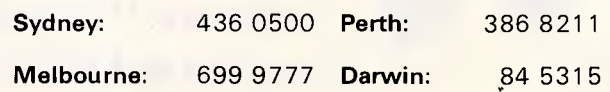

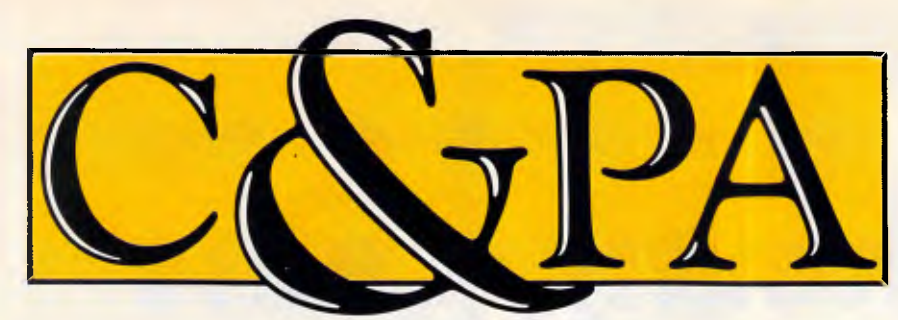

Whether you produce a few letters a day or thousands, Qume's range of letter quality printers can handle it From the low cost LetterPro range to the power of the LaserTEN we have the printer for you. All with Qume's legendary reliability. All sold and supported nationally by C&PA.

#### **The LaserTEN**

If you're producing up to 5,000 pages a month and the highest quality is essential, the LaserTEN is the solution. This is the first laser printer designed specifically as a high production business machine for either individual or mufti-user computer systems. It will fit efforlessly into your business and start working for you right away. Simple plug-in interface modules make it compatible with all major business computers and word processors. Emulations of popular laser, daisywheel and dot matrix printers eliminate software modifications. It will feed three sizes of paper, film and envelopes.

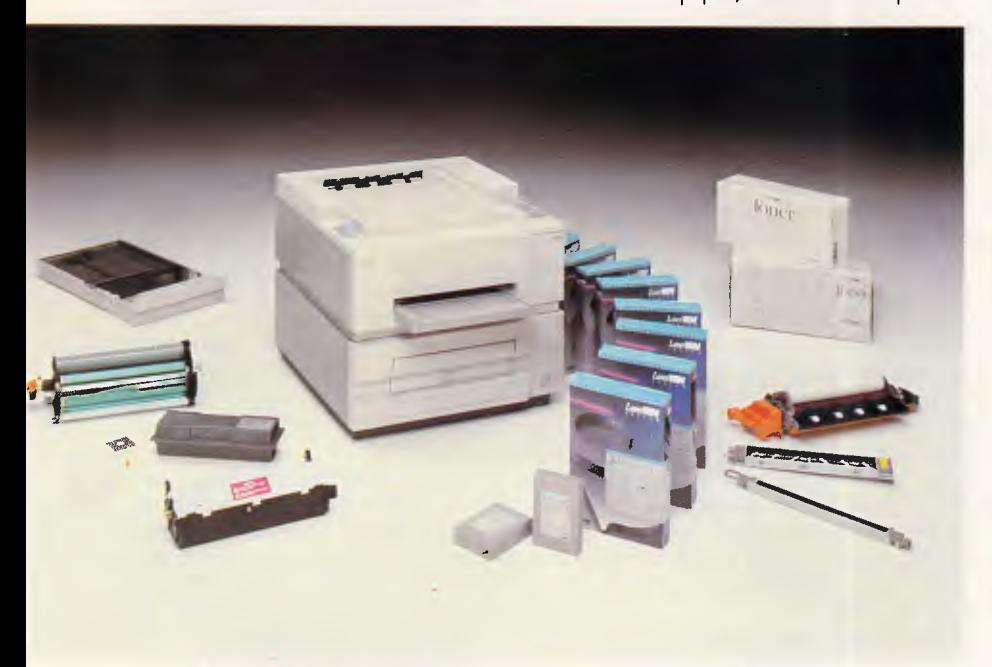

#### **LetterPro personal printers**

Top quality daisywheel printing is now affordable by even the smallest business. The LetterPro 20 is Qume's lowest priced daisywheel printer. Yet it still delivers crisp, clear printing at a full 22 characters per second.

And if you need higher output without the high price tag, the LetterPro PLUS is the answer. It prints at a fast 45 characters per second and has an 8K buffer memory that can handle up to four pages of text. And thanks to built-in Centronics and RS-232 interfaces, one LetterPro PLUS can be used with a variety of systems.

Both LetterPros use widely available Qume ribbons and daisywheels (with a choice of over 100 different typestyles).

#### **SPRINT 11/90 Plus**

You can't buy a faster daisywheel printer.

At 90 characters per second, the SPRINT 11/90 PLUS is nearly as fast as a dot-matrix printer; but with the high quality of a daisywheel. And this incredible speed doesn't sacrifice anything in quality or reliability. Its reliability rating is almost a year longer than any other letter quality printer, regardless of speed.

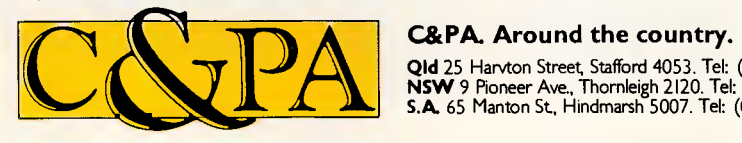

**Qld** 25 Harvton Street Stafford 4053. Tel: (07) 352 5788 **NSW** 9 Pioneer Ave., Thornleigh 2120. Tel: (02) 848 8533 S.A. 65 Manton St, Hindmarsh 5007. Tel: (08) 46 4062

**"With ten years in the business, Qume knows all there is to know about top quality printing."** 

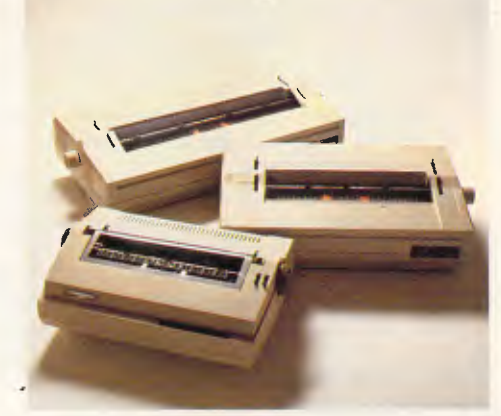

#### **Qume accessories to make life easier.**

You don't want to spend your life feeding your printer, so every Qume printer has a range of paper handling options. Single and dual bin sheet feeders, tractor feeds, letter guides. All become part of your printer and operate without changing software.

#### **Sold and supported nationally by C&PA.**

All Qume printers from C&PA have one thing in common. National support For sales, installation and advice. So no matter where you are, if there's a problem we'll be right there to solve it

For full details and to arrange a demonstration, call your nearest C&PA office today.

**Vic.** 25 Hardner Rd., Mt Waverley 3149. Tel: (03) 544 3444<br>**W.A.** 110 Charles St, West Perth 6005. Tel: (09) 328 1533<br>**A.C.T.** Unit I, G3A Pine St., Fyshwick 2609. Tel: (062) 80 4801 THE FARWAGI COMPANY 6388A

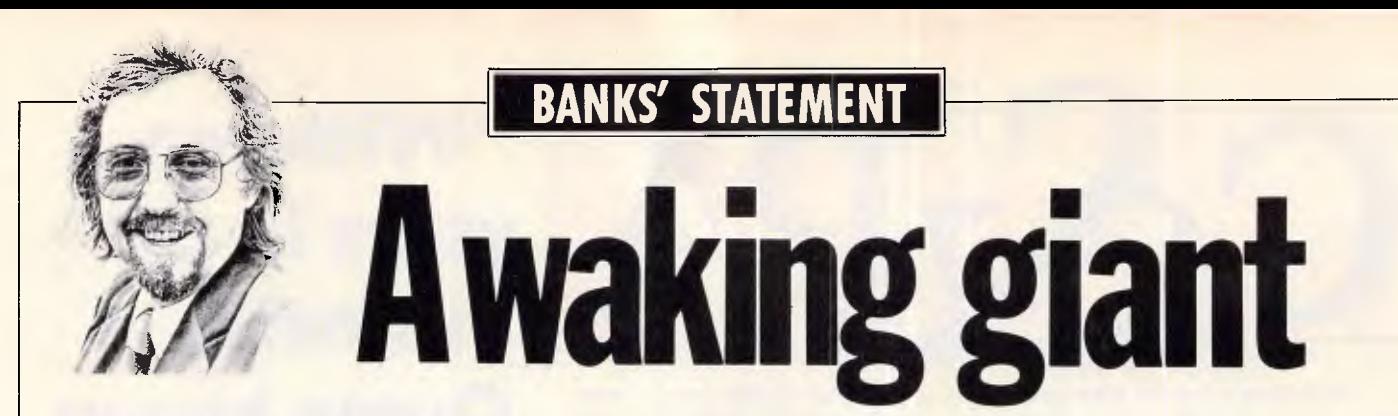

*With company profit margins being eaten into, IBM is preparing to wage legal war against cheap-and-nasty clone manufacturers. Martin Banks presents his findings.* 

You lot out there have inadvertently created something of a problem for poor old IBM. Among equal proportions of wailing and gnashing of teeth, the company has found that the pussycat of a personal computer industry it playfully pulled by the tail has turned into something of a tiger, and it still has hold.

When you lot out there decided that a largish grey box with a little silver badge on the front constituted a good computer and started buying it, IBM was very happy. To make sure that as many other manufacturers as possible became aware of Big Blue's presence as quickly as possible, the company even exploited its dependence on an outside supplier of operating software and made the PC an open architecture. Within reasonable limits, anyone else could come along and make a similar machine.

Not surprisingly, that is exactly what many of them did, with stunning success. Olivetti added PC-clone making to its existing typewriter and accounting machine business to become one of the biggest suppliers, while Compaq took off from ground zero like a ballistic missile. Unlike the missile, it has avoided both coming back to earth and going 'bang'.

The very success of these and many others has now started to hurt IBM where only IBM can hurt most - the huge black numbers at the bottom of the accounts. What is worse from the company's point of view is that the competition is getting nastier. The likes of Compaq and Olivetti at least play fair better versions of the PC at competitive but realistic prices.

Now, however, there is increasing competition from Far East manufacturers who have the temerity to ship huge volumes of their clones to these fair shores at little more than cost price.

This poses several questions, many of which will be of direct interest to the average user, not least of which is whether it is actually fair, either to IBM or to the users. There are other questions that stem from this problem as well, such as what will IBM do about it.

This may sound as though I'm about to leap, sword of self-righteousness in hand, to the defence of IBM. I'm not sure that IBM would really feel the need for that, somehow. To defend the company, however, is also to defend the users, possibly against themselves. It wouldn't be the first time that I have written in these pages that the cost of systems has, if anything, to go up rather than down.

Computers are machines that require a certain amount of coddling and support to get the best from them. That, from the user's point of view, is something that comes from the people who made or supplied the system in the first place, and supplying support is, arguably, a moral duty.

Purchasing a PC from IBM or one of its dealers, or indeed buying one of the leading clones from the established names, will get the user this essential support. Certainly, the company won't always be able to solve your particular problems, but even *trying to* is supportive. Most supportive of all is the fact that the supplier has people available to even talk to you in the first place; that can be the single most expensive aspect of the whole subject.

Buying a cheap clone may look good on the balance sheet. A figure of \$1 500 or \$1800 looks a lot healthier to the accountant-brained than \$3500 or \$5000. Cheap clones may even make sense to some larger users who have full support capabilities on site as a permanent fixture of their own, or those individuals who really do know their way round a circuit board with a soldering iron.

The majority of users are not going to fit into this category, however. They are buying computers, and especially PCs, to solve problems, and having the computer as one of the problems doesn't rate highly. No matter how well a clone is produced (and it has to be remembered that quality control in manufacturing is probably now more expensive than making the things in the first place), you can bet money on failures, faults and problems occurring. All will need more support than is likely to be available on the margins the supplier will be making on having sold the box.

This would seem to beg the question of whether a cheap clone will actually represent the saving it appears to on paper. The answer, on general terms, would seem to me to be no, unless you really understand what you are letting yourself in for.

IBM's displeasure at these cheap clones has gone beyond being merely aggravated. Now, the company has decided to take some action. There are strong signs of legal action against some manufacturers, where close BIOS similarities have been noted. This is an area where IBM has successfully used the law for protection in the past. The company is also said to be planning more tenuous legal action on the basis that some clones, the AT ones in particular, look the same as the AT itself. This will make an interesting precedent if IBM succeeds with it.

More important to the user, however, are IBM's plans to make cloning increasingly difficult. There are a variety of ways that the company may approach this problem, ranging from security additions to the hardware, through to similar artefacts in the software.

As the hardware architecture is based on Intel components, there is not too much scope for adding-in bits, even proprietary ones — that will really spook the competing hardware designers. There is some talk of IBM using something like the Intel KEYPROM as some form of IBM identifier, but it might be difficult to both make it work and make it work easily enough not to be more trouble than it's worth.

It seems more likely that the attack will come in the operating system area, perhaps making PC-DOS a bit more proprietary or getting software producers to write applications for proprietary additions to the system, such as the so far unsuccessful TopView.

The real question then might become: Will the users let IBM change things too much? After all, the success of the clonemakers has been based on users liking the existing standard. **END** 

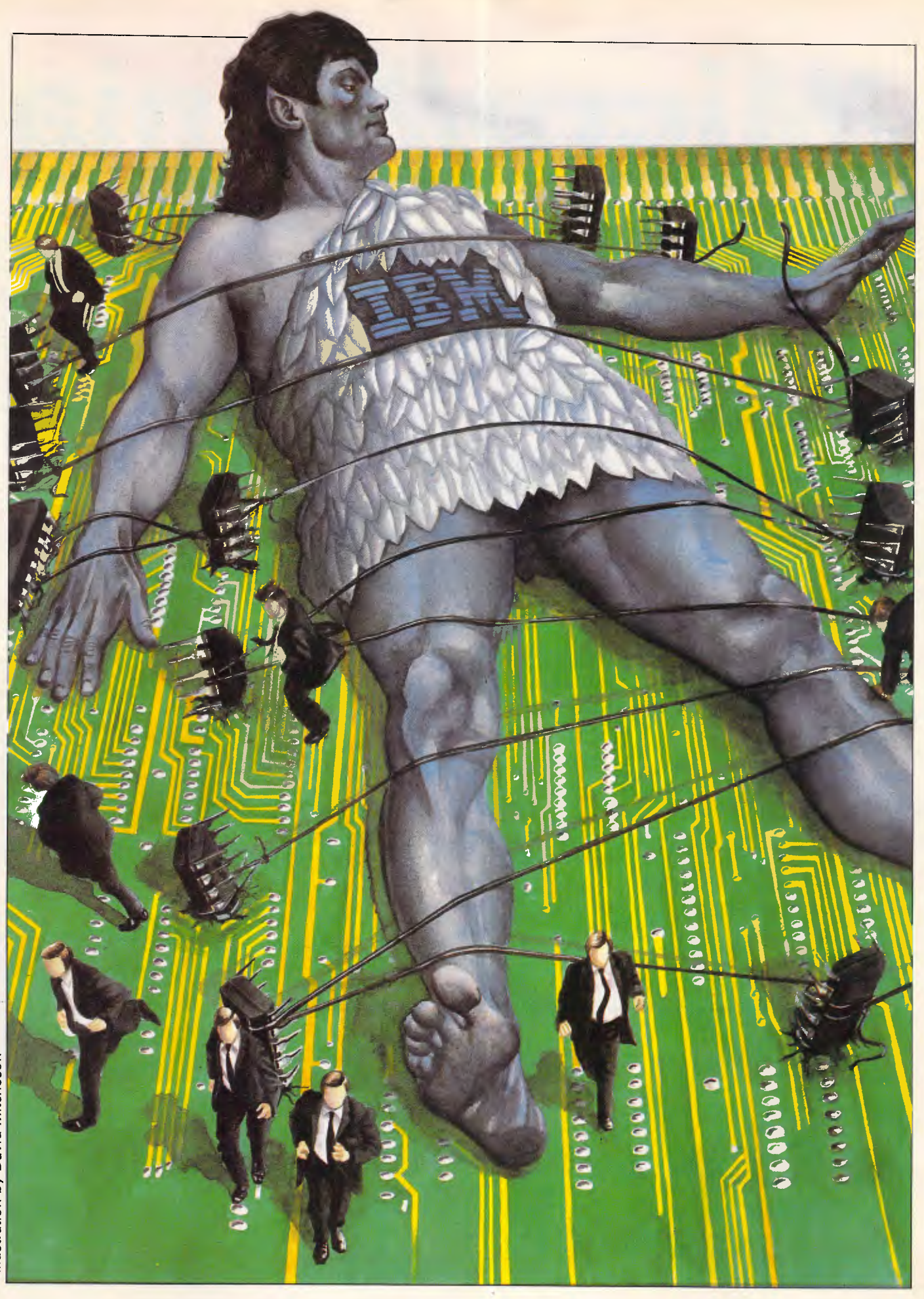

Illustration by David Mitcheson *Illustration by David Mitcheson* 

# /Micro/Mania

#### **KAYPRO PC**

256K RAM • Two 360K Floppy Drives • Par/Ser Ports • Mono/ Colour Graphics Cards • DOS • Bundled Software

\$2.199

#### **KATPRO PC 20**

256K **RAM • 360K Drive •** 20 Meg Hard Disk • Par/Ser Ports • DOS • Bundled Software

**S2,799** 

**KAYPRO** 

#### 640K RAM • 30 Meg Hard Disk • 1.2 Meg Floppy • Par/Ser Ports • **DOS •** Bundled Software **\$6,299**

640K **RAM • 20** Meg Hard Disk • 360K Floppy • Clock •Par/Ser Ports • DOS • Monochrome Monitor

**OSBORNE XT** 

\$3,1%,

#### **CSBORNE AT**

512K RAM • **20 Meg Hard** Disk • 1.2 Meg Floppy • Par/Ser Ports • DOS • Monochrome Monitor

\$5,999

By now, you will have noticed our incredibly low system prices. How do we do it? Simplewe don't insult you by charging for support most of you will never need. If you do need it, our expert PC Support Specialists are always on hand. We are committed to supplying you with the best quality products at the lowest possible prices. Call us - you won't be sorry.

#### **IBM XT - EGA**

640K RAM • 20 Meg Hard Disk • 360K Drive • Multi function Card • Par/Ser Ports • EGA Display Card • 14" EGA Monitor

\$6,699

#### **IBM At**

Base Unit • 512K RAM • 30 Meg Hard Disk • 1.2 Meg Floppy • EGA Display Card • 14" EGA Monitor

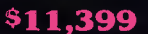

#### **FREE! FREE! Dear Christine, MN INN**

**I I want to become a Micromaniac today! I wish to:** 

- **El receive your latest newsletter and catalog with over 600 products listed.**
- ❑ **receive free registration on your Bulletin Board System.**  ❑ **be pleased on your mailing list to be kept regularly up to date with latest product releases and special offers.**
- **I Name • Company I Address I My computer is Postcode**
- **Send to: Christine, Micromania 180 Parramatta Rd, Stanmore 2048 MN =I**

#### **tralia's leading PC discounters (02) 569 0232**  180 Parramatta Rd, Sta**nmo**re N.S.W. 2049

**All systems undergo a 48-hour configuration, testing and burn-in period.**  We **install floppy and hard disk drives, configure system boards, set DIP switches, format hard drives, perform memory diagnostics and check**  system **with monitor. Delivery, installation and software installation (within Sydney Metro Area) \$99** 

**Telephone Hotline Support for 1 year - includes all hardware and DOS \$199 Training Available from Technology Learning Centre Call Hardware Maintenance Contracts** 

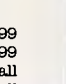

#### **IBM XT**

640K RAM • 20 Meg Hard Disk • 360K Drive • Multi function Card • Par/Ser Ports • Clock • Monochrome Monitor

**\$5,555** 

#### NCR PC6

**256K RAM • Two 360K Floppy Drives • Par/Ser Ports • Hi Res Colour Graphics Adaptor • 640x400 14" Colour Display** 

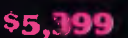

#### **NCR** PC8

**8 Meg Clock • 512K RAM • 20 Meg Hard Disk • 1.2 Meg Floppy • Par/Ser Ports • Hi Res Colour Graphics Adaptor 640x400 14" Colour Display** 

\$9,650
# *Micro/Mania*

### SOFTWARF

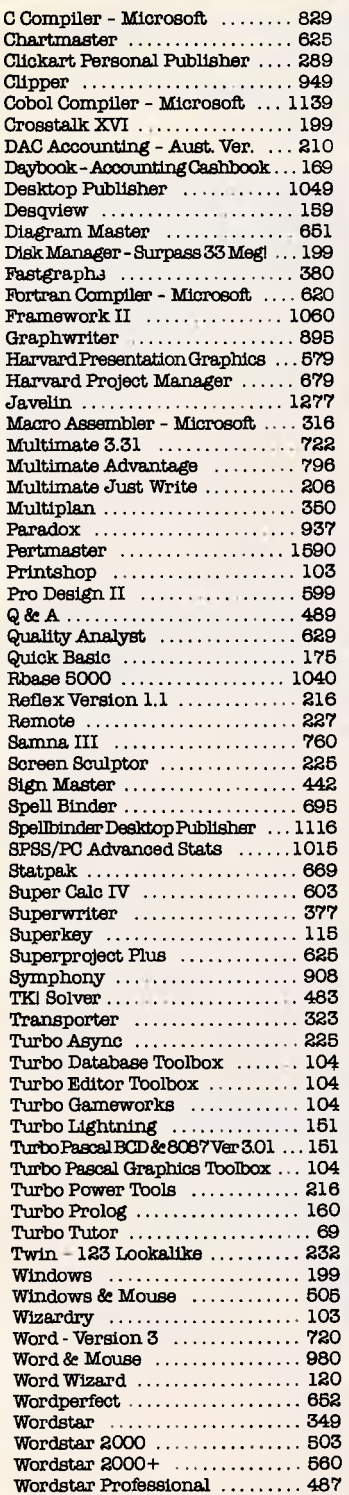

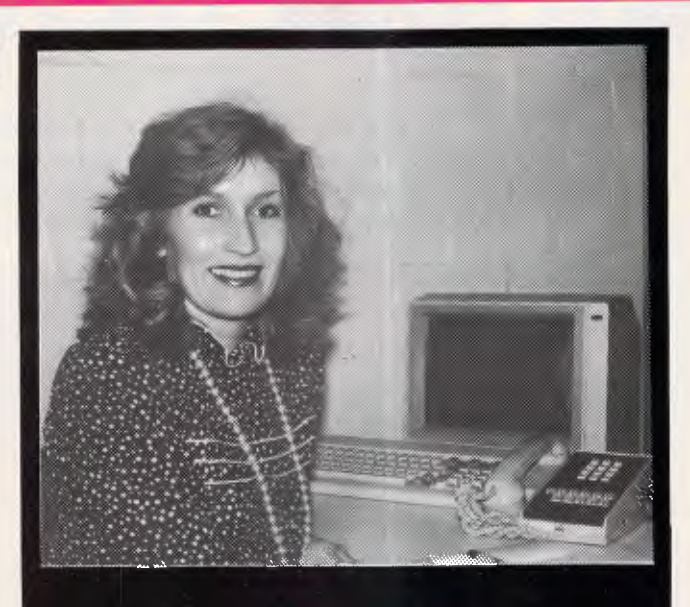

## For friendly and efficient service why don't you call me!! **Christine - Micromania**

### THE BUT GET BEATERS

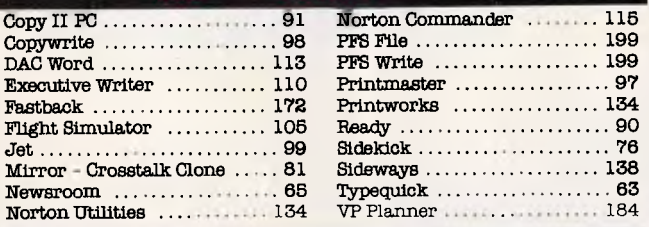

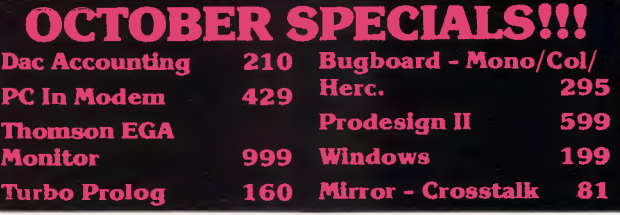

# **Australia's leading PC discounters (02) 569 0232 amatta Rd, Stanmore N.S.W. 2048**

All prices include sales tax. We accept Bankcard, Mastercard and Visa. We have virtually any product available - at the best pricing. Call us for a quote. All products carry full distributors warranty and support and are latest release versions. Delivery extra - call for rates. Prices may change due to factors beyond our control.

### **HARDWARE**

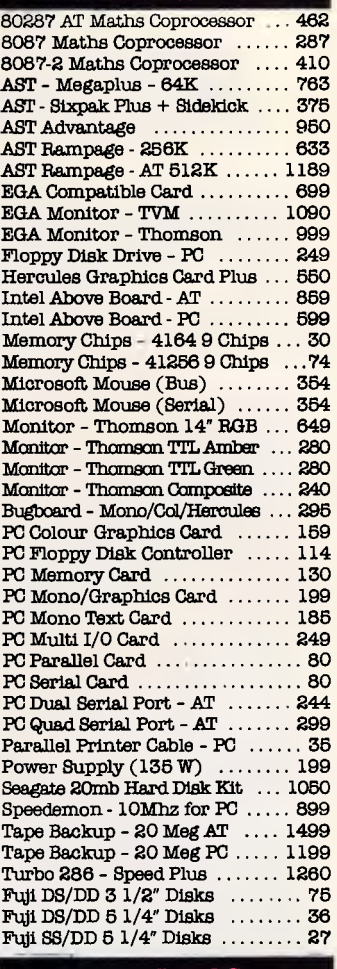

### PRINTERS

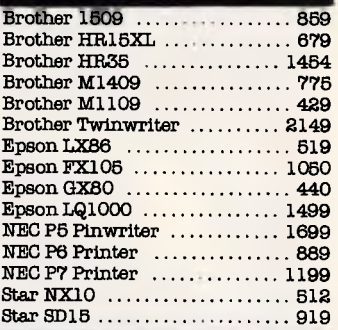

### **MODEMS**

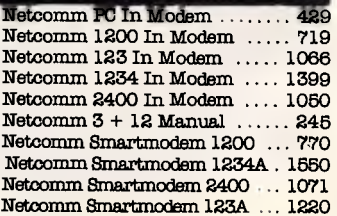

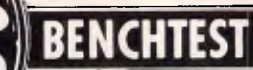

**pricot XENi** 

*Apricot's go-it-alone approach has proved a disastrous mistake with the sales flop of the portable, and poor sales for the PC and F-series machines. In a bid to defy defeat, Apricot has come up with the XENi, a fast and attractive PC/AT clone. Nick Walker evaluates the machine's chances.* 

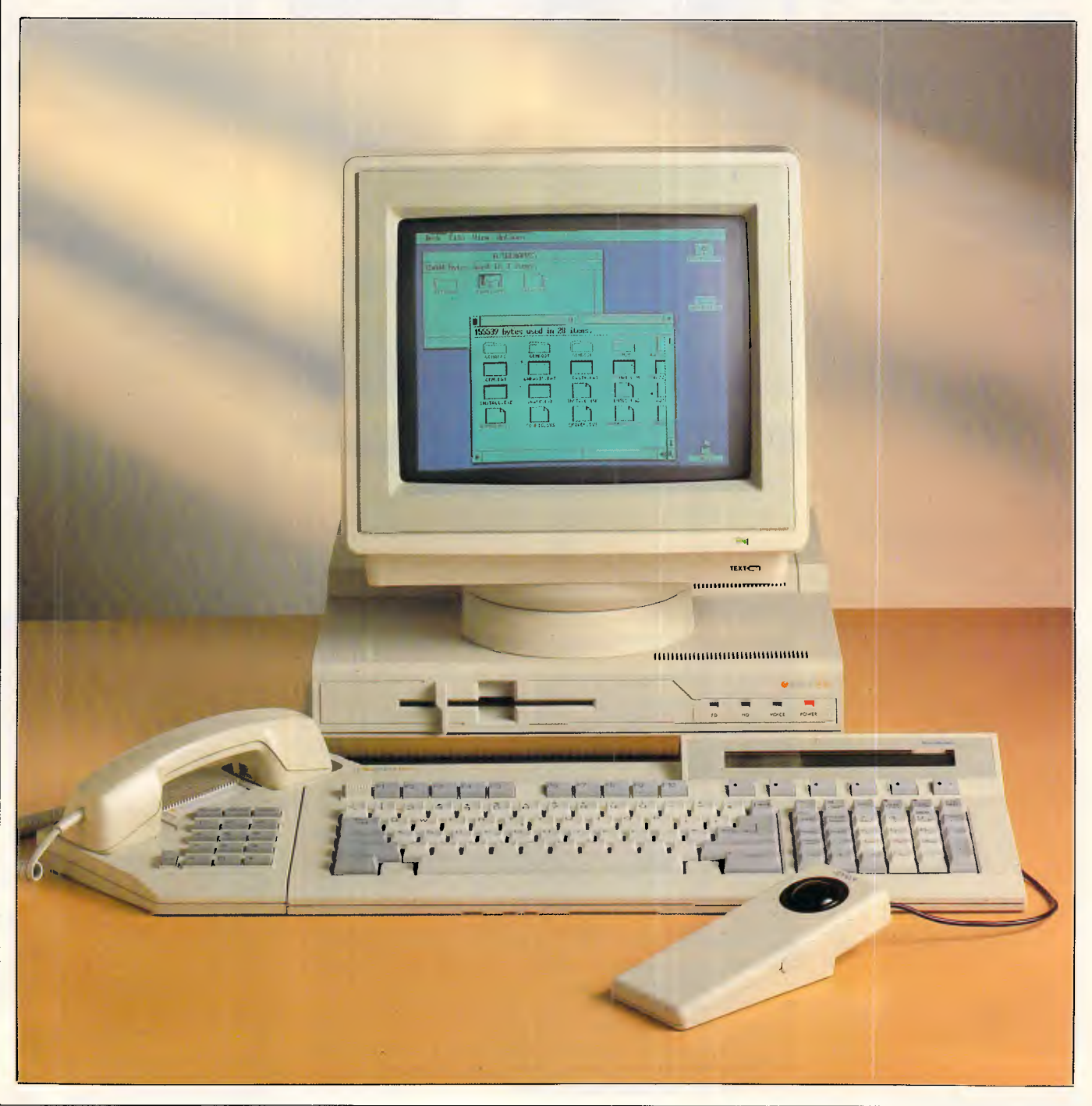

Two years ago Apricot looked like one of the few computer companies which could stand up to the growing dominance of IBM in the business market. Apricot machines made no pretence of IBM compatibility and because of this Apricot was able to incorporate recent technology into its machines. The Apricot PC, for example, was Apricot's answer to the successful IBM PC. With its 3.5in disks, compact design and superior specification, the Apricot outclassed the IBM in every department except one — applications. Nevertheless, the Apricot PC had sufficient of the major applications at its disposal, and sold reasonably well.

Two years on and things don't look so rosy. The Apricot portable machine was written off as a failure, and the PC and Fseries machines are not selling in any great numbers.

Apricot has recently announced plans which will, hopefully, pull it back into profitability. All the low-end machines are to be dropped, leaving only the XEN (Apricot's original competitor to the PC/ AT) and the subject of this Benchtest, the Apricot XENi.

In some ways the XENi is an admission of defeat for Apricot. The XEN was a step closer to IBM compatibility for IBM but the XENi is an all-out PC/AT clone. The future of Apricot to a large extent rests on these two machines, and the XENi needs to be something special to stand out from the competition.

### *Hardware*

Unlike the PC/AT and the majority of its compatibles, the XENi system box is of a size that could comfortably sit on a desk top. The external casing is exactly the same as that used on the original XEN, a very striking split-level design with a low-profile front panel. However, PC/AT compatibles need to be bulky in order to accommodate a decent number of expansion cards — so there will no doubt be a price to pay for this compact design. The keyboard and monitor continue the angular design of the system box, although both monochrome and colour monitors seem excessively large. All three units are finished in cream injection-moulded plastic.

Setting the system up is simple enough if you have a monochrome system, and it's a relief to discover the size of the system bears no resemblance to the oversized packaging. Part of the reason for the compact size of the XENi is that the power transformer is a large external unit about the size of a shoebox. Initially, I found the idea of an external power supply unappealing, but once it I

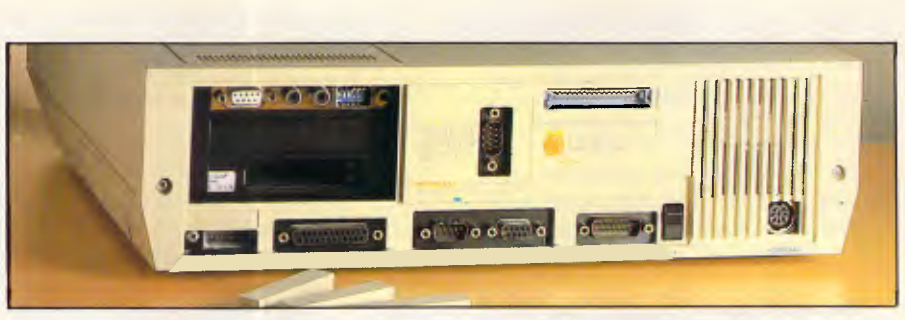

### *To install one expansion card, six plastic covers must be removed*

was under my desk I forgot all about it. Additionally it supplies power to both the system box and the monitor, allowing you to run the system off a single power socket.

Purchasers of the colour XENi don't have things so easy. To set up a colour system it is necessary to remove the cover of the system box and install a colour graphics card. In addition to this you must disable the onboard video circuitry by moving a jumper. This wouldn't be too bad were it not for the position of the jumper block, underneath a memory expansion card. To do this you *must* use a pair of snipe-nose pliers, as trying to do it with fingers is practically impossible. Hopefully, prospective purchasers will be able to persuade their dealers to do it.

When *APC* Benchtested the XEN (January 1986) I remember my

colleagues being particularly worried about the flimsy quality of the casing. I am pleased to say that the casing is now *very* solid — no longer does the monitor wobble alarmingly when placed on top of the main system unit. This applies to both the XENi and the XEN.

The front panel houses a single 5.25in floppy disk drive, and because of the extra size of this, compared with the 3.5in drives on the XEN, it is not possible to have two internal floppy disk drives. A second external drive is available which attaches to a port at the rear. To the right of the drive there are four LEDs labelled 'ED', 'HD', 'VOICE' and 'POWER' corresponding to floppy disk access, hard disk access, voice telephone call in progress and power. The hard disk lives just behind the front panel though it isn't visible from the outside.

The sides of the system unit are blank

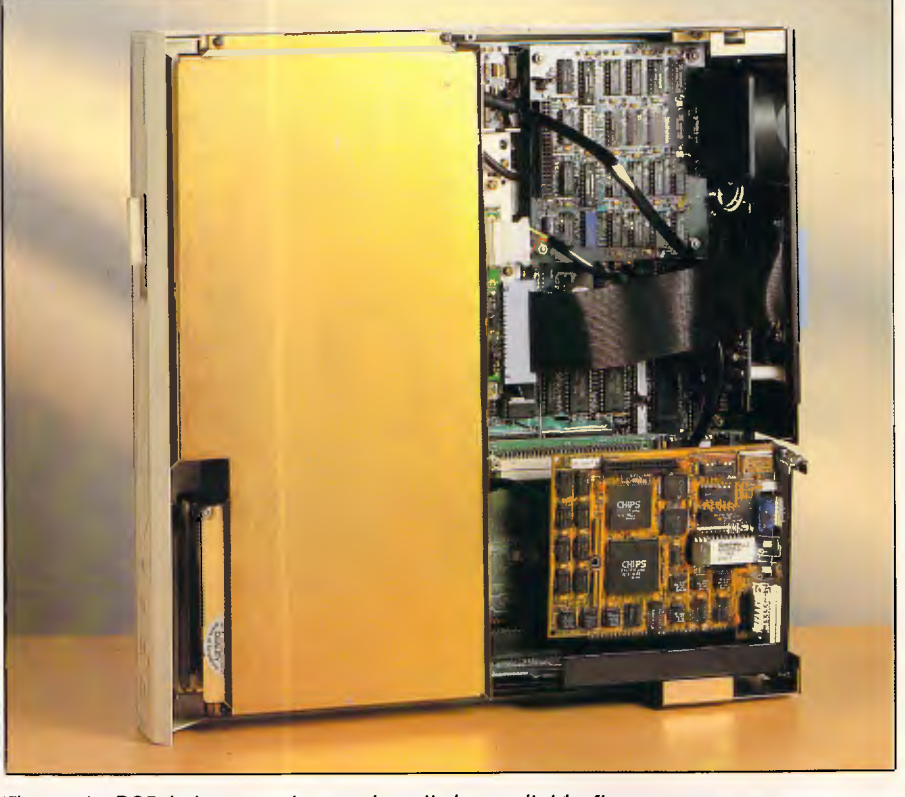

*The main PCB is large and occupies all the available floor space* 

except for a small black reset button to the left. This performs a cold-reset, similar to switching the machine off and on but without danger to the hard disk. For the first four days of this review I was under the impression that the reset button didn't work, but all that is needed is to press it for a *sufficiently* long period. This is perhaps as well because there is some danger of this button being accidentally knocked.

The rear panel houses an on/off switch, a 15-way DC power socket, a parallel printer port, a 9-pin RS232 serial port, a 9-pin Apricot monitor port, a 9-pin IBM monochrome monitor port and the keyboard socket. To the left of the back panel there are six covers for expansion slots. Unfortunately these slots are for Apricot XEN expansion cards which are inserted at 90 degrees to the IBM expansion cards that fit in the XENi. This means that to install just one IBM expansion card you have to remove all the covers. Incidentally while all the manufacturers are conforming to the 9 pin standard for RS232 serial, the *APC*  office has found it extremely difficult to find cables of this configuration for both modems and printers.

The top of the main system unit contains what looks like a useful hatch allowing you to add expansion cards without taking the top cover off. Unfortunately this suffers in the same way as the covers on the back; it's designed for Apricot expansion cards and is absolutely useless on the XENi. Getting inside is, however, extremely simple - you just remove two screws at the rear and slide off the top cover and back panel.

# **BENCHTEST**

The processor at the heart of the XENi is an 80286 (iAPX 286) running an impressive 10MHz. This is the fastest speed I've ever seen the 80286 driven at, and proves wrong the manufacturers who stated that it cannot be driven above 8MHz. For compatibility and timing critical programs the processor can be 'switched down' to run at both 8MHz and the old PC/AT speed of 6MHz. The Apricot XENi uses RAM with an access time of 120ns, which is faster than that on most PC/AT compatibles, so that the processor isn't held up waiting for RAM

*'The processor is an 80286 (iAPX) running at an impressive 10MHz. This is the fastest speed I've ever seen the 80286 driven at, and proves wrong the manufacturers who stated that it cannot be driven above 8MHz.'* 

to get its act together. Even with this faster RAM it's necessary to introduce one wait-state when running at 10MHz. On the base level XENi with a 20 M bytes hard disk the standard RAM is 1 Mbyte; the 40Mbytes hard disk version comes with 2 Mbytes of RAM. Internal RAM can be expanded to a maximum of 5M bytes and an external expansion box can take the absolute maximum RAM to a hefty 11 Mbytes. Thirty-two kbytes worth of ROM contains the BIOS, the boot-strap and the initial diagnostics.

*\$1250 buys you* 

*a ticket on the* 

**MIPRESS** 

The main PCB is large and occupies all of the available floor space within the system box. Normally most of this PCB is obscured by the floppy and hard disk drives, but I was fortunate enough to be shown a whole system board. The PCB is well designed and tightly packed. A total of nine custom gate arrays are used to simulate functions that would normally require five additional cards on the PC/ AT, namely Hercules monochrome graphics, disk drive controller, multifunction card with serial port, parallel port, a real-time clock and a mouse controller card. While the mouse controller card is perhaps a dubious claim, the PCB is certainly more powerful than any other PC/AT clone and has the economy of design to make it relatively cheap to produce.,

Considering the density of chips I was pleasantly surprised to find the PCB did not get hot in use. In particular I was surprised to find the processor was not covered in the normal hefty heat-sink used on 80286 machines, and was left to be cooled by the small fan to the upper-right with the rest of the PCB.

The only other PCBs inside the machine were a piggy-back board adding an extra 512k of RAM to the 512k onboard.

There are three banks of jumpers on the PCB that will be of interest to users. The first, which is awkwardly located under the piggy-back RAM, enables and disables the onboard video, the serial port and the parallel port. Before installing an expansion card with any one of these functions it is necessary to disable its equivalent on the main PCB. The second jumper switches the video

**111111111i11111101111111111111** 

# **BENCHTEST**

output between signals suitable for Apricot's 'paper white' monitor and a normal PC-type green screen monitor. The third set of jumpers set the processor speed between 6MHz, 8MHz and 10MHz. To be honest I would have much preferred all three of these jumpers to be replaced with software switches, or at least switches that don't require you to delve around inside the machine.

Expansion facilities, as I expected, are very limited. At the top right-hand corner of the board there is a removable 'cage' that can hold one IBM PC-type half-size expansion card and two extended IBM PC/AT-type half-size expansion cards. This compares with the typically eight full-size expansion card slots on most AT clones. Even with half-cards I would recommend any cards you intend to use are tested in the machine before you buy them as it is a very tight fit, and certain cards that claim to be half-cards are too big. One of the expansion slots is occupied by an adaptor card that allows

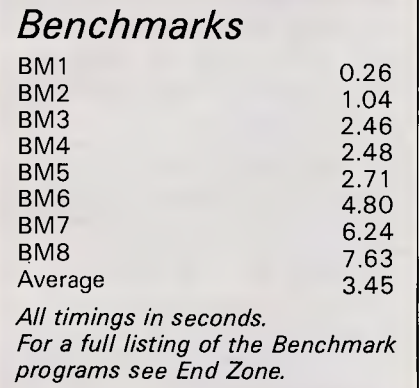

you to install the smaller Apricot-type expansion cards. Additional adaptors can be purchased from Apricot.

An external expansion box is available from Apricot which will take three PC or PC/AT-type cards. This is still less than the PC/AT, but is compensated for by the many built-in functions of the XENi.

To the front of the system unit there is a gold coloured cowling that covers both a 5.25in switchable 360k/1.2Mbyte floppy disk drive and a 20Mbytes hard disk drive. Both these drives are of thirdparty manufacture; the hard disk is the same Panasonic Microscribe hard disk found on the XEN and is still the fastest hard disk installation I've come across. The 5.25in drive, however, is unusually slow. An external 5.25in 360k/ 1.2Mbyte drive is also available.

One novel feature of the XEN which is also available for the XENi is a telephone handset that attaches to the left-hand

### *In perspective*

side of the keyboard. This is used with an internal autodial modem to provide a replacement for your desk telephone and can also be used for data communications, however, Telecom approval has not yet been given.

Two monitors are available for the XENi, a 'paper white' monochrome monitor, which for software purposes behaves like a Hercules display, and an EGA (Enhanced Graphics Adaptor) colour display. Both monitors are unusually large for their screen sizes. Ergonomically both are nice to use because of an integral tilt-swivel mechanism and anti-glare coating on the screen. The EGA unit needs an expansion card to drive it, which though supplied, is in fact the Quadram halfheight board. To my mind the EGA monitor at full brightness was still too dull, but others in the office disagreed and blamed it on me being too used to video game screens!

By turning the XEN into an all-out IBM PC/AT compatible, Apricot has joined a highly competitive market. If price is of paramount importance there are many Taiwanese and American clones which are considerably cheaper. Be careful, however, as many of these machines are of dubious quality and have limited support.

The Apricot XENi isn't aimed at the cheap end of the market; it's a front-line competitor in the corporate market and as such up against IBM, Hewlett-Packard, Compaq and the rest. As such it compares reasonably favourably and sales are likely to be determined more by customers' perceived support levels from the machines' respective dealers and manufacturers than minor differences in hardware composition.

I can't see any reason to buy the XENi as a Xenix machine, since you would be paying for too much dedicated MS-DOS hardware. The Xenix option is best treated as a way of upgrading if you want to expand to a true multi-user system. The straight XEN would be a better buy if you want Xenix from the outset.

*Accelerate your PC software up to 600 per cent. The <u>286</u> Express<sup>™</sup> card offers you the power and speed of In 80286 processor in a compact, full-featured ccelerator card for your IBM PC or compatible. :uperb design packs PC AT power into a half-length ard, including 8Kb cache memory, providing zerovait-state access to your data. Totally hardware or oftware compatible, even with LAN and mainframe .ommunications. The 80287 math co-processor can be Idded to enhance the performance of spreadsheets Ind database programs. All this power and speed is available to you for just \$1,250.* 

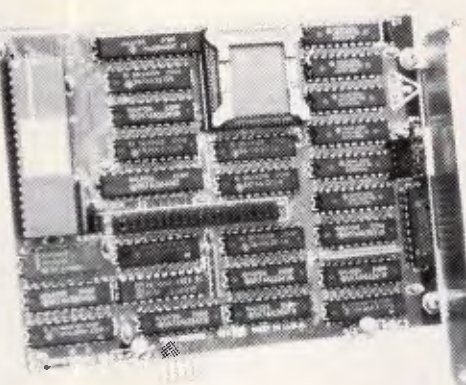

**Available from:** 

**21 Computer Systems Pty. Ltd.,**  2-3 The Postern, Castlecrag, NSW 2068. **Phone: (02) 958 2399**  Telex: AA75834

**AIM** 

*:M* is a registered trademark of International Business Machines. 286 Express is a registered trademark of PC Technologies Inc.

**immilmmimmiimmimmr** 

# **BENCHTEST**

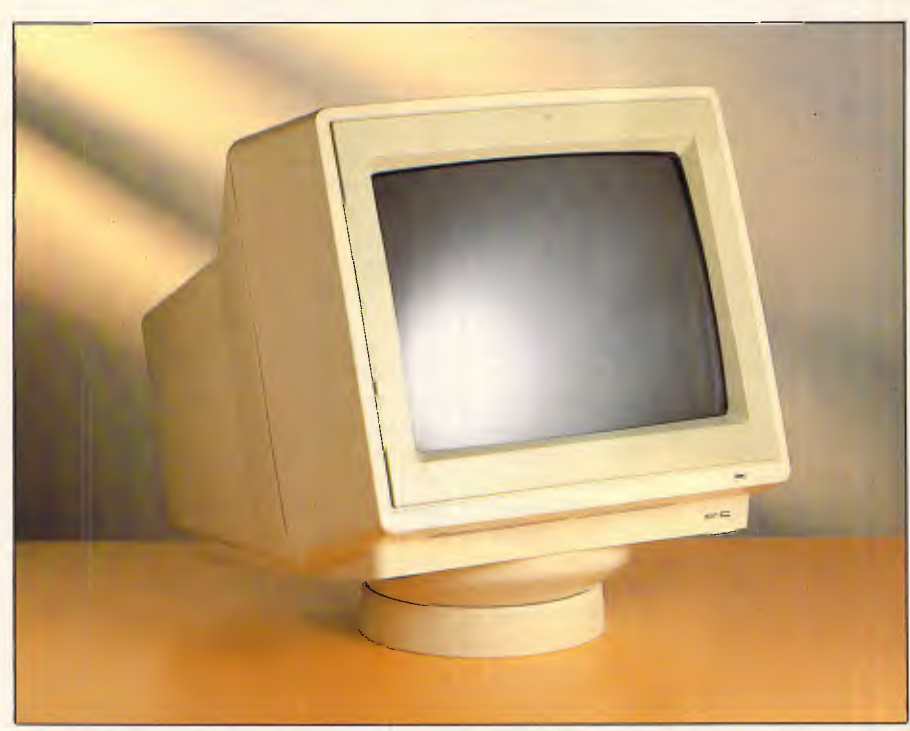

*Two monitors are available for the XENi, a monochrome monitor and an EGA colour display — both are unusually large for their screen sizes* 

The keyboard connects to the rear of the system unit by a short coiled cable and a DIN plug. The short cable makes it impossible to place the keyboard anywhere but directly in front of the main system unit. Two legs at the rear of the keyboard tilt it at a suitable angle but, unfortunately, doing this lifts the keyboard in line with the 5.25in disk drive. Subsequently the only way to insert a floppy disk is to move the

keyboard to the left of the system unit or risk bending the disk.

The F series from Apricot used an infra-red keyboard and on certain models had a voice control attachment. Both these features were almost universally disliked and happily both have been omitted on the XENi.

The keyboard consists of 102 keys arranged in five functional groups. The main qwerty section occupies most of the keyboard with editing keys to the right, and a numeric keypad to the far right.

Running along the top of the keyboard are the 10 function keys needed to be compatible with the PC/AT. I was particularly pleased to see that to the right of these, Apricot has continued to incorporate the six 'microscreen' function keys. Above these six keys there is a small LCD screen that can be programmed to show the function currently assigned to that key. Ever since its introduction on the Apricot PC I've always seen this as a very logical way of designing function keys. On the XENi the microscreen is also back-lit. Considering the size of the screen, back-lighting is unnecessary, but it does give a futuristic blue glow to the keyboard when used in a dark room.

The keyboard on the XEN shows the definite influence of IBM in its design. The XENi as you would expect is a total attempt to create a compatible PC/AT keyboard. In use the XENi arrangement works well and is reminiscent of the arrangement found on many PC/AT clones. After using an IBM PC I particularly liked the independent cursor keys. The Num Lock, Scroll Lock and Caps Lock have built-in red LEDs which light when selected. One thing lets the keyboard down; placing the Esc key in the middle of the top row of keys on the numeric keypad is ludicrous.

I'm going to stop criticising the keyboards of micros as it nearly always boils down to a matter of personal preference. However, the XENi keyboard

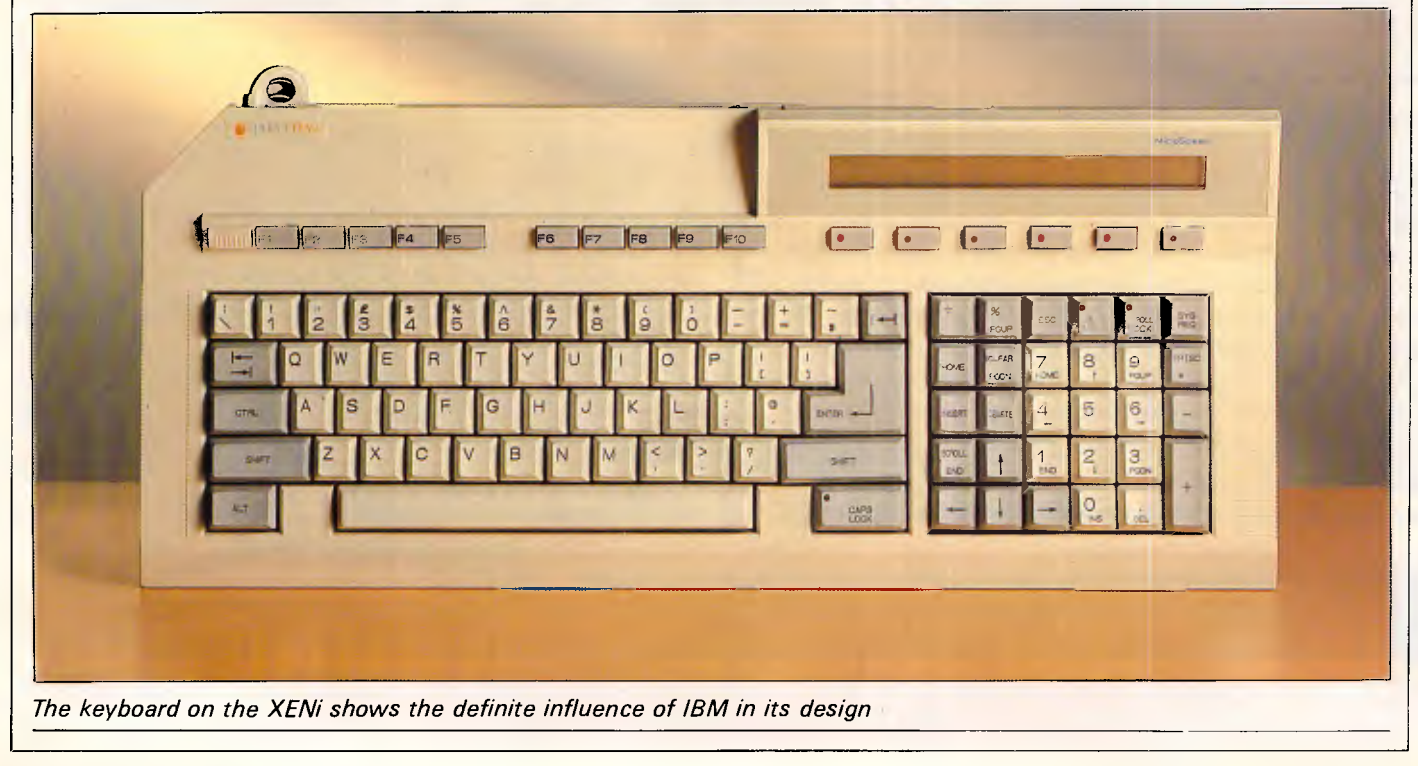

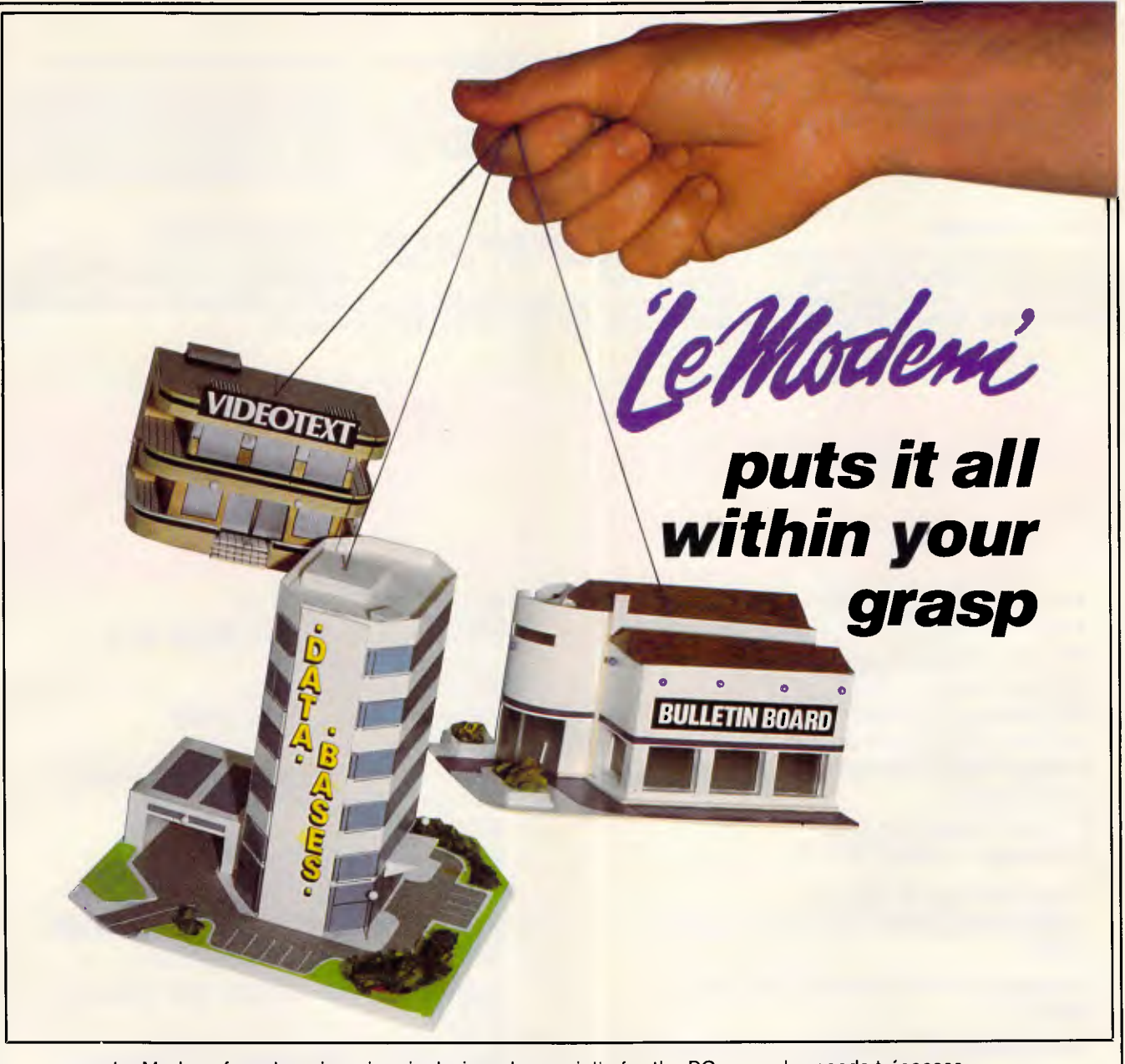

Le Modem, from Imagineering, is designed especially for the PC user who needs to access bulletin boards, videotext services such as Telecom's Viatel, and commercial data bases operating at lower baud rates — without taking up precious desk space.

This well-proven and popular modem incorporates the following features and benefits:

- *\* Elimination of acoustic interference and data corruption.*
- *\* Auto dial, auto answer, auto disconnect.*
- *\* Industry standard "AT" command compatibility.*

Modern

- *\* Australian Standard (CCITT) V21 or V23 and Bell 103.*
- *\* AUSTPAC compatible.*
- *\* Pulse and tone dialling.*
- *\* Compact design.*
- *\* Speaker*
- *\* IBM PC COM1/COM2 compatible.*
- *\* Automatically "speed converts" and split baud rates. converts" and split baud<br>rates.*<br>\* *Optional phone handset.*<br>\* *Telecom approved.*<br>0. but during September
- *\* Optional phone handset.*
- 

Le Modem is normally available at the amazingly low price of \$550.00, but during September you can get one for \$20.00 less. Just clip the coupon and take it with you to your PC dealer. *For further information please contact: MYER COMPUTER AND BUSINESS CENTRE, Melbourne — (03) 661 3342, Brisbane — (07) 378 5111, Adelaide — (08)217 0123, Sydney — (02)238 9450, Perth — (09)481 1600, SELECTED COMPUTERLAND BUSINESS CENTRES. OR contact Robert Sarafov at Imagineering SYDNEY — 662 4499.*  / / /

 $f_{from}$  **IMAGINEERIN** 

**MI LI= • OM 11. •IM1** *MY.1/* **MY NI** *▪ MOM* 

# **HARDWARE**

### *IPX XT - IPX AT*

These IBM compatible computers arethe best quality machines in Australia. Over two years on the market with a return rate of less than .5% and being highly compatible, you could not have a better computer.

### *Special Features*

Case — the case is solid and sturdy, approved by FCC for minimum EMI. Magic Card — one card that supports RGB hi-res color, hi-res mono, and composite monitors which solves the problems of card changing.

Reset Button — apart from being convenient, this protects the power supply from the problems known with other computers.

### *Quality*

Components — the components are 40% above the required rating, minimizing aging ailments.

Workmanship— each computer is manufactured using the most modern techniques and automatic equipment.

Tests — each computer is subject to seven cycles of thermal shocks (as specified by NASA) which puts the computer under harsh conditions prior to shipment and ensures 'weaklings' are not shipped.

### *Local Production*

Beginning in April this year, IPEX will assemble the IPX 8088 XT (8 configuration) and IPX 286 AT (10 configuration) in Australia.

# **IPX 8088 TURBO**

- 2 x 360 KB TEAC F/D
- $640 KB RAM$
- Ports Serial, Parallel, Game
- Power Supply 240V, 135W
- Ergonomic Keyboard
- Case FCC Approved
- Magic Video Card (R.G.B., Mono Video, Composite)
- Reset Button in front
- Manuals MS DOS 2.11

### Select from the Following: LOMB, 20MB, 30MB plus Back-up Tape 60MB.

Compatible with software that runs on IBM XT.

**Switchable** 4.77/8MHz – The answer to speed/compatibility clash.

# **• IPX 286 AT**

- 2 x 1.2MB TEAC **F/D**
- RAM 512, 640, 1024 KB on M/B (Expand to 14MB)
- Ports Parallel, Serial
- Power Supply 240V, 200W
- Keyboard IBM AT style
- Case FCC approved with Key Lock
- Magic Video Card
- Reset Button
- Runs 33% faster than IBM AT
- Manuals MS DOS 3.1

Select Hard Disks - 20MB, 30MB, 40MB, 70MB, 120MB plus Back-up Tape. Compatible with software that runs on IBM AT.

Runs ZENIX, Multi-user (32 Terminals), PICK and others.

Also available the reliable IPX 8088 XT. This popular computer can be supplied with LOMB, 20MB and 30MB plus back-up tape 60MB. Features include 2x360 KB TEAC F/D, 640KB - RAM, Serial, Parallel and Game ports, 240V 135W power supply, Ergonomic keyboard, MS DOS 2.11 manuals.

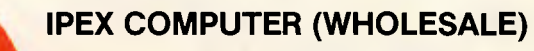

5 EBDEN STREET, MOORABBIN, VICTORIA, 3189 TELEPHONE: (03) 555 9066

### **DEALER ENQUIRIES**  N.S.W.

QLD. S.A. W.A. TAS.

 $(02)$  85 3314  $(03)$  555 9066  $(08)$  339 3952  $(09)$  481 3277 (03) 555 9066

### 5 **Million Hours of Fault Free Operation**

Sextant 117

# MINIMISI BENCHTEST III

has a very light 'switchy' sort of feel to it. The J and F keys have little nodules on them to aid touch typists.

Considering so much mouse driven software is bundled with the XENi I was disappointed to discover that no mouse is included with the system. If you want an Apricot mouse it is available, at a similarly excessive price to that of other manufacturers' mice. This is possibly a blessing in disguise as the Apricot mouse is the worst mouse I have ever used anyway.

The problem is that Apricot has tried to combine the functions of a mouse with the functions of a trackball. To use it as a mouse you have to tip the unit up which makes it awkward and cumbersome to use. As a trackball it is far too small and sensitive. Rather than an Apricot mouse I'd recommend a Microsoft mouse which is far nicer to use and works with a greater range of software.

### *System software*

In order to be compatible with the IBM PC/AT the XENi needs to run a version of the Microsoft operating system MS-DOS. The XENi is supplied with MS-DOS version 3.2 which is the standard 80286 version of the operating system as supplied with the PC/AT. While there is doubt that this is the logical choice for compatibility, it is often forgotten that this is really quite a disappointing version of MS-DOS. Although written especially for the 80286, MS-DOS 3.2 fails to take advantage of the more powerful processor commands or the extended RAM available on 286 machines. MS-

*'Expansion facilities are very limited. At the top right-hand corner of the board there is a removable 'cage' that can hold one IBM PC-type half-size expansion card and two extended IBM PC/AT-type half-size expansion cards.* 

DOS 4.0 will soon be available, although that version looks no better.

MS-DOS 3.2 alone is not sufficient to ensure PC/AT compatibility. It is also necessary to produce a ROM that contains a functionally identical BIOS (Basic Input/Output System) as the PC/ AT. Sensibly Apricot has not designed this ROM itself, but like so many others the company went to ROM BIOS experts Phoenix Software Inc. I used to be a little disappointed to see the Phoenix ROM BIOS message when booting up a machine, as it suggested that the manufacturer had insufficient facilities to produce one itself. Now a Phoenix copyright message just reassures me as to compatibility.

The combination of MS-DOS and IBM's ROM BIOS limits addressable RAM on a PC compatible to 640k. I'm sure at the time of the IBM PC's design that this was considered more than adequate, but five years on it's a limit more and more users are coming up<br>against. Chip designer Intel has against. Chip designer Intel has<br>designed a memory-management a memory-management. system for the PC and its clones to get over this 640k limit called 'Above Board'. The XENi includes this system of memory management as standard, so any application that uses 'Above Board' will use all the RAM available on the XENi. Alternatively there is a utility that lets the extra RAM be used as a RAM disk.

Apricot was one of the first manufacturers to take seriously the friendly windowing environments that attempted to make MS-DOS easier to

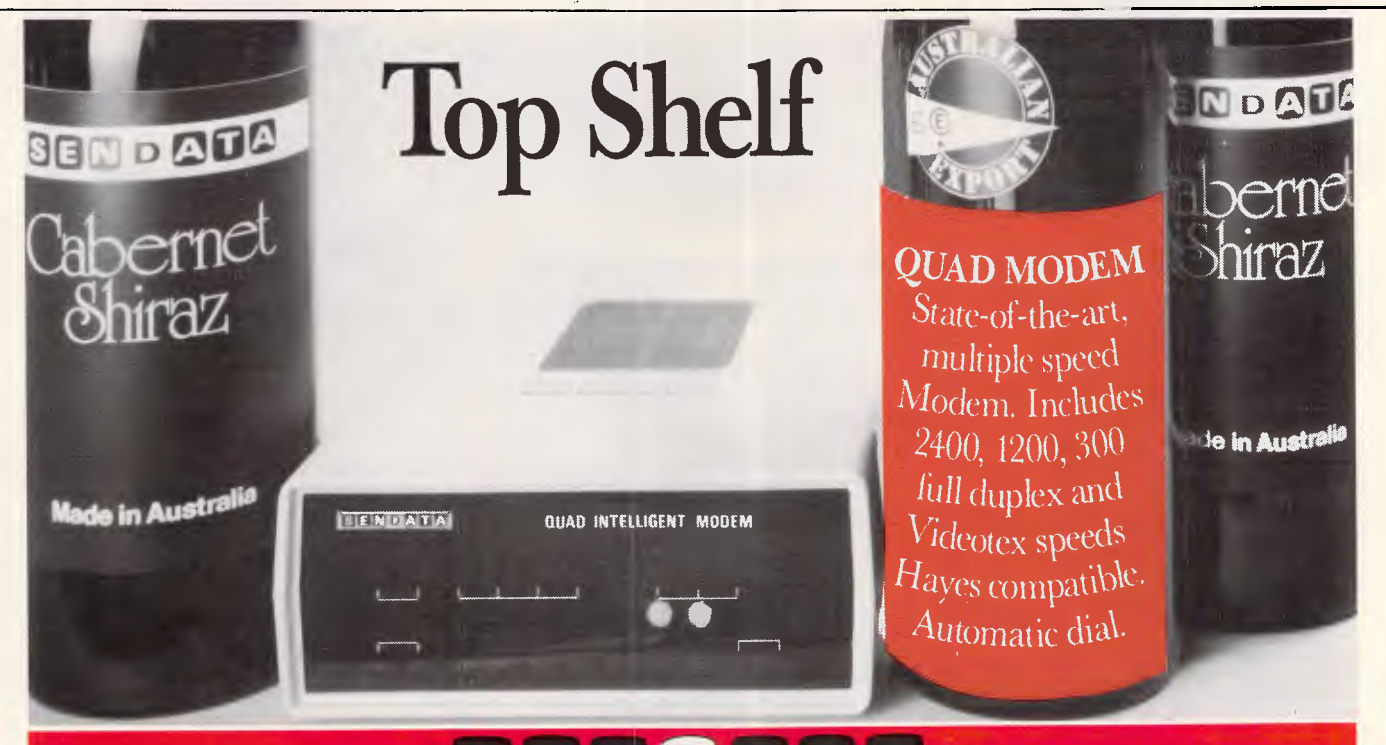

RED IN AUSTRALIA

12 month warranty, total technical support and service back up on all Sendata equipment. Victoria 3166. Tel: (03) 568 6299. NSW 2065. Tel: (03) 568 6299. NSW 2065. Tel: (1 Telex: AA 34008.

Melbourne: 11 Stamford Road, Oakleigh, Sydney: 67 Nicholson Street, St. Leonard<br>Victoria 3166, Tel: (03) 568 6299. NSW 2065, Tel: (02) 438 4255

# **Two great reasons to buy Turbo Pascal:**

# **System Builder \$217<sup>.00</sup> and Report Builder \$185.50**

From the Designer Series<sup>"</sup> by Royal American Technologies. **Now, experience the magic of 4th generation software** 

**It's a state-of-the-art program generator that automatically builds a relational database application for you in just seconds. You just paint** , **your screen and datafile layouts.** 

**SO EASY.. . ideal for entry level "coders" to produce relational database systems without coding. (Tutorials provided.)** 

**SO POWERFUL . .. it provides programming professionals with more flexibility and horsepower than any development tool on the market (guide is provided.)** 

### **SYSTEM BUILDER CYCLE:**  Paint the menu screens

Paint the application screens

ross

Define the datafile(s) on the screen

System Builder automatically writes the

program code and combines the datafiles into a relational database Print your listings

• Program source code listing • Datafile layouts • Self-documenting program

(includes screen schematics) Compile the System Builder code using Turbo Pascal"' compiler

Start using the completed system

**SYSTEM BUILDER FEATURES:** 

- Automatically generates Indented. Structured. Copy Book Source Code ready for compiling with Turbo Pascal (no programming needed) Paint Application and Menu screens using Keyboard or Microsoft Mouse -
- 
- Finished Application screens all use System Builder's In-Line machine code for exceptional speed
- Use fully prompted Screen Guidance Templates \* to<br>define up to 16 Datafiles per application, each record<br>having an Unlimited Number of fields
- Define up to 16 Index Keys per application database • Paint functions include:
	- Center, copy, move, delete, insert or restore a line, Go straight from screen to screen with one keystroke — Cut and paste blocks of text screen to screen
	-
	- —Draw and erase boxes. Define colors and intensities
- —Access special graphic characters and character fill Supports an unlimited number of memory variables
- File Recovery Program Generator to make fixing of
- corrupted datafiles an automatic process Automatically modifies datafiles without loss of data when adding/deleting a field • Menu Generator with unlimited Sub-Menu levels
- 
- Experienced developers can modify the System Builder
- Develop systems for Floppy or Hard Disk Modify System Builder's output code to include Exter-
- nal Procedures, Functions and Inline Code Easy-to-use Interface to access ASCII and dBase Files

### **VARS, System Integrators and Dealers, your inquiries are always welcome.**

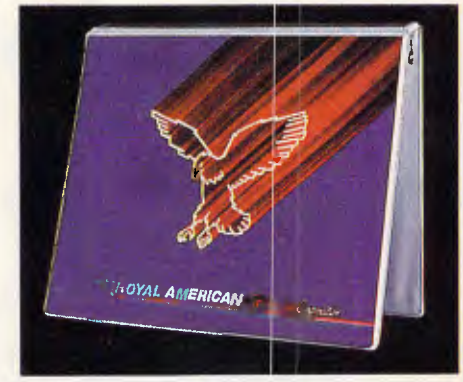

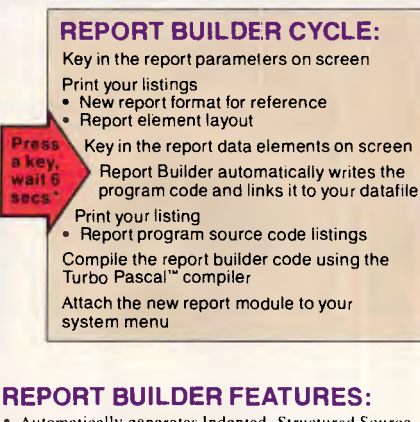

- Automatically generates Indented, Structured Source Code ready for compiling Turbo Pascal (no programming needed)
- Automatically interfaces to a maximum of 16 Datafiles created with System Builder • Supports Global Parameters such as Headings, Footers.
- Lines Per Page, Print Size and Ad Hoc Sorting
- Produces reports containing an unlimited number of Sub-Headings, Sub-Totals and Totals
- Page breaks on Sub-Totals
- Report Builder will generate Report Programs which can contain Report Elements not just restricted to Data Elements. Reports can also include Text Strings. Vari-ables or Computed expressions containing references from up to 16 Datafiles
- Use range input screens produced by System Builder to allow End Users to select portions of a report as needed
- (i.e. specific account ranges can be requested) Produces standalone Report Modules
- Easy-to-use Interface Program to access dBase Files

### **SYSTEM BUILDER PERFORMANCE**  (Typical 10 screen 8 file/index application)

Planning and Design 60 minutes 60 minutes Screen Painting 15 minutes 3 hours<br>Programming 2 minutes 10 hours Programming 2 minutes 10 hours **Elapsed time to 1 hour and 14 hours completed system 17 minutes** 

**SYSTEM TASK BUILDER DBASE** 

think it's wonderful ... prospecive buyers should seriously consider DESIGNER even before<br>dBASE III." Mr. Greg Weale dBASE **III.**" *Corporate Accounts Manager, Computerland* 

"We used DESIGNER last year to program a major application. It saved our programmers so much time. We now use DESIGNER instead of dBASE III as our development standard:"

*Mr Peter Barge, Director*  **Services Division, Horwath & Horwath** 

"DESIGNER has resulted in significant time savings ... We use it on classical database applications:" *Mr. And\ Rudevus, Director Andra.soft Corporation* 

### *rim" + TINTAK SOFT* **INTERNATIONAL New South Wales**  307 Pitt Street

Sydney 2000 Telephone: (02) 266.0655

Please rush me: ...... copies of SYSTEM BUILDER at \$217.00 per copy — copies of REPORT BUILD-<br>ER at \$185.50 per copy. I've<br>enclosed \$8.00 for postage and han-<br>dling. Plus Sales Tax if required.

П

п п

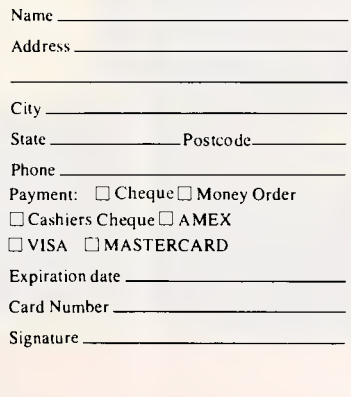

System Requirements—System Builder/Report<br>Builder: IBM PC/XT/AT, or similar, with minimum<br>256K RAM, dual floppy drives, or hard disk, color<br>or monochrome monitor, MS- or PC DOS<sup>1</sup> version<br>2.0 or later. Turho Pascal Version

<sup>1</sup>Trademarks of International Business Machines Corp.<br><sup>2</sup>Trademark of Microsoft Corp.<br>"Turbo Pascal is a registered trademark of Borland International

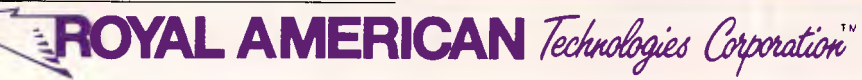

use. Rather than make a choice between the two major contenders, GEM from Digital Research and Windows from Microsoft, Apricot decided to offer GEM with low-end machines and Windows with high-end machines.

This seemed to me to be a very sensible decision. GEM is the more friendly of the two with greater use of graphics but offers no extra facilities to DOS. Windows is less friendly but has one overriding advantage — multitasking. This is the ability to run more than one program at the same time, which is no small achievement when you consider it is sitting on top of a stubbornly single-tasking operating system.

On less powerful machines such as the IBM PC, the ability to run more than one program at a time is no great advantage: the 8088 has enough trouble running one program at a time let alone two or three. But on a powerful machine such as the XENi, multi-tasking becomes an extremely useful ability.

With the demise of Apricot's lowerend machines I expected Apricot to ditch GEM; not so — the XENi is shipped with both Windows and GEM. It is obvious that Apricot's hopes lie with Windows, but it's still nice to have GEM, as no clear

# **BENCHTEST**

winner of the windowing battle has yet emerged.

Microsoft has collaborated with Apricot and re-written parts of Windows to take advantage of the XENi 10MHz 80286 and the fast hard disk. The XENi implementation is the fastest I've ever seen, capable of running five processorintensive tasks with no noticeable<br>degradation in performance. Both degradation in performance. Windows and GEM are capable of

*'The Apricot XENi isn't aimed at the cheap end of the market; it's a frontline competitor in the corporate market and as such is up against IBM and the rest.'* 

displaying more information than with an ordinary CGA (colour graphics adaptor) because of the higher resolution of Hercules and EGA.

Xenix, Microsoft's version of the Bell Labs' Unix operating system, is available for the XENi. The XENi implementation has been carried out by Logica and my

brief look at it suggests that the company has done an excellent job. Xenix makes the XENi truly multi-user, multi-tasking, and takes advantage of the processor modes and RAM capabilities which can't at the moment be accessed by MS-DOS.

Xenix is not without its disadvantages however, as the conversion to Xenix requires a different disk organisation which means that your XENi will not be able to run MS-DOS at all. Also, while Xenix is no doubt powerful, its user interface is even more convoluted than MS-DOS and to my mind desperately needs a friendly front-end.

### *Applications software*

The XENi is supplied with a range of applications written by Microsoft, to take advantage of the Windows environment. The full list is: Write, Paint, Terminal, Cardlndex, Calendar, Notepad, Calc, Clock and Reversi. It's a sad fact that these applications have never received the recognition they deserve, just because they are only available bundled with the Windows system. As they are written for Windows, all the applications are integrated in the same way as those on the Mac: you can copy a picture from

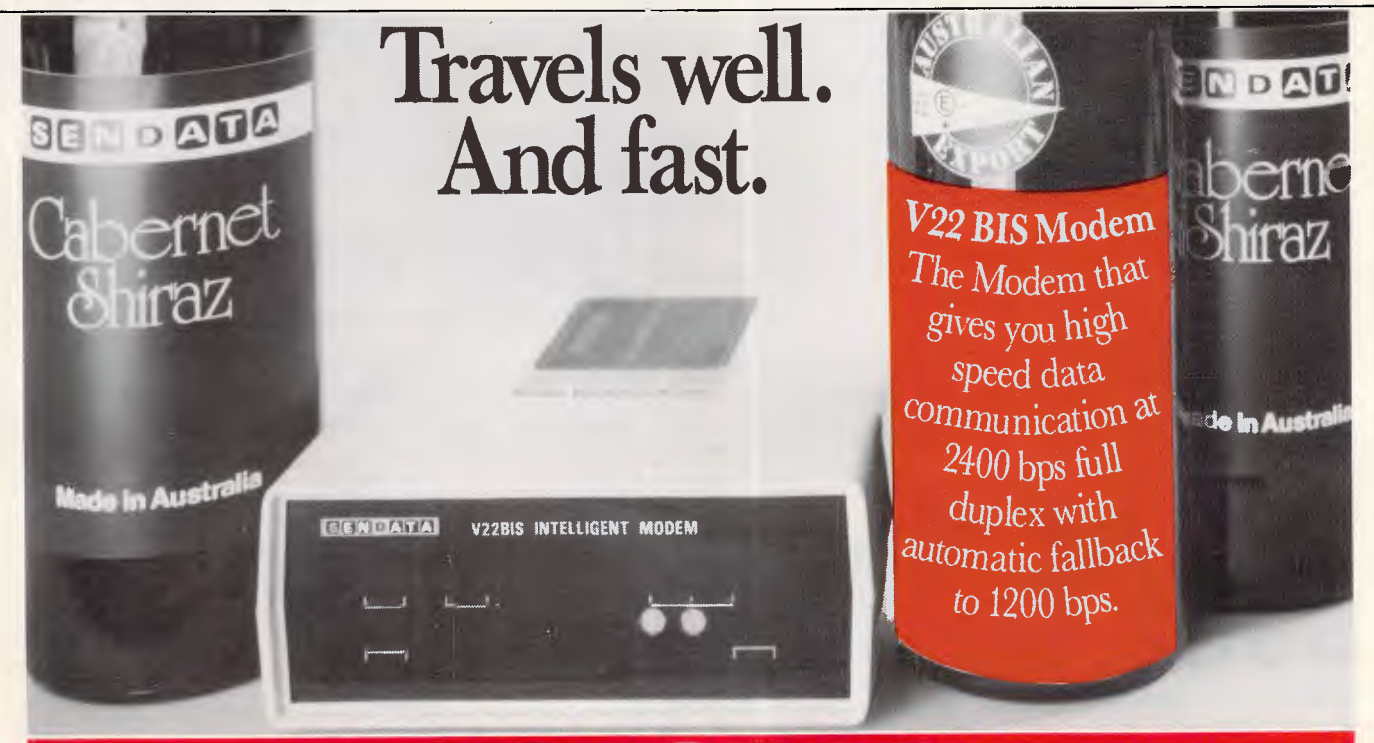

# SENDATA **MANUFACTURE OF WAJSTRALIA**

12 month warranty, total technical support and service back up on all Sendata equipment. Victoria 3166. Tel: (03) 568 6299. NSW 2065. Tel: (03) 568 6299. NSW 2065. Tel: (03)<br>Telex: AA 34008. National and the Melex: AA 121973. Telex: AA 34008.

Melbourne: 11 Stamford Road, Oakleigh Sydney: 67 Nicholson Street, St. Leonard, Victoria 3166, Tel. (03) 568 6299

# **BENCHTEST**

Paint and then paste it into a Write document.

The most impressive of the bunch is Write, a graphical word brocessor which owes a lot of its design to Mac-Write. Text can be displayed in a number of fonts and point sizes, and pictures can be integrated into any document. All the usual word processor facilities are available from pull-down menus at the top of the screen. There is support for a wide range of printers and all printing is spooled off as a background task so you can continue to use the system.

Being IBM compatible opens the greatest range of application programs ever available for a single architecture provided, of course, that the machine is truly compatible. I tried many programs designed for the IBM PC, among them: Lotus 1-2-3, which ran and recognised the 'Above Board' memory; dBaseIlI; WordStar 2000; PC Write and Symphony. In a determined effort to make the system crash I tried a number of commercial and public domain games. Microsoft's Flight Simulator crashed, as did two of the public domain games. Overall, though, the XENi rates very highly in the compatibility stakes.

A new version of Microsoft's GWBasic is included with the XENi. Version 3.2 offers Network facilities; improved I/O facilities; directory management; line clipping; windowing; event trapping; keyboard trapping; double precision transcendentals and memory allocation. This all looks very good but I was more than a little disappointed to see that available memory for a program is still limited to 60332 bytes.

In theory the entire range of Unix applications is available for a XENi running Xenix. Most of them, however, still require compiling onto an 80286 system and then transferring onto a suitable disk format for the XENi. My own experience of Unix applications suggests that the majority of them need

a better user interface before they will make any significant impact on the business micro scene.

### *Documentation*

The documentation with XENi consists of two ring-bound manuals. The first includes setting-up, system information and a description of GWBasic. The second manual is devoted to a description of Windows. Both manuals are very good, although it took me some effort to find this out as the indexes are ridiculously sparse. I was pleased to see sections introducing the most popular applications.

# *Prices*

Two models of the XENi are available: the XENi HD with 1 Mbyte of RAM and a 20Mbytes hard disk retails for \$9995, while the XENi XD with 2Mbytes of RAM and a 40Mbyte hard disk retails for \$12,750. Unless you already have an IBM-compatible monochrome monitor you will also need to purchase one of these. The Apricot Hercules compatible paper white monitor is \$995 and the Apricot EGA colour monitor costs \$1559. The CGA adaptor card costs \$550.

Peripherals and expansions are priced as follows: 1Mbyte RAM \$1995; 80287 maths co-processor \$899; mouse \$340; and IBM card compatible expansion box \$497.

# *Conclusion*

The Apricot XENi is a fast PC/AT clone in an extremely compact and good looking box. However, by limiting expansion facilities and putting the equivalent of five IBM expansion cards on the motherboard, Apricot has, to my mind, slightly reduced the overall appeal of the machine.

The XENi is good value for money, if your requirements are for a fast PC/AT system with 'Above Board' memory management and Hercules monochrome graphics; otherwise it's a lot to pay for good looks and a little extra speed.

**END** 

# *Technical specifications*

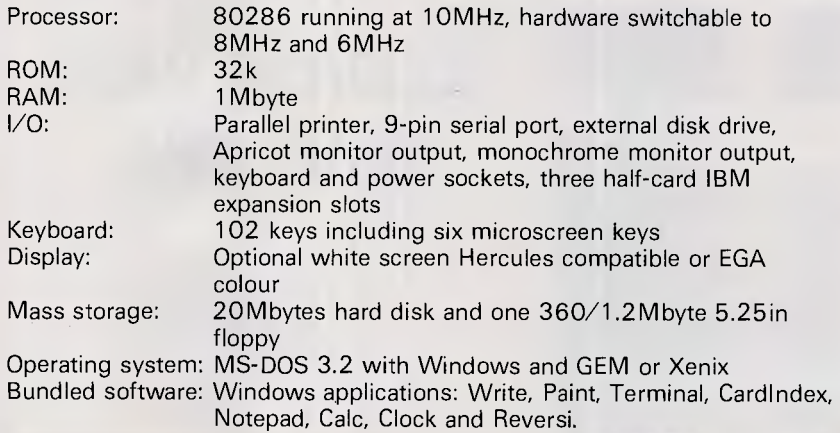

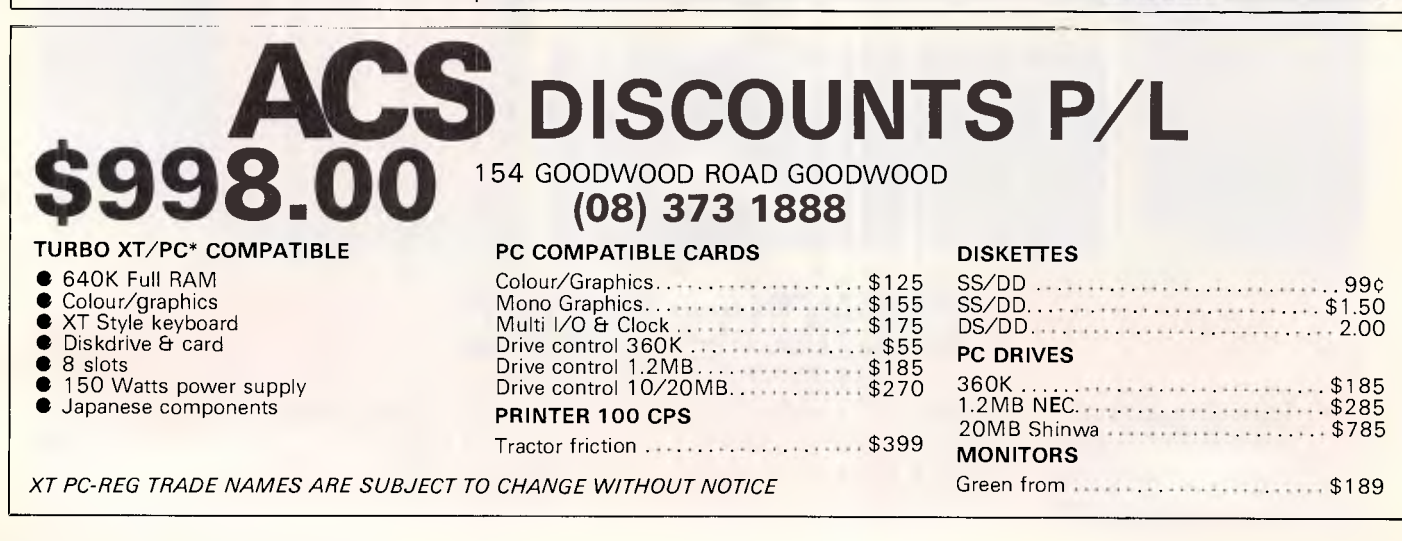

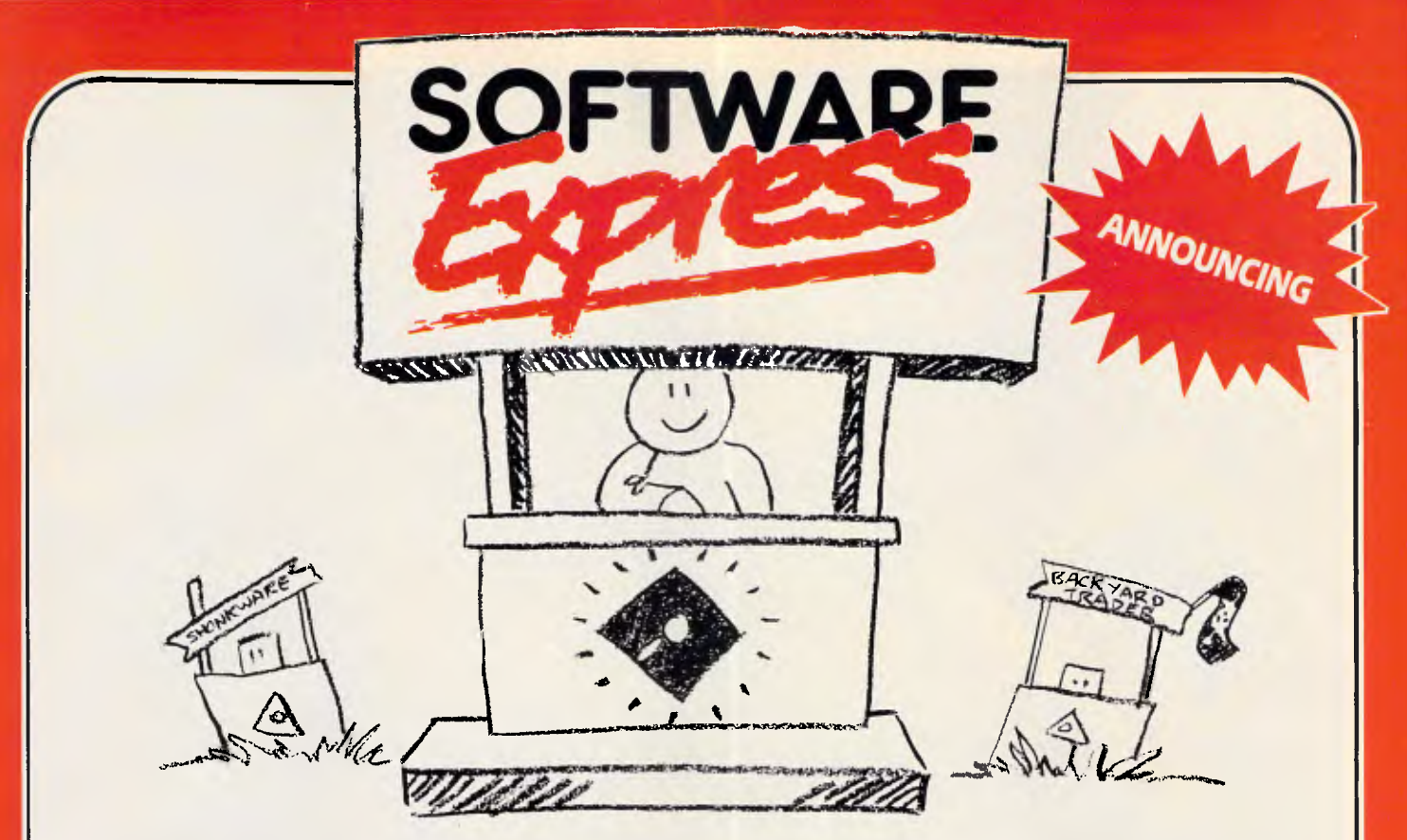

At last! A software retailer that offers you the best prices as well as good service and advice! At Software Express you'll save time and money and at the same time enjoy the individual attention we offer. Software Express, we think you'll like us!

### *TAKE A LOOKAT OUR PRICES! OVERNIGHT. DELIVERY FOR JUST \$5!*

**Please Note: All of our prices include the new 20% sales tax.** 

**BRIEF** The latest and best program editor! Brief offers the features most asked for by professional programmers. In fact Brief has just about every feature you've ever seen or imagined, including the ability to configure windows, keyboard assignments and commands to your preference. Reviewers at Byte, Infoworld, Dr. Dobb's Journal and Databased Advisor all agreed that Brief is<br>hestl best! **5370 COPYWRITE** Make back up copies of protected software! **CP/MULATOR** Now you can run your old CP/M software on your IBM and speed up your existing software! **\$115 EASY** New, all in one word processing and mailing system from the makers of Wordstar **\$229 FILE LOK** Guard confidential files with this data security system data security system **SBAC ANGLES SECURITY FLIGHT SIMULATOR \$115 HARVARD GRAPHICS** *..................***... \$659 HARVARD PROJECT** 5755 **LOTUS 1-2-3 MACRO ASSEMBLER 4.0** The assembler for the serious developers. Includes LINK, MAKE, CREF and SYMDEB. The all new advanced debugger will operate with symbols, step through source code and swap screens between commands and program output **5355** 

**MASTERKEY** The intelligent MS-DOS disassembler that automatically produces easily read self documented assembly language segmented source files. **...... MICROSOFT MOUSE** Latest version, includes PC Paintbrush **\$279 MICROSOFT WINDOWS** Allows you to

integrate the many tasks you perform with your computer **\$169**  **PARADOX** Forget D Base III, heres the new database, Paradox which *has* been designed to out perform D Base *III in* speed, development time and power. *manufacturers* **PC ALIEN Over one hundred disk formats** available with this amazing software exchange program! **S109** 

**PC TUTORIAL** A complete guide to using and programming the IBM PC and close compatibles **579** 

**Q-DOS** One of the best professional disk management tools. \$79

**QUICKBASIC 2** Basic fans will appreciate this fast Microsoft compiler and editor that will give you the development ease of the industry standard. BASIC interpreter at compiler speeds. **\$189** 

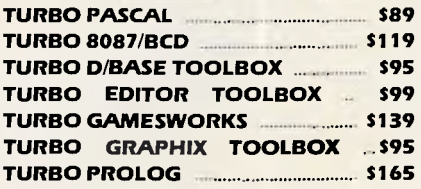

**TWIN** 1-2-3 A lotus 1-2-3 work-a-like at a fraction of the price and yet 100% compatible! **\$225** 

**WORDSTAR 2000** The world renowned word processor has become even better, making the<br>most of the PC most of the PC. **\$495 XC.COM** A new Australian communications product for Viatel users. It's low price and powerful features have made it a very popular communications package. **\$115 XTREE** Simplify the everyday use of PC DOS. See instantly the directory structure and space of your hard disk. Single key commands to perform the common DOS functions. Tag and Untag files for copying and moving. **\$115** 

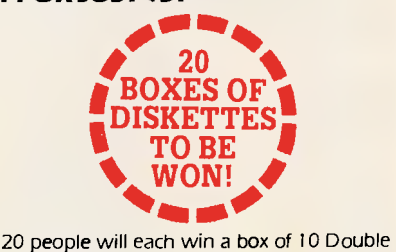

Sided Disks! It's simple and entry is free! All you have to do is fill in the coupon below and post it to:

Software Express Competition, 48 A'Beckett Street, Melbourne 3000

Winners will be drawn on November 3rd.

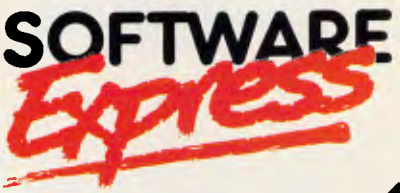

48 A'Beckett St, Melbourne 3000 Phone (03) 663 6580 #

> $\epsilon = \frac{1}{2} \epsilon^{3/2} \left( \frac{1}{2} \right)^{3/2} \left( \frac{1}{2} \right)^{3/2}$  $\cdot$   $\cdot$   $\cdot$

!s,

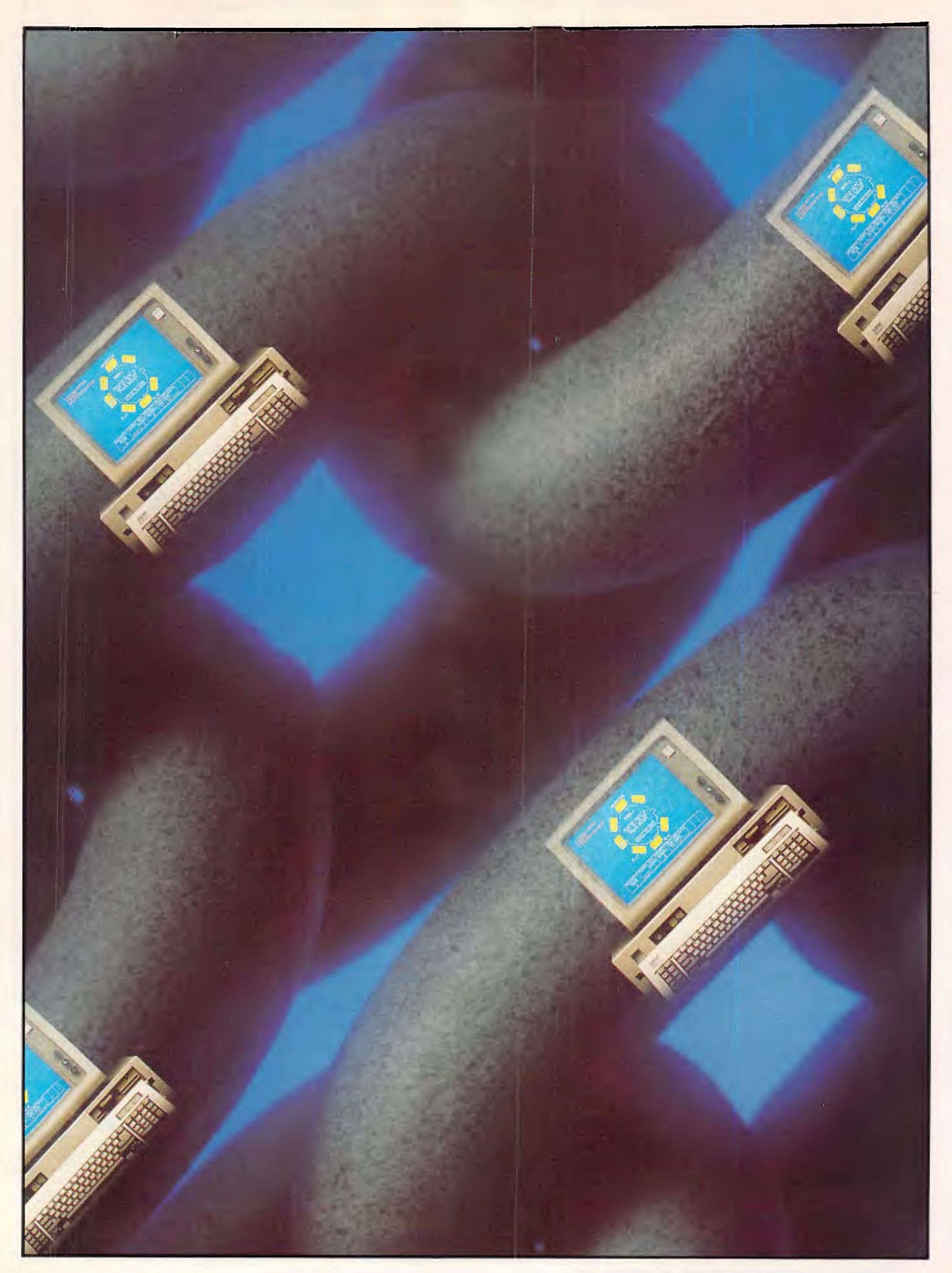

I 11111111111111.1111111111111011111

**OA:.\\** 

1111 Initiumnimminutmot 111111141111d 11111 I I 1111 111 uulupnm011u1nn1110111111111111

LEÑV

I ,,,,,,

**Making nets work for you** 

*Recent announcements mean that powerful PC networks are fast becoming a reality. In the first of a two-part feature Judith Massey looks at their development.* 

*This issue we present two articles, as the first part of our networking feature, which look at recent trends in networking standards and explain the operation of PC-based LANs. Next issue will take a close look at IBM's Token Ring and present a table of available networks.* 

Networking is one of those subjects, like office automation and electronic mail, that we all think we know about. Every company with PCs knows now that it should have a network of some kind, just as in the early 1980s everyone knew they should have a micro.

But many people are still in the dark about what a network can do, as well as how to install one properly. At a recent conference on networking organised by Ashton-Tate, the majority of the audience felt that they were not being sold what they wanted.

The main reason for this lack of understanding is clearly to do with standards. Until recently it has been impossible to say where networks were heading. Now IBM's announcement of a ready-to-install token ring network has steadied the market in three ways.

The first is that those of you who have been waiting for IBM's product since it was first discussed five years ago, are

going ahead with installations. Kevin Leighton, a specialist who installs<br>IBM networks, among others, networks, commented: "We are installing around three networks a week. IBM's Token Ring has forced people to make their decision. They are corporate customers in the main who have been running pilots."

The second group to take action now that Token Ring is here are the applications software companies like Ashton-Tate. "It was purely the question of standards that held the software companies back," Leighton went on.

Lastly, other network companies such as Ungermann-Bass and Novell are strengthening Token Ring as a standard. They are designing software that can run on that system, or producing lookalikes, or manufacturing gateways between Token Ring and their own systems.

Networks let you do two basic things: share data and share peripherals. You can get data from another PC in the office, from another department's network or even from a mainframe. And it makes sense to share expensive peripherals; you get more choice and lower costs.

Although we are concerned here with how to network your PCs, you can trace the technology back to mainframe users in the late 1970s. At that time, the major manufacturers like DEC and Xerox were working on research projects that involved transferring data at high speed between machines. Although the research was useful and produced standards like Ethernet and Arcnet, it had limited success.

Mainframe computers could not be networked productively. But machines became smaller, more efficient and cheaper. People started batch processing, then sharing resources, like printers. The beginning of true networks began when you could link remote VDUs to their mainframe via a modem.

According to Leighton, it took a drop in the price of PCs to spark off any new research. "There were products for the Apple II, such as Omninet, but they were not successful because they were inflexible — it was down to standards again." When IBM's PC appeared, network manufacturers redesigned their products to work on it. But as the earliest versions of DOS could not support true networking, they found little success until the launch of DOS 3.1 in January 1985. At around the same time, IBM announced Netbios — a standard that governs the way application software talks to networks. At last hardware and software manufacturers had a standard to look to and comply with, which considerably aided development.

IBM's grip on the mainframe, mini and PC market means that its strategies set

# **The PC LAN Standard.**

### *SHARING INFORMATION*

Everyone is in the information business, whether you like it or not. Information is of no value unless shared with others. So how do you get all the islands of information in your business connected together?

Novell Local Area Networks provide a flexible solution to data sharing problems — a solution that can grow to match your information handling needs as your business grows.

You're not locked into yesterday's solution to today's information-sharing problem. Novell LANs are very secure, so your information only gets shared with the people you want to share it with.

You don't have to be an expert in data communications to get a Novell Local Area Network running on your PCs.

Novell LANs are simple to install and easy to use. Compatibility with PC hardware and software is excellent, so you can use Novell LANs with the PCs and software you have now.

Novell can now help you keep running with fault tolerant networks that are always ready to go. So your business won't be disrupted because someone accidentally switched a computer off.

Novell has 4 total hardware and software solutions to your information-sharing problems. Even if you already have another LAN installed, it's highly likely that Novell can speed up the performance of your existing LAN hardware with superior LAN software.

Novell Netware can interconnect a wide range of PC models, including the IBM PC, PC XT, PC AT and compatibles.

Novell Netware allows for multiple file servers so you can have as much data storage as you need. You can even interconnect different types of networks together through Netware bridges, so there's no limit to your expansion capability. Gateways allow your Local Area Network to speak to big computer systems using Async, SNA, and X.25.

Call us today for details of how Novell can get you sharing your information quickly **and the name of your nearest Novell dealer. details and the name of your nearest Novell dealer.** 

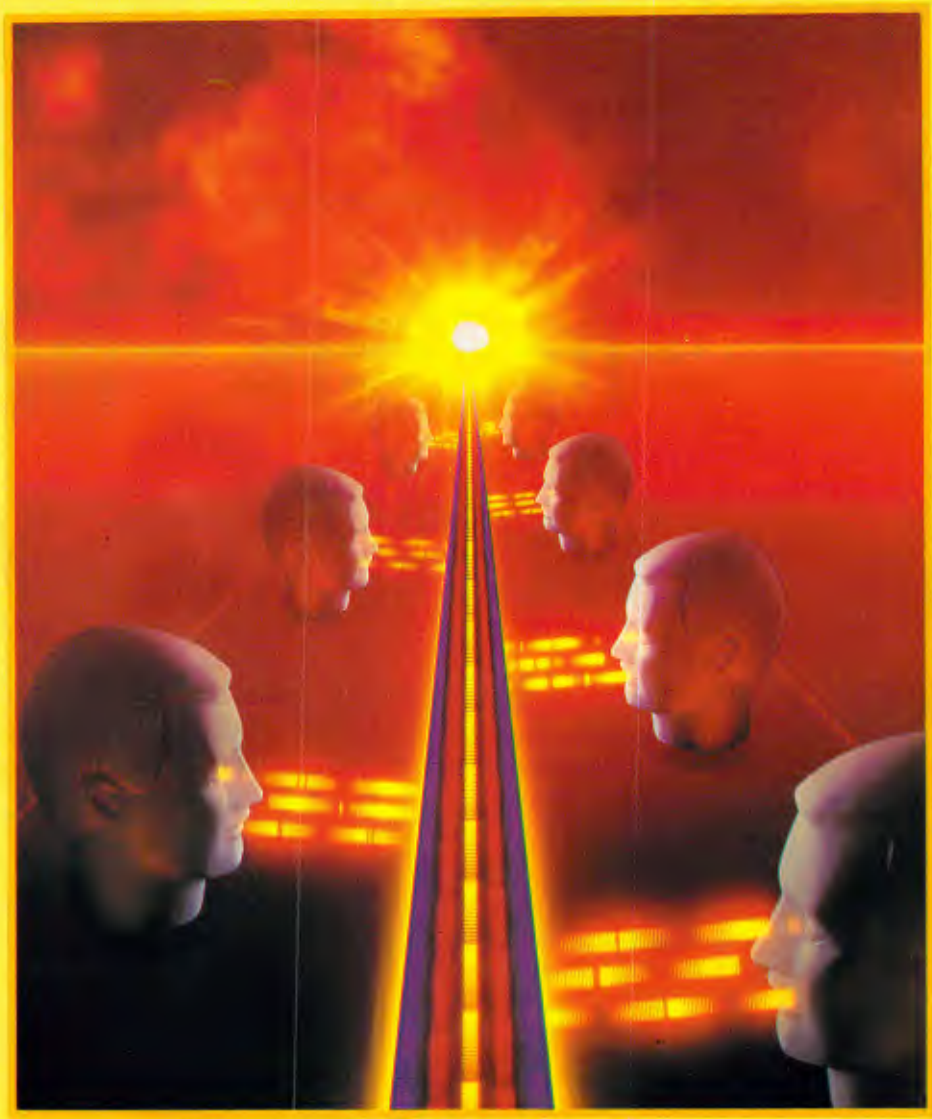

### **NOVELL TOTAL LAN SOLUTIONS**

- Novell Netware/S Novell's high-performance Star Network for PCs
- Novell Netware/G Novell's cost effective co-ax Network for PCs
- Novell Netware/ARCNET A widely used high-performance Network for PCs
- Novell Netware/Ethernet+ Novell's newest high-performance Network for PCs

### **NOVELL SOFTWARE LAN SOLUTIONS**

As well as providing its own LAN systems, Novell offers its Netware Operating System for use with a variety of LAN hardware.

- 3Com Etherlink and Etherlink
- Nestar Plan 2000
- Orchid PCNet
- Corvus Omninet
- IBM PC Cluster
- IBM PC Network
- IBM Ibken Ring
- Proteon Network
- Ungerman-Bass
- AT&T Starlan

**pty Rd**  Sydney (02) 888 5733 Melbourne (03) 598 5111 Brisbane (07) **44 8943**  Canberra (062) 95 6317, 95 7869

standards for the rest of the industry to some extent. But there are also standards authorities, like IEEE (Institute of Electrical and Electronic Engineers)<br>and ISO (International Standards International Standards Organisation), that have tried to discourage incompatible proprietary networking software and hardware.

The benefits of such systems to their manufacturers are obvious. You are locked into a strategy and must spend your money with one company. Not only are you unable to shop around for the best deal, or the most appropriate system, you are also committed to following whatever path the manufacturer takes in the future.

Standards authorities look for freedom from these constraints for users. They want common strategies from the manufacturers on areas like cabling. Although it may be the least glamorous aspect of linking your computers together, cabling can be expensive and, if not handled properly, disruptive. A common standard would reduce the risk of buying the wrong cabling system.

The IEEE started with two main networking standards, the Ethernet CSMA/CD standard and a token bus standard. Less important standards were token ring (incidentally, it was invented as a concept in the late 1960s by Norwegian scientist Olaf Sonderblom) and slotted ring.

# *Standard compliance*

The ISO involvement in this arena<br>revolves around Open Standards around Open Interconnection, or OSI. IBM's wide area network system, SNA, complies with this standard.

Leighton believes that although IBM is setting standards, it does work closely with ISO: "There is always a parallel between IBM and the standards authorities. Not least because there are IBM representatives sitting on the committees. The authorities do a good job in an unrewarding environment.

Nevertheless, he sees IBM standards dominating the networking scene in the same way that DOS rules the PC world: "Anyone would be foolish to say that

IBM has not set standards. Most manufacturers are now following those standards, because IBM has been quite open about how to do so."

The chip set on which Token Ring is based can be bought quite freely from Texas Instruments, so it is easy for manufacturers to follow IBM's lead. The drawback with all this, even though it ostensibly helps you get over compatibility, is that you have your choice of system curtailed.

The major players in the network game

*'It is easy for manufacturers to follow IBM's lead. The drawback is that while it helps you get over compatibility, you have your choice curtailed.'* 

have already shown their hands. Ungermann-Bass, one of the oldest established network products suppliers, has come up with Intro/Net. A Token Ring compatible network with similar wiring and adaptor boards, it has a Netbios interface so that you will see no difference between it and IBM's network.

As far as its own proprietary network goes, Ungermann-Bass will provide a gateway between Net/1 and Token Ring or compatibles.

Novell was one of the earliest companies to design and sell networking software. There are around 30 versions of its Netware products on the market. Advanced Netware version 2.00 is Novell's sixth release of its software. You buy it ready installed on Novell file servers, and you can use it to bridge together up to four different networks. The new release supports DOS 3.1, has online tutorials and gives you six utilities.

Because Netware runs on so many different protocols, you can use it to link otherwise incompatible networks like Ethernet and Token Ring by having both sets of software on a shared file server. And the number of manufacturers using Netware is still growing. For example, last years '86 PC Award winner, North Star Computers, chose it for the operating system on its new 100, 300<br>and 1200 series of multi-user series of multi-user computers.

A spokesman for Novell said that the agreement did not mean a conflict of interest between the two companies. "It's a further step to make Netware the standard operating system on networks. Everyone thinks that the standard in LANs is DOS and that DOS should be extended. But DOS 3.1 is a blind alley for users".

If you buy IBM's Token Ring network you get PC Network software. As you might expect, Novell thinks it is an inferior operating system to Netware. "IBM is interested in the hardware side of networks, rather than the software,' Novell claimed. "And it is shackled by its own success — it cannot release anything too revolutionary."

Novell hopes that Netware will become a standard on IBM and compatible networks in the same way that Microsoft's DOS is a standard on PCs. Although IBM is not supplying Netware on its networks in Australia, its US education division is one of Novell's biggest customers.

Novell also agrees with Leighton that IBM's Token Ring has steadied the market for suppliers like Novell: "IBM was slow in recognising networks, but now it has made them credible."

Standards like Ethernet and token ring are dominating the market because they are the best, according to Novell. "We have had the standards for a long time without the industry making use of them," the spokesman said. "But they are meaningless on their own. It takes a major corporation to try everything, then see which filter to the top. And users need to have confidence that their supplier won't let them down."

# *Bandwagon jumping*

Two examples of network manufacturers jumping onto the Token Ring bandwagon are Nestar and 3Com.

# **Multi-user, IBM PC/XT compatibility**

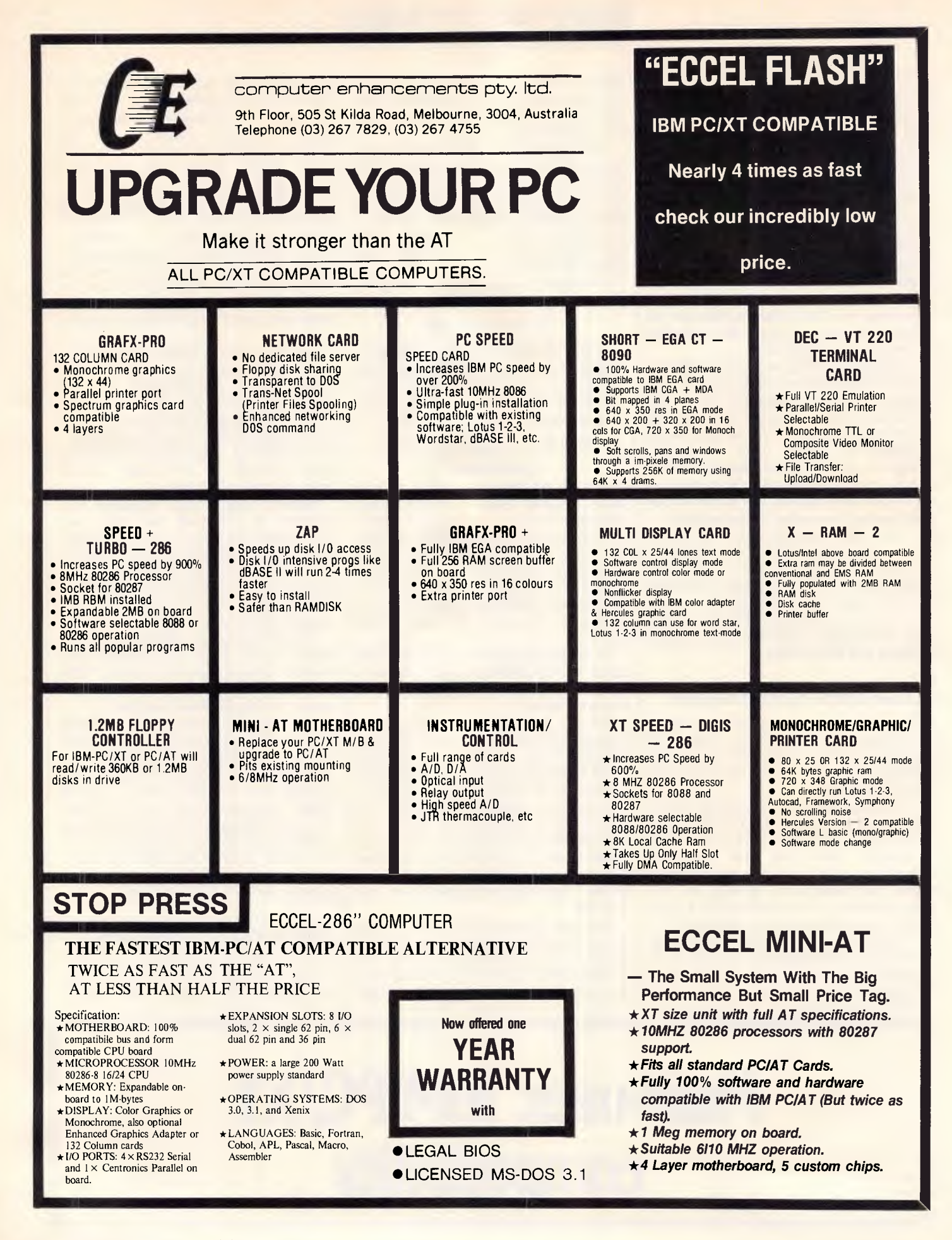

Nestar plans to release a gateway to transfer data between Token Ring and Nestar networks, while 3Com will produce a gateway and a PC adaptor card.

It is only when you look around at the network market that you realise how many products there are to choose from. As with anything else, you need to look at your needs and get the system that will answer your problems.

Broadly speaking, there are four separate areas of networking products. For around \$500 per terminal you can make a simple communications network of terminals linked by a circuit of cable. It lets you share data, but you need software that handles file sharing.

Next are low-cost, limited capacity networks. You get file and print sharing for \$1000 per station, but there are no gateways to other networks or mainframes.

Thirdly, there are the standard networks like Token Ring and ProNet. These cost around \$2000 per station, but you can link in other machines and peripherals, and also talk to other networks.

Last on the list are the alternative standard networks, such as those that run under Ethernet and Arcnet. There are huge installed bases of these systems, and an awful lot of investment in the technology. Only time will tell if they are to be replaced by Token Ring in the future.

In answer to the question of who could benefit from a network, you can almost certainly say anyone with more than one PC. Even if you run a three-person company, you and your employees can benefit from sharing data, or from using an electronic mail system.

And instead of being stuck with one type of printer, or having to carry a plotter or laser printer from one end of the office to another, you will be able to share all of your peripherals between you.

These simple business needs could be met by a multi-user system or a minicomputer, but standardisation means that costs on networks are bound to fall. Plus you can link existing machines instead of buying a whole new system.

Moving upmarket from the fictional three-person company, there are two categories of applications for network users.

The first is the straightforward employment of a system, such as accounting. In these cases a network can replace a minicomputer.

The second is when a group of people use PCs for sharing information on an office system. Again, this splits into two groups of users. One uses packages written in network versions of popular programs like dBase III Plus or Dataflex. The other uses special bespoke software for applications like banking and inventory control.

# *Problem solving*

There are still far fewer applications packages for networks in Australia than there are for single-user PCs. But this is changing — again as a result of the standardisation of network systems.

Lack of software is only one factor that brings problems for users. One of the other more significant others is the

*'As networks become easier to use and transparent to the operator fewer people really know what is going on in the background.'* 

shortage of skilled network operators. Leighton recommends that his clients appoint a network manager to look after the whole operation.

As networks become easier to use and transparent to the operator, less people really know what is going on in the background. If you have a single PC, it is fairly straightforward to find out what is causing problems. And as a last resort, you can always turn it off — not recommended for a PC on a network.

This problem can be resolved with the kind of features now appearing on network systems, such as automatic diagnostics and better 'human interfaces'. The future could be even simpler when voice synthesis and recognition start to play their parts  $-$  you may even be able to ask your terminal what is wrong with it in person.

The multi-vendor market-place brings its own problems too. Manufacturers bring out hordes of new software and hardware network solutions. Anyone can design and market a system and as Leighton pointed out, many users find reality rather different from their expectations. IBM's standard may lead to a clearer picture.

### *Future developments*

If you accept that Token Ring will dominate the LAN market-place, you have to look elsewhere for future developments. Wide area networking could be the next significant area, while voice and data transmission could improve existing systems considerably.

Minicomputers and multi-user machines can already link into networks. But Leighton believes that IBM may once again lead the way in replacing small systems with powerful PCs. "You have to wait and see what IBM will do with its 6150," he said. "The position is still not clear. If it becomes the next PC and part of IBM's office automation strategy, it could affect its System 36 range."

Integrated voice and data transmission is on its way and IBM is committed to that route. You should be able to transmit information from one part of the network to another by talking into your PC.

The cost of cabling and hardware should continue to fall, removing a barrier for potential network users. Data capture devices like scanners and optical character readers (OCRs) will also get cheaper, and image databases on a network will be commonplace.

Finally, more companies will produce gateways from LANs to wide area networks, public service databases and mainframes. The early promise of powerful networking will finally become a reality.

END

# **Fastest Netware network now with Advanced Netware**

5.25" floppydisk

3.5" floppydisk

VIVAX particles magnified 10,000 times by an electron microscope

# **Sony Floppydisks. Certified 100% error free -thanks to VIVAX.**

At Sony, we have found it's usually attention to very small details that makes a very big difference. The unique layer of magnetic VIVAX particles on our 3.5" and newly released 5.25" Floppydisks is a perfect example. The VIVAX layer reduces noise which can result in data errors and raises the signal to noise ratio for maximum accuracy and greater reliability.

Quite simply, VIVAX means Sony Floppydisks can be certified 100% error free.

Sony Floppydisks also incorporate Sony's DDL System (Durability, Dispersion and Lubrication) which ensures the disk retains its maximum magnetic properties even under friction at a wide range of temperatures and humidities.

VIVAX and the DDL System were a logical extension of our video tape leadership into computer technology. Today you'll find most major television stations and production houses around Australia relying on Sony hardware and magnetic media products.

You can expect the same high engineering standards and manufacturing technology that our video tape customers have received for many years. (For example we guarantee our Floppydisks for as many as 20 million passes of the head.)

And you can look forward to our guarantee of consistent qualityand continuity of supply from Sony Magnetic Media Division.

You can also expect many more computer-related innovations from Sony, the people who invented the 3.5" disk drive and the 3.5" Floppydisk. And now give you the guarantee of Floppydisks with perfect memory.

Available at your specialist computer shop. Or contact Sony Magnetic Media Division. **Magnetic Media Division.**<br>Sydney (02) 887 6666, Melbourne (03)836 4011, Brisbane (07) 44 6554, Adelaide (08) 212 2877, Auckland (09) 444 8888 **SON BUYER** 

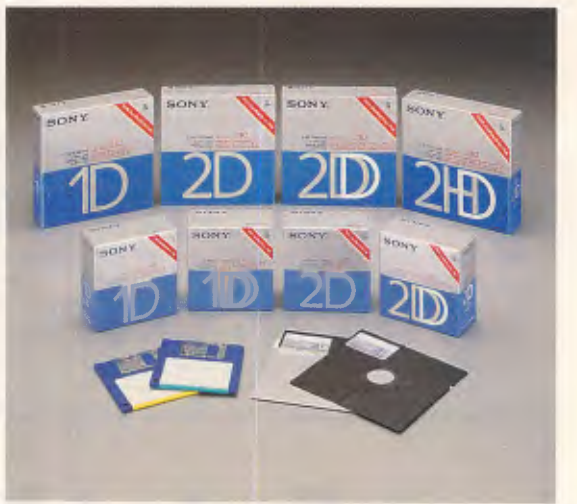

**MAGNETIC MEDIA DIVISION** 

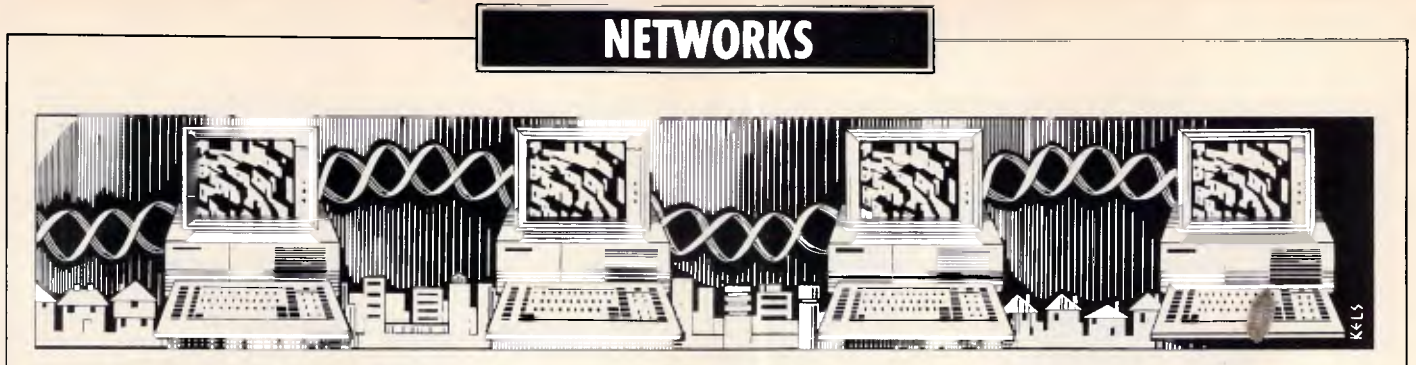

# **Local area networks untangled**

*In the second part of this month's networking feature, Paolo Baccanello unravels the mysteries of LANs and explains how not to get your wires crossed.* 

The idea behind any network is to organise computers in such a fashion that they can communicate with each other and share valuable resources. Within the PC environment where computers are likely to be located within close proximity of one another, either the same building or those adjoining, such an organisation is known as a Local Area Network or LAN for short.

LANs have a widespread appeal. On the computer side they open up the way for distributed processing where each PC, or network station, on the LAN contributes to the successful completion of a particular task. These can include tasks like bringing a ledger up to date or adding new records to the customer database. On the communications front, LANs can complement a company's PABX system providing a much faster and more efficient medium for the transfer of information. They are also a cost effective alternative to expensive one-off data links to the outside world and the company mainframe.

With shared access to disk storage, printers and modems, LANs avoid costly duplication and enhance the performance of existing equipment, thus extending its lifetime. Also, as they can be arranged in any one of a thousand ways; they can be customised to suit a company's internal structure providing an integrated office environment leading to significant increases in productivity.

# *Cabling systems*

If, by their very nature, LANs come in all shapes and sizes, they do at least share certain common characteristics. The first is that all rely on some kind of cable physically to link PCs as well as other devices and to provide the basic transmission medium for information. Cable types fall into three categories. Each one of these has a significant effect on speed and distance at which information may be reliably transmitted.

At the bottom end of the scale in terms of distance and rate of transfer is twisted-pair cable. This comprises two wires wrapped around each other and is commonly used for telephone systems. Twisted-pair cabling has a low maximum bandwidth which means that it is not suitable to transmission rates over 1 megabit/second (Mb/s) over more than 500 metres. It is also susceptible to electrical interference. On the plus side twisted-pair cabling is cheap and easily installed. IBM, incidentally, has an upmarket version — known as shielded twisted-pair. This can cope with transmissions of up to 10 Mb/s over 1,000 metres and is much higher quality. It is, however, very expensive.

# **NorthStar Dimension - the smart alternative to PCs**

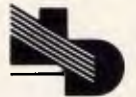

**NEW DIMENSION COMPUTERS PTY. LTD.**  Suite 9, 417 Ferntree Gully Road, Mount Waverley, Victoria 3149. Telephone: (03) 544 4233

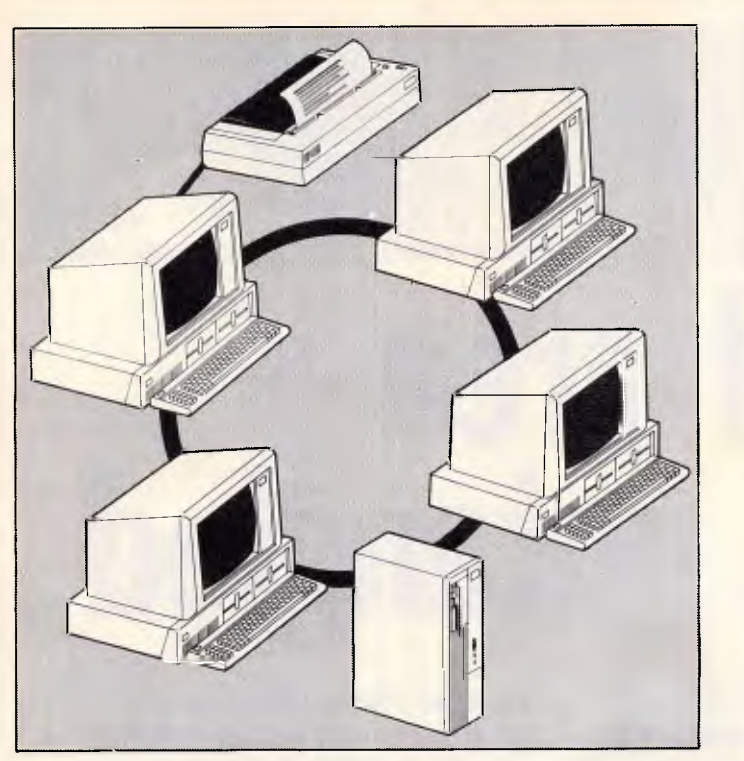

*Ring topology: traffic is easily spread through system.* 

Next up the scale, both in terms of performance and price, is coaxial cable. The cable comprises a central copper conductor wrapped in insulating braid. it is not very flexible and so is difficult to install. However, its widespread usage for wiring up TV antennae makes it easily available. Coaxial cable comes in a variety of thicknesses and the thicker it is the more suitable it is for long distance transmissions.

Coaxial cable supports two transmission methods — baseband and broadband. Baseband involves sending single unmodulated signals at high speed over a long distance and will only support digital transmission (including digitised voice). Broadband involves modulating the transmission so that more than one signal — video, voice or data — is transmitted at the same time. As it requires dedicated hardware to convert a computer's digital signals to analogue ones, broadband is more expensive to implement and requires regular maintenance to keep it in tune.

Fibre-optic cabling provides a third option. This is durable, difficult to tap into, and immune to electrical and radio frequency interference. It is also exceptionally fast, with aggregate transfer rates of up to 200 Mb/s which can be time sliced to accommodate a large number of communications channels. It is well suited to industrial LANs and high security systems such as those found in banks and dealing rooms. The disadvantage of fibre-optic systems is that the cable is relatively inflexible and requires expensive support hardware at either end to convert electro-magnetic pulse signals to light signals and vice versa. This makes poor connectivity. For this reason fibre-optics are usually implemented as a high-speed, longdistance 'backbone' on LANs which support more than one cabling scheme.

### *Topologies and access*

As most LANs rely on the use of a single shared line of communication instead of a dedicated line (like say a public telephone system) the way in which information is transmitted differs significantly. Instead of making a connection and then transmitting data to a single location, information is bundled into tiny packets or datagrams which are addressed and then individually transmitted at some mutually convenient time. No mechanical routing takes place to direct the packet to a particular device but, instead, each device (or station as they are better known) along the line examines the package as it goes by and, if addressed to it, reads its contents.

A number of control schemes have been devised to determine how packets are transmitted and cope with packets that have gone astray. Known as protocols, these have a significant influence on LAN performance. The protocols break down into two basic types. First there are Carrier Sense Multiple Access (CSMA) protocols that allow stations to send packets on a firstcome, first-served basis. Here stations check to see whether the channel is idle and if so start sending.

Under CSMA, it is possible for two stations to start sending simultaneously and so packets can collide and become garbled. The protocol, therefore, usually employs some kind of mechanism to detect a collision and retransmit the data at some randomly determined interval. This may take the form of an acknowledgement from the receiving station (CSMA/CA) or it may be that the station's own transmission hardware can detect a collision itself by listening to the line while transmitting (CSMA/ CD).

Performance under CSMA depends on the level of activity between stations on a LAN rather than the actual number of workstations. Where the level of activity is low, CSMA is very efficient as idle stations do not hinder the rate of transmission. However, as activity increases and more stations contend with each other for access to the line. performance degrades in an unpredictable fashion.

Stations have to wait longer before the line is free and the probability of collisions increases. Time is then wasted retransmitting lost data. On PC LANs where network traffic tends to be concentrated around a file server, this problem may be further aggravated by bottlenecks when packets are sent to the server faster than they can be processed.

Other drawbacks are that CSMA has no priority mechanism and is nondeterministic. This means it is possible for one station to tie up the line when it has a log packet to send, blocking others off from access for a considerable time.

The alternative to CSMA is the token passing protocol. Here, instead of stations competing with each other for access, each waits for permission to transmit. This permission takes the form of a token which is passed sequentially from one station to the next around the LAN. If the token is 'free' a station can append its packet to it and mark the token as 'busy'. Token plus packets are then passed from station to station around the system until they get to whichever station the packet is addressed to. The recipient stores the message, marks the token as 'received' and passes it on. The token is passed on from one station to the next until it reaches the originating station which acknowledges receipt and 'frees' the token before passing it onto the next station.

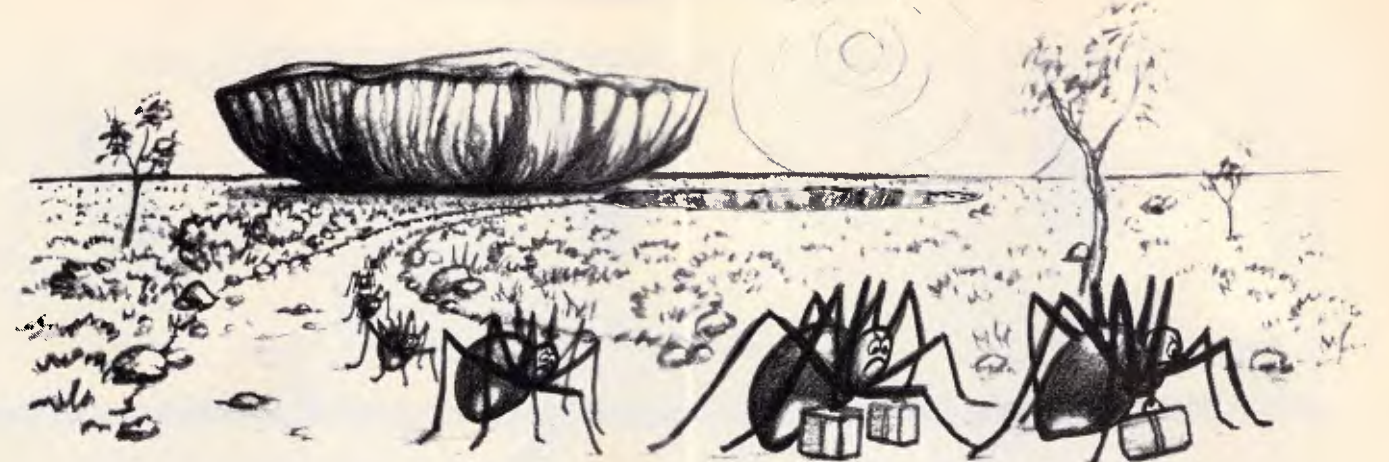

# **HELP ON TAP leaves no stone unturned in bringing Complete Networking Solutions to the PC user.**

When considering the installation of a networked PC system, many managers are faced with hundreds of technical decisions and alternatives, the choice of which will dramatically affect performance. Further, important issues such as compatibility, Security, Speed and System Expansion are rarely addressed correctly.

Help On Tap experts make your decisions easy. Bandaid measures and red back spiders are out - we leave no stone unturned in ensuring that your every need is anticipated. And we guarantee the standard of our work and advice.

# **HAVE YOUR BUSINESS RUNNING HOT**

Help On Tap's comprehensive services for all PC users from small business to large corporations include:

- **Design of individually tailored systems for new purchasers.**
- Successful guaranteed PC Networking Solutions to maximise the value and performance of your existing equipment and avoid expensive Mini or Main Frame alternatives which may or may not do the job.
- Upgrading of existing installations to satisfy your new needs.
- **Training for beginners and advanced users on all our Solutions or any other aspect of** computer usage.
- On-going, on-line or personal support to all our customers  $\cdot$  at any time.
- Programming support and trouble shooting.
- Software to achieve greater efficiency from your PC.

We don't sell boxes. We provide SOLUTIONS. We believe in high personal standards of integrity, efficiency, expertise and cost effectiveness and above all, complete customer satisfaction.

Help On Tap provide and maintain working Solutions for many organisations. Call us to arrange a tour of one of our many existing and successful Network sites and speak to our satisfied clients.

P.S. Of course we put all the stones back, right where we found them - after the spiders have left!

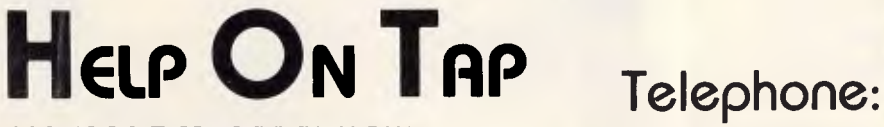

492 FOREST RD, BEXLEY. N.S.W. P.O. BOX 361, BEXLEY. N.S.W. 2207

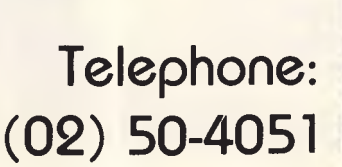

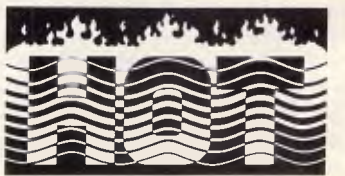

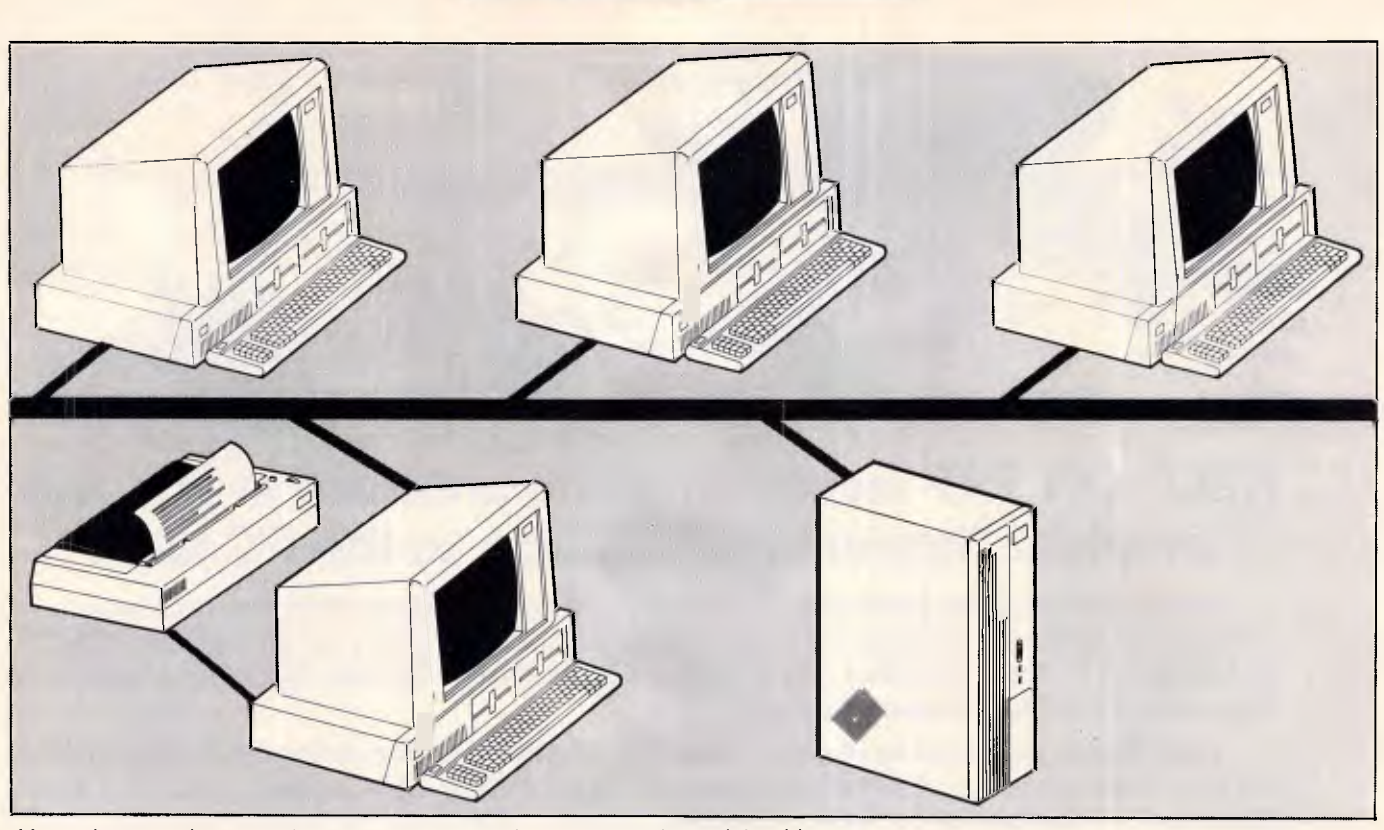

*Linear bus topology: stations are strungout along a central coaxial cable.* 

Performance under token passing depends on the number of stations installed on the LAN, and not on the level of activity between stations. For every station installed, response times are increased by a small and predictable amount as the distance the token needs to travel increases along with the number of times it needs to be repeated. A good analogy is that of a railway journey along a circular track. The more stations there are along the track, the more often the train has to slow down. In the case of token passing, the train slows down at every station though it only picks up from one station every circuit, and from a different one every time.

The advantage of token passing, then, is that once the number of stations is fixed, response times remain constant and network traffic is evenly spread throughout the system. For this reason token passing, though theoretically slower than CSMA, is better suited to networks with very high levels of activity.

But there is one reservation here. This is that, because each station on the network effectively regenerates the token and its attached packet, there is a practical limit to the amount of stations which may be installed on a token passing network before signals get out of synchronisation.

Choice of protocol can affect the topology or lay of a LAN. The token passing protocol can only be implemented where stations are linked to each other in a closed loop or ring. On a ring each station acts as a repeater,

retransmitting the packet to its fellow. This means that if one station goes down the LAN goes down, making fault diagnosis very difficult.

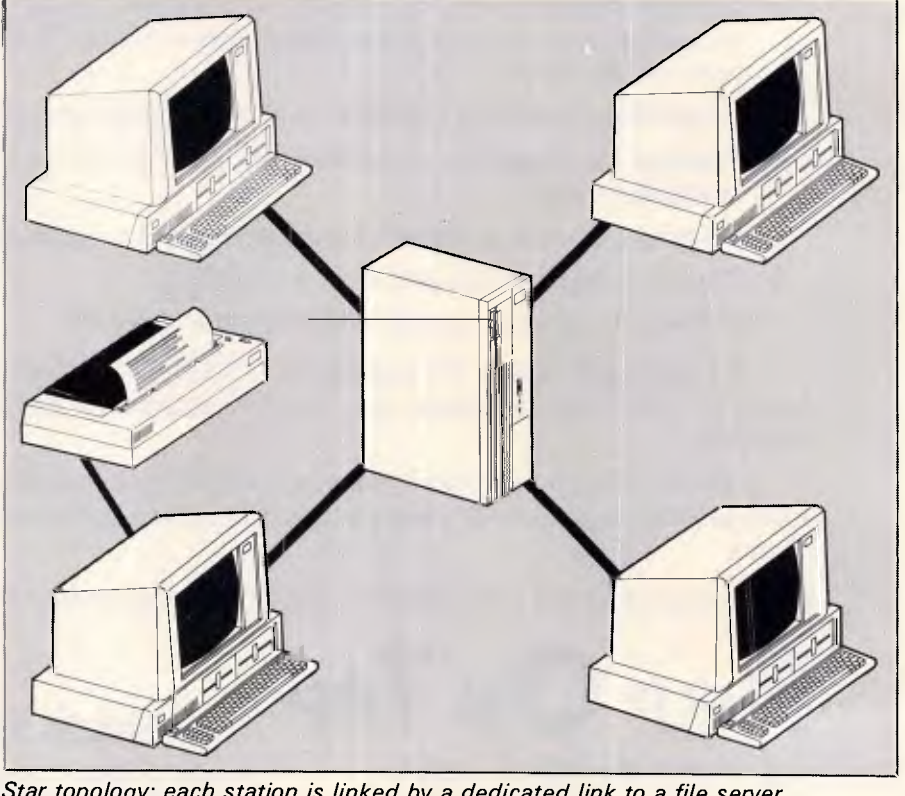

*Star topology: each station is linked by a dedicated link to a file server.* 

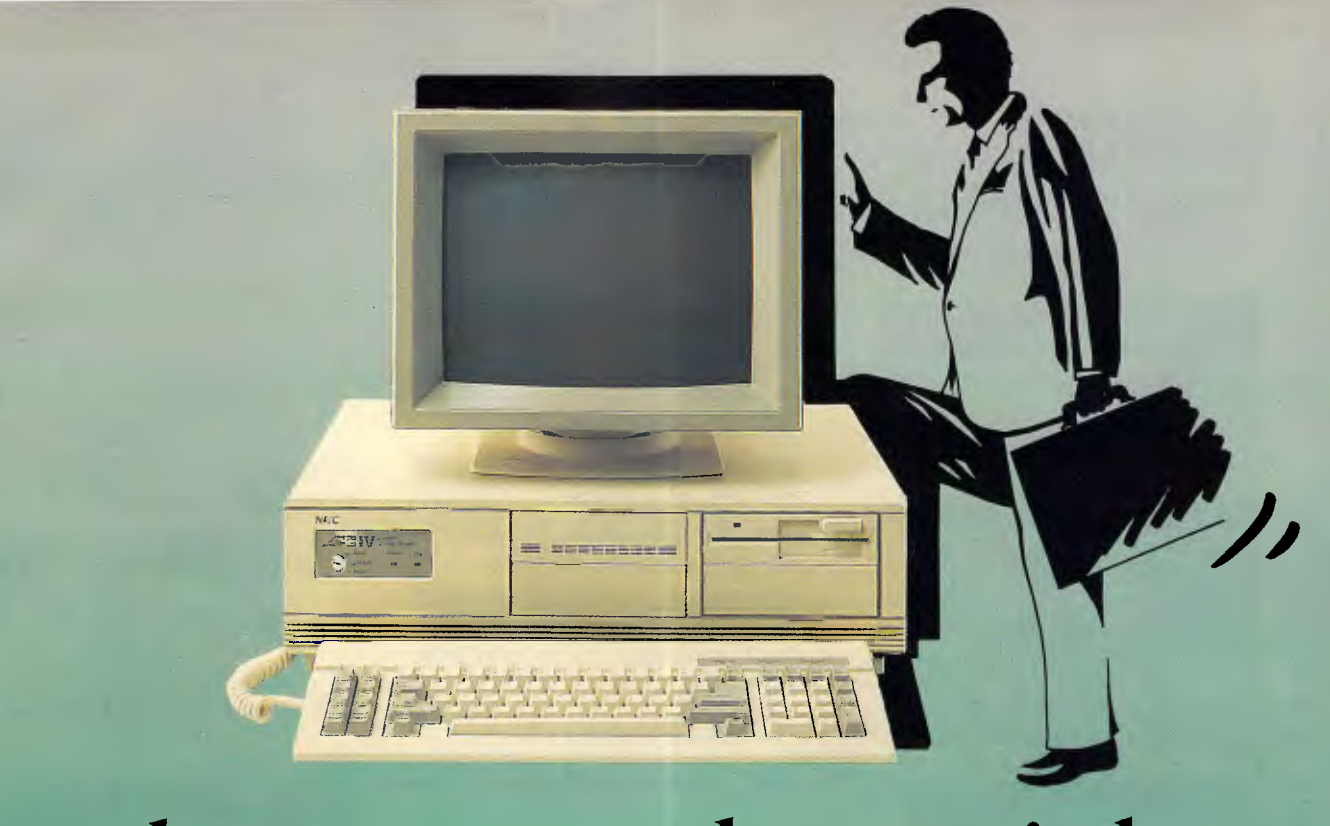

# Take a Look Inside

NEC's new APC-IV provides complete compatibility with IBM's PC/AT but packs a lot more inside.

### **Looking for Performance?**

With a clock rate of 8MHz and no wait state architecture, the APC-IV runs rings around other computers. The APC-IV is 40% faster than the IBM PC/AT.

### **Look closely at the screen — CAD users take note**

You'll see either 640x350 pixels (EGA standard) or, with the optional Power Graphics Display, a staggering 1120x750 pixels. No other personal computer even comes close. The industry standard AUTOCAD software is currently being rewritten to take advantage of the APC-IV's resolution.

### **When you're looking for more storage . . .**

The APC-IV comes standard with 40MB hard disk storage, upgradeable to 80MB. And RAM to 10MB.

### **Looking for better value?**

Standard fittings include I/O facilities for parallel and two serial ports, clock/ calendar with battery backup, 8 expansion slots and five internal peripheral slots.

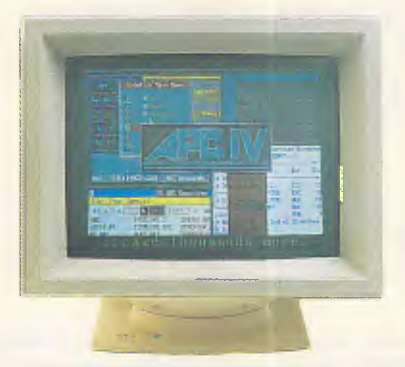

### **Looking for Networking?**

APC-IV has the ability to combine APC-IIIs and IVs, using the APC-IV as a file server with total storage of 80MB. NEC's Netware links up to 16 personal computers via single twisted pair cable up to 1,000 feet in length.

Now you've had a look, look us up:

### **Bayside Computer Systems**

Suite 1, Cnr. Skye Road and Farrell St., Frankston. Ph: (03) 781 4011

4th Floor, 418 St. Kilda Road Melbourne. Ph: (03) 267 6066

### **Natwick Management**

Suite 2, 25 Burns Bay Road, Lane Cove, 2066 Ph: (02) 428 1666

*imuniw* 

*C IV APC IV ILLAPC IV APC IV* TULDIN/NAT5015

# **Coloured Computer Paper Now available in 3 different colours, yellow, pink and blue.**

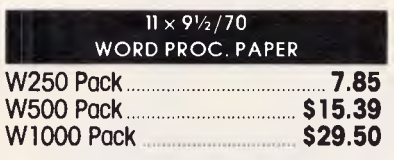

**Also available in boxes of 2,000 & 2,500** 

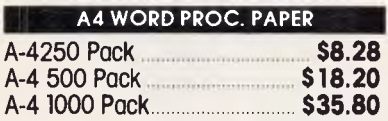

**Also available in boxes of 2000** 

**(Also pre printed STD inv/stat formats. All prices Include S.T. Plus packing & postage)** (100 sheets each colour, plus white)

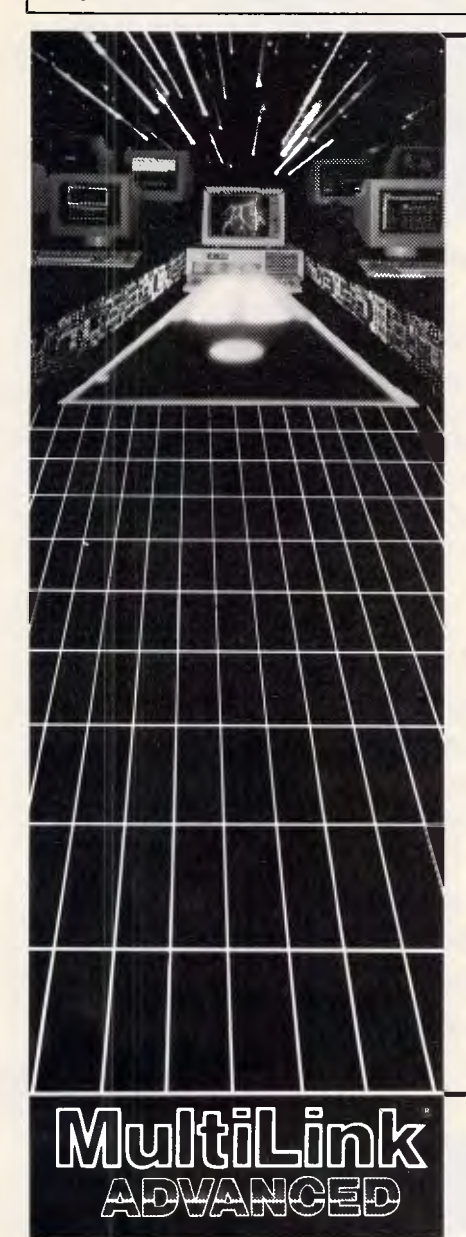

# **11 x 15 PLAIN OR B.H.S**

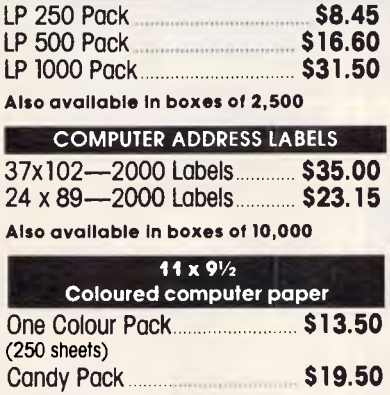

### **Most People Ask for One Network Solution... We Give Them Two.**

Multi-user systems which use inexpensive terminals as workstations, and LANs that require a PC for each user, are incompatible as a rule.

..With the exception of LANLink™ & Multi-Link Advanced'""—two networks whose synergy enables terminals, running in a multi-user system under PC-DOS;<sup>™</sup> to access disks, programs, files, and peripherals in a software-driven LAN.

**Nine Workstations for the Price of an AT.**  MultiLink Advanced™ transforms ONE PC™ XT™ or AT<sup>™</sup> into the CPU of a multi-user, multi-tasking system that runs programs which include Lotus™ WordStar™ and dBASE™ under PC-DOS™

Up to eight inexpensive terminals, connected to a single non-dedicated computer with **RS-232**  ports, emulate ATs having as much as **420K RAM.**  100% compatibility with LANLink™ enables terminals to access LAN resources.

**99% of PC-DOS Applications Run in a System-Transparent LAN That Uses RS-232 Ports.** Instead of old technology network boards, all of LANLink's<sup>™</sup> logic resides on the Server and Satellite diskettes.

RS-232 ports and standard PC-DOS commands are used for network communications. A wide variety of software is fully compatible including 1-2-3™ dBASE™ and WordStar.<sup>™</sup>

**Choose Your Network Solution Today.** 

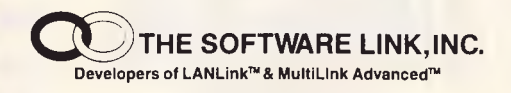

### **S.P.S. Software Product Support Pty. Ltd.**

15 Pacific Highway, Roseville, NSW 2069 PO Box 229, Chatswood, NSW, 2067 Phone (02) 419 5879 or 419 8842

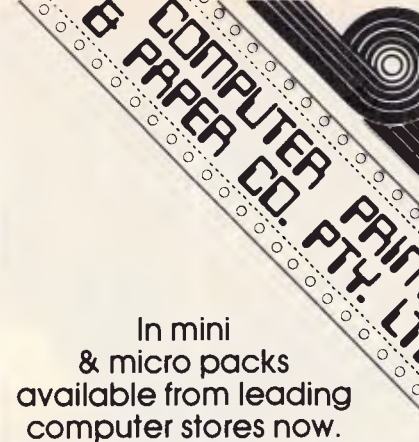

# **PHONE (03) 553 2100**

DEALER ENQUIRIES WELCOME **141 Herald St, Cheltenham 3192 P.O. Box 773, Cheltenham**  All prices R.R.P.

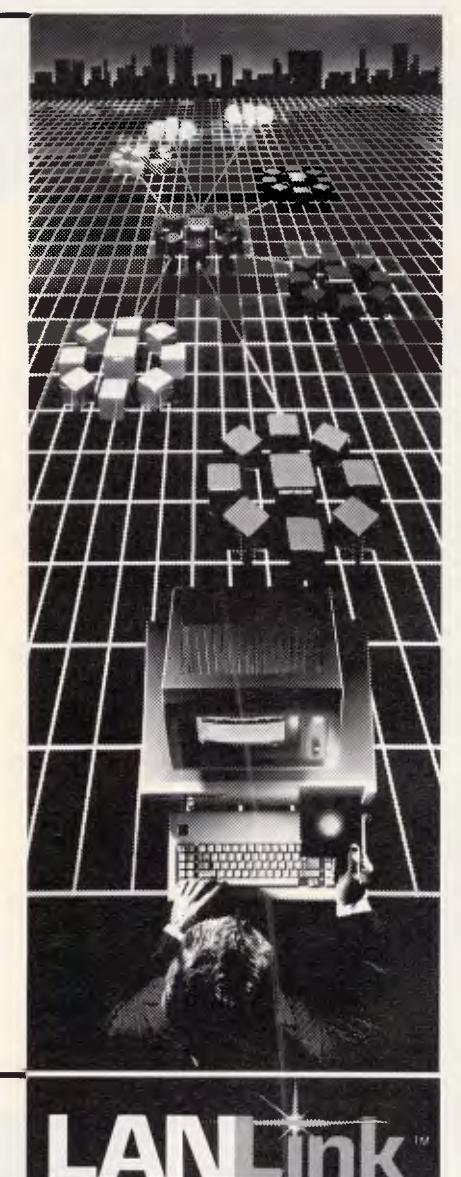

### CSMA on the other hand can be implemented on a linear bus topology. Here stations are strung out in a line along a central coaxial cable. As nodes are usually electronically aware of each

other, information flows in much the same way as traffic on a freeway — with packets getting on and off at nodes like cars at junctions.

The advantage of a linear bus is that it has lower wiring overheads and the attachment of new stations is relatively straightforward. A linear bus LAN will only go down if the central cable is cut or is faulty; it is not dependent upon each station. Cable failures, however, are notoriously difficult to track down.

The most expensive LAN topology is the star configuration. Here each station is linked by a dedicated line to a file server. On this configuration elaborate protocols are superfluous as the central device takes care of routing. The benefits of a star topology are that by using dedicated cables it eliminates bottlenecks and makes for easy fault diagnosis. Disadvantages are that<br>dedicated cabling is prohibitively cabling is prohibitively expensive to implement over long distances with numerous stations. Indeed, on most LANs the file server is usually replaced by a central wiring hub which is either bus or ring-wired to one or more hubs supporting more stations as well as file servers. Such variants combine the benefits of a star topology

with those of bus or ring topologies respectively. IBM's Token Ring is an example of such a system.

**NETWORKS** 

Another hardware factor affecting LAN performance is the design of the LAN interface card. This plugs into the PC's expansion slot and makes the physical connection between PC and network cable. Such cards can vary from slow, primitive serial-type ports of the kind typically used to link up terminals on a multi-user system, to dedicated LANspecific cards geared to extracting the maximum performance from the cabling system used.

Things you need to check are the speed at which information is transmitted out across the LAN (raw bit rate) and the amount of steps required for the PC to process information received. In the former case, the higher the raw bit rate the greater the network's potential to handle more users. In the latter case the more steps there are for information to be assimilated, the more likely that bottlenecks will arise with packets queuing up to be processed.

Specifications governing the network protocols to be implemented in the design by network interface cards have been issued by the US Institute of Electrical and Electronic Engineers (IEEE) in the hope that they would ensure compatibility between similarly wired networks. The specifications are IEEE 802.3 for baseband linear LANs operating at 10 Mb/s and using Xerox's Ethernet CSMA protocol, IEEE 802.5 for baseband star-wired token ring LANs operating at a raw bit rate of 4 Mb/s, and IEEE 802.4 for baseband token bus industrial LANs operating at 2.5 Mb/s. The IEEE specifications have not been adopted as standard but do provide a rough guideline as to what to look for. However, in the case of industrial LANs<br>the General Motors' 10 Mb/s the General Motors' Manufacturing Automation Protocol looks set to have a more significant impact than IEEE 802.4.

## *Network servers*

Your choice of file server also affects network performance. A file server acts as a centralised storage device on a network which may be accessed by each station. Because of this, network traffic tends to concentrate around it and place a heavy processing and I/O burden upon it. For this reason the file server should be the most efficient device on the network. Certainly an 8088-based PC is unsuitable for the task of servicing the I/O requests of a large number of stations. Ideally, the right kind of machine would be a dedicated device with 16 or 32-bit architecture with a fast processor speed and capable of running concurrent tasks. IBM's PC/AT just about fits into this category.

The hard disk subsystem on the server

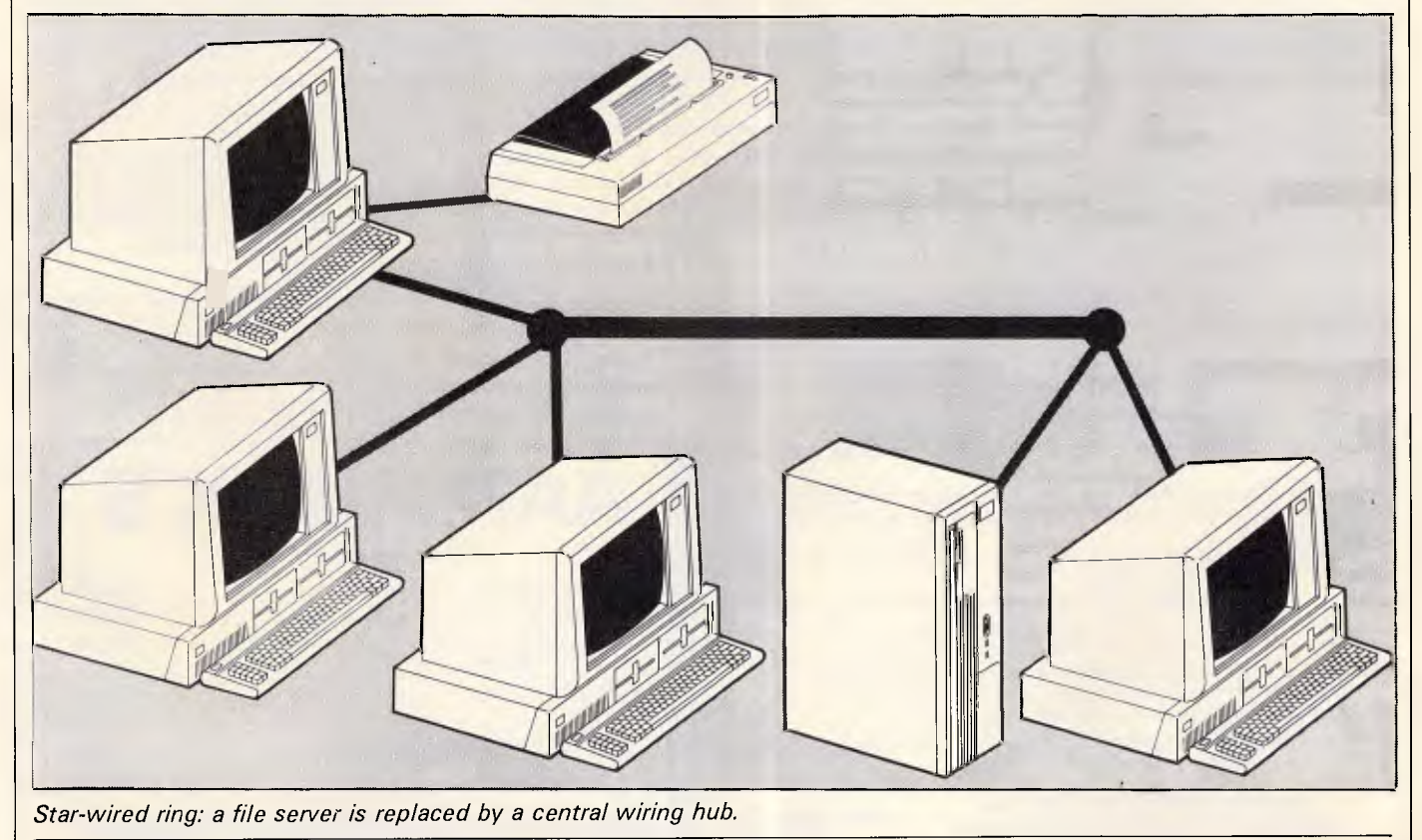

is also important. Because the speed at which information is transmitted across the LAN cannot be matched by the speed at which information may be stored to disk, queues and bottlenecks are bound to occur. The object is to keep these to an absolute minimum.

Fast and efficient disk access, then, should be a primary consideration. On dedicated file servers disk speed is often improved by using multiple disk drives and by resorting to a variety of special techniques. These are geared towards reducing head movement, extracting larger chunks of information and eliminating the rereading of data.

# *LAN software*

The last and perhaps most critical factor to affect LAN performance is the LAN operating system itself. This performs a variety of functions. On a low level it converts data to be sent from a station into raw packet form so that it may be transmitted across the LAN and reconverts at its destination into a form suitable for storage, or for use within a particular PC application.

The software has to decide what information is to be sent, where it must be sent to and how it must be received. It attaches all this information to the packet to be transmitted and reinterprets it when received. The software should also accommodate the station's resident operating system, maintaining data and the program compatibility throughout the system. Additionally on the file server it should handle queuing and be able to cope with bottlenecks. All this should occur behind the scenes without needing your intervention.

The network operating system should also provide any user services necessary for the efficient running of the system not already provided for in the host operating system (PC-DOS). These include network management functions to monitor traffic and reconfigure the system to accommodate new stations and devices, as well as to control messaging, electronic mail, spooling and LAN security.

An important consideration in choosing a network operating system is whether it requires the use of a dedicated file server, or whether the file server can double as a separate station on the LAN. This depends on whether the network operating system runs as an application under PC-DOS — as an accounting package or database program for instance — or whether PC-DOS runs as a concurrent task under the control of the network operating system. If the system runs beneath PC-DOS it is subject to its limitations and until PC-DOS evolves into a multi-tasking system, it will require the use of a dedicated file server. A further disadvantage is that all network requests must first go through PC-DOS before they are dealt with by the network operating system, which slows down the LAN's performance.

When you choose the network software it's also worth considering whether it is hardware independent, or whether versions of the software are available to run on LANs with different architectures. This is particularly important in the area of internetworking, as it provides a common user interface between LANs, thus simplifying the task of network management.

Other areas to look at include finding out if the LAN recognises different users as well as different stations, as this has important implications in terms of security and network management, and discovering whether the LAN extends PC-DOS 3.1 files and record locking schemes, and access permissions. For example, you should check to see that the software can cope with 'orphan' locks, when a record or file has been left locked by a user who is no longer on the system. There is also the problem of 'deadly embrace' when users lock each

other out from portions of a shared file and are unable to exit without the other user first unlocking his or her portion.

### *Gateways*

One final area to look at is that of gateways and bridges. Those that lament the absence of concrete standards for LAN hardware or software often overlook the fact that LANs are by nature flexible arrangements that can be moulded to suit any purpose. For this reason variety rather than rigid standardisation is to be preferred.

Different wiring schemes, topologies and protocols have their own unique merits as well as disadvantages. When choosing a LAN it should be remembered that the important thing is not that LANs should be physically identical, but that they should be able to communicate with each other. For this reason, communications servers which provide gateways to interconnect LANs of different architecture, as well as bridges that interconnect LANs of the same architecture, are vitally important.

LAN interconnection, however, is in its infancy and the choice of gateways is limited to the X25, which allows connection to WANs (wide area networks); the X400, which provides access to global electronic mail services. and SNA, which permits entry into the IBM mainframe world using APPC/PC. Fortunately, the appearance of dedicated communications servers of equal sophistication to file servers implies a massive expansion in this area.

APC's *networking feature continues next month with a guide to available networks and details of IBM's Token Ring Network.* 

**END** 

**Backs up COpyWrite IBM PC software** 

Hundreds of the most popular copy-protected programs are copied regularly. Copy-protected software is, copied readily. **CopyWrite** needs no complicated parameters.

**Requirements:** IBM Personal Computer or XT; 128K-bytes of memory; one diskette drive.

**CopyWrite** will run faster with more memory or another drive.

**CopyWrite** is revised monthly, to keep up with the latest in copy protection. You may get a new edition at any time for a \$25 trade-in fee.

**CopyWrite** makes back up copies to protect you against accidental loss of your software. It is not for producing copies for sale or trade, or for any other use that deprives the author of payment for his work.

To order **CopyWrite,** call with your credit card or mail a cheque for \$95, plus priority paid mail \$5 for **CopyWrite** or trade-in.

**Aardvark Utilities, PO Box 133, HAWTHORN, VIC 3122. (03) 819 1996.** 

# **VISA**

### *100's OF COPYPROGRAMS*

**AARDVARK'S** 

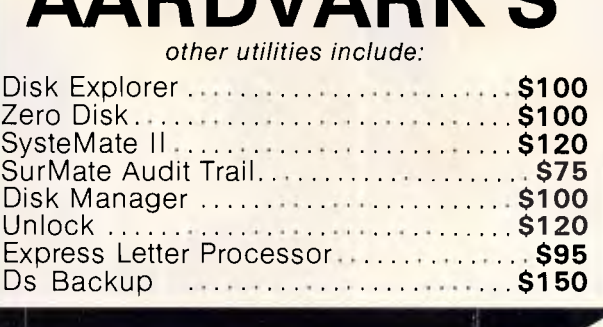

# **UNIVERSE**

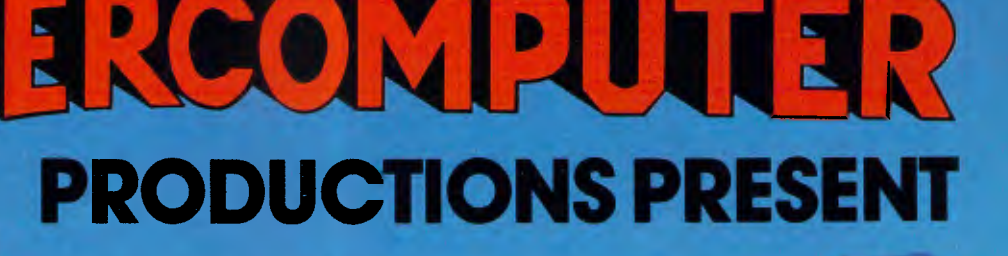

MT NIT

132

PROUDLY PRODUCED IN AUSTRALIA BY: AED SYSTEM DEVELOPMENTS STARRING: UNIVERSE SUPERCOMPUTER, THE MICROCOMPUTER THAT OFFERS SPEED AND FACILITIES APPROACHING A MINI IN CLOSE COOPERATION WITH: INTEL AND DIGITAL RESEARCH UNIVERSE, THE AFFORDABLE SUPERMICRO BRINGS YOU THE MULTIUSER/MULTITASKING OPERATING SYSTEM WITH ALL THE SOPHISTICATED SECURITY FACILITIES. CO-PRODUCERS OF: MINI POWER AT MICRO PRICES SUPPORTED BY: 12 MONTHS ON-SITE WARRANTY, RUNNING: THE WORLD'S WIDEST RANGE OF SOFTWARE PACKAGES under  $\mathrm{CP}/\mathrm{M}, \, \mathrm{MP}/\mathrm{M}$  and  $\mathrm{MS\text{-}DOS}$ ALSO SUPPLYING THE HIGH SPEED PC NETWORKING SOLUTION THAT IBM CAN'T

**M** Strongly advised for Multitaskin requirements.

**Users needing fast, expandable computer facilities should view a**  Universe Supercomputer **Production.** 

**Multiuser/Multitasking requirements.** 

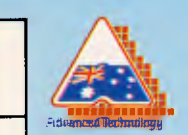

**Have a productive day, phone or write** *now* **for a complete information kit on Universe. idvance Technology** *AED System Developments* Unit 3, Prospect Industrial Estate, 2 Stoddart Road, Prospect NSW 2149. Ph: (02) 636 7677 **ACT:** (062) 47 3403

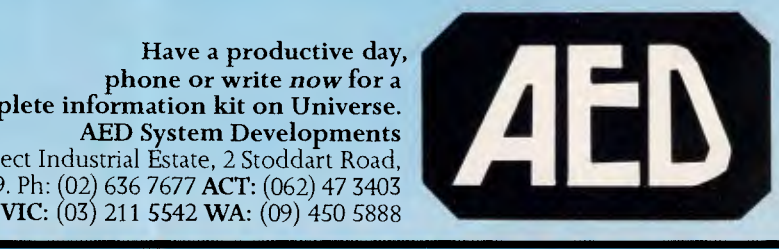

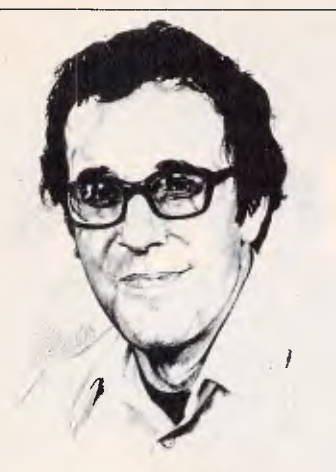

# **Fuel for the fire**

If computers represent the engines driving the most important technological revolution in history, then software is the fuel. Therein lies a paradox: as software fuels this revolution, it also impedes it and threatens to explode it. Software has proliferated faster than computing experts' understanding of it; and society's increasing dependence on software has caused a wide array of intractable problems, not only in computing but also in law, economics, management and education.

Recognising this problem, Carnegie-Mellon University's new Software Engineering Institute (SEI) was established to mount a broad-based attack on the software crisis. Funded by the Department of Defence and supported by corporations, universities and government agencies, the SEI will serve as a catalyst to a larger effort among these groups to:

1) develop new tools and technologies for creating and modifying software; and 2) accelerate the transition of these tools from development to practice.

Underlying the projects at the SEI is the so-called 'software factory' concept, which is already in use in Japan in prototype form. A software factory is a continuously evolving software development environment in which software project managers standardise, measure and analyse literally all the activities that are involved in building software projects from the very basic design of what the software is intended to do, through integration, to components testing, deployment, evaluation and even modification in the field. Only through this preservation of corporate memory' can the software specialists fully exploit

*David Ahl reports on the Software Engineering Institute which has been set up to create and modify new software, plus the rest of this month's American news.* 

**YANKEE DOODLES** 

what they learn — for example, by reusing a section of code in particular, and the know-how acquired during the project in general.

SEI technical projects are intended to increase both management and technical control of large-scale software engineering products, and to provide technology intensive support for all aspects of software engineering. The SEI will also be establishing requirements and developing modules for a university-level software engineering curriculum, and working to find solutions for legal licensing and protection of software. Stay tuned.

# **IBM strategy**

With the growing success of the IBM PC clones, reportedly inching up to 25 per cent of the market from 10 per cent a year ago, IBM is fighting back. Its first move was an 18 per cent price cut in July. Currently, many clones only undercut IBM's prices by about 15 per cent, and some of these makers will have trouble making a profit if they must lower their prices another 18 per cent or so.

But some clone makers still have a tremendous advantage over IBM, which buys 70 per cent of the components of the PC from outside the company.

It is to combat these clone makers that IBM is considering a proprietary operating system for the new 80386-based PC. The system would be able to run existing PC software, but to get the full benefit from it you would have to use speciallywritten software which surprise — would not run on rival systems.

Another area in which IBM intends to distance itself from clone makers is in PC-tomainframe communication. IBM knows its own big machines best, and clones won't be able to copy the IBM hook-ups fully or immediately. IBM initially lost ground in this market by not offering a 3270 board for the PC; instead, the company

offered the 3270 PC which has not sold well. Now, responsibility for the 3270 PC has been taken from the Communications Products Division and given to the Entry Systems Division (marketers of the PC itself), a move that will probably result in IBM offering more 3270 options on the PC and phasing out the 3270 PC.

This move will also lead to the development of applications which execute partly on the mainframe and partly on the PC. This is a major undertaking and it isn't likely that clone makers will be able to duplicate it easily.

# **In the fast lane**

In late 1984, the Penske Racing Team installed two Computervision CAD/CAM systems at its design and testing facilities in Poole and Northamptonshire, England. At Poole, these highresolution colour systems are used to create 3-D chassis models that allow analysis of stress points, deformation, suspension geometry and component interference. The systems are also used to produce accurate scale models for wind tunnel testing.

The first results of this work led to completely redesigned wings, flaps, airfoils and underchassis on Penske's Indianapolis-type cars in the 1985 season. These cars won both the 1985 Indianapolis 500 and the CART (Championship Auto Racing Teams) National Championship.

Additional computer analysis was done on the 1986 cars, specifically in body design, and the kinematics and dynamics of the suspension.

Mid-way through the 1986 season, the Penske PC-15 car driven by Danny Sullivan was running second and Rick Mear's PC-15 was running seventh not bad for brand new computer-designed cars.

# **Random bits**

The Computerland BC 88, the company's PC clone, uses an

old idea from the earliest S-100 bus personal computers: it has no motherboard. The base unit is just a box with a plug-in bus and a 1 50-watt power supply. You can plug-in any processor board (8086, 80826, and so on), controllers, display drivers and peripherals you want. Best of all, its modular design means that it will never be obsolete ... Centronics Printer Corp has made its long-awaited entry into the non-impact printer market with a low-end (\$US2495) laser printer, the PagePrinter-8. Using a 68000 chip and a Sharp engine, it prints eight pages per minute with a resolution of 300 dots per inch ... Quarterly profit at IBM was down 7.7 per cent on a 7.3 per cent increase in revenue to \$US12.3 billion ... Sparked by strong Macintosh sales, Apple's sales increased 20 per cent in the spring quarter with earnings up correspondingly ... MicroPro software (WordStar, Easy, and so on) is now being distributed by an interactive videodisk system made by Instant Software Generation. In the store, the customer can view a brief video presentation outlining the highlights of the product, and, if desired, explore it further and have it duplicated onto a floppy disk right on the spot. Four pilot systems are now in operation ... MicroPro is also, in cooperation with Island Graphics, developing Prism, a desktop publishing product due for release by the end of the year ... Keyword Office Technologies of Alberta, Canada has introduced Keyword Softpak (\$US449) for the IBM PC and compatibles, which allows users to interchange documents created by different word processing systems. A multiwindow, menu-based user interface guides the user through the process ... Microsoft Corp has released QuickBasic 2.0, a Basic compiler

with many advanced features such as multi-line IF statements, alphanumeric labels, interactive error detection and correction, and an interactive editor.

END

# **The Cheapest**

**We offer you the opportunity to test our claims. The Computer House will better any price on any computer item from any other dealer. Try us, you won't be disappointed.** 

**Ring now on (03) 699 2000.** 

We guarantee to find you the lowest prices in Australia. The lowest prices on a complete range of products backed by Australia-wide maintenance and service.

Guaranteed Service. Guaranteed Savings. Guaranteed Satisfaction.

# **SOFTWARE**

#### **Spreadsheets**  Twin \$234<br>Lotus 123 Rel. 2 \$719 \$719 Javelin \$1245 V.P. Planner **\$159 MS Multiplan Database**  & A **\$498**  Module — 2 **Call dBase Ill** plus **\$876 Paradox**<br>**R** Base Modula --2<br> **R** Base III plus<br> **R Base 8889 88876**<br>
R Base 8889 8989<br>
Reflex 8248 Reflex **\$248**  next the compiler the state of the state of the state of the state of the state of the state of the state of t<br>Dataflex \$999 **Datallex Word Processing**  Leading Edge **\$349**  Multi Mate products from **\$699**  watermatchestar and the control of the control of the control of the control of the control of the control of t<br>Wordperfect 5644 Wordperfect \$644 Microsoft Word **Integrated**  Open Access \$723 Knowledgeman \$815 Framework II \$999 The Smart Series \$1124 Symphony \$998 Enable \$976 **Utilities Sidekick (Unprotected) \$108 Norton Utilities \$138 Mace + Utilities \$145 X-Tree \$ 98**  Mace + Utilities<br> **Fastback**<br> **Fastback**<br> **Fastback**<br> **S169**<br> **S169**<br> **S169**<br> **S199**<br> **S199**<br> **S199**<br> **S199**  $S$ **ideways** Copywrite \$ 98 **Touch \$** 99 Microsoft Windows \$188 **Fig. 3 The Comput<br>Example 20** Phone Now (03) 699 20 Languages Microsoft C compiler **\$786**  Microsoft Macro assembler **\$348**  Microsoft Basic **\$648**  Microsoft Quick Basic **\$169**  Microsoft Compiler<br>
Microsoft Macro assemble**r**<br>
Microsoft Dasic<br>
Microsoft Daik<br>
Microsoft David<br>
Turbo Power Tools<br> **312**<br>
Turbo Pascal<br>
Turbo prology<br>
Turbo database toolbox<br> **310**<br>
Turbo database toolbox<br> **310 Turbo Pascal** Turbo prolog Turbo database toolbox **\$10**<br>
Turbo editor toolbox **\$12**<br>
Turbo graphic toolbox **\$10** Turbo editor toolbox **\$124**  Turbo graphic toolbox **\$108 Accounting**<br> **Breeze** (Point of sale) **\$2760 Dollars and Sense \$25<br>
Sybiz Book Worker \$89<br>
Accounting 1** \$84 Sybiz Book Worker<br>
Accounting 1<br>
Specialised accounting<br>
for accountants T\*A\*O\* Call<br>
Also Sybiz, I.A.L., Integrity, etc. Call **Communications Carbon Copy**<br> **CAL**<br>
Crosstalk **S15 Crosstalk \$15**<br> **H.P. Emulation** Canadian Canadian Canadian Canadian Canadian Canadian Canadian Canadian Canadian Canadian Canadian Canadian Canadian Canadian Canadian Canadian Canadian Canadian Canadian Canadian Canadian **H.P. Emulation Smarterm Entertainment**  Jet **\$105**  Pork 1, II or Ill **\$ 74**  H/Hikers Guide to the Galaxy **\$ 77**  Gato **\$ 77**  and many more **Call Project Management Harvard Project Management** \$624 **Super American Super Project Management \$62<br>
Super Project plus \$548<br>
Microsoft Project \$654<br>
Timeline \$69** Microsoft Project Timeline

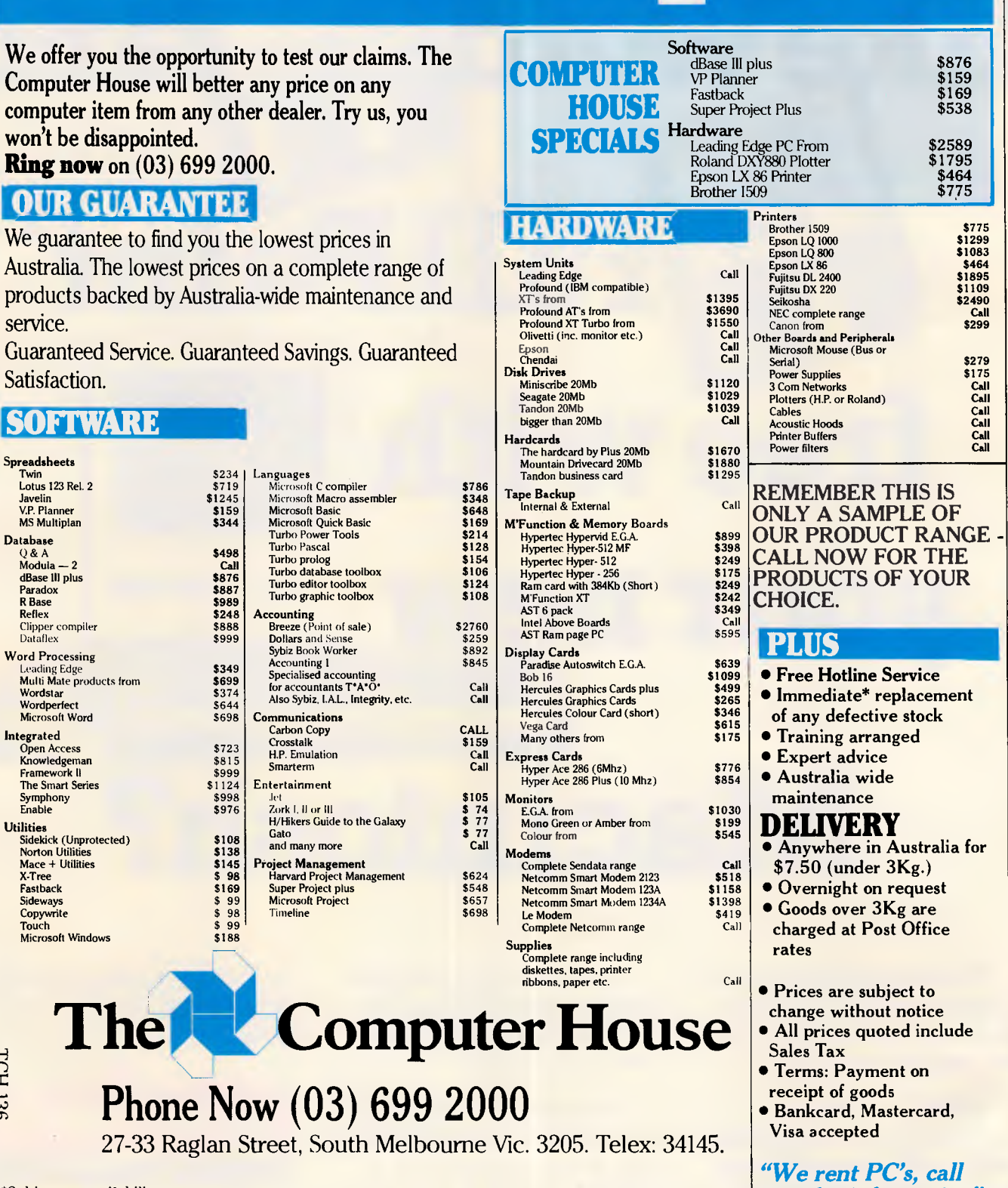

\*Subject to availability

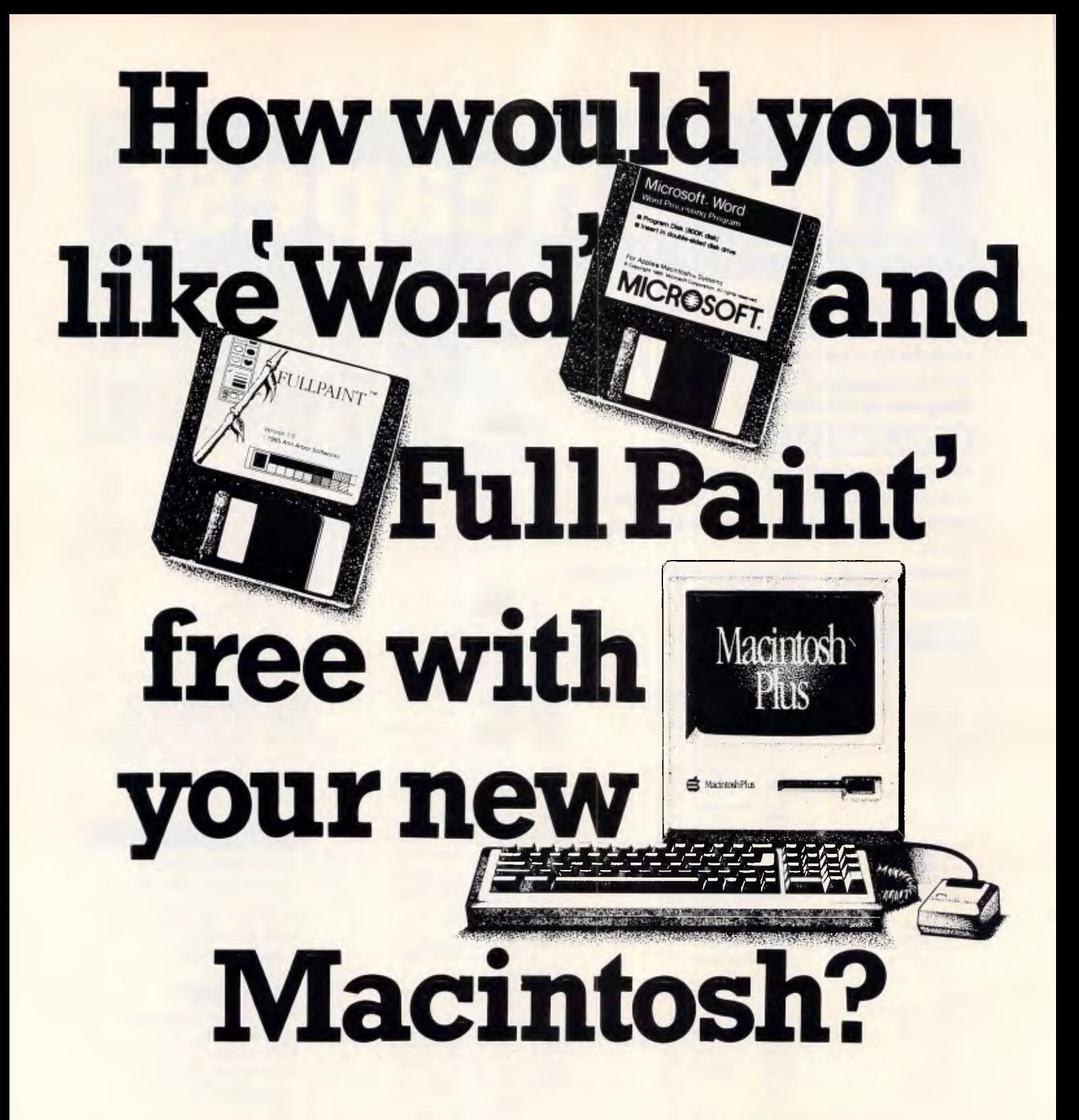

'Word' and 'Full Paint' are stunning examples of why the Macintosh has become the peoples' favourite.

Writing a letter or a complex report is delightfully simple with Microsoft 'Word' and an Apple Macintosh.

And with your new Mac running 'Full Paint', you'll have a graphics capability second to none.

'Word' and 'Full Paint' are worth \$613, but they're free to you when you invest in a new Macintosh this month.

But don't delay. Call us now on (03) 7912900 for more information.

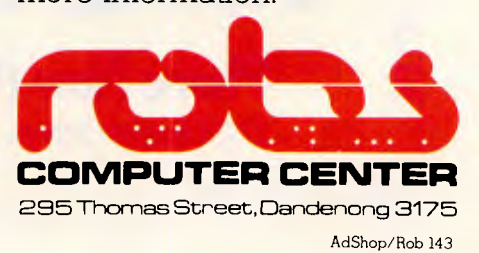

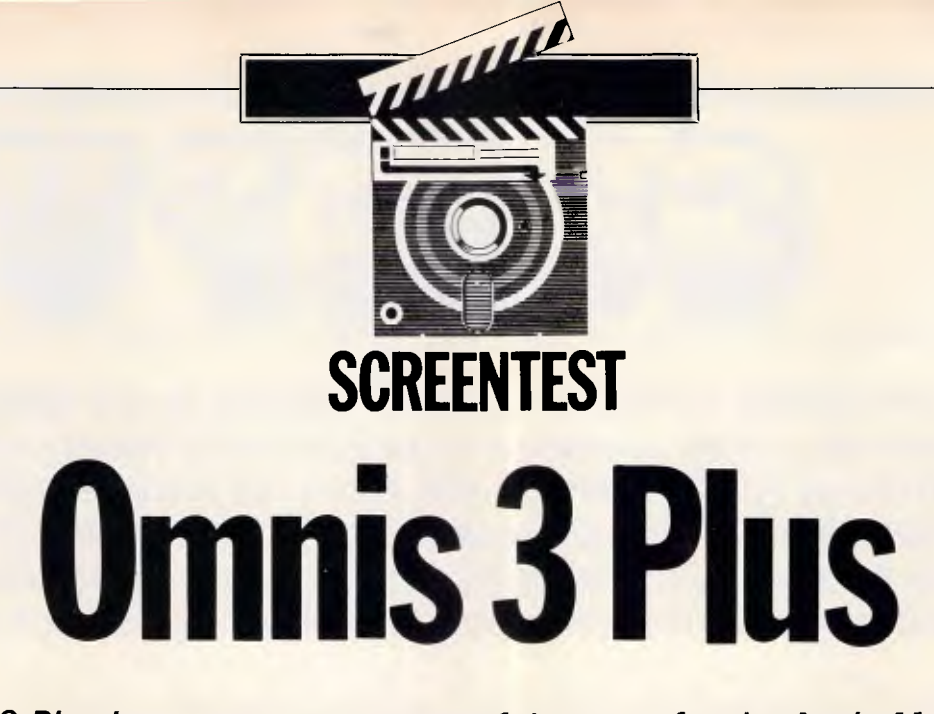

*Omnis 3 Plus is an easy to use, powerful system for the Apple Macintosh which enables the development of sophisticated systems. Kathy Lang takes a closer look.* 

The Omnis family of data management packages has been established in the market longer than most. In its earliest form, it was a 'flat-file' (one set of data handled at a time) package for the Apple; since then, it has been implemented on a variety of systems, but until recently under the UCSD-p operating system. The extent to which that system was less popular than CP/M, and its subsequently virtual eclipse on business systems by MS-DOS/PC-DOS, account in large part for the rather low profile that Omnis may have had in the business market. Nevertheless, since the release of Omnis 3, a powerful package capable of handling up to 12 data files at a time, the package has been steadily gaining ground on conventional business systems.

Last year, as a natural progression from the Apple, Omnis 3 was released for the Macintosh, and has proved a substantial success in the US as well as here, being regarded by many as the most powerful database system available for the Mac. An upgrade of the Mac version, called Omnis 3 Plus, has just been released.

Omnis 3 Plus applications consist of two kinds of file: one or more data files holding the information, and one or more library files storing the 'blueprint' for the data and its processing, including data file formats, entry screen layouts and report specifications.

The package is unusual in allowing very large files (up to 160 Mbytes on the Mac) that can span more than one disk. Up to 12 data files can be linked in an application, though this limit can only be

reached if you do not need to use indexes to retrieve records directly other than through file linkages — the limit of 12 is on the total of file linkages and indexes in one application.

It is possible to use Omnis 3 Plus in its 'native' mode, and in that form you have the full facilities of the package available, but they are not specially tuned to your requirements. You can also exploit Omnis 3 Plus's rather unusual approach to building tailored applications. This essentially involves modifying the basic features so that they operate in a way specific to a particular application. Especially on the Mac, where the package exploits to the full the features that make the Mac so easy to use, this approach makes it possible for relatively inexperienced users to build powerful systems, without as great an investment in learning as is necessary with many of the packages that use a full command language.

Omnis 3 Plus is essentially a menudriven package; a basic set of menus is provided, but you can also construct your own. Throughout, the package is driven in the usual Mac fashion, making full use of the mouse but with keyboard equivalents for the most frequently used functions.

For some people, the fact that Omnis 3 Plus is copy-protected will be a drawback. The approach used is unusual, however; the package is normally loaded either from a working copy of the system disk or from the hard disk, and the validity of your original system disk is checked only occasionally 'three or four times a month'

according to the manual. This should diminish the chances of failure in this area causing serious problems.

## *Constraints*

The main features and constraints of Omnis 3 Plus are shown in Fig 1. Apart from the limit to 12 files plus indexes in one application, the other noticeable constraint is the limit to 79 characters for text fields. In this latest version of Omnis, however, it is now possible to link several character fields together, so that they work as one for data entry, with wordwrap from one to the next. Each field would still, however, need to be mentioned explicitly in a search.

# *File creation & indexing*

The first step in creating a file is to set up a format for it. This includes naming fields and defining their lengths and types, specifying indexes and file connections. At this stage, you must estimate the final size of the file (though it is possible to expand this later); Omnis 3 Plus then sets up a file area large enough to hold the total records envisaged, to avoid the danger of running out of space later at a critical moment. The second phase involves creating one or more entry formats for the data file.

*Data entry & updating* 

Data is entered interactively through

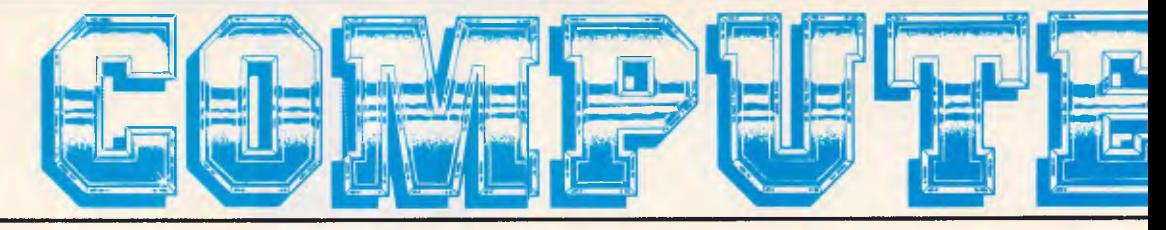

Even for the serious computer user, computing is not always a straightforward business. When problems occur Computer Haven customers know they can trust us to get them on-line again. We have qualified technicians, experienced programmers, an expert technical team, and the fast reliable service that business needs. More than just a PC discounter, Computer Haven services and supports . For some very important people. Our customers. Call us today.

# **A SMALL PART OF OUR "PRINT OUT"**

#### **MODEMS**

. OUBIE . CANON . TALLGRASS . ADLER . ORCHARD

EMETT PACKARD • SOFTWARE SOURCE • BROTHER • NEC • OLYMPIA • STAR • ANITECH • LOTUS • MICRO CENE

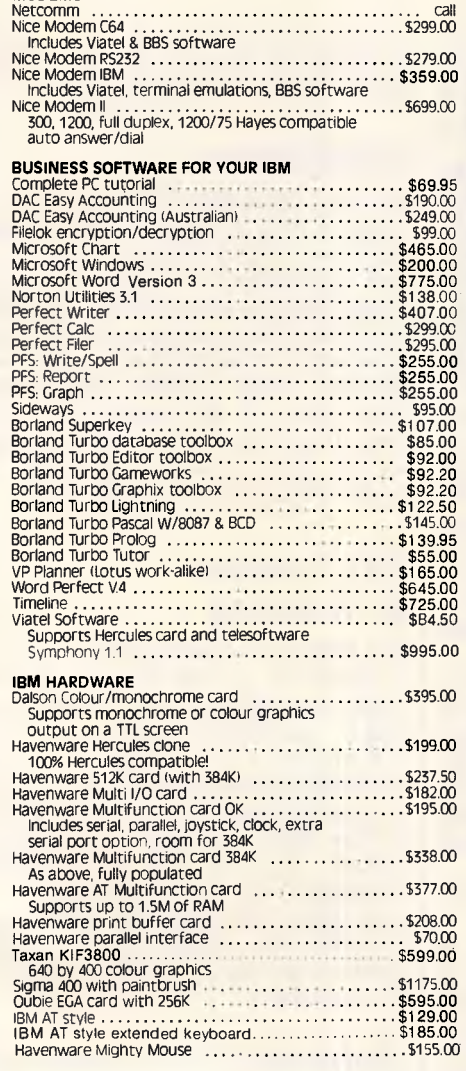

Microsoft Mouse serial <br>Microsoft Mouse bus \$349.00<br>Orchard PCturbo 286e  $\ldots$ ,  $\ldots$ ,  $\ldots$ ,  $\ldots$ ,  $\ldots$ , \$349.00<br>High speed accelerator with no wait state 80286<br>Co-processor & 1 megabyte of RAM

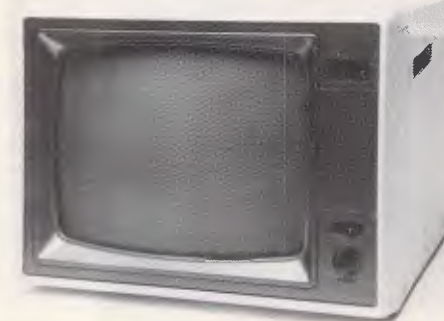

Superb quality, sharp resolution, and an unbeatable price. Havenware green and amber composite monitors suitable for Apples, IBMs and Commodores. Only 100 available at this price! **\$165** 

#### **APPLIE HARDWARE**

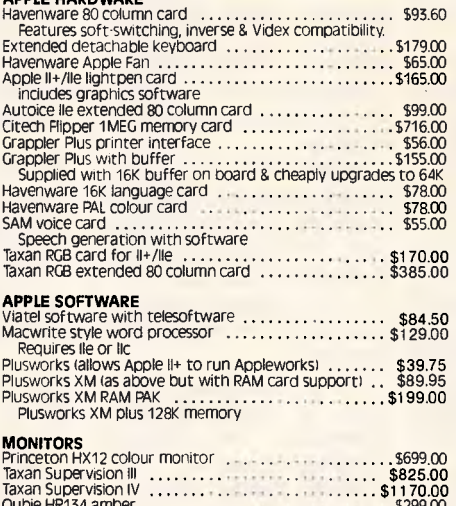

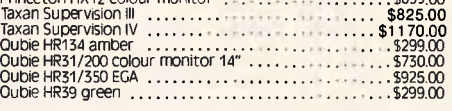

• 2UVRO3 • **NOQIAT • NO293 • 3TAT NOT2A •** DI<del>4</del>13A9 MO38A • ONIS<u>BUIDAMI • NAXAT A</u>GAY • T4O2OSJIM • 3ROQOMMO3 • NAMBTI

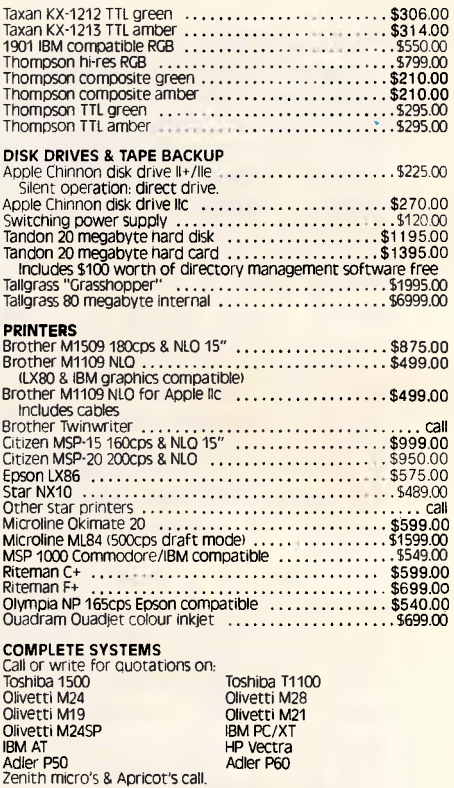

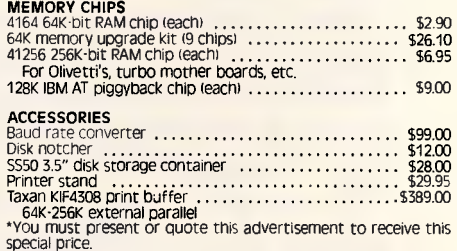

PRICES SUBJECT TO CHANGE WITHOUT NOTICE ALL PRICES INCLUDE TAX UNLESS OTHERWISE STATED

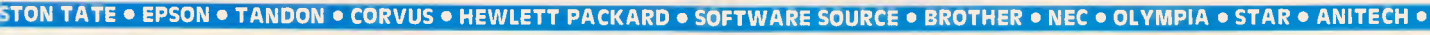

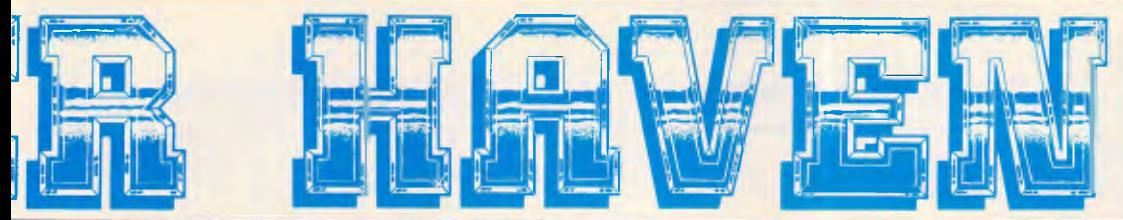

One of the most outstanding successes in computer communications has just got better! The Australian made, Telecom approved, Super Modem communicates at 300, 600, 1200 or 1200/75 baud rates and supports both world standard (CCITT) and American (BELL) protocols, and now comes with a 12 month warranty. Add to that a built in telephone, intelligent design (no more dip-switches to fiddle with) and auto-answering!

### **COMMODORE VERSION**

Comes complete with Viatel software and terminal software. Upload and download files, and emulates an 80 column screen via high resolution graphics!

### **IBM VERSION**

Includes Viatel software now with Hercules graphics card and teledownload support, and terminal software. Upload and download ASCII, XMODEM,<br>Viatel, or Kermit files, emuiate mainframe terminals including the IBM-3101,<br>VT-100, VT-52, IV-910/920, H-19 and more…Windows, colour options, special protocals, the works!

### **SPECIFICATIONS:**

BELL 103, BELL 202, CCITT V21, CCITT V23 (Mode 1) 600 baud half duplex, CCITT V23 (Mode 2) 1200 baud half duplex with or without an equaliser, Videotext 1200/75 or 75/1200 (switched), Power supply and telephone included, Standard RS232C interface or connects to user port (Commodore version).

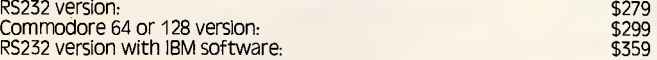

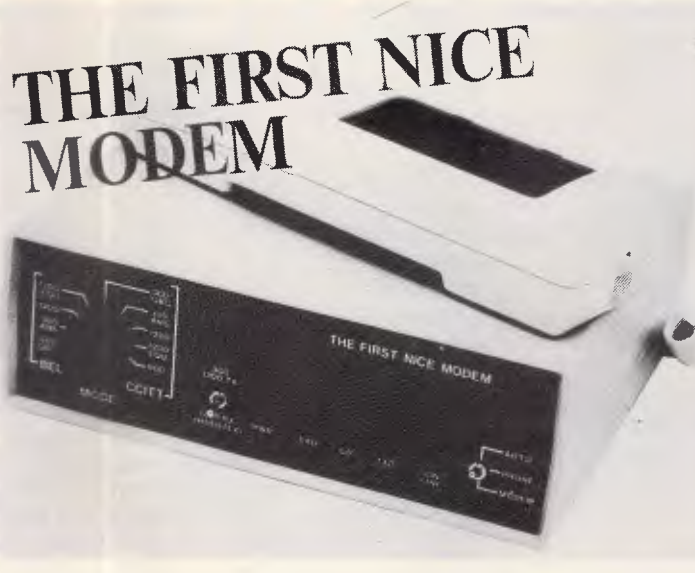

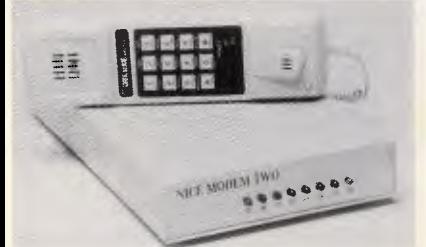

### **SUPER NICE MODEM II**

What's HAYES compatible, auto-dial, auto-answer, 300 and 1200 baud full duplex, Viatel 1200/75 and 75/1200 compatible, supports BELL and CCITT, has auto-baud rate detection, microprocessor controlled "intelligence", a CMOS battery backed memory, built-in mini-computer style security features, comes with a great selection of software (as above) and costs \$500 under its nearest competitor? Our Nice Modem II!

(Note: phone hand set and Viatel software optional.)

teneo

H He H H H

H H **HIGH**<br>High He **HANG** H **HARANA HARANA**<br>HARANA HARANA HARANA HARANA HARANA HARANA HARANA HARANA HARANA HARANA HARANA HARANA HARANA HARANA HARANA HARANA H H He H

*Our Support Team* 

**\$699** inc. tax

**(02) 349 2366** 

BETPHER

**CONSULTANTS TO THE MICROCOMPUTER INDUSTRY** 

• HERCOLLES • AST • BORLA

š

• CITIZEN • PRINCETON • THOMPSON • QUADRAM • CIRTECH

**IOTOS • WICKO ORFERIAL • ODDIE • CANDO • TALLGRASS • SOLER • ODDIE » ORFERIALE »** 

# 

### **THE COMPUTER HAVEN GUARANTEE**

- **20 YEARS OF CUSTOMER SERVICE.** Five in the microcomputer industry. Which means, unlike some of our competitors, you can feel safe in the knowledge that you'll get what you ordered, and that you'll get it an time.
- **10 DAY RETURNS ON ANY HARDWARE!!** If you don't like any hardware product —for any reason return it for a refund.
- **HUGE INVENTORY.** We're much bigger than any of the so called "computer warehouses". Your order will probably be dispatched ex-stock isubject to availability by the distributer).
- THE PRINTOUT. Customers receive our computer generated price bulletin which<br>Includes thousands of computer products and hundreds of unbelievable specials on<br>Iall types of computer equipment, and our industry newsletter t
- **COMPUTER DISPATCH.** Orders are entered Into, and processed by, our computer. You can contact us to check the status of your order at any moment.
- SERVICE & SUPPORT. Any company can claim service and support, but we have<br>specifically employed qualified technicians, programmers and technical staff to help<br>you via our hotline or electronic mail facilities. We're on d
- EXPERTISE, Various publishers and editors have published over 100,000 words of<br>what we've written internationally and on every aspect of computing, from industry<br>comment to microprocessor software design. Reputation is our
- **OUR CUSTOMERS.** Needless to say, many of our customers are also acknowledged as:<br>the best in their respective fields. That's why corporations such as:
	- Control Data caltex • Driclaclex<br>• Driclaclex<br>• Driclaclex<br>• Driclaclex • Driclaclex • Driclaclex • Driclaclex • Driclaclex • Driclacles
		- TNT Bulkships National Springs Wormald Waugh & Josephson · Wormaid<br>• Data Systems
	-

s š r

n,

*e* **P** *r* 

Kc

- 
- 
- 
- 
- and government organizations such as:<br>
 The Australian Atomic Energy Commission<br>
 The Department of Main Roads<br>
 The Department of Lands, etc.<br>
 Telecom<br>
 CSRO<br>
 CSRO<br>
 Australia Post<br>
 and even the Premier's Depar

**· INQUIRIES.** We'realsoon Viatel. See our Viatel presentation on pages 2, 4, 8, 7, 5, 3 or<br>log-on to our computer after business hours a 300 or 1200 baud modem you can<br>log-on to our computer after business hours on our bu

# **SCREENTEST**

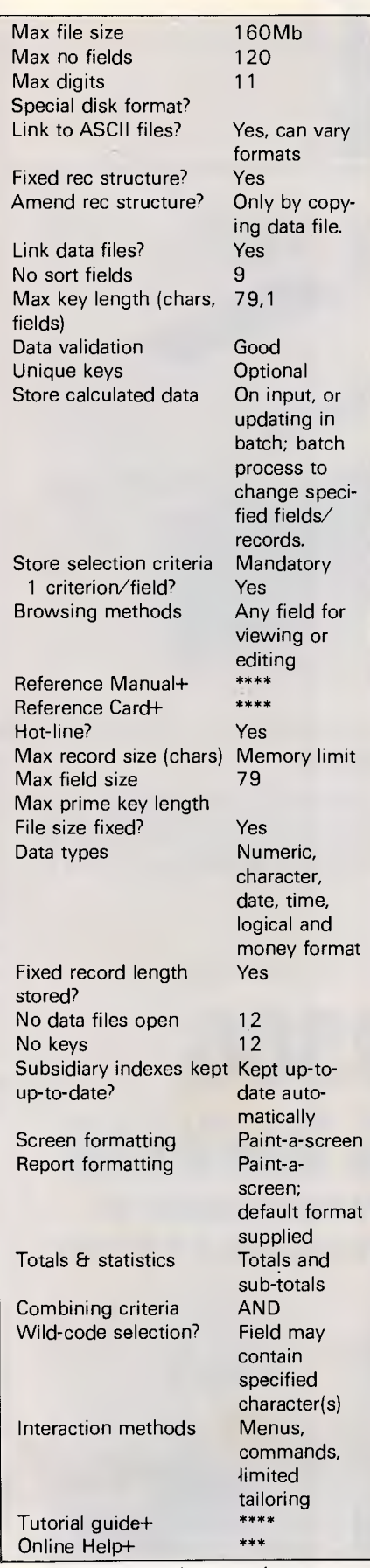

*Fig 1 Features and constraints* 

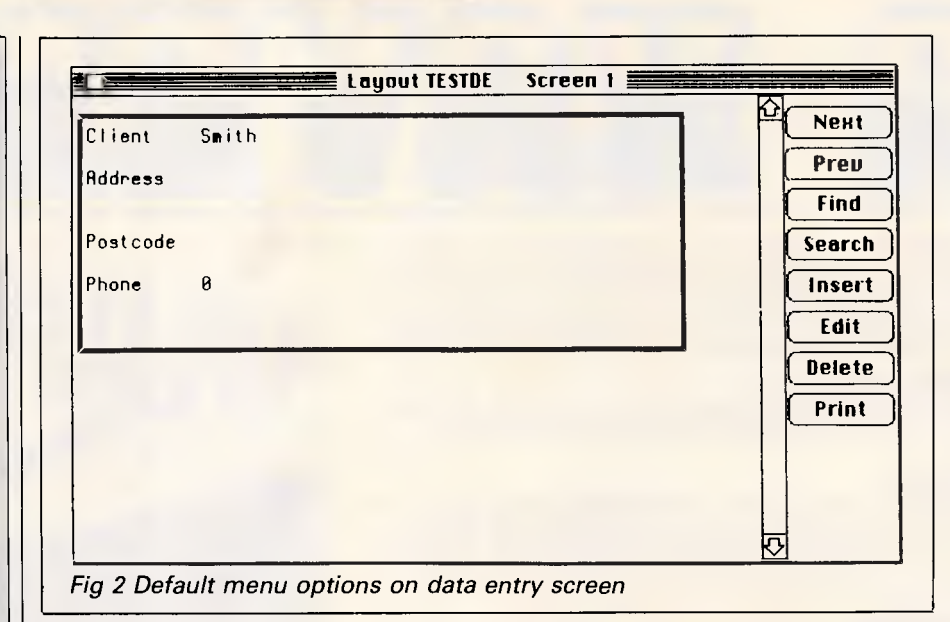

entry formats. These are created through a paint-a-screen process, in which you may create a maximum of 12 screens for any entry format, including references to up to 12 files, and a maximum of 120 fields. If the format spans several screens, you can scroll through them using the Mac slider and scroll bars.

The normal case is for one record from each file to be displayed in an entry layout. In some circumstances, you might want to display several records from one file, perhaps to show all the records about the children of a household, alongside a single record containing information such as the address and other data which is the same for each child. To cope with this situation, Omnis 3 Plus provides a temporary array, stored in memory only, into which a group of records can be read before display, and from which the file can be updated after editing.

attributes to be used with data entry fields. These include the ability to attach a message to a field, to calculate its value, to supply a default value, to protect its contents from deletion, and to make a field invisible or display only. An indexed field can be checked to ensure unique values; other kinds of data validation are also possible, through checking features that are also attached to the entry format. Putting these checks on at this stage, rather than on the file format specification, does oblige you to repeat the checks if you have more than one entry layout that can update a particular file.

To locate records for amendment, you have several options. An indexed field can be used to locate a record in two ways. You can invoke the Find option from a menu, and then enter a value in an indexed field. Or you can designate an indexed field as 'Autofind' when the data

Omnis 3 Plus provides a wide range of

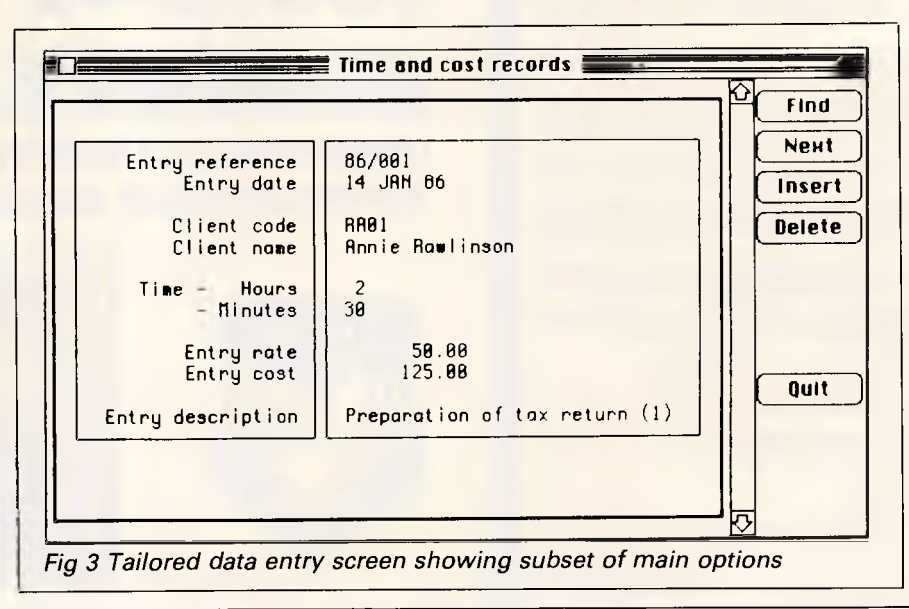
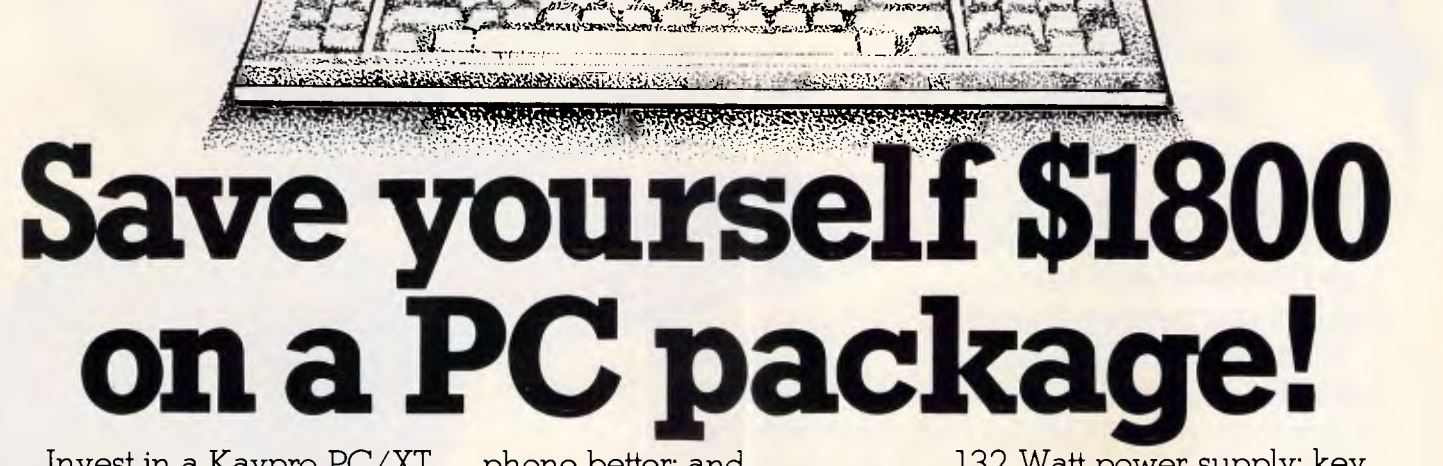

, 4%. All the media of the sea of the man and the media of the sea

Invest in a Kaypro PC/XT this month from Robs Computer Centre and we'll give you over \$1800 worth of software free!

**BARKET** 

1111111111111111111111111111111111

Great programs too, like WordStar; MailMerge; CorrectStar; Starindex; PolyWindows; Mite; GW-Basic; and MS-DOS 3.2.

With these programs you'll be able to do complex word processing tasks; check your spelling; manage your time &

phone better; and communicate with other PC's via a modem.

The Kaypro PC/XT is made in the U.S.A. and is completely IBM PC/XT compatible.

Specifications include dual disk drives; 768K RAM; 8088 processor; 8 Mhz turbo switch; serial & parallel ports; clock; mono, colour and composite video output; AT style keyboard; 6 free slots;

132 Watt power supply; key lock; and 12 months warranty.

= **®** 

Make sure you don't miss out on owning this **\$4,200 package for only \$2,395** - Phone us now for more information.

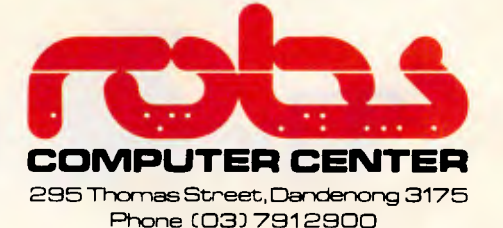

AdShop/Rob 146 *Australian Personal Computer Page 71* 

# **Three firsts give you the Leading Edge...**

To offer a 30MB hard disk<br>as standard and at a very<br>attractive price. as standard and at a very attractive price.

> To offer FREE the brilliant Leading Edge word processing software ALONG with MS DOS 3.1.

In quality computers that are designed with user needs in mind.

The point is that the serious buyer must take a close look at Leading Edge Computers before making that computer purchase decision.

1st

1st

Leading Edge has 3 other bests that weigh heavily in its favour. These are its dual mono and color display ability, its outstanding AT style keyboard, (especially good for the expert typist) and the best documentation available; all packaged at a price that is one of the lowest for compatible computers...certainly savings rank in the 4 digit area over other brand name products.

The winning sales concept however, is that Leading Edge computers provide everything you need to get up and running - STRAIGHT AWAY - as a basic low cost quality package -PLUS - a 12 month warranty which simply put you and Leading Edge a year ahead of the competition.

**TOTAL VAT TIDE TO THE GALLAS** AT LEAST AT R.

E OFFER<br>NE ATER

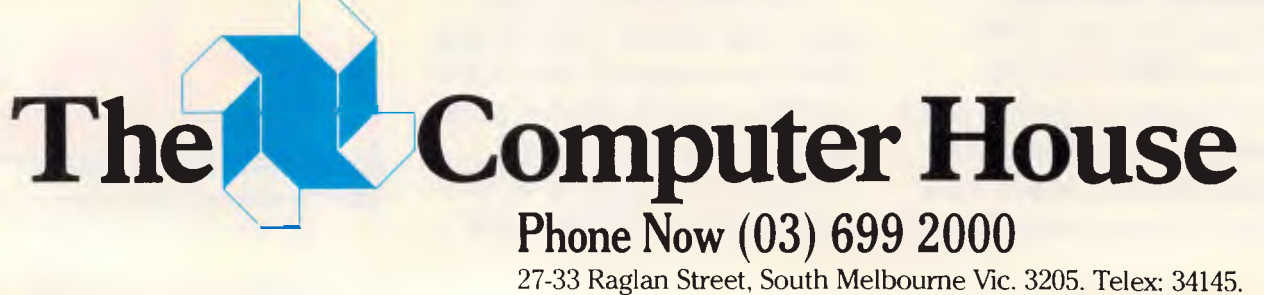

*Page 72 Australian Personal Computer* 

#### **SCREENTEST**

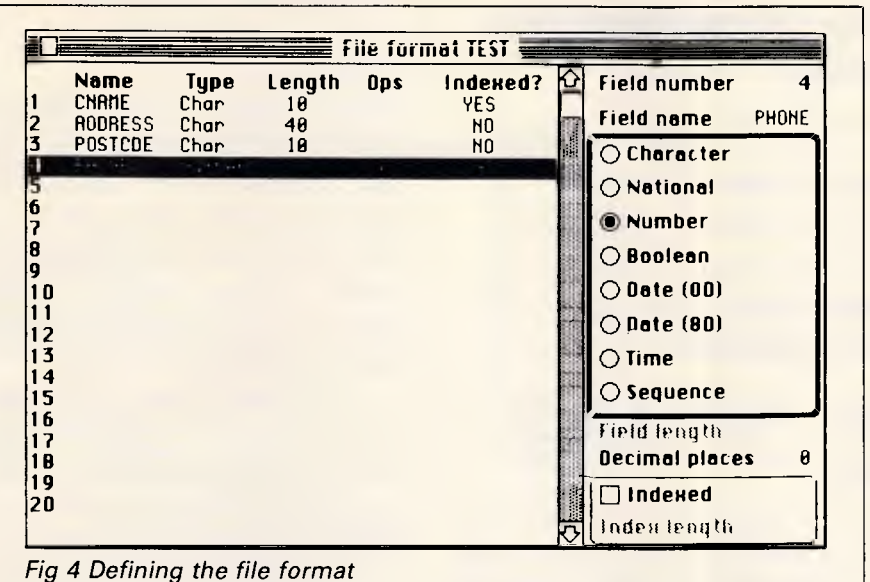

entry layout is defined; in that case, when editing records, Omnis 3 Plus will automatically put the cursor on that field and retrieve the record matching the value you enter, without having to invoke the menu option explicitly. If you want to edit a record or a group of records using a search on fields that are not indexed, you can use the general selection mechanism to set up a search format and then invoke it from a menu.

Records can also be updated in a batch, by modifying the commands available at data entry to give repeated modification of all or selected records.

#### *Screen display*

The entry layouts used to permit data entry can also be used to display individual records. In addition, any report |

can be sent to the screen as an alternative to the printer, and it is this method that you would use to show *ad hoc* lists of selected records and fields.

#### *Reports*

A frequent criticism of earlier versions of Omnis 3 was the awkwardness of the reporting facilities. In the new version, these features have received a major revamp, and reports are now much easier to set up, as well as providing a good range of features.

A report specification defines, mainly using paint-a-screen methods, the layout of a report, which may be up to 240 columns (40 fields) wide by 240 specification lines long (the length of the report itself depends, of course, on the number of records included). The record

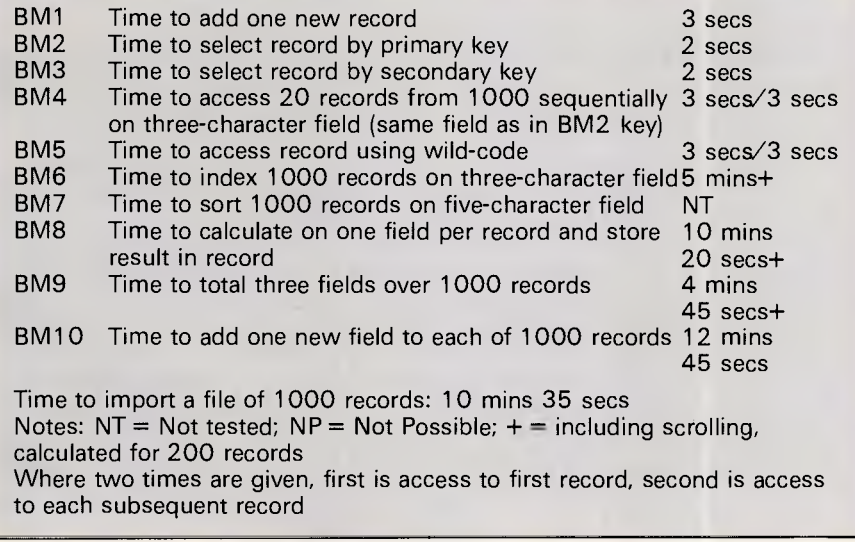

*Fig 5 Benchmark times recorded on a Mac/F* 

specification can be repeated across the page, to allow you to set up label formats. The information may be drawn from up to 12 files; where the data file contains abbreviations for common items (such as M for male or DP for Data Processing Department) you can set up a look-up file containing full captions for the abbreviations. The full range of Mac fonts can be used.

If your needs are simple, there are default formats allowing either one record per line or one field per line. These can be used to print reports about all fields in a file, or a range of adjacent fields.

Records can be selected and sorted, with the specifications being included in the report specification, or entered when the report is produced.

#### *Selection & sorting*

Direct record retrieval is possible through any indexed field when entering or amending data. To select one or a group of records on other fields, you must set up a search specification first. This allows field comparisons using relational operators (greater than, less than, and soon) and checks for text fields starting with or containing specified characters. Each pair of tests can be combined with AND (both must be satisfied) or OR (either condition must be met), but you cannot use brackets to change the order of evaluation, so you

*'Omnis 3 provides a good compromise between ease of use and powerful facilities..."* 

have to be careful to get the tests in the right order. This search specification can be used to select records for amendment or display through entry formats, or for display, printing or storage in a disk file when allied to a report specification.

When individual records are retrieved through an index, the 'next' and 'previous' commands allow you to browse through the file in the order of that file. For reports, you can choose to sort on up to nine fields, with sub-totals at each level if you wish; sort order may be ascending or descending, and for text fields may use either the current file values, or upper-case conversions of them (useful where people have been inconsistent about data entry). The precise sort order of text fields also depends on whether they are defined as character (in which case the ASCII sort sequence is used, with, for instance, all capital letters sorted before all lower-

#### **SCREENT**

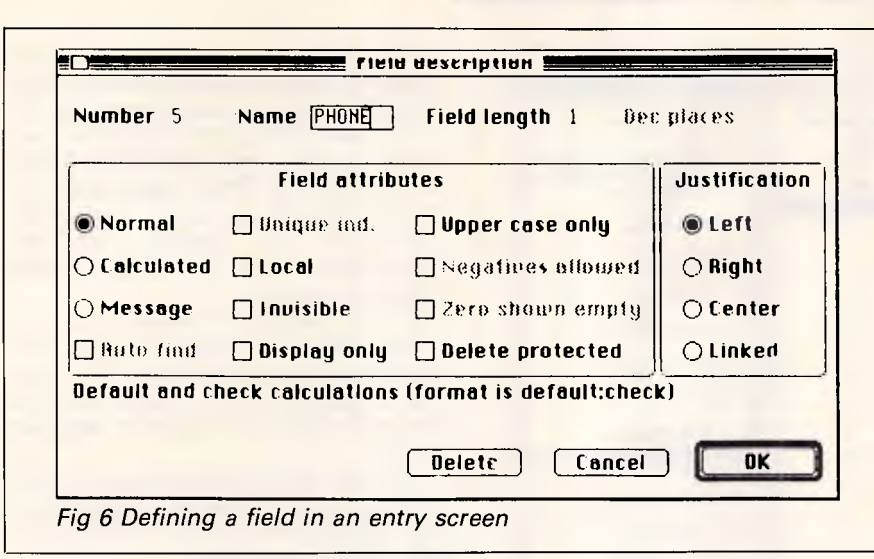

case letters) or national (using the national character set defined in the Macintosh system file, and letters are sorted in order ignoring the distinction between upper and lower case).

#### *Calculations*

Fields can be calculated on data entry, or in reports, using field values and constants; a good range of functions is provided in addition to the usual arithmetic operators.

#### *Multiple files*

Links are set up between files when the files are created. Direct linkage is possible where the connection is to be one-to-one (a record in the 'parent' file relates to one, and one only, record in the 'child' file) or one-to-many (where one 'parent' record may be linked to one or more 'child' records). Where several records in the 'parent' file may be linked to several records in the 'child' file, you

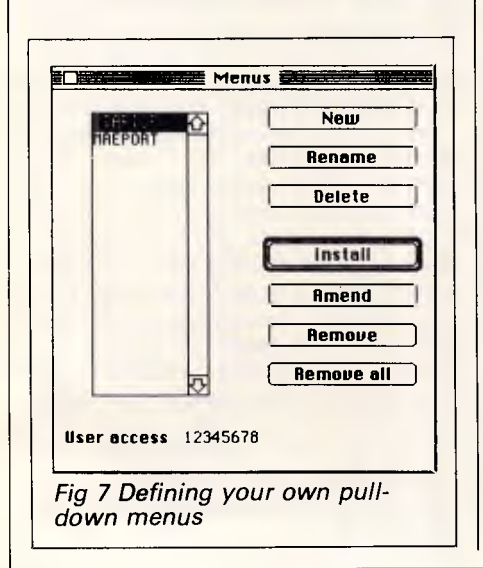

must create a link file, with connections to both parent and child. In that case, though, only two true data files are involved. Omnis 3 Plus needs three files to make the connection, and all three count towards the maximum of 12 files/

#### processed. *Summary*  Supplier: Busiware Telephone: (02) 211 1266 Cost: \$949 System: Macintosh<br>Version reviewed: Macintosh Version reviewed: Features: Up to 12 data files in one application, fixed length records. Powerful data entry and reporting features, tailoring of features to provide simple but powerful application development including user menus. Closely integrated with Mac features. Drawbacks: Combined limit of 12 data and index files. Need to store search sequences.

Ease of use: Good: well-designed menus, use of mouse in designing screens, initial features used as-is or tailored.

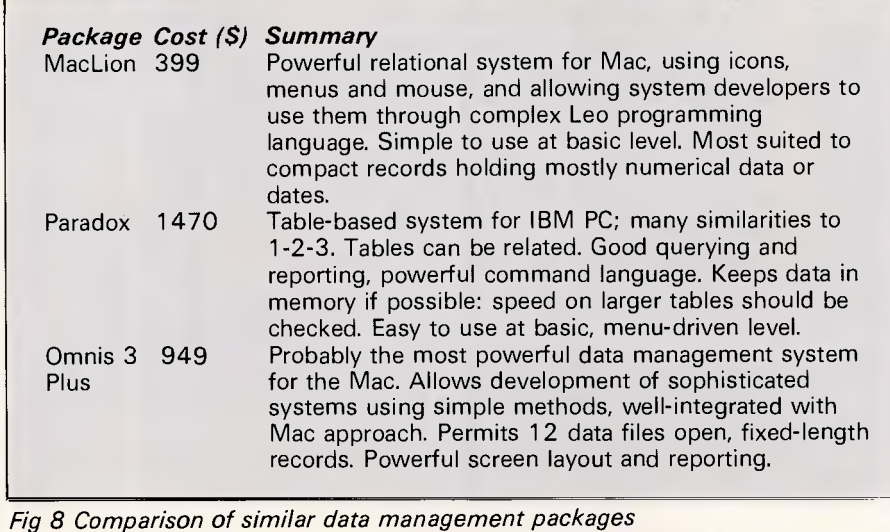

indexes allowed in one application.

#### *Tailoring*

Omnis 3 Plus takes an unusual approach to producing tailored applications. The method is to allow you to modify the basic features of the package; for example, you can restrict users to a subset of the possible options on data entry, and modify permitted options to include facilities specific to the application. Fig 2 shows the default set of options, while Fig 3 shows those for a tailored application.

You can create menus to allow less experienced users to access particular functions direct. Included in the additional statements that you can enter are simple conditional expressions, and the ability to test flags for the result of preceding operations. Memory variables are not supplied directly, but you can use a data file to contain temporary fields, and arrange for them to be read into memory before an entry layout is

## **TOTAL ACCOUNTING AND WORD PROCESSING THE ALTOS SOLUTION**

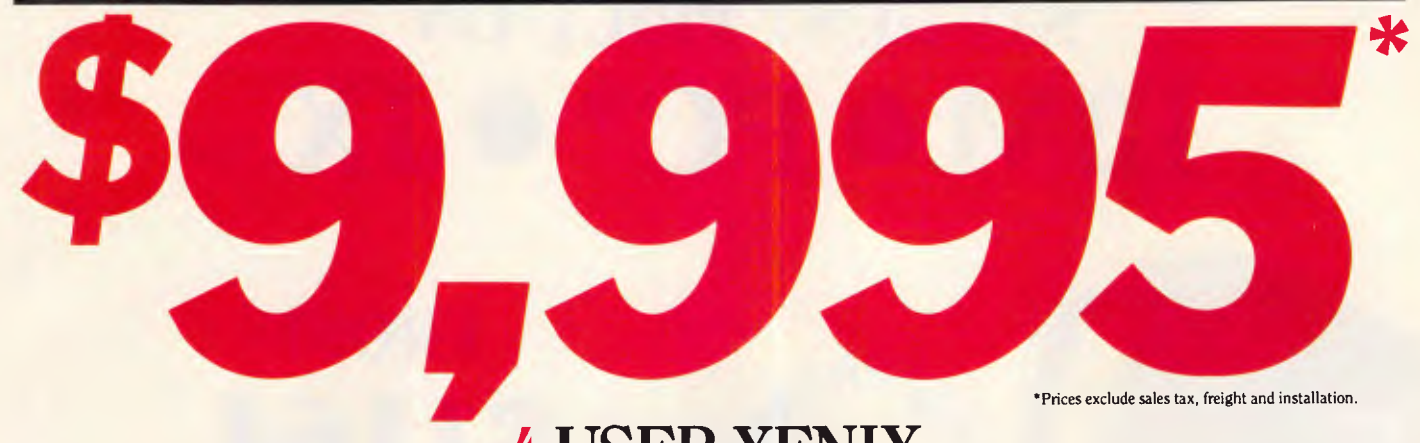

**4 USER XENIX** 

Australia-wide service and training Demonstrations - Melb., Syd., Bris., S.A., Tas.

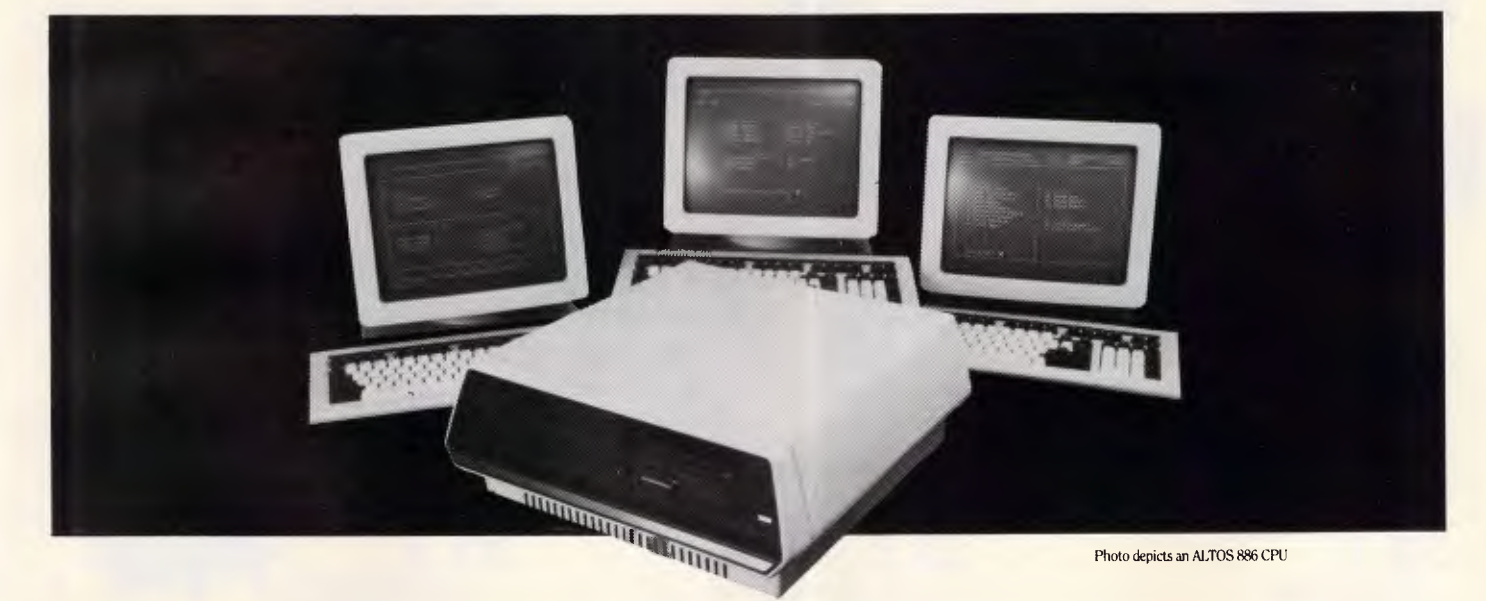

## **Package Includes:**

#### **Hardware**

- Altos 486 CPU inc
- Intel 80186 @ 8MHz
- Xenix operating system
- 20 Mb hard disk drive
- 512K RAM

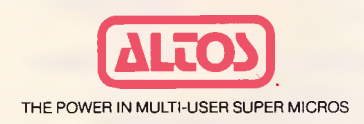

- 720K floppy disk drive
- 5 RS232 serial ports
- 2 x Altos IV terminals
- 1 x Citizen 15" printer

#### **Software**

- Altos Word Processing
- Invoicing

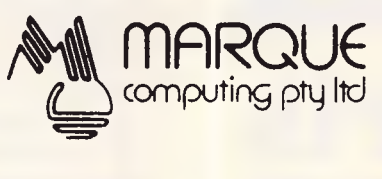

- Stock Control
- Sales Analysis
- Debtors
- Creditors
- General Ledger

134 Cambridge Street, Collingwood 3066. Telephone: (03) 417 7855 Fax: 4175283.

# **LOWEST EVER STUDENT PRICE ON IBM • PC\* o JX**

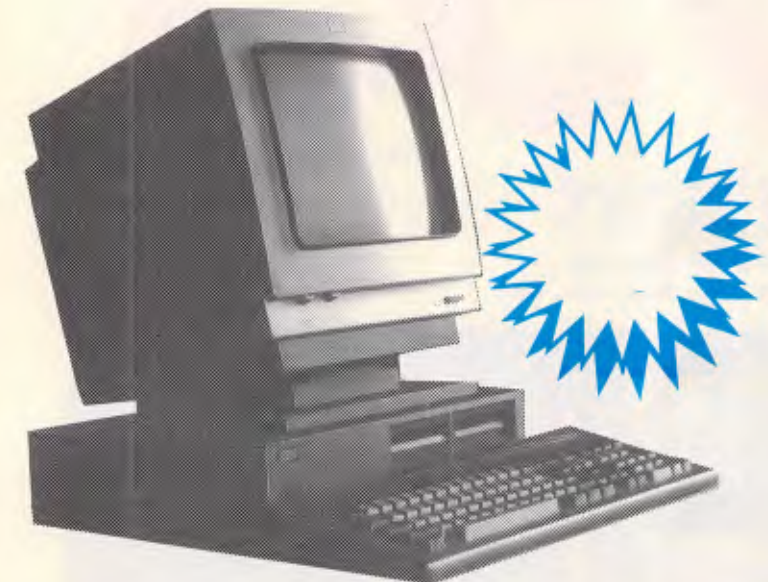

**The new IBM JX incorporates some of the most advanced technology ever applied to personal computers — making it a perfect match for today's easier and more powerful application software packages.** 

## **FROM \$1164**  *Yes!* **thats INC. TAX**

**The IBM JX features a powerful 16-bit 8086 microprocessor, supported by the latest highdensity gate array components to reduce both size and cost while increasing reliability and performance.** 

**The JX provides a high degree of compatibility with the IBM PC family, giving it an outstanding software library to draw from.** 

**A wide range of easy-to-use IBM software helps novice users become productive with minimal learning time.** 

#### *Model Features*

#### **JX 1**

- 64K Memory
- No drives
- Remote Infra Red KB
- Colour Monitor
- Parallel/Joystick Ports x 2
- Lightpen & Audio Port
- Cartridge Port (great for Lotus)
- DOS 2.10/Basic Inc. — Sampler/Intro Programs
- 

#### **JX 2**

- 128K Memory
- 1 x 360K drive
- Remote Infra Red KB
- Colour Monitor
- Parallel/Joystick Ports x 2
- Lightpen & Audio Port
- Cartridge Port (great for Lotus)
- DOS 2.10/Basic Inc.
- Sampler/Intro Programs

#### **JX 3**

- 256K Memory
- $-2x360K$  drives
- Remote Infra Red KB
- Colour Monitor
- Parallel/Joystick Ports x 2
- Lightpen & Audio Port
- Cartridge Port (great for Lotus)
- DOS 2.10/Basic Inc.
- Sampler/Intro Programs

**MAIL ORDER NOW! Call direct! Call today! Shepparton (058) 21 7155** 

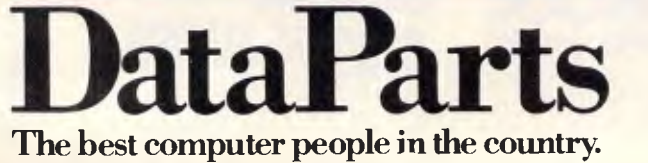

CAMBERWELL: 519 Burke Road (03) 20 **7895**  BENDIGO: 419 Hargreaves Street **(054) 43 4866**  SHEPPARTON: 11 Edward Street **(058) 21 7155**  ALBURY: 518 Macauley Street

**(060) 21 8088** 

or Authorised Agents WOLUNDRY COMPUTERS: Wagga **1069) 21 6466** 

\* Advertised prices must be quoted

\* Prices and products subject to change without notice

**FREE DELIVERY ANYWHERE IN AUSTRALIA** 

#### **SCREENTEST**

#### *Security & housekeeping*

Basic housekeeping tasks, such as file reorganisation and re-indexing, can be carried out within Omnis 3 Plus. Files can be protected with passwords, and these can be encrypted  $-$  not as universal a feature as you might hope!

#### *Links with outside*

Omnis 3 Plus allows the import and export of files in six different formats, from the DIF format used by many spreadsheets, to simple ASCII formats using commas or carriage returns to delimit the records.

#### *User image*

Omnis 3 Plus is well integrated into the Mac approach, using the mouse and pull-down menus, and allowing you to modify menus and the operation of user commands. For particularly common functions, such as Insert during data amendment, you can use a key sequence instead of invoking a menu option. Screen and report formats are created by paint-a-screen methods, and the mouse is a big help in this kind of task. The 'temporary array', used when displaying several records from the same file in data entry, I found rather difficult to come to grips with.

Omnis 3 Plus's features are described clearly in the documentation — the tutorial manual, which does a thorough job of teaching about the basic features, and a reference manual. This begins with an account of the overall approach used by Omnis 3 Plus, a welcome but unusual inclusion, and then explains the operation of each feature in detail. The distribution disks include a representative set of examples.

#### *Conclusion*

Omnis 3 Plus provides a good compromise between ease of use and powerful facilities: the approach of providing a standard set of features which can be modified as your needs and when can be meanded as your needs and understanding grow has a lot to recommend it. The Mac lends itself to implementing the approach in a helpful way.

The constraints of the Omnis 3 Plus approach mean that its facilities will fall short of those needed by some system developers, but for others, and still more for ordinary users wanting to build quite sophisticated applications, Omnis 3 Plus is well worth a close look. END

## **STARVE A THIEF TODAY**

**Anchor Pad™ Computer Security System keeps your Desk-Top Computer where it belongs permanently on your desk!** 

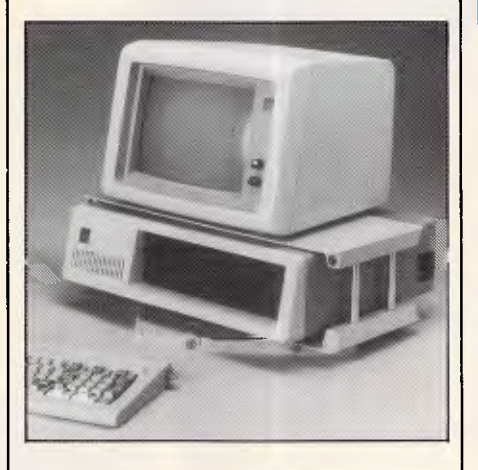

#### FEATURES:

*Secures each component part against theft. Pro rides more desk space.*  Swirels *a full 360° for easy access. Allows ventilation of components. Protects memory boards from theft. Unlocks quickly and easily for service. Adaptable to any desk-top computer.* 

### **ANCHOR PAD (AUST) PTY LTD**

#### **SYD (02) 819 7322**

For more information post this coupon **C TO ANCHOR PAD (AUST) PTY LTD** Suite 5. 159 Victoria Road. Drummoyne N.S.W. 2047 Please send me information

*Please arrange for a representative to phone me* 

 *Phone* 

# **FMS**

**Distributors for Lattice Incorporated, Phoenix Computer Products, Media Cybernetics** 

#### **Tools for the Professional**

**Pmate \$499**  Version 4 is available for PC and non-PC users. PC users get the famous Pmate full screen macro editor, a menu driven editor, a multi-tasking editor, a FORTRAN and C checking editor all in one package.<br>PLINK86

**PLINK86 \$690**  Overlay linker for C, Pascal, Fortran, PL/1, Cobol. Define overlays at link time and not in the program. Includes Plib86 library manager.

#### **\*NEW\*PLINK86 Plus \$867**

The ultimate linker. Allows production of code for bank switched memory past 640Kbyte. Automatic overlay handling.

**Pfinish \$691**  Profile your code and find bottlenecks. Can use symbol table from Plink to give hit counts on routines as well as Monte Carlo report.

**Pfix86 \$499**  Multi-window debugger. Shows stack, CPU, 8087, File, Breakpoints, in stast, c. c., coor, and creatified to use.

**Pfix86 Plus \$946**  The most comprehensive and powerful symbolic debugger available. Multi-window screen which flips onto the application screen. Extraor-dinarily customizable. Up to 100 step trace back! Global breakpoints on memory address references! Don't waste another second with Debug!

**Pre-C** \$530 **Phoenix equivalent of the UNIX LINT** function. Checks for portability of C. Locates incorrect, obsolete and non portable 'C' usages that no compiler would catch. Code.

**PForCe \$995**  The most comprehensive C library The most complementive C horary<br>available. Over 400 programs. available. Over 400 programs.<br>Excellent documentation, demos, Exection decamemation, defined, step by step explainations. Two full<br>manuals. Windows, B-tree, Dos, Comms, string handling, Date and time ... On-line help and reference card.

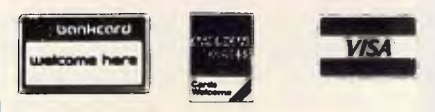

*Available in Australia from* 

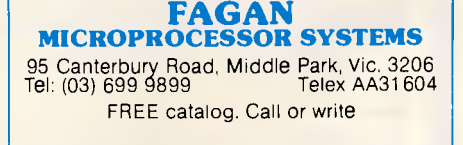

# **Latest Products, Lowest Prices.**

### **The ultimate PC lap portables from Toshiba**

Toshiba's revolutionary new lap portables provide performance superior to desktop PCs. Their unique square format plasma displays provide viewing ease and resolution superior to conventional monitors.

Call for further information and prices.

Toshiba P351/351C

#### 1. aa a

You get letter

quality at dot matrix speeds with Toshiba's new P351 3-in-1 printer. An incredibly fine 24 pin head enables the Toshiba to produce letter quality type at 100cps or draft quality at a staggering 288cps.

Fully IBM PC compatible, the P351 is ultra quiet, making it perfect for office environments.

#### **MONITOR**

Wide range of monitors from leading manufacturers:

 $*$  TAXAN  $*$  THOMSON<br> $*$  NEC  $*$  OUBIE \* QUBIE

Call for lowest prices

#### Multisync, the New Intelligent Monitor from NEC

Works with all graphics cards to display all you want to see.

Resolution up to 800 dots H, 560 lines V.

#### **MODEMS**

Modem 3+12 Smartmodem 21/23<br>PC In/Modem Smartmodem 2400 Smartmodem 1200

#### **FLOPPY DISCS**

#### XIDEX DISKS DISCOUNTED

5 1/4" DSDD \$34.50

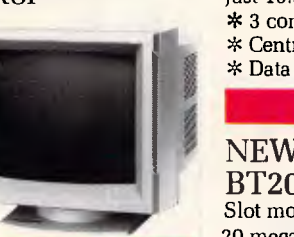

Smartmodem 2400<br>Sendata modems Smartmodem 123 Call for lowest prices

5 i/4" SSDD \$29.50 8" SSDD \$39.00

**\* Superior 8086-2 processor** 

T2100

\* Fully functional **IBM PC compatible** 

**\* 256K RAM standard, expandable to 640K** 

**\* Twin 720K 3.5 inch drives (1.4MB total)** 

- **\* Plasma display 640x400 pixels**
- **\* Parallel, serial, RGB colour port,** 
	- clock/calendar and an expansion slot

#### SP100 Series Print Buffer/Switchers

Reduce "printer bottleneck" The buffers hold up to 144 pages of text from up to 3 computers. A printing job which would hold up a computer for 23 minutes is accepted by the SP100 in just 13.5 seconds! \* 3 computers to one printer \* Centronics interface \* Data input 4,800 bytes/sec

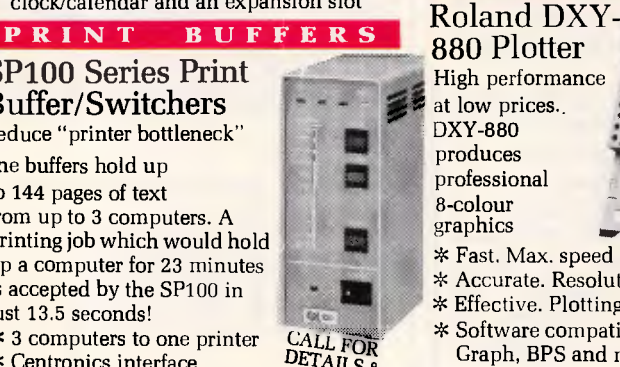

PRICES DETAILS & **HARD DISC DRIVES** 

#### NEW QUBIE BT20 HARDPACK Slot mounted 3 1/2"/ 20 megabyte hard disk and controller. \$1245.00

NEC 40MB Hard Disk and Controller Superior quality and reliability 12 months warranty. \$1845.00

#### Mountain 60MB Ext. Tape

backup \$2984.00 CYPHER 20MB Tape backup ................. Call Note: all drives carry full manufacturers' warranties.

Sant Technology Phone (02) 597 2355, (02) 588 1913. Suite 3, 58 Bay Street, Rockdale, NSW 2216. All prices \* Include sales tax \* Subject to change without notice \* Do not include delivery. Quantity discounts available. Many items are not listed, please call for specific item.

#### Toshiba T3100

- Toshiba \* Fully functional PC/AT compatible \* Superior 8MHz 80286-2 processor,
	- switchable 8/4MHz
	- **\* 640K RAM, expandable to 2.6MB on the system board**
	- **\* 720KB floppy drive**
	- **\* Integrated 10MB**  hard drive
	- \* Plasma display 640x400 pixels
	- \* Parallel, serial, RGB colour port expansion slot

at low prices.. DXY-880 produces professional 8-colour graphics

- \* Fast. Max. speed 200mm/sec.
- \* Accurate. Resolution of 0.05mm per step
- \* Effective. Plotting area 380x270mm (A3)
- \* Software compatible with Lotus 1-2-3, pfs Graph, BPS and many other programs.

**Call for best prices** 

E

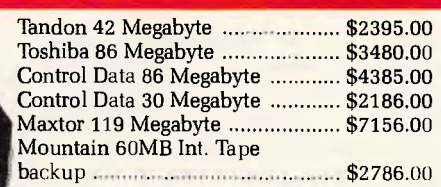

#### FINANCE AVAILABLE

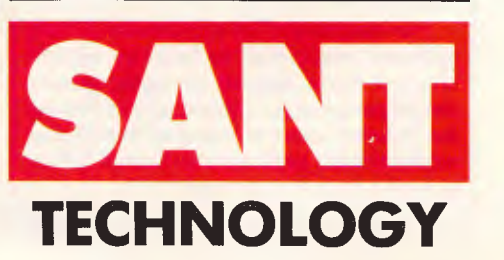

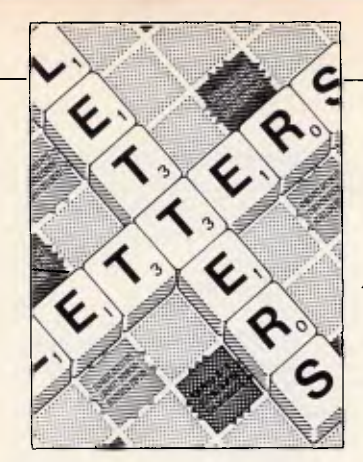

#### **LETTERS**

*This is the chance to air your views — mail to 'Letters, Australian Personal Computer, 2nd floor, 215 Clarence Street, Sydney 2000. Please be as brief as possible and add not for publication' if your letter is to be kept private.* 

## **Cheap alternatives?**

Reading the September issue of your magazine, with something like 19 advertisements by Taiwanese companies, one cannot help feeling sorry for the prospective 'bargain' hunter —be it an end user or a small computer dealer thinking that here is an opportunity to buy computers directly from the manufacturer at greatly reduced prices.

Firstly, I would like to set the record straight that a number of companies who advertised are not manufacturers, but in fact nothing more than trading companies. These are companies in Taiwan who set up a small office (literally a hole in the wall), with a telephone and telex, they purchase on the prospective client's behalf from Taiwanese manufacturers, with an obvious price penalty, as they also have to live, meaning a 10-15% increase price for the same product.

As an importer from Taiwan for the past two years I would like to pass on some of my experiences to would-be importers, in order that they may avoid some of the headaches, heartaches and in some instances financial loss. The following is but a small list of the problems encountered when importing from Taiwan:

• On an average two out of 10 units, be it a simple card, or a complete computer, do not work on delivery. We have also had a number of shipments where 10 out of 10 units do not work.

**S** As the Taiwanese are at present mainly copying hardware originating from the USA with certain small modifications, (sometimes improvements), they also copy (and faithfully photocopy) the original manuals. However whereas they have the expertise in regard to the hardware, they certainly lack it in the area of manuals resulting in:

— totally or partially illegible manuals — totally or partially unitelligible manuals written

in 'jinglish' — manuals that do not correspond to the hardware at all.

• Although most Taiwanese companies offer from three months to 12 months warranties, how does one go about getting something faulty either repaired or replaced?

**C** There is a language difficulty, both real and deliberately created, and played upon by not all but most Taiwanese suppliers. So in case of difficulties, it is either totally impossible or at best very expensive to obtain help, and unless one is, or employs a very competent hardware engineer, one could end up with a lot of useless dead stock.

**C** There is an apparent total lack of after sales support from the supplier, attributable to one of two factors: — they genuinely cannot help, as they are not computer experts or professionals, their background ranging from accountants to ex-import/export salesmen in anything from textiles to bamboo furniture.

the Taiwanese business ethic is such that unless the product is actually faulty it is not their responsibility to make it work for you'.

I appreciate that this letter is getting rather lengthy, but I feel very strongly about the matter and would like to illustrate some of the points above with some real examples.

I should also point out here that over the past two years we have eliminated, at quite an expense and headache, some of the chaff and we are now dealing with the cream of Taiwanese computer suppliers. We are not 'peanut' business to them, turning over in the vicinity of \$100,000 per month, so perhaps we would receive a little more consideration than the guy buying a \$50 board: 1. We are employing a hardware engineer (I am also a hardware engineer) to 're-manufacture' almost every unit of every shipment. Our failure rate unlike the two to 10 out of 10 is less than one unit in 200 returned within 12 months, showing that with proper care they can be made reliable.

2. We re-write most instruction sheets/manuals in *English.* 

3. Take the instance of a typical Taiwanese failure: the humble power supply unit. These fall over with monotonous regularity, but what are the options? As power supplies weigh in the order of 2.5kg it would cost in the vicinity of \$A45 to send it back by air-mail for replacement. The return journey to Australia costs around \$A80 by speedpost.

Upon re-entry into

Australia you will be charged 30% duty on same, although originally it came in duty free (inside a computer) adding a further \$A20 to the cost of replacement, totalling now approx \$A145.00. Fortunately this exercise would only take between one and three weeks.

The cost of the original power supply is only \$A90, so what does one do when a power supply fails? ... drop it in the rubbish bin, you cannot repair it, there are no circuit diagrams ...

4. Please see series of telexes over a period of three weeks *(excluded for space reasons — Ed)*  regarding the DIP switch settings for a floppy controller, which we only needed by the way, because our supplier found a cheaper source for the card with a cheaper manual. So cheap indeed, that half of it is missing, including the most important part: how to set up the thing so you can use it.

5. The other type of problem constantly occurring is the changing of design, either hardware or firmware. For example: they change the BIOS on the motherboard; change the BIOS on an EGA compatible card; or change the clock rate of the motherboard without changing the speed of RAM chips (that would cost money). Suddenly your EGA card that worked with almost all clones will now only work with some maybe 40%; some software that ran beautifully before now just hangs. So you go back to your supplier for help... if you are lucky he just won't understand your problem; if unlucky, he will tell you that his machine in Taipei is working very well

#### **LETTERS**

and that you are welcome to come over and have a look. So you sort it out yourself, that is, if you are capable of doing so.

I know this is very longwinded and perhaps sounds emotional, but I would like to point out that I am in Taipei every two months for several weeks, and in fact we have now set up our own purchasing and assembly facility in Taipei, which we find is still cheaper than doing business the conventional way.

One final thing I would like to point out is that in a number of cases we sell the same products offered by Taiwanese companies advertising in the last issue of *APC* (in fact they are some of our suppliers) except we offer an improved and debugged version of the same item. For example Soyo is offering a Mini-AT motherboard working at 8MHz; we are selling that same Soyo motherboard working at 10MHz with local support and with 2 years warranty instead of three months.

*R Toronyi Computer Enhancements* 

## **Uncalled-for bias**

After reading the August edition of *'Australian Personal Computer'* there are several things which I believe I must comment upon.

It appears to me that some of the journalists who write for your magazine are using the magazine to publish their own opinions on various issues without providing balanced and rational discussion. For instance, Guy Kewney's comments on the Strategic Defense Initiative (SDI) are laughable.

Perhaps one reason why the SDI project could fail is the fact that the media is shaping popular opinion with irresponsible comments.

Let's face facts. Guy Kewney's comments were unintellectual, for example:

"This is fantasy." The questions he raised were rhetorical:

... surely if the Enemy can get five per cent of his missiles through, all Star Wars does is guarantee that the Enemy is going to build twenty times as many missiles . . .?'

He failed to give serious consideration to the problems and benefits the development and installation of the system would bring:

How many test runs are we going to give Star Wars?

Sorry? Oh, we're going to simulate it, are we? On what? Computers? What kind of computers?"

The only point Guy Kewney managed to make is that software can be hard to debug. However, given enough effort and skill bugs can be removed. I have seen hundreds of programs that don't have bugs as proof of this. Guy Kewney managed to condemn one program while ignoring many others which don't have the fault he was focusing on. Put simply, he is prejudiced.

There are some comments I would like to make concerning *Banks' Statement.* Martin Banks stated:

"Being a great believer in the idea that humanity shows an illogical desire to invent things simply for the sake of inventing them - in the hope that they might one day prove 'useful', like the hydrogen bomb... and he also stated:

Either we will continue as now and blow ourselves  $up...$ 

I fail to see the relevance of these comments to the preamble of the article, which stated:

"If we are to fully appreciate artificial intelligence, we must learn to see man/machine 'integration' as a logical advancement."

As I fail to see the relevance (in fact, I believe there is none), I can only assume that your magazine is becoming a repository of

anti-nuclear (and anti-SDI) propaganda. I do not object to your being against these issues, but it is not satisfactory to propagate ideas and raise questions without intelligent discussion, something Banks and Kewney seem extraordinarily adept at.

Furthermore, Banks states:

"The last thing needed to achieve such a future is a narrow qualification in computer programming."

Banks does not prove that qualifications in computer programming are narrow, nor does he define this term. He also does not prove that psychologists and philosophers are what is needed, he merely states it. To me, it seems that both programmers and psychologists will be needed because it is difficult for any individual to be proficient at both.

It took Banks five paragraphs (in a nineteen paragraph article) to mention the term "artificial intelligence" (He was irrelevant). Three paragraphs later (two of which explained his interest in Al) Banks stated that there might be signs of common ground between computers and humanity. But, he forgot to state any evidence so I don't believe him. Three paragraphs later he completed a discussion of the name "Artificial Intelligence" (This is waffle). After eleven paragraphs he had produced drivel. Banks is saying that "... man/ machine 'integration' ... has something to do with artificial intelligence, but I think it's related to the six million dollar man ("We can rebuild him ..."). Humour aside, his article was abysmal.

It is rather disappointing that I have had to criticize *APC's* journalists. The fact that I have is indicative that some of your articles are poorly researched, superficial and occasionally blase. The essence of good journalism is research, and the fact that you spelled the word 'Tombouctou' incorrectly

(David Taylor spelt it as 'Timbuktu' on page 138) is evidence of your lack of it. Why don't you lift your game?

*D Bourke* 

*As* APC *is published in an English-speaking country we prefer to use the spelling of the place consistent with the Australian edition of the Collins Dictionary — Ed.* 

## **Prolog preferences**

Like Ian Davies' friends (Turbo Prolog review in the July issue) I was too impatient to wait for Turbo Prolog to arrive in Australia and ordered a copy for the Canberra CAE directly from the States. Ian doesn't say what his friends' reactions were, although his was enthusiastic. My own reaction was one of disappointment.

While I fully agree with many of his comments, particularly in regard to the nice interface, I find that Turbo Prolog has some unpleasant features which is rather surprising given the reputation of Borland.

There is no formal international standard for Prolog, but most Prologs nowadays try to conform to the *de facto* standard of the DEC-10 syntax and semantics. (MicroProlog has a different base syntax but has translators from DEC-10 Prolog. Others such as Prolog II and MU Prolog have extended semantics). The major difference between Turbo Prolog and the others is that it is *typed.*  This minor (according to Ian) difference makes it incompatible with *all* others. The standard first order predicate logic is *untyped,* and thus so are most Prologs. This means that programs can be taken from Turbo to other Prologs (by deleting type definitions) but not vice versa. This is (firstly) a nuisance; it would take a

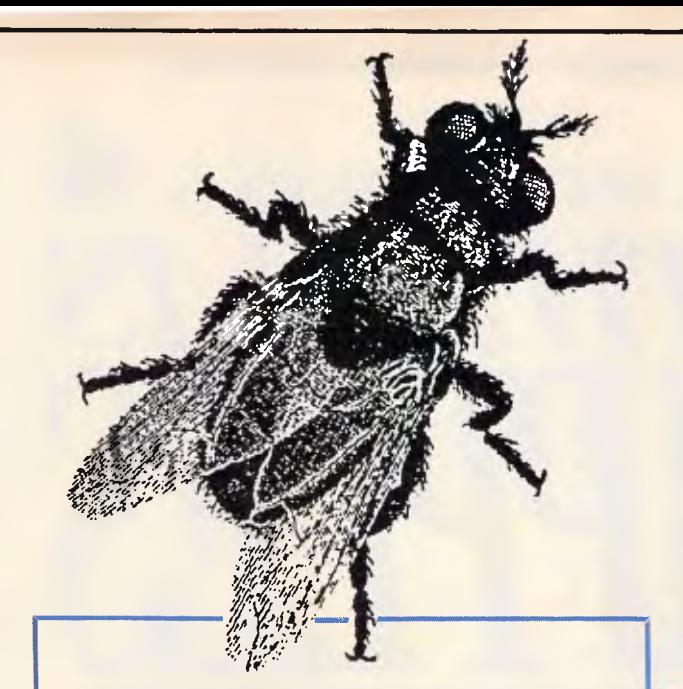

This advertisement would normally be produced by a person, working to a deadline, and with a layout artist, a typesetter and a camera operator. However this advertisement was produced by a person, working to the same deadline, using the PRESIDENT DESKTOP PUBLISHING SYSTEM (PAGEmaster III) in approximately half the normal time and definitely at less than half the cost.

With the PAGEmaster III you don't need to be a creative genious because What You See Is What You Get (WYSI WYG). Your page layout is on the screen in front of you. The PAGEmaster III allows you to move images around the screen, change their size and proportions, set your own type and scale it to fit the space available. The system will read your PC wordprocessor disks or produce graphics directly onto the screen.

Existing photographs, charts. logos, signatures, letters etc. can, in a matter of 9 seconds, be scanned onto the screen using the image SCANNER unit which comes as a standard part of the system.

Simplicity and power are the words for this system. Screen displays are manipulated, saved and sent to the 300 dots per inch LASER PRINTER, by commands issued using a MOUSE, keyboard or both. The LASER PRINTER and MOUSE are both standard equipment in PAGEmaster III.

**I'd Like To Be On The Wall Of Your Advertising Agent When He Hears About Your New PRESIDENT DESKTOP PUBLISHING SYSTEM!** 

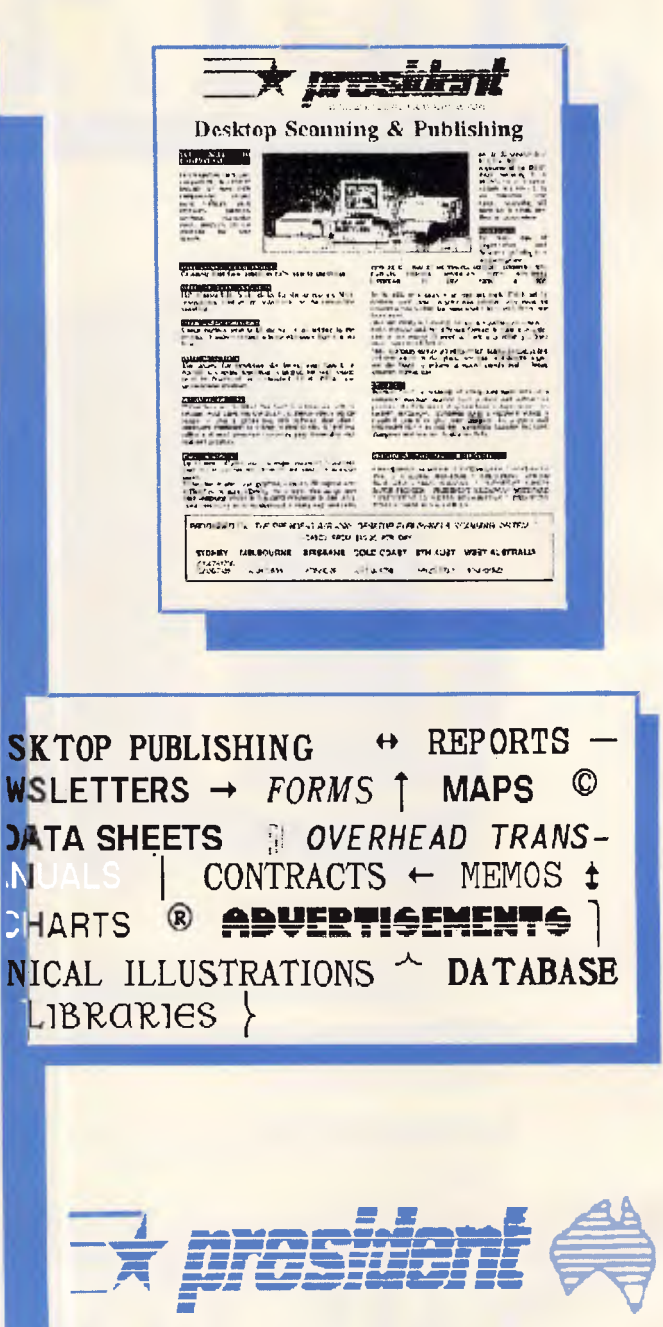

(02) 476 2700 (03) 347 0555 (02) 387 7366 (075) 37 4641 (089) 81 5905 (09) 328 6522

(07) 52 3288 (08) 212 1799 (64) (9) 790527 - NZ.

 $rac{E}{C}$  $\overline{\mathbf{t}}$  $\mathbf{N}$  $\frac{1}{2}$ 

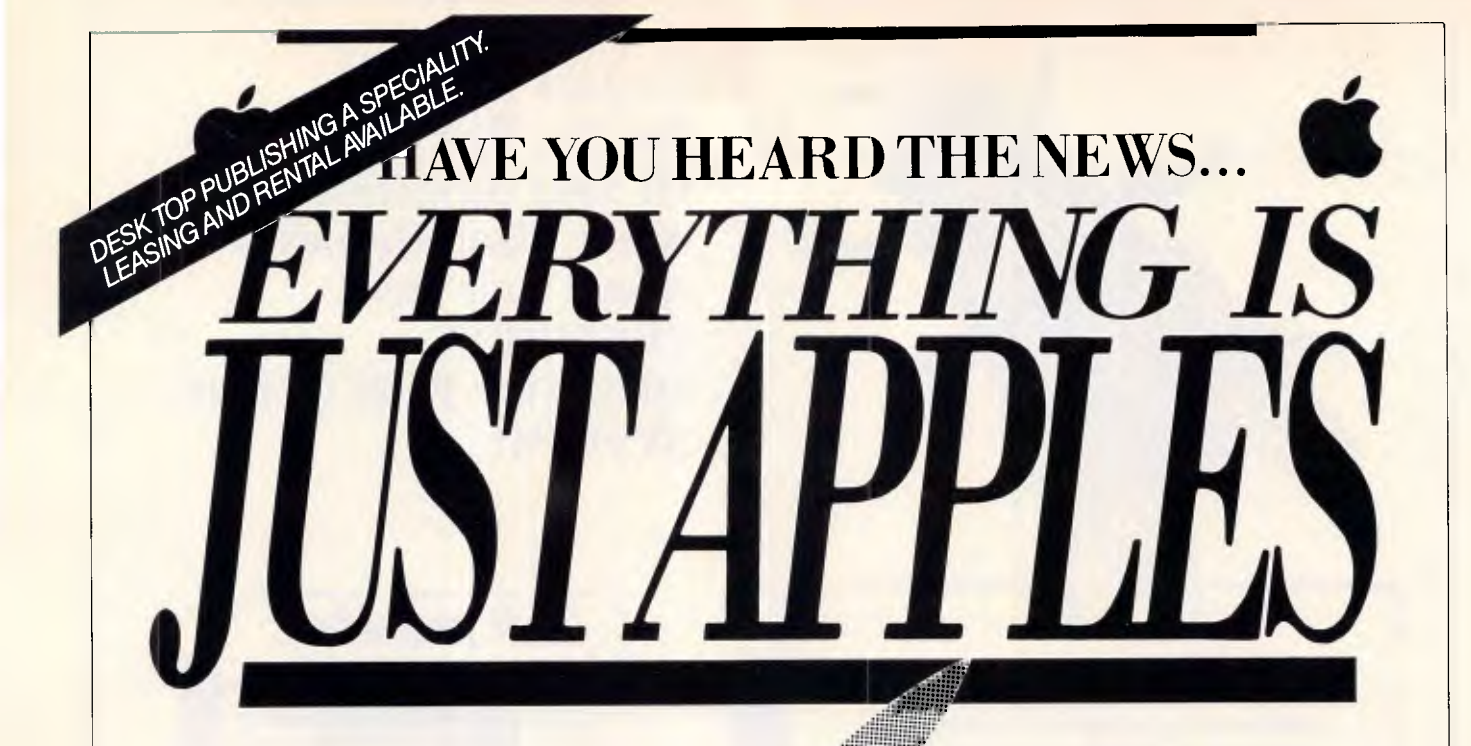

#### MIND YOUR OWN BUSINESS WITH MACINTOSH AND THE LOGIC SHOP.

**DP- SOFTWARE:** *Extensive software range, open and available for preview, along with assistance by a fully qualified staff.* 

**III' TECHNICAL SUPPORT:** *Access to our Apple Service Centre for all repairs and technical queries.* 

**10- TRADE INS:** *Updating equipment? Trade in any genuine Apple II or Macintosh hardware.* 

**Pi- BUSINESS SOLUTIONS:** *We can offer a complete Apple Macintosh solution to your business needs.* 

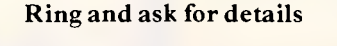

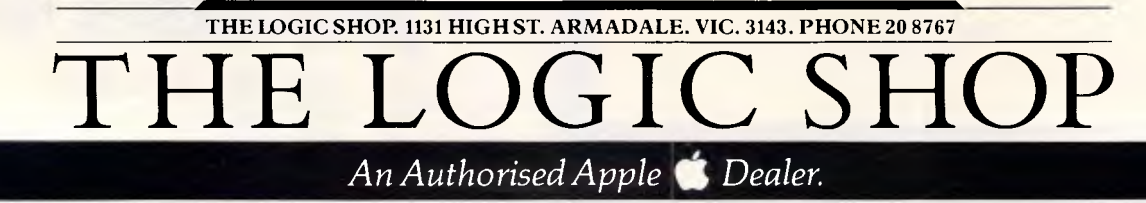

Sephson . 15092

#### **LETTERS**

major effort to track down the types used in all the programs I would have liked to put under Turbo. I could automate this to some extent with a reasonably simple Prolog program, but unfortunately that program would not run under Turbo but only under one of the more standard versions (see next paragraph)! A more serious objection is that half the predicates I regularly use (such as 'member-of-list' which require as arguments 'any-type' and 'list of anytype') will have to be retyped for each program I write, as Turbo does not supply a type such as 'anytype'. This is silly. As Mishra wrote in his 'Towards a theory of types in Prolog': "a type-system ... must arise naturally out of the language", and the type theory imposed on Turbo Prolog in fact does not (it inhibits types rather than aids correctness as it should by banning failing constructs). An even more serious problem than either of these is that some constructs which are legal in logic — and hence in all standard Prologs — are not permitted in Turbo. The major one is lists of mixed types which includes lists of mixed integers and symbols. I discovered that I use these quite frequently in trying unsuccessfully to get some things to run on Turbo, and I believe that many other Prolog programmers use them too.

One of the types not included in Turbo is the *clause.* Much has been written about the logic nature of Prolog. What is stressed much less is the 'two-level' nature of Prolog. In any book on logic at least two languages are used: the logic language and the *meta-language* which is the language which can be used to talk about the logic itself. Standard Prolog possesses this meta-language capability which means that it can be used to reason about Prolog programs. When applied to itself, a Prolog program can

change its code and thus display some learning ability, if properly done. This ability to treat Prolog programs as though they were data is the property which would, for example, allow a Prolog program to create type information about another program without too much difficulty. Almost all of this ability is missing from Turbo as there is no type 'clause', no 'asserting' of clauses and very little by way of user type checking of variables. These facilities are frequently abused, but Turbo does not do one a favour by banning them totally.

Somewhat related to this is the inability to define new operators for the parser. This is primarily a convenience function which allows one, for example, to write Prolog programs in a more readable way (in exactly the same way as a+b is more readable than +(a,b)). However it can allow one to declare operators which take many atoms as a single argument. Such a characteristic is one which makes it easy to write interpreters, compilers, expert system shells, and Definite Clause Grammars, which are a logic based version of parsing programs. These are all hard (if not impossible) in Turbo.

One benchmark test was not really all that good, especially when that one is not from the area where Prolog shines. I tried two of Warren's benchmarks (he wrote the first Prolog compiler for a DEC-10 computer) on an AT clone and found speeds roughly comparable ie, about 20k LIPS. These tests were not very accurate because bugs in Turbo prevented me from using 'cut' and 'time' adequately for them. Nevertheless, these timings are very good even though they did not support Turbo's claim that it ran faster than the Japanese PSI machine (which really isn't all that fast at 40k LIPS — other researchers are claiming potential sequential speeds of up to 400k LIPS. Even

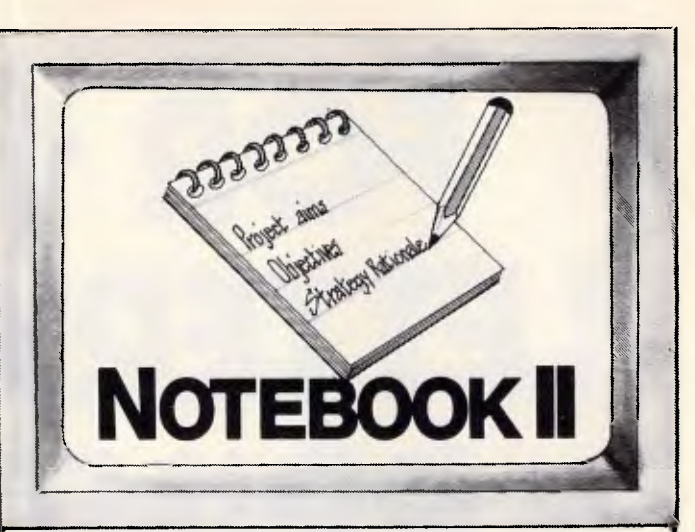

#### **The superior text filing system software limited only by your imagination.**

The Notebook II database is endlessly flexible. It can have an unlimited number of records, with up to 30,000 characters (around 10 pages of text) and 50 fields in each record. Each field can hold unlimited text, up to the maximum record size. And you don't need to reserve space in advance, because records and fields expand dynamically as you add text, or even add new fields!

#### **Text editing with automatic word wrap too.**

Notebook II incorporates a full screen text editor with automatic word wrap to enter information. Add extra files from your word processor or other databases. Browse through the database with Notebook ll's powerful selection function. Print information exactly as it appears on the screen . . . or edit easily into any form you choose. or write it to a diskfile for incorporation into documents prepared by your word processor.

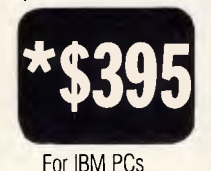

"For any research notes . . . abstracts of articles . . . library use . . . file registry systems, client information . Notebook II is really the only game in town". (Source: Australian PC World)

and compatibles.

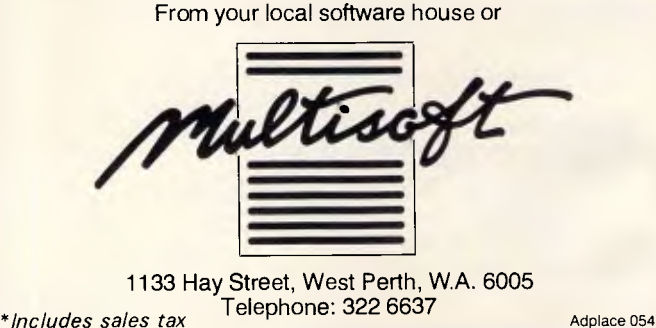

# **FOR 41 00cps LETTER QUALITY PRINT OUTS, THIS IS THE STAR!!**

If you want high quality, high speed printing, the NEW NB-15 15-inch printer from Star Micronics is hard to beat. In fact, it won't be beaten when you compare it to the competition.

For real value, you get all the features — 100cps Letter Quality and 300cps draft quality printing, a choice of typefaces, touch control operation, auto paper feed, push tractor feed, full IBM\* compatibility and 12 month warranty.

Plus the unique print buffer  $-16K$  of built-in memory that lets the computer get on with the computing. There're no delays so you save time and money.

Distributed by: **GENISIS SYSTEMS PTY LTD.**  Unit 7, 25 George Street, Homebush, Sydney. N.S.W. Australia. Area Code 2140. Phone 736-1144 Telex AA 73872. Melbourne call: \*(03) 819 1050 \*IBM is a registered trademark.

The Star NB-15 is one the most competitively priced printers available — phone today for the location of your nearest Star dealer.

**STAR NB-15** 

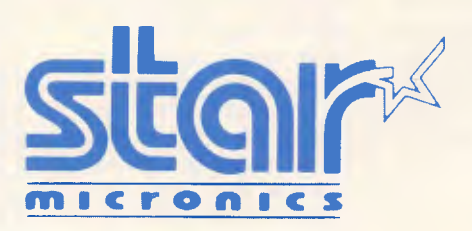

*Page 84 Australian Personal Computer* 

#### **LETTERS**

the Japanese have another machine, the HPM, running at 300k LIPS). I have heard on the grapevine that Turbo speed degrades under different types such as strings. This is admitted in the manual. I have not been able to test Turbo on a large program because I can't get the darned types right and haven't been able to run any of the ones I have. Using Turbo on large data structures seemed okay (much Prolog work is list or tree based).

Would I recommend Turbo? No, I'm afraid not. It's fast. It looks nice. There is a lot you can do with it. But there is so much that you can't do, or that Turbo makes it hard to do, that it starts to lose out badly. I guess the question should be about who it should lose out to! Borland appears to have done this part right again as the nearest price competitors only offer interpreters in this range, with compilers at over eight times the cost. I'm lucky that I have access to one of these. Arity Prolog is my choice for now even at US\$800. J Newmarch

## **Fair go Phil**

Last issue's benchtest on the NEC APC IV by Phil Cohen dealt some heavy blows on the APC III and the crew from the Manly Hospital Chapel Committee have called foul.

Our advertisement failed to attract the expected results due in no small part to Phil's words. He did little to help promote the Chapel Fund's draw for a total computer package built around an APC III.

The fact is that the prize offered comes configured with an SLE board giving full compatibility with IBM software using PC-DOS or MS-DOS.

Complete with Enable version 1.1, an Olympia NP 1 60 dot matrix printer, two metre printer cable, even a packet of disks and a box of

paper. This offer gives great value and odds at \$10 a ticket.

Undeterred by Phil's tirade we are proceeding at full steam and wish to place the advertisement in this issue still confident that our package offers a rare opportunity to win such a comprehensive prize.

The drawing date has now been extended till November 29.

Ross McLeod Manly Hospital Chapel Fund

## **Worse than**  • **piracy**

Thank you for an excellent magazine, I love reading it and find it informative, especially the programming articles — congratulations on the recent Al articles, but how about some 8086 assembly code?

It is, however, a very serious matter which prompts me to write. I am a member of the PC Software Interest Group (PC-SIG) and I am a strong supporter of public domain software. I have just received a letter from Technical Imports Australia proclaiming that for just \$A25 they will provide a copy of any individual disk from the PC-SIG library.

For the uninitiated, public domain software is free, it is placed in the public domain by the authors, for whatever idealistic or generous reasons, to be distributed freely. The only charge may be for the media and the copying service, and many programmers put a ceiling limit on what may be charged. Some authors work on the user supported scheme where a nominal donation (\$10 to \$75) is requested if the user finds the software useful, and a level of support is returned.

I am an avid user of public domain software and claim some of it to be the equal of most expensive software of its type, this is despite hearing such programs as

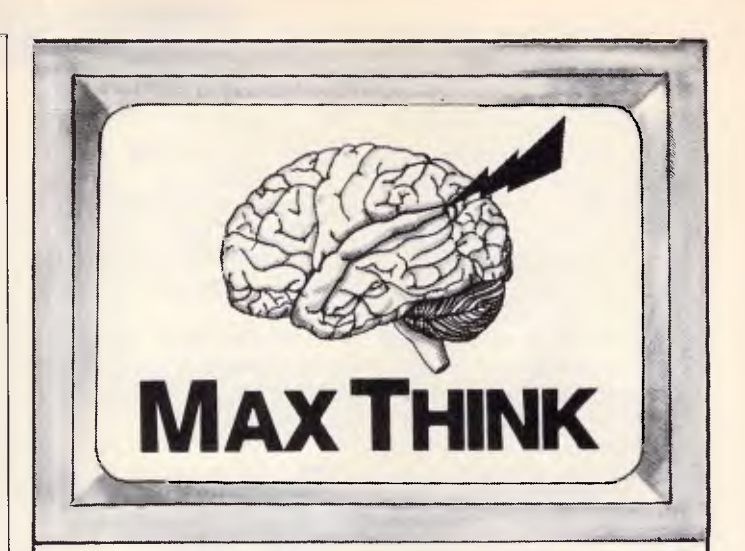

#### **A superb ideas processor for everyone who needs to write.**

MaxThink is much more than a word processor. Simply, it's a thought processor. It helps you process your ideas, organise their sequence and much more.

MaxThink handles information in the form of lists, outlines, paragraphs of text. An especially powerful feature in MaxThink is its Thought Processing Language (TPL) that lets you write executable programs for handling outlines.

#### **New creative writing concepts.**

Start by collecting your thoughts and ideas at the 'perception' stage. Add in your facts and possible concepts. Then proceed to the `processing' stage. Organise, categorise and analyse your information. Then `integrate' your structure by filling in the paragraphs into a sequential, coherent, polished presentation.

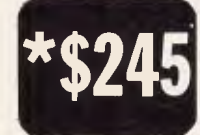

**Suits IBM PCs.** compatibles and Apple.

*\*Includes sales tax* 

The ideal 'thinking' software for every type of creative writer. Voted the best software of its kind in the U.S.A.

From your local software house or

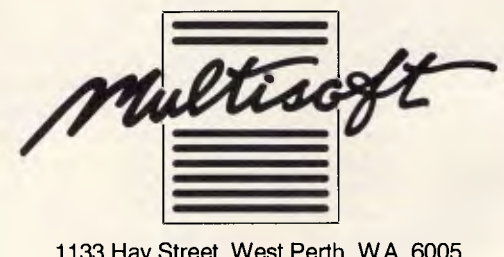

1133 Hay Street, West Perth, W.A. 6005 Telephone: 322 6637

**DEALER ENQUIRIES WELCOME** Adplace 055

#### **LETTERS**

PC-WRITE and PC TALK III being bad mouthed in reputable computer shops! The PC-SIG maintains a library of 490 disks full of various MS-DOS and PC software covering the full gamut of applications. Any disk is available to members or non-members for \$US6, or the entire library on one CD-ROM (500Mb of applications and index information) for \$US195. These are very fair prices considering the work involved in maintaining the library, printing professional directories, and keeping members up to date, and a single disk can often be bought in for under \$A10 or not more than \$A11 if full duty and sales tax is applied.

This brings me back to the \$A25 charged by Technical Imports Australia for a copy of a disk from the PC-SIG library. I cannot believe that the cost of one floppy and some copying time can add up to even the \$A14 difference in price between what TIA charges and the cost of importing the disk, and I certainly cannot accept the increased profits made from repeated copying of a master disk — \$A21 is quite a copying fee, in fact the most expensive I have ever encountered. The most disturbing aspect of this is the *absolutely disgraceful immorality* of someone making money from the work of people who, for ideological reasons, want their work to be freely available. I perceive this as being much worse than the immorality of pirating software, in fact this is piracy, but the role players have changed. I have some software in the public domain, and I would not like TIA or anyone else to sell my software: it is for free distribution only. While this is not the only case of some high 'service' charges for public domain software that I have seen, it is easily the worst and most blatant.

There is now an official PC-SIG outlet in Australia, Manaccom Pty Ltd

PO Box W42 West Pennant Hills NSW 2120 Tel: (02) 875 3538. The company is distribut-

ing the PC-SIG software for \$A11 a disk, which is very good.

I would like to urge all micro users to try some public domain software. *P Doornbusch* 

## **Firey `old girl'**

For quite some time now I have been impressed with the way you use your benchmark programs to compare the various machines you review. At first I was also a bit miffed that the machine our company uses in the office was not among those that regularly appeared in the annual round-up. However, after thinking about it, I realised that the machine is usually sold as a dedicated word processor and, because of this, normally does not have any programming languages included (not even Basic).

But there are three other 'operating system packages' available for the machine, one of which includes Basic and Fortran IV and, as it happens, is already installed on ours to be used for development of some new communications software.

So, just for interest's sake, I coded up the eight benchmark programs and ran them on the trusty office word processor. I was apprehensive before running them because I quite like this machine (this letter is being written on it) and I didn't want to find out it was a 'dog'. However, I was pleasantly surprised by the results — so surprised and pleased that I thought I'd write and tell you about them. You never know; some more users of this equipment might be readers of *APC* and they might also be quite pleased to know how their 'old girl' performs. I'm not sure how you do

your timing and arrive at your averages but I used a system where nine readings were taken for each benchmark, the highest and lowest of each set of nine were dropped and the remaining seven averaged to arrive at the benchmark's time. These eight times were then used to calculate the overall average. The results I obtained are shown below:

#### **Benchmarks**

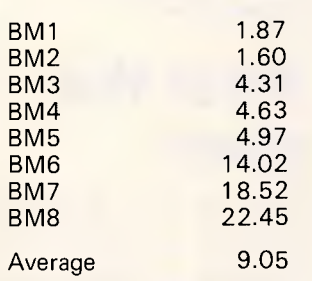

I compared this result with the Benchmark Roundup published in the February 1986 edition of *APC* and was quite intrigued to find that it put my system eighth on the list, behind the Olivetti M24 and just ahead of the Xerox 16/8.

And the machine itself? The humble DECmate II! Yes folks, 12-bit architecture

that's twenty years old. Built into an 'office word processing system' with the CPU running at 8MHz and the I/O processor at 4MHz (don't ask me ... I only use the thing!) with only 32k (12-bit) words of user memory. It actually has 64k words but apparently half of it is 'control' memory and not available for user programs. The Basic used for the benchmarks is part of the OS/278 package which can be obtained from the Digital Equipment Computer Users' Society.

Apart from Basic, it also contains a full screen editor, a Fortran IV compiler and run-time system, two assemblers (one absolute and one relocatable), some loaders and various file manipulation utilities. In fact, the system is derived from an older one, originally called PS/8 which, with DEC's RT-11, formed the conceptual basis for CP/ M.

It is true that the DECmate II is not a fashionable machine, but I think that such a result with your benchmarks should encourage any DECmate II users to re-think the value of their system. *N Goddard* **END** 

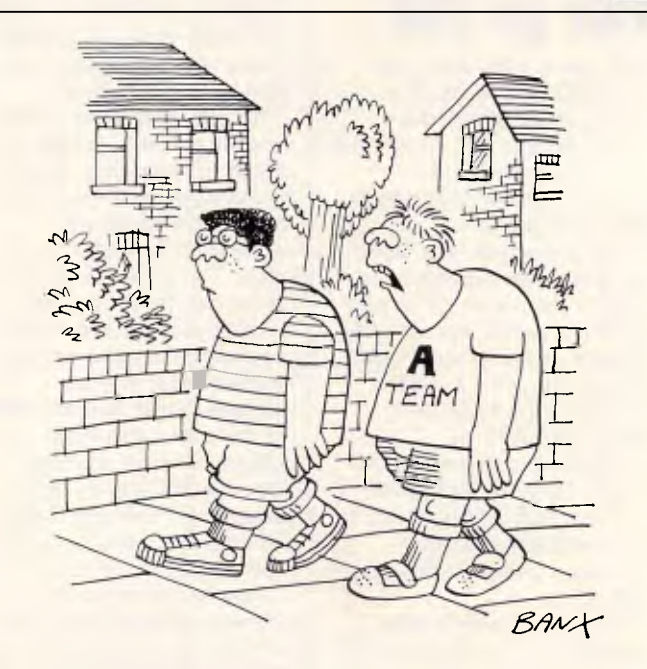

*'I used to write software until I got replaced by a younger know-all.'* 

# **Startling software for Mac, IBM PC & Appl**

**Hear Ye!! Interface Publications and** the **Australian Public Domain Library** have recently crossed the point to where they have now taken on a vigorous life of their own - and are surging ahead under their own momentum. A growing interest in reasonably-priced and public domain software in Australia, along with a growing recognition that we are offering worthwhile, tested, supported software, has meant that more and more people are coming to us after having had the library recommended by word of mouth, rather than simply responding to advertisements, as was the case in the early days. **Thanks for your support to date.** Well continue to search for new software to bring you - at very reasonable prices. We aim for quick turnaround on orders; we support everything we sell, by phone or mail; and we'll try and help you make the most of your computer and software.

Note that the public domain disks we distribute differ from most other public domain disks available in Australia in three *very important*  ways. Instead of just copying disks from other collections, we've put a lot of work into ensuring that (a) the programs on the disks all work; (b) that the tracks on the disk relate to each other (rather than the grab-bag approach of most public domain collections); and (c) that the software represents incredible value. Most public domain disks available from user groups and other distributors contain a mixture of 'gems and junk'. We've separated the gems from a number of disks, and grouped them together into *Australian Public Domain Library* disks of related material, to ensure you get real value for your money. Of course, not all the programs we distribute come from public domain collections. We've also reached exclusive deals with a number of US and UK software companies to distribute their products to you, at cut prices, right here in Australia.<br> **IBM PC Macintosh Apple II** 

[ ]Assembly Language Tutorial & Routines. If you want to master assembly language programming on the PC, this is the disk for you (sw \$17, s/tax \$3.40) - \$20.40

[ ]Ledger A sophistcated, yet easy-to-use, general ledger program, together with an on-disk tutorial as to its use. (sw \$17, s/tax \$3.40) \$20.40

[JSet Up Your Own Bulletin Board! Two-disk set of FIDO, supplied to us by the Compulink User Group in the UK to allow you to set up your own board. (sw \$25, s/tax 55) \$30

**[\_]Hard disk utilities** An extremely worthwhile collection for the hard disk drive user, compiled from over 25 disks in the famous PC-SIG library (sw \$17, s/tx \$3.40) - \$20.40

[]Classics Collection-Volume 2. Two disks of the cream of pd games (some need graphics board). Includes Landmine, Heart, Hostages, Paratrooper, Packgal, Qubert, Flightmare, Jumpjoe, Space Invaders and more! (sw \$25, s/tax \$5) \$30

[.]The Software Essentials - An incredibly valuable 4-disk set, together with operating manual, containg all the 4-disk set, together with operating manual, containg all the<br>programs you need for a complete mull business or home office.<br>Programs include  $PC-WRITE$  (word processing),<br> $PC-VEARB OOK$  (electronic diary),  $PC-PLE$  (database),<br> $PORR W$ **register for its accounting) and morel (sw \$69.95, s/tax \$13.99) 583.94** 

UTurbo Graphics Font Designer. 12 complete fonts **(or design you own) to incorporate into Turbo Pascal programs! (sw S17, Mx \$3.40) \$20.40** 

[ ] Word Processor Enhancer. Contains PC-SPELL **(spelling checker for any ASCII file) plus PC. OUTLINE (like Thinktank) to create new ideas, modify and expand them (sw \$17, Om \$3.40) \$20.40** 

I Double Entry Accounting/plus. PC.GL is a double entry accounting program, PC-AR is accounts receivable and PC-STOCK is a stock evaluation and tracking **program.** *All three on one disk! (sw* \$17, s/tx \$3.40) \$20.40

[] Fast Typing Course. Compute better when you type better! (sw \$17, s/tx \$3.40) \$20.40

[] Prolog Tutor Complete with manual, detailed Prolog **tutorial, and complete prolog implementation.(sw \$45.95, s/tx 39.19) 555.14** 

[J Expert System Shell. Create expert systems on any **subjects you choose, full instructions, fascinating to run, sample programs on disk include weather prediction and medical diagnosis (sw \$39.95, shit \$7.99) \$35.94** 

U IBM PC Programmer's ToolKit. Incredibly useful **collection of programs and routines, with detailed ocerming manual, to assist you in developing programs and ming your disks. Contains**  AUTODEX to allow you to copy, modify, rename, run and<br>otherwise manipulate your disk contents, SECTSAVE to salvage<br>bad sectors, and much, much more! (sw \$39.95, s/tx \$7.99) \$47.94 **(\_,]Machine Code ELIZA (ow \$25.95 Out \$5.19) \$31.14** 

**Line Signwriter Create great big signs, on any printer** *(ate* 

**\$24.95, s/tx \$4.99) \$29.94 [\_]Pascal Tutor. Complete implemention of 'Visible Pascal', printed manual, plus copy of book** *PASCAL FOR HUMAN BEINGS. (sw* **\$45.95 shit \$9.19) \$55.14** 

[] Games *M-001* Eleven great games including Space Bubbles (like Space Invaders), Backgammon, Reversi/Othello, Asteroids and Missile Command (sw \$25, s/bc *\$5)* \$30

[*L*] Applications *M*-002 Host of useful applications if you're serious about using your Mac. Includes FEdit 2.02, Hyper,Grap, Disassembler, Disk Peek, Scan disk, Hex Dump, Painter's Helper, Screen Maker & more (sw \$25,s/tx \$5) \$30

[ ] MacBonanza *M-003* An extraordinary range of application and utility programs for serious users. Includes 512K Ramdisk, Quick Print, Banner, Menu Editor, View Paint, Uriah Heap, sleep, print spool, RAMdisplay, magnifying glass, RPN calculator, Dataflow visual parallel programming language and more (sw \$25, s/tx \$5) \$30

UXLisp 1.4 *M-004* With printed manual to introduce you to this fascinating experimental object-orientated language. (sw \$25, sftx \$5) \$30

[\_] Mozart *M-005.* Create music **with** Mozart's musical dice game, and 12-tone strangenesses with Appletones. Both on this disk. (sw \$22, s/tx 4.40) \$26.40

[] Microsoft BASIC programs.M-006 A generous selection of programs written in MS BASIC, which you can run *even if you don't have MS BASIC.* Great chance to learn new programming tricks and techniques. Includes games, cursor editor, statistics, music machine, Mastermind, Pattern Editor and more! (sw \$22, s/tx \$4.40) \$26.40

U McFont #1 *M-007.* 346K of brand new fonts for you and your Mac, 25 extraordinary print-stretching possibilities culled from US public domain collections. (sw \$25, s/tx \$5) \$30

[\_] McFont #2 *M-008* This disk has 291K more of eye-bending new fonts for you and your Mac; 25 additional new and imaginative fonts to make your

documents sparkle. (sw \$25, s/tx \$5) \$30 LI Harvard MacKermit 2.2 *M-011* The MacKermit communication file transfer system operates by establishing communications between two running programs, one on each computer. With printed manual. (sw \$22, s/tx \$4.40) \$26.40

#### **DESKTOP PUBLISHING: THE BOOK**

 $\Box$  Now you can have the first *completely practical* guide to making the most of the opportunities offered by desktop publishing, no matter which computer system you use. Concentrates on ideas to apply right now, with scores of ready-to-copy layout and design ideas.

[\_] Backgammon **Plus.** New games disk; also Air Simulator and others (sw \$17, s/tx \$3.40) \$20.40

[ ] Softgraph. Now you can create pie, bar and line charts from your own data. (sw & printed manual, \$17, s/tx \$3.40) \$20.40

[.] Art-Fire Organ. See just how exciting hires graphics can be, suite of programs to produce incredible interweaving, evolving designs; create your own. (sw \$17, s/tx \$3.40) \$20.40

[\_] Advanced Utilitles. 2-disk set for serious programs, includes disassembler, undelete, Applesoft to exec, whole disk copy program, auto line numbering, and much more (sw \$25, s/tx \$5) \$30.03

[ ] Primary Education Set. 3-disk set for students up<br>to 11 years old. Wide range of educational programs include maths, word problems. (sw \$32, s/tx 56.40) \$38.40 [...] Communication Four. With these 4 communication disks, your Apple and a modem, you can start your own bulletin board. Complete program, plus many additional comms programs. Note: These use US protocols, so this set is only for those who can make any necessary modifications. (sw \$39, s/x \$7.80) \$46.80

[...] Amazing Pinball Machine. Four hi-speed original

pinball games (sw \$17, s/tx \$3.40) \$20.40 U Maths & Stats Companion. A magnificent collection of vital programs to prepare and manipulate your data, including mean variance standard deviaiton, chi square test, stats **I** and II, nth order and polynomial regressions & much more. (sw \$17, s/tx \$3.40) \$20.40

[..] The Signwriter. Produce great big advertising signs, greetings, any printer (sw \$24.95, s/tx \$4.99) \$29.94

Rip this ad out, send us a copy or a note, together with your cheque or credit card *(Bankcard* or Visa) details, after adding \$3 to the total of your order for post and packing, and we'll get your software to you. We can also take orders by phone, on 03.772 7566 (be prepared to give your name, address, credit card details and order; if you're unlucky you'll get our nasty answering machine, but it is quite capable of taking the order, so don't hang up!) or by telex on 37970. Note that we're mail order only; we haven't got anything like a shop.

To: Interface Publications (Aust.), Chelsea House, **34 Camp St.,** 

**Chelsea, Vic., 3196** 

LI Please send me the software indicated for my [\_]Mac [\_]Apple [\_]IBM PC [ ] I enclose a cheque for \$ charge my UVisa *LiBankcard* 

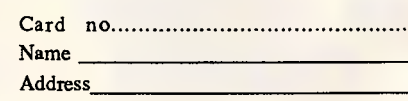

Postcode

**Index** 

# **YOU FORCED US TO MOVE**  *and we love you for it!*   $BRAINSTORM$

#### **SOFTWARE**

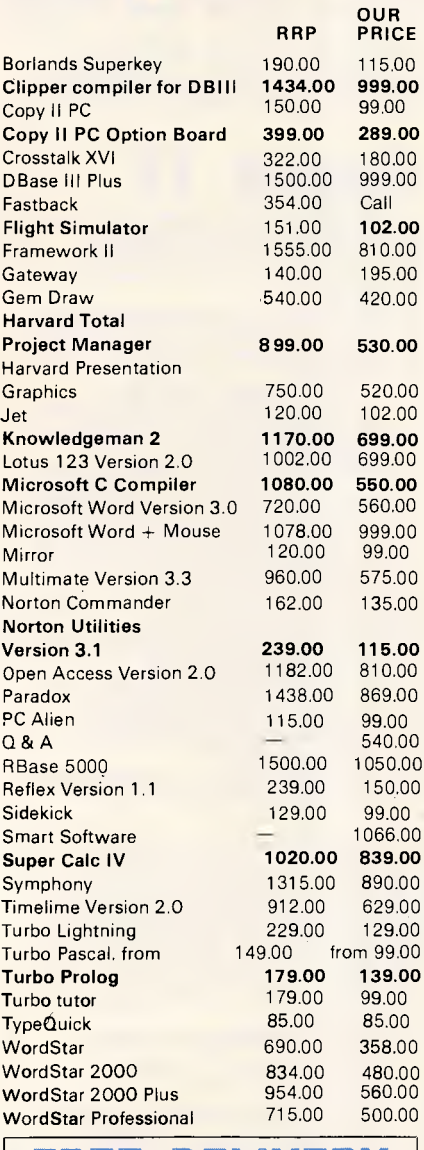

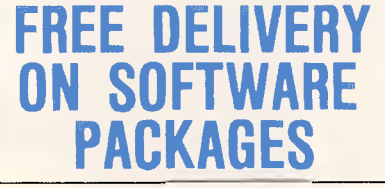

#### **HARDWARE**

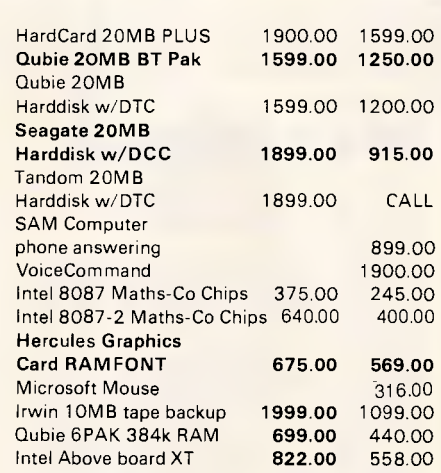

#### **MODEMS**

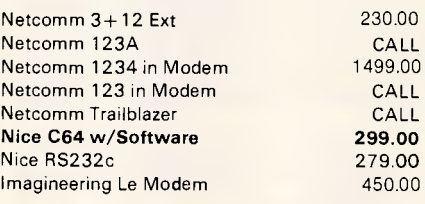

#### **PRINTERS**

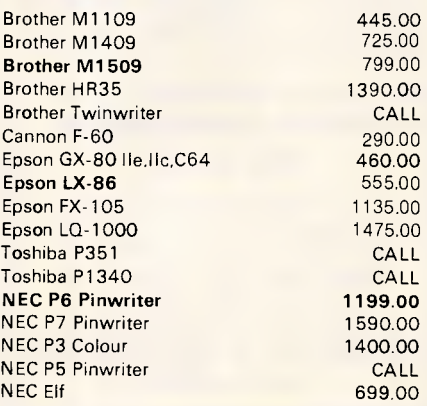

#### **SAM Computer Phone Answering Machine and Phone Management System for IBM PC & Compatibles.**

SAM is an advanced telephone management product, carefully designed to enhance the effectiveness of your personal communications. The package includes all the hardware and software required to transform your IBM PC into an intelligent telephone answering and voice messaging system.

Besides being a normal phone answering machine some of the features are:

• SAM allows up to 999 personal messages to be retreived by callers **• Message forwarding • Timed** delivery of messages  $\bullet$  Group delivery  $\bullet$  Phone directory from which you can one touch dial up to<br>250 nos. **\$899 inc. ta** 250 nos. **\$899 inc. tax** 

#### **VoiceCommand Voice Recognition System for IBM PC**

At last there is available a voice recognition system that provides a 32,000 word capability in 500 word  $instant$  recognition segments  $-$  all at an affordable price. Simple universal interface: VoiceCommand creates a universal interface to operating systems and application programs, translating the spoken word into computer commands for these systems and programs. All PC/DOS and MS/DOS can be used with VoiceCommand.

System allows multiple users and includes a full size system board that simply plugs into the spare slot in your PC, software and a microphone. Possible application are with disabled users, medical field, quality control, checkout counters etc. **\$1999 inc. tax**  *We are the authorised sole Australian distributors for above products. Dealer enquiries welcome.* 

**BRAINSTORM COMPUTER PRODUCTS 128 Devonshire St, Surry Hills, 2010. Tel: (02) 698 9199, 698 9722.** 

## **computer warehouse**

Due to the tremendous response to low prices and exceptional service, our growth has been phenomonal! Quite honestly, there were times when we thought the whole country was trying to place an order ... simultaneously. To those who couldn't get through, we do apologise. But now, thanks to our combination of our new phones and computerised ordering system, we can take care of all customer enquiries and orders promptly. We now have huge hardware and software listings and are able to supply customers with FREE catalogues (prices included) for products of their choice. **To celebrate our move to new premises we're offering FREE overnight delivery anywhere in Australia of any product purchased during the month of September (3kg limit).** 

*FOR ORDERS CALL*  **(02) 698 9444 MAIL VIATEL TO: 269894440**  See Viatel List On **'2489** 

## *CHOOSE YOUR OWN SYSTEM*

**For the next TWO months ONLY, we are offering these great specials on the following products:** 

#### **OSBORNE 2000PC. THOMPSON Monitors, EPSON & BROTHER Printers.**

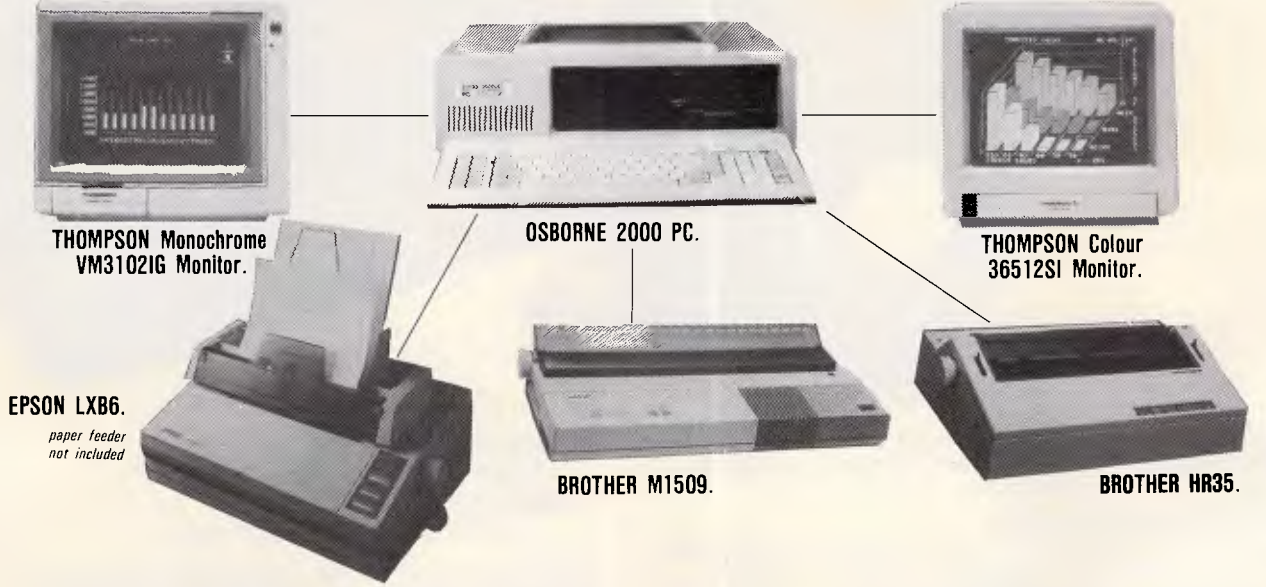

Choose one of the following systems for the price below and add one dollar (\$1.00) and receive a Printer cable, Monitor cable, one box of bond 1 000 sheet paper, Utilities disk, **MS-DOS** Ver 2.1 1, Word processor, Database

and membership for two years to the Brainstorm Discount Club. For the first fifty (50) purchases will also receive a box of ten double sided, double density diskettes.

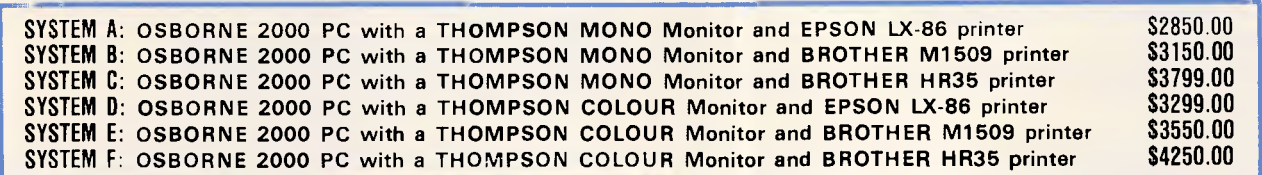

#### **The OSBORNE 2000 PC is equipped with:**

 $\hat{x}$  640K RAM Expandable to 1MB on mother board.

- $\hat{x}$  2 x 360K DD/SD Disk Drives.
- $\hat{x}$  1 Multifunction Card with clock, calendar, timer and battery.
- $\hat{x}$  2 Printer Ports, 1 Serial Port, 1 Joy Stick Port. \* 1 Colour Graphics Card OR Monochrome Card.
- $\hat{x}$  1 RGB OR TTL Monitor Port.
- \* FULL SIX (6) MONTHS WARRANTY, AUSTRALIA WIDE.

**THOMPSON Monitors full six months warranty and twelve months on BROTHER Printers.** 

#### **AVAILABLE IN SYSTEMS A.F ONLY**

**Order from us any new software or hardware item currently advertised in any popular computer publication and we'll beat the advertised price by at least \$10. (PLEASE NOTE: This offer is made subject to stock availability and does not apply to orders under \$400).** 

**Bankcard, Visa, Mastercharge and Amex credit cards welcome.** 

**All prices subject to change without notice. Delivery extra. All products carry full warranty and support.** 

# **EXTRA MEMORY EXTRA-ORDINARY PRICES!**

#### **Hypertec is proud to offer its range of memory expansion and multifunction boards for IBM PCs and true compatibles. Prices start from as little as \$195.**

*sp-*

#### **THIS IS OUR REPUTATION**

- These boards are designed to substantially increase the power, flexibility and range of uses of IBM PCs and true compatibles. They stretch your invested dollar a lot further.
- $\blacksquare$  At last, a range of Australian designed and built boards not imports.
- Being Australian products means that local support is available to both dealers and users — from the company which designed and built the boards.
- $\blacksquare$  Highest quality backed by full 12 months warranty from Hypertec.
- All this available at outstanding prices.

#### **HYPER-256 MF:**

A short multifunction board with 256 KB, serial and parallel ports plus clock (PC/XT).

#### **HYPER-512 MF:**

A short multifunction board with 512 KB, serial and parallel ports plus clock (PC/XT).

#### **HYPER-PORT:**

A short board with serial and parallel ports plus clock (PC/XT/AT).

#### **HYPERAM:**

A long board with up to 1.75 MB of expanded memory, 2 serial ports and clock (PC/XT).

#### **HYPER-128AT:**

128 KB memory board for the AT.

#### **HYPER-384 AT:**

384 KB memory board for the AT.

#### **HYPER-256:**

A short 256 KB memory board (PC/XT).

#### **HYPER-512:**

A short 512 KB memory board (PC/XT).

All boards come with full manual plus simple step-by-step procedures in plain English to make installation a breeze. Dealer enquiries are welcome.

**HYPERTEC** 

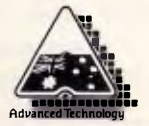

**Hypertec Pty. Ltd. Suite 404, Henry Lawson Business Centre Birkenhead Point, Drummoyne, N.S.W. 2047 Telephone: (02) 8197222. Telex: 177440** 

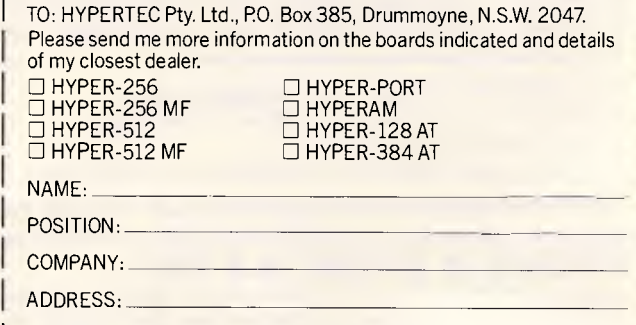

**PHONE** 

2465/FP/Little

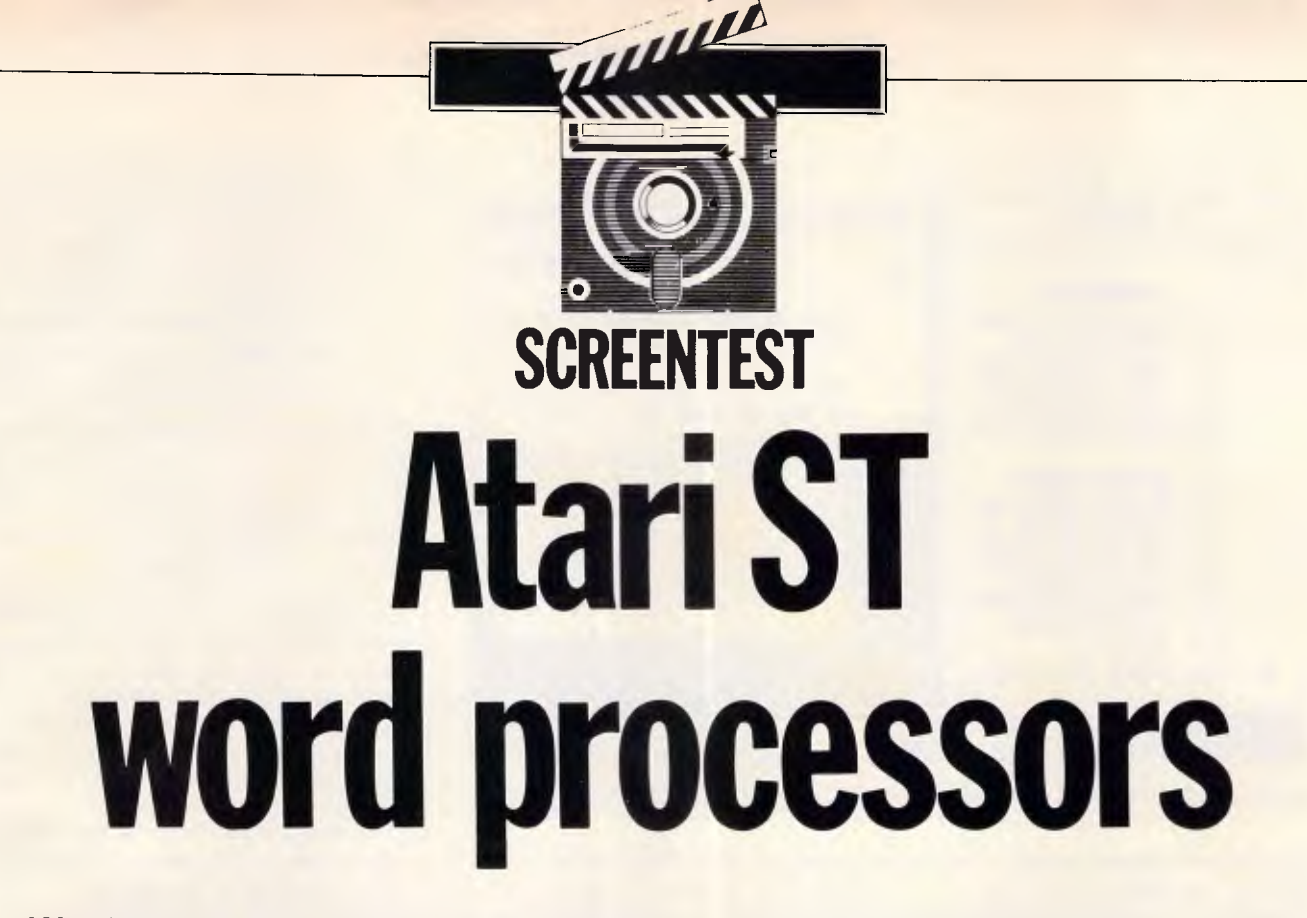

*Word processing is an essential ingredient of a business micro's sales success. Andrew Bennett provides a comparative review of four competitively-priced word processors for the Atari ST series.* 

One of the very first types of program that becomes available for a new business micro is usually the word processor. The Atari ST series was announced just over 12 months ago and the number of word processors available for it has grown ever since.

In this review I shall be looking at a number of these word processors from the point of view of the ST owner who wants to do serious word processing, and from the point of view of the newcomer who is trying to decide whether the ST is the machine for him. Although the processors reviewed here were tested on a 520ST with operating system in ROM, all of them will work with the 520ST with system still on disk or with the new 1040ST, and their word and page capacity will alter accordingly.

Two speed comparison tests were used to assess performance; the same 23.5k document was used for both. The first test (Move to End) is the time taken to move from the start to the end of the document, and the second test (Search) is the time taken to search through the document for a string that only occurs once at the end.

These timings are important since they give some indication of the overall speed of the word processors under consideration.

#### *The Final Word*

The Final Word arrives in a large library set-style box. The program is supplied on two disks and is supported by two manuals: a 10-section tutorial guide and a reference guide explaining how the program should be set up on the ST.

The program started life on the IBM PC, and this is reflected in the manuals which make no reference to the ST or GEM; the setting-up leaflet is the only part of the documentation that mentions the ST. This tells the user to ignore references to the A> prompt and that the program doesn't use the ST's mouse.

In fact, The Final Word makes no use of GEM whatsoever. The text is displayed in much the same way as STWriter and movement around the document is achieved using the cursor keys and a seemingly endless selection of movement commands. The movement commands include movement by word, a number of words, paragraph and line. Movement can be either forwards or backwards and is always completed in the blink of an eye. When a control key command is issued, it is usually accompanied by a menu which appears at the top of the screen, giving the various choices from that command. The selection is then made by pressing the

choice's first letter. Pressing the Help key presents you with a help menu from which you can gain help on almost any aspect of the program.

Formatting and other embedded printer and word processor commands are displayed in the document and, therefore, Final Word cannot be described as a WYSIWYG ('What You See Is What You Get') word processor. Printer commands include the usual bold and other text types, while the word processor commands include some unusual ones not found on the other processors reviewed here. Along with the usual headers and footers, Final Word lets you choose words and phrases which the program will include in the index. Paragraph and chapter headings can also be included in a table of contents. The program also supports footers. The program does all three of these fully automatically, thereby taking the pain out of poducing long documents or books.

Text blocks are chosen by marking both ends in a similar fashion to STWriter. Blocks deleted by mistake can easily be brought back to life with a press of the UNDO key. If you stop typing for a set length of time, Final Word will save what you have just typed or changed to disk. This feature, while sometimes annoying, means that should there be a

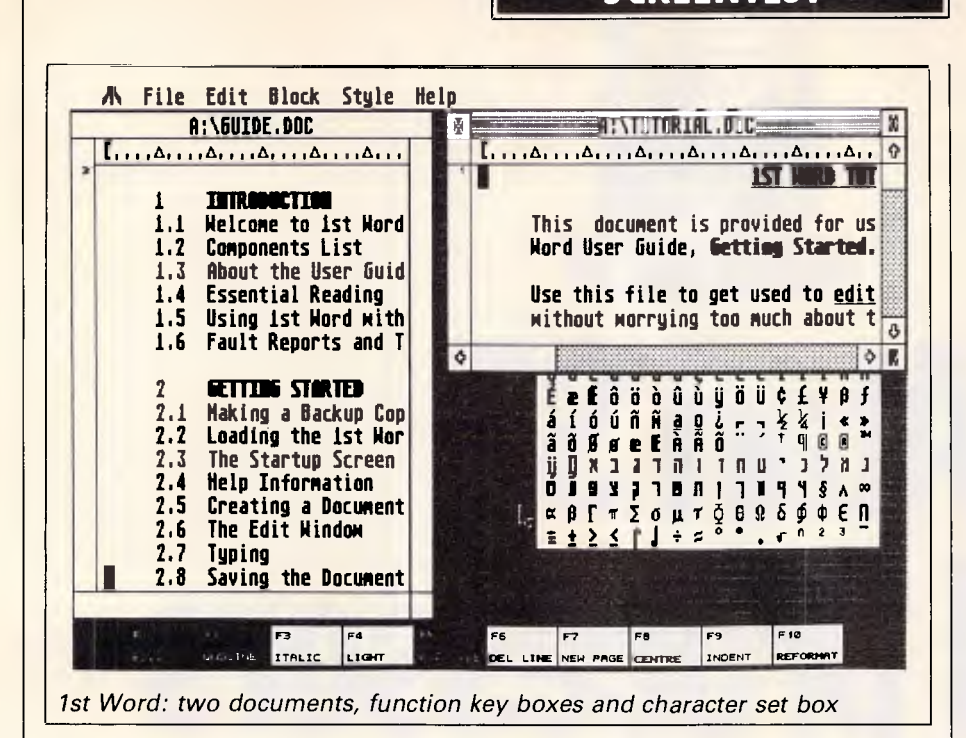

power cut, only the last couple of words from your document will be lost.

Final Word is not for those who simply want to use a word processor for letters and the occasional report, but it will prove invaluable to anyone writing a thesis or a book.

#### 1st Word

When Digital Research could not get GEM Write ready in time for Atari's needs, Atari was forced to look elsewhere for a free word processor to include with the 520ST package. GST was brought in to write a word processor based upon the C source code editor, but with the extra features usually associated with word processing. I include a look at 1st Word version 1.06 here as a comparison against the others. 1st Word has gone through two public versions, 1.01 and 1.06. Version 1.06 is faster and 1.01's bugs have been eradicated.

1st Word is supplied with a 44-page manual, a tutorial guide and printer drivers for the more common printers on one disk. Also included is a document instructing you how to install other printer drivers of your choice. Since it is free, the disk is unprotected and can be backed up as many times as you wish.

Full use of the GEM interface is made, with pull-down menus and the mouse playing a large role in preparing documents. A document is shown in its own window with the usual vertical and horizontal slider bars. Vertical text movement is possible using either the cursor keys or by moving the vertical slider; the horizontal bar allowing documents up to 160 characters wide. Along the bottom of the screen, the various function key definitions are shown in small boxes. These can be used by either pressing the required function key or by clicking the mouse in the appropriate box. Unfortunately the definitions cannot be user defined.

**SCREENTEST** 

1st Word gives very much a WYSIWYG ('What You See Is What You Get') system. Different text styles, including super and subscripts, are supported and are displayed onscreen as they will appear when printed out. The style can be selected either from the style menu, or by using one of the function keys. The function key boxes also show

the current state of the various function key settings. Right and left justification are also supported. Justification is done as the text is entered, but paragraphs must be reformatted each time text in a paragraph is added or deleted. This can be both annoying and time-consuming.

All block operations, such as moving and copying, are achieved by drawing around the block with the mouse. If the block is larger than one screen full then the block start and finish must be marked using options from one of the menus. Block operations in version 1.06 are faster than in version 1.01, but could still do with being faster.

One unique feature of 1st Word is its font table which is displayed behind the text windows. When the user requires a character from the Atari character set which is not on the keyboard, he can select that character from the table. A simple click on the required character inserts it in the document at the cursor position.

1 st Word supports up to four different documents on the screen at once with each document occupying its own window. Block operations are allowed between documents, allowing merging of text from several sources into one document. Merge is also available separately, which inserts text from a document held on disk into the current document.

Although 1st Word saves documents in its own format, which includes page settings and embedded control codes, it can also be used to edit ASCII files. This means that it can be used to edit source files for various languages (including Basic) before they are loaded into their respective interpreters or compiled.

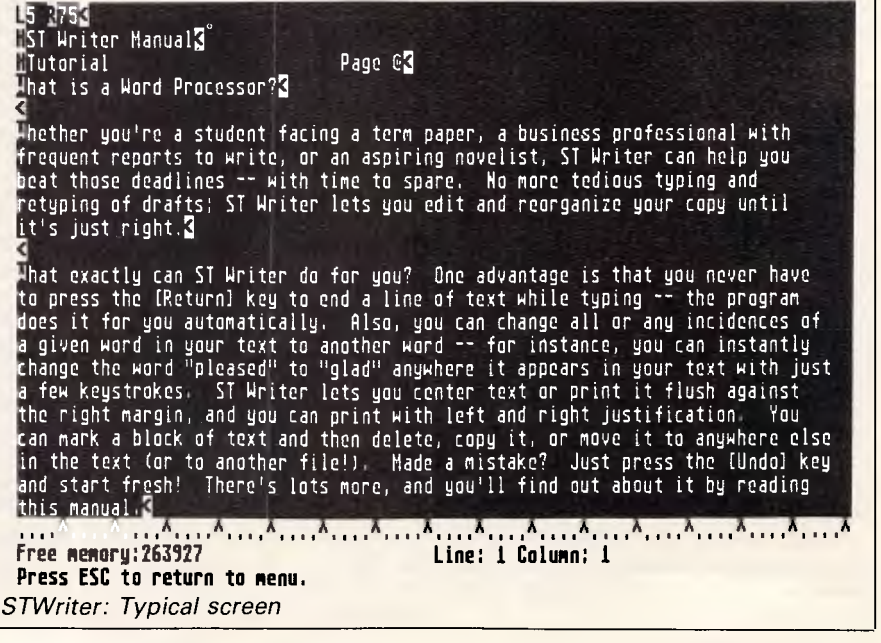

## **Now Available!** 6 month in USA **KAYPRO introduces NON-OBSOLESCENCE**

to- rttk,M.kr.

#### **NEXT YEAR'S TECHNOLOGY?**

That's easy. Replace the existing IBM PCIXT board with an IBM PC AT-compatible board, available now; IBM 32-bit standard, available soon; or whatever the future holds.

#### **MEMORY-HUNGRY SOFTWARE?**

Simply exchange the existing multifunction board (256 KB of memory, expandable to 768 KB) for any configuration of memory, I/O, and controller boards.

#### **HIGH-RESOLUTION GRAPHICS?**

KAYPRO's standard multivideo board features perfect monochrome clarity plus highresolution color (IBM CGA). But, if it's IBM EGA that you want? - simply snap in a board.

#### **FURTHER SYSTEM EXPANSION?**

But of course! The KAYPRO PC is ready for anything. With six available slots, add what you need  $$ networking, modems, more memory - the sky's the limit.

#### **PLENTY OF STANDARD FEATURES?**

**DUAL SPEED:**  Go from 4.77- 8mgHZ with just a flick of a switch!

**POWER SUPPLY:**  A generous 132 watts of power for even the most demanding hard drive.

**FLOPPY DISK DRIVES:**  Dual IBM-compatible floppy disk drives standard or slide in the drive of your choice.

**HARD DRIVE EXPANSION:**  Space provided for easy addition of internal hard drives.

**BUNDLED SOFTWARE:**  A full selection of business software for today and tomorrow.

> **KEYBOARD:**  Detachable, IBM PC AT-style keyboard with security keylock.

#### **Kaypro's new "Snap-In" technology lets you exchange or update all vital system components in seconds.**

awana*wa muuni muuni maamo,* .... . .... .. . . ... . . . . ... . .............

111111111.1111111111111111(1111

 $^{\tt\tt\!}$ 

omputer technology changes with lightning speed. In the time it takes to read this, there will be dozens of new products on the market that make their predecessors obsolete. With that in mind, we'd like to give you a bit of good news. The fully IBM PCIXT compatible KAYPRO PC has been designed to eliminate computer obsolescence. That means it's a snap to update all vital system components - right down to the system's microprocessor.

And, if it's topnotch features you want, look no further. The KAYPRO PC delivers: IBM PC AT-style keyboard, *two* disk drives, dual speed board, built-in color capability, and a 256KB RAM (expandable to 768). The culmination of Kaypro's 33 years of electronics engineering innovation, the American-made KAYPRO PC just may be the last computer you'll ever need.

•

...

**Price: \$2295** *Price:* **\$2295** *Price:* **\$2295** *<i>Price: Price: Price: Price: Price: Price: Price: Price: Price: Price: Price: Price: Price: Price: Price: your nearest dealer daft* **\$2995\*** *(20 meg)* **(02) 542 3866** TLX: AA176269

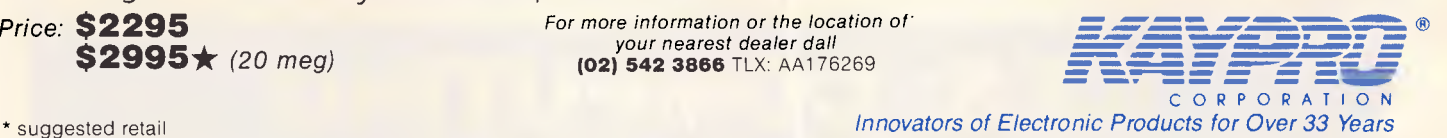

\* 20meg does not<br>include a color board.

*Australian Personal Computer Page 93* 

# **Reliability**

## **so often overlooked**

#### **Reliability of your computer system should be your No.1 priority .. .**

If you judge a computer by its cover, you'll probably choose an Italian product . . .

If you are looking for the lowest initial outlay, you might look to Taiwan ... or for a big name try America.

But, if you don't want to be without your system for days on end ... if you recognise that a powerful and reliable system saves time and money in the long run ... then you'll know that the truly "intelligent" choice — the **reliable**  alternative — is NEC.

#### **NEC — No. 1 in printers in Australia**

It's Japanese workmanship and quality control that have made NEC printers the top selling printers in Australia, and little wonder when tests show they run for 5,000 to 7,000 hours on average between failures! Talk to A.T.S. COMPUTING about our low, low prices on NEC printers such as the new P6 and P7. Just compare — features such as 8K buffers, 19 internal print fonts, quiet mode, double height and triple width, 77 c.p.s. letter quality in proportional spacing, automatic right and left justification no matter what you print on the line, automatic centering ... above all, quality and reliability at an unbelievable price. Then there is the new P5XL with multistrike ribbons — an absolute masterpiece that virtually eliminates the need for daisy wheel printers.

#### **NEC APCIV — total compatibility**

And that same reliability is to be found in NEC computers such as the new APC IV. Featuring complete hardware and software "AT" compatibility, the APC IV has a 40 Megabyte quick access hard disc, 1.2 Megabyte floppy drive, colour monitor and three levels of graphics to choose from. Phone for a quote — no-one will beat our prices!

#### **Improvements to the APC III**

Former "Computer of the Year", the APC III goes from strength to strength with its software library expander and now 1.2 Megabyte floppy disc drives on 20 Megabyte systems. With fast back-up software these drives virtually eliminate the need for expensive tape back-up units.

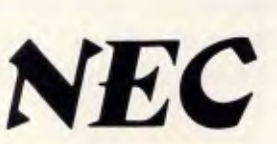

**SYDNEY:** (02) 858 5999 1039a Victoria Rd, West Ryde 2114 *NEC* **ADELAIDE:** (08) 51 3947 2nd Flr, 100 Currie St, Adelaide

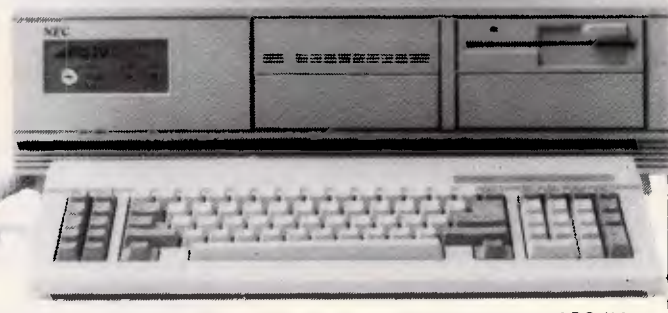

*APC IV* 

#### **FREE integrated software**

If you buy an NEC computer and printer at our greatly discounted prices, you'll receive at no extra cost "ENABLE Learn" integrated word processing, data base, spreadsheet, graphics and communications software.

#### **NEC for total support**

Yes, for a modest fee NEC provides comprehensive hardware and software support throughout Australia, and we at A.T.S. COMPUTING supplement such support on top quality software such as Enable, Effective Business Accounting and our own low cost A.T.S. Practice System for the medical and dental professions.

#### **A.T.S. COMPUTING for best prices**

As one of Australia's largest authorised NEC dealers we buy best and sell best. That means savings which could run into thousands of dollars on complete systems. In fact, our prices are so low that many other dealers buy from us and we welcome trade enquiries.

Whatever your needs please phone your state branch of A.T.S. COMPUTING for an obligation-free discussion and quote . .

> **MELBOURNE:** (03) 690 9196 7th Flr, 96 Albert Rd, Sth Melbourne **BRISBANE:** (07) 229 1955 2nd Flr, 40 Queens St, Brisbane 4000

**PERTH:** (09) 328 3877 2nd Flr, 60 Stirling St, Perth 6000

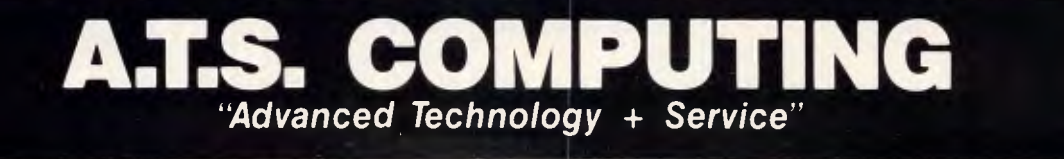

One of the available menus is 'help'. The options on the various menus are listed here. Selecting one of these gives a small dialogue containing enough information to jog the memory or help a first-time user. Extra help can also be selected giving the corresponding help dialogue whenever an option is selected from a menu. Luckily this can be turned off when the user has learnt how to use 1 st Word.

One annoying aspect of 1st Word is that it does not have a 'save and continue' option. It assumes that when you save a file, you have finished with it. This means that if, for safety's sake, you save a document, you must then re-load it to continue working.

Overall Atari has probably got a word processor as good as, or better than GEM Write would have been. The only feature that GEM Write might have supported that 1st word doesn't, is the ability to paste in graphics and diagrams.

#### *STWriter*

STVVriter is a conversion for the ST of the AtariWriter word processor, which is available for the 8-bit Atari computers. It was originally given away free by Atari as

#### **SCREENTEST**

stop-gap before 1st Word was available. The 34-page manual, a simple tutorial, a quick reference guide and a function key template are also provided.

STVVriter doesn't use any of the facilities of GEM or the mouse. Text movement is achieved by means of the cursor keys. Scrolling and general text movement are much faster than with any of the other word processors reviewed here. The number of available bytes remaining is displayed along the bottom of the screen with the current line and column number. Strangely the current line number is the line number on the screen, not the line number in the document.

When STWriter is run, a simple menu is displayed which gives the user the opportunity to perform various disk operations including formatting and printing a directory. The most interesting option for Atari 8-bit owners is the ability to transfer files from the older machines to the ST using an Atari 850 interface and an RS232 cable. Unfortunately, STWriter doesn't save files in ASCII format; therefore, files cannot be transferred using STVVriter and then edited using another processor or used as source code.

Text style and other formatting codes

are displayed in the text as special<br>reversed characters. Various text reversed characters. Various text formatting commands, such as line length, are set up at the beginning of the document, but can be changed in the middle so that special formatting requirements can be met. A print preview is possible where the document is printed to the screen instead of the printer. This shows the document exactly as it will be printed, but without the various text styles which only appear on the printed version.

Commands are issued using the function keys and various control keys. As with 1st Word, it is not possible to redefine the function keys. The Undo key can be used to restore text that has been accidentally deleted; up to 20,000 characters can be rescued in this way.

Simple mail-merging is supported, but the various address and other information must be entered by hand. The STVVriter manual states that mailmerge information can come from certain databases, but makes no mention of which ST databases are supported by STWriter.

STWriter and ASCII files can easily be merged with the document in memory. Whenever STWriter loads a file that is not in STVVriter format, it converts it into

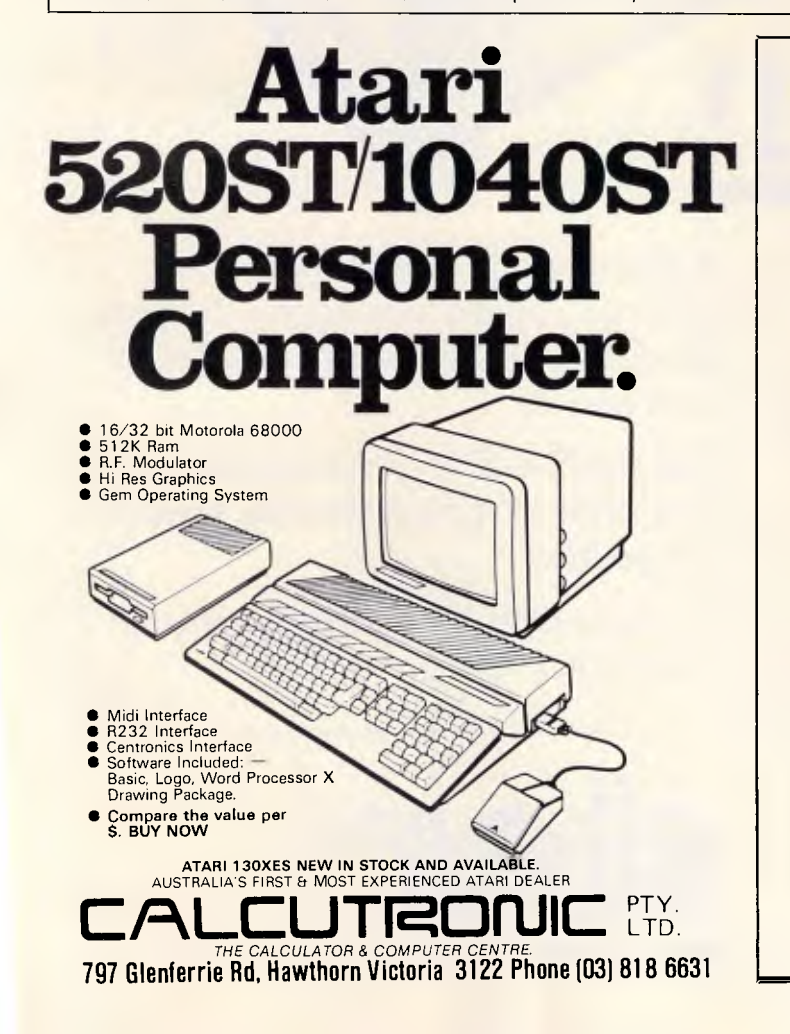

**MAC UPGRADES**  *SUPER SPEED — 512 kBytes*  150 Ns Memory Chips **0% Failures!!! \$340**  INSTALLED with 360 days Warranty and Utilities Disk. We also offer 6 hr turnaround or weekend installation when you book. **\$240**  KIT includes all parts, a 20 page step-by-step instruction manual, the tamperproof screwdriver and an Utilities Disk. *NOW 12 Months Warranty*  **XYBER**  *XYBER Pty Limited* 

> **438 4884**  *575* Pacific Hwy. St Leonards. NSW 2065

# **FOR TOUCH-CONTROL PRINTING,**

# **...THIS I THE STA**

With the NEW NX-10 printer from Star Micronics a simple touch of a sensor pad will select the typeface and print pitch, choose between draft or near letter quality printing and even set margins.

And then you have the other features auto paper feed, push tractor feed for using fanfold paper, outstanding print quality and 12 month warranty.

A built-in 5K print buffer gives the NX-10 a memory so it lets the computer get on with the computing. You get on with the job.

**STAR NX-10** 

The star NX-10 is particularly hard to beat when you look at the price versus the competition.

So phone today for the location of your nearest Star dealer.

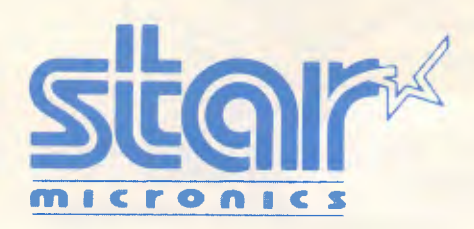

Distributed by: **GENISIS SYSTEMS PTY LTD.**  Unit 7. 25 George Street, Homebush, Sydney. N.S.W. Australia. Area Code 2140. Phone 736-1144 Telex AA 73872. Melbourne call: (03) 819 1050 \*IBM is a registered trademark.

### **SCREENTEST**

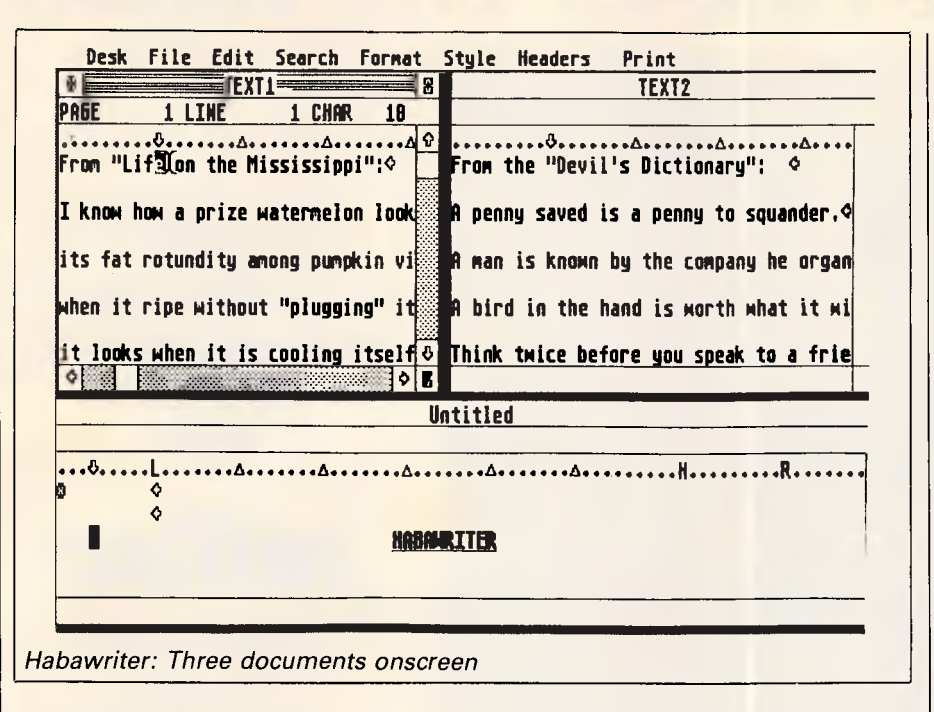

its own format.

Blocks of text are selected by pressing shifted-F5 at the start and end of the block. Another press of F5 then moves the block into a buffer from where it can be pasted back elsewhere into the document.

STVVriter is an excellent program which would look good on any other than a **WIMP** micro. It should appeal to those who don't like mice and windows, but other users will probably prefer 1st Word.

#### *Habawriter*

Habawriter from Haba costs \$99 and is supplied with a 52-page manual.

**In** use Habawriter looks very much like 1st Word. At the top of the current window are displayed the current line. page and character numbers, along with a format line which shows the position of the cursor, left and right margins and tab settings. The latest version of Habawriter also provides a word count facility.

As many as six documents can be open at any one time. A new window can either be opened from the file menu or by clicking on a clear space on the screen. Whenever Habawriter needs to take time to do an operation, a large clock face is displayed in the current window. A single hand on this face shows how much longer the operation will take.

Text is formatted as it is entered. Whenever text is added or deleted from a paragraph or the paragraph is reformatted, Habawriter will hyphenate words which are too long to stay on the current line. Habawriter places the hyphen at a position in the word called the hot zone, which is a certain number of characters from the right-hand margin, and is set using one of the menu dialogues. The hyphen can either be placed where Habawriter suggests, or the user can either move the hyphen within the word, or choose for the word to be moved to the next line. The other word processors reviewed here do not offer hyphenation, but move a long word into the next line whenever text is reformatted. Having to continually define hyphenation marks can slow work down considerably.

Block selection is provided with the mouse. A block can be selected either forwards or backwards. Tabs, returns and other formatting symbols can be represented on the screen or can be turned off to achieve a more WYSIWYG appearance.

Whenever a block of text is deleted or copied, it is placed in a clipboard buffer. This buffer can be viewed at any time and holds the block until another block operation. The clipboard can also be saved, allowing deleted text to be reinserted even after the system has been rebooted.

Habawriter is supplied with an Epson printer driver which must be edited to provide other drivers. Habawriter can print whole documents or just selected pages.<br>When

Habawriter first became available, it was the first ST word processor to use GEM; now, however, there are several such programs. Habawriter offers very little over the free 1 st Word.

#### *Conclusion*

1st Word and Habawriter are both excellent programs that are easy to use, and use the mouse to the full. Unfortunately, Atari has pulled the rug from under Haba by giving the excellent 1st Word away with the ST. For those of you who don't like windows, desktops and mice, there is the fast and straightforward STWriter.

The Final Word might not use the mouse or GEM, but it is by far the most powerful of the programs looked at here. It is, however, much more difficult to get to grips with, but its power will reward the serious user who perseveres. **END** 

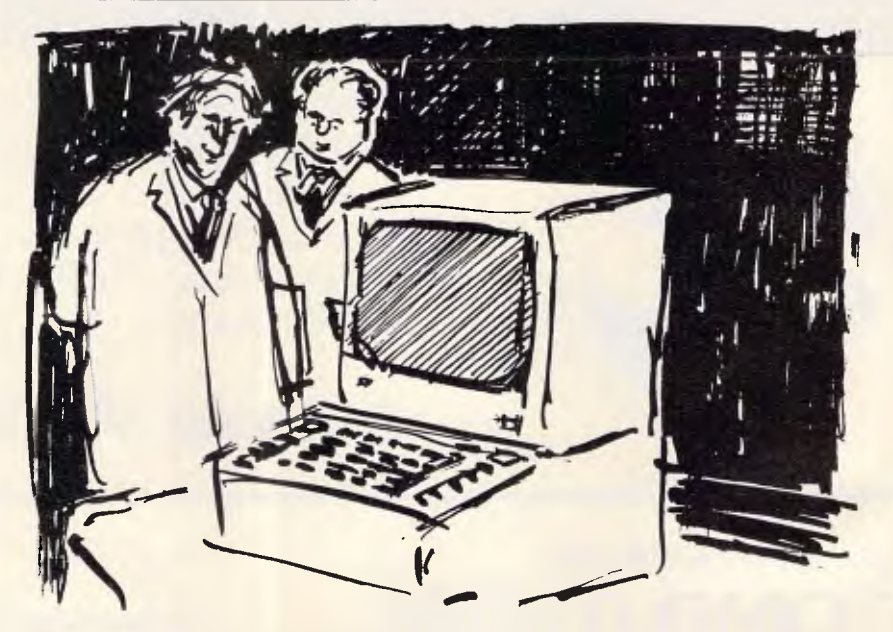

*'It's the most human business computer yet. You try getting it to work lunch times and all Friday afternoon.'* 

## **ARE YOU STILL IN THE DARK?**

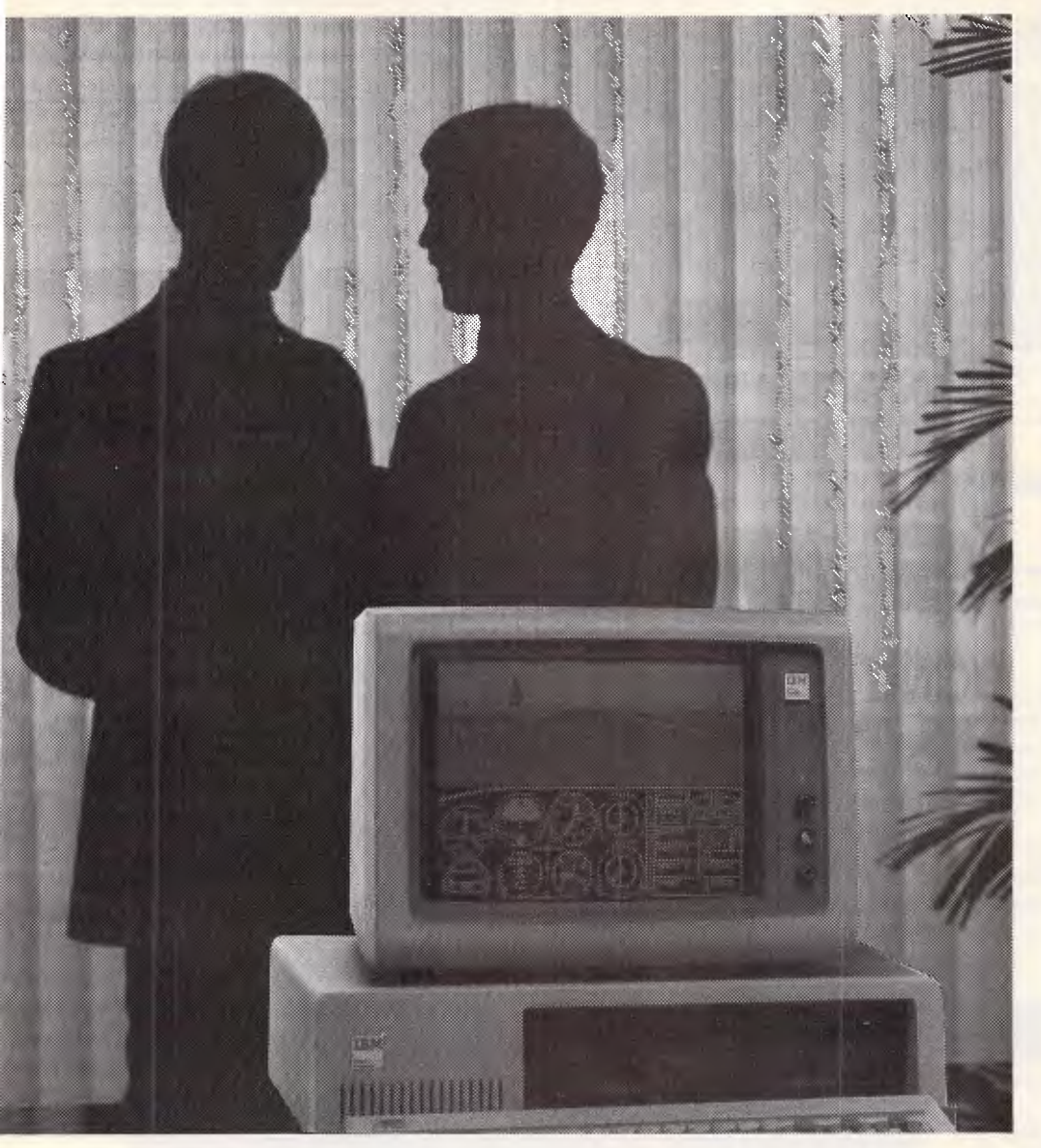

*ENLIGHTEN YOUR PC/XT/AT OR COMPATIBLE SYSTEM WITH* 

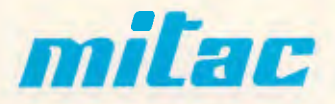

*EXPANSION BOARDS HARD DISKS ETC. AT BETTER PRICES* 

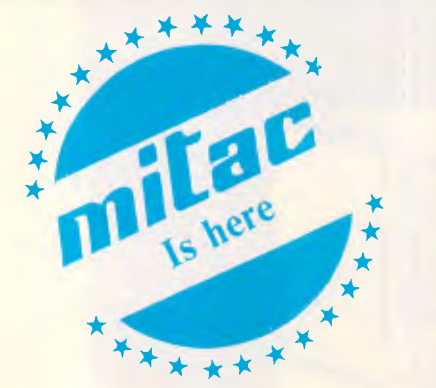

- Mono/Graphics/Printer with or without serial
- Color/Graphics standard & E.G.A.
- RAM
- **Multi Function**
- Hard disks for PC, XT and AT
- I/O Boards

### **Ask your PC Dealer**

### **DEALER ENQUIRIES TO: COMPUTHINK**

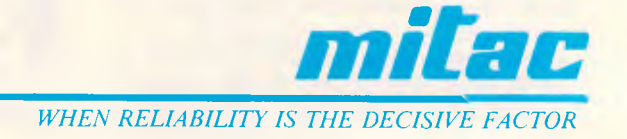

11 Hamlet Street, Cheltenham (03) 584 3188

### **ARTIFICIAL INTELLIGENCE**

# **Means to an end**

*David Levy's Al series continues with an explanation of how computers solve problems and make decisions, with particular reference to heuristics.* 

A problem exists whenever someone does not know how to achieve a particular outcome or state of affairs. The problem-solver will have some information about the problem, even if it's no more than knowing the nature of the problem, and during the problemsolving process, the solver repeatedly uses some or all of the available information to discover more information, and more, and more until a solution is reached.

There are many kinds of information which can help to solve problems. There may be information which guides the solver towards the method or approach which should be tried first; there may be information which enables the solver to eliminate completely some of the possible solutions; or there may be information which indicates that the solver should concentrate more efforts along certain avenues. Such information, or rules of thumb, are called 'heuristics'.

People use heuristics all the time in decision-making and problem-solving, often without realising that they are doing so. If you see a grey sky before you leave home in the morning, you will probably take your raincoat or umbrella because you know that if the sky is grey, then probably it will rain. Computer programs also employ heuristics to make decisions and to solve problems.

One of the earliest heuristic-based problem-solving programs was GPS (General Problem Solving) developed by Newell, Shaw and Simon in the late 1950s. GPS would work towards a solution by reducing the goal to a set of sub-goals, in such a way that if all the sub-goals were achieved, then the original goal would also be achieved. If a particular sub-goal proved too difficult, it was split into sub-sub-goals, and so on.

In order to achieve each of the goals or sub-goals, GPS would employ various heuristics in one or both of two different ways: (i) means-end analysis; and (ii) planning. Let's first see how means-end analysis works.

#### *Means-end analysis*

If a situation exists which is not the desired one (the goal), it will be possible to detect differences between the two. For example, if I am in Sydney and wish to be in Melbourne, then I know that the principal difference between my current situation and my goal is one of *distance.* 

Knowing that *distance* is what separates my current situation from my

goal leads me to ask the question: 'What can change this distance?', and I might come up with answers such as: a car, a train, a plane, a bicycle, and so on. The means (the method of transport) has actually been suggested by the end (the reduction or elimination of distance between myself and Melbourne). In order to achieve this type of suggestion, the computer program needs to know what type of operation can bring about changes in a particular aspect of the problem. In this case the particular aspect of the problem is distance, and the type of operation that can bring about a change of distance is the use of a mode of transport.

The problem of distance could be more complicated. I might be at home in Sydney and want to be in the Young & Jackson Hotel in Melbourne. One of the modes of transport suggested by means-end analysis is "plane", but there are no regular flights from north-shore Sydney to the centre of Melbourne, so I need to get to Kingsford-Smith airport to catch the plane in Sydney and then I need to get from Melbourne airport to the centre of Melbourne. My original goal has now been split into three subgoals: (1) get from home to Kingsford-Smith airport; (2) get from Kingsford-Smith to Melbourne airport; and (3) get

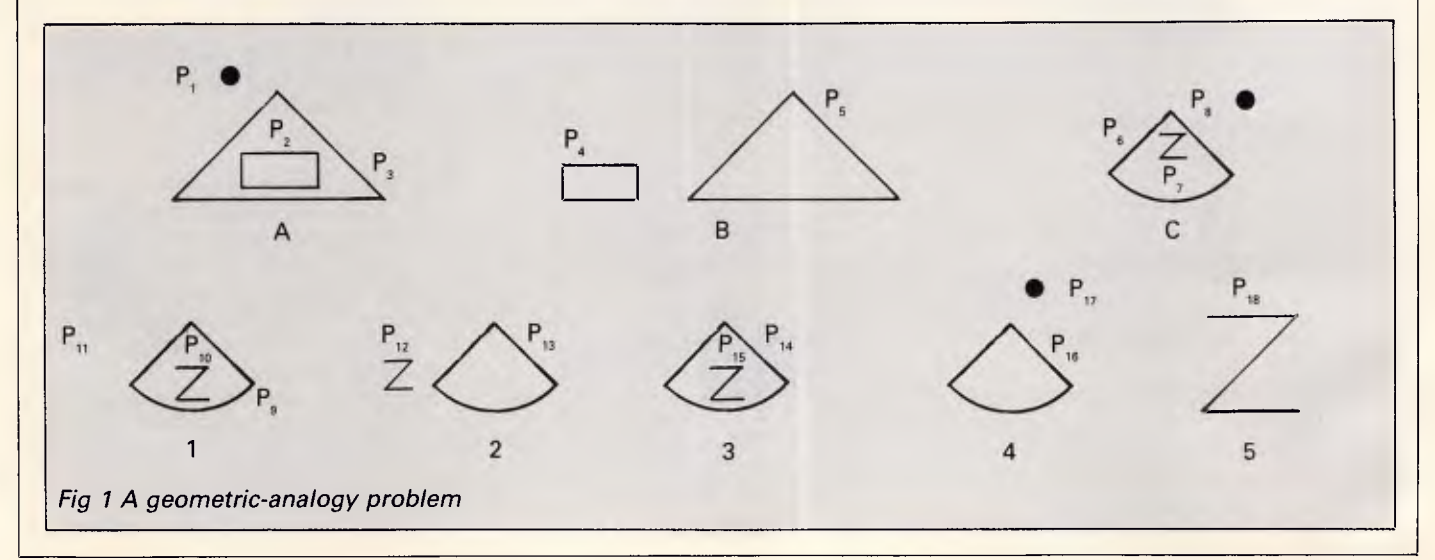

## **ARTIFICIAL INTELLIGENCE**

from Melbourne airport to the Young & Jackson Hotel. The first sub-goal might suggest taxi, car or bus. The second subgoal has already been solved (since the sub-goal of getting from Kingsford-Smith to Melbourne airport was prompted by the idea of travelling by plane). The third sub-goal might suggest I then bus to the hotel;

taxi, car or bus. We can now see that the suggestion of travelling from Sydney to Melbourne by plane has given rise to 12 possible solutions:

(1) Taxi to Kingsford-Smith, then plane, then taxi to the hotel;

(2) Taxi to Kingsford-Smith, then plane,

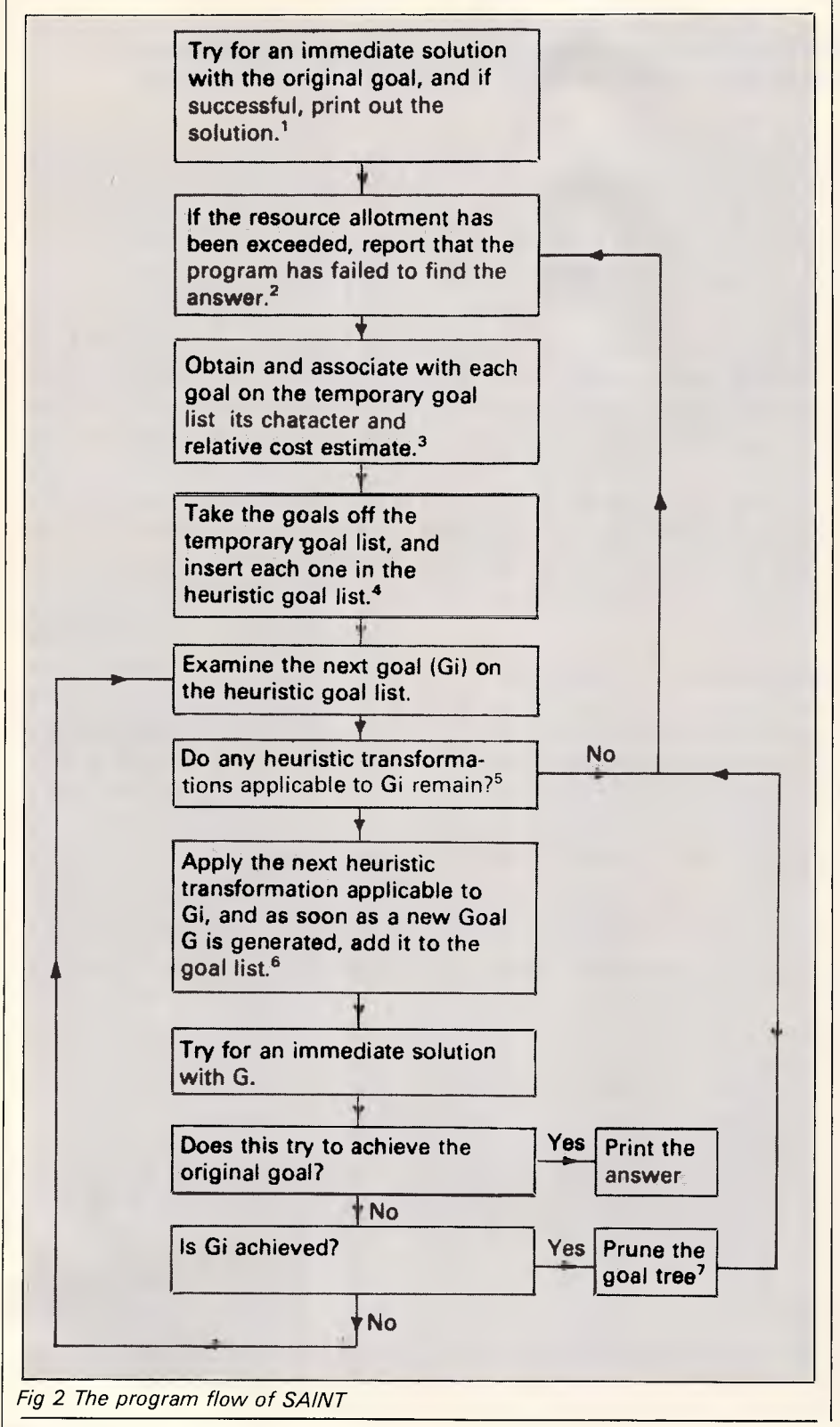

(3) Taxi to Kingsford-Smith, then plane, then car to the hotel,

and so on. The program might be satisfied to find any solution (in which case it would be delighted to have 12 to choose from); or it might want to find an optimal or near-optimal solution, in which case it would evaluate each of these 12 possibilities with some kind of scoring function before deciding which one to adopt, perhaps based on time and/or cost.

The approach of trying to reduce the difference between the problem situation and the goal is one of the methods that can be applied in meansend analysis. An alternative method is to transform the problem situation into a different problem, in the hope that the new problem might be easier to solve than the original one.

#### *Planning*

The method of planning used by GPS was designed to construct a possible solution in general terms, prior to working out the details. The planning method works by first omitting some of the details of the original problem. This leads to a simpler problem, and when the simpler problem has been solved, the program can use the solution to the simpler problem as its model for finding a plan that solves the original problem.

This whole process is very much akin to the splitting up of goals into sub-goals, but with the important difference that here, there is no *guarantee* that a solution to the simplified problem will lead to a solution to the more complex problem. In contrast, the "goal into subgoals' approach does guarantee that achieving the sub-goals means achieving the original goal.

#### *Geometric-analogy problems*

In the early 1960s, Thomas Evans wrote a program called Analogy to solve problems of the form:

Shape A is to shape B as shape C is to shape ?

where the solver is offered a multiple choice of solution shapes. Problems of this type are often found in intelligence tests, so it's easy to argue that a computer program which achieves a high degree of speed and accuracy in such tests must clearly be intelligent. Fig 1 shows an example.

The first step taken by Analogy was to decompose each of the problem figures into sub-figures, so that (for example) figure A would be decomposed into a dot, a rectangle and a triangle.

Next, the sub-figures generated from

## **Our New Multitech Range... Takes you over the speed limit without a fine.**

**The performance of the new DSE Multitech range makes other computers seem pedestrian.** 

Super fast operating speed, coupled with an enormous memory capacity, ploughs through vast amounts of data, performs word processing, budget and market forecasting, accounts... anything in less time. **In fact, faster than many other leading computers on the market today!** 

#### **Choice of** *Multitechs: super fast & even faster!*

**DSE Multitech PC-700** offers exceptional versatility for the small business. 640K memory capacity. Selectable operating speed — from normal to 70% faster at the touch of a button. Well designed keyboard. It even includes Microsoft Windows bundled software

and a userfriendly Mouse. Cat X-8107

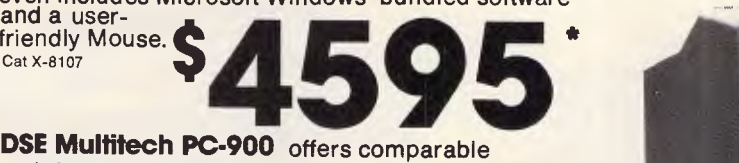

mainframe performance with its internal 20Mb hard disk drive and built-in 1.2Mb floppy disk drive ... operating at an exceptionally high speed. It's ideal for huge data processing tasks and networking systems. Includes free Open Access 2 integrated software (WP, spreadsheet, graphics and data base with communications facility).

Cat X-8115

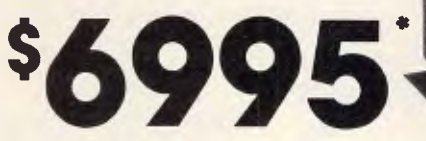

#### *And it costs less* **to** *do more...*

Exceeding the speed limit doesn't incur a fine or expensive price tag. In fact, DSE Multitech costs considerably less than most similar computers.

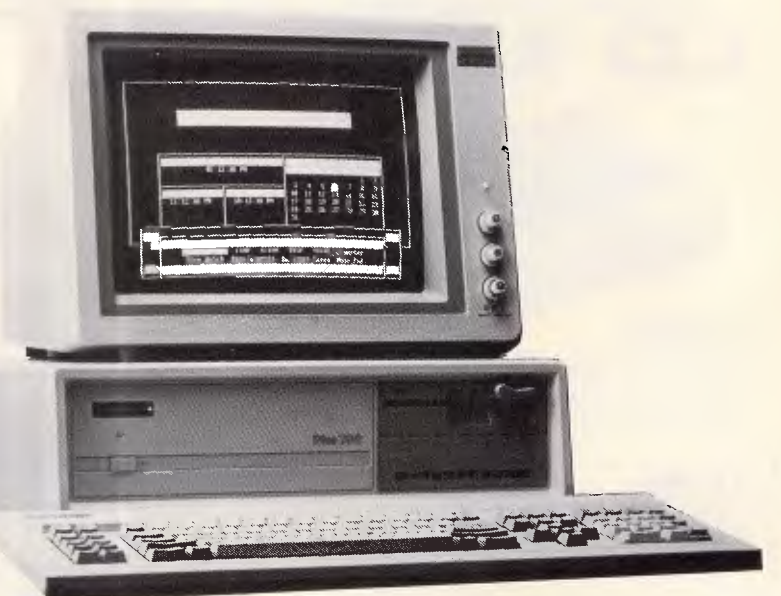

*\* Monitors included* 

**Double industry standard:** 

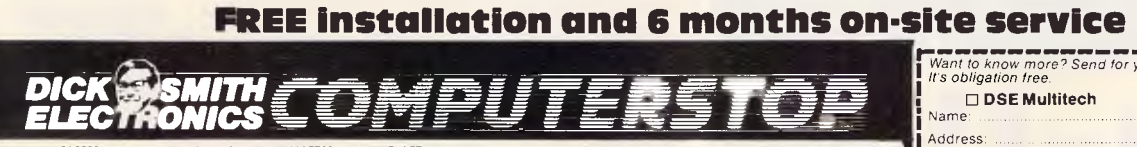

\* NSW. Albury 21 8399 · Bankstown Square 707 4888 · Backburg 671 7722 · Blakehurst 546 7744 · Bond Junction 387 1444. Brookvata (Warningah Mall) 93 0441. Campbelburn 27 2199 · Chatswood Chage 411 1956 • Chulora 642 8922 • Gore Hill 439 5311 • Costod 25 0235 • Homsby 477 6633 • Liverpool 600 9888 • Mailand 33 7866 • Newcaste 61 1896 • North Hyde 88 3855 • Renamma 689 2188<br>• Pennth 32 3400 • Ralway Square 211 377 Bighon 592 2006 Council 303 445 + Essadon 379 744 + Franston 783 914 + Gelong 431522 + Maroune GOS34 + Richmond 428 1614 Springels 5470522 010 + Bisbane City 229 8377<br>• Burgus 391 623 + Chemsie 339 625 + Redbert 289 + Roch • NT • Stuart Park 81 1977

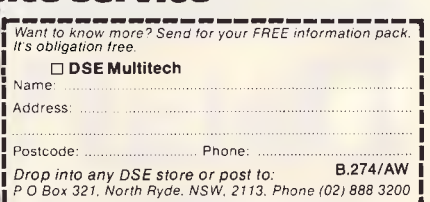

# **PSON No IN PRINTERS! DATA PARTS NO 1 IN PRINTER VALUE!**

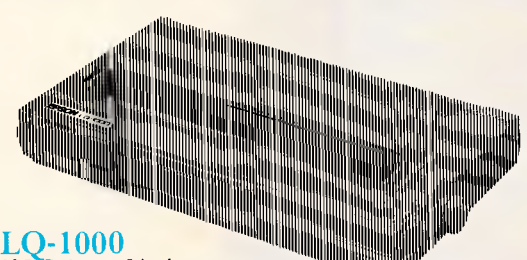

**LQ-1000** 

135 Column 24 pin 180 cps letter quality dot<br>matrix impact printer with word processing capability and<br>inbuilt serial and parallel interfaces. *Price* **\$1,490** *(ex tax)* **\$1,668** *(inc tax)* 

#### LQ-800

80 Column 24 pin 180 cps letter quality dot matrix impact printer with word processing capability and inbuilt serial and parallel interfaces. **\$1,195** *(ex tax)*  **\$1,338** *(inc tax)* 

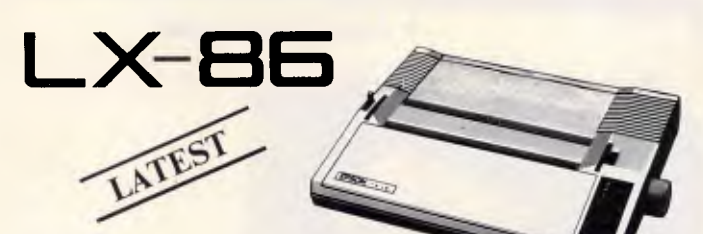

LX-86 80 Column 9 pin 120 cps NLQ dot matrix impact printer with built-in word processing capability. *Price* **\$530** *(ex tax)* 

#### **GX-80**

80 column 9 pin 100 cps dot matrix impact with NEAR LETTER QUALITY. Select the compatible interface *(Plugs in back of printer*) of your choice **Price \$430 (ex tax)**<br>\$495 (inc tax)

- Commodore **\$64.98** *(inc)*
- 
- IBM **\$99.00** *(inc)*  Parallel (BBC, Microbee, Amstrad, Apple IIe etc) **\$64.98** *(inc)*  Apple 2C **\$64.98** *(inc*

#### **MAIL ORDER NOW! Call direct! Call today! Shepparton (058) 21 7155**

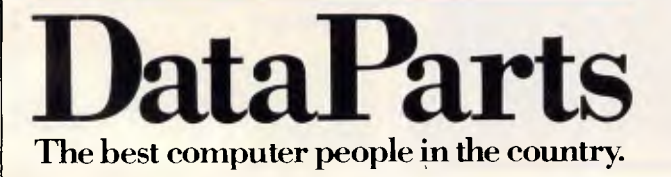

 $\begin{array}{l}\n\text{FX-105} \\
\text{132 Column 160 cps NLQ}\n\end{array}$ be to the matrix impact printer with word processing<br>capability and IBM compatibility. Price \$1,070 (ex tax)<br>\$1,198 (inc tax)

#### FX-85

80 Column 160 cps NLQ dot matrix printer with word processing capability and **IBM \$840** *(ex tax)* **\$840** *(ex tax)* 

I //If

**\$948** *(inc tax)* 

ow

11/1!I111111

### **EX-1000**  *1111111 1 1111111111111111*

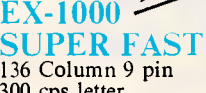

n

136 Column 9 pin<br>300 cps letter<br>quality dot

**\$595** *(inc tax)* 

quality dot<br>matrix printer with colour option kit word processing capability and inbuilt serial and parallel<br>interfaces. interfaces. *Price* **\$1,320** *(ex tax)* 

IIII *<sup>1111</sup>*

*1111111111* 

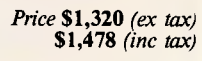

EX-800 SUPER FAST 80 column 9 pin 300 cps letter quality dot matrix impact printer with colour option kit word processing capability and inbuilt serial and parallel *Price* **\$1,050** *(ex tax)* **<br>
<b>\$1,176** *(inc tax)* 

#### SPECIAL OFFER WITH EACH PRINTER...

*<sup>1</sup>*x Box of Bond Paper 1 x Printer cable of your choice 2 x Spare Ribbons

**CAMBERWELL: 519 Burke Road (03) 20 7895 BENDIGO: 419 Hargreaves Street SHEPPARTON: 11 Edward Street ALBURY:** 518 Macauley **Street or Authorised Agents** 

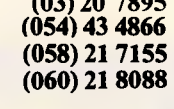

**WOLUNDRY COMPUTERS:** Wagga **(069) 21 6466** 

\* Advertised **prices must be quoted** 

\* Prices **and products subject to change without notice** 

**FREE DELIVERY ANYWHERE IN AUSTRALIA** 

# **SIMPLY THE BEST DEALS**

#### **We guarantee to beat any price by \$10**

Tell us the advertiser and price of any software or hardware item on this page currently advertised in any popular computer publication

and we'll beat that price by \$ 10.<br>
ms under \$ 100 or where the price is not lower than DataParts. **SPRICE RISE** This offer does not apply to items under \$100 or where the price is not lower than DataParts.

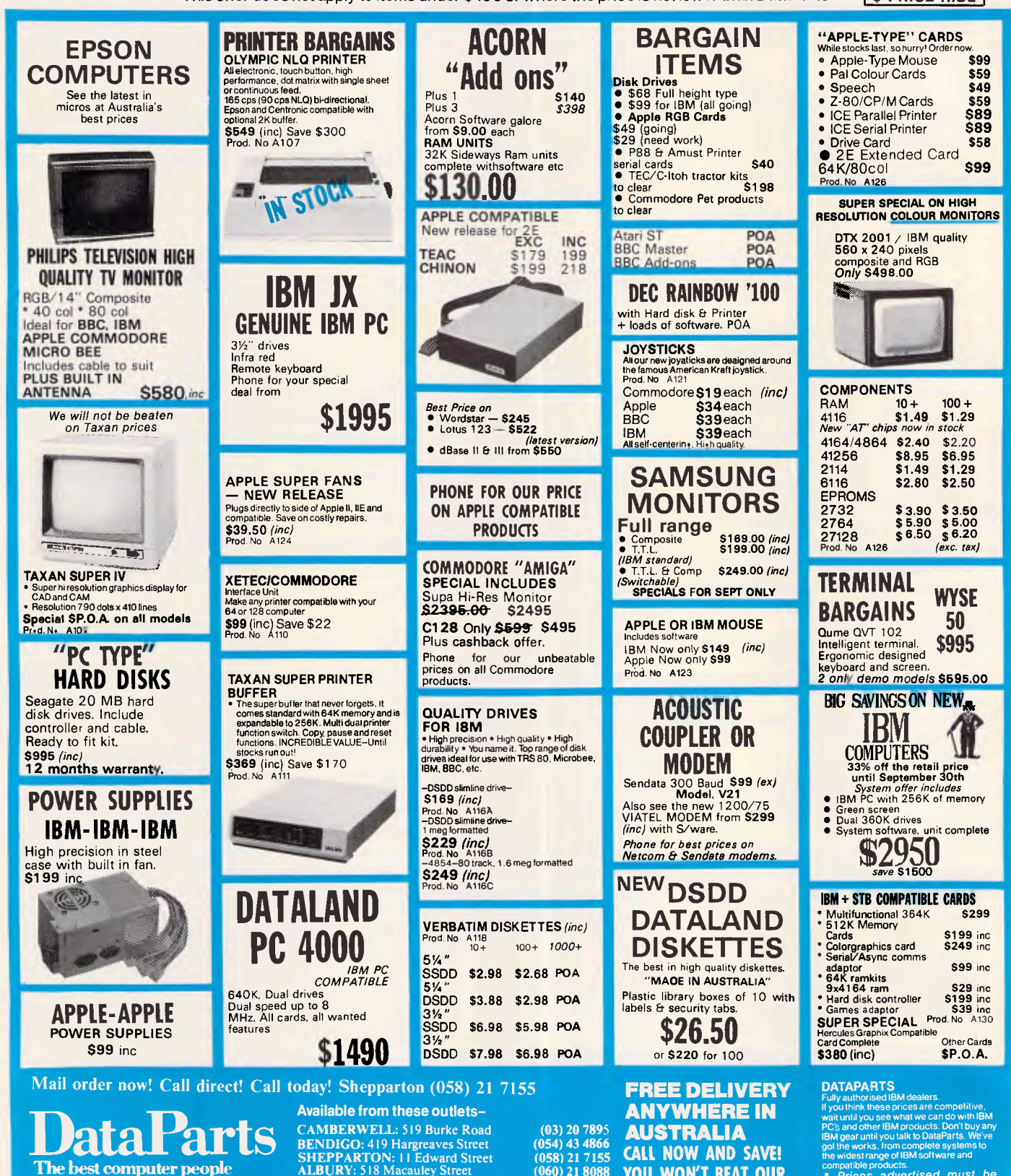

**The best computer people in the country.** 

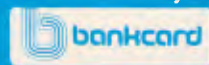

SHEPPARTON: II Edward Street **(058) 21 7155**  ALBURY: 518 Macauley Street (060) 21 8088 WOLUNDRY COMPUTERS: Wagga (069) 21 6466

**CREDIT CARDS** Phone sales

**YOU WON'T BEAT OUR QUALITY OR PRICES!** 

compatible products. *Prices advertised must be quoted "Prices subject to change without notice.* MFA DP P049

## **TEICIAL INTELLIGENC**

the decomposition would be given to a routine which determined a specified set of properties of these sub-figures and the relationships between them. For example, one relationship in figure A might be that the rectangle lies inside the triangle, and this could be represented by an expression such as [rectangle INSIDE triangle].

The program now examines each<br>poropriate pair of objects and appropriate pair of objects determines what transformations exist that would convert one of the objects within the pair into the other one. For example, if a pair of objects consisted of

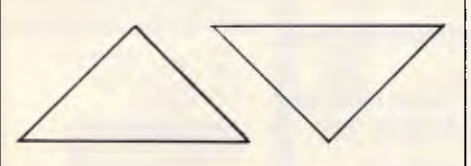

the transformation 'turn upside down' would convert the triangle on the left to the triangle on the right. This part of the program is, in fact, a pattern recognition routine which is able to determine the similarity between objects. When the<br>similarity information has been information has been computed for every appropriate pair of objects, both within a problem figure and between different figures, this information, together with the decomposition and relational information, is used to calculate the solution to the problem. We can see how the program 'thinks' by following part of its solution process on the above problem:

(1) Figure A is decomposed into three parts, called P1, P2 and P3.

(2) P2 is inside P3; P1 is above P2; P1 is above P3.

(3) Figure B is decomposed into two parts, called P4 and P5.

(4) P4 is to the left of P5.

(5) Figure C is decomposed into three parts, called P6, P7 and P8.

(6) P7 is inside P6; P8 is above P6; P8 is above P7.

(7) P2 and P4 are the same shape and size and are orientated in the same way; P3 and P5 are the same shape and size and are orientated in the same way.

And so on.

The solving routine now matches the decomposed parts of figure A and figure B in all possible ways that are compatible with the similarity information, and it concludes that P2 is the same as P4, P3 is the same as P5, and P1 (the dot) is removed when going from figure A to figure B. On the basis of this matching, the program generates a statement which shows how figure A is transformed into figure B, such as: REMOVE P1, TAKE P2 out of P3, MOVE P2 to the left of P3

The next stage is to match figure C |

#### **Notes on Fig 2**

(1) The program's goal is to perform the integration of the original expression. Whenever a new goal is generated, the program tries to achieve it at once using straightforward methods, and if it is successful, it then tries to achieve the original goal.

(2) The 'resource allotment' is the amount of workspace available. The program keeps track of how much memory it has at its disposal for further attempts at solution, and if memory is exhausted before a solution is found, SAINT reports that it cannot solve the problem.

(3) Any new goal which is not a 'standard form' and not amenable to an 'algorithm-like transformation' is added to a temporary goal list. If the integrand of a newly generated goal is of a 'standard form', that goal can immediately be achieved by substitution. For example, one of the 26 standard forms used by SAINT is:

#### $c^{\vee}$  dv =  $c^{\vee}$  / In c

and so if  $2^x$  dx were to appear as a new goal on the list, this goal would be achieved by substituting 2 for c and x for v, leading to the solution of  $2<sup>x</sup>$  / In 2 for this particular goal. If an integrand is not of a standard form, it is tested to see whether it can be transformed into a goal which is more easily achievable.

(4) The heuristic goal list is a list of goals which require heuristic transformations, and is sorted in order of increasing effort requirement. When a goal is taken off the temporary goal list the program obtains its 'character', which is an ordered list of features of characteristics. These features might be useful in measuring or estimating the cost of attempting to achieve this particular goal.

SAINT employs 11 features, including the function type (algebraic function, function of sines and cosines, and so on), and the 'depth' of the function. The depth of an integrand is the maximum level of function composition which occurs in the expression, for example:

x is of depth 0  $x^2$  is of depth 1  $e^1x^2$  is of depth 2  $xe^{x^2}$  is of depth 3

This gives a crude measure of the difficulty of the problem and allows goals to be added to the heuristic goal list according to their relative cost estimate (cheapest first). If no goals remain on the heuristic goal list, report that the program has failed to find the answer.

(5) A transformation of a goal is called heuristic if it isn't certain whether or not it's an appropriate next step. SAINT employed 10 types of plausible transformations.

(6) The original goal is made the first member of the goal list, and then new goals or sub-goals are added from time to time.

(7) There are two types of relationships between goals that affect the significance of the goals. It may be the case that two or more goals *all*  need to be achieved in order to achieve some higher goal — this is an **'AND'** relationship. Or it may be sufficient to achieve *any one* of a set of goals — this is an OR relationship. From these two basic relationships it's possible to build up more complex relationships, for example: the problem is solved if goal 1 AND (goal 2 or goal 3) are achieved. Whenever a goal has been achieved, the program removes certain closely related goals from the lists. These are goals which have also been achieved as a direct result of this new achievement, or they are goals which no longer need to be achieved (OR goals).

with each of the five possible answers (figures 1, 2, 3, 4 and 5). Matchings are immediately rejected if they do not correspond to the ones between figures A and B on the basis of parts added, removed and matched. (In this example,

figures 1 and 5 are rejected, while figures 2, 3 and 4 are examined further). The program then tests each of the remaining candidate solutions as follows.

Each step in the transformation

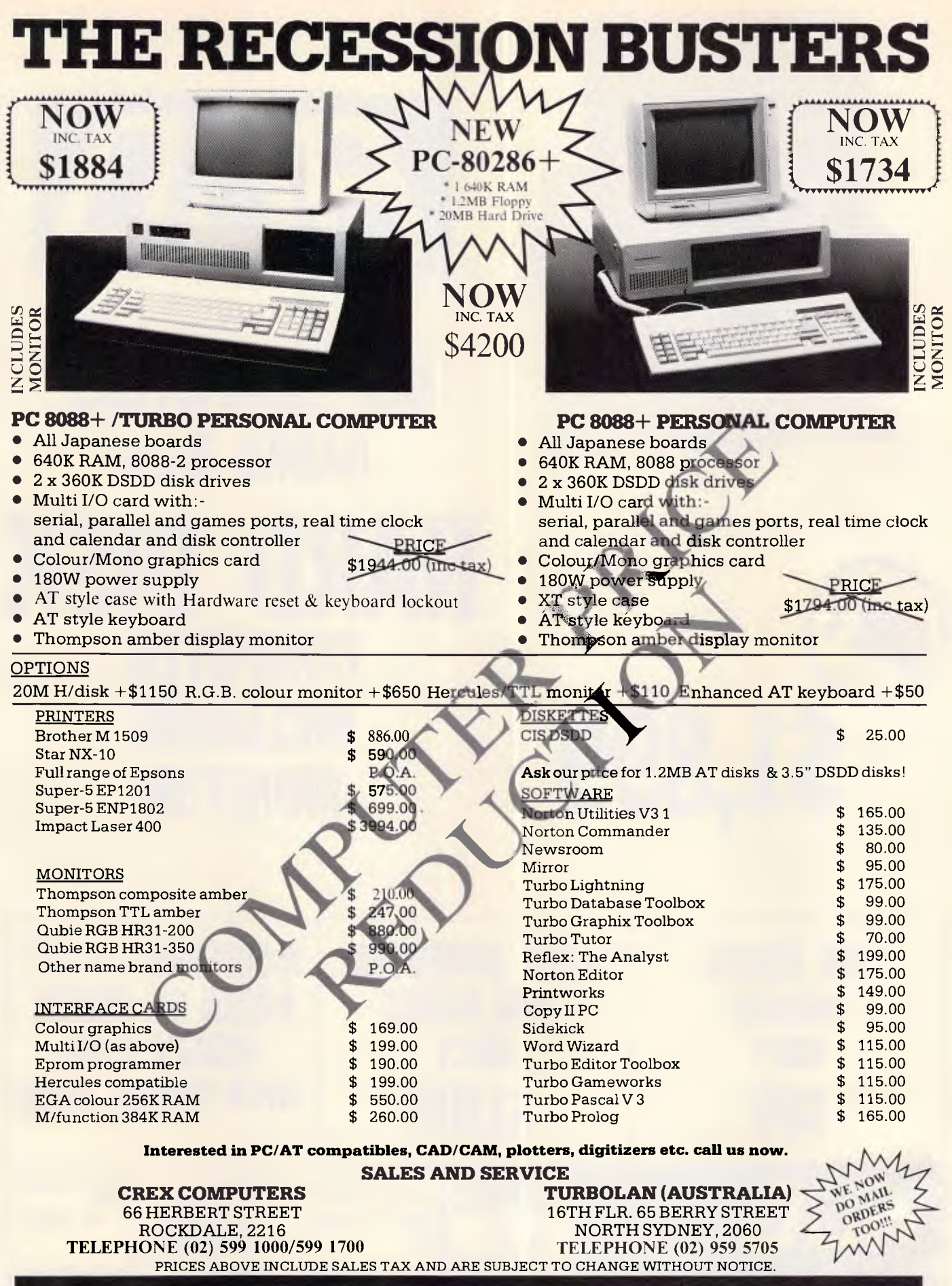

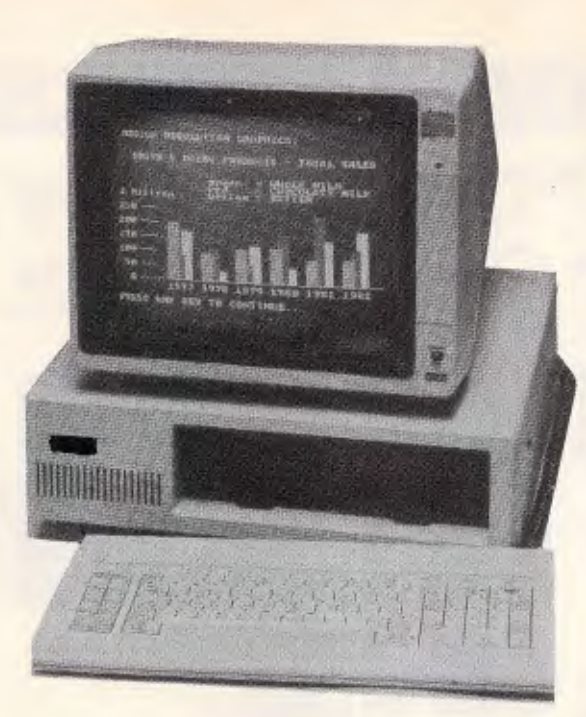

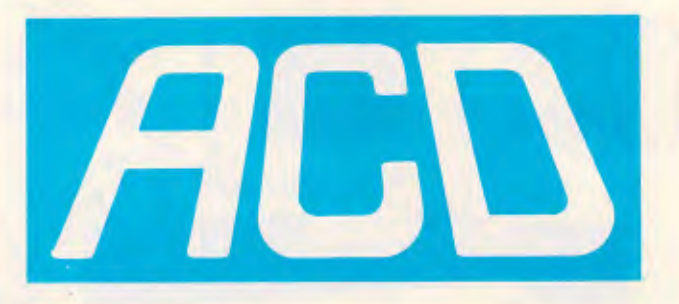

## **IBM COMPATIBLE 640Kb Ram ARD DISK COMPUTER INCLUDING MONITOR HA**

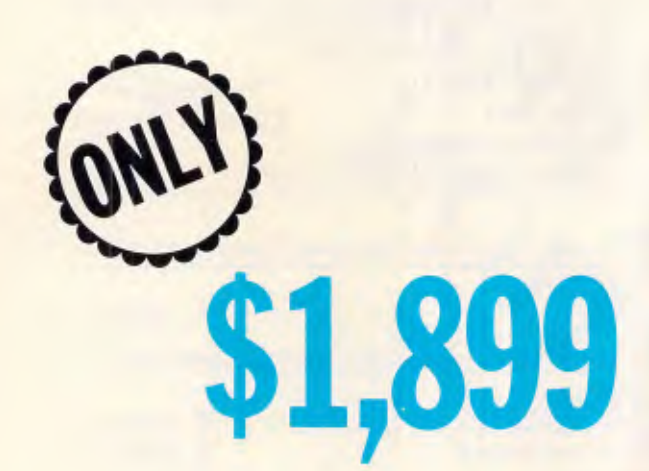

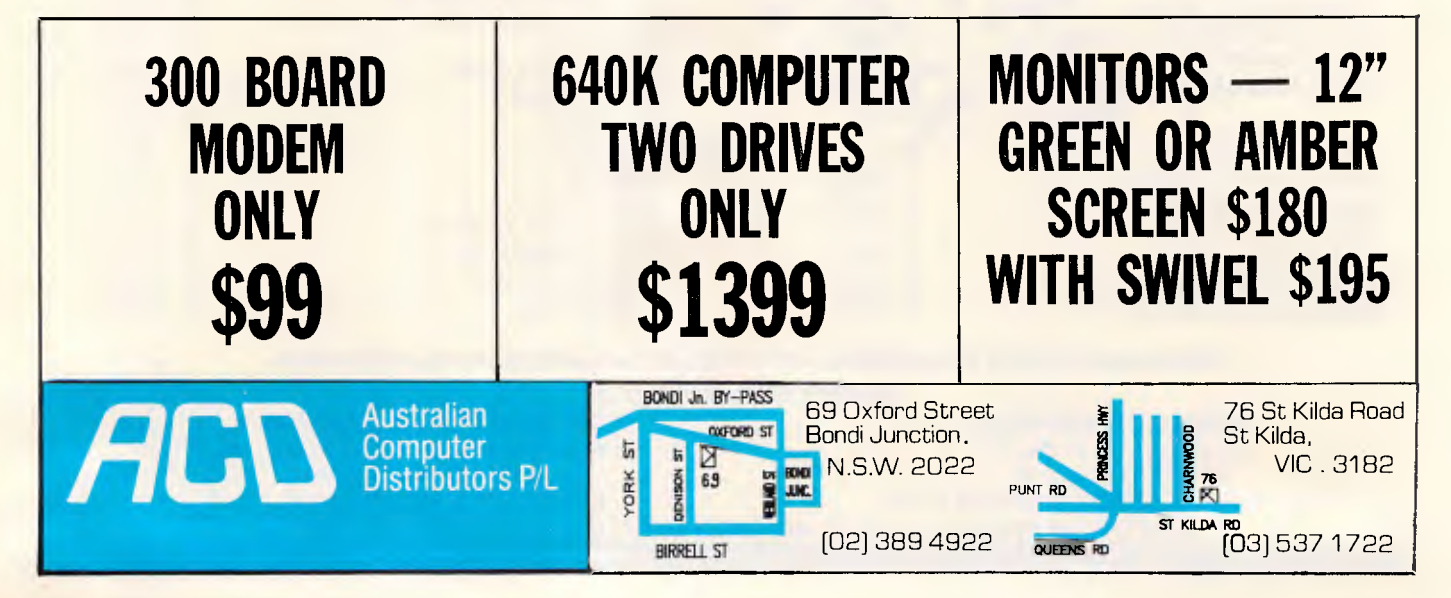

*Page 106 Australian Personal Computer*
process that converts figure A into figure B is applied to figure C, if appropriate, and the result is matched with the candidate solution. The purpose here is to find a step, or steps, which convert figure A into figure B and which also convert figure C into one, and only one, of figures 2, 3 and 4. In this particular example, all three steps are applicable to just one of the three remaining candidate solutions. If we remove P8 (the dot), we are left with the sector and the Z, which is true of both figure 2 and figure 3, but not figure 4. If we then take the Z out of the sector, we are still left with the sector and the Z, but they are related in a way which eliminates figure 3. The one remaining candidate solution is figure 2, and this possibility still remains after we carry out the third step of the convert process: move the Z to the left of the sector. The program now knows that figure 2 is the solution.

### *Symbolic integration*

One of the most famous problem-solving programs of the 1960s was SAINT (Symbolic Automatic INTegrator), written by James Slagle at the MIT (Massachusetts Institute of Technology). Despite being blind, Slagle has long been one of the world's leading experts in the field of heuristic programming and tree-searching, and, incidentally, is quite a strong chess player. His program was able to solve symbolic integration problems at the level of a good university student. running on an IBM 700 some 25 years ago, it took an average of two minutes to solve 52 out of the 54 problems in the MIT calculus examination for first-year students. SAINT illustrates some of the concepts in problem-solving that have been mentioned earlier in this article, and I would strongly recommend the more serious reader to study Slagle's own paper (see 'Bibliography').

The program flow of SAINT is explained in Fig 2.

## *Problem-solving trees*

The simplest way to represent any problem-solving process in a computer program is with a tree structure (such as

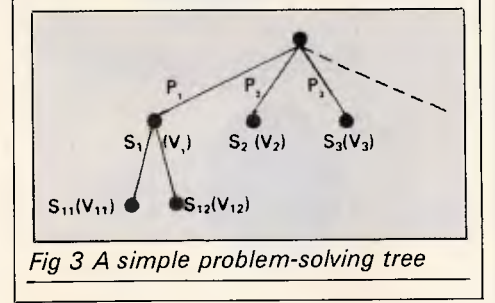

## **ARTIFICIAL INTELLIGENCE**

that shown in Fig 3).

The root of this tree (the node at the top) represents the problem. The branches (P1, P2, P3 ...) which stem from this problem represent the various possibilities that the program can explore from the initial problem situation. The nodes at the ends of these branches (S1, S2, S3, ...) represent the situations that arise when these various

*'People use heuristics all the time in decisionmaking and problemsolving, often without realising that they are doing so.'* 

possibilities are tried. Each of these situations has a value  $(V1, V2, V3, \ldots)$ , assigned by an evaluation function, which represents how near or far is the solution from the goal (the solution to the problem).

When the program starts out in its search for a solution to the problem, there are various aims that it may have in mind. The simplest aim is to find a solution to the problem - any solution. Or the program may wish to find the shortest solution — the one involving the smallest number of steps or actions. Or the aim may be to find the 'cheapest' solution or to find a solution as quickly as

possible. By using a tree structure and by making some simple assumptions, any one of these aims may be satisfied (provided that a solution does exist).

In order to find a solution as quickly as possible, the program explores the tree by repeatedly examining the most likelylooking possibility. It starts by generating all the possibilities from the root of the tree, and then evaluating the resulting situations. It then chooses the situation with the best value (let's assume that this is situation S1, with value V1), and generates all the possibilities from that situation (which we denote by S11, S12, S13....), evaluating the resulting situations (the values are denoted by V11, V12,  $V13, . . .$ 

The next stage is to choose the unexplored situation on the tree which has the best value — this might be one of the newly generated situations (S11, S12, ...) or it might be a situation which was already on the tree  $(S1, S3, ...)$ . The program then explores all the possibilities from this new 'best' node, and so on. The process terminates when a newly created situation is found to have a value which indicates a solution to the original problem.

A simple example of this method can be seen in my attempts to get from my home to the centre of Melbourne. The root of the tree would be 'at home'. The first possibilities that I explore might be: go to North Sydney station, go to Wynyard station, go to Central station,

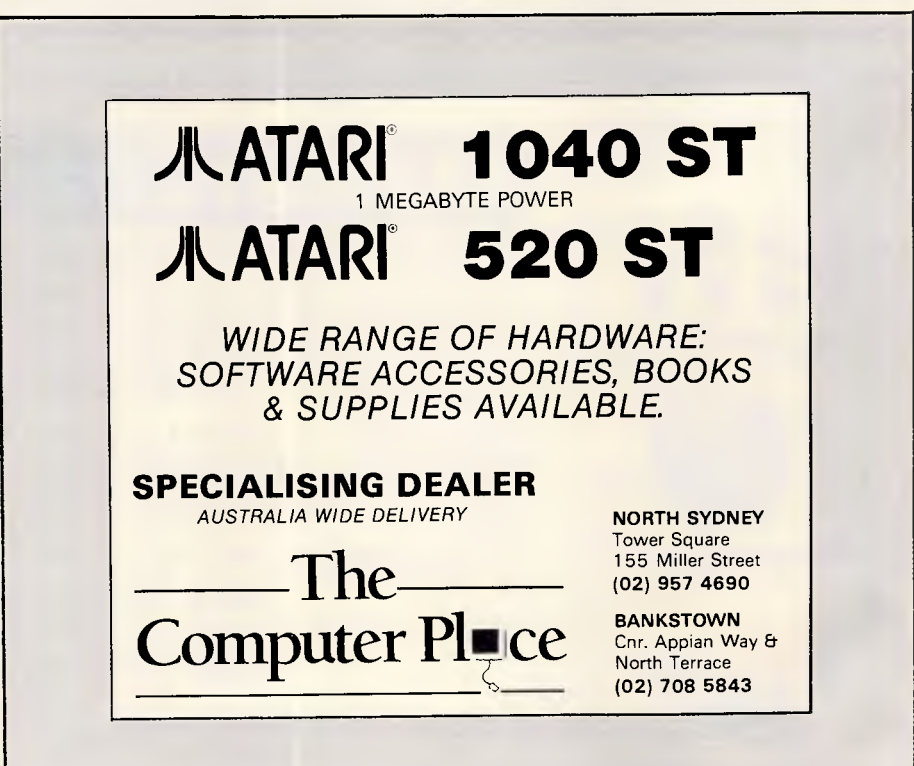

## **PC/XT TURBO (8 MEG)**

- \* 640K Ram on mother board
- \* Parallel & serial ports
- Real time clock, batt. backup
- 8087 socket
- \* Key switch turbo
- \* 8 slot socketed mother board
- **Delivery Australia wide \$20**

**\$1395** 

- \* Twin 360K drives (Japanese) Games port \* Color graphics card \* Front mounted reset switch \* LEDS for turbo & hard drive on
- \* 150 Watt power supply
- \* 12 months full warranty
- \* 12" TTL Hi Res. Mon. 720\*348 **\$240**  \* 12" TTL Hi Res. Mon. 720\*348 **\$240**<br>
\* 14" RGB Hi Res. Mon. 720\*240 **\$695**<br>
\* 14" RGB Color Mon. DTX **\$499** 
	- \* 14" RGB Color Mon. DTX **\$499**<br>\* 100 key keyboard extra **\$50**
	- \* 100 key keyboard extra **\$50**
	- \* Z-Nix Mouse **\$125**
	- **EXALUTE DISPONE SEX DESCRIPTION DESCRIPTION SOLUTION SAND**<br>Clympia NP165 NLO 80 col **\$482**
	- **Olympia NP165 NLQ 80 col. \$482 CPBH80 Printer 80 col. 160CPS** \* CPBH80 Printer 80 col. 160CPS **\$415**
	- \* CPB-H136 Printer 15" 160 CPS **\$695**  \* 20 Meg. drive with DTC cont. **\$1090**

**AT STYLE CASE Et KEYBOARD FULL RANGE OF PERIPHERALS INCLUDING**  \* 12" Hi Res. Comp. Mon. **\$175** 

**COMPUTER & ELECTRONIC SERVICES PTY LTD**<br>WHEELERS HILL VICTORIA 3150<br>(03) 561 4683 AH WHEELERS HILL VICTORIA 3150

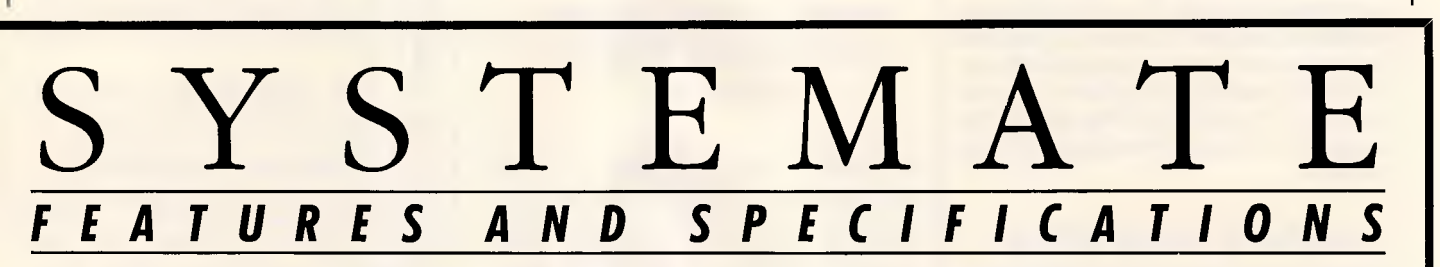

#### INTRODUCTION:

SysteMate spans the user spectrum from the first time diskette user through the most sophisticated user, who wants to employ multi-level security measures for the protection of valuable data and programs. For any user, SysteMate offers simplicity of use and flexibility. With SysteMate, there is no need to learn or remember Dos commands or complex interfaces with other software.

#### FEATURES:

*Some of the SysteMate features include:*  • Common Startup Procedures For Software: The particulars of Dos commands, subdirectory assignments, default directories, load commands, special parameters and other details are transparent to the SysteMate user.

• Unlimited Menu Nesting: The number of menus is limited only by the disk storage capacity of your system. • Run-Time (Pre and Post) Execution Instructions: Enables you to

have screen prompts defining exactly how to run an application and what to do when finished. Users, particularly diskette users, can establish standard operating procedures that can eliminate errors and

reduce training and retraining requirements. • User Definable Diskette Labels: You can create and check labels on diskettes prior to running. This eliminates costly mistakes and errors. Properly used, you will not accidently write over existing

data or clobber important data. • SURMATE: SysteMate Utilisation Reporting, allows you to develop and print comprehensive reports for internal use or in compliance with IRS Contemporaneous Regulations Reports can be selected from a predefined menu of standard reports or tailored from a menu driven report generator. Once tailored to your needs, eliminating unnecessary respecification. On the data set of User, Menu, Item/Application, Date and Time, you may SORT in any order, itemise or summarise, subtotal or total as needed! Report headings may also

be tailored to fit most reports onto letter size paper. • DOSMATE — A powerful Dos Macro processor allows you to execute either built-in or keyed Dos commands directly from Syste-Mate without having to exit to Dos. Effective replication of batch files, elimination of redundant input, in line operating instructions, actual runtime variable inputs and other features considerably

expand your Dos capabilities. • SysteMate is the answer for General Business Systems. Educational Systems, Government systems, Financial Systems, Professional Systems, Engineering Systems.

• SysteMate is the answer for any user, who wants to cut through the peripheral details, across their applications directly, and spend their time productively.

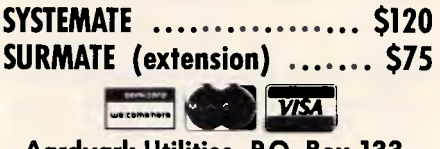

**Aardvark Utilities, P.O. Box 133, Hawthorn, Vic 3122. (03) 819 1996.** 

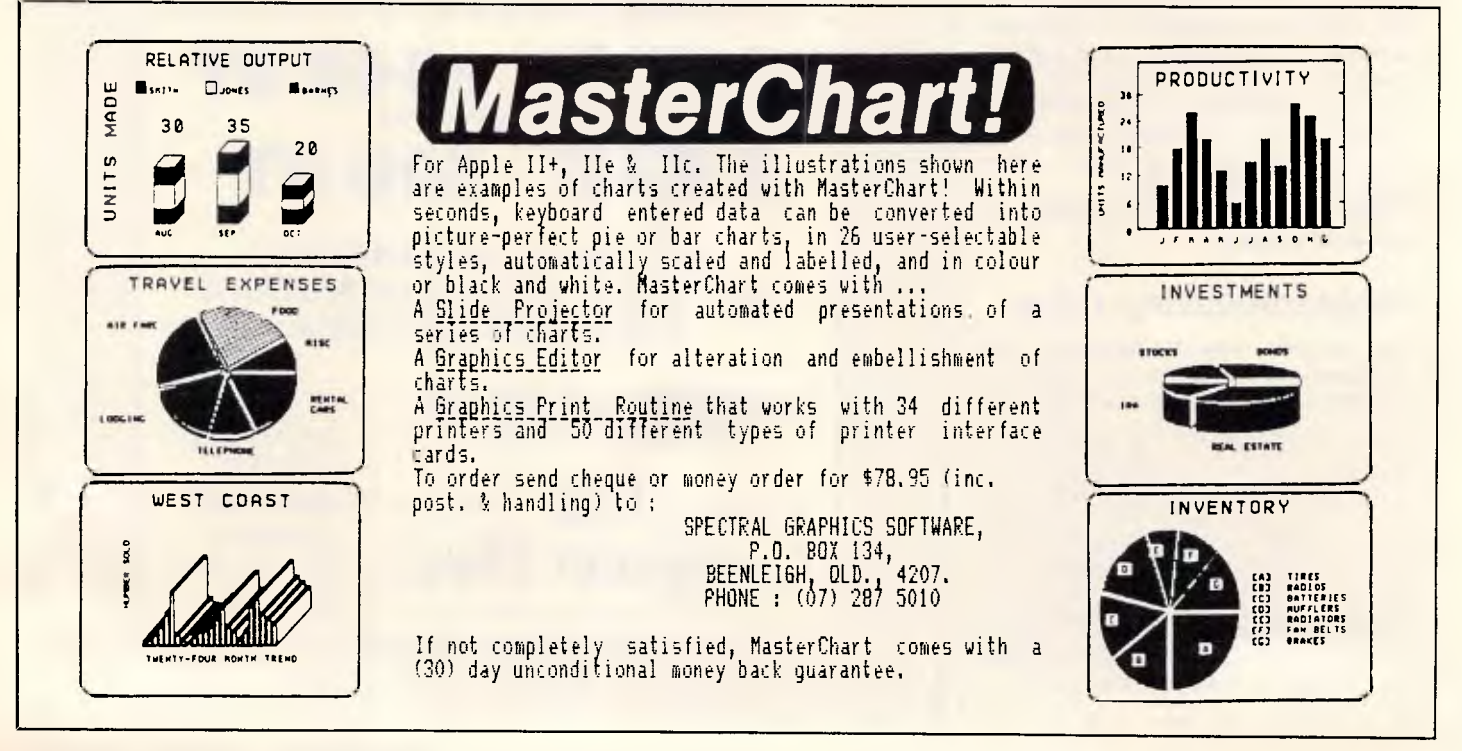

#### *Page 108 Australian Personal Computer*

go to Kingsford-Smith airport, and so on. The situations that arise after taking each of these steps would be: at North Sydney, at Wynyard, at Central, and so on, and my program would then need to evaluate each of these new situations. It would hopefully give the best scores to being at Central and Kingsford-Smith, since these places are connected directly to Melbourne by rail or air; whereas being at North Sydney or Wynyard would get worse values, since there are no direct connections to Melbourne from any of these places.

The program would now consider my possibilities from (say) Central, and would discover that one of them (taking a train to Melbourne) has a better value than all the others. The new 'best' node would represent the situation 'being at Spencer Street station in Melbourne', and the program would then explore such possibilities as: walk towards the Young & Jackson hotel, take a bus in the direction of the Young & Jackson hotel, take a taxi to the Young & Jackson hotel, as well as a number of other less useful options (such as take a train back to Central!). As soon as the program discovered, by evaluating its new situation, that I had arrived at the hotel, it would know that it had found a solution

## **ARTIFICIAL INTELLIGENC**

to the original problem.

This method works well when the aim is to find a solution relatively quickly, but it's often the case that one wishes to find the best solution. (The word 'best' can mean cheapest or quickest, or it can satisfy some other criteria).

If the program is required to find the shortest solution - that is, the one with the fewest steps, it will evaluate situations in such a way as to provide, instead of a merit value, an estimate of how many more steps from this particular situation will be required before a solution is found. The program can then determine which situation should be explored next, on the basis of the values:

#### **number of steps so far + estimated number of future steps**

This method is more likely to provide an efficient solution to the problem, but it can be improved upon still further. The steps in the solution process may not all have the same cost associated with them. My journey to the Young & Jackson Hotel in Melbourne can be split into three steps: travel to an airport or railway station in Sydney; travel to an airport or station in Melbourne; and

travel from the airport or station in Melbourne to the hotel. Associated with each of the possibilities at each step there may be a different cost, either in terms of money, or time, or some other commodity. In order to minimise the total cost of the solution, the program modifies its strategy so that it always explores the situation for which (cost of getting to this situation + estimated cost of finding a solution from this situation) is a minimum. The cost of getting to a situation should already be known when the program creates that situation on its tree, and the estimated cost of reaching a solution from that point can be provided by the evaluation function.

#### **Bibliography**

Evans, TG (1964): A Heuristic Program to Solve Geometric-Analogy Problems. *Proceedings — Spring Joint Computer Conference,* pp 327-338.

Newell, A, Shaw, JC and Simon, HA (1959): A General Problem-Solving Program for a Computer. *Computers and Automation, July* 1959, pp 10-17. Slagle, JR (1963): A Heuristic Program<br>that Solves Symbolic Integration that Solves Symbolic Integration Problems in Freshman Calculus. *Journal of the Association for Computing Machinery,* vol 10, no 4, pp 507-520.

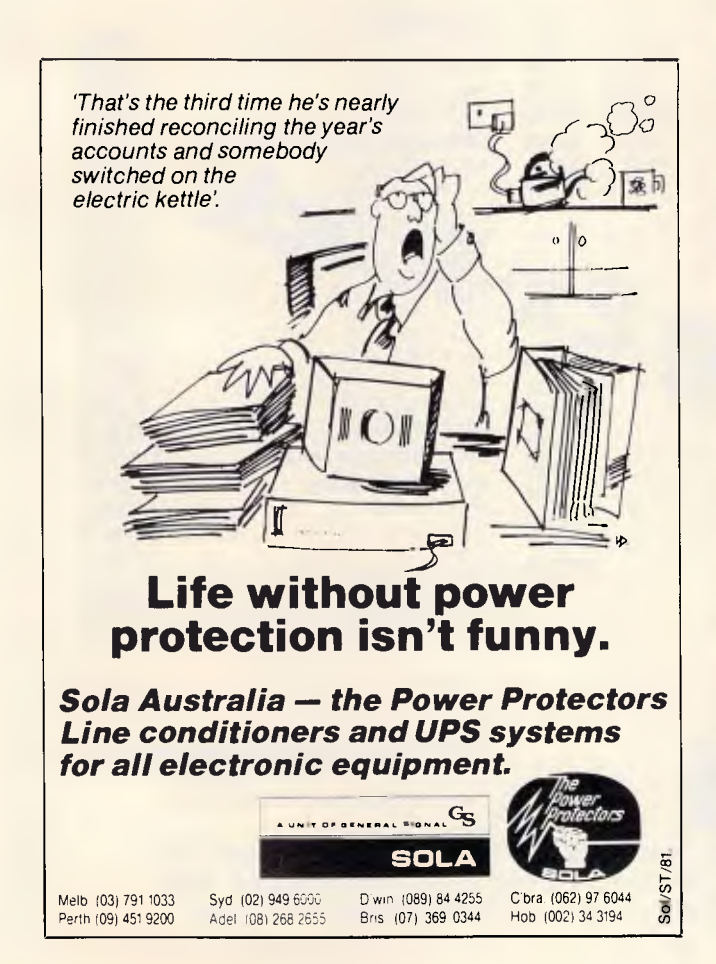

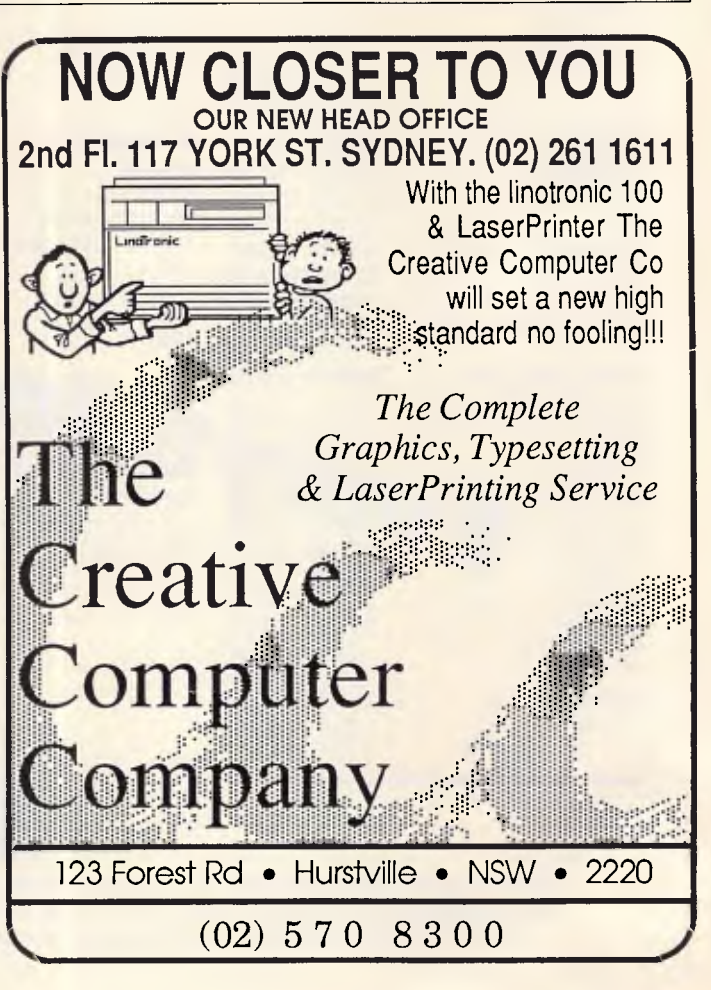

## **DISCWARE the biggest range of PC products AT THE BEST PRICE?**

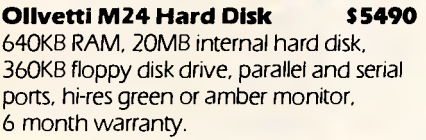

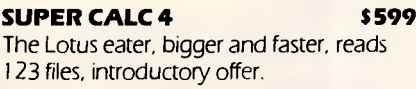

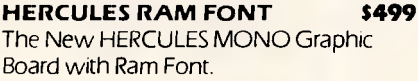

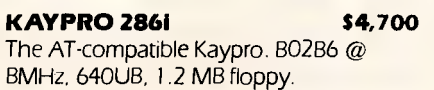

#### IBM SOFTWARE

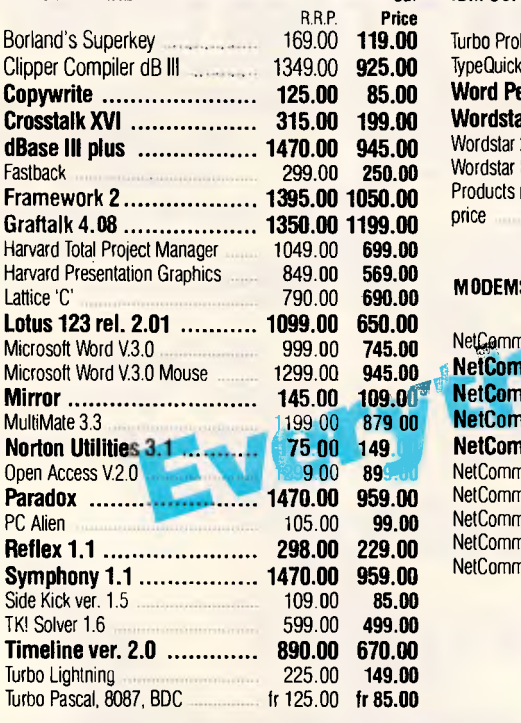

#### **SUPER SPECIALS FOR THIS MONTH ONLY**

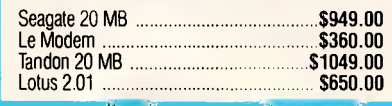

#### **Kaypro 2000 \$2995**

76BKB RAM back lit LCD se een option 3.5" 720KB built-in Copy and RAM disk, real-time 72C option + hard disk option bundled software.

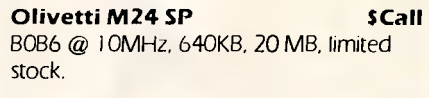

**EGA Monitor & Card \$1,425** 

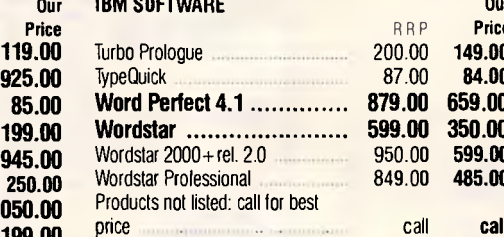

#### MODEMS

Our

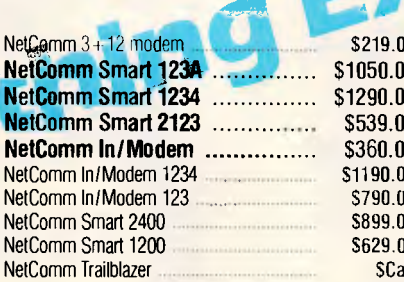

#### **YOUR NETWORKING SOLUTION:**  Novelle Advanced Netware<br>3-Com Network. **fr. \$2,500.00** 3-Com Network.

**Toshiba P351 Printer Scall** The finest 3-in1 printer Toshiba made: 288 cps draft mode. **100 case to the quality, 180** x 360 dots/i**n g**ra<sub>b</sub>hicsl 24 pin dot matrix, downloadable fonts, true letter quality.

#### **Toshiba T3100 Scall** The AT-compatible lap top.

#### **YOUR COMMUNICATIONS SOLUTION:**

Imagineering's **Le Modem** by NetComm **S360**  300 baud, 1200/75 baud, auto-dial autoanswer, 1/2 card, totally internal.

#### **IBM HARDWARE**

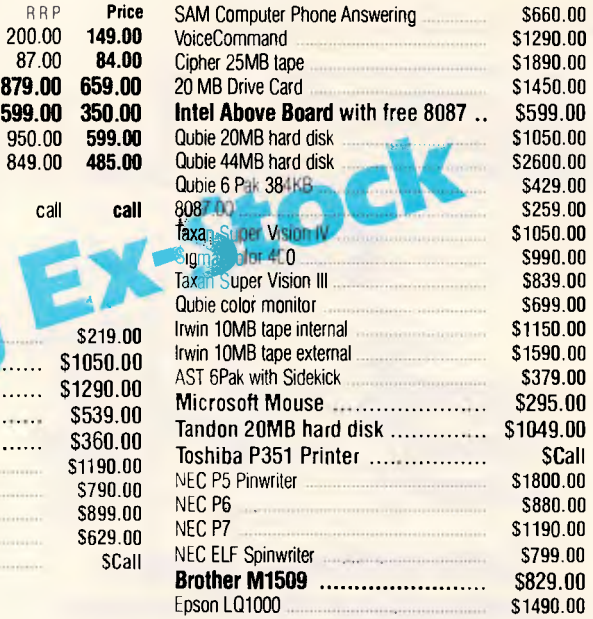

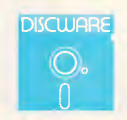

Prices correct as at 1/9/86, subject to change without notice. Delivery extra.

**Call for specials and sales-tax exempted prices: (02) 212-6933, Call in, order by phone, or send cheque or money order to: DISCWARE, 5th floor, 3 Smail Street, BROADWAY NSW 2007 TLX: AA23509. For all products not listed call (02) 212-6933. Viatel \* 778 000#** 

## **DISCWARE introduces non-obsolescence THE KAYPRO PC**

...

•'•

1111111111111111111111

"'•

o!ee, #Ree, >ee•

**ATTE** 

• •

, they drive that she shall shall drive drivens are maximum , and not well and

iya kan **yanawan** kuasa india kata kan karabara ina hii.<br>kata : A<del>lah : Anamanin wanawan wanawan wana</del>wan wan

#### **NEXT YEAR'S TECHNOLOGY?**

That's easy. Replace the existing IBM PC/XT board with an IBM PC AT-compatible board, available now; IBM 32-bit standard, available soon; or whatever the future holds.

#### **MEMORY-HUNGRY SOFTWARE?**

Simply exchange the existing multifunction board (256 KB of memory, expandable to 768 KB) for any configuration of memory, I/O, and controller boards.

#### **HIGH-RESOLUTION GRAPHICS?**

#### KAYPRO's standard multivideo board features perfect monochrome clarity plus highresolution colour (IBM CGA). But, if it's IBM EGA that you

want? — simply snap in a board.

#### **FURTHER SYSTEM EXPANSION?**

But of course! The KAYPRO PC is ready for anything. With six available slots, add what you need networking, modems, more memory — the sky's the limit.

#### **MONITOR**

A large range of monochrome and colour monitors available.

**NOVELL ADVANCED NETWARE** 

Network your Kaypros with Novell Advanced Netware/O. Let us design a network application for your business needs.

#### **PLENTY OF STANDARD FEATURES? Now 8 MHz!**

#### **POWER** *SUPPLY:*

A generous 132 watts of power for even the most demanding hard drive.

**FLOPPY DISK DRIVES:** 

Dual IBM-compatible floppy disk drives standard or slide in the drive of your choice.

**HARD DRIVE EXPANSION:**  Space provided for easy additions of internal hard drives.

#### **BUNDLED SOFTWARE:**

A full selection of business software for today and tomorrow.

#### **KEYBOARD:**

Detachable, IBM PC AT-style keyboard with security keylock.

#### **Kaypro's new "Snap-In" technology lets you exchange or update all vital system components in seconds.**

Computer technology changes with lightning speed. In the time it takes to read this, there will be dozens of new products on the market that make their predecessors obsolete. With that in mind, we'd like to give you a bit of good news. The fully IBM PC/XT compatible KAYPRO PC has been designed to eliminate computer obsolescence. That means it's a snap to update all vital system components — right down to the system's microprocessor.

And, if it's topnotch features you want, look no further. The KAYPRO PC delivers: *IBM* PC AT-style keyboard, *two* disk drives, built-in colour capability, and a 256 KB RAM (expandable to 768). The culmination of Kaypro's 33 years of electronics engineering innovation, the American-made KAYPRO PC just may be the last computer you'll ever need.

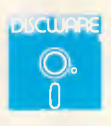

#### **5th Floor, 3 Small Street, Broadway NSW 2007 Tel: 102) 212 6933**

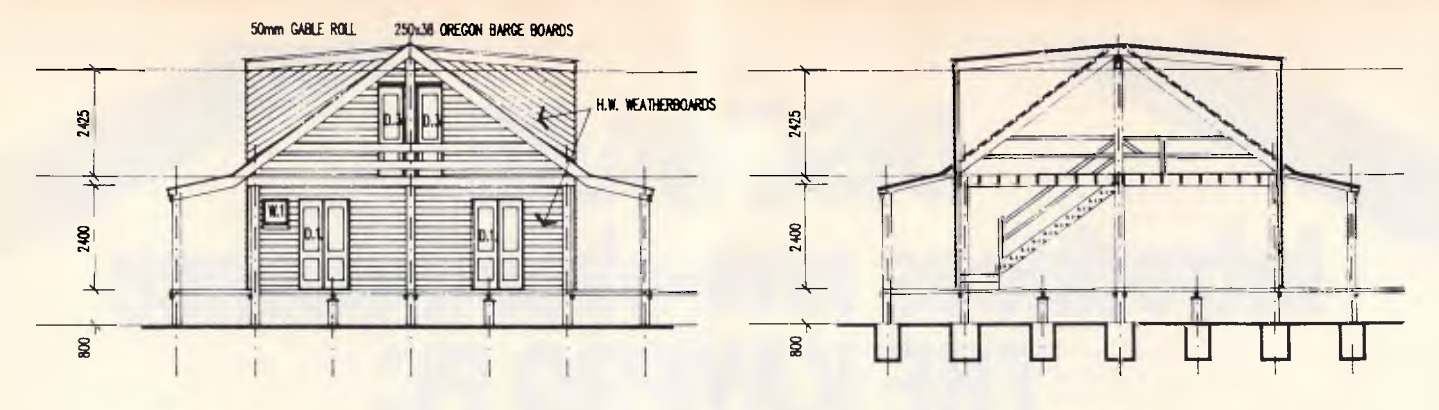

## **Increase your Drafting Speed by up to Five Times!**

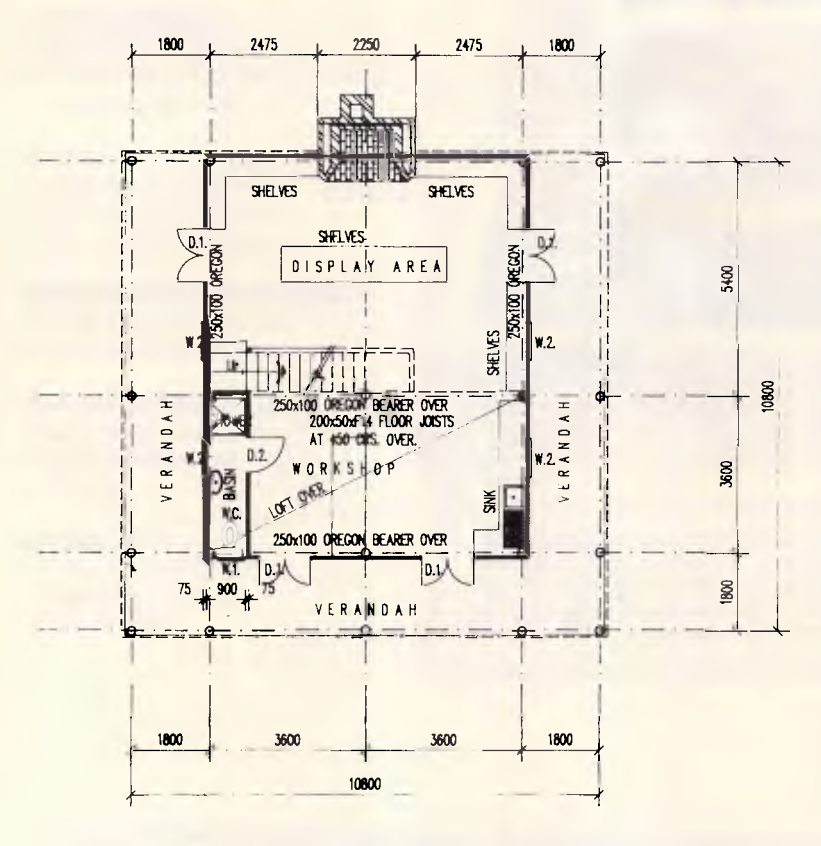

**AUTOPLAN** is an Australian programme specifically designed for the Architectural drafting field.

It works within AUTOCADTM using its own menus and is not a hard-to-manage block or symbol library. From the variables given, Autoplan constructs windows, doors, wall types etc., changes layers, generates the elevations and soon enabling you, the designer, to complete drawings up to five times faster than normal manual drafting,

Programmed in Autolisp, it enables

- Automatic drawing set up
- Variable drawing elements
- Automatic elevation projection
- Remote dimensioning
- Automatic scaling of drawing variables

**AUTOPLAN** tailors Autocad to provide increased productivity in Architectural Drafting.

## **For the Architectural Draftsperson, Autoplan turns Autocad from a drafting tool into a powerful computer-aided drafting package.**

AutoPLAN is available from the following dealers around Australia:

**NSW: CLD Computer Drafting Services (02) 831 1865 VIC: ASSCO Pty Ltd (03) 873 1248 WA.: PRO-LINK (09) 367 5588 QLD: Kaye & Associates (08) 839 6333** *Page 112 Australian Personal Computer* Autocad is a trademark of Autodesk Inc.

## **GRAPHICS**

# **Painting the software scene**

*The range of PC CAD and graphics software is immense. Judith Massey examines a cross-section in our final look at graphics.* 

Along with word processing and accounting packages, graphics and CAD (Computer Aided Design) software continues to get easier to use and more powerful. If you have a PC you can now try your hand at being a da Vinci or Brunel.

There are hundreds of packages to choose from. They cover simple business graphics and drawing needs, general architectural or engineering drafting, and specialist applications like PCB (printed circuit board) design.

If you have a stand-alone PC you can present results in an attractive and easily understood format. Graphic designers and architects may find tedious drafting easier with a 2D drawing package. And a survey in *Industrial Computing* last year found that manufacturing companies bought 50 per cent more graphics software than the year before.

That last group, together with corporate business users, takes advantage of packages that let you download graphic images or spreadsheet files from a mainframe. It's often easier to manipulate data and images on a PC than

on bigger machines.<br>Higher quality printers, Higher quality printers, faster processors, cheaper high-resolution screens and easy to use software are all good reasons to start using a graphics package.

There are two types of low to mediumrange packages. The first group lets you display spreadsheet or statistical data as graphs, then prints it out as overhead transparencies, slides or hard copy.

Even the simplest business graphics package can make a vast difference to a presentation. Showing your clients or colleagues rows of sales figures or profit percentages is more likely to confuse than illuminate. But a coloured bar or pie chart helps get your message across.

The best packages, like Microsoft's

Chart and Digital Research's GEM Graph, are easy to use and flexible. Chart follows the usual pattern of Microsoft programs, with a similar menu line. You can import 1-2-3, Multiplan and dBase III files among others.

GEM Graph works with data from popular spreadsheets too. But it also runs in conjunction with Digital Research's other GEM programs like GEM Draw and GEM Write. This means you can combine text, drawings and

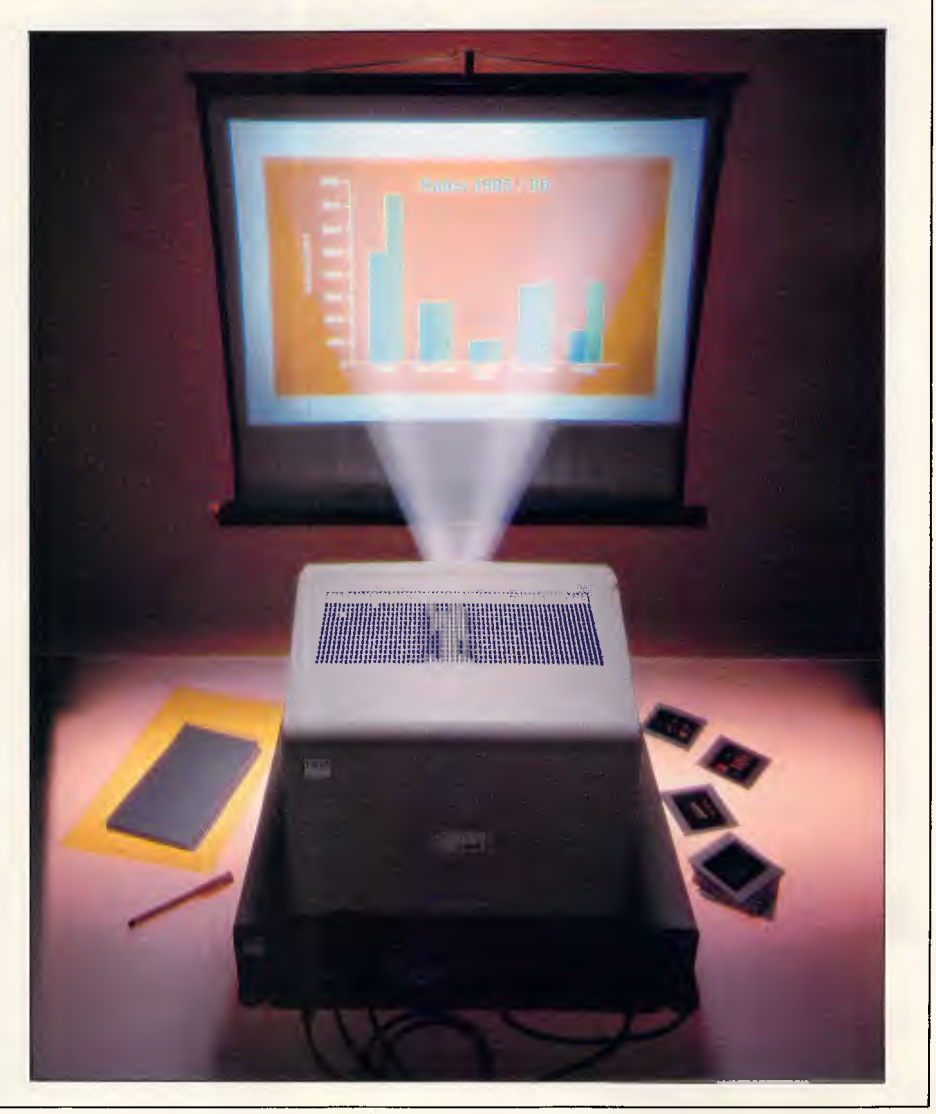

## **The computer products with enough integrity to build out obsolescence!**

The Intelligent Modem<sup>™</sup> operates with rotary dial, Touch Tone<sup>®</sup> and most PABX systems. Its helpful screen messages guide you through the progress of the connection and tell you when to begin communicating or if you have reached a wrong number.

#### Either choice is the right choice.

If you are new to telecomputing you may wish to begin with our low cost Intelligent Modem (model T-013). It features a selection of speeds from 300bps to 1200/75bps and is the modem of choice for personal computer owners.

If you will be transmitting over long distances and handling larger volumes of information then the Tulpi (model T-123) is the one for you. It provides reliable, quick and economical transmission of data to remote systems at rates up to 1200bps. (The model T-013) can be upgraded to this model at a later time).

#### **TeleCorp's support is the best in the business.**

Tulpi Intelligent Modems are covered by our unique **Five Year Non-Obsolescence Guarantee,** which states that TeleCorp will assure the Tulpi you purchase today will be upgradable to stay in the mainstream of personal telecomputing for the next five years or *your money back.* 

All Tulpi modems are

backed by a limited oneyear parts and labour warranty.

In addition, our customer support representatives are always happy to speak with you when you need a little help too.

So make the intelligent choice when you purchase yur next modem. Ask for a **TULPI Intelligent Modem' by name.** 

#### **TULPI Intelligent Modem Features:**

• Connects directly to line — either dial-up or leased. No handset required.  $\bullet$ Auto-dial and auto-answer for completely unattended operation. • Touch Tone® and pulse dialling.  $\bullet$ TULPI<sup> $"$ </sup> commands for executing automatic dialling and answering are built-in — no auxiliary device is required. ● Built-in Hayes<sup>®</sup> compatible 'AT' commands operation. • User selectable constant speed interface to the DTE up to 19,200bps. • Four channel **I/O** controller. • Data speed conversion. • RS-232 Asynchronous interface. • Hardware and software flow-control. • Automatic speed detection to line.  $\bullet$ Redial last number.  $\bullet$ Actual service tone detection. • Monitor speaker.  $\bullet$ Operating environment O°. 45°C, 0-95% Relative Humidity. • Made in Australia.

**TULPI I.M.** Series Optional Features: (1987)

- Time and date clock.
- Non-volatile memory. • Voice and data

interactivity.

- Tuneable line hybrid.
- Synchronous user link.
- Extra low voltage output.
- 115V/230V power supply.<br>• 32K byte program ROM.
- 32K byte program **ROM.**
- 32K byte RAM.

#### Future enhancements:

Planned for released include • 'Check Point' security access software.

• V.22bis line speed  $(2400 \text{bps})$ . • 9600bps line speed on PSTN and Private Line. • 'MeterMaid'<sup>™</sup> connection.

**Data Rates:** *75* to 1200bps on Telecom line. 75 to 19,200bps on DTE link **Data Formats: Serial** binary, asynchronous, 5, 6, 7 or 8 data bits; 1, 1.5 or 2 stop bits; odd, even, none, force one or force zero parity. **Intelligence:** Intel 8085 microprocessor with 12K byte control program.

**Modem Compatibility:** 

**CCITT V.21,** V.22, V.22(bis) (1987), and V.23; Bell 103, 202, and 212A.

#### **PRICES:**

**• Model** T-013 \$745.00 • Model T-123, \$1650.00 all prices include sales tax.

Manufacturer reserves the right to change product specifications and prices.

° TeleCorp Pty Limited. 1986

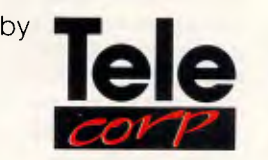

## **Tulpi Intelligent Modems Quality that stands the test of time**

### **The computer products with enough integrity to build out obsolescence!**

#### Non-obsolescence — Guaranteed for 5 years!

TULPI Intelligent Modems, the multi-speed multifunction modem family, are uniquely designed to stand the test of time. They are actually built just like your computer system. In fact, they have their own microprocessor, firmware, RAM memory and **I/O** controller. This means that just like your computer they can expand and change to meet your telecomputing needs — now and in the future.

#### Similarity in modems is only skin deep.

Many modem makers today quote tired sounding phrases like: "Hayes compatible", "supports videotex", "auto-answer auto-dial" and more. All jargon which doesn't tell you a thing about the product's quality of operation or user friendliness.

Unlike most other modems, TeleCorp has built-in, the flexibility to expand to meet your future needs or external demands. Owners of the very first Tulpi Intelligent Modems purchased over two years ago have been able to add; 1200/1200 line speed, Touch Tone<sup>®</sup> dialling, Hayes<sup>®</sup> compatible 'AT' commands, on-line HELP facilities, automatic speed detection, and other advancements which were not considered to be normally required then, but have since become standard requests. Purchasers of other brands of modems found themselves disposing of earlier aquisitions when their telecomputing needs increased.

#### **The professional's choice.**

**The** world of Communications is exciting and inviting whether used for business, fun or personal enrichment

Access information from hundreds of videotex data bases, including **VIATEI:**  Check the latest share

prices. Send two-way messages to your branch offices. Play backgammon with a distant friend. Order inventory from your suppliers. You can even read the news as it happens — 24 hours a day.

Many professional communicators have • chosen Tulpi as their passport to this brave new world because of its reputation for reliability, friendliness and expandability.

Tulpi allows your computer to communicate with others across the office or around the world.

#### **Quality** engineering, **simple** operation.

Just plug Tulpi into your computer's serial communication port, and connect its telecom plug into the wall socket. You're ready to communicate with other computers, data bases, stock exchanges and news & information services anywhere in the world.

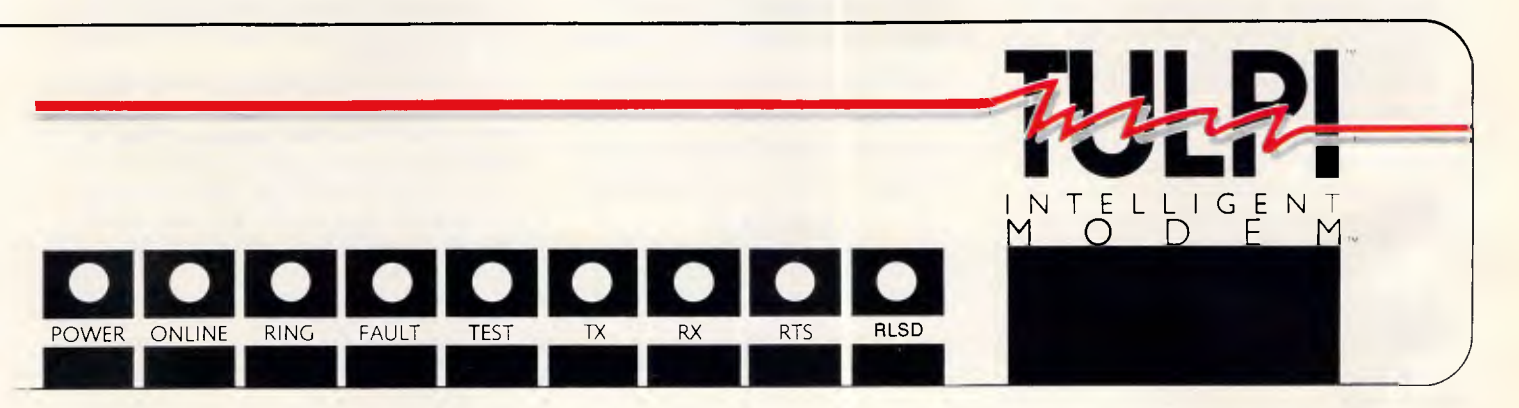

## *CAD/CAM PACKAGES*

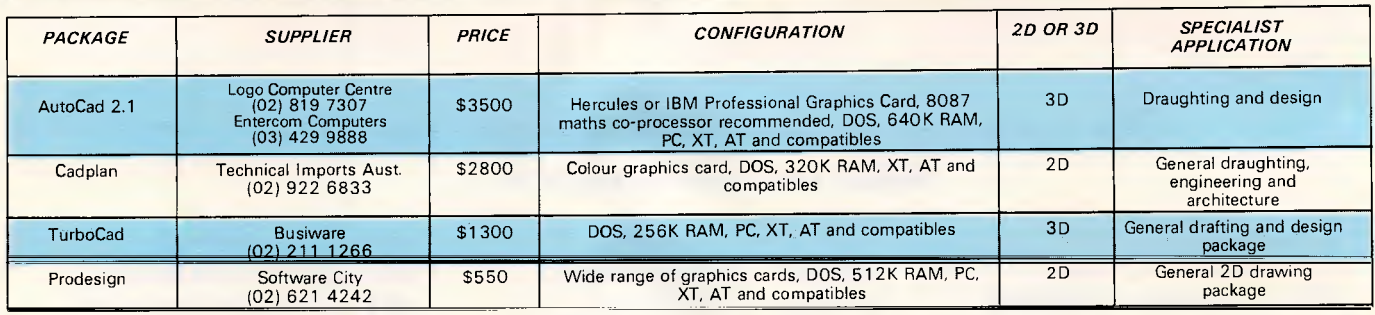

## *BUSINESS GRAPHICS PACKAGES*

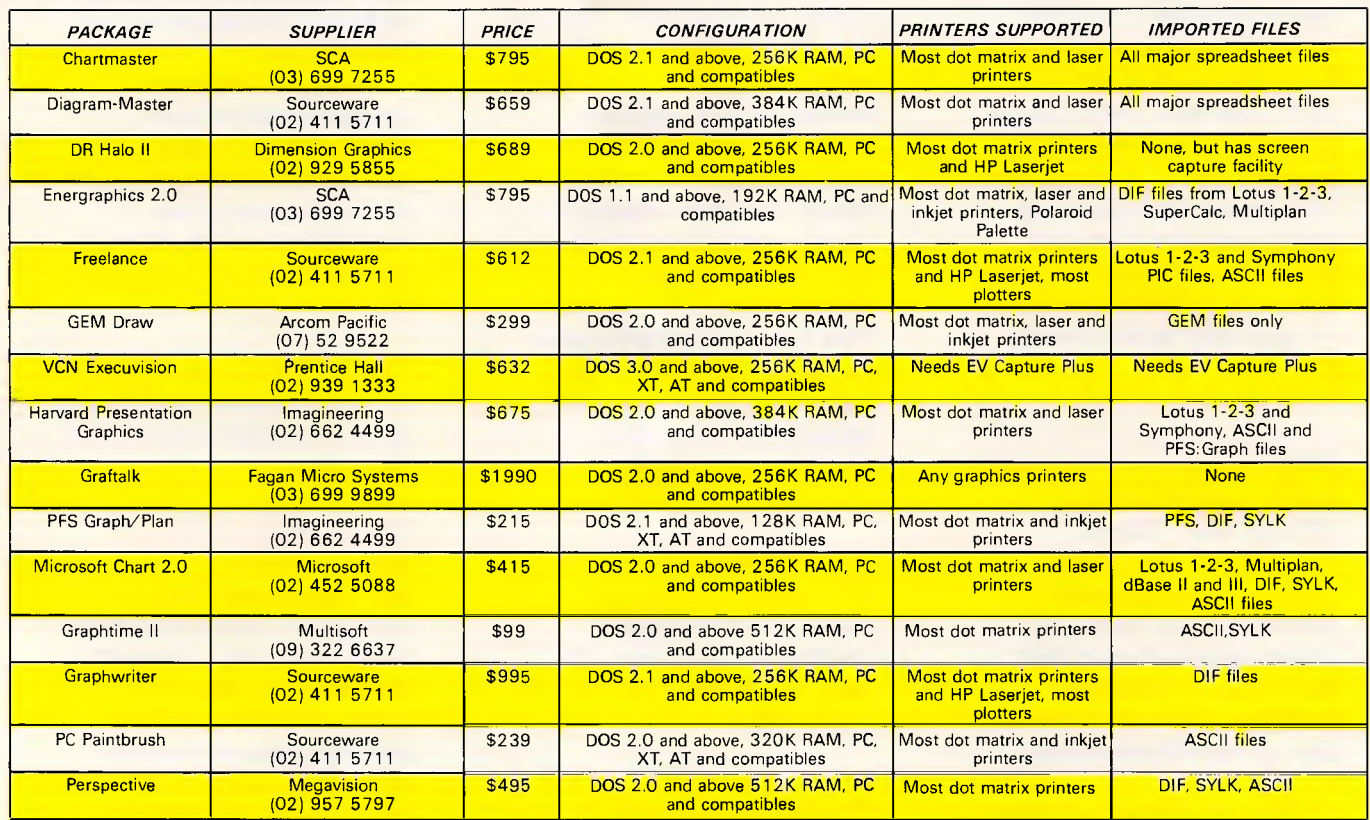

spreadsheet data displayed as graphs in a single document.

PFS Graph is a low-cost package at only \$215, but it can do most of the things you'll need it to do. You can import data from other PFS packages, or as DIF and SYLK files from spreadsheets. You can display up to four graphs onscreen at the same time and combine bar and pie charts in a document. There are drawbacks, such as only one font and one font size — plus you are limited in the amount of data you can plot. As in all things, you have to decide what you need for your own purposes.

The other category of low-priced packages includes free-form drawing packages like Digital Research's GEM Draw. You use these to make your own drawings, although most give you a choice of pre-drawn symbols and fonts to choose from. There is one excellent package that bridges the gap between these two areas: Freelance lets you draw

*'Higher-quality printers, faster processors, cheaper high-resolution screens and easy-to-use software are all good reasons to start using a graphics package.'* 

freehand with the aid of a library of symbols. But you can also manipulate graphs that you have plotted with Lotus 1-2-3 and Symphony, by importing them as PIC files.

IBM launched two new products in November last year to cover both graphic presentations and free-form drawing. The Colour Graphics Charting Program and the Colour Graphics Application, including the Graphics Editor and Picture Plotting, both run on the 3270/G and GX workstations.

Graphics Charting lets you enter data from the keyboard or transfer it in DIF or SYLK files from other packages. Data is then displayed in a table. You can move around the table cell by cell, changing numbers as you go. Or you can apply numeric calculations and formulae to whole columns. Once you've got the data on screen you can choose from 10 chart types including pie, needle and scattergram. Like the Graphics Editor, Charting has menus to use with a

## *AUSTRALIA'S CHEAPEST PRICES?!*

 $\frac{1}{\sqrt{2\pi}}$  **explores and compatibles.** *We try to have Australia's cheapest prices, widest*  range and excellent in-stock availability of

#### **MONITORS & MONITORS & ACCESSORIES** *MONITORS & ACCESSORIES*

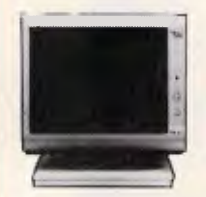

**RITRON 2 MONITORS**  Stylish, swivel base monitor, available in amber or green. **Green** Cat. X14506 **Normally \$235 Amber** Cat X14508 **Normally \$239 SPECIAL, ONLY \$199** 

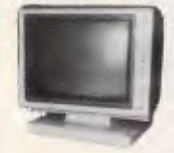

**TTL MONITORS**<br>Fantastic resolution<sup>1</sup> Enjoy a crisp, sharp image with the latest Ritron<br>TTL monitor! **IBM'** compatible.<br>green display, swivel and tilt base. **Green** Cat. X14510 **Normally \$289 Amber** Cat. X14512 **Normally 5289 SPECIAL, ONLY \$269** 

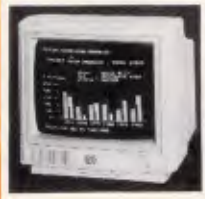

**NEW INTRA HIGH RESOLUTION RGB COLOUR MONITOR!**  Size: 14 inch.<br>Sync. Horiz, Scan Freq: 15.75 KHz<br>Band width: 18 MHz<br>Band width: 18 MHz<br>Dat Diction: 31mm<br>Resolution: 640 x 400 dots<br>Nepsiay Format: 80 x 25 Characters<br>Display Colours: 16 colours.<br>Cat. X14520 99 in D ype Bo

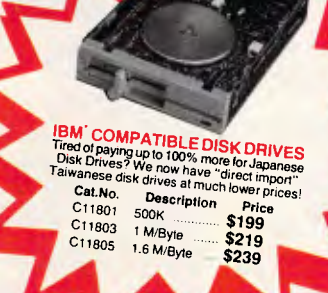

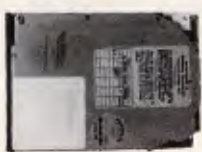

**20 M/BYTE HARD DISK DRIVE FOR IBM• AND COMPATIBLES**  Includes hard disk controller card. Cat. X20010 **WAS \$1,250 SPECIAL, ONLY \$995**<br>**IBM is a registered trade mark** 

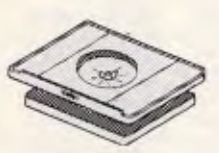

**SWIVEL BASE**<br>Make life easier with these quality,<br>swivel and tilt bases, complete with<br>rubber fittings! Cat. 011100 **only \$24.95** 

**Remember we're the experts.**<br>Our technicial advisors visit<br>Hong Kong and Taiwan to<br>update our product lines for<br>stictest quality control.

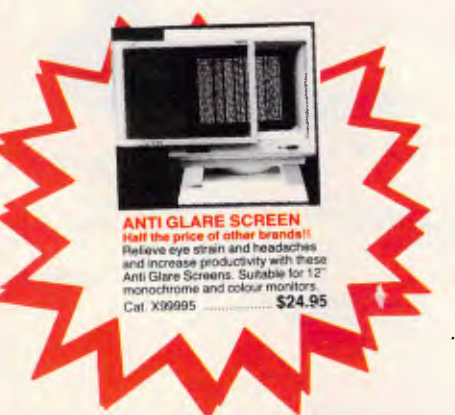

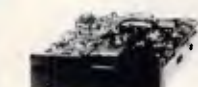

#### **MITSUBISHI DISK DRIVES**

**MF353 (31/2" DRIVE)**  Double sided, double density, 1 M/Byte unformatted, 80 track per side. Cat. C11953 **\$280** 

**M2896-63**<br>Slimline 8" Disk Drive, Double sided<br>Density No AC power required. 3ms<br>track to track, 1.6 Mbytes<br>unformatted, 77 track side 10s/su10<br>bit soft error rate. Cat. C11916 **\$895**  Case 8 Power Supply to suit Cat. X11022 **\$159** 

**M4854**<br>Simline 51/4" disk drive. Double<br>sided, double density, 96 track/inch,<br>9621 bit/inch, 1.6Mbyte unformatted<br>3ms track to track access, 77 track/<br>side.

Cat. C11904 **\$375**  Case 8 Power Supply to suit. Cat. X11011 **\$105** 

**M4853**<br>Slimline 51/4" disk drive, Double<br>sided, double density, 1 Mbyte<br>unformatted, 3ms track to track, 80<br>track/side, 5922 bits/inch. Cat. C11903 **\$295** 

**M4851**<br>Simine 5<sup>1</sup>/4" disk drive. Double<br>sided, double density 500K<br>unformatted, 40 track/side. Steel<br>band drive system.

Cat. C11905 **\$385** 

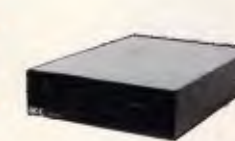

**APPLE' COMPATIBLE SLIMLINE DISK DRIVES**  Japanese Chinon mechanism,<br>Cal. X19901 **Normally \$225**<br>('Apple is a registered trede mark.)

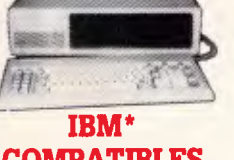

ņ

#### **COMPATIBLES from \$995** \*

**Assembled** *8* **Tested** In Australia! **Incredible deals to suit everyone including special package deals!**  '256K RAM. single drive, graphics. disk controller and printer cards. **\$995 256K RAM:** Colour Graphics, Disk Controller Card, 1 parallel port, 2 disk drives and 3 months warranty **only \$1,395** 

**640K RAM: Colour graphics.**<br>Multifunction Card, Disk Controller<br>Card. 2 serial and 1 parallel ports,<br>2 disk drives and 3 months warranty.<br>**only \$1,495 256K PACKAGE DEAL:** Includes

Colour Graphics Card, Multifunction Card, Disk Controller Card, 2 serial<br>and 1 parallel ports. A 120 C.P.S.<br>printer and a monochrome monitor<br>and 3 months warranty! **only \$1,995** 

**640K PACKAGE DEAL:** Includes<br>Colour Graphics Card, Multifunction<br>Card. Disk Controller Card. 2 serial<br>and 1 parallel ports. A 120 C.P.S.<br>printer, a monochrome monitor and 3 months warranty! **only \$2,095**  'IBM is a registered trademark

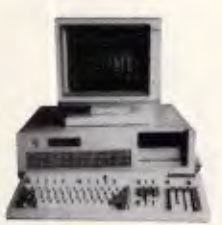

## **IBM\* AT**

**COMPATIBLE!** Assembled & Tested in Australia!<br>● Bo286 CPU<br>• 8 slots<br>• 8 slots<br>• 1.2 M/Byte Floppy disk drive<br>• 1.2 M/Byte Happy disk drive<br>• 20 M/Byte Hard disk controller<br>● Colour graphics display card<br>• Gropy and Hard disk controlle

- 
- 
- Pnnler card and RS232 200W Power supply
- Keyboard Manual

**All this for just \$3,995**  (Monitor not included)

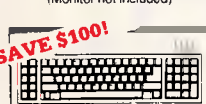

**"IBM' AT TYPE"** 

- **KEYBOARD**<br>
 100% **IBM' PC**, XT compatible<br>
 Low profile keyboard design<br>
 Proper placement of shift keys<br>
with large key tops to suit
- 

professional typics<br>• 3 atep height-angle adjustment<br>• Ostep height-angle adjustment<br>• Devery brand TS-Mooo1 19mm<br>• low profile switches, meet 30mm<br>• provide high performance and<br>• Curl lead plugs straight into PC/XT<br>• 3 S **SPECIAL, ONLY \$149** 

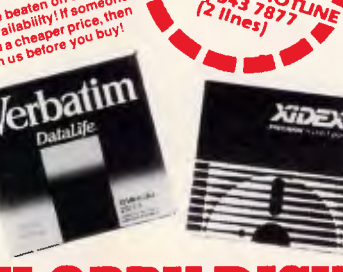

*41,1" <sup>0</sup>*

## **FLOPPY DISKS GALORE!!**

*All prices per 10 disk boxes!*  **OurCat Product's Description 1-9 10+ Number Code Description Boxes Boxes XIDEX 3<sup>1</sup>/2" DISKS C12600 3012-3000 S/S** (Normally \$75.00) **C12602 3022-3000** *DIS* **\$89.95 \$85.95**  (Normally \$109)

**XIDEX 5<sup>1</sup>/4" DISKS C12401 5012-1000 S/S D/D 40 track \$29.95 \$28.95 \$28.95** (Normally \$37.50)  $C12410$  **5022-1000** D/S D/D 40 track  $\ldots$ (Normally \$47.50)

**VERBATIM 3<sup>1</sup>/2" DISKS**<br>C12610 MF350 S/S D/D 80 tracks/135 TPI ......., \$64.95 \$62.95<br>C12612 MF360 D/S D/D 80 tracks/135 TPI ......., \$69.95 \$65.95

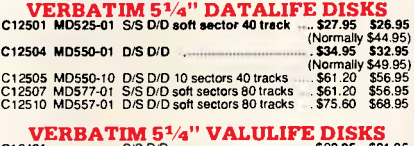

C12421 S/S D/D<br>C12421 D/S D/D \$22.95 \$21.95<br>C12421 D/S D/D \$29.95 \$26.95 **VERBATIM HIGH DENSITY 5<sup>1/</sup>4" DISKS**<br>C12520 MD/HD D/S H/D soft sector **\$99.95 \$89.95** (Normally \$109.95)

**VERBATIM 8" DISKS**<br>C12811 DD34-4026D/S D/D \$63.60 \$57.50<br>C12814 DD34-4026D/S D/D \$66.00 \$59.95

**HEAD CLEANER DISKS**<br>C12551 5<sup>1</sup>/<sub>5</sub>1/4" **14.95** \$14.95 \$12.95<br>C12851 **8**<sup>1</sup>/<sub>4</sub>

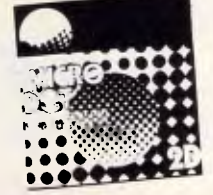

### **MICRODOT DISKS**

**100% certified and error free guaranteed! Where else can you get 100% guaranteed disks at these prices?!** 

**1-9 boxes 10+ boxes 51/4"S/S (C12440)** \$17.95 **\$16.95**  5<sup>1</sup>/4" S/S (C12440) **\$17.95 \$16.95**<br>5<sup>1</sup>/4" D/S (C12445) **\$19.95 \$17.95**<br>Bulk and dealer inquiries welcome please phone (03) 543.2166

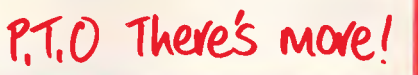

Cat. C11901 **\$249**  Case 8 Power Supply to suit Cat. 011011 **\$109** 

**M4855 M4555**<br>Slimline 51/4" disk drive, double<br>sided, double density, 96 track/inch.<br>2.0 Mbytes unformatted.

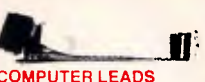

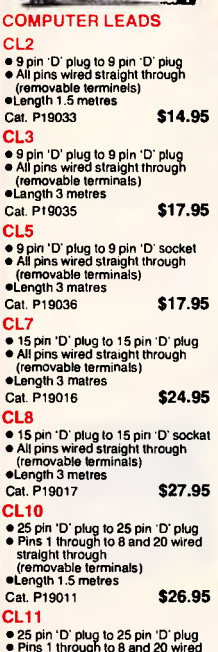

• 25 pin 'D' plug to 25 pin 'D' plug<br>
• Pins 1 through to 8 and 20 wired<br>
tremovable terminals)<br>
eLength 3 matras<br>
• Length 3 matras<br>
Cat. P19009 **\$23.50** 

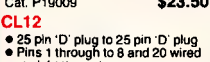

straight through (removable terminals) \*Length 7.5 metres Cat. P19037 **\$25.95** 

**CL13** 

• 25 pin 'D' plug to 25 pin '0' socket • Pins 1 through to 8 and 20 wired straight through (removable terminals) \*Length 3 metres

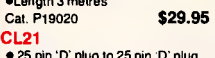

• 25 pin 'D' plug to 25 pin '0' plug • All pins wired straight through (removable terminals) \*Length 1.5 metres Cat. P19007 **\$33.95** 

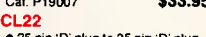

● 25 pin 'D' plug to 25 pin 'D' plug<br>● All pins wired straight through<br>(removabla terminals)<br>●Length 3 metres

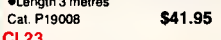

**CL23**  • 25 pin 'D' plug to 25 pin 'D' socket • All pins wired straight through (removable terminals) \*Length 3 metres Cat. P19012 **\$42.50** 

**CL25**  • 36 pin Centronics plug to 36 pin Centronics plug • All pins wired straight through • Length 2.13 metres

Cat. P19014 **\$49.95 CL27** 

• Apple II, Ile, II+ , with parallel

interface card<br>• Dual 10 pin (20 contacts) connector<br>• to Centronics 36 pin plug<br>• Length 2.4 metres<br>Cat. P19025 **\$29.95** 

**CL28**  • Apple III with univarsal parallal

interface card • Dual 10 pin (20 contacts) on Apple end to Centronics 36 pin plug \*Length 2.4 metres Cat. P19026 **\$29.95** 

**CL30**  • Tandy 1f/12/16/1 6B/2000, with dual

17 pin famale on computer end to<br>
Centronics 36 pin plug.<br>
(Equivalent to 26-1323)<br>
• Length 2.4 metres<br>
Cat. P19027 **\$33.95 CL31** 

• Tandy I/III/4/4P, with 34 pin edge connector on computer end to Centronics 36 pin plug. (Equivalent to 26-1401) \*Length 2.4 metres Cat. P19028 **\$37.95** 

**CL33** 

• IBM PC. XT and look-a-likes with 25 pin 'CY plug on computer end to Centronics 36 pin plug. • Length 2.13 metres Cat. P19029 **\$44.95** 

## **DB CONNECTORS**

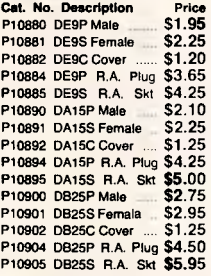

#### **GENDER CHANGES**

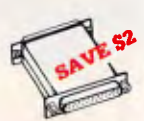

#### **RS232 GENDER CHANGERS**

Saves modifying or replacing non-mating RS232 cables by changing from male to female to male. All 25 pins wired straight through **Male adaptor to join 2 femala ends<br>Cat. X15650 ....... Normally \$19.95<br>Female adaptor to join 2 male ends<br>Cat. X15652 ...... Normally \$19.95 SPECIAL, ONLY \$17.95ea** 

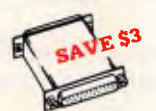

#### **RS232C NULL MODEM**

**ADAPTOR**  • Male to female connections • Pins 2 and 3 reversed **• Pins 2 and 3 reversed**<br>• All 25 pins connected Cat. X15658 522.95 **SPECIAL, ONLY \$19.95** 

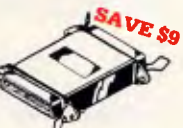

#### **CENTRONICS GENDER CHANGER**

• Female to Female. • Saves modifying or replacing non-mating Centronics cables. • All 36 pins wired straight through. Cal. 015662 **Normally \$33.95 SPECIAL, ONLY \$24.95** 

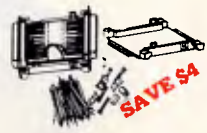

#### **RS232 MINI PATCH BOX**

- Interface RS232 devices With male to female 25 pin inputs 25 leads with tinned end supplied Complete with instructions
- Cat. X15654 ...... **Normally \$25.95 SPECIAL, ONLY \$21.95**

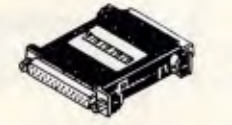

#### **RS232 INLINE SWITCHING BOX**  • 25 pin "D" plug to 25 pin "D" socket • DIP switches allow easy switching of internal wiring. Cat. X15662 **\$32.95**

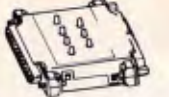

**RS232 MINI TESTER**<br>
• Male to female connections<br>
• Ali pin wired straight through<br>
• Duel colour LED indicates activity<br>
• Duel colour LED indicates activity<br>
• No battaries or power raquired<br>
T.D. Transmit Data<br> **D.S.R.** R.D. Receive Data<br>C.D. Carrier Detect<br>R.T.S. Request to Send<br>D.T.R. Data Terminal Raady<br>C.T.S. Clear to Send Cat. 015656 **Normally \$39.95 SPECIAL, ONLY \$32.95** 

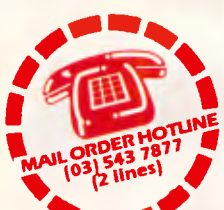

#### **AUSTRALIAN & U.S. PHONE CONNECTORS**

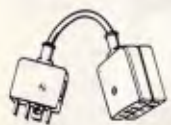

**TELECOMMUNICATION PLUG TO 2 SOCKETS.**  Ideal for modern connections.<br>Cat. Y18014 ...... Narmally Cat. 916014 **Normally \$12.95 SPECIAL, ONLY \$10.35** 

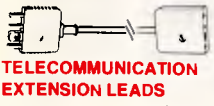

Cat 916010 5m\$1**2.50** 

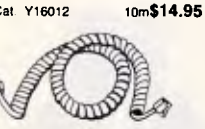

#### **TELEPHONE CURL CORD**

• U.S. plug to U.S. plug • Replacement hand set cord • Length 4.5 metres • Colours: cream, dark brown. Cat. 916022 **\$7.95** 

#### o  $\overline{\mathbb{R}}$ s

**TELEPHONE ADAPTOR**  • Australian plug to U.S. socket • Length 10cm • Cream colour cable Cat 916026 **\$6.95** 

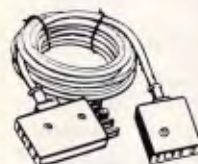

#### **TELECOMMUNICATIONS AUSTRALIAN STYLE ADAPTOR CABLE**  • Australian socket to plug/socket • Length 10 metres Cat. 916015 **\$15.95**

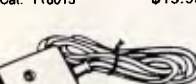

**TELECOMMUNICATIONS AUSTRALIAN TO U.S. ADAPTOR CABLE**  • Australian socket to U.S plug. • Length 5 metres. Cat. 916017 **\$7.95** 

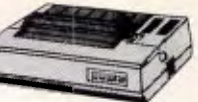

**CANON A-40 PRINTER**  • Serial Impact Dot Matrix ● 140 C.P.S<br>● Near Lettar Quality Moda<br>● 1.4K Buffer **\$525 \$525** 

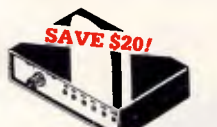

### **RS232 DATA SWITCH**

- 
- WITH TESTER<br>  $\bullet$  25 pin RS232 "U" connectors 2 in,<br>
1 out or 1 in, 2 out or 1 in, 2 out or 1 in, 2 out or 1 in, 2 out or<br>
elast leading to computer to 2<br>
peripheral or 1 computer to 2<br>
peripheral or 1 computer to 2<br>
a co
- 
- **SPECIAL, ONLY \$129**

#### **CENTRONICS DATA**

**SWITCH**<br> **a**36 pin gold plated femala<br>
Centronics connectors.<br>
• All other specs as for RS232 Data<br>
Switch with Tester.

Cat. X19115 Normally \$169 **SPECIAL, ONLY \$149** 

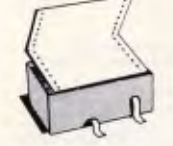

#### **COMPUTER PAPER**  Quality paper at a low price! 2,500<br>sheets of 11 x 9<sup>1</sup>/2", 60 gsm bond paper.<br>paper.<br>Cat. C21001

Normally \$44.95 **SPECIAL, ONLY \$37.95** 

## **TER**

#### **PAPER TAMER**

• Restores order to the top of your desk or work area • Made of while plastic coated steel • Stores up to 900 continuous sheets • Allows perfect paper feed • Allows easy examination of pilot out **\$44.95** 

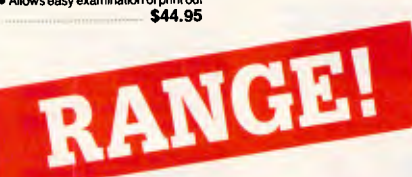

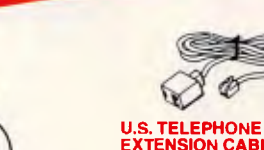

#### **EXTENSION CABLE**  • U.S. plug to U.S. socket • Length 10 metres Cat. Y16024 **\$8.95**

**U.S. TELEPHONE** 

 $\mathcal{L}$ 

**EXTENSION CABLE**<br>
• U.S. plug to 2 U.S. sockets<br>
• Length 10 metres<br>
Cat. Y16028 **\$10.95** 

ØF

TELEPHONE<br>
EXTENSION CABLE UNIT<br>
EXTENSION CABLE UNIT<br>
Allows 15 metres of lelephone<br>
extension cable to be neally wound<br>
into a protable storage containar.<br>
The reel sits on a flat base and has a<br>
handle to wind cable bac

霅

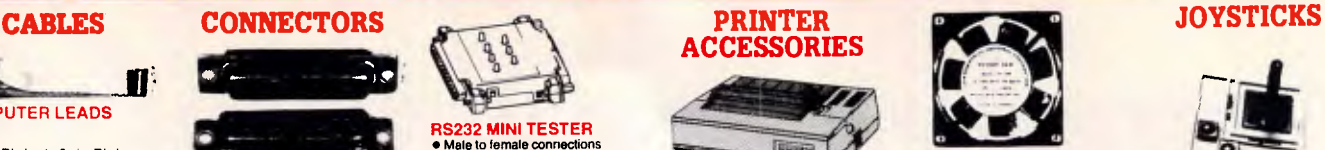

**BRAND NEW FANS**  Quality, new tans for use in power amps, computers, hotspotcooling etc. Anywhere you need plenty f air. 240V 45/8" Cat. T12461 **12.95**  115V 45/8" Cat. T12463 **\$12.95**  240V 31/2" Cat. T12465 **\$12.95**  115V 31/2" Cat. 712467 **\$12.95**  *10+ fens (mixed) only \$10 weld*  **FAN GUARDS TO SUIT <sup>4</sup>5/8" Cat. T12471 \$3.95** 

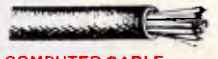

*31/2"* Cat 712475 **\$3.95** 

**CC6 6 conductor computer interlace cable. Colour coded with braided shield.<br>
interlace cable. Colour coded with braided shield.<br>
(to IE422 specifications).<br>
1-9 metres 10+ metres<br>
<b>\$2.50/m \$2.20/m** 

**CIC9.100 9 conductor computer<br>interface cable. Colour coded with<br>mylar shielding. 9 x 7/0.16mm.<br>1-9 metres 10+ metres<br>\$2.95/m \$2.75/m** 

**CIC12** 12 conductor computer interlace cable. Colour coded with mylar shielding. 12 x 7/0.16rnm. 1-9 metres 10+ metres **\$3.50/m \$3.20/m** 

**CIC16** 16 conductor computer interface cable. Colour coded with mylar shielding. 16 x 7/0.16mm. 1-9 metres 10+ metres mylar shielding. 16 x *71*0.16mm.<br>1-9 metras 10+ metres<br>**\$4.50/m \$4.10/m** 

#### **DIRECT IMPORT FLAT IDC RIBBON CABLE 1-29m 30-59m 60+m 14 Way** Cat. W12614 **\$1.90 \$1.80 \$1.70**  16 Way Cat. W12616 **\$1.90 \$1.80 \$1.70**  20 **Way** Cat. W12620 **\$2.50 \$2.20 \$2.00**  24 **Way** Cat. W12624 **\$2.90 \$2.70 \$2.60**  25 **Way** Cat. W12625 **\$3.20 \$2.90 \$2.70**  26 **Way** Cat. W12626 **\$3.60 \$3.10**  34 **Way** Cat. W12634 **\$3.90 \$3.60**  36 **Way** Cat. W12636 **\$3.90 \$3.60**  40 **Way** Cat. W12640 **\$4.90 • \$4.40**  50 **Way** Cat W12650 **\$5.90 \$5.40**  60 **Way** Cat. W12660 **\$6.90 \$6.40 \$2.90 \$3.40 \$3.40 \$4.20 \$5.10**

**\$6.10** 

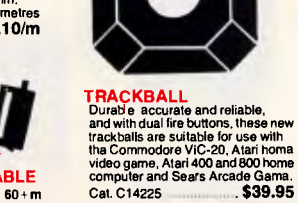

Jus fitick

computers.

**LE JOYSTICKS Ideal** for games or word processing. Fits most 6502 "compatible"

Cat. C14200 \$39.95

**JOYSTICK FOR IBM**<br>
Features Selectable "Spring<br>
centering" or free floating". Electrical<br>
trim adjustments on both axis.<br>
360 degree cursor control Cat. C14205 **\$49.95** 

õ

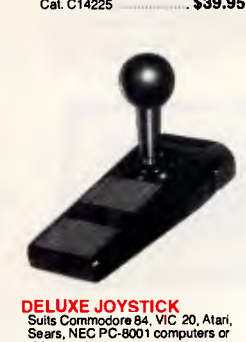

video games.<br>Cat. C14220 **billion and S14.95** 

**QUICK STICK JOYSTICK** 

Features:<br>
Teatures:<br>
The Sample Computer of the Sample Computer<br>
Computer Computer Computer<br>
Computer Computer<br>
Computer Computer Computer<br>
Computer Computer<br>
Cannel Computer<br>
Nation Cat, VIC-20,<br>
Nation Cat, VIC-20,<br>
Nat

#### **COMPATIBLE CARDS**

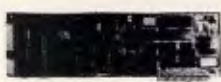

#### **STOP PRESS! TURBO-286K CARD!**  Make your XT work as fast as<br>an AT!! ie: up to 9 times faster!

**\$995** 

#### **IBM' XT COMPATIBLE CARDS**

#### **High Resolution Colour/Graphic/Mono/Printer**  Cat. X **\$395 640K Main Board**  Cat. Xt8020 **\$249 Turbo Mainhoard**  Cat. X18030 **\$295 Mono Graphic Printer Card**  Cat. X **\$175 Mono Graphics Adaptor Card**  Cat. X **\$175 Monochrome Card**  Cat. X **\$119 Colour Graphic Display Card Cat.** X **\$129 Colour Graphic/Printer Card**  Cat. X **\$169 384K Multifunction Card**  (Includes cable, but not RAM) Cat. **\$199**

**768K Multifunction Card**  (Includes cable, but not 41256 RA M) Cat. X **\$199** 

## **768K Memory Expansion Card**  (41256 RAM not included) Cat. X **\$89 Multi I/O and Disk Controller Card**  (Includes cable) C . X **\$199**

**I/O Plus II Card**  (Includes cable) Cat. X \$139

Fl<mark>eppy Disk Controller Card</mark><br>(2 drive capability)<br>Cat. X18005 **\$79** 

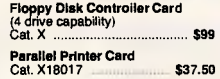

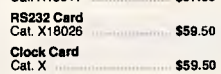

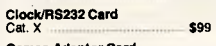

**Games Adaptor Card**  (2 joystick ports.) Cat. X \$39.50

### **Hard Disk Drive Card**  Cat. X \$299

#### **IBM' AT COMPATIBLE CARDS Main Board 6MHz**

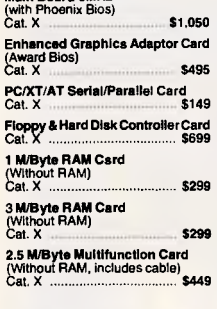

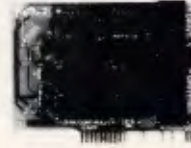

#### **APPLE COMPATIBLE CARDS!**  PRINTER CARD

"Grappler" style card allows hi-resolution screen dumps to your Epson compatible printers. Fully functioned for flexible flow of output.

#### Cat. X17029 **\$89**<br>80 COLUMN CARD

**BOT COLUMN CARD**<br>Computer becomes capable of<br>computer becomes capable of<br>puper and lower case, with a tull<br>width screen of 80 characters. If you<br>wand to run Wordstar, or any good<br>wordprocessing software, get this<br>car. X17

## SPEECH CARD Simple to use, software controlled speech synthesiser kit. Complete with demonstration programs and text to speech software. Impress your friends with your talking Apple!

Cat. X17009 **\$69** 

**MUSIC CARD**<br>Three channel synthesiser can<br>create a single polyphonic output or<br>three monophonic outputs. Control<br>of pitch and volume is possible. Up<br>to three cards can be used at the one<br>three. Complete with demonstration **Cat. X17011** \$99 RGB CARD 2732 \$6.25 \$5.95 \$5.50

True high definition colour for your Apple or compatible. Cat. X17039 **\$79**  P.A.L. COLOUR CARD

Get some colour into your games. Use your Apple or compatible on the second television. Has both UHF and composite video outputs. Fully adjustable so you can fine tune It for a crisp clean image. Cat. X17025<br>SUPER SERIAL CARD

No card does it better. Want to hook in to bulletin boards or mainframes? Turn your computer into a dumb terminal. That's right! This serial card comes complete with software. Cat. X17035 **\$129** 

#### CA **AP** RDS **ELtIle COMPATIBLE**  80 Column/64K Card X17061 \$89.

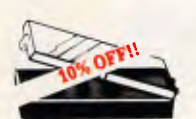

#### **SPECIAL, ONLY \$7.95 IC STORAGE CASE**  Electro static charge proof plastic<br>IC case with conductive sponge.<br>Dimensions: 75 x 130 x 19mm.<br>Cat. H10095 **NORMALLY \$8.95**

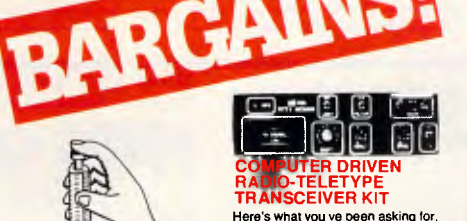

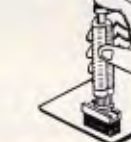

#### **IC INSERTERS**

**14-16 pin T12187 \$8.95**<br>**18-20 pin T12189 \$8.95**<br>**24-28 pin T12191 \$9.95 18-20 pin T12189 24-28 pin T12191 \$9.95**<br>**36-40 pin T12193 \$9.95 36-40 pin T12193** \$9.95

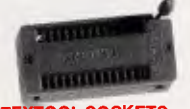

#### **TEXTOOL SOCKETS**

**P1701618 pin \$14.50 P17024 24 pin \$14.50 P17024** 24 pin **\$14.50 P17028 28 pin** \$19.50<br>**P17040 40 pin** \$22.50 P17040 40 pin **\$22.50** 

#### **EPROM ERASERS**

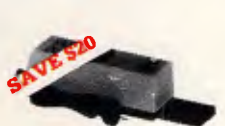

#### **UV EPROM ERASER**

Erase your EPROMs quickly and<br>safely. This unit is the cost effective<br>solution to your problems. It will<br>erase up to 9 x 24 pin devices in<br>complete safety, in about 40 minutes<br>(less for less chips).<br>Features include: • Chip drawer has conductive foam

pad • Mains powered • High UV intensity at chip surface ensures EPROMs are thoroughly erased

• Engineered to prevent UV exposure a Dimensions 217 x 80 x 88mm

Without timer Cat. X14950 **Special, only \$79.95** 

#### **MEMORY**

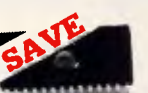

#### **IC SPECIALS!**

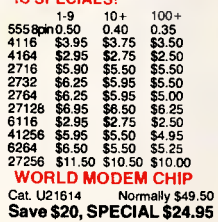

**MEL9501**  \$95 Have you blown up your Apple drive<br>by plugging it in backwards or not<br>hook bauds? We have the MEL9501 chip!

**SPECIAL, ONLY \$29.95** 

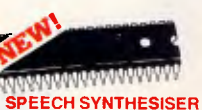

**CHIPS!**  SP02.56A-AL2: Speech synthesiser Chip, needs programming to work. **\$13.95** 

CTS256-AL2: Contains the code<br>recognition circuit to enable the<br>project to plug directly on the printer<br>port, or into an IBM PC.<br>**with the angle of the container of the container A SET OF EACH .** \$39.50

o--00<br>II 00 **COMPUTER DRIVEN RADIO-TELETYPE TRANSCEIVER** KIT

Here's what you ve been asking for.<br>There's what you ve been asking for<br>a full trasmit-receive system for<br>station. The software provides all<br>the latest "whizz-bangs" like<br>split-screen operation, automatically<br>epeating test

#### **EPROM PROGRAMMER EP1 KIT**

No need for a Micro with EA's great Eprom Programmer suitable for 2716/2758 Eproms. (EA Jan.'82) 82EP1 Cat. K82013 **\$79.95**  (Including Textool Socket)

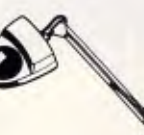

**ARGUS 726 ADJUSTABLE MAGNIFIER WITH LAMP** 

Absolutely perfect for close up<br>
work! Intricate PCB's, projects, etc...<br>
work! Intricate PCB's, projects, etc...<br>
adjustable magnifying lamp.<br>
• Magnifies 1.75 times<br>
• 40 watt incandescent lamp<br>
• 2 sping-balanced arms.<br>

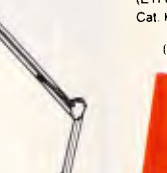

### SAVE \$20  $\overline{x}$   $\overline{x}$  as 300 **BAUD DIRECT**

## **CONNECT MODEM KIT**

- Think of the advantages of having<br>your own modernit<br>your own modernit<br>your dephone to access one for<br>the cost of a call.<br>the cost of a call,<br> $\frac{1}{2}$  is cost with your odd programs?<br>Download hundreds of free<br>computer enhu
- 
- 

will make a your computer a<br>most exciting systems around.<br>Save on ready built modems.<br>(ETI 699, May '85)

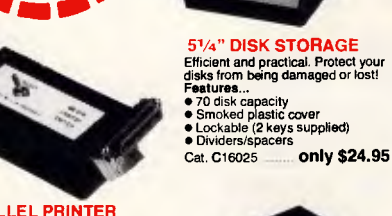

### **PARALLEL PRINTER**

**MODEMS** 

**RITRON MULTI**<br>**PURPOSE MODEM PURPOSE MODEM**<br>The RITRON Multi Purpose Modem<br>has all the features you require...

• CCITT V21 300 Baud Full duplex • CCITT V23 1200/75 • Bell 103 300 Full duplex • Bell 202 1200 Half duplex a Auto answer, auto disconnect. Telecom Approval No. C84/37/1134 Cat. X19103 Normally \$399 **SPECIAL \$299 1200/75 BAUD RATE/BIT CONVERTER** 

775

<sup>5</sup>1/4" **DISK STORAGE** 

Efficient and practical. Protect your<br>disks from being damaged or lost!<br>Features...<br>● 50 disk capacity<br>● Smoked plastic cover<br>● Lockable (2 keys supplied)<br>● Uividers/spacers Cat. C16030 ......... only \$19.95

For computers not capabla of split<br>baud rates. Buffers characters at<br>1200 and converts to 75 baud<br>Cat. X19105 **\$99** 

**SWITCH KIT**<br>Tired of plug swapping when ever<br>you want to change from one printer<br>to another? This low-cast project<br>should suit you down to the ground.<br>Hitles you have two Centroffics-type<br>printers connected up permanentl

**SIGHT** 

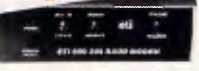

3<sup>1</sup>/2" **DISK STORAGE UNIT**<br>
• Holds up to 40 x 3<sup>1</sup>/2" diskettes.<br>
• Lockable (2 keys supplied)<br>
• High impact plastic lid and base<br>
• Anti static Cat. C16040 **only \$19.95** 

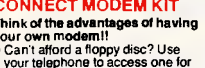

- 
- 
- 

Cat. 446990 **Normally \$129 SPECIAL, ONLY \$109**  (Short form without phone)

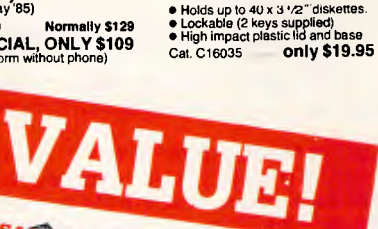

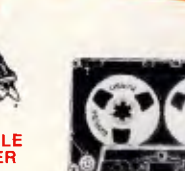

**150W IBM COMPATIBLE SWITCH MODE POWER DC output: +5/13A, -5V/0.5A<br>+12V/4.5A -12V/0.5A<br><b>AC Input:** 240V AC + -15% 1.5A<br>Cat. X11096 -------- **Nermsliy \$239** 

**Now only \$179** 

**SUPPLY** 

**DATA CASSETTES**  Ouelity, 20 minute computer data<br>cassettes at unbelievable prices!!<br>Cat. X12020<br>1-9 10+ 100+

**31/2" DISK STORAGE UNIT** 

1-9<br>**\$1.20** \$1.00 \$0.90

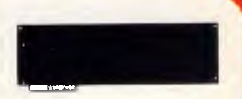

**• Fize 335 x 101mm (approx.)**<br>• 3,000 holes (approx.)<br>• Form diameter<br>• 1mm diameter<br>• Plated through<br>• Related both sides<br>• Solder pad both sides<br>• Solder pad both sides<br>Cat. H19110 **\$49.50**<br>Cat. H19110

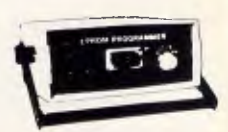

EPROM PROCERTAMMENT THE TRIP CONTRAINING THE TRIP CONTRAINING THE MORE CONTRAINING THE MORE CONTRAINING THE MORE CONTRAINING THE MORE CONTRAINING THE MORE CONTRAINING THE MORE CONTRAINING THE MORE CONTRAINING THE MORE CONT (Horwood case supplied)

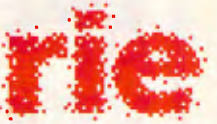

**Rod Irving Electronics**  48 A'Beckett St, MELBOURNE Phone (03)663 6151 425 High St, NORTHCOTE Phone (03) 489 8866 Mail Order and Correspondence: P.O. Box 620, CLAYTON 3168 Telex: AA 151938

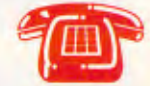

**MAIL ORDER HOTLINE 103) 543 7877 (2 lines(** 

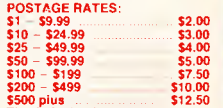

\$500 plus \$12.50<br>This is for basic postage only.<br>Comet Road Freight, bulky and<br>fragile items will be charged at<br>different rates.

Certified Post for orders over \$100 included free! Registered Post for orders over \$200 incuded free! All sales tax exempt orders and wholesale inquiries to: RITRONICS WHOLESALE,

56 Renver Rd, Clayton. Ph. (03) 543 2166 (3 lines) Errors and omissions excepted • Apple and IBM are registered trade name<br>• MosterCord – VISA

56 Renver Rd, **CLAYTON MAIL ORDER PICK UP!**  Simply phone your orders through on our Mail Order Hotine and you can pick them up a few hours later! How convenient!

田

田

## **GRAPHICS**

mouse.

Graphics Editor works along-<br>side another product from IBM, side another product from IBM,<br>GDDM (Graphical Data Display (Graphical Manager). It uses Picture Interchange Format (PIF) files that can be read by GDDM on the host. So you can work on a picture on your 3270 PC then transfer it to the host library to be stored or printed out on a high quality printer.

A Graphics Editor screen has Macintosh/GEM type icons around its edges. It does not work with the usual pull-down menus, however, but displays a new set of options when you pick a command or design tool. IBM describes Graphics Editor as being somewhere between AutoCad and Execuvision. It's certainly a powerful package but you have to have special hardware to run it, so it is more suitable for serious design applications than mere business graphics.

That leads us on to the next category of packages: AutoCad, TurboCad and Cadplan are just three of the many lowcost, high performance 2D/3D drafting packages on the market. Rather than go for a specialist area of design, the authors have aimed their packages at users who want general drafting programs. AutoCad is a basic package to which you can add specialist modules,<br>turning it into architectural or architectural or engineering software.

The advantages of these packages are their flexibility, ease-of-use and low cost. Autodesk, author of AutoCad, claims to supply 80 per cent of the power of a mini-based graphics system for a fraction of the cost. To run the majority, all you need is a Hercules card, an extra 8087 co-processor and a colour screen. END

BANX *'Malcolm's been commissioned to program next year's Eurovision Song Contest entry.'* 

**AT'S**  $\sqrt{M}$   $\frac{20 \text{ mG}}{1024 \text{ K}}$ DATRONICS will service OUR compatibles! 20 MEG<br>1024K We install Network, Modems and conduct training *EGA*  **640K LOTUS COMPUTERS 1,00 XT'S** \$2.950 met *... bought in lots CELEBRATES 4 YEARS OF TRADE*  **RGB** Colour **c,** Cat. DO: **817 4129** *Visit our 5000* **817 4129** *sq ft warehouse*  $M$ **BECOME OUR DEALER** 

## *Expand your board decisions*

The Rio Grande is STB's multi-function board which delivers I/O and memory expansion for IBM AT, all in one slot. You can expand the memory from 128K to 1.5M, using 64K and/or 256K chips. A parallel port is a standard feature for interfacing with an IBM compatible printer and ft also provides two IBM compatible serial ports and an optional games port.

When it comes to memory, STB's Grande Byte is the flexible alternative. Offering a variety of memory sizes, it takes up only one expansion slot in your IBM AT, yet provides extra memory up to 2.5, for running the most popular software packages and multi-tasking programs.

Another STB product that will allow up to five extra I/O functions and 384K additional memory, is the RIO PLUS II. Including two asynchronous RS-232C serial communication ports for interfacing modems, serial printers, mice and many other options it is another product in the large range of STB expansion alternatives.

Contact Roland today for the name of your nearest Authorised Roland dealer who will provide you with further technical information and a product demonstration on these and other STB products, such as Memory Companion/PC, the EGA Extra, C.Ramm, Chauffeur HT and others.

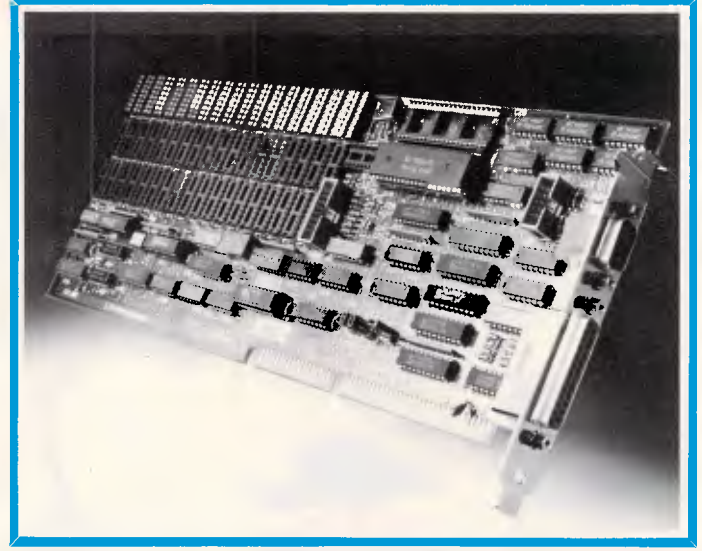

**Roland Corporation Australia Pty Ltd**<br>
50 Garden Street, South Yarra, 38 Campbell Avenue,<br>
Victoria 3141. Dee Why West, N.S.W. 2099.<br>
Telephone (03) 241 1254 Telex 27769<br>
Facsimile (03) 241 1257 Telex 27769

**Roland DG New Zealand**  9 Nugent Street, Grafton, Auckland 1. Telephone (9) 39 8715 Telex NZ (74) 60518

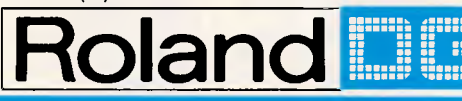

FPS 6324/R/M

IBM AT, is a registered trademark of International Business Machines.

## **GRAPHICS**

# **Monitoring your pixel power**

*Improved software is now making greater demands on the quality of display that you use. Des Lorimer looks at some of the options available.* 

If you can cast your mind back a few years you might recall that television sports commentator during a snooker championship saying: 'For those watching in black and white the blue ball is positioned directly behind the pink'. This does have some bearing on what sort of monitor you should purchase for your PC.

For example, if you only want to watch chess or old black and white films on television there is not much point in buying an expensive colour set. There again, if you are a snooker fanatic black and white can be frustrating, commentator or no commentator. It is much the same with monitors, it all boils down to what application you want to run.

So what have you got to choose from? There are five basic types of monitor available for  $PC$  users  $-$  two monochrome and three colour. In the mono field you have composite video and Transistor-Transistor Logic (TTL). The three colour or RGB (red/green/ blue) types are RGB/Analogue, RGB/ TTL and RGB/Analogue composite.

Composite video, similar to a television signal before it is broadcast, combines factors such as colour, brightness and horizontal/vertical hold into one signal that can be passed through a single set of wires.

TTL uses separate wires to transport each individual signal and tends to produce a higher quality display.

Horizontal frequency is becoming increasingly important in the present batch of monitors on the market. This controls which phosphor dot is lit up on the monitor's display tube at any particular moment. The higher the frequency, the better the quality of the image. Originally the frequency was 15.75 KHz for composite monitors. This was boosted up to 18.43 KHz with the IBM-type TTL monitors, and is now up to around 24.75 KHz on some monitors.

Each monitor's display capability can

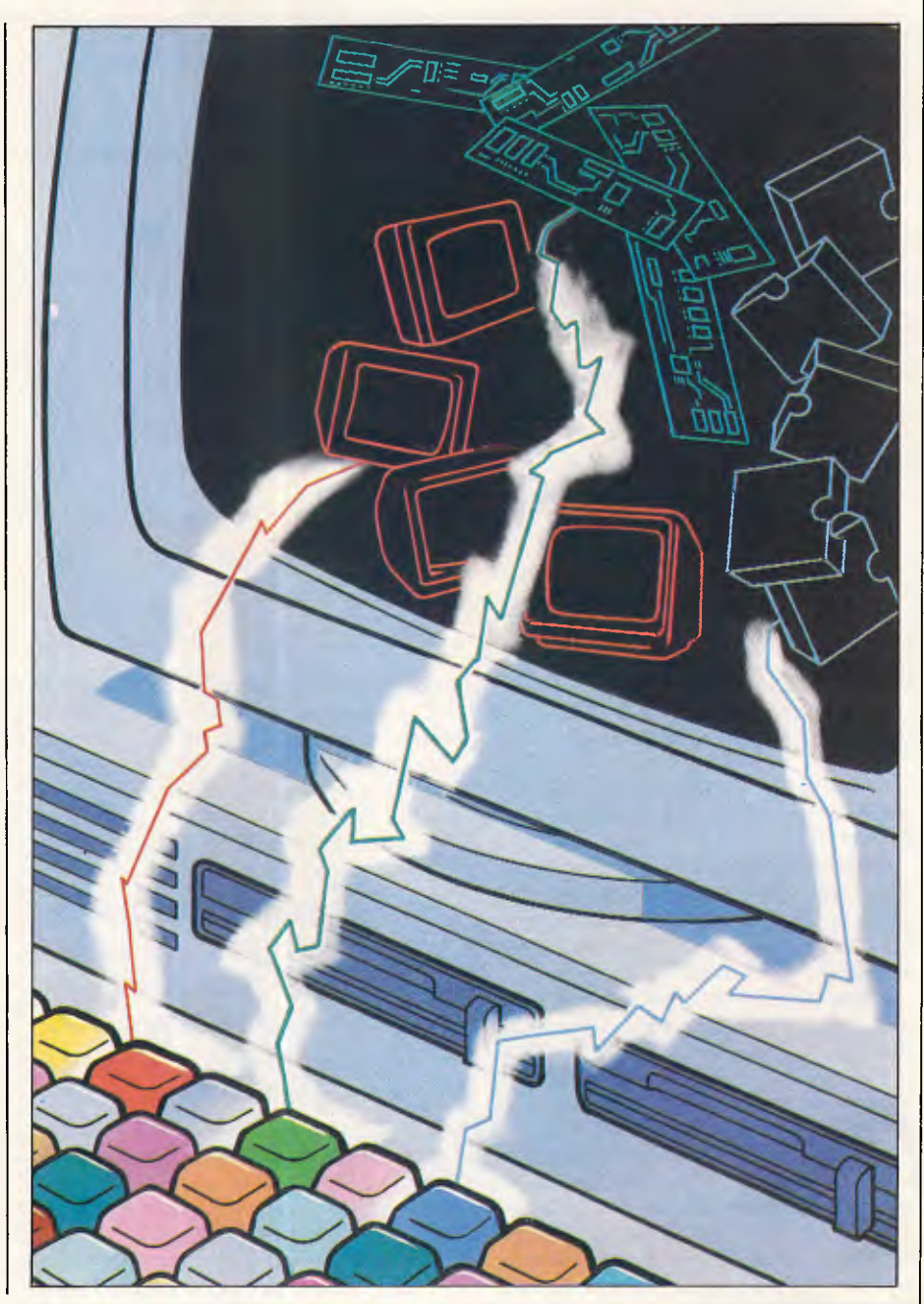

## *MONITORS*

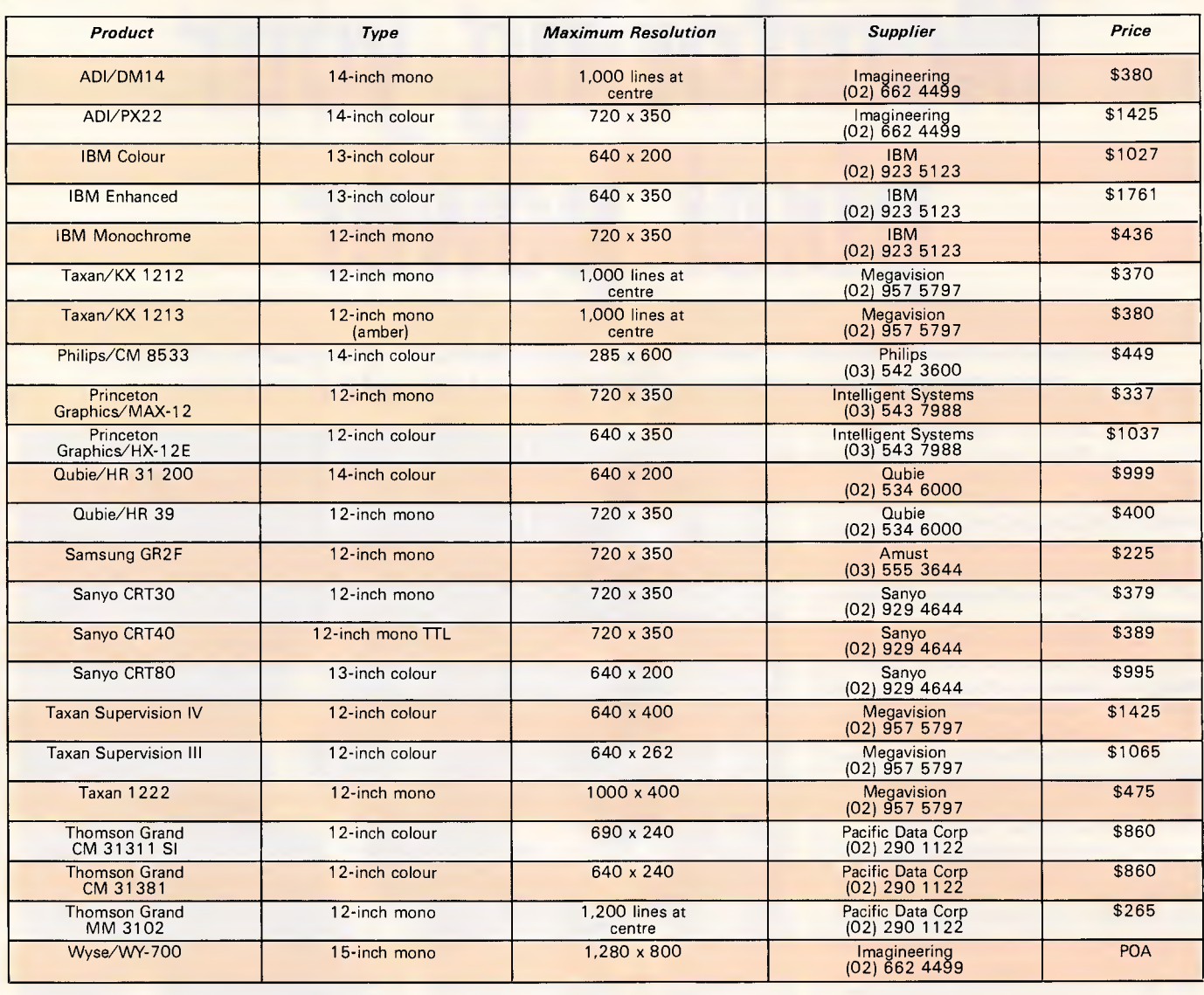

be measured by the minimum bandwidth for signals that it is capable of receiving. To display 60 pixels on a line, 1 MHz is required and it takes a minimum of 9MHz to produce a reasonable picture. Televisions transmit at 4.5MHz.

A dedicated graphics card, such as the IBM EGA, is required by some monitors, although a general purpose card that can run several different types of display seems to be the latest trend.

The majority of monitor manufacturers make both monochrome and colour displays.

The market is highly competitive, and prices vary from \$200 to \$2000. One of the better known brands in Australia is Taxan, distributed through Megavision. Many corporate PCs can be seen sporting Taxan monitors.

New to the Australian market is Samsung, distributed through Amust. Samsung is the biggest manufacturer of  $\frac{1}{1}$  in the business of manufacturing

monitors in the world, producing some 1.1 million units per month, some of which eventually find their way into Macintoshes, HP and NEC machines. Samsung has a turnover which is 15 per cent of Korea's G.N.P.

Hitachi also produces many monitors

*'Some monitors require a dedicated graphics card such as the IBM EGA or a general purpose card that can run several types of display.'* 

which, until recently were available in Australia. Hitachi uses an agent for their PC products here, but this agent no longer handles the monitors.

Princeton Graphics Systems has been

monitors for some time. The company introduced its first monitor, the HX-12 RGB colour, in October 1982. It now offers a complete line of monitors for the IBM PC and compatibles.

Princeton has a range of seven monitors. The top of its line is the SR-12P, an IBM PC and compatible monitor which can be used with the IBM Professional Graphics Controller or equivalent. All monitors in the range offer ergonomic features such as nonglare screens, flicker-free displays and easy access controls.

Most of the monitor suppliers believe that the first step in buying a monitor is deciding what applications you want it for. And in an area that is becoming as flooded as the printer market it will become just as difficult to find the best buy.

## 20Mb Disk 60Mb Tape

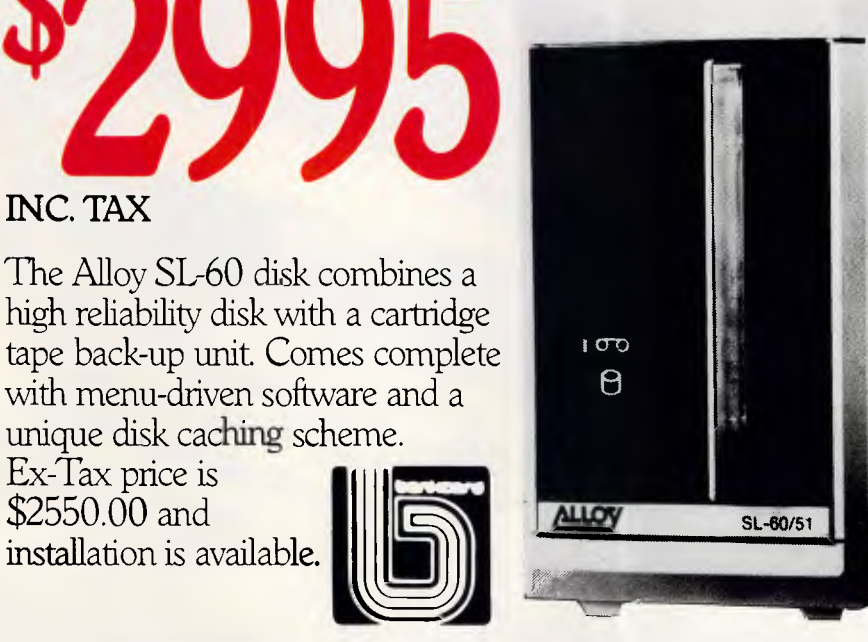

## installation is available.

Ex-Tax price is \$2550.00 and

The Alloy SL-60 disk combines a

announces the appointment amounces the appointment

with menu-driven software and a unique disk caching scheme.

INC. TAX

## APT-40 PC SLAVE-16 FT-60

A tape unit which fits inside your PC and is driven by your existing floppy controller. The Alloy APT-40 is slim and quick. With a 40Mb capacity it's add-on simplicity at an add-in price.

## The Alloy Slave 16 allows you to

Half the cost of networking!

share existing data and resources by adding workstations to your current system. With an advanced processor and memory caching, the performance is sure to impress you.

#### Tape back-up means security. The Alloy FT-60 is a portable tape unit which can be shared amongst several PCs. With its menu-driven

software and low price, you can't

afford not to back-up.

FAST INTERNAL MULTI-USER **SHARED TAPE** 

**MicroHelp 17cha Computers** 

361 St Georges Road,Fitzroy North Vic. 3068. (03) 486 1555

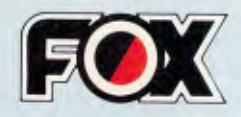

 $t_{\rm i}$ <sub>ble</sub>  $\sim$ 

 $\sim$   $.05$ .

Excellence, Quality, Profit<sup>s is</sup>  $N$ <sup> $N$ Ce,  $N$ <sup> $N$ </sup></sup> Excelconstal in a visity  $\frac{1}{18N}$  . They and satisfactor at the very and satisfactor care of action care and satisfactor of  $\frac{1}{18N}$  constant  $\frac{1}{18N}$  and satisfactor and satisfactor  $\frac{1}{18N}$  care of address a  $\overline{\rho}$ whole more let you down.<br>let you down. choice let you down.<br>Just the best choice. We produce high quality IBM PCIXTIAT compatible. Main board an<br>We produce high quality IBM PCIXTIAT compatible. Main board an<br>Whole range of and concards. They are all with complete-service will<br>whole range our prompt deli Oontact Us, Now!

the TAI

etrate

 $\mu_{\text{min}}$  board  $\mu_{\text{min}}$  board  $\mu_{\text{min}}$ 

 $c^{\text{cubic}}$ 

c\e' jo

out management policy.

**OF** 

 $P(\mathbf{C} \cap \mathbf{C}^{\text{triv}})$  is  $\mathbf{C} \cap \mathbf{C}^{\text{triv}}$  per  $\mathbf{C}^{\text{triv}}$  per  $\mathbf{C}^{\text{triv}}$ 

#### **II Microprocessor:**

16-bit data bus/24-bit address bus Intel 80286-8 CPU, 6/8MHZ switchable socket for 80287 match co-processor.

#### **• Memory:**

1MB on board expand to 16MB with 32K License AMI BIOS.

#### **MI System Expansion Ports:**

6 IBM PC /AT and 2 IBM PC / XT 'compatible slots for userinterface.

#### **• Storage:**

One 5.25" IBM PC /AT compatible disk drive with 1.2MB formatted capacity. Optional hard disk with either 20MB or 40MB formatted capacity.

#### **• Operating System:**

Can run MS-Dos 3.1, 32 \*\*\*\*\* And all the IBM PC /AT compatible software.

#### **• Switching Power Supply:**

Input 1 10V AC /230V AC at 50Hz or 60Hz. Output 200 Watts power consumption in full loading.

#### **• Keyboard:**

Full ASCII set of 100/98 keys, AT/XT switchable. 10 programmable function keys.

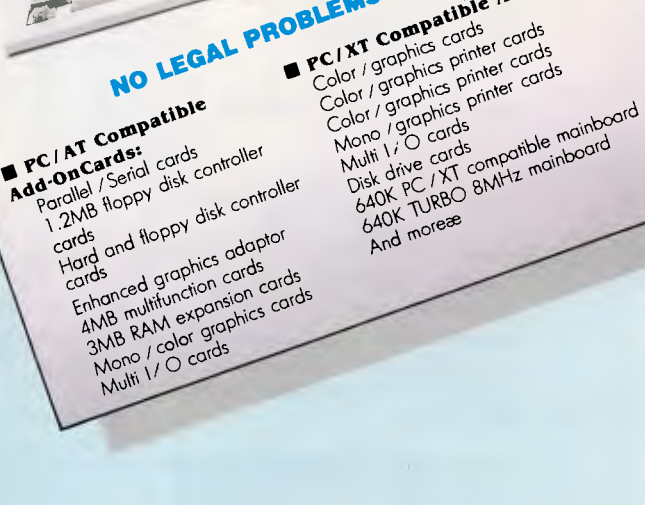

littV•

 $\mathbb{F}$ 

## **OEM & Distributor Welcome!!**

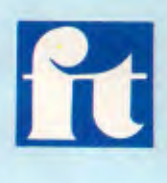

### Manufacturer & Exporter:

**FLYING TRIUMPH CO., LTD. P.O. Box 18-37 Taipei, Taiwan, R.O.C. TEL: (02)763-5318 TELEX: 23795 FLYTR. FAX: (02)764-9590** 

**PROGRAMMING** 

**One lump, or two...** 

*Subroutines have an important part to play in structured programming. Mike James discusses their implementation in computer languages.* 

*This is part three of a six-part series on programming methods and the creation of programs. Parts one and two appeared in the July and August issues, copies of which are available from* APC *Back Issues.* 

One of the most powerful ideas in modern programming is the use of subroutines to reduce a difficult, if not impossible problem to a number of smaller, more manageable, problems. The use of subroutines in this way is one of the central tenets of all programming methods, but there are still programmers who think of subroutines as merely an easy way of repeating some standard action without having to write the necessary lines of code each time.

Part of the reason for this is that a number of high-level languages do not provide very good facilities for subroutine creation and use. For example, the Basic subroutine is a crude shadow of the earlier Fortran subroutine and even enhanced versions of Basic leave a lot to be desired when it comes to the provision of subroutine-like facilities.

Basic is not alone in its neglect of the subroutine, but it is perhaps the most important in that it is the best and most used teaching language available. For a programmer to think that the Basic subroutine is a reasonable example of the species is a frightening situation that occurs all too often. In this article the broader idea of a subroutine or module is discussed along with some of the ways that this idea has been implemented in other languages.

## *The granular program*

A program is a list of instructions and any useful program is likely to be a very long list of instructions! When we first started to write programs, this idea of creating a long list of instructions was the only

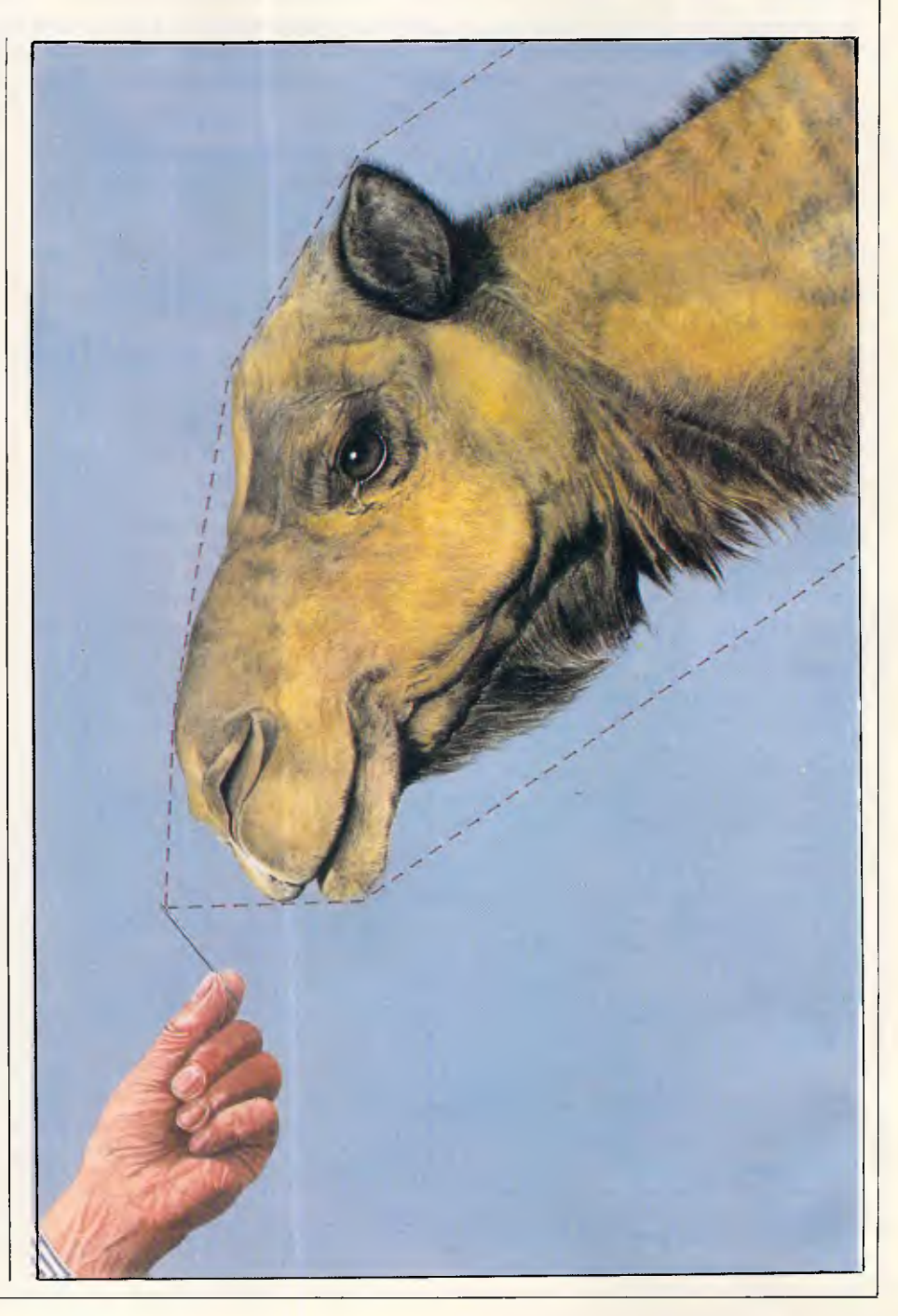

## **PROGRAMMING**

theoretical guideline available and many assembly language programs were, and still are, written as a monolithic block of code. You can write such programs using traditional structured programming methods, and as long as you avoid transferring control around the program in a haphazard way using direct jumps or GOTOs, the result will be well-structured and fairly easy to understand. However, if you take a program that has been written in this way and try to make sense of it, you will discover that it has an additional structure that its programmer may not have been aware of.

When you examine any list of instructions you will usually discover that various parts of it are dedicated to performing particular identifiable jobs. In other words, even if a program has been written as one long list of instructions, it still has a 'granular' structure composed of a number of sublists, each of which deals with a particular task. If you look more closely at the program you will see that each of the sublists is composed of a number of sublists, and so on — that is, the granular structure of a program is hierarchical. The program performs a particular task as a number of distinct subtasks, which are themselves in turn composed of a number of subtasks, and so on. The important thing to notice is that this hierarchical granular structure is a natural property of programs rather like the atomic nature of matter.

## *Avoiding big programs*

Given that programs have a granular structure, it seems reasonable to make use of such a structure. By making the granules clear and explicit you are working with the natural structure of the program rather than ignoring it.

However, there is a much more important reason for taking account of the granular structure of programs. Most programmers start out by writing short 10-20 line exercises. When you are first learning to program, such tiny programs are hard enough because you have to think about the details of the language as well as the correct algorithm. After a little practice such short programs become easy and the time is right to tackle something larger. The only trouble is that there is no general recognition of the fact that large programs need a completely different writing technique to small programs. Indeed, large programs present a wholly new type of problem to the construction of program snippets.

The reason for this is simply the limitation of human memory. When writing a short program you can, usually, keep it all in your head. When writing a large program, you can at first keep it all

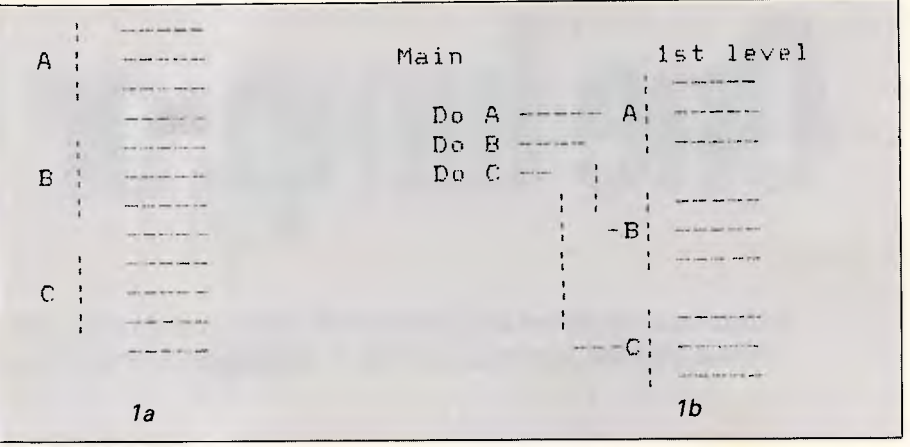

*Fig 1 a & b The hierarchical nature of a program* 

in your head but eventually there comes a time when you have written more lines than your memory span can encompass, and from then on it's all down hill. You can write large programs by brute force and a super-human effort to remember everything, but the alternative, rather more intelligent method is much less effort.

The key to the easy and successful writing of large programs is not to write them at all! From the discussion in the previous section you should by now be convinced that a large program is in fact made up of a collection of smaller functional units, each dealing with a particular subtask. Rather than write a single large program it is much easier to write a number of smaller units or modules, each one small enough to hold in your memory, and then use these to construct the complete program. This programming method is usually known as *modular programming* and the most successful programming method in use today is known as *modular structured programming* indicating the combined

use of modular construction and wellstructured code within each module.

## *The hierarchy*

It's not just that programs are granular that is important, it's that they are composed of a hierarchy of grains — that is, each program is made up of modules and each module is made up of modules, and so on: not quite *ad infinitum* but down to modules that can accomplish their task using only a few statements from the language in use.

Programs are even easier to understand and to write if this hierarchy can be made explicit, so that a single level of the hierarchy can be seen in one go without the distraction of being able to see smaller modules at other levels. For example, if you look at the first program in Fig 1, you can see that it is made up of three modules A, B and C, and that these modules are used in turn one after the other. However, in a real program you would not find this quite so easy to see because the lines of code that

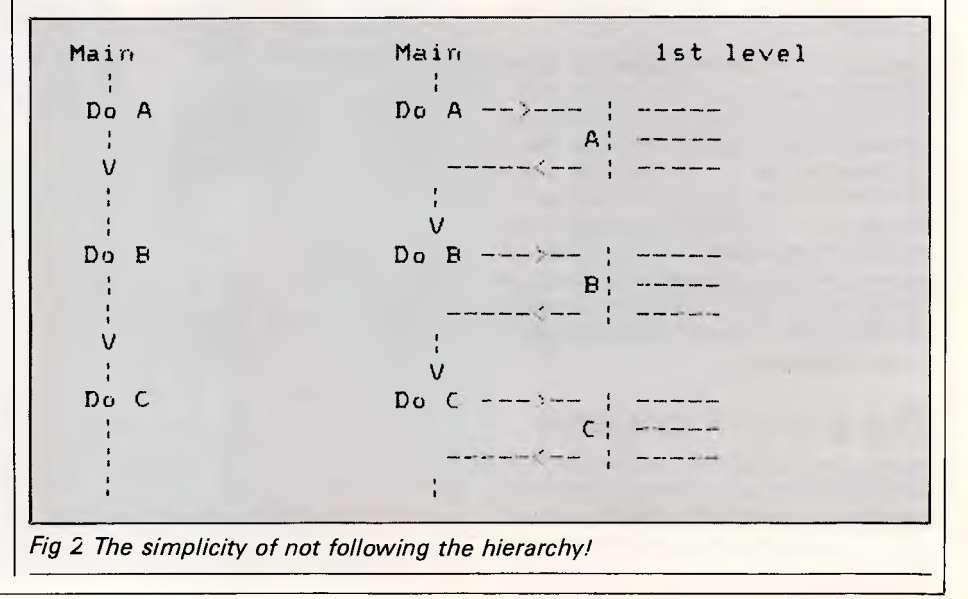

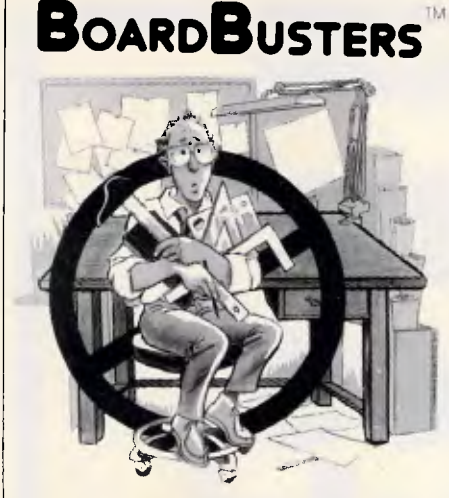

Our low-cost systems automate design/drafting and obsolete drawing boards

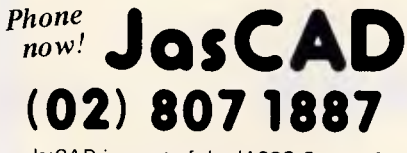

JasCAD is a part of the JASCO Group of Companies, suppliers of quality Engineering Graphics Equipment and Systems since 1960.

#### **C kw commodore**

#### *COMPUTER SERVICE SPECIALIST*

- \* IBM PC compatibles
- \* Spare parts
- Dealer enquiries welcome
- Free pick-up & delivery *(N.S.W. ONLY)*
- *\* Call us now for guaranteed service & support.*

#### **AKTAS COMPUTERS (02) 646 1666**

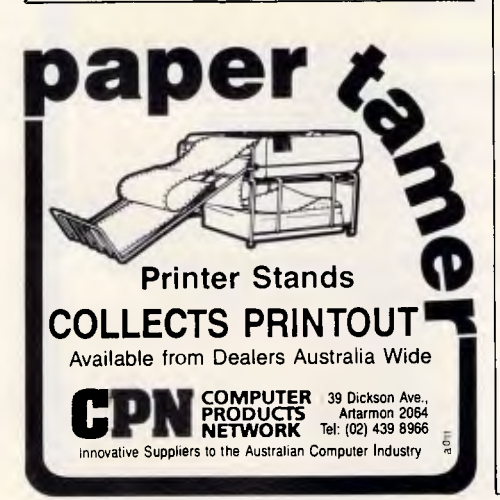

## **You're in Good Company When You Program in BetterBASIC**

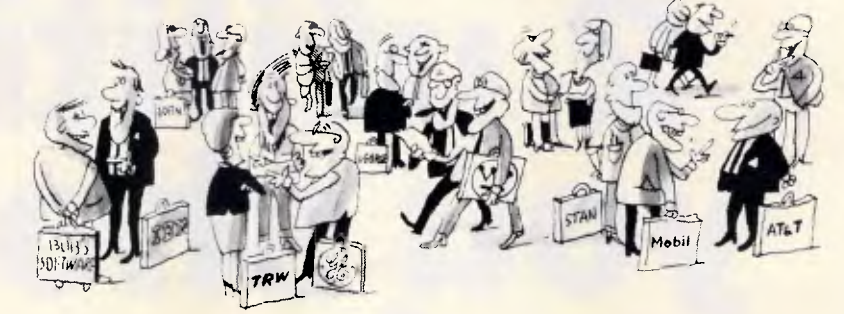

All of these companies rely on BetterBASIC to write their software programs. They have found that BetterBASIC combines the features they need from BASIC, Pascal, C and Forth in one familiar environment Some of these features include the following.

640K Now you can use the full memory of your PC to develop large programs

STRUCTURED Create well organized programs using procedures and functions that are easily identified and understood and completely reusable in future programs

MODULAR Use procedures and functions grouped together to form "library modules"

INTERACTIVE BetterBASIC acts like an interpreter, responding to the users commands in an immediate mode. However, each statement is actually compiled as it is entered. Compatible with BASICA and GWBASIC

EXTENSIBLE Create your own Better-BASIC modules which contain BetterBASIC extensions (ideal for OEMs).

COMPILED Each line of the program is compiled as it is entered into the computer's memory rather than interpreted at runtime. The optional Runtime System generates EXE files.

BetterBASIC Runs on IBM PC, IBM PC/XT and compatibles

CALL (02) 451 1256. Order Better-BASIC now, or write to

14 Coora Avenue, Belrose, 2085. BetterBASIC: \$495

Runtime System: \$599 8087/80287 Maths: \$265 Still not convinced? Order the Better-BASIC sample disk which includes a demo, a tutorial, compatibility issues, 50 lines of BetterBASIC and more. Only \$10.

Mastercard and Bankcard accepted. BetterBASIC is a registered trademark of Summit Software Technology, Inc IBM PC and IBM PC/XT are registered trademarks of International Business Machines Corp.

Illustrated above are registered trademarks of the following companies: Mobil Oil Corp.; AT & T; General Electric Co.; Westinghouse Electric Corp.; TRW, Inc.

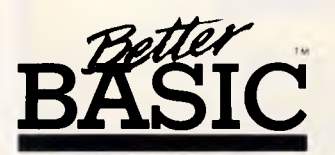

**OFTWARE SHOP** 

## **If you have an IBM PC or compatible there are 2 utiliti you should have...**

## **MACE XTREE**

- **\* UNFORMAT** will restore all your subdirectories and files automatically on a hard disk
- **\* UNDELETE** gets erased files back with four keystrokes and without cross-linking
- **\* REMEDY** automatically moves files to a safe place and locks out the bad spots
- **\* RECLAIM** automatically extracts files from unreadable disks
- **\* CONDENSE** un-fragments up to 32 mb, doubles the speed at which programs load, find and store data by placing files in one physical piece on the disk
- **\* SQUEEZE/SORT** in a single operation  $-$  speeds up the path by squeezing deleted references from directories

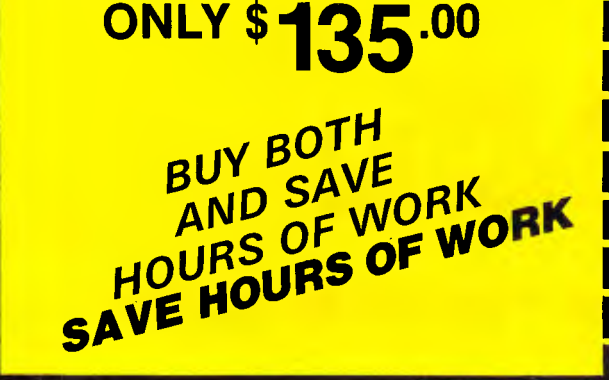

- **★ MOVE** files from one directory to another
- **\* COPY,** delete or rename multiple files in different directories in one operation
- **\* VIEW** contents of files
- **\* SORT** files by name, size, extension or time and date
- $\star$  **PRINT** out all files on an entire disk  $$ organized by subdirectory
- **\* TAG** as many files as you want to work with, so that you can do any of the above with a single keystroke
- **\* SHOW ALL FILES** or groups of files in all directions in one sorted display

## **ONLY \$99.00 F<sup>1</sup> six an an am we we see the six means on an am am am am**

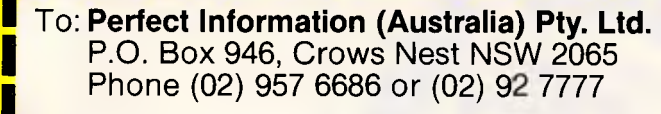

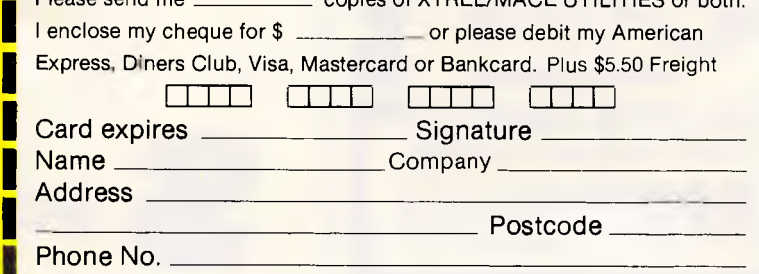

Please send me copies of XTREE/MACE UTILITIES or both.

*Page 128 Australian Personal Computer* 

**ONLY** 

## **PROGRAMMING**

make up the definition of each module might extend over a number of pages.

A much better organisation that accurately reflects the hierarchical nature of the program can be seen in the second layout in Fig 1. Using this layout you can look at the topmost level of the hierarchy — the main program — and immediately see the coarse structure of the program without being distracted by the details of the other levels. Of course, in a real program each of the modules at the next level would be composed of references to modules at other levels, and so on.

This hierarchical layout implies that whatever programming language is being used provides the faciilty to give a name to a collection of statements, and to cause them to be executed simply by using that name. What is surprising is that not all high-level languages are that sophisticated. For example, the only facility that Basic offers for this sort of organisation is the GOSUB and RETURN commands and this limits the Basic<br>programmer to naming modules programmer to naming according to the line number they start at, and it encourages the bad habit of thinking of a subroutine call as a transfer of control similar to a GOTO. If you think of a GOSUB as nothing more than a fancy form of the GOTO instruction, there is the temptation to follow the flow of control in the same way and so lose any advantage that an explicitly hierarchical structure gives you. For example, the flow of control in the main program in Fig 1 b is simplicity itself  $-$  it is just the default flow of control — Do A, Do B and then Do  $C$  – but if you follow the transfers to the modules in the next level, it is amazingly complicated — GOSUB A:RETURN:- GOSUB B:RETURN:GOSUB C: RETURN see Fig 2.

And, of course, if you are persistent enough to follow each transfer down through all the levels of a hierarchy, not only do you immediately lose the benefit of this sort of organisation, it is actually worse! The important point is that, in the main, a program should be understood and written at one level of the hierarchy at a time and the temptation to jump between levels should be resisted.

### *Top down programming*

If you are going to create a program with an explicitly hierarchical structure, then you might as well make use of this to guide you while the program is in the formative stages. In particular there is a programming method called 'stepwise refinement' that is particularly good at exploiting the hierarchy. In stepwise

### *Inside information: expressions and functions*

All the real work of a program is performed by the evaluation of<br>expressions. The most common The most common example of an expression is the arithmetic expression (that is, simple arithmetic) but there are also other types of expression.

An expression is simply a recipe for working out a result by combining various data values. In this sense every expression 2\*3+4\*5 is equivalent to the program - Step 1: mutiply 2 by 3. Step 2: multiply 4 by 5. Step 3: add the results of step 1 and step 2 together. (Some primitive programming languages — most assemblers, for example — do not support expressions and as a result all calculation has to be done a step at a time).

In the same way that a program can be divided down into smaller subroutines, an expression can be broken down into smaller units of calculation called functions. For example, the calculation of sin(x) is quite involved but you can use it in an expression by simply writing the function SIN(X). When the computer encounters a function in an expression it essentially executes a subroutine that returns a single value — the result of the function. Thus functions are a special restricted form of subroutine that return one, and only one, value as a result so that they can be used as part of an expression.

refinement you first concentrate on defining the topmost level in terms of calls to subroutines that are to be fully implemented at a later date. For example, if you want to implement a program to play a game of noughts and crosses, the usual problem is getting started, but using stepwise refinement the main program can be written almost at once

GOSUB setup LOOP GOSUB play—X GOSUB play-O IF NOT WIN THEN GOTO LOOP GOSUB end—game

You might think that writing the main program hasn't made much progress but you would be wrong! The problem is now broken down into a number of subproblems, each of which can be tackled independently and further split down

into sub-sub-problems. A more important gain is that now the overall structure of the program is revealed to be a conditional loop — in effect the main program says 'keep playing until somebody wins and then report who won.'

The next stage of the refinement is to fill in the details of the subroutines used at the topmost level, and so on, down to the lowest level in the hierarchy. Because of the way that stepwise refinement works down the hierarchy it is known as a *top down method,* and hence the complete name of the most successful programming method we know is Top Down Modular Structured Programming, or just TDMSP for short! It is possible to attack problems in other ways than top down. For example, for some projects a bottom-up approach is justified (although this is rarely efficient). In reality most programs are constructed by a more flexible moving around the hierarchy than pure theory would suggest. It is usual for a programmer to identify particular 'difficult paths' down through the hierarchy and work on those first.

In the case of the noughts and crosses programs, for example, it is very likely that very little attention would be given at first to the human player's move and more time and priority would be accorded to the part of the hierarchy concerned with the machine's move. There still is a lot of work to be done in researching exactly how programmers exploit a program's hierarchy, but there is no doubt that good programmers do it mainly top down!

### *Interaction*

If dividing a large program up into smaller pieces is going to make it easier to write, then it is essential that each small piece can be written without reference to the rest. If this is not the case, then you cannot concentrate on a section of program small enough to hold in your head because you have to keep track of the rest of the program, even though you are only working on one small subroutine. This is the principle of non-interaction, and real subroutines, especially Basic subroutines, do not come anywhere near obeying it! For example, if you are writing a Basic subroutine, then you have to be aware of the names of all the variables and line numbers already used in the rest of the program. As a program gets bigger this burden of remembering variable names and line numbers increases to the point where a mistake is almost certain, and mistakes of this sort are almost impossible to find because they cause

## The Tulpi<sup>™</sup>Intelligent Modem<sup>™</sup>. **Like No Other Modem**

#### **TULPI INTELLIGENT MODEMS** are the outgrowth

of a team of dedicated and visionary Australians who more than four years ago felt the winds of change beginning to blow over our nation.

These were winds that would change, once and for all, our relationship to paper. Paper in all its formats and machinations, whether as currency, tabloid, book, E.K.G. or correspondence.

It was because of this, that our engineers set to the task of designing a modem that people could bank on for the totally accurate sending and receiving of the digital and analog signals that were to soon pervade our business and private lives. This task we have successfully completed.

#### **TULPI IS LIKE NO OTHER MODEM!!!**

Smart, Flexible, Helpful, and Meticulous are all adjectives appropriate to describe TULPI"

**SMART!** Built with an 16K firmware protocol, it makes operation simple and quick. The user doesn't have to go to programming school to learn how to set the switches. Why? Because there are no switches. All commands can either be sent from a host computer or a terminal device.

**FLEXIBLE!** TULPI can directly communicate with most modems around the world, as well as those around the nation. It can operate with a wide range of baud rates on both the Line and User side. Due to its professional orientation, it operates equally well in a large mainframe environment as it does sitting next to a personal computer.

**HELPFUL!** With Power-On Default Configuration, the user never needs to change the modem one bit. However, should changes be desirable, they can be sent in a split second from either the host or the keyboard. Useful command and set-up tables are online.

**METICULOUS!** Bit by Bit is passed and received with great accuracy, while our LongLine" circuitry constantly measures and controls the line. LongLine will disconnect the transmission should the line degrade to such a low quality as to make reliable passing of data impossible. For anyone who must pass **financial, encripted, medical or critically accurate data TULPI IS A MUST.** 

No other modem in this price range can deliver that promise.

#### **TULPI INTELLIGENT MODEM**  *Abbreviated Specifications*

- Auto baud rate set at power on
- Fully automatic dialling<br>■ Audio monitoring
	-
- Auto/manual answer
- Auto/manual disconnect
- Fully integrated command structure
- 
- Key line speeds 1200/75 and 300, FDX<br>■ Upgradable to 1200 FDX CCITT & Bell<br>■ User speeds to DTE 75 BPS to 19, 200 BPS
- 

**TULPI** *1,2,3 Abbreviated Specifications*  ■ Auto baud rate set at power on Fully automatic dialling Audio monitoring ■ Auto/manual answer ■ Auto/manual disconnect Fully integrated "AT" command structure ■ Internal buffering & speed conversion<br>■ Key line speeds 1200, 300, 1200/75 FDX<br>■ User speeds to DTE 75 BPS to 19,200 BPS Automatic carrier controlled transmission ■ DTR-DSR and X-on/X-off supported ■ Fixed cost maintenance ■ Auto speed sensing on answering ■ Microprocessor controlled ■ OEM Programmable ROM ■ Integral power supply **\$134000** 

**TULPI FASTCOM** *plus*  **300 BPS to 9600 BPS**  *Abbreviated Specifications*  ■ Auto/Manual Dial & Answer ■ Operation on exchange *&* private lines ■ 9600 bps — V.29<br>■ 2400 bps — V22 bis<br>■ 1200 bps — V.22 & B212A<br>■ 300 bps — B103 ■ Automatic error detection and<br>correction – ARQ, CRC16, QAM<br>■ Automatic speed adjustment to ■ Auto speed sensing ■ Transportable for use with most world phone systems ■ Standalone version: 9.5"L x 6.35"W x 1.4"H 650gm ■ In-modem version: 5.56"L x .75"W x 4.2"H ■ Operating environment 0°-45°C<br>0.95% relative humidity

- line conditions
- 
- 
- Full duplex, RS232, async.<br>
interface to DTE<br>■ XOn-XOff & RTS-CTS flow control
- Enhanced 'AT' command set<br>■ On-screen & LED status info
- 
- Call progress monitoring
- Non volatile memory

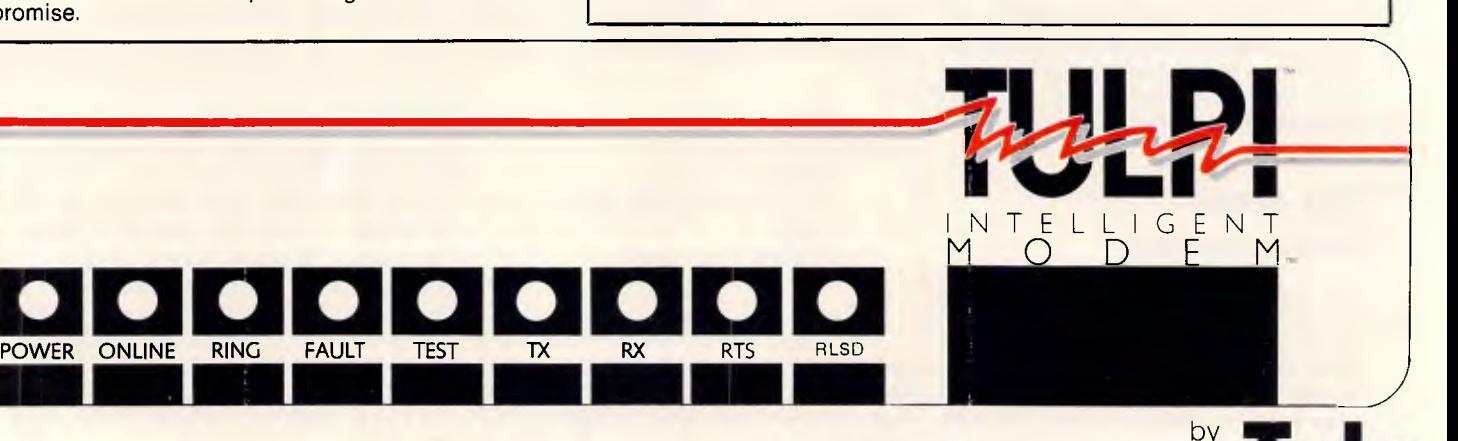

■ 6 month parts & labour warranty

■ Internal buffering & speed conversion Automatic carrier controlled transmission DTR-DSR and X-on/X-off supported

**\$695.00** 

*TAX INCD* 

*TAX INCD* 

■ Fixed cost-maintenance ■ Microprocessor controlled ■ OEM Programmable ROM ■ Integral power supply

**\$440000** 

*TAX INCD* 

■ Attractive styling

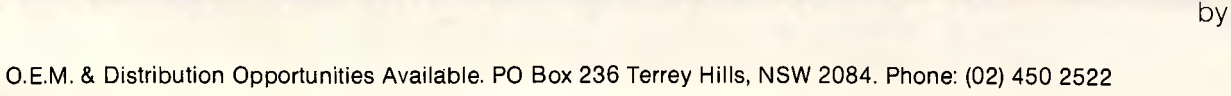

*Page 130 Australian Personal Computer* 

## **PROGRAMMING**

apparently perfect subroutines to stop working.

Of course, a complete application of the principle of independence is equally undesirable. The reason for this is that to make a program work as a whole, subroutines have to interact. They have to receive data from other subroutines, process it and then pass the results on, and this means they affect each other and even in an ideal world subroutines cannot be written without reference to one another. The point is that there are wanted and unwanted interactions between subroutines. Unwanted interactions are often called *side effects*, and a good subroutine facility should make it possible to write subroutines without having to worry about the chance of side effects.

Before discussing methods of controlling interactions it is worth classifying the type of variables that a subroutine may use. Some of the variables used by a subroutine are for its own internal use and have nothing to do with any variables used in other subroutines. Other variables are used to transfer data into or out of a subroutine and these constitute the 'glue' that joins subroutines together to form a complete program.

## *Visibility and scope*

The first step to minimising side effects between subroutines is to make sure that every subroutine has its own set of internal variables that have nothing to do with any variables of the same name in other subroutines.

This idea will be strange to many Basic programmers because in Basic each variable that you use in a subroutine is available or visible in every other subroutine. Variables that are visible from any point in a program are called global variables. In other languages and in some dialects of Basic it is possible to define variables that are only visible within a given subroutine. Such variables are called *local* variables and it is clear that whenever possible all internal variables should be defined as local.

As well as global and local variables there are other ways in which the visibility of a variable can be restricted. In particular, it is possible to make use of the hierarchy of subroutines to define the scope of a variable. The scope of a variable is just the range of subroutines from which it is visible.

In many languages a hierarchical scope rule is used, and this just corresponds to variables that are defined in a subroutine being visible from every subroutine lower in the hierarchy. For

## *Creative challenge 3*

Write a program, in your own dialect of Basic, that will draw a person's face using rectangles for all the features. Then change it so that all of the features are drawn with circles. Remember to make use of the hierarchy.

example, if subroutine 1000 defines a variable TOTAL, then this variable will be visible and hence available in any subroutines that are called by subroutine 1000 but not from subroutines that call subroutine 1000. This hierarchical scope is useful because it automatically follows the flow of data up and down the

hierarchy. A variable that is only defined in a lower level cannot be used to transfer data to and from higher levels, only to and from lower levels. The combination of scope rules and local variables can be used successfully to control side effects between subroutines while ensuring that information that has to pass

## **Custom computer stationery in just 10 days.**

Custom produced computer stationery can normally take six to eight weeks to arrive.

But that's all changed with Microform.

By using the latest printing processes and efficient production methods, we can bring that lead time down to just ten days. Which means you'll be in business faster and looking professional quicker.

Therdll be no need for you to use that "off-the-shelf'

standardised paper any more when, for a similar cost, you can have professional looking custom stationery.

For more information on how Microform can help your company look more professional with custom designed letterheads, NCR sets, statements and invoices, then clip the coupon or phone for a sales representative to call.

Microform, we want you to look good, fast.

## **MICROFORM Custom Computer Stationery**

\*After approval of artwork.

 $\approx$ 

To: Marketing Manager Microform 8/117 Punchbowl Road GREENACRE N.S.W. 2190 **PHONE (02)750 8320** 

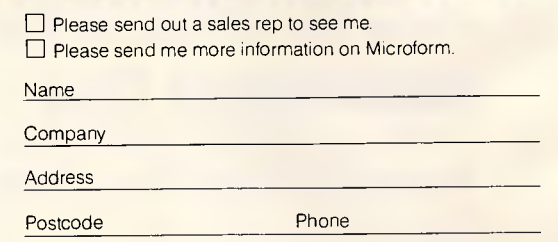

Australian Personal Computer Page 131

## **On July 1 1986, Automation One acquired the distribution rights for CBA Accounting**  Software...(Intelligence Australia **kept the hardware).**

That represents good news for dealers and end-users alike.

Conceived as a joint-venture between Intelligence Australia and Cowan Bowman, Automation One will operate as a specialist software distributor.

Effectively clearing the way for a new range of quality Australian-made software to enter the market.

One such product being the Al On-Line Support Package for CBA

end-users. This package reduces downtime caused by technical malfunction to a matter of hours. With On-Line assistance you're sourcing the solution direct. That means no middlemen to slow you down.

So if you're a CBA end-user get on-the-line now, to your authorised CBA dealer.

*It's a sound investment that will save you money.* 

## **Automation One**

27 Palmerston Crescent, South Melbourne, Victoria. Ph: (03) 699 7044 Sydney (02) 387 7700 Brisbane (07) 844 2463 Perth (09) 322 4406

## **PROGRAMMING**

## *Answer to creative challenge 2*

Most programmers overreact to the sort of problem that involves 'connectedness'. If you are only interested in answering a question about whether town A is connected to town B without any details of how they are connected, then there is no need to create a data structure to represent a map of how they are connected. Instead all you need to model is the fact that each pair of towns is either connected or not connected, and this can be done using an array of zeros and ones -- that is, a '1' in  $C(I,J)$  means that town I is connected to town J and a '0' would mean that they were not connected!

How such a matrix is constructed is not really part of the problem set in creative challenge 2, but you could either work out which pairs of towns are connected by hand or by repeatedly squaring a matrix of nearest neighbour connections. (If A is a matrix of direct connections, An is a matrix of nth order connections). The important point about this example is that it is important not to over-model or over-represent reality. The data structure that you use should be the simplest that will do the job.

between them does. Most of this is of academic interest to the Basic programmer because all Basic variables are global, but in languages such as Pascal and Modula hierarchical scope is the norm.

## *Existence*

The existence of variables is another strange idea to most Basic programmers because in Basic, once you define a variable, it exists until the program comes to an end. However, this is a rather simple approach to the existence of variables. For example, in Pascal a variable that is defined in a subroutine (Pascal subroutines are called procedures) exists only for as long as the subroutine is being executed.

This fits in with the hierarchical scope rule because when a variable isn't visible it no longer exists and hence doesn't use any storage, but it also has one or two additional consequences. In particular, if the variables that a subroutine defines come in and out of existence as the subroutine is used, it cannot accumulate information.

For example, in Basic (and in Fortran) you can use a variable to count the number of times that a subroutine has been used by including a statement of the sort USE=USE+1 at the start. But in languages such as Pascal this doesn't work because the variable USE would be destroyed each time the subroutine came to an end. In other words, in Pascal a subroutine's internal variables are considered to be temporary or scratch storage.

### *Parameters*

The best known method of passing information into and out of subroutines is the use of *parameters.* Parameters are the ultimate way of restricting the way that subroutines can interact. If we assume that all variables are local to the subroutine in which they are used, then

parameters are just a way of establishing contact between particular variables in different subroutines. For example, if you have written a subroutine that will print a number of blank lines -

FOR  $=1$  to N

PRINT

NEXT I

**RETURN** 

then I is clearly an internal variable and N is an input variable that determines the number of blank lines printed. Without the use of parameters any subroutine that uses this blank line printer has to set the variable N to an appropriate value, but it may already be using some other variable, COUNT say, for this purpose. Using parameters this difficulty over naming doesn't arise, because if N is defined to be a parameter at the start of the subroutine (using BBC Basic)

DEF PROCblank(N)

rest of subroutine

ENDPROC

then the connection between COUNT and N can be made when the subroutine is called —

PROCblank (COUNT)

In this case the value stored in COUNT is used to initialise N before the subroutine is executed. This is a onetime transfer, and after this the variables COUNT and N are completely  $independent$  — that is, changing the value of N within the subroutine will not change the value stored in COUNT. This sort of parameter is called a *value parameter* and it is clearly good for getting information into a subroutine but useless for getting it out.

There is a second and slightly more complicated sort of parameter called a *variable parameter.* In this case the connection between the two variables is made for the duration of the subroutine's execution and so, for example, changing the value of N would then change the value of COUNT. Clearly, variable parameters can be used to transfer<br>information into and out of a information into and out subroutine. **END** 

## **MacOneWrite**

## SO FAMILIAR - YOU'LL THINK YOU'VE USED IT BEFORE!

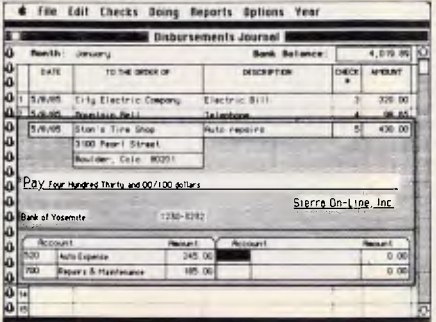

You probably already know or use a one-write, pegboard bookkeeping system like Kalamazoo. It's one of the most popular systems on the market. It's organised, dependable and easy to use.

MacOneWrite enhances the familiar features of one-write accounting with the power graphics and simplicity of the Apple Macintosh computer. You can use people skills you already have in your business to obtain the benefits of computerized accounting.

MacOneWrite is available in the following modules: Cash Disbursements, Accounts Receivable, General Ledger, from as little as **\$295** per module. Ask your Macintosh Dealer for a demonstration or contact:

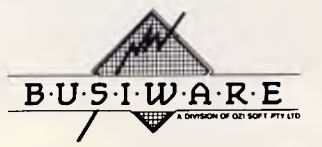

33/8-24 KIPPAX ST SURRY HILLS 2010 FOR FURTHER INFORMATION, CALL: SYDNEY (02) 211 1266 MELBOURNE (03) 553 0016 BRISBANE (07) 341 5088

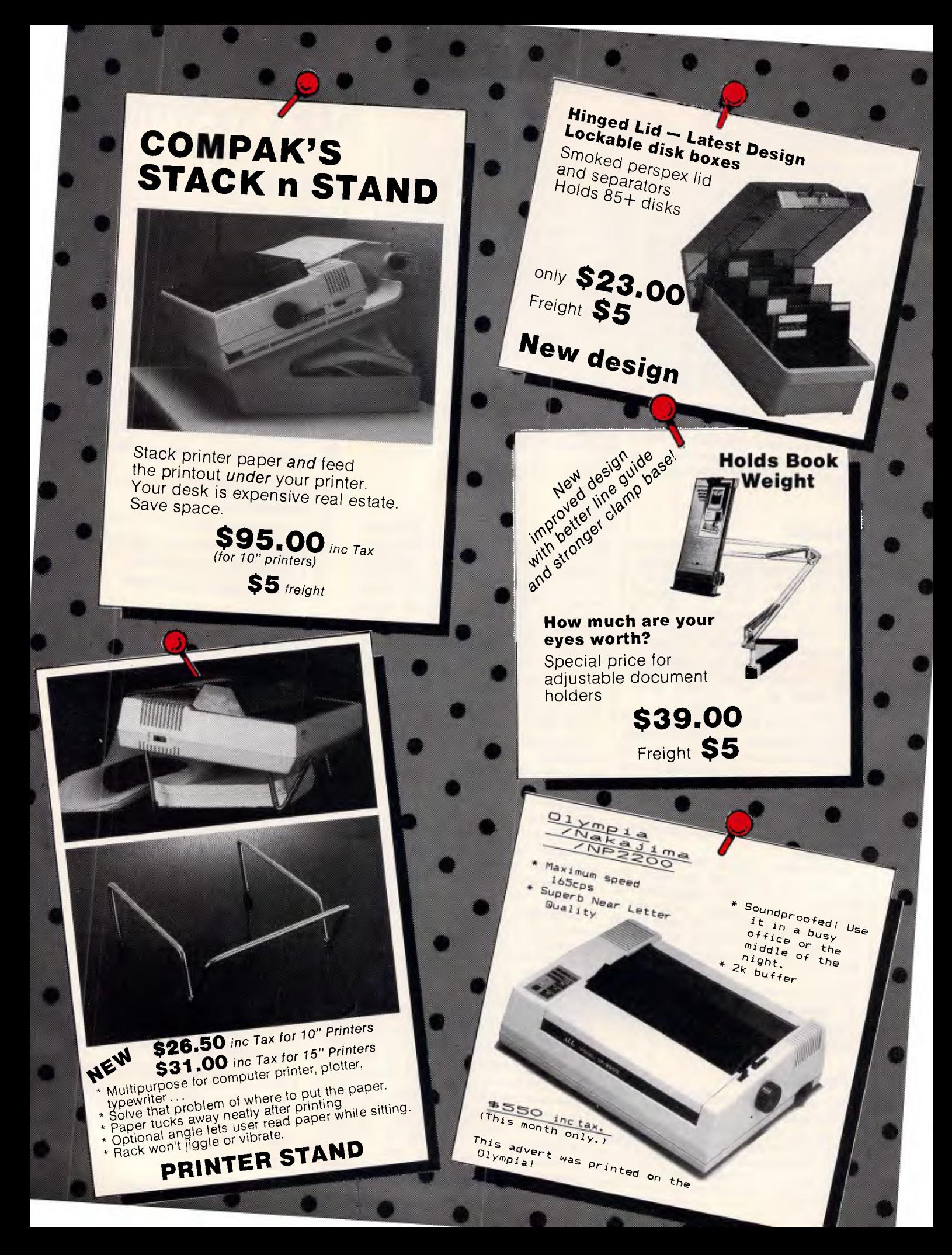

**nputer** .nr 156 Martin Street. Gardenvale. V c. 31 Telephone: (03) 596 7222 Fax 5970126 AA 38029 Quote Ref 841203 A.B.: YEAS.

## •• • • '0. **• • • • • <sup>6</sup> Compak's ZENO Software Pledge:**

\$99

 $$99$ 

TOP VIDEOTEX **SOFTWARE** 

 $rac{Interlink}{X}$  $X_{C}$ 

urn the  $C<sub>U</sub>$  customers are free to return the distance for full refution in the first four weeks after purchase of they show the original disk of<br>any commercially distributed program that runs on the IBM PC/XT  $\frac{1}{2}$  and that cannot run on the  $\frac{2}{2}$ PC/XT.

(Please note that programmes that use basic need to operate under *&AI* Basic.)

R. 22

*URINTARIANA* 

edcree

\$1849 including tax (monitor extra)

ZENO PC/XT

ZENO PC/XT with all specifications below 20 megabyte hard disk — Tandon slimline 10 megabyte hard disk —<br>Davong

*\$<sup>1</sup>849 inc tax \$<sup>1</sup>295 inc tax \$<sup>7</sup>50 inc tax* 

COMPAK

## Technical Advantages of z-Nix PC/XT

Centre

PTY. LTD.

<sup>1.</sup> The standard speed of the IBM PC/XT<br>at 8.0 M/Hz. The 2ENO PC/XT<br>lown to IBM's although you C/XT PC/XT<br>witch. That's a pace at the can slips alon <sup>1.</sup> The standard speed of **XT**<br>at 8.0 M/Hz. The ZENO FORT<br>down to IBM's pace and the IBM PC/XT<br>witch. That's pace at the flick of all and the flow it<br>achine that's a full 68% factor is the flow it. Is 4.77 standard TIX PC/XT<br>at 8.0 M/Hz. The ZENO PC/XT<br>down to IBM's pace at the UBM PC<br>switch. That's a full 68% the flick of a<br>The thats a full 68% faster. Of a at 8.0 M/Hz. The ZEN of the IBM<br>down to IBM's although you C/XT zips<br>switch. That's a full 68% for Slow<br>machine that's a full 68% field can slow<br>There is a frait the price Price<br>at don't hay front resprice for a down to IBM's althe ZENO PC/XT zip<br>switch. That's a pace at the flick<br>machine that's a full 68% the flick of<br>particle is a full 68% faster of a<br>hat don't ha front reset but.<br>The ZEMAVe armset but. switch. That's pace at the G/XT zips a<br>machine that's a full 68% field of NOW a<br>2. There is a full 68% field slow it<br>that don't have in the price.<br>3. The ZENO arms as long for those<br>With the turn of a Key ko. you se gorill 2. There is a full 68% the flick of a<br>that don't hats half the price.<br>3. The ZEN ave arms at button for a<br>With the ZENO PC/XT as long as a gose<br>with the turn of a key you securily.<br>The turn of a key you securily.<br>The littl that don't have arms as long that don't have arms as lotter for a<br>B. The ZENO PC/XT gives in for those<br>With the LENO PC/XT gives in for those<br>keyboard while the computer is a gorilla.<br>Great for little the computer is runni With the LENO PC/XT as long as a gorilly<br>keyboard while the key you security.<br>Great for little the key you security.<br>Kids in the office! The primary for a key you security.<br>In the office! at home and bigger. *Creat for little kids at home and bigger*<br> **ZENO PC/XT** Kids in the office!

## **Specifications:**

- \* 640k on motherboard  $*$  Twin 360k drives
- 
- \* 8 slots<br>\* Multi-function card
- 
- \* Video card with colour/mono outputs<br>\* RS232 serial (second port optional) \* Video card with a port optional \* RS232 serial (scool unauthorised access
	- on
- \* Front reset button \* Parallel printer port
- 
- \* Joystick port<br>\* Light pen port
- \* Joyshonen<br>\* Light pen port<br>\* Battery backed up clock
- \* Battery buond<br>\* Hinged lid for easy access
- \* Hinged have conomic keyboard<br>\* Sculpted ergonomic keyboard
- \* Sculpted engage reliability

## **THIS KIND OF SUCCESS DESERVES A BIG HAND**

Australia has taken to Citizen MSP dot matrix printers in a very big way. And it's easy to see why. They're fast. 160 or 200 cps draft speed and 40

or 50 cps correspondence quality. They're compatible.

Switchable to Epson or IBM. They have complete graphics capabilities for high resolution applications.

They're loaded with extra features like built-in push feed tractor and downloadable IBM and international character sets.

They're amazingly low priced. In fact, while other printer prices have risen, we're holding our prices.

And they're reliable. Backed by a solid six month warranty and Datronics nationwide service network, with offices throughout Australia. But our biggest success has come from the most critical people of all: the dealers. In just over six months our dealer list has grown from eight to over 130. So now it's even easier to get your hands on a Citizen printer. A fact which deserves

more than a big hand. It deserves a standing ovation.

## **CITIZEN PRINTERS DATRONICS THE BIG AUSTRALIAN IN COMPUTING**

376-380 Lane Cove Rd North Ryde, NSW 2113 Telex: AA24160

Sydney (02) 887 9333 Brisbane (07) 44 6351 Perth (09) 364 7077 Newcastle (049) 2 4837 Melbourne (03) 699 5255 Adelaide (08) 363 0699 Canberra (062) 80 5332 Hobart (002) 34 9900 DC7

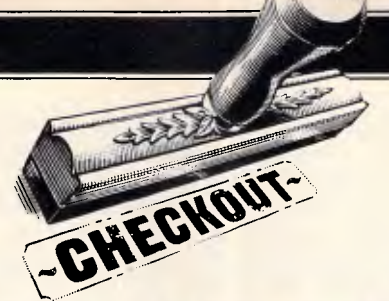

# **64/128 IEEE 488 interface**

*The IEEE 488 Interface from Brainbox allows the connection of real Commodore disk drives to the 64 and the 128. Barry Mi/es explains how.* 

With the arrival of the Commodore 128, the field is open for yet another flood of add-ons such as those available for the Commodore 64; Brainbox's IEEE 488 interface is one of the first of these to appear. Priced at approximately \$250, this very small package, not much larger than a conventional cartridge as used **in a** 

Commodore 64, offers an interesting | and convenient set of utilities.

The interface's main function is to enable the Commodore 128 or 64 user to hook up his machine to one or more of the many and various IEEE devices on the market. In particular, it enables the fast parallel IEEE disk drives which

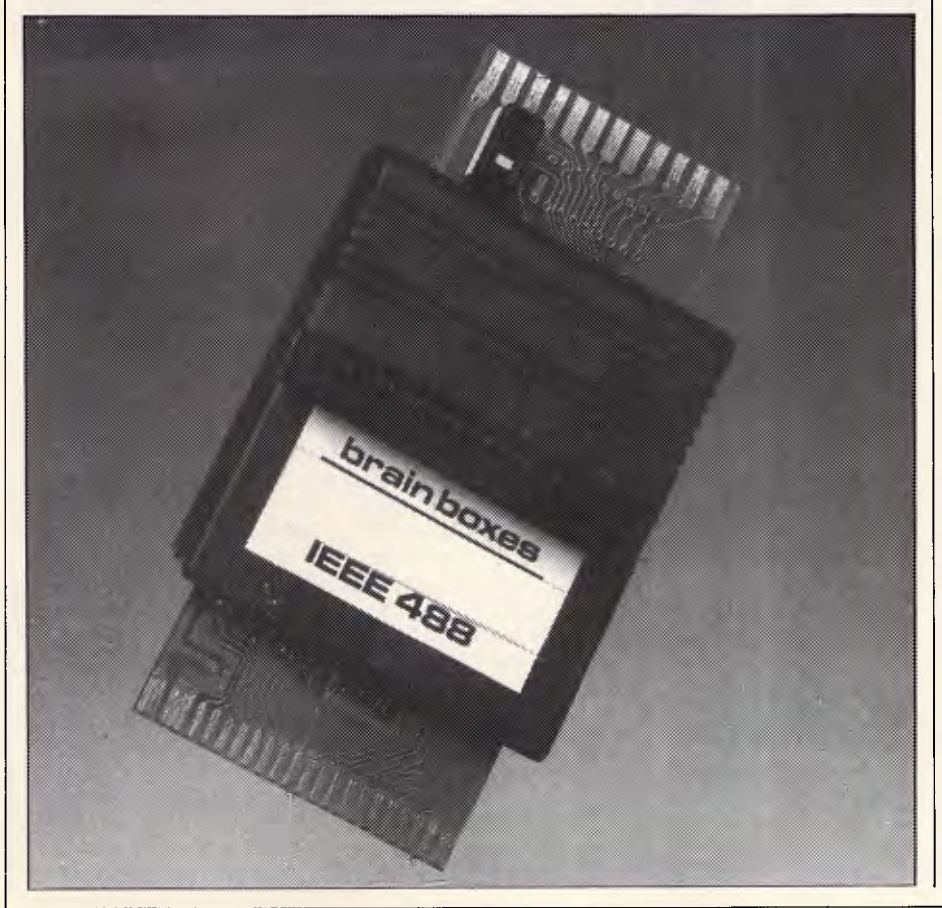

Commodore **has manufactured in the**  past, **and is still manufacturing, to be**  used **with the 128 and the 64.** 

One **of the notable design features of**  the Commodore **128 is the continued**  use of the infamous 'slow **serial bus' with**  which users **became infuriated on the**  64. It's true **that the 1571 disk drive,**  which has **been produced for the**  Commodore **128, does operate quickly.**  It has a Burst **mode for particularly high**  speed operations, **and is a double-sided,**  quite densely **packed** disk.

However, many **Commodore 128**  users will be people **who have upgraded**  from using Commodore **Pets. They may**  well have not bothered to **buy a**  Commodore 64, or may **be buying the**  128 as an upgrade from **that machine. In**  either case, they may **have available the**  well regarded **4040** disk **drive or even**  perhaps the 1001, **8050 or 8250**  drives. The truly affluent **user may even**  have Commodore's hard disk!

It's extremely frustrating to **find that**  these disk drives cannot be used **with the 128.** The same applies to the rather lengthy series of Commodore **IEEE**  parallel printers, which are not compatible with the **128** or 64 computers either.

## *Implementation*

The Brainbox Interface plugs into the memory expansion socket on the Commodore 128 or the 64, which is normally referred to as the cartridge slot. This slot is replicated on the top of the box so that the use of the interface does not prevent your being able to plug in additional memory expansion modules,

## **CHECKOUT**

such as cartridges, for use with this package.

Extending from the back of the interface is an edge connector of the type which will be familiar to Pet users. To this you connect a Pet-to-IEEE cable, which Commodore and other manufacturers are able to supply, and you can then connect the computer to any IEEE device you choose, including various types of instrumentation. You can, therefore, use disk drives at their fullest speed and, in addition, you can type the word FAST in order to get the clock rate in your 128 to operate at the fastest possible speed. But this is not quite so attractive as you might at first expect, as the screen now blanks out if you are using a television set rather than a monitor.

The Brainbox device has been made compatible with CP/M so that you can use your IEEE parallel disk drives in CP/ M mode. This is significant, as there is a large body of public domain software available for CP/M. Initially this software was not much use to a Commodore user because it wasn't available in a format compatible with Commodore disk drives, but this is changing.

The small switch on the top of the Brainbox unit permits you to switch from 128 to 64 mode of operation. This will please users of both machines, and also users who wish to use 64-type software on their Commodore 128 — this is particularly attractive while the software flow for the 128 is a little sluggish. Users should be careful when buying software for the Commodore 128, as much of the early software is marked 'Cl28 and C64'. All this is likely to mean is that the software will run on the C128 in Commodore 64 mode, which may not be what you have in mind at all. After all, if you shell out for a 128 rather than a 64, you expect the programs to exploit the improved facilities. Otherwise, why choose to buy a Commodore 128?

### *Facilities*

There are several interesting features of the Brainbox unit which should not go unnoticed. In particular, all print commands, instead of being directed to the serial port to be sent to one of Commodore's rather slow serial printers, are now automatically sent out through the serial port, the IEEE parallel port or the user port, according to which printer the unit finds is connected.

Many suppliers will provide you with a relatively inexpensive cable for connecting your Commodore 128 or 64 to a Centronics parallel-type socket; this will enable you to use the much more common Centronics parallel type of printer. If you need Commodore graphics, you can now choose from the full range of Commodore printers, including the early IEEE parallel ones.

In addition, DOS support has been made available in 64 mode. This is particularly attractive, because it means that you don't have to load up the DOS support program from the utilities disk supplied with your disk drive in order to obtain convenient operation of your disk commands while in 64 mode.

Old-timers who are experienced users of early Pets, Vics or 64s with a disk drive will find the DOS support facility convenient. After all, the idea of convenient disk commands is that they should come into your mind immediately, and should not require you to consult the computer's manual in order to deploy them; nor should loading up a program from disk be necessary.

#### *In use*

Using the Brainbox unit is simplicity itself. You plug it in, hook the cable on, insert a cartridge if you need to, and away you go.

An extra and unexpected feature is the ability to use this unit, or rather, several of them, as a cheap networking arrangement. People are deterred from networking due to the expense, and this is particularly true in the education sector. Brainbox has come up with a cheap and effective answer. Plug a Brainbox interface unit into each machine, and link the units by means of a cheap ribbon cable which connects 18 pin headers which can be plugged into the boards of the box. This is not intended to be a 100 per cent safe system for data transfer. However, in the education environment, the vitally important consideration is to connect a large number of computers to a small number of peripherals at the lowest possible cost, so this unit fits the bill admirably.

One of the more interesting design criteria which has been adopted by the designer of the Brainbox interface is that mixing serial and parallel devices is perfectly satisfactory. Some previous IEEE interfaces for Commodore computers have assumed that if you have a parallel device, then you clearly do not also have a serial one as well. This is unreasonable. Users who have bothered to buy a large capacity and expensive twin drive, such as the 8050 or the 8250 Commodore drives, are quite likely to have also bought a single serial drive in order to be able to load programs from one drive and run data disks on another. This will be essential in any case for users of commercial software who may find that the only disks available are not

drives just mentioned.

The history of Commodore disk drives, and indeed Commodore computers, has been interesting to say the least. The key word has been 'incompatibility'. First, there was the 2040 disk drive, which was a twin drive of substantial capacity - 170k on each single-sided, singledensity drive. This was quickly followed by the 3040, which was really only a label change and the removal of some software bugs. The 4040 was a further step forward, again achieved by a new set of ROMs for the operating system. The step forward was that the disk drive would now automatically examine a disk as soon as it was inserted into the drive, and read its directory and block allocation map into the RAM of the disk drive. (Each disk drive model which Commodore has manufactured has been an intelligent machine, with the operating system contained in the disk unit itself. This is in some ways an advantage, and in others not. The only way you can upgrade earlier models of the disk drive to the new standards is to buy new ROMs, and these are far from cheap.)

However, having an intelligent drive means that the disk unit is really a computer, and in some circumstances can be instructed to carry out an operation and can then be left to its own devices. It can even be disconnected from the host computer and be happily left doing its own thing. The new facility offered by the 4040 is important, though, as the 2040 and 3040 drives are quite capable of splatting new files all over your old ones, as the block allocation map is not updated when you swap disks. The way to avoid danger is to send an initialisation command to the disk unit immediately after changing disks.

The updated Basic in the 128 contains the DCLEAR command which covers the above situation. However, users of the 64 must type OPEN 1,8,15,"10" or OPEN, 1,8,15,"I". To non Commodore users, this will no doubt seem strange, but the reason for this quaint procedure is simple. Commodore has not yet produced a drive in which the disk is spinning at all times. Unlike the circumstances which you find when using machines from other manufacturers, when you put a disk into a Commodore machine, the hub does not rotate. This produces two problems: firstly, the disk drive must wait to get to speed before attempting access for reading from or writing to a disk; and secondly, you can't rely on centrifugal force to centre your disk onto the hub.

readable by any of the large capacity disk operating system, which tells the The first problem is dealt with by the

## **MODEMS**

# Who'ya gonna call?

\$639 incl. freight & tax

**V22b**  \$799 incl. freight & tax

**V23**  \$459 incl. freight & tax

V22 \$556 CASE

**\$695** 

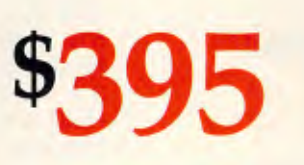

**Data Communications CASE Communication Systems Ltd**  10-12 Rodborough Road Frenchs Forest NSW 2086 Sydney 451 6655 Perth 322 5222 Melbourne 529 7644 Adelaide 46 4062

Brisbane 391 8288 Auckland 39 4212

**Future-Proof** 

**Wellington** 

**Multiplexers . X25 Products • Data Switching . Modems • LANs • Protocol Converters • Telex Automation • Data Security** 

AD Marketing<br>7380/86

#### \* WE FREIGHT AUSTRALIA WIDE & N.Z. \* WE FREIGHT AUSTRALIA WIDE & N.Z. WE FREIGHT AUSTRALIA WIDE & N.Z. \* WE FREIGHT AUSTRALIA WIDE<br>
SUPER-PC/XT TURBO<br>
\*4.1AYERS, Fully socketted, Japanese M.B.<br>
\*4.77/8Mhz Hardware & Software switchable.<br>
\*640K Ram, 8 Expansion Slots with 8087 Socket.<br>
\*640K **SUPER-PC/AT TURBO SUPER-PC/XT TURBO** \* 4 LAYERS, Fully socketted, Japanese M.B. \* Intel 80286-8, 80287-8 co-processor optional. \* 4.77/8Mhz Hardware & Software switchable. \* 1MB on board (expandable up to 16 MB). \* 640K Ram, 8 Expansion Slots with 8087 Socket. \* 6/8 MHz Switchable, 32K BIOS by PHOENIX.<br>\* 2 x 1.2MB TEAC High Capacity Floppy Drives. Clock/Calendar with battery backup. \* Parallel, Serial and Game Ports. \* \* \* + Hard Disk & Floppy Disk Controller (built in).<br>
\* Colour or Monochrome Adapter. \* Serial/Parallel I/O Board. \* Serial/Parallel I/O Board. \* Serial/Parallel I/O Board. \* 84 Keys, AT Style KB (Cherry Switch). \*High quality 84 Keys Keyboard. 44 \* Full six months Warranty Parts & Labour. \* 200W Switching Power Supply.<br>\* RUN FORMAT, COPYIIPC, DISKCOPY IN TURBO MODE. \* Compatible with PC/XT/AT Software. \* RUN FORMAT, COPYIIPC, DISKCOPY IN TURBO MODE. \* Compatible with PC/XT/AT Software. 44 **,...) c**  $\frac{1}{2}$  \$1350 *TAX PAID* **\$3300 MONITORS PRINTERS ACCESSORIES** Atlex (for EGA)  $\frac{5550}{6}$  Epson LX86  $\frac{550}{6}$  EGA Adapter  $\frac{5550}{6}$  CGA Adapter  $\frac{550}{6}$ **Canon A-40 ........... \$495<br>Printer Cable .......... \$25** Green Composite ......... \$180 \$220 Printer Cable \$ 25 8087 Math Chip \$240 Cn TTL/Composite............ \$220 SUPER PC Personal FREIGHT AU  $\mathbf{E} \left[ \begin{array}{c} \mathbf{S} \\ \mathbf{I} \end{array} \right]$  **by the computers**  $\left[ \begin{array}{c} \mathbf{S} \\ \mathbf{S} \end{array} \right]$ **INII--...11•11** *MINENIMII* **IIIIII** *IIII • INII--71 . ,..,... .•••••=1. .s, .mm.m.m.. .mm.*   $\blacksquare$  Computers 273 HUNTINGDALE RD OAKLEIGH VIC 3166 TEL 03 543 7136 Finance available to approved customers<br>DEALER ENQUIRIES WELCOME — OUR PRICE IS BETTER THAN OVERSEAS SUPPLIERS **DEALER ENQUIRIES WELCOME - OUR PRICE IS BETTER THAN OVERSEAS SUPPLIERS BONDWELL** *NEW RELEASES!*

## **BONDWELL ZIPP**

- IBM PC/XT compatible
- 8088 Processor 4.77 MHZ
- Serial, parallel, games ports
- 150 watt power supply

#### **TWO MODELS:** 256 K 2 Floppy \$1280 640 K 2 Floppy 20 Mb \$2950 (Monitor not included)

## **DEALER ENQUIRIES WELCOME**

## **MICRO EDP & HARDWARE**

9A/1 LEURA AVENUE, CLAREMONT, WESTERN AUSTRALIA 6010 **PHONE (09) 384 5511** 

#### **EUNDWELL 8 MS DOS LAP PORTABLE**

- 80C 88 Processor
- 4.5 Kilos
- **Backlit LCD**
- IBM PC compatible
- 512 K RAM
- Rechargeable battery \* 80C 88 Processor<br>\* 4.5 Kilos<br>\* Backlit LCD<br>\* IBM PC compatible<br>\* 512 K RAM<br>\* Rechargeable battery<br>\* 3½ Floppy 720 K<br>\* RGB and colour ports<br>\* External desk drive po
- 3<sup>1</sup>/<sub>2</sub> Floppy 720 K
- RGB and colour ports
- External desk drive port

#### $$2500$  (Tax incl.)

 $\overline{z}$ 

 $E$ 

*r.,* 

\$1900 immediate payment for October delivery

## **CHECKOUT**

disk unit exactly how long to wait for the motor to get up to a safe, steady operating speed. This waiting period has a safety margin built into it, so a single line of Basic can be used to shorten the delay time on the drives where this is found to be a problem; notably, the 8050 drive can be subjected to this treatment without undue risk.

### *Fast reactions*

It's also possible to speed up the reaction of the disk system by ensuring that the disk continues to spin for a longer period of time than the designers have provided, after any disk access has taken place. This will increase the probability that the disk drive will be spinning when the time arrives for the next read or write operation to take place. The unit 'knows' if the disk is still spinning and commences operations immediately in these circumstances.

I will give you the code for this facility later in the article, but it should be treated with some circumspection. If your disk drive is in perfect condition and is correctly aligned, then cutting down on the safety factors supplied by the designers is probably safe enough. However, don't blame me if your 8050 drive obligingly loses data!

The non-rotating hub is a different matter, as it makes it even more important than usual to insert the disk media carefully — it's even worth moving the disk in its sleeve until it is centred. In addition, the really cautious user will gently lower the drive door into position twice before closing it completely. It's also essential for you to use hub-reinforced disks, as the clamping process can carry out an interesting form of modification to the hub of an unreinforced disk.

This all sounds rather horrendous, but there are benefits. Commodore has arranged that all its disk drives are extremely forgiving in the matter of the quality of media which they demand. If you are cautious in your selection of media manufacturer, you could probably get away with running lower quality disks than the unit is supposed to require.

Another feature of the 4040 drive is the relative record system for direct access (random access) filing. This has made possible database programming with a lot of the hassle removed. Anyone who owns an early drive should upgrade the ROM set to 4040 standard by buying a set of new ROMs — the improvement is well worth it.

The next drive to be produced by Commodore was the 1 Mbyte singlesided, quad-density unit, the 8050. This was a breakthrough as far as capacity was concerned, but, to the dismay of users, it was rather slow. If you were to pack 500k of data on one side of a 51/4in disk, you would be working right at the frontier of media reliability. Accordingly, the Commodore designers gave the operating system plenty of scope, with multiple attempts at various disk operations to make up for deficiencies in the media being used.

It was this which gave rise to the one line of Basic which speeds up the operation as previously described. (By the way, for the really wealthy, this little bit of code was encapsulated in a speedup ROM):

#### OPEN15,8,15

 $:$ PRINT#15, "MW"CHR\$(0)CHR\$(16) CHR\$(3)

CHR\$(6)CHR\$(4)CHR\$(250) :CLOSE15

The next Commodore disk drive was the 8250 — this is a real 'humdinger'. Firstly, the capacity is a massive 2Mbytes in two 51/4 in drives of quad density; and secondly, the speed improvement brought this unit up to the speed of the 4040. The 8250 is very reliable, and is a must for the serious user who needs a twin drive. The drive must have thrown the manufacturers of diskettes into considerable confusion. Normally, quad-density drives must not be used with disks with hub rings: the clamps locate the media onto a tube which is parallel-sided, rather than the tapering cone of other, lower-density,<br>drives. This is to ensure perfect This is to ensure perfect registration. However, the Commodore drives eschew such refinements: they should be used with hub rings.

Users are happy with the 8250 drives, and it isn't necessary for the media to be guaranteed for 100 years. The drives appear to be remarkably tolerant.

The next drive, the 1001, is half an 8250 — that is, it's a 1 Mbyte single drive, and this is just as reliable as its larger brother. The 1540 Vic drive and its successor, the 1541, are the causes of much dismay to serious users of Commodore equipment. They are slow, unreliable, prone to breakdown, and are inclined to go out of alignment. This process is aided and abetted by the kind of software protection against piracy which bangs the read-write head against the stop repeatedly, something which the stop was never meant to withstand.

Below is a line of Basic which will eliminate the above problem, and should be typed in before any commercial program which is DOS-protected is used:

OPEN1,8,15: PRINT#1,"M-W"+CHR\$ (106)+CHR\$(0)+CHR\$(1)+CHR\$

## **PAY-IF-YOU-LIKE SOFTWARE AT MODEST PRICES**

donation to the author. If the software is not to your liking you may still keep it.

If you find the software useful you are requested to send a Documentation is included on diskette. The following is a sample of the world's largest user supported and public domain library Desk Drganiser: A great pop-up helper, phone dialer, note<br>pad, calendar, and calculator — more than just a sidekick!  $\Box$  #405 Deskmate  $\Box$  \$13 Communications with xmodem error detection. Faster than PC-Talk! PC-Talk!<br>□ #310 Qmodem \$13 Assembler with tutorial, Great way to learn assembly language!  $\Box$  #10 Chasm, the CHeap ASseMbler  $\Box$  \$13 Draw on your computer screen.<br>□ #344, #345 PC Key Draw \$26 \$26 Spreadsheet, simpler than Lotus but effective.  $\Box$  #199 PC-Calc  $\Box$  #13 Powerful database management programs<br>□ #5 PC-File — tried and true<br>□ #287, #288 File Express — a new one \$26 BASIC tutorial. A nice way to learn BASIC with a cute introduction.<br>□ #105 PC Professor \$13 Word processing O #294 Edit \$13 O #78 PC-Write \$13 **Music t**o soothe the soul.<br> $\Box$  #279 Pianoman  $\Box$  \$13 Disk cataloguing program. Keep track of that growing pile of floppies.<br>□ #106 Diskcat \$13 Artificial intelligence languages. Ll #417 Prolog and Uniforth \$13 ❑ #148 Xlisp — experimental version of Lisp \$13 **Games.** Some of the most interesting games on, or off, Earth!<br> $\Box$  #293 Arcade Games  $\Box$  #293 Arcade Games \$13  $\Box$  #390 Flight and others \$13 G #274 Best Games \$13<br>Recover lost files. A file examine/repair utility, similar to Norton's utilities.<br> $\Box$  #133 Ultra Utilities  $□$  #133 Ultra Utilities<br> **DDS Help** and explanations for the new user with descriptions<br>
of DDS. Just type "HELP"<br> *ω #2*54 PC DOS Help<br> *S* 13 Housekeeping. Some of our favourite utilities.<br>  $\Box$  #273 Best Utilities Unprotect popular software. Allows backup or transfer of software to a hard disk.  $\Box$  #184, #376  $\Box$  #184, #376  $\frac{C+484}{C+4376}$  Tipling Tutor to train those digits to dance.<br>  $\frac{C+484}{C+4376}$ <br>
Sumething for Lotus lovers:<br>  $\frac{1}{31}$ <br>
Something for Lotus 1-2-3 worksheets and macros<br>  $\frac{1}{378}$ <br>
(6 disks) Typing Tutor to train those digits to dance. and the term increased and the called the state of the S13 Something for Lotus lovers: 6 disks) \$78<br>**Something for programmers:**<br>
<u>O Collection of C language disks (6 disks) \$78</u><br>
© Collection of Turbo Pascal disks (6 disks) \$78 Dutperforms Word and Think Tank<br>
□ #480 PC Outline  $$13$ Practical and educational "what if" simulations CI #488 Lightyear **NEW: \$13** Membership Directory, Newsletters, 'new releases' hot sheet, and more. is yours as a PC - SIG member. □ PC-SIG Membership fee<br>Around 600 Diskettes to choose from. Why pay more? \$28 Members' Special to close the year — Order 25 disks for \$195.00 and save 55\$. This otter expires 31 December 1986. Please add S5.00 postage and handling on each order **□ Cheque** □ Bank<br>□ Visa □ M/C Total \$ by ⊡Visa

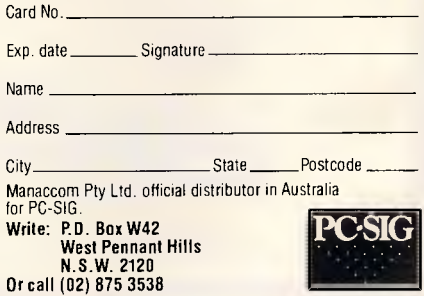

<sup>2468&#</sup>x27;25x1

#### (133):CLOSE1

Compatibility of the reading and writing of various Commodore drives is also interesting. Firstly, the philosophy is read-compatibility where possible, but not write-compatibility. Therefore, the 4040 reads a disk which has been formatted on a 3040, but if you attempt to write to the disk, you'll have problems reading the data later.

Similarly, 8050 disks can be read by an 8250, but it's risky to write to them. In addition, an 8050 will read the bottom surface of an 8250 or 1001 disk, but not the top. Therefore, you must be sure that the 8250 or 1001 disks are only half full if you wish to make them readable on the 8050.

In trying to read an 8050 disk, an 8250 or 1001 drive will go into error condition on the first reading attempt, but after that, all subsequent reads will be satisfactory. Alternatively, you can make your 8250 'think' it's an 8050. Here is the relevant code:

OPEN 15,8,15:

PR1NT#15,"M—W+CHR\$(172)+ CHR\$(16)+CHR\$(1)+CHR\$(1):

 $PRINT#15,"M-$ W"+CHR\$(16)+CHR\$(1)+CHR\$(0): PRINT#15,"U9":CLOSE15

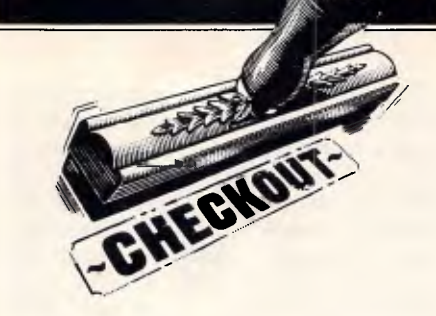

If you want to use serial and parallel disks together, you should ensure that they have different device numbers. Curiously enough, the Brainbox interface manual does not tell you how to change this in software: it invites you to contact your dealer.

I would have thought that publishing the following line of Basic would have been a lot simpler. For changing device 8 to device 9:

OPEN15,8,15,"M—W" CH R\$(12)+  $CHR$(00)+CHR$(2)+CHR$(41)+$ CHR\$(73):CLOSE15

In addition to operating with other cartridges, Brainbox's interface is unique in being totally compatible with the Simon's Basic cartridge.

A 27-page booklet accompanies the

*Documentation* 

unit, which contains not only the usual information which you would expect, but also a certain amount that you would not. For example, there's some machine language source code for auto-starting 64 programs and 128 cartridge software. In addition, there's a considerable amount of information which is needed by machine code programmers, which covers exactly how the unit works and how with such code programmers can make their programs interface with the unit.

I found absolutely no difficulties in using the Brainbox interface unit, which transforms the Commodore 128 and the<br>64 into really rapidly-operating into really rapidly-operating machines. The unit is highly recommended, particularly to anyone who already owns one of the faster disk drives and wants to get the best out of their Commodore 128 or 64.

*The Commodore 64/128 IEEE 488 interface is available from Computer Business Aids, 61 Aerodrome Road, Maroochydore Old 4558. Tel: (071) 43 5551.* 

**END** 

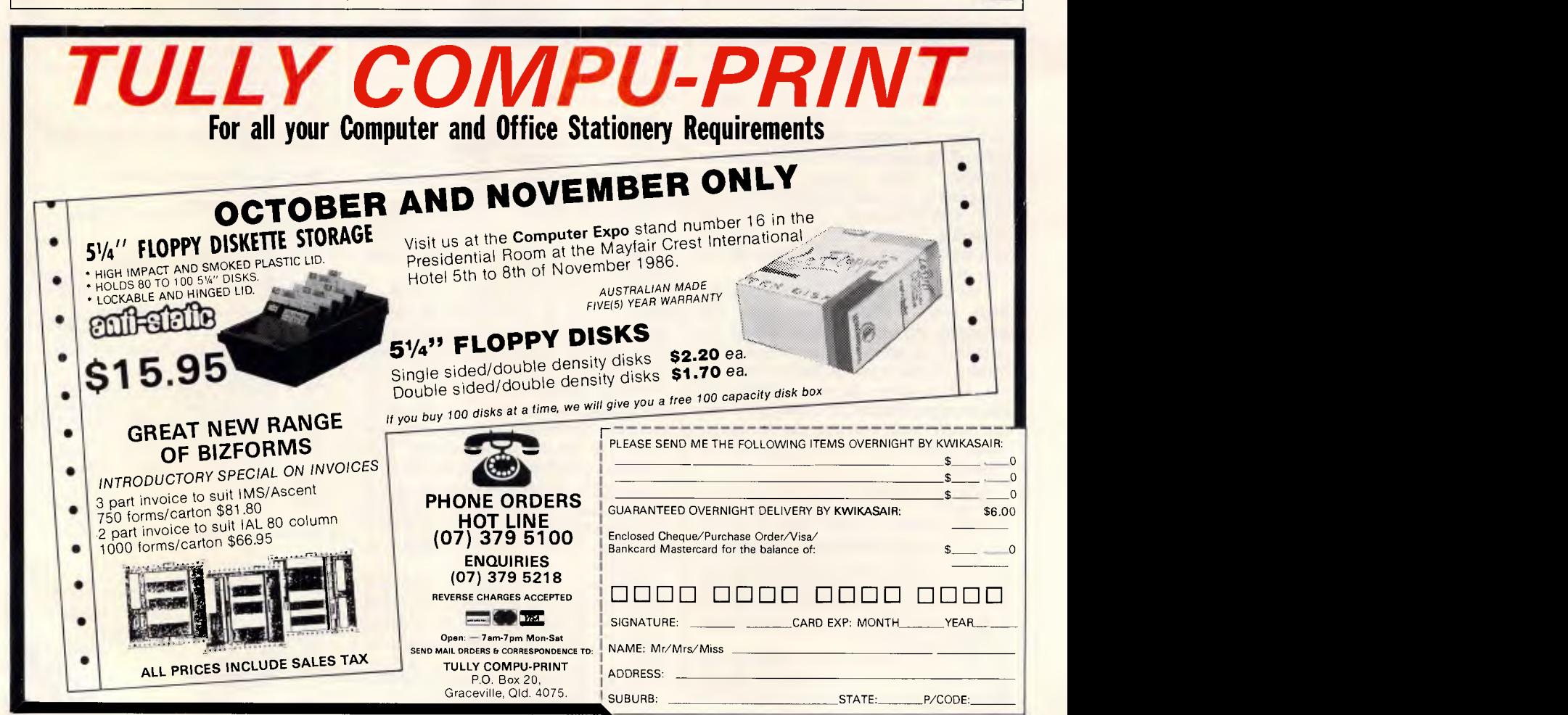

Page 142 Australian Personal Computer
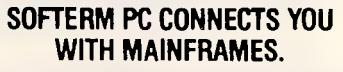

Now you can access information services, bulletin boards, electronic mail systems, and even your company's computer from home or office. Softerm PC includes keyboard macros, a built-in phone book for automatic dialing simultaneous capture to print or disk. and much more. Softerm PC's extensive file transfer capabilities provide automatic execution using command files, support for popular protocols like XMODEM, and our own Softrans<sup>™</sup> protocol which comes with an adaptable program for your host computer.

### **INTERGRATES COMMUNICATIONS WITH ANY PROGRAM.**

Now you can add concurrent communications to all your favourite programs. Just load Softerm PC into your computer's memory so it will remain resident while you use other programs. Then, with a single keystroke, you can interrupt the current program and use Softerm to print or display files, dial a host computer, use terminal mode, or initiate a file transfer. You can return to the interrupted program and continue working while the other tasks are performed concurrently.

### **SEAMLESS INTERGRATION AND "ONESHOT" NOW INCLUDED**

Seamless intergration provides a transparent, micro to mainframe link to any PC-DOS application.

Assigns unused device specifiers such as H: and I: to represent remote systems. ONESHOT from Dataview now included. Allows textfiles to be converted into 7 different formats including: WKS, WRK, DIF, SYLK, etc.

# **CT TERMINAL EMULATIONS LIKE ANY MAJOR TERMINAL**

**EN TO MAINTRAME** 

MCRO-TO-MAINFRANDNS

Softerm PC includes **exact** emulations of more than 30 popular terminals. All keyboard and display functions are provided for both conversational and block modes.

### **SOFTERM PC IS A COMMUNICATIONS BARGAIN.**

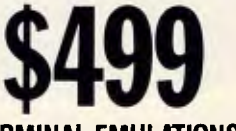

### **TERMINAL EMULATIONS**

**M Compatible TeleVideo 910, 921, 925, 950 ADDS Regent 20, 25, 40, 60 Texas Instruments Model 931 ADDS Viewpoint, Viewpoint178 TRS-80 Model 16 Console Data General D200, D410 Wyse 50\* Datapoint 3601, 8220\* User Defined Digital Equipment VT52, VT102, VT220 Hazeltine 1400, 1410, 1500, 1520 Hewlett Packard 2622A, 26248\* Honeywell VIP 7205, 7801, 7803, 7813\* IBM 3101 Model 10 and 20, 3161\* Lear Siegler ADM-2, ADM-3A, ADM•5 \*Coming Soon** 

**Softerm is also available in versions for the NEC APC III, Tandy 1000/1200, Wang PC, TI Professional, DG1, Gridcase and Apple Ile & lic, Macintosh version coming soon.** 

# **New Release 1986**

Additional protocols available in the 2086 release of Softerm PC will include KERMIT (the public domain protocol developed at Columbia University), Hayes Verification Protocol (Smartcom), and CLINK (Crosstalk).

# **WORDCOMM**

Suite 203, 156 Pacific Highway, St. Leonards N.S.W. Australia 2065 Telephone: (02) 439 7144, (02) 439 6312 Telex: AA10713845

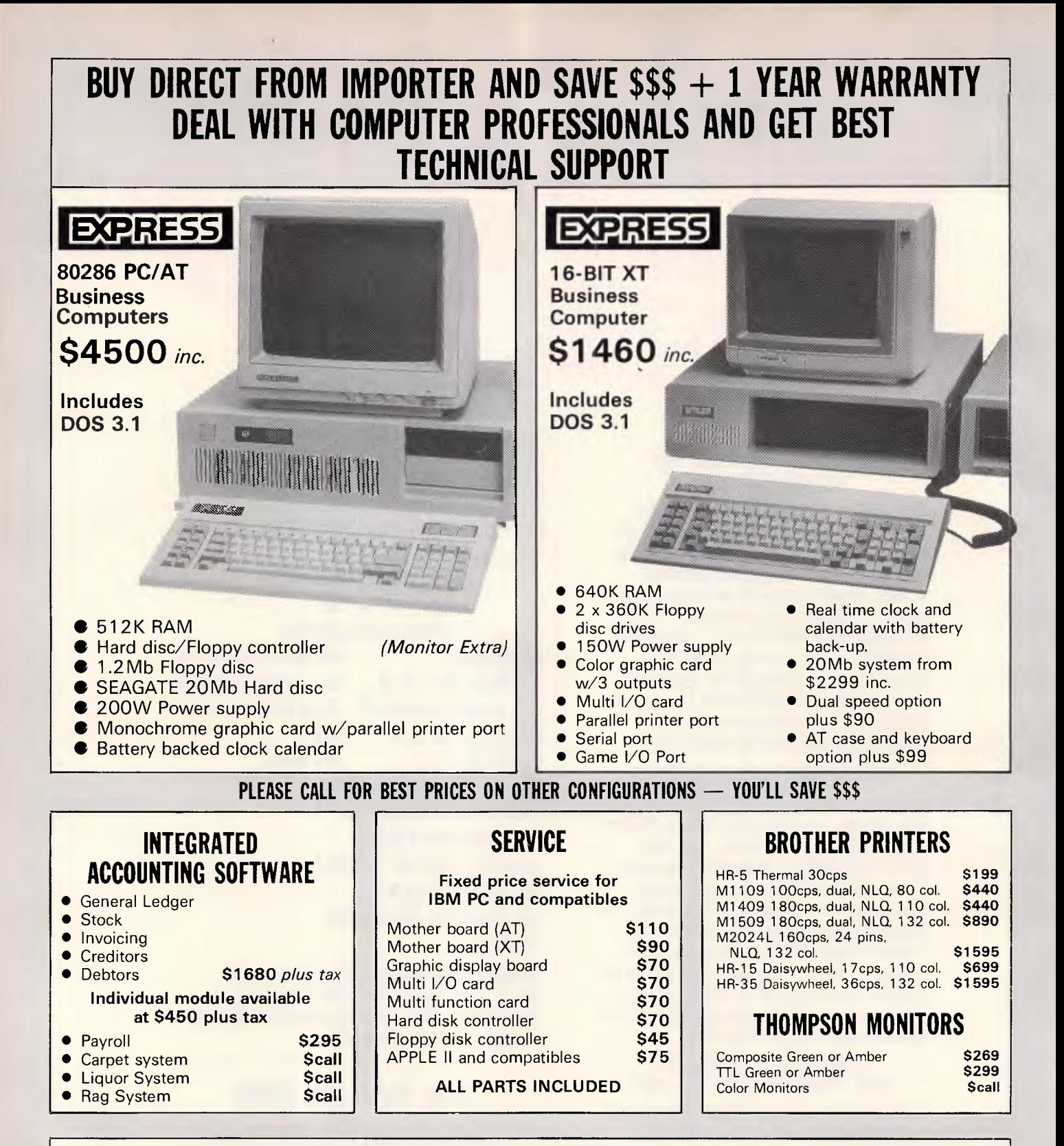

*WE HAVE HEAPS OF POPULAR SOFTWARE PACKAGES BUT WE ALSO WRITE SOFTWARE FOR ALL TYPES OF BUSINESS.* **NO JOB TOO SMALL!!** 

# **DEALERS ENQUIRIES WELCOME EFFICIENT COMPUTER SERVICES PTY. LTD.**

4th Floor, Hong Kong Bank Building, 724-728 George Street. Tel: (02) 281 1255, 281 1256. Fax: (02) 211 3058

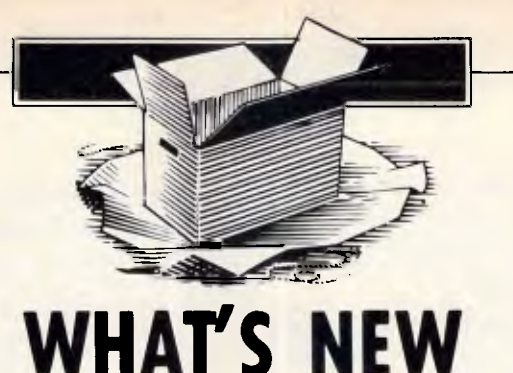

*Ian Davies checks out the most interesting new micro products announced over the last month.* 

### *Microcomputers*

### **Intel 80386 takes off**

Already, the 80386 based machines are starting to hit the streets, and believe me, they're going to make quite an impact.

The 80386, for those of you who don't know, is a supermini computer on a chip. It can address up to 4,000Mb of real memory and 64,000,000Mb of virtual memory through an on-chip demand paging system. To top it all off, the little brute runs at around 4 Mips — around three times the power of a VAX 11/ 780. Naturally, it includes all those bits and pieces you need in a multi-user situations. And what multi-user operating system is the multi-vendor standard? Unix.

This all becomes particularly interesting. On the one hand, we have Intel warning that it's going to take over in the computer systems market. On the other hand, we have Microsoft with its highly successful but architecturally constrained MS-DOS, and

### **Philips enters clone market**

Philips has jumped on the band wagon with the introduction of two IBM clone microcomputers.

The 3100PC is a dead ringer for a humble IBM PC, running an 8088 processor at 4.77Mhz, coming with

we also have UNIX, which stands to be a success even if only by the weight of numbers. Now we all know that Microsoft is getting its act together with a multi-tasking and/or multiuser operating system, and we all know that the insides of MS-DOS started looking more like UNIX and less like CP/M starting with version 2.0.

The interesting bit is that Intel has signed an agreement with Microsoft whereby Intels version of UNIX, called V/386 will now be compatible with XENIX. It all starts to take shape...

Of course, there is still the speculation (terror) that IBM will come out with their own proprietary operating system, and that may louse up everybody's plans. But somehow it seems more likely that IBMs 80386 machine, when it appears within the next six months, may be sporting a UNIX derivative.

More information is available from Total Electronics, on (03) 288 4044.

512k RAM as standard and four expansion slots. The 3200PC is the same thing, but AT flavoured. It runs an 80286 processor at 6Mhz, again with 512k RAM as standard, but also with a 28msec 25Mb hard disk.

These machines are quite distinctive, as they enter the market providing only the same level of performance as the IBM offerings. These days, everyone else is running 8Mhz 8086s and 10Mhz 80286s or 80386s, and still having trouble selling.

No doubt the Philips machine will do well, it's just that they seem to be a little late, and a little behind the

### **Orchid Turbo 286e**

Porchester Computers has announced the availability of the PCTurbo 286e board from Orchid.

This board comes standard with 1 Mbyte of RAM, an 80286 processor running at 8Mhz with no wait states and software for disk caching, print spooling and a RAM disk. A socket is provided for an 80287 numeric co-processor running at either 5 or 8Mhz. A software utility can either switch the board to full

### **Single Board Computer**

A Z80 based standalone computer on a board has gone through a recent enhancement.

eight ball. More information on (02) 888 8222.

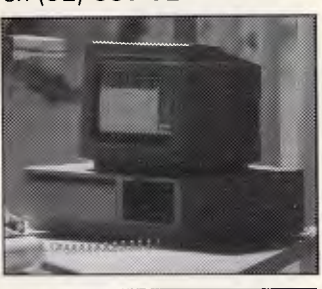

speed, or run it at a leisurely XT pace.

Based on the Norton Utilities benchmark, the PCTurbo scores 9.2 against the IBM AT's 5.7. The Norton figures are notoriously unrepresentative of everyday use, however several other business-like tests consistently show a humble XT equipped with the PCTurbo outrunning at AT by a factor of two.

The Orchid PCTurbo sells for a recommended \$2,100. You can call Porchester on (03) 537 2722.

The Micromaster computer features a Hitachi HD64180 Z80 compatible microprocessor, two RS-232C ports, printer port, FDC and S-100 bus stan-

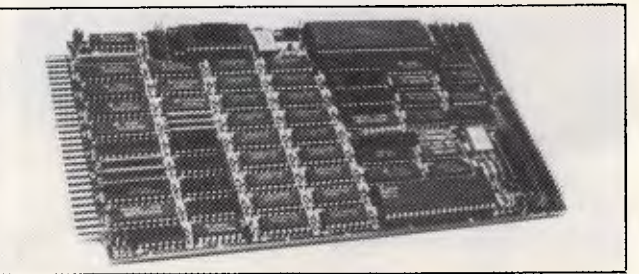

# **WHAT'S NEW**

dard connector. Up to 512k RAM can be installed on the board. Dual DMA channels, a memory management unit and two counter/timers are also included.

A single user CP/M compatible operating system, called Z-System, is also

### **Entre' the POS system**

Entre Business Centres has introduced a new point of sale (POS) system aimed at small to medium retail businesses. The system involves integrated hardware and software developed by Sanyo.

The system can support from 1 to 99 cash registers either in local or remote

**Knowledge Modeler**  InfoMagi has announced

the availability of the Model Office Company range of productivity packages. This software, initially available only for the Macintosh, is specifically designed for the 'knowledge worker'.

The two main products, Document Modeler and Project Modeler, are based around the idea of not reinventing the wheel every time you want to do something. In Document Modeler, model documents can be created in which the general format and layout are fixed, as are certain introductions and paragraphs. Added to this are libraries of optional inseravailable. This allows normal CP/M software to be run on the board, as well as providing many extra facilities.

More information is available from Microtrix on (03) 439 5155.

locations. Pricing for up to 10,000 products can be held, and the system can perform sales analysis, inventory history and account enquiries. The cash registers can store data for up to 72 hours during power failures.

This system is Entre's first foray into vertical markets. More information is available on (03) 529 7599.

tions. When a document needs to be created, the user is presented with a series of menus and, if necessary, asked questions to determine the detailed contents. The document can then either be printed directly, or saved to disk. This allows managers to provide detailed guidelines for secretaries, or save work for themselves where many documents are similar.

Project modeler is a similar idea, but for project management. IBM PC versions of these products are expected to be available soon. More information is available on (02) 858 4111.

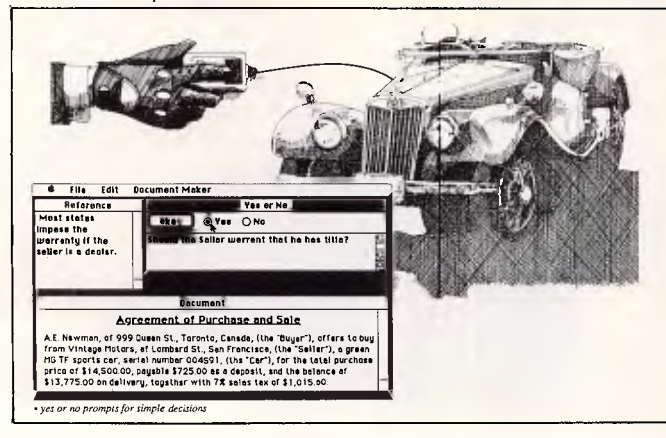

### Atari & Amiga **Videotex Packages**

With the continuing boons of Telecom Viatel, Paris Radio Electronics is distributing videotex emulators for both the Atari 520ST and Commodore Amiga Computers.

The Supertex packages **both sell for \$89.95, and con** (02) 344 9111. include full graphics and

### **SMART Network**

Sourcware has launched a special networking version of the SMART integrated software system.

The SMART package includes a word processor, spelling checker, data manager, spreadsheet and graphics system. The multiuser aspect is on a module basis, with users being allowed or disallowed access to the various components of the software as required. Sourceware says that integrated software can take

colour support of the videotex terminal standard. Additionally, Hayes compatible modems can be driven directly, with no hardware baud rate converter required. Functions keys can be defined, and pages can be saved to disk.

Paris Radio Electronics is

more advantage of shared resources across a network.

SMART is compatible with all MS-DOS 3.10 compatible networks, including Novell, 3Com 3+ and the IBM PC network. Upgrades for existing SMART users are available.

More information is available from Sourceware on (02) 411 5711.

# **TALK TO THE LAN EXPERTS**

The Independent Microcomputer Group is one of the leading suppliers of PC-based Local and Wide area networks to many of Australia's largest companies.

If your PC supplier isn't giving you the total picture, call for one of our independent benchmarking tests to be sent **FREE.** 

## **THE INDEPENDENT MICROCOMPUTER GROUP**

Sydney (02) 221 5044 Melbourne (03) 62 1339 Brisbane (07) 229 5377 Adelaide (08) 223 2505 Perth (09) 322 4456 Hobart (002) 34 4522

*Page 146 Australian Personal Computer* 

# **"THE EPSON PC+AN ADDED PLUS FOR YOUR BUSINESS, James Dibble.**

 $\mathbf N$ ow the Epson PC family has an added plus. It's called<br>the PC + , a fully compatible personal computer for a the PC + , a fully compatible personal computer for all those people whose business or profession demands a more powerful personal computer.

**The Business Computer of the Year's big brother.** 

The  $PC +$  has all the features that made Epson  $PC$  winner of Business Review Weekly's Business Computer of the Year award. The same legendary reliability. The famous Epson twelve month warranty. And the same amazingly compact size.

**The technical pluses you're after.** 

The Epson  $PC +$  also boasts the technical pluses its name implies. Like double the processing speed, a standard 640K RAM and five expansion slots making it ideal for networking.

There's a dual speed microprocessor, precision keyboard

and options including a 20Mbyte hard disk and a 1.2 Mbyte floppy disk drive.

### **Epson, your first choice.**

Epson are number one in printers simply because they are hard to beat for features, reliability and value. And now in personal computers, the Epson  $\overline{PC}$  + can give your business the added plus you need. For

your nearest Epson dealer, mand computers, the Epson PC + can give your business<br>the added plus you need. For<br>tyour nearest Epson dealer,<br>phone Sydney (02) 452 5222;<br>Melbourne (03) 543 6455; Brisbane (07) 832 5400. Adelaide (08) 332 8501; or **Perth (09) 322 1896.** EPS0080

 $\mathbf{N}$ 

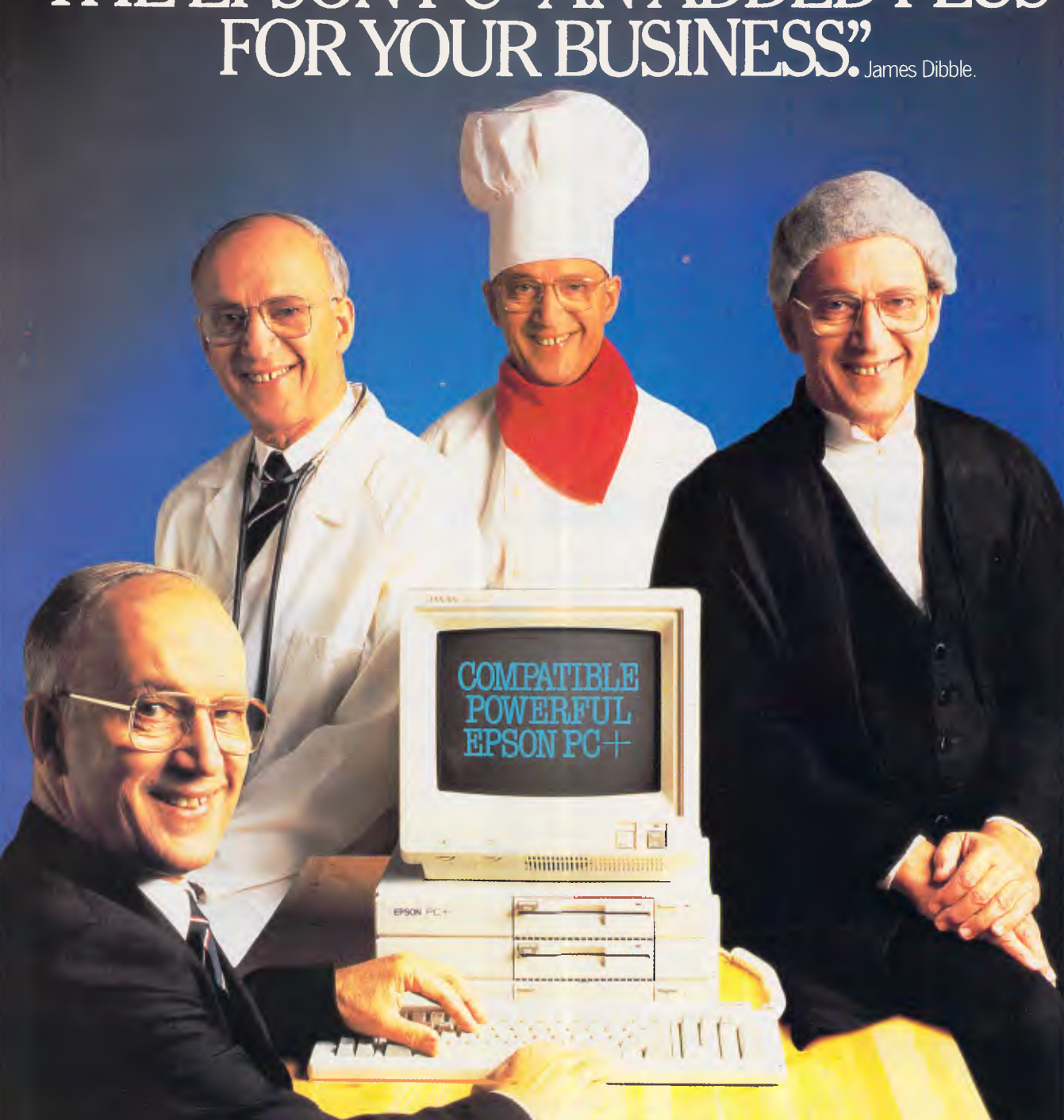

# **WHAT'S NEW**

### **World-Class MUG off to flying start**

The Atlantis International Great Galactic Conflict, the Viatel based multi-user game hoping to make it into the Guiness Book of Records, has got off to a flying start.

The G.G.C. is being run by Microtex 666, Telecoms largest service provider on Viatel, and is sponsored by Atlantis International. The G.G.C. is a game of strategy and negotiation, where players choose their own pseudonyms and communicate anonymously with each other via the Microtex game computer. The G.G.C. software, designed and created

entirely within Australia, allows for up to 1,000 players to interact simultaneously.

The first game started with two test moves, in which players could achieve a familiarity with the system and rules. All players were then reset to their starting positions for the game to commence in earnest. Initial popularity of the G.G.C. is very high, with user demands placing strains on both the Viatel and Microtex computers.

The first G.G.C. game will last for eight weeks. We'll keep you posted.

## *Peripherals*

**Letter Quality Puck**  One of the most interesting ideas to show up for some time must be the Metatext printer interface by Image Computer Systems.

The product consists of some resident software which takes over the printer interrupt in an IBM or compatible BIOS, converting

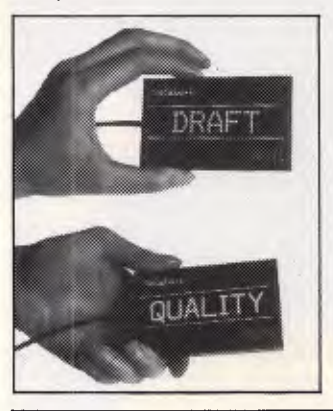

all characters to bit image graphics which etch out near letter quality characters on an Epson or compatible printer. Six fonts are provided, and the printer can also be driven in its normal character mode.

The neat idea, however, is the puck which sits on the desk, and is simply flipped over to select between draft and NLQ modes. The puck plugs in with a pass-through connector, sitting between the computers parallel output and the printer cable. As well as being a high quality user interface, the puck also makes an effective and convenient form of copy protection.

Metatext is available from Jenton Software, on (02) 666 3348.

### **Relational Database Server**

Squirrel Systems has announced the availability of the Britton Lee Relational Server machine, the RS310. This machine acts like a file server for a LAN, except the box runs a relational SQL based DBMS, and the machines in the network make data access requests through the RS310. The idea is that better perfor-

mance can be achieved through specialised hardware and software designed specifically for data management.

The RS310 comes with 1 Mb RAM, 86Mb of hard disk storage and a 60Mb tape backup system. Disk storage is expandable to 172Mb. The unit can be interfaced via Ethernet to MS-DOS, UNIX and VAX/ VMS machines. Benchmarks I have shown the Britton Lee box to outperform traditional software-only approaches by as much as 20 times.

This sort of thing is going to become more common and more necessary as time goes on, and is the logical evolutionary cul-de-sac for mainframes to find themselves in. Keep watching.

Incidentally, Squirrel also has a software product for MS-DOS machines called Gigafile, which allows the DOS 32Mb per volume limit to be avoided. Using Gigafile, as much as 1,000Mb may be stored on

**High Speed ADC** 

Novatech Controls has released a high speed analogue to digital converter board for IBM PCs and compatibles. The DASH-16F

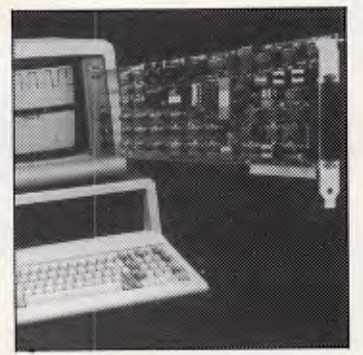

### **Laser Modem**

Scitec Communication Systems has introduced a laser based modem. The Interlaser system provides full duplex communications at rates of up to 2Mbps, over distances of up to 2kms. The modem can, of course, only handle 'line of sight' communications, but for many applications, this would be no limitation at all. Making a once off investment in optical transmission can save the recurring costs of leased lines, or the much higher cost of laying cables. A single Laser-Inyx can

**Sigma Laser Printer**  Sigma Data now distributes a laser printing system

called the Printellect,

a single MS-DOS volume. More information is available from Squirrel Systems on (07) 891 5600.

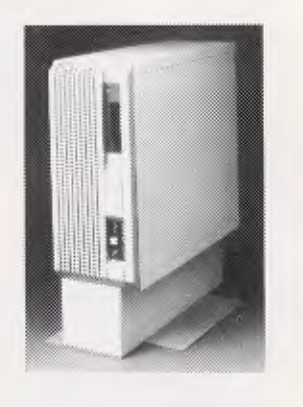

provides 16 analogue single ended inputs, or 8 differential inputs which are converted into a 12 bit digital output. The board can support sampling rates of up to 100,000 samples per second. Transfer from the board to system RAM is performed using DMA.

The board comes complete with an example assembler driver routine,as well as calibration software. Drivers for Fortran, C and Turbo Pascal are available at an additional cost. The board sells for \$2,520, and is available from Novatech on (03) 645 2377.

handle data, voice, and video conferencing simultaneously. More information is available from Scitec on (02) 428 9555.

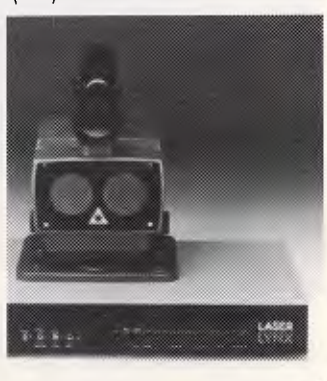

manufactured by the US company Kidron. The printer comes complete with pop-up menu

# **apricot**

# The press verdict...

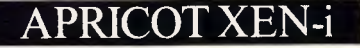

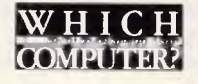

 $\mathcal{C}$ The XEN-i has to rank as one of the fastest ATcompatible computers we have ever tested...

The design and small desktop footprint of the machine are a definite advance on the bog standard AT clone and really show the British company's interest in innovation...

The XEN-i keyboard is nicer than many we've come across... We applaud Apricot for offerring a choice between its keyboard and plug-compatible IBM clones?

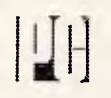

 $\mathcal{L}$  We found the XEN-i to be an attractive machine which is easy to use. It is powerful, well designed and fast, as well as value for money.

The XEN-i is an impressive machine. It is faster and more powerful that the AT. It looks better, comes with more software and can work on the same networks and micro-mainframe links as IBM's machine. **39** 

### **'PRACTICAL COMPUTING**

CCA classy machine which provides extra dimensions to the AT standard.

The XEN-i takes over pole position as the fastest AT emulator around. By fitting the I.IM Expanded Memory Specification as standard, Apricot shows it has an eye to the future. **99** 

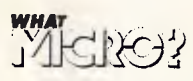

 $\zeta$ The XEN-i is easily the fastest IBM Compatible What Micro? has ever tested.

The XEN-i is an excellent product, possibly the best ATcompatible on the market... The XEN-i emerges offering a specification that few other systems can equal  $. . .99$ 

## **PG USE**

CCAn impressively fast IBM-AT compatible workhorse which will give Apricot entry into corporate computing and put the Apricot back on the executive desk. **99** 

### XEN MULTI-USER

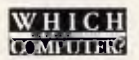

**CO**We were relatively impressed with the hardware and 10- net networking software it used. We tried running a number of packages... and they worked without significant problems.

With all that local processing power, speed was very respectable indeed.

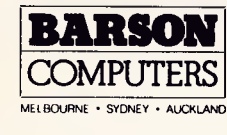

Berson Computers Australasia Limited. (Incorporated in Victoria)

335 Johnston Street, Abbotsford, Victoria. Australia 3067 Telex: BARSONAA36443 Fax 419 2892 Telephone: (031 419 3033

The XEN multi-user system seems an attractive and flexible option. **39** 

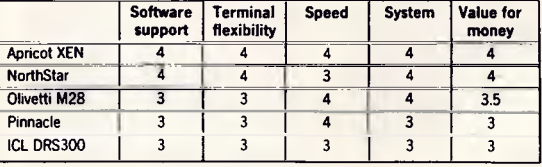

Barton Computers Australasia Limited (Incorporated in Victoria)<br>Factory D, 55-61 Talavera Road,<br>North Ryde,<br>Mew South Wales,<br>Australia 2113<br>Telex: BARSONAA74865<br>Telephone: (02) 888 9444<br>Telephone: (02) 888 9444

# **WHAT'S NEW**

software which can be used within other software products for font selection, sizing and scaling. A number of packages are specially supported to allow comprehensive text formatting, and output from these packages

can be merged with Kidron's own graphics system.

For greater cost effectiveness, the printer can be connected to 8 computers, with one line allocated priority.

*Overseas* 

### **New ATEtT Fabrication Plant**

AT&T has commenced construction of a new microchip development and production facility at its Pennsylvania plant. One of the main uses for the new plant will be chips involving gallium arsenide technology, a faster alternative to silicon, but far harder to fabricate.

The 10,000 square feet factory uses an ultraclean environment, similar to that used for megabit memory chips. The air in the actual wafer production area will contain about one dust particle per cubic foot. By way of comparison, a hospital operating theatre contains around 100,000 particles per cubic foot. To maintain these high standards of purity, each clean room is broken into five environmentally separate modules, and where possible, equipment is installed outside the room with just the control panel on the inside.

In addition to GaAs technology, AT&T also plan to produce on a large scale SDHT (selectively doped heterostructure transistor) and E/D (enhancement/ depletion) chips. All of this technolgy is in the quest for speed and, until now, has presented enormous manufacturing problems. AT&T plans that the new facilities will be as automated as possible, thereby increasing yield and maintaining quality control.

### **Kurzweil Strikes Again**

Kurzweil, the company infamous for taking problems everyone else had thrown in tomorrow's 'too hard basket' and solving them today, has done it again.

Kurzweil is probably best known for its reading machine, released around five years ago and capable of reading a normal book to a blind person. This machine was able to handle all the complexities the researchers found so tricky, including marginal print quality and varying fonts.

This time, Kurzweil has produced the KVT Voiceterminal. This is an ASCII or 3270 terminal, which can also be an IBM compatible PC and is driven using voice input. The KVT can handle a 1000 word or phrase vocabulary, and various vocabularies can be set up for different applications. This technology has application, not only in the field of the disabled, but also in industry where 'hands-off' control is required.

Everyone knows that IBM is working on its own voice actuated typewriter, and it looks as though Kurzweil may have stolen line honours yet again. However, in an uncharacteristic cop-out for Kurzweil, the system does have to be 'trained' for individual voices. But you can bet the same will be true of the IBM system, when it arrives. The Kurzweil KVT costs around the \$US10,000 mark.

### **Philips WORM Drive**

Following on from the original CD-ROM concept for laser disks, Philips in the US is working on its own CD-PROM, also known as a WORM drive (Write Once, Read Many).

Although several other manufacturers are already producing WORMs, these tend to sacrifice capacity for the ability to write, often only storing 20 per cent to 40 per cent of a read only drive. The Philips device is expected not only to be available in CD-ROM size, but also provide CD-ROM capacity, that is, 540

### **Biological Computers**

I don't mind admitting that I live every day in quivering fear that genetic engineering will displace computing as the number one sunrise technology. Truly, the biological sciences are going through a renaissance era at the moment which the world hasn't seen since the micro boom of the 70s.

From the 'it had to happen' department (just next to the 'I think our jobs are safe, after all' section), researchers at the Carnegie-Mellon University in Pittsburgh have *succeeded* in building prototype computer circuits from biological material.

Two devices are being pursued, a simple memory circuit and a NAND gate circuit. From NAND gates, it is possible to create any other logic circuit. In fact,

### **New 20 Mip RISC Chip**

Engineers at the Stanford University have designed a microprocessor which they expect will be able to run at 20 million instructions per second. The chip, based on RISC technology, has not yet been fabricated, but is expected to hit the silicon some time this year.

The MIPS-X is rated at a peak processing speed of

Megabytes. The only catch is that the Philips unit will store its bits as phase changes in the media, instead of tiny pits. This means that the CD-PROM format will be incompatible with the CD-ROM format.

Philips, however, expects to be able to produce a single unit which can handle both CD-ROM and CD-PROM formats. The other drawback is that the CD-PROM will be more fragile, similar to today's 3.5in floppy disks.

The CD-PROM is expected to be marketable within the year, and should sell for around \$US1,000.

you can build an entire computer system from NAND gates. Currently, only the memory circuit has been prototyped, utilising laser activated bacteriorhodopsin proteins. The results are amazing. Only three molecules are required to store one bit, resulting in a storage density on the prototype of 1 gigabyte per square centimetre, and a projected maximum density of 100,000 gigabytes per square centimetre. Access time is 10 picoseconds. The NAND gate, although not yet prototyped, is expected to be as fast as 3 picoseconds, and 100 times smaller than current technology can produce in the foreseeable future.

Not surprisingly, Seagate Technology, the disk people, are very interested in applying this technlogy in the market.

20 Mips, but Stanford expects that a more realistic average throughput will be 10 to 12 Mips, still much faster than many multimillion dollar IBM mainframes.

Surprisingly, Stanford does not plan to interconnect several MIPS-X devices together in a so called 'Hyper-cube'. It will leave that problem to someone else. IED

# **MICROLINE PRINTERS PRICE PERFORMANCE RANGE VERSATILITY**

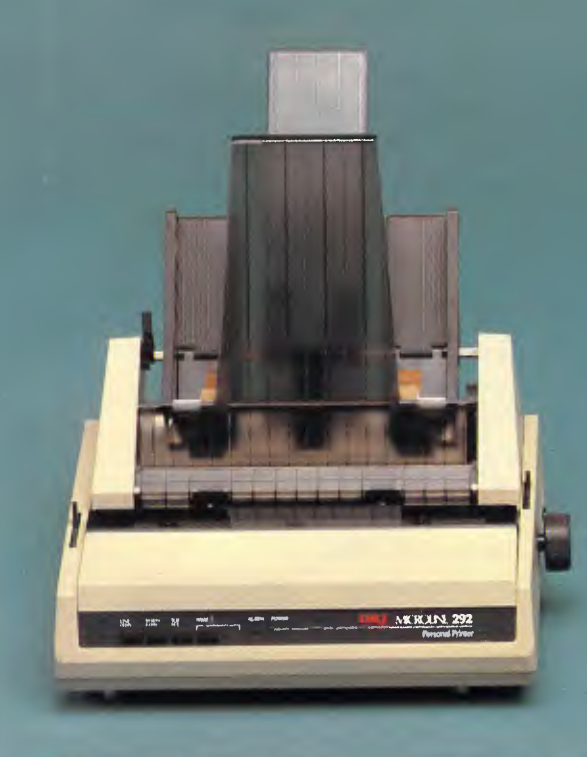

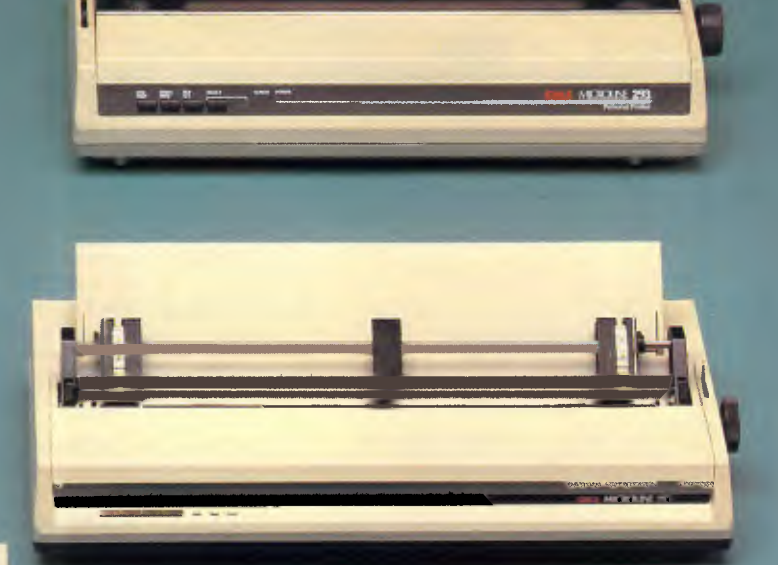

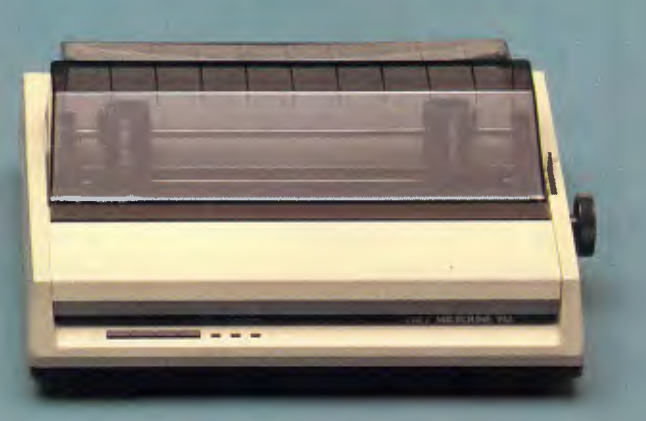

- Colour graphics
- \* 120, 160, 200, 400 CPS
- \* 9 or 18 pin printhead
- \* High duty cycles
- \* Tractor, pin or friction feed
- **Bottom** feed
- Push tractor/tear bar
- \* Excellent paper handling

For more information or the name of your nearest dealer please contact:

vammllIllkammor

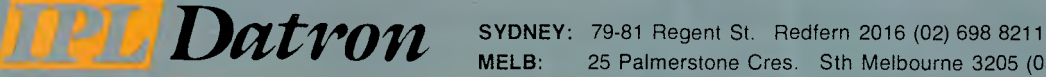

**MELB:** 25 Palmerstone Cres. Sth Melbourne 3205 (03) 690 9855

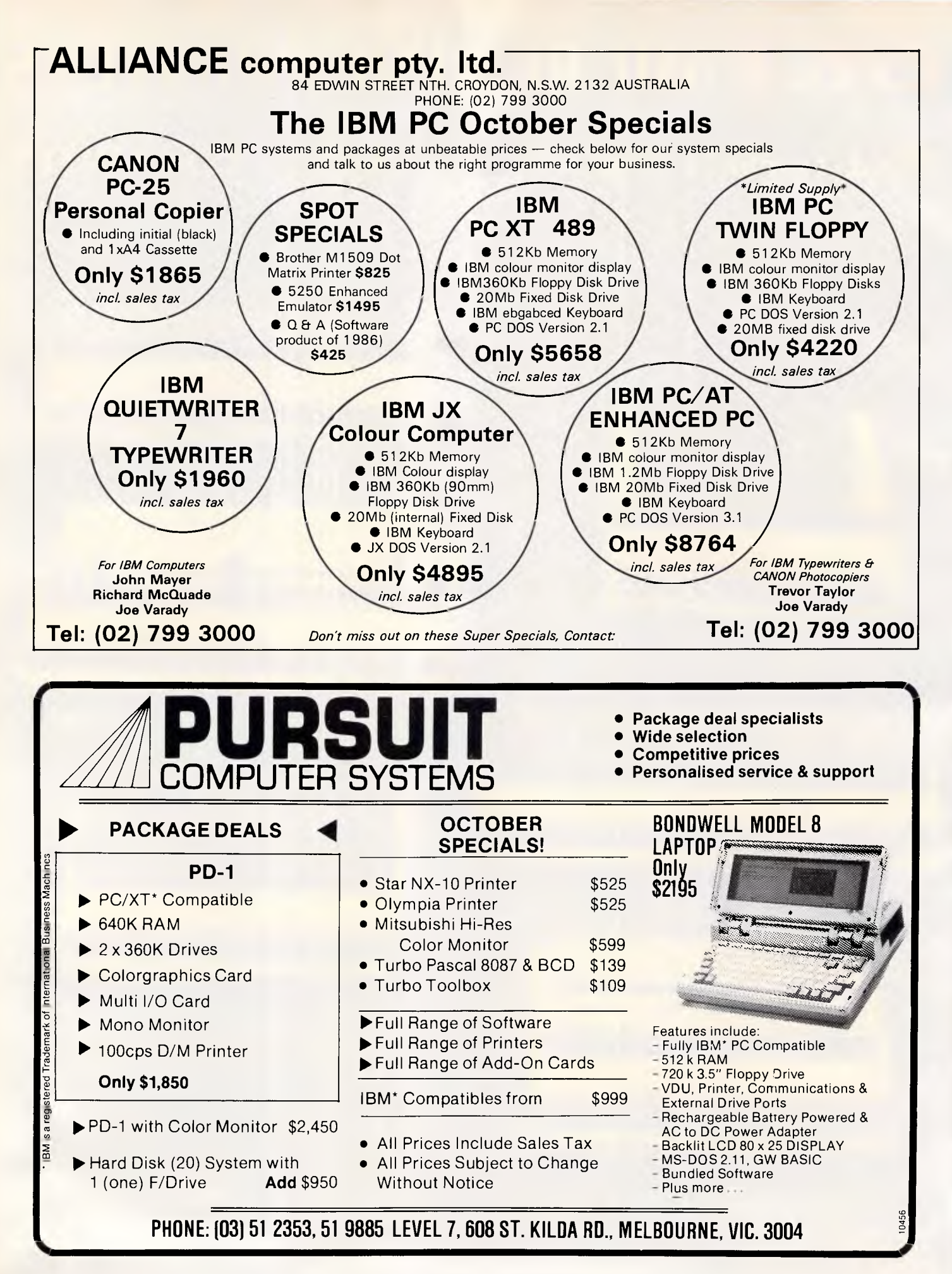

# **BIBLIOFILE**

### *At last — the perfect guide to the understanding of computers rears its head. David Taylor finds the answers to all his questions in this month's book selection.*

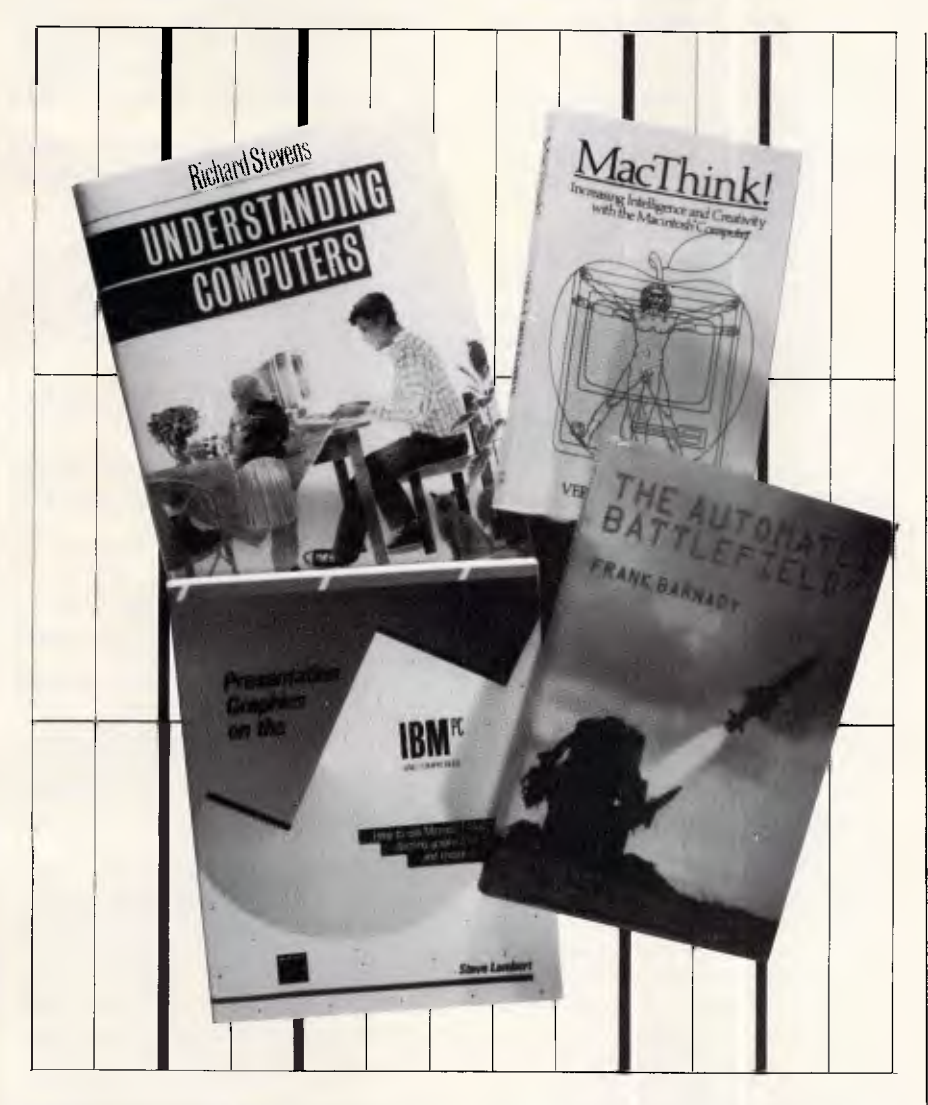

# **Absolute beginners**

This may shock you, but there are countless people running about loose out there who don't know the first thing about computers. Many such wretched unfortunates may be pin-sharp in their chosen fields, but have failed to find either the time or the inclination to bone up on the wizardry of chips and their awesome implications. I dare say that millions have begun to sense that they may now be stumbling along on borrowed time, and wish they could lay their hands on a cogent introduction to what's been going on while they were otherwise occupied.

It is on these dummies' behalf that beginners' guides to computing are published at roughly five-minute intervals. As a rule they're pretty awful, either tending to patronise or to philosophise, sometimes both. Gee-whiz Americans are often the worst offenders, with painstaking instructions on how to put a plug into a socket, then rambling asides on the nature of existence, with a side relish of incomprehensible jargon. Only now and again do we get a lucid and engagingly written account of where computers come from, what they can do and how they go about doing it, plus what it's likely to lead to - in a nutshell.

This is one such occasion: Richard Stevens' book is an excellent introduction to computers for everyone. He charts the history of the things from theory, through development, to realisation, all with commendable precision and a highly readable style. Mr Stevens (who,

by the way, is the head of Information Systems at the European Space Agency in Holland) takes the hardware to bits on our behalf and summarises the principles of programming languages better than I've seen it done in ages, adding a racy guide to commercial software and a short squint into the future of Al. Neither his pace nor your interest slackens, despite such comprehensive terms of reference, and the book's general presentation, illustrations and density are extremely good besides.

Regular readers of this column may appreciate my reluctance to gush, but this is quite the best all-purpose primer I've read, and, God knows, I've read a lot.

Title: Understanding Computers: A User-Friendly Guide **Author: Richard Stevens** Publisher: Oxford University Press Price: \$46

# **Chartist's materials**

They're a very nice series, these glossy paperbacks from Microsoft, expanding on MS-DOS or Word or what have you. Funnily enough, Microsoft Chart is what we have here for one-time Washington locksmith Steve Lambert to fiddle with and thus reveal columns, bars, lines, pies, scatters, and so forth, the way impact-made boardrooms like 'em.

I'm sorry to bring on the wet blanket again, but if gee-whiz presentational graphics are what you need, the otherwise inestimable IBM PC just isn't the first machine to spring to mind, as artysmarty it's not.

If you'd stop fiddling about with Pascal on that Mac, you'd find that machine does a nifty job at drawing what you will. IBMs can do better if you're talking AT with an enhanced colour card and the new sooper-dooper monitor, and so on, but the bog-standard PC is no Leonardo, or Hercules wouldn't be in business.

Still, Chart is nothing if not a triumph of ingenuity, and while I'd hesitate to endorse Mr Lambert's promise of 'dazzling' presentational graphics, they'll do. Precisely what they'll do, of course, depends on what you want to put across. 'A graph is an editorialised comment,' asserts Mr Lambert, as corporate Americans tend to do. 'It is weighted heavily by your opinion or point of view.

# **BIBLIOFILE**

The first step towards creating an effective graph is deciding precisely what point you would like to prove or which elusive fact you would like to force out...

Quite so and elementary again. With this book you are taught how Chart does charts *ad nauseam,* rather as you were when reading Chart's in-box documentation, and then you're tempted half-crazy by a series of demonstrations of how much better it's done using pricey peripherals like Laserwriters.

Chart is now hugely popular in the US. I'm impressed, even though I don't have much use for it.

The latest Microsoft product I'm bursting to try is Word Version 3.0, which apparently does everything any author could ask, except make the tea, and is, I gather (and fervently hope) at last rid of the original protection system which was such a bind if you wanted to reinstate Word after doing reckless tasks such as reformatting an overcrowded hard disk. I trust Mr Lambert will provide another glossy add-on handbook in due course.

Title: Presentation Graphics on the IBM PC Author: Steve Lambert Publisher: Microsoft Press/Penguin Price: \$39.95

# **Look, no soldiers**

Not for the faint-hearted, this. I wonder that Frank Barnaby isn't a martyr to nightmares, since he's preoccupied (as in a couple of previous glum books) with the prospects, such as they are, for world peace and stability. The short answer is that they're not at all good, because of the terrifying lick at which ever-deadlier weaponry is turned out. Yet they just might get better. Mr Barnaby has a plan.

Computers, he points out, are now forcing the pace of armaments development at mind-boggling speed — automating this, revolutionising that. It's ingenious and marvellous, up to a point. But it's also a bizarre, chilling future he predicts, as computerised, 'hands-off' warfare looms.

Frank Barnaby is by training a nuclear physicist, who for 16 years worked on research into nuclear weapons. He was not encouraged by what was going on, so he switched his attentions to 'peacemongering' — as director of a Scandinavian Peace Research Institute, then as a lecturer pottering about the world as a kind of travelling academic evangelist for world disarmament.

What particularly exercises him is that computerised systems on 'conventional'

weapons are now making them so accurate and so destructive that the gap is closing between 'contained' and fullscale nuclear war, thus upsetting the strategic applecart.

What's more, as battlefields get more and more lethal, no soldiers will be able to survive and the use of robotics and unmanned weapons will increase, ultimately to the point where commanders may direct operations from remote command posts, watching on their VDUs as automatic ironmongery slogs it out to armageddon.

It's a surreal prospect, but one for which Mr Barnaby already sees advance signs. Missiles look after themselves once launched. Already, many reconnaissance and target-acquisition operations are handled automatically. And as military computers become rapidly more intelligent' there's less and less point in trying to outsmart them with manned intervention of any sort.

So far, so dispiriting; but at last comes Mr Barnaby's master plan. Supposing a 'defence zone' were to be set up on the East-West (German) border, saturated with sophisticated sensors and fancy radar, backed up by satellites. Supposing it were mined, too, and spiked with short-range missiles, so that nothing could get by undetected, nothing could outwit the computerised HQ, ever-ready to deploy just as much or as little as was needed to contain any threat.

'Non-provocative defence', Mr Barnaby calls it, since the 'defence zone' would have no relevance for attack. We wouldn't need today's 'conventional' forces — soldiers and their artillery; still less would we need a nuclear arsenal.

It's a pity Mr Barnaby can't be co-opted onto the SALT team. God only knows which way war-mongering will develop in the short-term (never mind the longterm), but Mr Barnaby can sound pretty convincing when he says weapons (and especially small weapons) are changing so fast that they are poised to make nonsense of NATO strategy *soon.* 

If there's a crumb of comfort to be seized at, it is perhaps that the unstoppable march of military computers seems to favour defensive rather than offensive strategies.

To that extent, Mr Barnaby's stimulating crusade is a bit encouraging. In today's climate of world tension, it's perhaps not much, but I dare say it's the best we can hope for.

Sweet dreams.

Title: The Automated Battlefield Author: Frank Barnaby Publisher: Sidgwick & Jackson/ **Macmillan** Price: \$35

# **MacNutter**

As you were. No need to worry about a thing, not now the Mac is everywhere. Why, it can do most *anything.* If you need the world or your life fixed, just reach for the handy mouse and away we go. All MacUsers tend to go a bit starry-eyed at the wonder of it all. Vera Birkenbihl goes bananas.

'Suppose you were writing a piece about zebras,' teases one typical chapter.

Righty-ho, Vera. I'm supposing.

'Suppose you wanted to explain the difference between the face a zebra will make when it's seeking contact and the face communicating the "request" to have its skin cleaned.'

Between you and me, there's not a lot of call for that kind of piece, but let's humour Vera for a bit.

'I hope you agree that it would be silly to try to describe these faces with a lot of words.'

Certainly. Wouldn't attempt it, myself.

'Of course, you might think of using a photograph! But suppose that you have only a fuzzy one or none at all?'

I'd be up the creek, Vera, and no mistake.

'If you were able to work MacPaint, you could easily include a drawing.'

See what I mean? Your problems solved. Clickety-click and you've got zebras pulling faces all tickety-boo.

Dear God, this is a peculiar book. Vera has us walking little elephants round a drum-type kinematikon or zoetrope. We get a crash course in Arabic. We're told that if we were to pour a glass of water from a plane, high up over North America, and we could magically change each water molecule into a grain of sand, the whole of North America would be 27 metres deep in sand. Let's take a break and draw a kangaroo.

Vera Birkenbihl runs Brain Friendly Procedures in West Germany. With the<br>help of a Mac, she says, ''You can conquer the domain formerly possessed by very few specially gifted people." And the main message of her book: 'MACing something rather than "making" it ... the key to shifting into higher gear (mentally), thus MACnifying your inherent capabilities and increasing your intellectual potential.'

Of course, Vera. Of course.

Title: MacThink! Increasing Intelligence and Creativity with the Macintosh Computer Author: Vera F Birkenbihl

Publisher: Sigma/Jacaranda Wiley

Price: \$35.85

**EMD** 

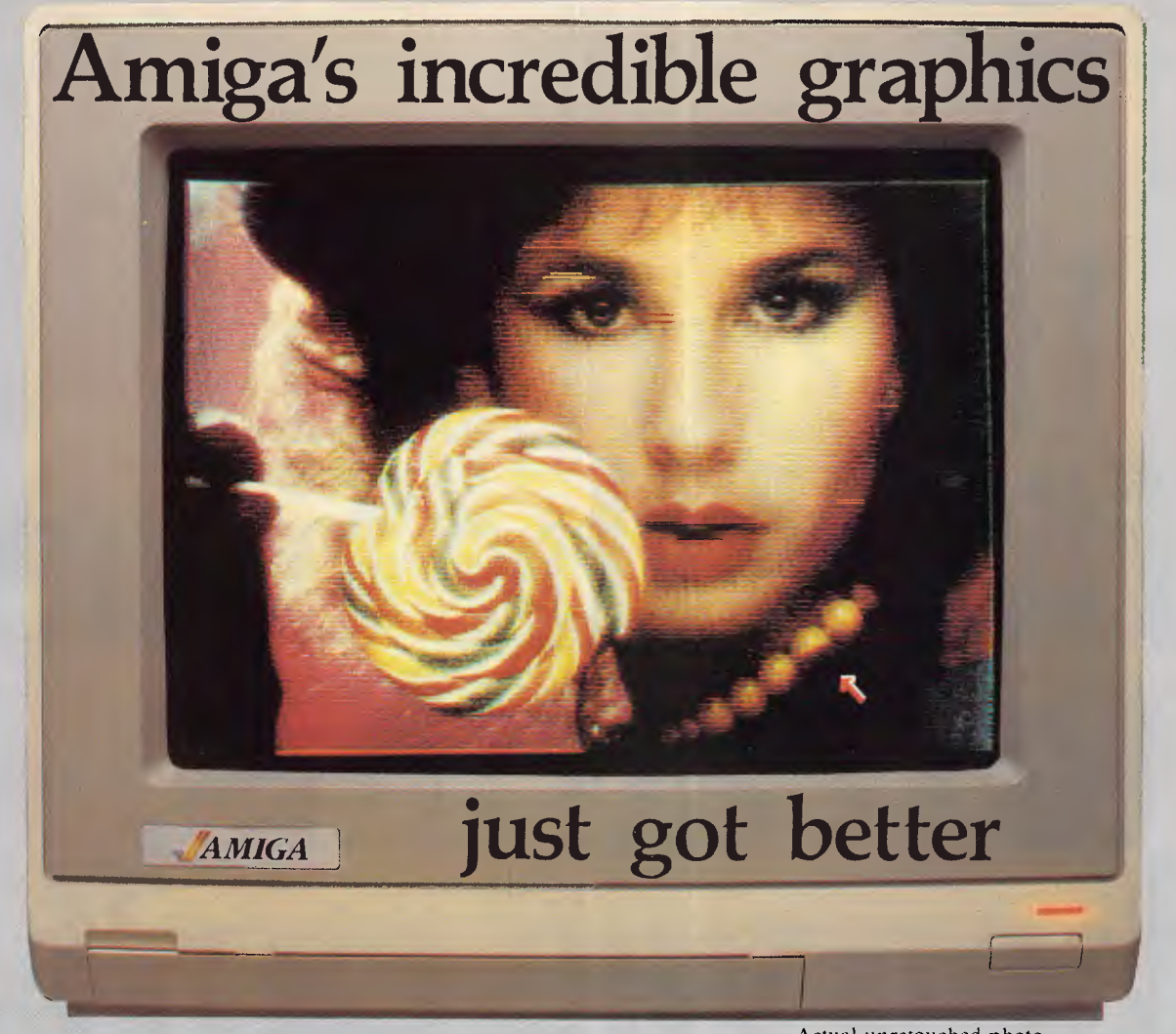

Aim your video camera and let **Digi-View** capture images with breakthtaking clarity. Then use friendly, on screen controls to adjust brightness, contrast and color for the ultimate image. **Digi-View** uses the **Amiga's** exclusive hold-and-modify mode and sophisticated dithering techniques to display broadcast quality color photographs. **DigiView's** superb color resolution is made possible by a precision color-separation process that uses color filters (included) and an inexpensive black and white video camera to resolve an amazing 21 bits per pixel, or over 2 million shades.

Available from all good Amiga dealers

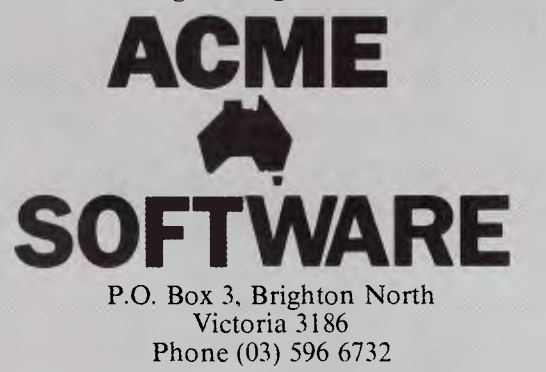

Actual unretouched photo.

In the monochrome mode, **Digi-View** features resolution of up to 640x400 with 128 gray levels. Special image processing software eliminates flickering and contour effects. **IFF** disk format lets you transfer pictures to other **Amiga** graphics programs. For scientific image processing or just plain fun, to exploit the full power of **Amiga**  graphics, see your **Amiga** dealer or call for your **Digi-View video digitizer.** 

### **Digi-View - Seeing is believing.**

**Only \$459.95** 

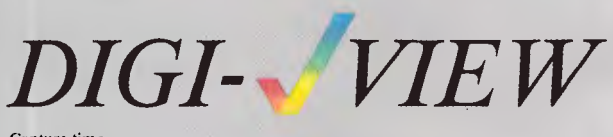

Capture time High-Res 640x400 20 seconds<br>
Low-Res 320x200 20 20 seconds 10 seconds Color Separation 320x200 30 seconds Requires Monochrome or RGB Camera with 2:1 interlace

Amiga is a trademark of Commodore-Amiga. Inc. 1986 New Tek

# **If you can't afford the time to read this,**  then you can't **afford not to.**

If you're really serious about gaining control of your time and getting the absolute maximum out of each business day, then here's the opportunity to invest in the number one Time Management Diary System.

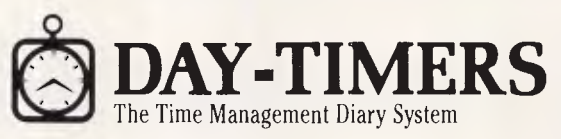

The skill of managing your time is the single most important asset you can possess.

Over three million business and professional people in 114 countries worldwide, have discovered simple, effective time management with the ultimate diary system — Day-Timers. It's<br>the only personal Time Management Diary<br>System that is virtually automatic, designed to<br>help you plan your business future and reach your goals.

### **Five important functions in one System**

Appointment and scheduled events. Enter all appointments for conferences, events and functions and fill in the names, locations and subjects to be discussed.

### 2. Work and project planner.

Use the 'to be done today' section to list your daily plan of action. Number each item by its order of importance, then check-off when completed.

3. Expense and reimbursement record. List all your expenses on the spot. Your detailed notes also provide the substantiation required for the new taxation requirements and also for your own reimbursement. IS ce, then check-c<br>
imbursement re<br>
ses on the spot.<br>
the substantiation<br>
equirements and<br>
sense the spot of the substantiation<br>
the spot of the spot of the spot of the spot of the spot of the<br>
the spot of the spot of the s

*i'd24' <sup>A</sup>*

 $\frac{1}{5}$ 

111111=111

### 4. Memory jogger.

Use this section to enter reminders relating both to business and personal matters that will require your attention at a later date.

5. Work diary and time record. This becomes your permanent record of all work accomplished, agreements, decisions and commitments made. It can also be used for hourly charging or for efficiency analysis.

### **Superbly handcrafted to last**

 $\eta$ 

 $\ddot{d}$ 

 $3.7$ 

**year after year**  Your deluxe Leather binder features fully padded covers, skillfully finished with handturned corners and edges, stitched seams and a rich moire fabric lining. Select from either Bonded Cowhide or Western Coach Cowhide.

Your Desk Day-Timer is available in two page sizes. (Snr Desk page 215mm x 280mm, Jnr Desk page 140mm x 215mm) with the option of 2 pages-per-day, 1 page-per-day or a more condensed edition with 2 pages-per-week.

**ret**<br>**of these**<br>*prostone*<br>*n* defense also

<sub>M</sub>atemay

River

### **Ask about the complete range**

Also available are the DayTimer Pocket Diaries, that come with all the choice and convenience expected of a DayTimer Time Management Diary System.

> There are over 60 products in the Day-Timer range, designed to give you the flexibility to choose the system that best suits your needs. **How do you order?**  If you would like to order your DayTimer Time Management Diary or would like a free colour

brochure showing the complete

DayTimer range,

please complete the coupon and send it post-free to DayTimers or simply telephone the DayTimer hotline.

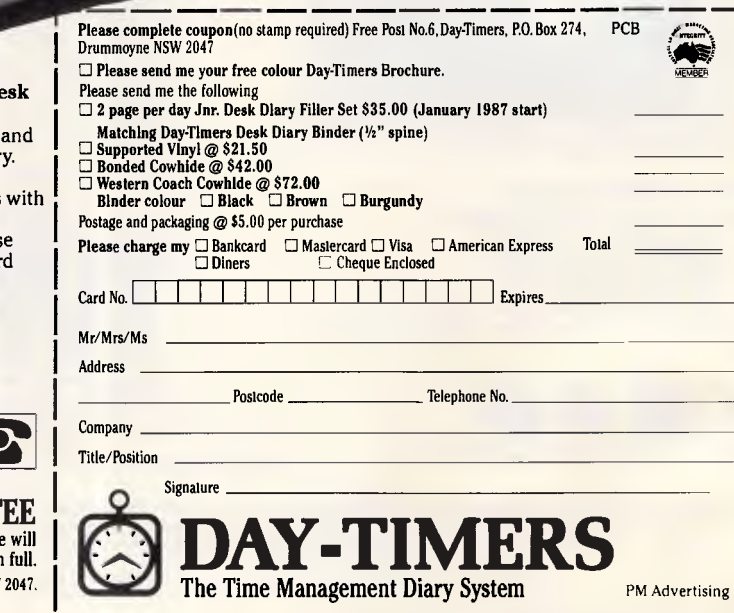

**Included in all Designal Day-Timers**  1. 12 page address telephone director 2. 12 month Calendar/Dividers Mylar Tabs. 3. Monthly Expens and Mileage Recor Sheets. 4. 6 year planning pages. 5. Extra notes and memo pages for each month.

### **INSTANT PHONE ORDERS ONE ORDERS**<br>(02) 81 1265 Telex AA73530 or Facsimile (02) 81 1265

 $n^{t+s}$ 

AN. Bankettingward *ttoh'Y* 

**AOTE** *D Pox P &* 

 $\mu$ ·*Herry* 

 $corr$  .

**NO RISK 30-DAY MONEY BACK GUARANT** If you find that you are at all unhappy with your Day-Timer purchase we refund your money in

Day-Timers, Suite 412, Henry Lawson Business Centre, Birkenhead Point Drummoyne NSW

# **If you liked our MD-3, you'll love our MD-7. And MD-8. And MD-24... MD-3 Multi-Display**

Following the success of the MD-3 high resolution monitor, TVM has developed a complete family of high resolution, high performance video display monitors designed to satisfy any requirements and any budget.

All TVM monitors come with an impressive list of features including non-glare 14" CRT screen, full X-ray shielding, built-in 90-270 volt AC power regulator, and our unique Multi-Display and Soft-Touch monochrome features, providing customers with a variety of built-in monochrome and full-color viewing modes available at the twist of a knob.

Whether sold under the TVM brand name or as OEM products, our MD-System monitors offer a welcome contrast to the otherwise depressed PC industry.

**MD-24 BoB Enhanced Super Hi-Res. RGB Monitor Compatible with PERSYST**<br>"BoB" card or equivalent" RGB Intensity/24.83KHz  $800 \times 400$  pixels resolution (non-interlaced) Seven color monochrome selector/16 colors

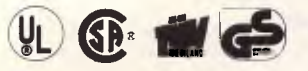

**Distributor, VAR and** OEM inquiries welcome

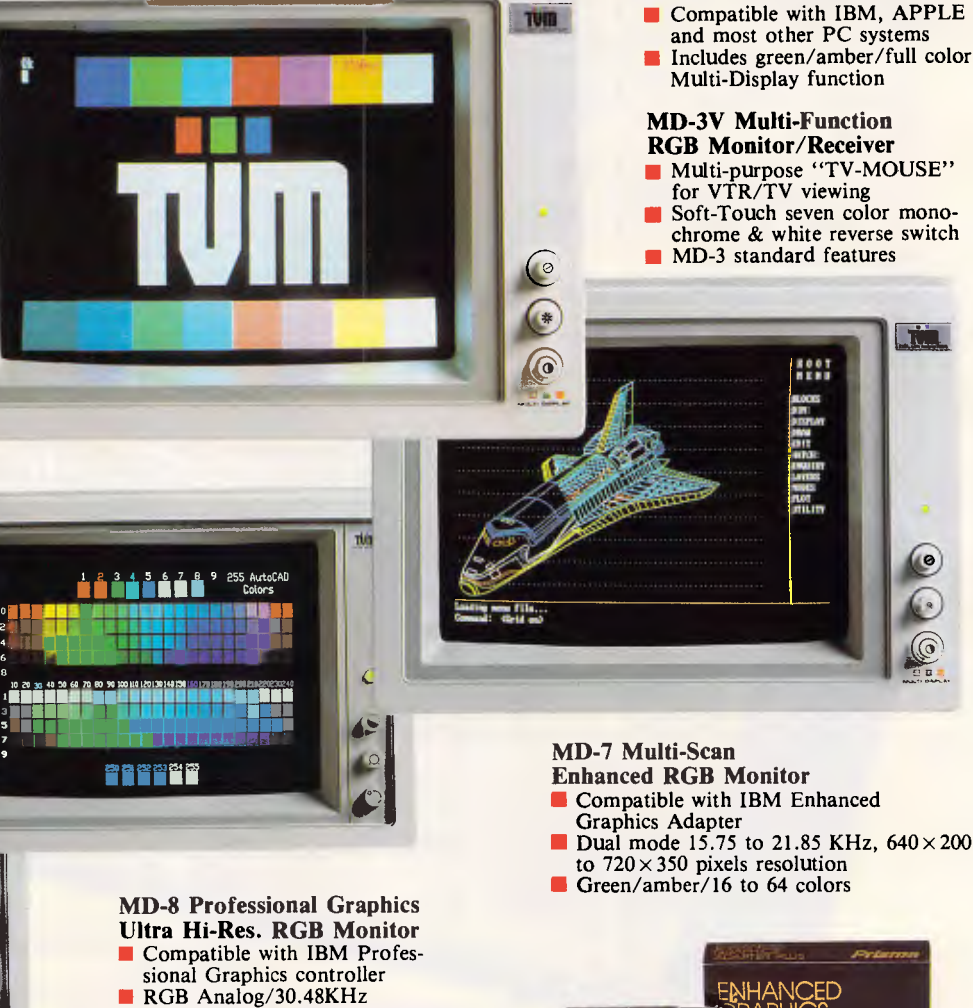

- $720 \times 480$  pixel resolution with 4,096 colors capability Soft-Touch seven color selector
	- II MD System

### **The Professional Monitor Company**

ENHANCED DAPTER PLUS *0151778*  Dual mode 15.75 to 21.85 KHz,  $640 \times 200$ 

**Hi-Resolution RGB Monitor** 

### **Optional Accessories**

- PRISMA EGA Plus card, for use with MD-7 Enhanced RGB Display **TV-MOUSE** controller, for adapting
- MD-3V to composite video display and VTR/TV monitor

Regional Office: Taiwan Video & Monitor Corp., P.O. Box 3338, Taipei, Taiwan, R.O.C. Tel: (02) 7716361/5, Telex: 28190 TVMTWN; Authorized Desiers: Advanced Computer Pte., Ltd., Singapore, Tel: 296-7211;<br>Macro Business Appl

in the state of the state of the state of Taiwan Video & Monitor Corp. PRISMA is a registered trademark of Prisma Graphic Systems Inc.<br>IBM is a registered trademark of International Businets Machine Corp. APPLE is a regist

### **SCREENPLAY**

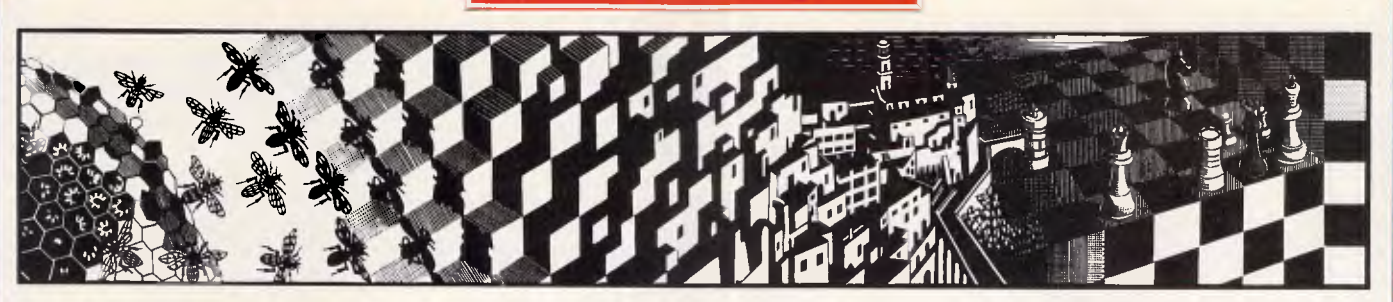

*This month's Screenplay has Stephen Applebaum in a fast-action, shoot-'em-up maze game with a difference, and finds himself at a strange circus with even stranger happenings.* 

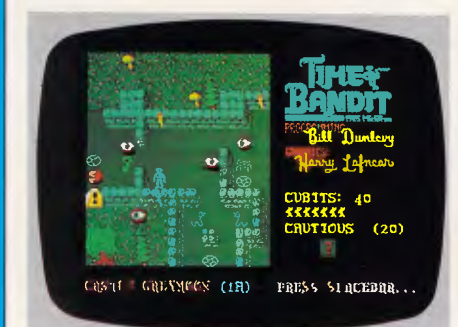

### **Time and time again Title: Time Bandit Computer. Atari 520/1040ST Supplier. Paris Radio Electronics Price: \$71.95**

Good arcade games are few and far between these days, which is why none have graced these hallowed pages in months. The problem is that nearly everything I receive in the way of arcade games is a derivative of something that appeared on the scene two or three years ago. For instance, just before writing this month's 'Screenplay', a new copy of Space Invaders staggered onto my desk. There, on my desk, was an anachronism, an echo of the past. I frantically rummaged for a newspaper. Was it April 1st again, already?

Having reconciled myself to never having to review another arcade game, my cynicism took a battering with the arrival of Time Bandit. Not only is this game unique in its structure, it also contains some of the best graphics ever to grace a computer screen in the *APC* office.

In some respects, Time Bandit is reminiscent of Activision's arcade classic, Gauntlet. Time Bandit isn't quite

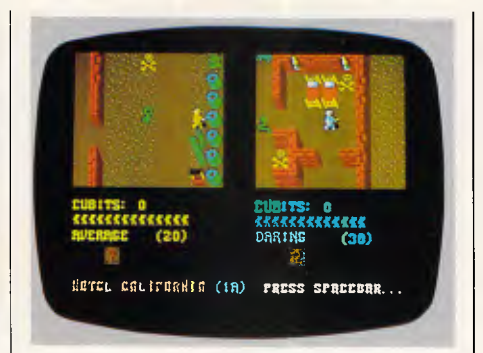

on a par with the latter graphically, but it comes pretty damn close.

Time Bandit is a zap-'em maze game with a difference. As well as the usual shoot-outs, there are complex puzzles and riddles that must be solved to complete the game. To play Time Bandit, you need sharp wits as well as keenly-honed reflexes. Adventure addicts aren't left out either, as there are some intriguing problems that can only be surmounted by finding and using specific objects.

In Time Bandit, you take the part of a treasure hunter who travels through time in search of gold, gems, money and adventure. For the most part, this is accomplished by wandering around a series of extremely well-drawn mazes, or time zones, filching valuables as you go.

Time Bandit's main screen is a map representing the topography of an alien landscape. Liberally scattered about the map are small symbols representing a factory, a sphinx, a Pac-Man and even the Starship Enterprise — to which the game's authors have paid homage — to name but a few. These curious items are Timegates. When you move your character over any one of these, you are flung headlong into a curious and extremely dangerous world.

By walking through a Timegate, you immune yourself in the new world until finding the key, or keys, which will effect your release.Immediately after you enter a time zone, you are set upon by the blood-thirsty Evil Guardians, creatures who protect their land's wealth.

Points, in Time Bandit, are called Cubits. These are earned by finding the keys, unlocking the doors that lead to the way out, gathering treasure and, of course, shooting the Evil Guardians. The number of Cubits awarded to you for shooting an alien depends on your Manner, or bravery rating. I don't know to what extreme this goes, but I was termed 'psychotic' after despatching a host of the evil hordes. The more dangerous you are, the more likely you are to gain the 1000 Cubits necessary to procure yourself an extra life.

Each time zone has its own dangers, whether they're green men with clubs, lions, snakes, spiders, strange bug-eyed creatures, or any one of a multitude of other beasties. What each world does have in common with its neighbours, though, is layout.

Every land, and there are quite a few, consists of 16 levels: four major phases (1 to 4), each with four sub-levels (A to D). The object is to reach the sixteenth level in each world and steal all the Great Artefacts therein. What happens next is a mystery.

Time Bandit is mostly a fast-action shoot-'em-up. However, the inclusion of some adventure sequences makes it something of an oddity.

Just as in a normal adventure, you have to complete Time Bandit's phases by typing in your commands. Most of the puzzles are quite difficult, and many apply to things which happen later in the game. These sequences, therefore, provide a well-earned break for both you and your joystick, as well as useful hints for overcoming contingencies.

Earlier, I stated that Time Bandit features a Pac-Man Timegate. Somewhat cheekily, Bill Dunlevy and Harry Lafnear, Time Bandit's authors, have included a thinly-disguised copy of this arcade classic as one of the worlds that must be conquered. Although it doesn't use the original Pac-Man character, it

# **SCREENPLAY**

plays in the same way but with small, animated men.

Originality and great artwork go hand in hand in Time Bandit. From the weird alien landscapes to the multifarious hordes, the amount of detail is incredible: ghosts rise from graves, then turn into Ghostbuster symbols when shot; bouncing balls poke out their tongues in wideeyed surprise; bombs say either 'dud' or

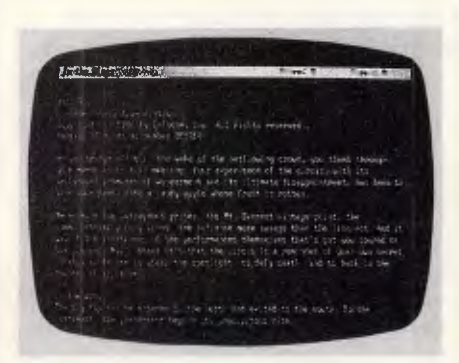

### **Freak show Title: Ballyhoo Computer. Commodore 64, IBM PC, Apple Supplier. Imagineering Price: \$79.94 (C64), \$85 (Apple), \$90 (IBM)**

Click! The spotlights are switched off and the band gently winds down the refrain. The purling crowd rises, and slowly shuffles towards the moonlit exit to reality. Only the scrunch of sweetwrappers and popcorn cartons breaks the reverential silence of the awe-struck children. But that's allowed. It's all part of the atmosphere, part of the circus fantasy.

But what happens when the laggards have finally left the lot, and the clowns have removed the greasepaint and the other meretricious trappings of their trade? Do they live like the rest of us, or by another, more ancient, Romany code? What would it be like to linger, observe, and become part of the show? Could you survive?

If the challenge of the circus sounds exciting, Ballyhoo, Infocom's latest adventure, could be for you. Set in and around the failing Circus That Time Forgot, Ballyhoo is a fantastic amateur detective story centred on the sinister happenings among the circus' remarkable employees.

Curiosity running wild, you remain

'pow' when hit; and small, green men scamper about, manically cleaving the air with their clubs. Only lions, which walk sideways like hippy crabs, let the side down.

One of Time Bandit's most exciting features is that it can be experienced by two players simultaneously. Both players have the same objective, and can either help or hinder the other. The first one to

find out what really goes on behind the fixed smiles and affected laughter. Sadly, reality seems to have shattered the fantasy, as, overhearing a conversation, you discover that the circus owner's daughter, Chelsea, has been kidnapped, and an inept gumshoe has been hired to find her abductor.

Munrab, Chelsea's father, believes the work to be that of an outsider, and fails to see that the most likely perpetrator is one of his own performers. Knowing that the detective will fail unless he asks questions inside, rather than outside, the circus, you set off to find Chelsea yourself.

However, as interlopers aren't taken to kindly by the close-knit circus community, you have to somehow persuade people that you, too, are a performer, and not a nosey outsider intent on incriminating one of their 'family'.

Newcomers to adventures would normally take heart from knowing that Ballyhoo is categorised as being standard, which means it should be fairly easy. I found it difficult, though, and several fruitless hours' play led me to believe that I'd never solve the problem of who kidnapped Chelsea, what his or her motives were, and where she is now hidden. I didn't even convince any of the circus' inhabitants that I was one of their kind.

What I did find were a lot of seemingly superficial items, most of which appeared useless in the light of the problems I faced. My first find was a clown mask which I quickly donned, hoping it would endear me to others of that ilk. Unfortunately, it did little more than muffle my voice. Next, I came across a props tent. Inside, I picked up a gorilla costume and a cardboard cut-out of President Taft: the first proved useless as a disguise because the head was missing; and the second just made me appear even more foolish.

after an evening performance to try and | the ticket to negotiate an exasperating My first major discovery was an unused circus ticket, which I spotted while filtering through the litter under the grandstand inside the Big Top. At this point in the game, you have to refer to the heaps of bumph accompanying the program. Only by reading how to use

die returns as a shadow. In this state he can shoot anything that moves, including the other player, and steal treasure. He cannot gain points for any of this, however.

Overall, Time Bandit is a marvellous treat for the eyes and ears, and is a blessing for anyone bored with the normal kind of maze game.

turnstile, will you progress any further.

Going through the turnstile takes you into a wonderland of sideshows and circus freaks. There's Tina, billed as 827 pounds of female charm; Andrew Jenny, the strangest anomaly of all, being half man/half woman; and Rimshaw the Incomparable, a hypnotist.

These strange characters *must* hold important clues as to the whereabouts of Chelsea, but how do you extricate them from the brains of such people?

The corpulent Tina is impervious to your importuning, thanks to a transistor radio she shifts from ear to ear, shutting out your maundering. Andrew Jenny, dressed in jack boots and stilettoes, is simultaneously aloof and charming, but remains silent. Only Rimshaw looks as if he could be useful.

Utilising Rimshaw's power of hypnosis, you find yourself sitting in the audience at one of the Circus That Time Forgot's performances. Looking along the row of fellow patrons, you spy a hawker selling various confectioneries. In an attempt to buy something, you pass your money along the line to the man. But, just before you receive your goods, the crowd rises in tumultuous appreciation of something that has happened in the ring. You lose your money, and whatever it is you were trying to buy. You must try to reach the hawker and give him the money yourself.

Traversing the rows of spectators takes you down to the ringside, where you are suddenly leapt upon by a hungry and malodorous chimp which baulks your every move.

Unfortunately, that is as far as I got. The voracious chimp can most probably only be shifted when fed with food bought from the hawker, so the real problem is how to buy the food without losing everything to the crowd.

Like all of Infocom's adventures, there are no easy solutions to any of the puzzles posed in Ballyhoo: its level of difficulty will probably surprise even afficianados of the company's past games. But if you like your adventures to have a bit of meat, and you're not worried about graphics, Ballyhoo is for you.

# **EVERYTHING SYMPHON**<br>WAS SUPPOSED **TO BE.**

# **ABLE-1**

# **AVAILABLE NO ONLY \$245.00**

*Artificial Intelligence Features* 

In One'Totally Integrated Package: • Word Processing With Spell Checker

- Communications
	- Spreadsheet
		- Database
		- Graphs
- Extremely easy to learn and use
- Data is interchangeable with all modules and other products
- Multiple Windows allow quick movement between tasks
- Four background, one foreground mode. Can print on two printers or plotters and two communication devices (modem and main-frame direct connection) all at the same time.
- Artificial Intelligence features reduce the number of keystrokes required to perform tasks
- Upgradable software and data to UNIX and XENIX
- Colourful graphic representations

**• Package contains:** one plastic box, one illustrated reference manual, one program disk, one sample diskette, keycaps and user support plan

Micro Imports Pty Ltd<br>
P.O. Box D55W 2211<br>
P.O. Box D5W 2211<br>
Phone (02) 543 1541<br>
Phone (02) 543 1541<br>
Phease send me cheque for \$ ... copies of ABLE.1<br>
Phease send me cheque for \$ ... copies of ABLE.1<br>
Phease send me che

 $\frac{1}{2}$  askow (02) 54. <sup>Y</sup>•vo't'e . • c.S • • te\

> Address. ......... dres.

Padsto (02)<br>
Phone (02)<br>
Please send me cheque for \$ 1115 \$5.50 Freight Y' \o\$c CC'I **N** t`c ot 4' oc,) . • • c \* •00,co•M • • • •

 $\overline{O}$  Imposed and  $22!$ ,  $\overline{O}$  and  $\overline{O}$  and  $\overline{O}$  are pleased ebit.

',J'''';)c-) . • ' • • o&e • • %.2,16 e4'.

Card expires.

**Sis** 

- **System Requirements: IBM PC** or compatibles, 512K, two 360K diskette drives, color or mono display
- Hotline Support Available for 30 days.

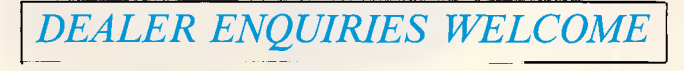

*What the evens say:* 

"I can safely say that I have yet to come across a package which<br>demonstrates such functionality combined with such an innovative<br>approach to the man-machine interface. ABLE are to be con-<br>gratulated on producing a product

*— Michael D. Bowe DATA GENERAL*  "The best multi-purpose product I have evaluated. Multi-tasking works great, able to print, make an on-line connection and edit a document at the same time."

*- Robert Lawrence, ITT INFORMATION SYSTEMS* 

 $P<sub>o</sub>$ stco $\cdot$ • • • •

try

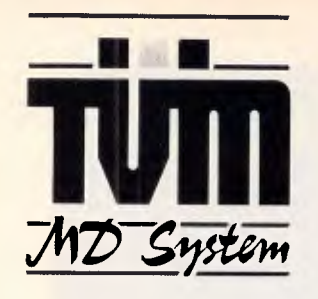

### The Professional Monitor Company

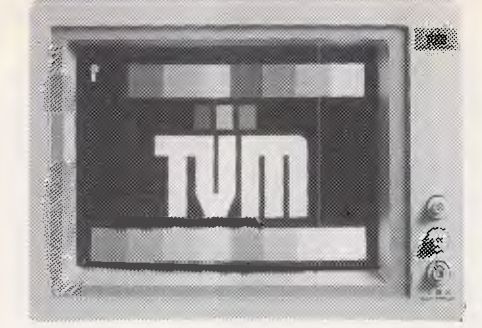

### **MD-3 MULTI-DISPLAY HI-RESOLUTION RGB MONITOR**

- **Compatible with IBM,** APPLE and most other PC systems
- **Includes green/amber/full** color Multi-Display function

**MD-7 MULTI-SCAN**<br>Super Hi-Res EGA Monitor. Compatible with Super Hi-Res EGA Monitor. Compatible with IBM Enhanced Graphics Adaptor. Dual mode 15.75 to 21.85 KHz, 640 x 200 to 720 x 350 pixels resolution. Green/amber/ 16 to 64 colors.

## **ENHANCED COLOR/GRAPHICS/PRINTER ADAPTOR:**<br>- 640 x 350 resolution.  $-64$  colors.

- $-640 \times 350$  resolution.
- Emulates monochrome or color adaptors.<br>— One printer port. One light pen p
- One light pen port.

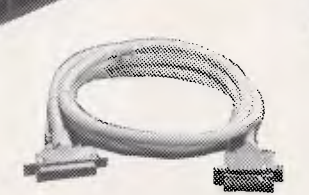

### DISK STORAGE BOX Holds 100 51/4" Floppy Disks

Flip-up/removable lid with lock

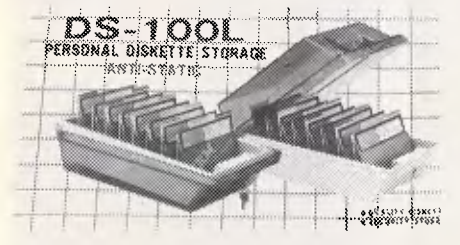

### **ATTENTION all AMIGA users!!! PRINTER CABLE for AMIGA**  now in stock.

### **SEI-256K PRINTER BUFFERS**

— 256K — Dual outputs

— DC Adaptor inlcuded

### **DATAS CH-1216T**

High resolution TTL Micro-mesh amber screen Swivel base

# **We use PC board construction**

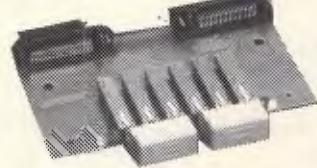

**Push Button** 

### **GENERAL SPECIFICATIONS:**

DCA-1005 Construction: Plastic case (Ash color), Dimensions:  $185 \times 129 \times 50$ mm, Weight: 400gr, Contact Ratings: 1 OOV rms 2 Amp (Switching current 500 mA), Contact Resistance: 100 milliohms Isolation Resistance: 1.5 x 10<sup>4</sup> megaohms. Dielectric Strength: 1,000VAC between contacts, Cross Talk: 10 MHZ 51 dB 500KHZ 78dB.

**AGB Switch** 

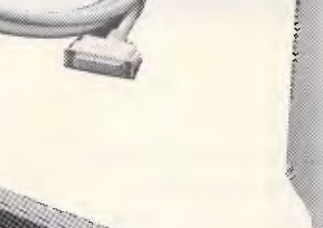

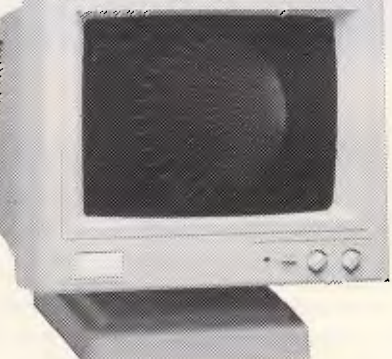

# **Low quality rotary switch & hardwiring connections**

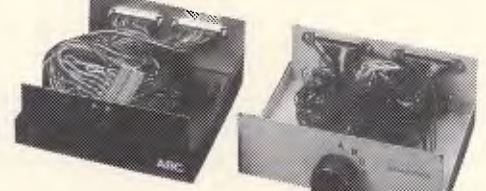

**Distributors & Dealers Wanted** 

## **DIGITAL RESOURCES PTY LIMITED**  169 Phillip St., Waterloo, N.S.W. 2017, Australia.

Phone: (02) 690 1268 — 690 1540 Fax: (02) 699 9636 Telex: AA75406

*Page 162 Australian Personal Computer* 

## **SUBSET**

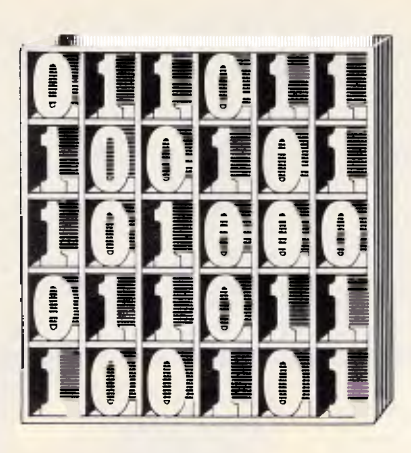

*David Barrow presents more documented machine code routines and useful information for the assembly language programmer. If you have a good routine, an improvement or conversion of one already printed, or just a helpful programming hint, then send it in and share it with other programmers. Subroutines for any of the popular processors and computers are welcome but please include full documentation. All published code will be paid for. Send your contributions to Subset, APC, 2nd Floor, 215 Clarence Street, Sydney 2000.* 

# **180 TREE STRUCTURES**

The five datasheets this month, from John Hardman, include nine subroutines which form the basis of a tree structure control suite.

The tree format used by John is to separate the data structured in this way from the actual nodes of the tree which each contain only a set of four addresses. In the Z80, and other machines limited to 16-bit addresses, each node requires eight bytes of contiguous random access memory.

Processors with larger address capabilities would obviously need correspondingly larger blocks of RAM for each node. The 68020, for example, has a 32-bit addressing capacity, and would need a 16-byte block of memory to hold

each node if the full memory complement were to be accessed.

Fig 1 shows the connecting links of a simple tree structure of three nodes, with each node having the four fields needed by John's suite. Node A is the parent of nodes B and C. Note that since node A has no parent itself, nor no sibling, its parent and sibling link fields are self-referential and address the first byte of node A. Similarly, the child link fields of both nodes B and C and the sibling link field of node C are selfreferential. The data address fields are not links and are never self-referencing.

The data ordered and accessed by this simple tree structure exists in a separate area of memory. It may be of variable length and arranged quite randomly, as the start address of each data block is read from the data address

field of the appropriate node. This, too, is shown in Fig 1. Although the suite is capable of starting new trees, appending new nodes

or searching in depth-first or breadth-first order through

# **SEARCH ORDER**

John has provided two methods of searching, or traversing, through the tree. Referring to Fig 2, a depthfirst search would visit all the nodes in the order ABEFCGJKIDA, while a breadth-first search would visit in the order ABCDEFGHIJK.

an existing tree, John has not provided the means to delete nodes from a tree, nor the memory management routines which would be needed to keep a list of free blocks in a real application.

Knuth, in *The Art of Computer Programming: Volume 1. Fundamental Algorithms* (Addison-Wesley, 1973), gives a full account of various tree structures and describes two principal ways to traverse non-binary trees. These are preorder, which corresponds to the depth-first search; and postorder, which would visit the nodes of the tree in Fig 2 in the order EFBGJKHICDA.

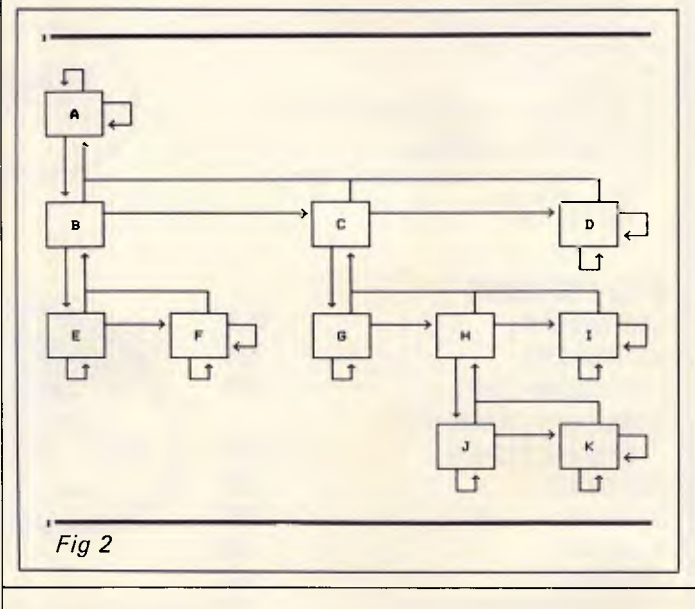

# **LINKAGE**

The quadruple field linkage (actually three links plus data pointer) used in John's suite may be wasteful of memory and unnecessary in some applications. A similar method, which — with a little more computation will provide equivalent

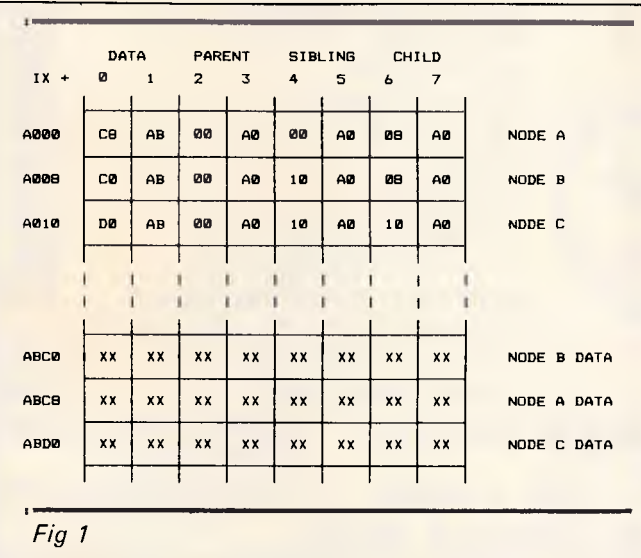

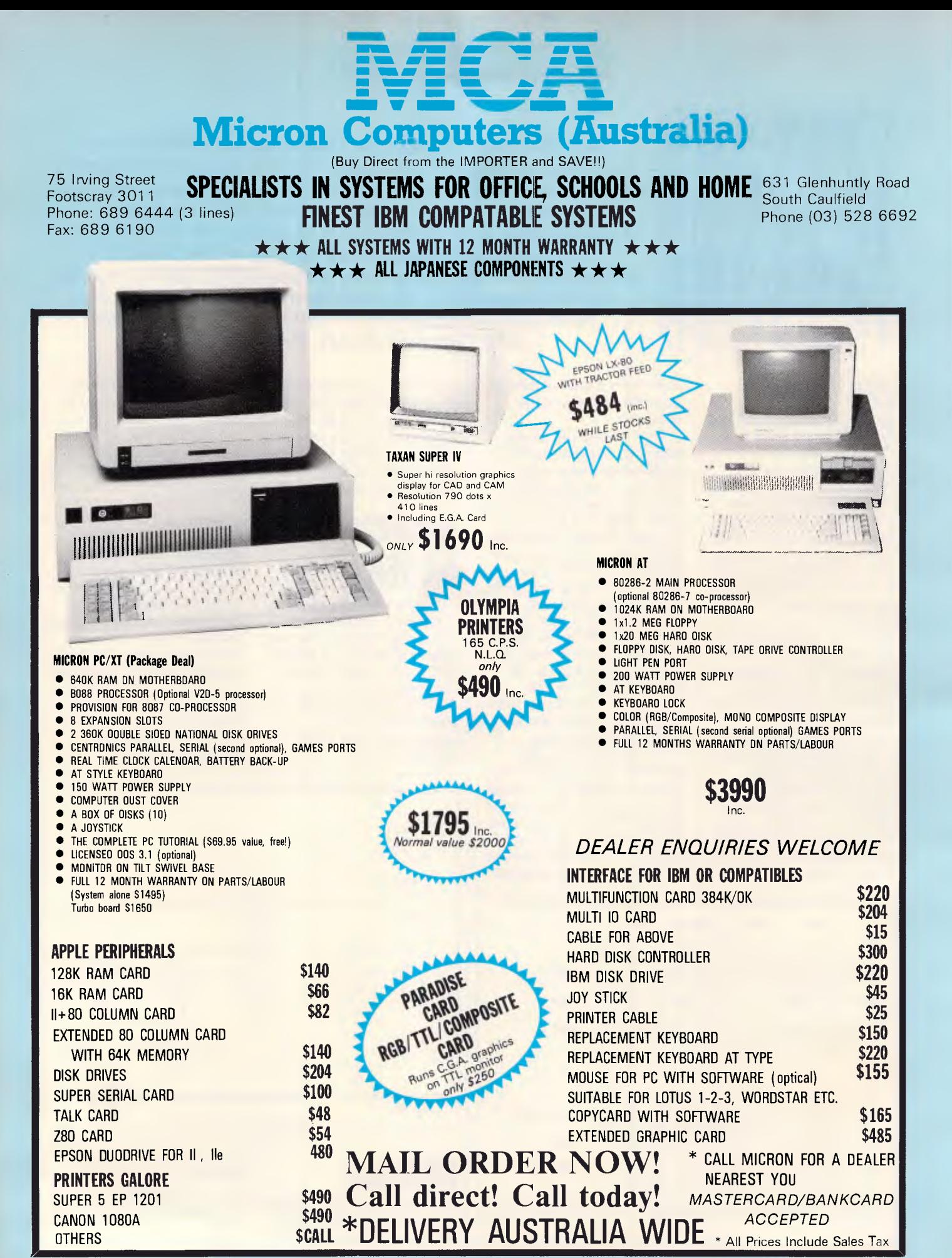

*• IBM is a Registered Trademark of International Business Machines.* 

*• Prices subject to change* 

# **SUBSET**

information, disposes of the to produce tolerable parent link in every node and operating times in treeuses only the sibling link of structured computer langthe youngest (right-most) uages, such as Forth.<br>
child to refer back to the The type and amou child to refer back to the The type and amount of parent. This method does Inkage required for a useful require a single bit flag to tree structure depends<br>distinguish sibling from entirely on the particular distinguish sibling from entirely on the particular<br>parent link. enable applications for which it

With even greater reliance on computation and stacking generally useful and does of node addresses whenever provide a simple introduction reference passes to a deeper to a fascinating field. reference passes to a deeper to a fascinating field.<br>level, the parent link can be He suggests that anyone level, the parent link can be  $eliminated$  completely  $-$  interested in pursuing the although this usually results subject should read *Artificial*  in slower access. *Intelligence,* by Patrick

Alternatively, if greater Henry Winston (Addisonlinkage information is built Wesley, second edition<br>into the structure, perhaps 1984). Knuth is a bette vertically up several levels or but is rather complex. horizontally across branches More information on<br>of the tree, traversal times machine intelligence ca can be speeded up considerably. This type of distant volume, *The Handbook of*  linkage is known as *Artificial Intelligence*  'threading' and is used (Pitman, 1981).

linkage required for a useful applications for which it<br>is used. John's suite is 1984). Knuth is a better bet

machine intelligence can be<br>obtained from the three-

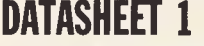

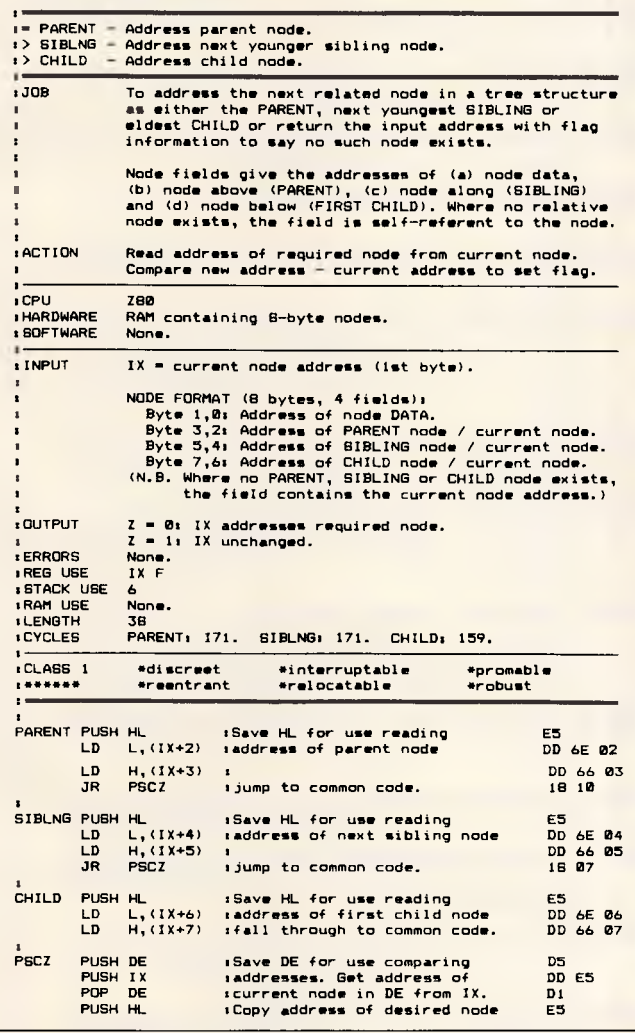

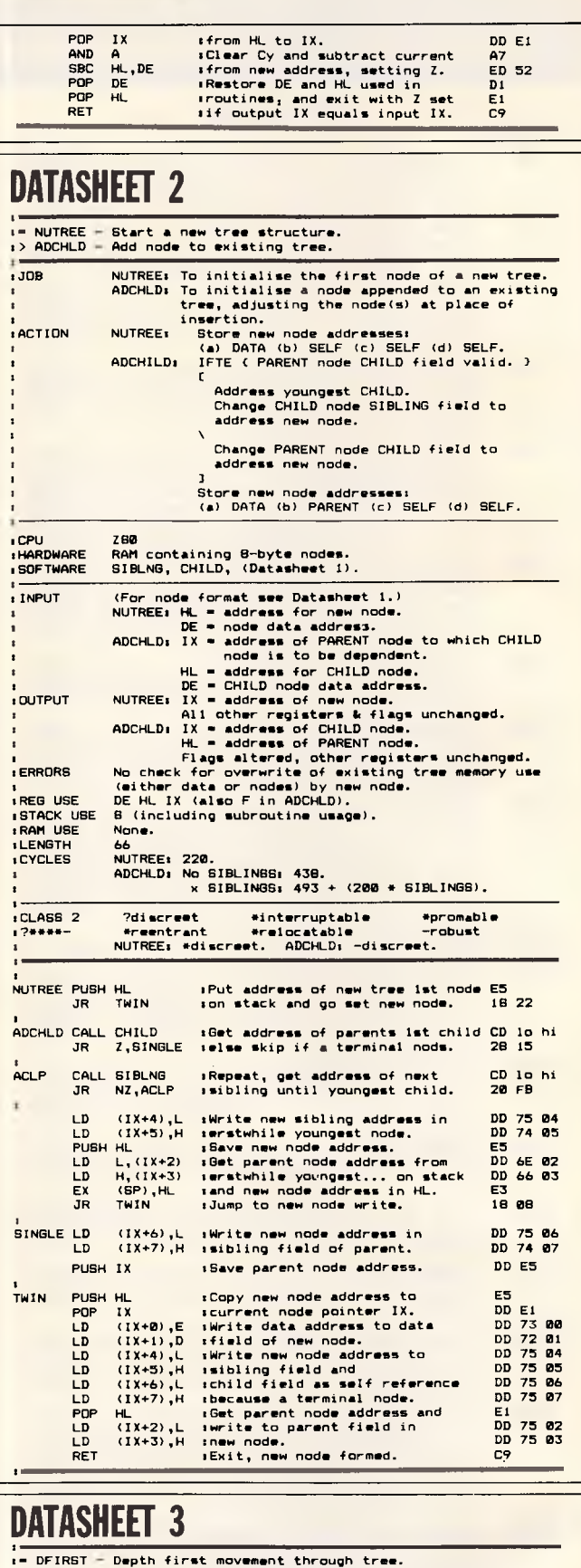

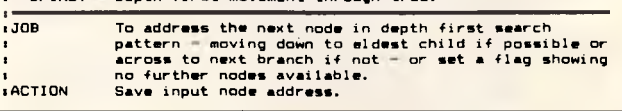

# **FREE SOFTWARE**

# **SPECIAL SELECTIONS FROM THE PUBLIC DOMAIN (02) 29 2866**

### **CP/M-80**

### **DISK No.**

- **CP1 GAMES. Menu-driven, compiled games, including an excellent one that prints bio-rhythm charts, a clever horse race, and a space trader programme for the wheelers and dealers.**
- **CP2 GAME. A 191k version of adventure, the classic game which can absorb your attention for days at a time. This is a 550pt version with an expanded cave and smarter creatures.**
- **CP3 GAMES. More fascinating games to absorb time you can't spare such as a** six **level chess game, Othello, a well-written multi-level version of Pacman and an extensive Wumpus adventure game.**
- **CP8 GAME BOTTICELLI. An extensive word-guessing game in which you think of a person's name and the computer tries to guess it. You can add names to the** list. **Compiled in Turbo Pascal, with source code provided.**
- **CP9 TURBO PASCAL GAMES. Includes CH, a game similar to go-moko. Try to place markers before the computer prints a pattern. DICE for those with a gambling streak, one of the best LUNAR LANDER games around, a word guessing game which tells you how many characters were correct and in right position, plus a typing copy game to match words on screen.**
- **CP21 UTILITIES. A whole heap of useful programmes to catalogue your files, arrange the directory display, make emergency alterations to the disc, allow printing and computing at same time,** count **words, print the screen, copy better, erase, unerase, delete, make batch commands, etc.**
- **CP28 UTILITIES. A super collection of some of the best utilities available, such as NEWSWEEP, NULU (file library), SUPER-ZAP and VDO (edit).**
- **CP31 PERSONAL MANAGEMENT. HANDY is an integrated collection of utilities for keeping track of appointments, planning, listing tasks, goals and reminders, planning action, notebook, phopelist, and making decisions.**
- **CP32 DISK DOCTOR UTILITIES. Contains two major disc edit programmes written in Turbo Pascal. Compiled for immediate use. Source code provided. Probe** will **view and edit sectors, find bad sectors, copy blocks to a new location, and search for text strings. Works on hard disks, ram disks and floppies. Rescue lets you search memory for text that you've written — and** lost **when the computer crashed.**
- **CP42 TYPING TUTOR. An easy to use, menu-driven programme.**
- **CP43 TEXT EDITOR. This is Express V1.01, a full-screen text editor which also allows macros to reduce tedious operations to a single stroke. Formatting facilities on the disk** will do page **numbering, centering, justification, superscripts, subscripts, special fonts, and more.**
- **CP63 GRAPHICS DRAWING. Allows you to edit, rotate, merge, etc. any image you draw on the screen. Is compiled and set up for 1984 Kaypros but the Turbo Pascal** source **code is provided if you wish to adapt it.**
- **CP84 TURBO PASCAL UTILITIES. Enhance your programming with listing, sorting, printing, auto-menu and mathematical functions, etc.**
- **CP85 TURBO PASCAL SCREEN GENERATOR. Simplifies development of screens for menus, data, forms, etc. Concentrate on presentation rather than programming.**
- **CP101 COMMUNICATIONS. TURBO PASCAL BULLETIN BOARD. A complete bulletin board package that has been highly praised by others.**
- **CP102 COMMUNICATIONS. MDM730. A popular and widely used system. Easily adapted to different machines. Source code and extensive documentation is included. An Apple/CPM version is also available.**
- **CP141+ DBASEII APPLICATIONS.** A powerful collection of 5 discs with<br>fully developed applications packages, programme extensions<br>and algorithms. Includes super mail-management, inventory<br>control, phone tracking, budgetting
- **CP203 EDUCATION FOREIGN VOCABULARY BUILDER. Teaches a foreign language vocabulary. Can be used to build lessons in various languages. Simple lessons in french are included. Compiled in Turbo Pascal, with source code provided.**
- **CP601+ MICROBEE SELECTION. A set of three discs of utilities and games that have been tested on the Microbee. Dozens of games,** including Adventure. many with source **code. \$30 for 3 discs instead of** \$45.

### **MACINTOSH**

### **Each Macintosh Disk is \$20.**

**DISK No.** 

- **ZMC1 GAMES.** A splendid collection which includes Mounds, Starburst, Delek, Nerd, Mastermind and more.
- **ZMC2 CONCENTRATION GAMES. Othello, Amazing,** Music, **Mars, Mouse, Orbit,** Mouseball, Missile Command.
- **ZMC21 UTILITIES UNPROTECTED/BACKUP. Programmes that allow you to make backups of popular protected programmes.**
- **ZMC22 FILE UTILITIES. Includes Rude (an editor), Binhex, Make Write, ASCII file printer, Manipulator, Printer, Splitter, List, MacCopy etc.**
- **ZMC23 UTILITIES DESKTOP ACCESSORIES.** Including Save Screen, Paint Grabber, Eject, Fatscreen.
- **ZMC24 UTILITIES MORE DESKTOP ACCESSORIES. Such as memory, SCI Calc, Term Em, Rubic Cube.**
- **ZMC25 UTILITIES FURTHER DESKTOP ACCESSORIES. Mag Glass, Clock, Decision Maker, Dice Roller, Calculator, Bugs Calendar, Fkey, Mockwrite, Mockprint, Mockterminal, Phone Book, Conference, Reset, Hexcalc, etc.**
- **ZMC41 WORD PROCESSOR WRITE v. 3.986.**
- **ZMC61 GRAPHICS. Macpaintings,** including Migrette, Spades, Castle, **Dreams, Eye, Garage, Horse, Keyboard,** Set Design, Sputnik, Dinosaur. See how it works.
- **ZMC62 NAUGHTY GRAPHICS.** Girlie-type programmes for those who don't blush easily.
- **ZMC63 GRAPHICS ICON LIBRARY. A** resource editor with 270 Icons to improve your illustrations.
- **ZMC64 GRAPHICS 33 NEW FONTS. A bigger library** gives you more power, more control, better presentation.
- **ZMC65 GRAPHICS VIDEOWORKS DEMO.** Seven movies to watch and edit.
- **ZMC66 GRAPHICS MACPAINT UTILITIES. Includes** slide show, Viewpoint, Patterns.
- **ZMC81+ PROGRAMMING LANGUAGE MODULA 2.** A three disk set of this excellent language. Powerful, easy to use, similar to Pascal and a versatile language that is as suitable for beginners as it is for advanced programmers. Three disks for \$50 instead of \$60.
- **ZMC82 LANGUAGE FORTH DISK.** A language that produces very tight coding and gives the author a lot of control **in** applications. Includes Forthcopy, SoundLab, Toolbox.
- **ZMC83 LANGUAGE PRESENTATION.** Writing programmes is only half the battle. They still have to interface with the user. Here are twelve Start-Up screens to help you improve ease-of-use and presentation.
- **ZMC84 LANGUAGE MBASIC UTILITIES.** Picture, Calendar, Disassembler, Clock, Art, Calculator, Compare, File Printer, **Pattern** Editor, Set Pointer, Font Display, Sounds, CRStripper, Fancy List, REM Remover, Dvorak Keyboard, MacCopy.
- **ZMC101 COMMUNICATIONS.** A brilliant set with Terminal Emulator MACTEP and the outstanding modem programme Red Ryder v. 6.0E.
- **ZMC121 BUSINESS PROGRAMMES. Multiplan Templates and Home,**  Business Forecasters, Payroll, Cheque Book, Car Records, etc.
- **ZMC122 BUSINESS PROGRAMMES.** More Multiplan Templates, and programmes for investors, such as Stock, Options, Bonds. Includes Time Cards, also.
- **ZMC201 EDUCATION MATHS AND GRADING.** Let your computer do the work. Computers also have endless patience and will let you make errors without an angry outburst. So **far.**
- **ZMC202 EDUCATION MUSIC.** Contains Music works, including 30 songs. If you'd like to compose on the Mac, here are some good illustrations.

# **FREE SOFTWARE**

# **SPECIAL SELECTIONS FROM THE PUBLIC DOMAIN (02) 29 2866**

Well, almost free. We don't charge for the public domain software but there is a small service charge of \$15 per disk to cover promotion costs, selection, testing, copying, etc. Disks are available for CP/M, MS-DOS and APPLE. Mail and telephone order only.

The programmes have been carefully selected, tested and documented. They'll run on a wide variety of computers that accept 51/4" disks. We have tried to choose programmes as machine-independent as possible. However we cannot guarantee the suitability of programmes for your particular machine. Wherever possible we include source-code.

MS-DOS programmes are aimed at the IBM-PC and close compatibles. The NEC APC III will often require the software library extension card to be able to execute these programmes. Documentation is included on the disks where required — often it is very extensive. Unfortunately, we are unable to provide telephone tutorials on using the programmes.

MS-DOS disks are formatted for standard MS-DOS 2.11 360K. Testing has been carried out for CP/M disks on a Z80 Kaypro II. About 120 different formats are supported, including Kaypro, Osborne, Tandy, Microbee, Bondwell, Commodore 128, Televideo and Apple II, but not Commodore 64.

**MS/DOS** 

DISK No.

- M5 SUPER COMPILED GAMES. Eight arcade games for those **with colour graphics adaptor.** Very absorbing. Includes Pango, Gold, Pyramid, 3-Demon, etc.
- **M8 SELECTED FAMILY FUN GAMES.** A flight simulator, music generator, excellent Pacgirl, space wars, etc.
- **M21 UTILITIES.** These are essential and include file maintenance superstars like **SWEEP and WASH** as well as library and squeeze/ unsqueeze programmes. Lots of them.
- **M23 UTILITIES.** Make life easier for yourself with programmes like Util, Z, Vtype, ST, Protect, Unprotect.
- **M25 SELECTED UTILITIES.** Dozens of highly useful utilities, with documentation, compiled and ready to go. Includes Autodex (super file manager), Membrain (ramdisk) Squeeze and Un-squeeze, Directory Printer, Calendar, File Finder (great for hard-disk), Keyboard Definer, etc.
- **M26 UTILITIES FOR PERSONAL MANAGEMENT. Similar to sidekick, these are background utilities that provide calculator, notepad/editor, phone index, alarm clock, calendar, printer controls, typewriter-simulator, window access to directory, display/remove/copy/rename files, etc.**
- **M27 UNPROTECTION METHODS.** Hints and programmes that help you to back-up a variety of copy-protected programmes. New 3 disk set for \$30 instead of \$45.
- **M29 DISK LIBRARIAN.** A collection of some of the best programmes available for cataloguing your disks and keeping track of files. Provides an alphabetical master list, etc.
- M32 **DISK DOCTOR COLLECTION.** Some of the best debugging and file repair programmes around. Includes Jaz, Easy-Zap, Diskit, etc. Ok for hard disks too.
- **M41 WORD PROCESSOR.** Considered at least as good as the commercial programmes. Contains PC-Write, latest version 2.6 plus extensive manuals. For editing and formatting.
- M43 **MULTI-FRONT WRITER.** An incredible word-processing package that prints out scientific notation, Greek letters, gothic, italics, etc. Recommended.
- M48 **OUTLINER FOR WORD PROCESSING.** Considered by many to be the best outliner/ideas processor available. Is fast, can be memory resident, has windows, excellent printing features, etc.
- M61 **GRAPHICS.** A selection of some of the best programmes in the public domain, including an extensive picture-graphics set of commercial standard.
- **M85 LANGUAGE PASCAL.** One of the most popular languages for general programming. Well-documented. A very good choice for learning to programme.
- **M87 SCREEN DESIGNER.** An easy to use interactive screen designer to assist you with your programmes. Suits Basic programming.
- M91- **TURBO PASCAL LIBRARY SET 1.** Special set of routines, aids and utilities for programming in Turbo Pascal. 7 Disks for \$70 instead of \$105.
- **M92+ TURBO PASCAL LIBRARY SET 2.** Special set of routines, aids and utilities from Turbo User Group for programming in Turbo Pascal. 6 Disks for \$60 instead of \$90.
- **M93+ C LANGUAGE LIBRARY.** Special set of routines, aids and utilities for programming in C. 6 disks for \$60 instead of \$90.
- **M101 COMMUNICATIONS, MODEMS.** Two major communication programmes — qmodem and kermit. Lots of bells and whistles.
- **M121 GENERAL LEDGER ACCOUNTING.** A small-business recording system. Highly regarded. Excellent reports.
- **M124 STOCK MARKET ANALYSIS.** Special aids to help you "think and grow rich". For managing and evaluating portfolios and prospects.
- **M125 PROJECT/TIME MANAGEMENT.** Improving organisation and goal accomplishment. Arranges information, prompts for action.
- **M126 STATISTICAL ANALYSIS: EPISTAT** V3. More than two dozen related basic programmes for xanalysis-including Chi square, linear regression, Fisher, Binomial, Analysis of Variance, Histogram, Poisson, Correlation, etc.
- **M128+ INTEGRATED SPREADSHEET.** A two disk set of a comprehensive spreadsheet programme. Has Basic and compiled versions with documentation. \$30 for 2 disks. Includes integrated word processor/spreadsheet/database/graphics.
- **M129 1-2-3 UTILITIES.** Highly regarded collection of utilities that enhance the operations of Lotus 1-2-3.
- **M132+ 1-2-3 WORKSHEETS.** Comprehensive special set of work-sheet, aids and utilities for lotus 1-2-3. \$80 for 8 disks instead **of**  \$120. (Does not include M129).
- **M141+ DBASE 11/111 APPLICATIONS.** Extensive group of Dbase applications, programme extensions and algorithms. Includes cheque programmes, mail management, inventory control, budgetting and accounting, memo maker, phone index, menu drive, typewriter simulation, depreciation, automatic' formatting, search for duplicate entries, Spanish lessons, runtime decorder, graphics and other utilities. Set of 5 for \$50 instead of \$75.
- **M143 FAMILY TREE/GENEALOGY.** Extensive programmes in basic for recording, tracing, grouping, printing, etc., family relationships.
- **M147** DBASE 111 SCREEN/CODE GENERATOR. Greatly reduces the amount of programming you need to do. Much of the coding is generated to include in your own programme.
- **M149 FORMS AND REPORTS.** A forms generator for displaying information contained in data bases. Compatible with PC-File also.
- **M150+ SUPER NEW DATA BASE MANAGER.** File Express suits sales/ stocks/mailing/personnel/payroll. Will calculate, print invoi-ces, labels, etc. Compatible with PC-File. Two disk set \$30. Very good documentation.
- **M201 EDUCATION.** BASIC TUTORIAL. How to programme in Basic. Onscreen demonstration and explanation.

# **APPLE II,** CPM, **MACINTOSH**  Call or write for free catalogue.

### **PUBLIC DOMAIN NEWSLETTER**

For news, reviews, views and how to use public domain software subscribe to our bi-monthly newsletter and keep informed on the free programmes that help your computer to serve you. Only \$15 per

annum. Includes updates to catalogue.<br> **ORDERS:** Each disk costs \$15 (Mackintosh \$20). Add<br> **ORDERS:** Each disk costs \$15 (Mackintosh \$20). Add **UKUEKS:** Each disk costs \$15 (Mackintosh \$20). Add<br>20% Sales Tax to cost for disks plus \$3 postage and packaging to your total order. Orders must be prepaid.

\*The Public Domain Newsletter costs \$15 per annum and is issued bi-monthly.<br>PAYMENT BY MAIL TO:

Box C343 Clarence St, PO, Sydney NSW 2000.

**TELEPHONE ORDERS:** Pay by Bankcard, Mastercard or Visa. (02) 292866, (02) 293810. **OFFICE:** 3 Barrack St., Sydney. NSW.

**PLEASE INDICATE THE DISK FORMAT REQUIRED WITH AN ALTERNATIVE FORMAT IF POSSIBLE.** 

**SELECT SOFTWARE**  Mail And Telephone Order Only. We cannot guarantee the suitability of public domain/user-supported software for users' needs or equipment. *Commodore Computers*  are now available in the heart of Sydney.

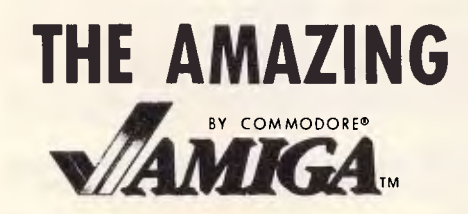

**THE commodore IBM COMPATIBLE PC NOW 640K/20 MEG ONLY \$2999** 

# **THE NEW 64C AND 128D**

# **MICROLINE — OKI PRINTERS**

*Huge range of Software*  **PRINTERS! DISKS! PAPER! ACCESSORIES!**  *Repairs to the complete Commodore range too!*  207 Clarence St, Sydney 665 Pittwater Rd, Dee Why **YOUR COMPLETE COMMODORE COMPUTER STORE (02) 29 5088 (02) 981 4941** 

Mail Orders welcome **Bankcard American Express Visa** 

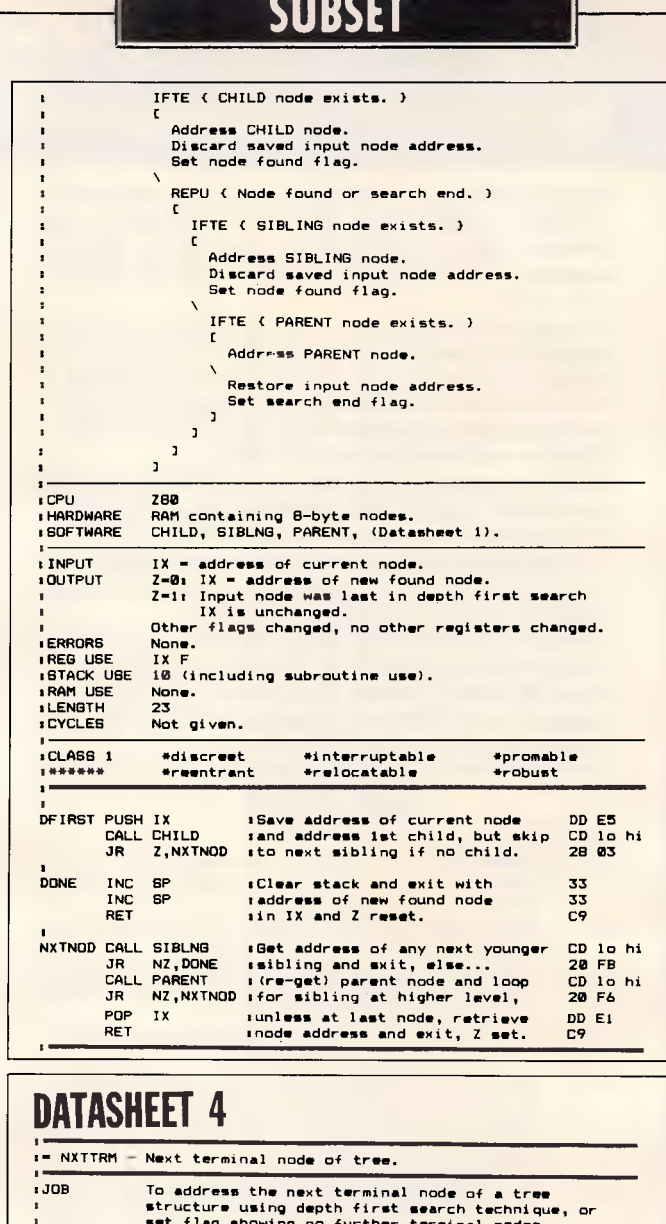

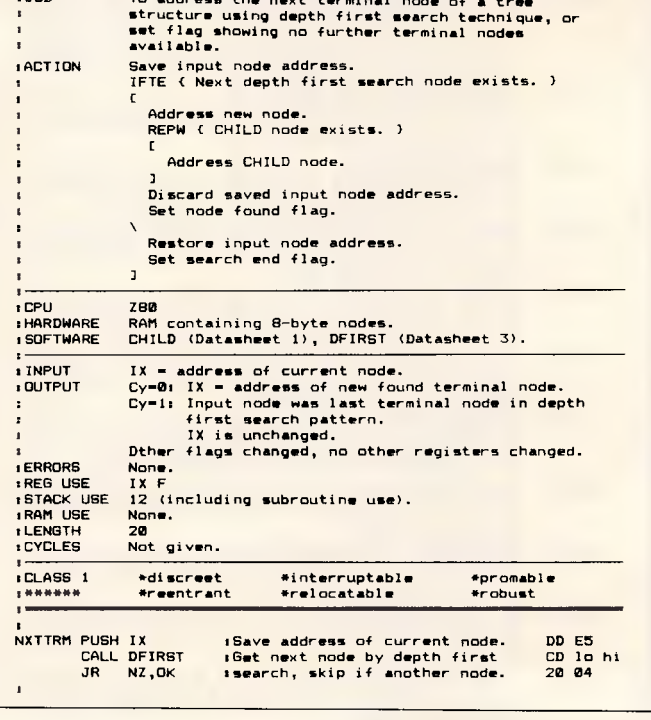

### **Programmers: Turbo-charge Your Productivity with PL/PC (Programming Language for the PC)**

- 3-5 times more productive than using conventional languages.
- APL array operators (including matrix inversion and FFT).
- Integrated Programming Environment.
- Modern control and subroutine structure.
- Local subroutines and variables.
- More than 130 built-in mathematical and graphics subroutines.
- One conceptual numeric type (including complex numbers).
- Large memory model.
- Source-level debugging.
- Auto-paragraphing.
- Built-in full-screen program and data editor.
- Virtual file variable of up to disk capacity.
- Locally developed.

For only \$159 8087 version \$299 Demo version (includes reference manual) \$9

14.

 $\overline{q}$ 

Requirements: IBM PC or compatibles DOS 2.11 or higher 360K bytes memory

turtle

access

./

profiler = A timer = resume stack  $operatorname{operatord}(\underline{x})$ 

Bold Underline

 $\mathbb{H}_{\mathbb{Z}}$ 

### **CREATIVE COMPUTER SOFTWARE**  117 York St., Sydney, NSW 2000

Phone: (02) 261 1611 Fax: (02) 264 7161

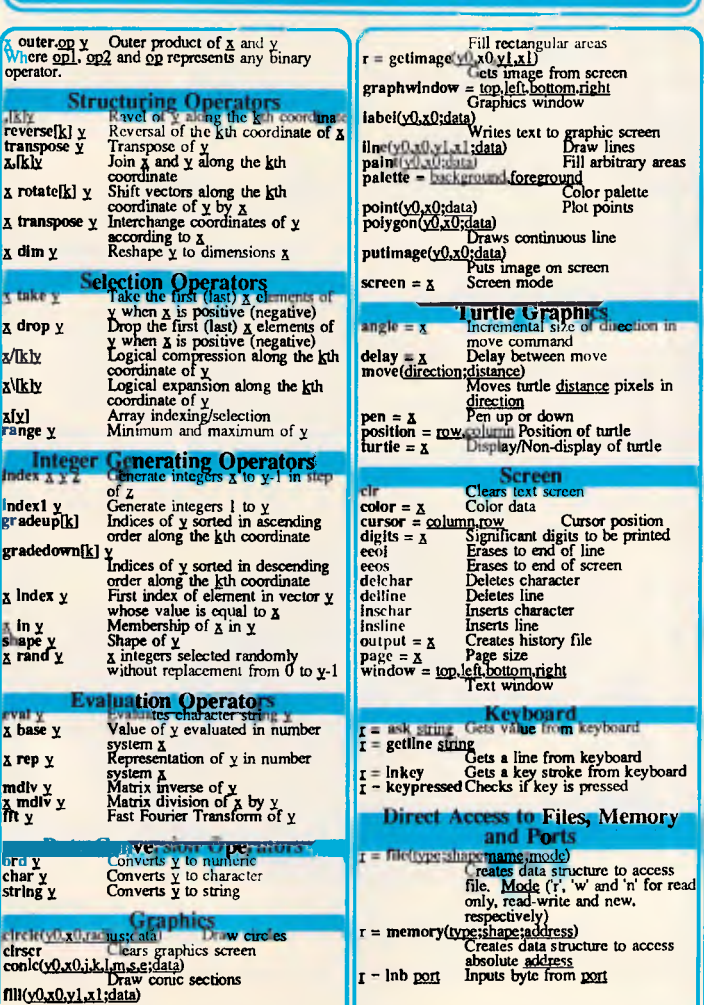

### Quick Reference Guide PL/PC **Document Highlighting and Items Wotation**<br>Items which must be typed in exactly as shown.<br>Parameters, substitute the underlined<br>item with the appropriate value.<br>Optional item. Select one item.<br>Zero or more of the previous item. Floor y Floor of y<br>
ceiling y Ceiling of y<br>  $\begin{array}{ll}\n\text{N} & \text{Magnetic s y} \\
\text{N} & \text{F}} & \text{F}} & \text{F}} & \text{F}} & \text{F}} & \text{F}} & \text{F}} & \text{F}} & \text{F}} & \text{F}} & \text{F}} & \text{F}} & \text{F}} & \text{F}} & \text{F}} & \text{F}} & \text{F}} & \text{F}} & \text{F}} & \text{F}} & \text{F}} & \text{F}} & \text{F}} & \text{F}} & \text{$ ry +<br>rand y Inverse trigonometric operators Hyperbolic operators Inverse hyperbolic operators Real part of y<br>Imaginary part of y<br>Integer square root of integer y not y<br>
sin y<br>
sin y<br>
tan y<br>
tan y<br>
asins<br>
atan sinh y<br>
cosh y<br>
y<br>
acosh y<br>
real y<br>
real y<br>
imag y<br>
isqrt y **1111.1111briglaloperatonsill.**  Acy A ess thin y A less than or equal to y A greater than y A greater than or equal to y A equal to y A not equal to y  $\frac{x-x}{x}$  and y intervise Operators<br>
x and y different  $\frac{x}{x}$  or y is true<br>  $\frac{x}{x}$   $\frac{y}{x}$  and y are different<br>  $\frac{x}{x}$   $\frac{y}{x}$  a shifted left by y bit position<br>  $\frac{x}{x}$   $\frac{y}{x}$  a shifted right by y bit positi  $\frac{x-y}{x-y}$  A greater than or equal to  $y$ <br>  $\frac{x-y}{x-y}$  A rot equal to  $y$ <br>  $\frac{x}{x-y}$  A rot equal to  $y$ <br>  $\frac{x}{x}$  and  $y$  Hoh  $x$  and  $y$  are true<br>  $\frac{x}{x-y}$   $\frac{x}{x}$  and  $y$  are different<br>  $\frac{x}{x-y}$   $\frac{x}{x}$  and  $y$   $\frac{x}{$ coordinate<br>
<u>op\[k]</u><br>
x opl.op2 y Inner product of x and y  $X = Y$ A>=X Zi==Y **tip** y Yn  $\overline{X}$  atan2 y Four-quadrant arctangent of  $\overline{X}$ %y<br>  $\overline{X}$  is in degrees<br>  $\overline{X}$  icos  $\overline{Y}$   $X^*$ cos y  $\overline{X}$  is in degrees I *<u>λ</u>* και ν cy x sax **A log A min y A MIX y 24L**  Sum of  $\underline{X}$  and  $\underline{Y}$ <br>
Difference of  $\underline{X}$  and  $\underline{Y}$ <br>
Quotient of  $\underline{X}$  by  $\underline{Y}$ <br>
Integer division of integer  $\underline{X}$  by integer y **A to the** power of y **Logarithm** of y m base A **Smaller** of **A** and y Larger of **x** and **y**<br>Remainder of  $\frac{1}{2}$ Number of combinations of y things<br>taken x at a time, without repetition.<br>Bessel operators procedure name/varameters or<br>operator name(right parameter) or<br>operator name(lelt parameter right<br>parameter) or<br>function name(parameters) [forward] var  $\underline{x}$   $\underline{y}$   $\underline{z}$  ...]<br>static  $\underline{a}$   $\underline{b}$   $\underline{c}$  ...]<br>subroutine declarations)<br>begin<br>statement list end statement list Statement list ement **1;** statement **18** for index = first value (todownto) last value<br>[step size] do<br>end<br>end **11111 Special Symb.**<br>11111 - Negative constant prefix.<br>1611 - Imaginary part indicator. **PL/PC**<sup>TM</sup><br> **PL/PC**<sup>TM</sup><br> **Configure CONFIGUATION**<br> **Lens** which must be type<br> **Parameters**, substitute the<br>
proposal item.<br>
Select one item.<br>
Select one item.<br>
Select one item.<br>
The select one item.<br>
The select one item.<br> Statement and expression separator.<br>
• Character constant delimiter.<br>
(K) Axis-specifier, the last coordinate is used<br>
if the axis-specifier is omitted. **IMING BEAR CORP IMIT THE CONFIGURER**<br> **IMING THE PRESS REAL AND FRAME PRESS REAL AND FRAME PRESS REAL AND FRAME PRESS REAL AND FRAME PRESS RE** Maximum Array Rank Maximum Array Size bytes of memory. File variable size is limited by available disk storage. Workspace Size **Expressions**<br> **Left to right eva** uation. Unary operators an indexing **have the highest priority**. expr1?expr2:expr3<br>Conditional expression, returns <u>expr2</u> if <u>expr1</u> is true, otherwise return <u>expr3</u>. (expr1;expr2 ...}<br>Output list. expression:Incidential Michael Control Pacesitype)<br>expression:Incidential<br>Formatted print. Type ('b', 'o' and 'x' for binary,<br>Formatted print. Type ('b', 'o' and 'x' for binary,<br>octal and hexadecimal output, respectively). **Scalar Unary Oper**<br>  $+ \frac{y}{2}$  Conjugate of y<br>
Negation of y<br>  $\frac{z}{\sqrt{z}}$  Reciprocal of y<br>  $\frac{y}{\log y}$  Exponential of y<br>  $\log y$  $\frac{1}{1}$  =  $\frac{1}{2}$  Inv port Inputs word from port outb(port; value) Outputs byte <u>value</u> to port outw(<u>port;value)</u><br>
Sound(frequency;duration)<br>
Sound(frequency;duration)<br>
Sound Speaker with frequency<br>
for <u>duration</u> tick Flare Clears the workspace<br>copy work space lobests ...)<br>del work spaces ... workspace<br>dos dos command Executes dos command<br>eral donestis ... Executes dos command<br>eral donestis ... Executive transformation ...<br>frace objects  $\frac{1}{4}$  = free Size of tree memory in bytes<br>
input source file Inputs program from<br>
source file<br>  $\frac{1}{2}$  source file<br>  $\frac{1}{2}$  source file<br>  $\frac{1}{2}$  source file<br>  $\frac{1}{2}$  source current workspace and

while boolean expression do end statement list Since current workspace and<br>
exits to system<br>
Later arression directory<br>
List workspaces in directory<br>
List workspaces in directory<br>
the from work space<br>
(Policets and Policets<br>
ace)<br>
Trouched copy of objects<br>
ace of Since

repeat statement list<br>until <u>boolean expression</u>

loop statement list end

break continue

exits to system

propy work space Protected copy of objects<br>from work space<br>save [work space] Saves current workspace to

vars [x] List variables in workspace<br>
vars [x] List variables<br>
system Exits to system<br>
wsid = A Name of current workspace<br>
wsid = A Name of current workspace

wisd =  $X$ <br>
System Variables<br>
subparagraph = Assertion leve<br>
autoparagraphing cm/off<br>
branch =  $X$  (Complex number branch<br>
complex number branch

date = year month.day Current date  $fuzz = x$  Comparison tolerance seed =  $x$  Seed of random number generator  $x$  in the second bundredth of  $x$ 

**Acce objects Enable Tracing of Objects**<br>
notrace <u>objects</u> Disable tracing of <u>o jects</u><br>
stop objects Enable stopping of <u>o jects</u><br>
nostop <u>o jects</u> Disable stopping of <u>o jects</u>

xond<br>ime of day

Single stepping<br>
Enables/disables profiling<br>
Enables/disables timing<br>
Resumes execution<br>
List suspended subroutines<br>
Gets the Ath item from the<br>
operand stack<br>
subroutine<br>
subroutine

 $\text{lateral} = \mathbf{x}$  Latent expression lib [directory] List workspaces in directory<br>load work space Loads in work space

pcopy work space [objects ...]

If boolean expression then

statement list<br>elself <u>boolean expression</u> then<br>else

statement list

- case expression of<br>value constant<br>value constant<br>statement list
- statement list statement list end

return [expression] halt

assert assertion level : boolean expression variable = expression

expression

## **SUBSET**

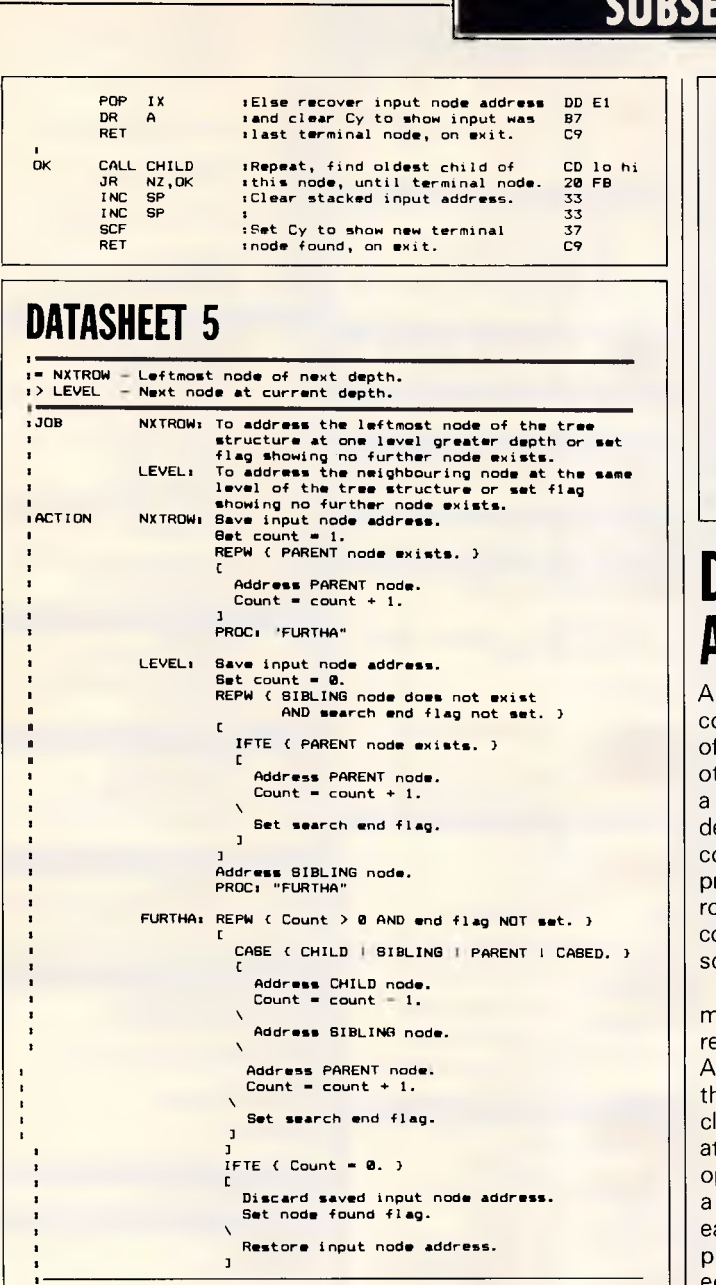

**a**  *I* HARDWARE **.HARDWARE RAM containing 0-byte nodes. ,SOFTWARE PARENT, SIBLNG, CHILD, (Datasheet 1). s INPUT IX . address of current node.**   $Z = B$ **:**  $IX =$  address of new found node. **Z.1. Input node was last in breadth first search. IX is unchanged. Other flags changed, no other registers changed. ERRORS** None<br>**REG** USE IX F <mark>:REG USE</mark><br>ISTACK USE **12 (including subroutine use).**<br>None. *RAM USE* **No<br><b>***IRAM USE* No **:LENGTH** Not given. **,CLASS 1 \*discreet asinterruptable smpromable , \*reentrant arelocatable \*robust NXTROW PUSH BC NXTROW PUSH BC :Save for use as depth counter. C5 PUSH IX ;Save current node address. DD E5 LD BC,0 :Depth count - 0 for extra INC. 01 00 00**  REPEAT INC BC **REPEAT INC BC ,Find highest node address and 03 PARENT calculate depth of input node.** CD lo<br>NZ, REPEAT : 20 FA **JR NZ,REPEAT 1 20 FA JR FURTHA sGet next depth, leftmost node. 10 15**  LEVEL CALL SIBLNG if younger sibling exists, then CD lo hi<br>PLET NZ instruments address, Zreset. CD<br>PUSH BC iElse save to use as depth count. C5<br>PUSH IX iSave current node address. DD E5<br>CD BC,0 iDepth count = 0 01:00:00 **AGAIN CALL PARENT :If top node, exit with Z set CD lo hi**  JR Z, TOP sreturning input node address. 28 18

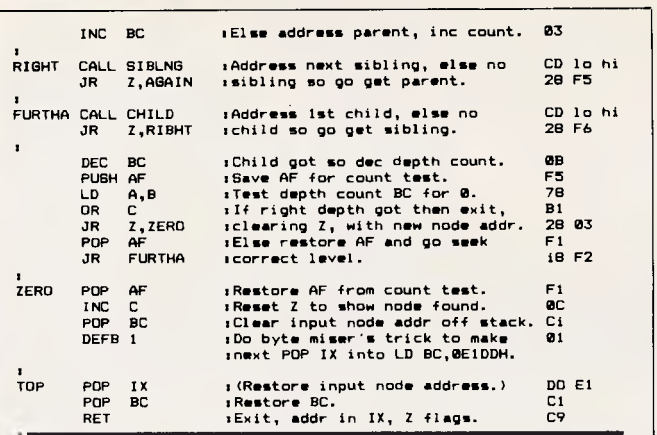

# **DATASHEET ACTION**

few readers have omplained that conversion some SubSet routines to ther codes is not helped by tendency of these formal escriptions to reflect the coding capabilities of the rocessor for which the outine is written, nor by the onfusing compact use of quare brackets.

From suggestions put to ne by various people, I have evised the format of the CTION section to display ne structure far more early. I have also made the ttempt to describe the peration performed in such way that the job could asily be coded for any rocessor, rather than echoing the more 'optimised' structuring of the code. I have introduced several

control words which are

limited to a four-letter length for spatial economy. Their meanings should be quite clear to anyone used to a structured language, but to dispel any doubts, here's a full definition:

- $'$ IFTE $'$  IF....THEN... ELSE: binary selection on condition
- 'CASE' Case multiple selection, nested 'IFTE' 'KEPI' — REPEAT IF
	- condition true
- (end tested)
- 'REPU' REPEAT UNTIL condition true (end tested)
- 'REPW' REPEAT (or DO) WHILE condition holds (start tested)

'PROC' — PROCESS described separately Conditions are contained in braces (curly brackets) and are separated, if multiple, by the vertical bar. Corresponding actions are enclosed in square brackets and are separated by the

reverse oblique (backslash).

**END** 

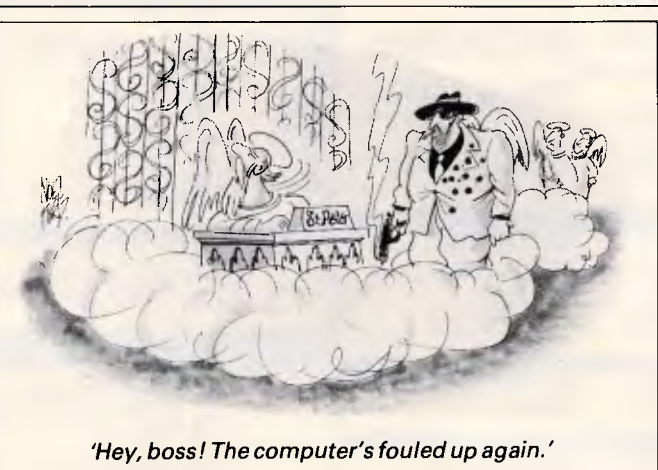

# **Hales & Rogers** (02) 858-5322

### **ACCESSORIES**

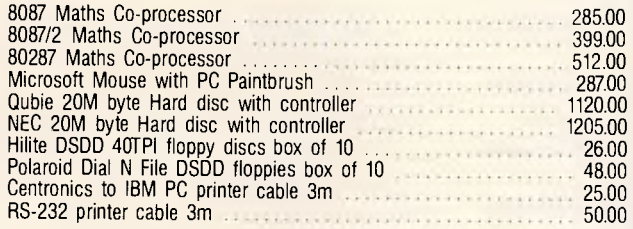

### **MONITORS**

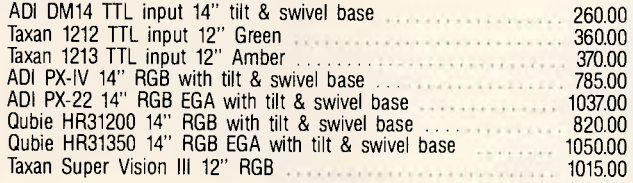

### **MODEMS**

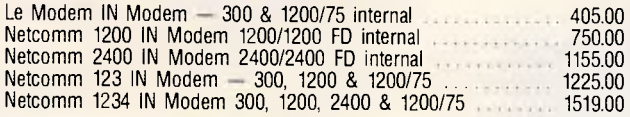

### **PRINTERS**

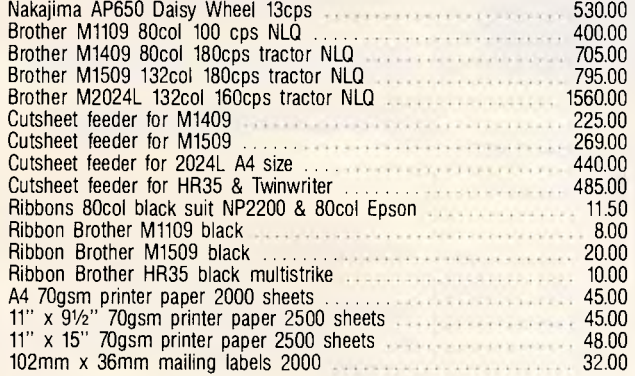

Try us for the best price on: NEC, Star, Citoh, Riteman, Epson, & Cannon.

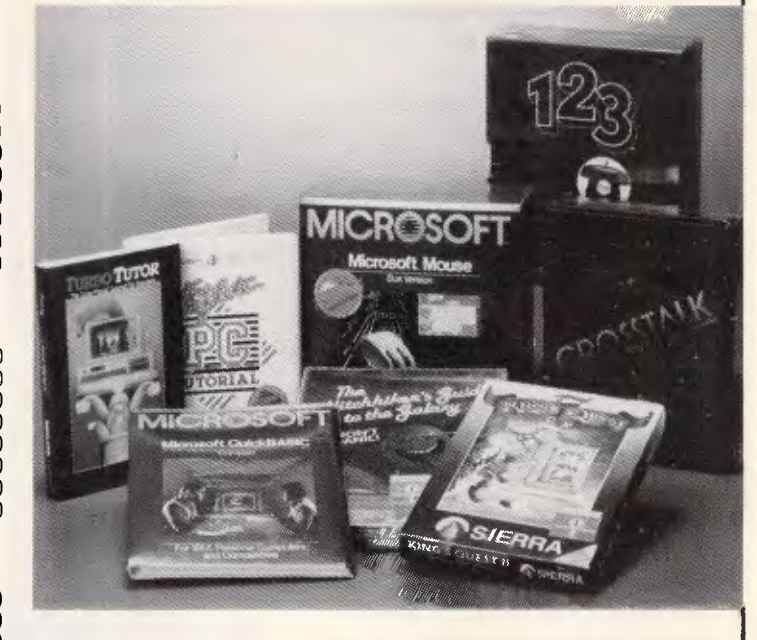

**SINCE 1977 PTY. LIMITED** 

### **BORLAND SPECIALS**

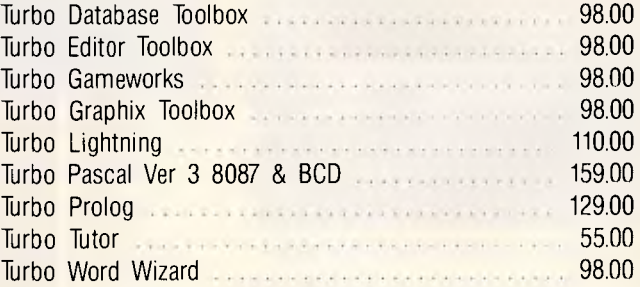

We have a few copies of Turbo Pascal Ver 3 @ \$98.00 ea. Turbo is no longer available without the 8087 & BCD option. so grab these while they last.

All prices include the new sales tax on software. We source a huge range of software for the IBM PC. Ring us for a price.

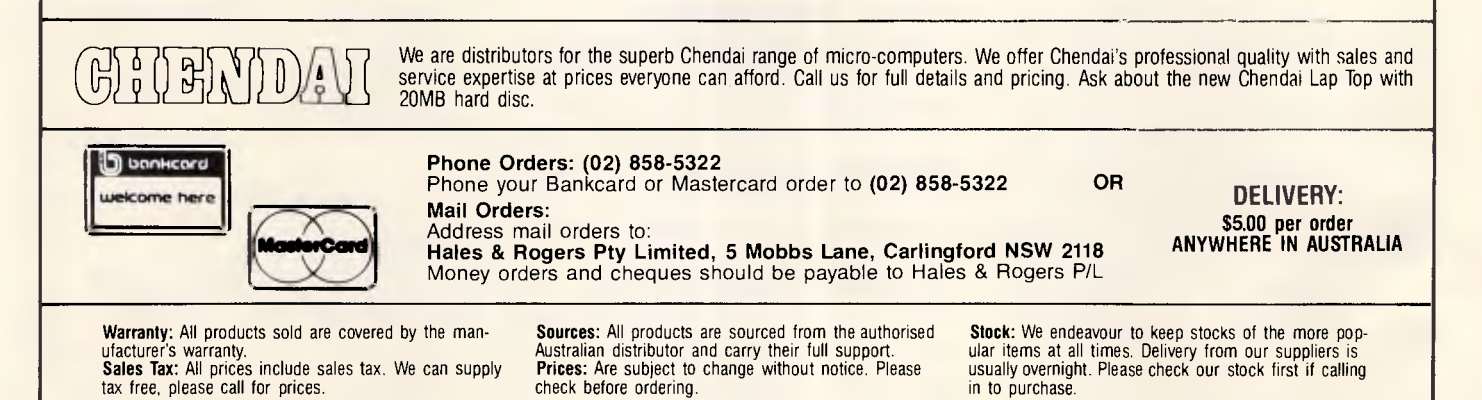

# **1200/75 BAUD SMART MODEM: S395**  *A revolutionary, new, Australian-made modem for IBM, Apple 11c, etc.*

"1200/75, 300 Baud full duplex, Hayescompatible, auto-answer, auto-dial, autodisconnect, auto-Baud rate select, auto-line turnaround, fully software controlled, VIATEL, RS232 connection, optional V.22 1200 Baud full duplex, mains<br>powered, microprocessor controlled, powered, microprocessor intelligent standalone modem for IBM, Apple llc, Macintosh, MicroBee and any computer with a serial port for under  $$400$  ......."

That was my shopping list when I went looking for a modem for my IBM. I needed a standalone modem that I could leave connected to the phone logging data while the IBM was disconnected, and that could be connected to a variety of other computers. And I didn't want to pay over \$1000.

### **A fully-featured RS232 modem for under \$400.**

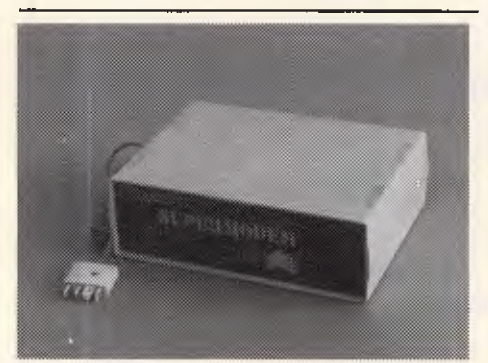

*GPA Supermodem connects to phone and serial port*  And, of course, by now you'll know that we built thousands and they have taken Australia by storm. Telecom, Westpac, CSIRO, UNSW are some of our larger customers. Their responses have been universally enthusiastic: "Fantastic! How did you do it for the price?" or "We want more of them. When will you have more stocks?" Some of our customers have bought up to 10 modems at a time!

For the first 3 months of production demand exceeded supply, but we have caught up now and SuperModems are now available ex stock. We have cables to suit most micros and can advise on the most suitable software for your computer. Viatel software is now available for the IBM and Apple IIe, IIc. Terminapple comms software to suit also available.

## **IN STOCK NOW**

*Page 172 Australian Personal Computer* 

### **TECHNICAL FEATURES**

- \* Standalone, direct-connect serial modem
- 6809 microprocessor controlled
- Auto-answer, auto-dial, autodisconnect, auto-line-turnaround
- \* CCITT V21 and V23
- \* V22 option, 1200 baud full dup available soon for \$160.
- VIATEL software available \$25 (Apple/IBM)
- \* Plugs into any serial port
- \* Automatic Baud rate selection \* Mains powered & onboard speaker
- \* Meets Telecom approval specs
- Fully software controllable
- \* Internal expansion slot
- Computer cables (specify) \$30

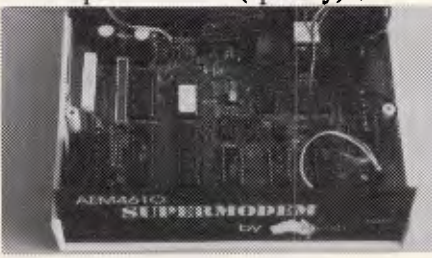

*GPA Supermodem: Note V22 expansion socket* 

### <sup>t</sup>**That's all very well, but what do I DO with a modem?"**

\* WORK FROM HOME:- Interrogate your office computer. Send and receive messages, text for typesetting, price list updates, contracts, advertising drafts etc. Interrogate databases worldwide, e.g. MIDAS, DIALOG, LEXIS, MEDLINE etc.

\* RECREATION:- VIATEL, BULLETIN BOARDS, USER GROUPS. etc.

\* VIATEL:- Electonic mail, Instant telex at a fraction of the cost. Instant price updates as they occur on the stockmarket. Buy & sell. Home banking. Instant gambling on any race in Australia through VIATAB. Shop from home. Airline and hotel bookings. Home education courses. The possibilities are limitless and exponentially expanding. The modem adds a third dimension to your computer that opens up as you explore it. You have to experience for yourself the magic of clicking between Sydney, Los Angeles, New York, Mexico City by modem.

Instantly, transparently and cheaply.<br>Culling obscure facts. Interrogating Culling obscure facts. Interrogating<br>mighty databases. Buying. Selling. databases. Dazzling.

# **10 DAY FREE TRIAL**  This really is a brilliant modem, but the

only way you will ever find out for yourself is to order one. But you don't have to take my word for it. You can order a gpa SuperModem, try it out, and if it doesn't live up to your expectations send it back within a fortnight for a FULL REFUND. NO QUESTIONS ASKED. I could go on but the answer is to try it for yourself. We showed this ad to some of our best customers and they were sceptical that a \$395 modem could do everything we claimed. But when we loaned them a gpa SuperModem they were ECSTATIC. It really is that good.

**TO ORDER:** Ring me now on (049)26 4122 and quote your credit card number for overnight delivery. Or mail your cheque, purchase order or credit card number on the enclosed order form. Mail to Micro-Educational Pty Ltd, 8/235 Darby St NEWCASTLE 2300

**r—** 

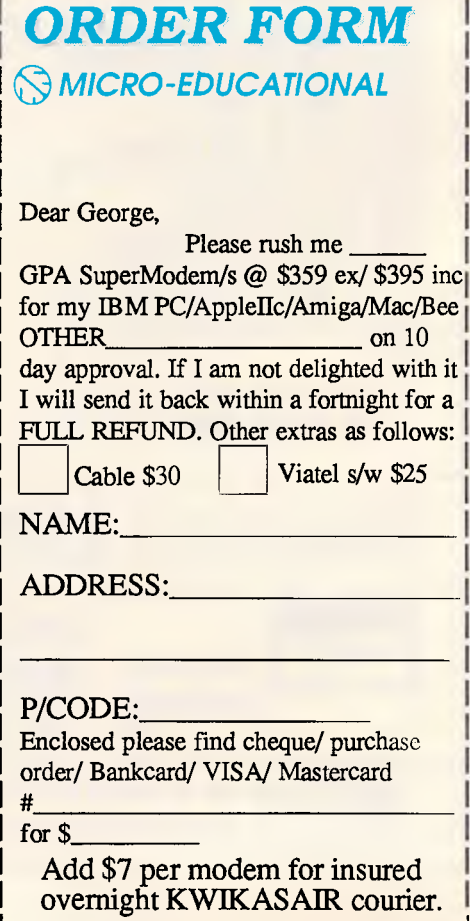

# *Australia's largest computer mail-order company*  **AICRO-EDUCATIONAL PTYLID**<br> **20,000 Customers buy disks from us. Why?**

*MICRO-EDUCATIONAL PTY LTD* 

Sure we sell diskettes cheaper than anyone else. After all we sell a million disks a year so we can afford to keep prices low. But we also sell top-quality disks. US manufactured disks, machine-made using the very latest robot technology that ensures superb media quality, virtually nil reject rate, and the highest criteria testing in the industry. The formula for our success? Low price and convenience.

We're not just cheap. After 8 years in the direct-selling business we've turned phone order delivery into a fine art. Try us out. Whatever you need for your computer, disks, paper, peripheral cards, printers, modems - we can supply. Overnight.

Away you go. Give me a call on **(049) 26 4122 for overnight delivery** 

To tempt you I've organised a few OCTOBER SPECIALS. Now you could be forgiven for thinking there was some catch on these prices. After all they're about 50% cheaper than KMart or Dick Smith. But there's no catch. We rely on volume sales to get low prices from our suppliers and we like to think we run an efficient operation to keep your buy price down. And we team that recipe with reliable overnight delivery, intelligent phone advice and 10 day money-back and 6 months service warranties. So here goes:

**DISKS \$1.50**  *That's wh!*  5.25 SSDD. \$1.40 in 100's. Amazing. And that price includes Sales Tax. Top quality, lifetime *warranty*, Micro-Ed logo made by Wabash US. Grab them NOW while they last! OCTOBER SPECIALS: 5.25" DSDD disks \$1.90ea/ \$1.80 in 100's 3.5" SS/DSDD disks \$5 ea/ \$4.50 in 100's IYRI BI Library cases: \$2.50 ea. Disk sleeves: 12c ea SWS 60 storage boxes: \$20 Super 5 TEAC Slimline drive He \$299 \*LIBRARY DISK (IBM/Apple) orders over \$50 **ORDER FORM -to: 8/235 Darby St NEWCASTLE 2300**<br>Dear George, Please rush me the following: IMO \*Micro-Educational pen Please rush me the following: \*Newsletters and catalogs plus you can .... by overnight courier (+\$7 courier charge). Enclosed please find cheque/ purchase order/ credit card #  $f$  or \$....... A Micro-Ed PC 640K, dual drive, monitor and full suite of DAC-Easy accounting software Name. Value \$2200! <u>Address: \_ \_ \_ \_ \_ \_ \_ \_ \_ \_ \_ \_ \_ \_</u> Free entry with orders over \$20. Drawn Dec 19.

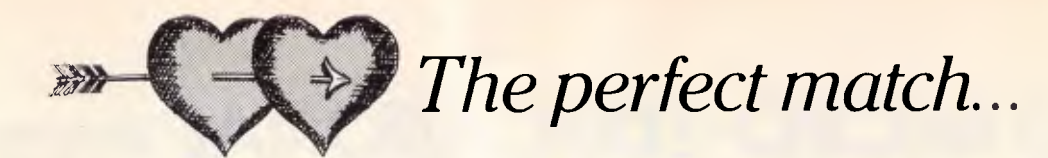

# **COMMODORE**<br>RITEMAN

### **CHECKTHIS SPEC BEFORE YOU BUY ...**

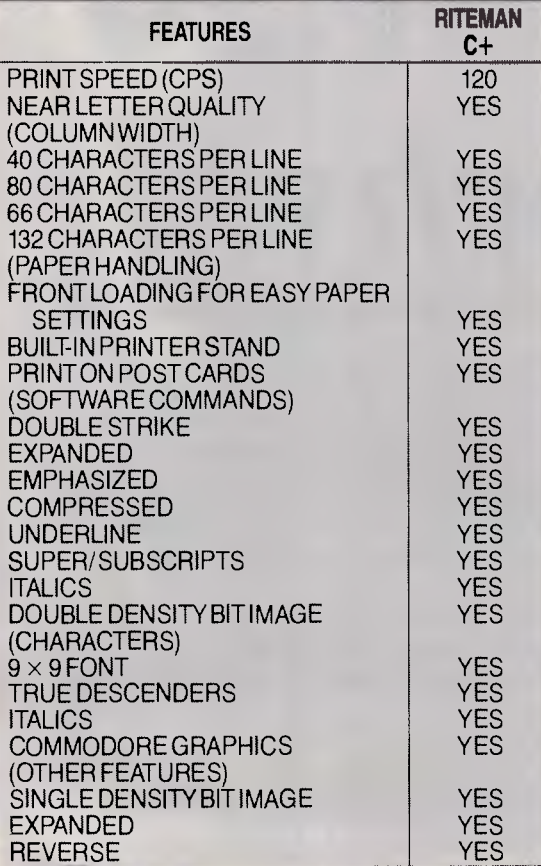

### **Plug-compatible with Commodore\* computers. 2 software built-in: Commodore\* & Epson\*\* compatibility.**

If you own a Commodore computer ... or are thinking about getting one ... you're going to want the Riteman C+ dot matrix printer. You'll really appreciate that added convenience, versatility and economy.

Its unique front loading design lets you use plain paper of any thickness, elminates positioning and aligning problems and keeps continuous-feed paper away from entangling cables and connectors. Just compare the spec. table ... complete with a built-in Commodore interface and all necessary cables and connectors ... the Riteman  $C+$  is the RIGHT printer for your Commodore System.

\*Commodore is a registered trademark of Commodore Business Machines Inc. "Epson is a registered trademark of Epson America Inc.

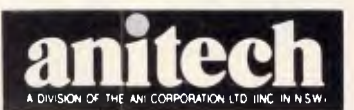

**ADELAIDE:** (08) 356 7333 **BRISBANE:** (07) 275 1766 **HOBART:** (002) 34 4511 **MELBOURNE:** (03) 795 9011 8. 795 5111 **PERTH:** (09) 277 7000 & 277 1944 **SYDNEY:** (02) 648 1711 8 648 4088 **AUCKLAND:** (09) 444 2645 WF997/81

# **COMMUNICATIONS**

# **On the boards**

*This month Steve Withers presents a list of new bulletin boards emerging across the nation, and fills us in on the latest buzz words.* 

The Control Data Corporation is probably best known to micro users for its floppy disks, or possibly vocational training courses. However, its main business is the production of big and expensive computer systems, the top end of the range falling into the supercomputer category.

Over the years, CDC has spent a lot of time and a huge quantity of money on the development of a computer-aided instruction system called Plato. If you watched any of the "isn't information technology wonderful" TV programs that appeared a few years ago, you probably saw a demonstration of Plato. It uses lots of graphics and is highly interactive. Because Plato was developed to run on CDC's Cyber computers, it was only available to very few people. A small number of courses were produced to run on home computers but, as far as am aware, they weren't very successful.

Plato has been running on a Cyber at the Western Australian Regional Computer Centre, University of Western Australia for some time, and it is now available to the public.

The system offers over 1000 lessons, covering such areas as computer programming, maths, reading and writing, sciences, office skills, and foreign languages. Games, electronic mail, and bulletin boards are also provided.

To use Plato, you need three things: a V23 (1200/75) modem with a 96 character buffer, a computer (IBM PC or clone, Commodore 64 or 128, Apple Ile or Ilc, Macintosh, HP150, or NEC APC), and a credit card. If you don't have a Bankcard, Visa, or Mastercard you're out of luck, as that's the only way private users are billed! If your computer were missing from the list, software for the Apple II, II+, and III, as well as the NEC APC III will be available soon. Atari owners will have to wait until next year.

There is an initial fee of \$99, which includes the software for your particular computer, manuals, and two hours' use of Plato. After that, you're charged \$10 per hour during peak time (8am-5pm Monday-Friday) or \$5 per hour off-peak, plus an annual renewal fee of \$25.

Private individuals and small businesses can obtain further information from Ruth M Clark, VIA, 27 King Street, Gosnells, WA 6110. Corporate customers should write to Computer Aided Learning Service, 16 Ord Street, West Perth WA 6005.

### *Abbreviations*

I get the feeling that there are several bulletin board users who like word puzzles, as some strange abbreviations sometimes crop up in electronic messages. Two popular ones are "advTHANKSance" (thanks in advance) and "cul" (see you later).

Then there are the 'smileys', put in a message to show that the words shouldn't be taken seriously. An ordinary smiley looks like this

:—) (turn the page sideways if you don't see it immediately), and there's also the sly wink ;—)

or the inscrutable smile.

 $(-)$ 

A slight modification gives a glum face :—(

as in "my system crashed again  $:$ — $"$ . If you know of any other whimseys like these, please send them to me.

### *System news*

There are quite a few changes in the listings this month, so I'll keep things brief.

Terry Sweetser of AppleQ (Queensland) has asked for the opportunity to publicly thank NetComm for its offer of help in setting up a bulletin board. The AppleQ BBS should be on-line by Christmas.

Terry also puts in a good word for Midnight Express - "easily the best piece of software runing on a BBS in Oz."

I'm pleased to see the emergence of systems catering for particular (non-

computing) interests. One example is Melbourne's, The Outer Limits — "the bulletin board that brings you the world of science fiction". It's not really surprising that science fiction is one of the first subjects to be covered in this way, as the two interests tend to go hand in hand.

Max Moore, the operator of Mail Bus tells me that he has added a new feature: the graffiti bulletin board. Access to this area of Mail Bus is granted on payment of half the normal subscription (presumably paid-up users get access). Messages are labelled with pseudonyms, not real names, and no censorship is applied to the contents. Apparently it's very popular!

It seems that FidoNet is taking off in Australia, with at least half a dozen systems in Sydney and Melbourne joining this international network. Some of the messages arriving from overseas are along the lines of "pen pal wanted", so if that appeals to you, why not sign up with a Fido? I'm trying to ensure that details of these systems appear in the listings, but there are several missing (can you help fill in the gaps?).

This month's information providers were Graham Busch, Stephen De-Gabrielle, John Dyson, Larry Lewis, Duncan McKinnon, Max Moore, James Williams, and Tom Worthington.

*APC's* listings now incorporate information from the AED-Prophet Australian PAMS Listings. Contributors are encouraged to forward any information to the Australian PAMS Coordinator as well as to myself.

### New systems

### *NSW*

*Adventure Line* (02) 636 9027. 10pm-5 pm weekdays, 1 Opm-8am weekends.

*Australian Connection* (02) 625 4418. MV. Tim Hume. 24 hours daily.

*Ausborne* (02) 439 7072. MV. Ausborne Ltd. 24 hours daily.

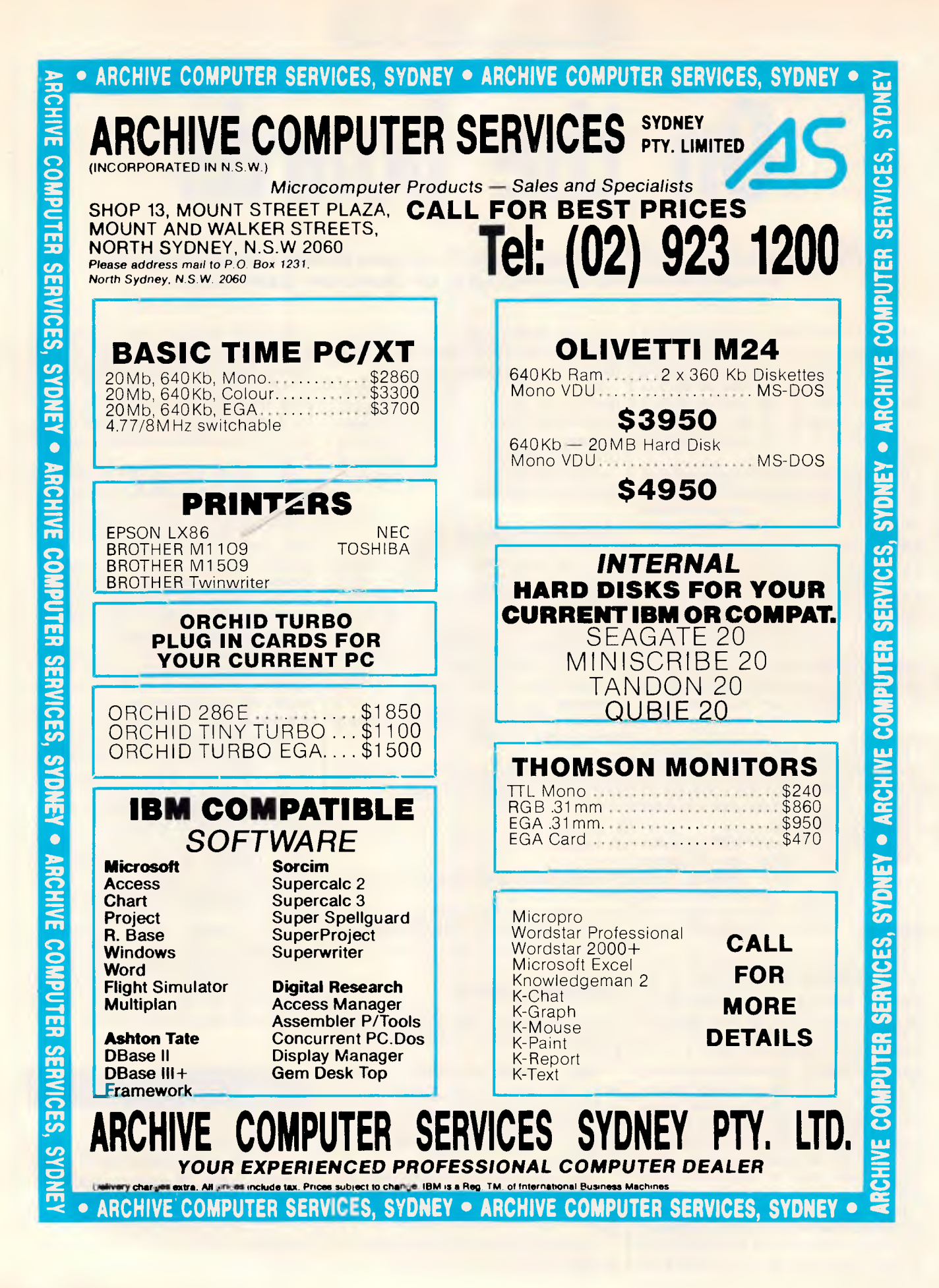

# **MMUNICATIONS**

*Blackboard* (02) 526 1343. MV. Will Black.

*Bounty* (02) 918 3256. MV. David Lloyd. 24 hours daily.

*Fantasy* (02) 93 5225. MV. 9pm-7.30am daily.

*Freecom* (02) 525 0051. MV. 24 hours daily.

*Info Centre* (02) 344 9511. MV. Paris Radio. 24 hours daily.

*Information Connection* (02) 521 1359. Roy King. 24 hours daily.

*Nebula* (02) 407 2729. MV. Sean Craig.

*NSW Ace* (02) 529 2059. MV. Larry O'Keefe. 24 hours daily.

*0S9 Connection* (02) 451 2954. MV. Graeme Nichols. 7.30pm-10pm Tuesday and Thursday, 10pm Saturday-6am Sunday.

*Realtors* (02) 387 5335. 24 hours. V22, Bell 103, Bell 212. A FidoNet system.

*Sci-Fi* (02) 646 4865. P. Greg Hope. lOpm-5pm daily. V21, V23.

Syntax's Error (02) 645 3406. MV. 24 hours daily.

*Abacus* (057) 83 1964. Maurice Copeland. 8am-noon, 4pm-midnight daily. V23.

*Abcom* (047) 36 4165. MV. Ben Sharif. 24 hours daily. V21, V22.

*Infocom* (042) 61 5094. 24 hours daily.

*Jupiter* (063) 31 5041. P. John Dyson. 9pm-10.30pm daily. Phone will be answered by a person.

### *ACT*

*Comtel* (062) 26 1383. MV. Warren Mason. 24 hours daily.

### *Victoria*

*Colour* (03) 579 2147. P. Alan Eales. 11pm-8am daily.

*Commodore Board* (03) 875 1023. P. Keith Jarvis. 10pm-8am daily.

*Harbourd* (03) 587 2504. MV. David Harbour. 24 hours.

*The Outer Limits* (03) 725 6650. P. "Captain Kirk". 5pm-6am weekdays, 24 hours weekends. Science fiction: stories, quiz, and reviews.

*Public Resource* (03) 690 7220. P. D Harvey, W Clarke, R Nagy. 24 hours daily.

*TERMICOMNET* (03) 589 1692. P. 24 hours.

### *Queensland*

*The Hacker's Hotline* (07) 800 2281. "Dr Who". 5pm-6am weekdays, 24 hours weekends. V21, and either V22 or V23.

### *WA*

*Mindstorm* (09) 448 9357. Andrew Ferguson. 24 hours daily.

*Perth PC Users* (09) 227 9229. 24 hours daily.

*Z-Node 62* (09) 450 0200. Lindsay Allen. 24 hours daily.

### Updates

### *NSW*

*Ace* (02) 560 9846. Jeff Maddock. weekdays, 24 hours weekends.

*AUGABBS* (02) 451 6575. MV. Matthew Barnes and Andrew Riley. 24 hours daily. V21, V22, V22bis, V23.

*Arco-Tel* (02) 683 3956. M. Alex Szx. 24 hours daily.

*Augur* (02) 661 4739. MV. Mark James. 24 hours daily.

*CCUA* (02) 599 7342. M. Eric Davis. 24 hours daily.

*Color Connection* (02) 618 3591. MV. Barry Dornton. 24 hours daily.

*Computer Connection* (02) 528 1382. M. Hamish Bowly. 5pm-9am weekdays, 4pm Saturday-9am Monday.

*Contact* (02) 550 1004. MV. Steven Williams. 24 hours daily. V21, V22, V23, Bell 103. Computer dating.

*Csace* (02) 529 8249. MV. Larry O'Keefe. 24 hours daily.

*Dick Smith Electronics* (02) 887 2276. P. Mark Grimmond. 24 hours daily.

*Frontier Systems* (02) 875 2606. MV. Bryan Wilde. 24 hours daily. A FidoNet system.

*Galaxy* (02) 875 3943. MV. Chris Nelligan. 24 hours daily.

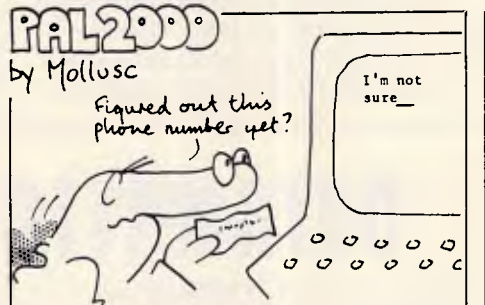

*/rata* (02) 600 9041. MV. Paul Sommers. 6pm-midnight weekdays, 24 hours weekends. Possibly off-line: can anyone confirm?

*Info Centre* (02) 344 9511. MV. Paris Radio. 24 hours.

*Infocom* (042) 61 5094. 24 hours daily.

*Micro Design Lab* (02) 663 0150, (02) 663 0151. P. Kevin Lowton. 24 hours daily.

*Omega Line* (02) 457 8281. P. Geoff Arthur. 24 hours daily. V21, V22, V23.

*Omen/(02)* 4982495. MV. Ted Romer. 4.30pm-9am weekdays, 24 hours weekends. V21, V23.

*Palantir* (02) 451 6576. P. Steve Sharp. 24 hours daily. V21, V22, V23.

*Phantom Land* (02) 399 7716. MV. Bob James. 24 hours daily.

*Prophet* (02) 628 7030. MV. Larry Lewis. 24 hours daily.

*Pursuit* (02) 522 9507. MV. Warren Hillsdon. 24 hours daily.

*Renegade* (02) 631 2715. P. Sam Sarkis. V21, V22, V22bis, V23. A FidoNet system.

*Sentry* (02) 428 4687. MV. Trev Roydhouse. 9pm-6am weekdays, 8pm-6am weekends.

*SMUG-Bee* (02) 607 7584. MV. Bob Fryer. 24 hours daily.

*Sydney PC Users Group* (02) 238 9034. MV. Geoff May. 24 hours daily. Also on (02) 221 5520 for V22. Bytenet listings.

*Tandy* (02) 625 8071. MV. 24 hours daily.

*Tesseract* (02) 651 1404. MV. John Hastwell-Batten. 24 hours daily. V21, V22, V22bis, V23.

*Tube Line* (02) 681 3376. P. Mark Buckingham. 24 hours daily.

*Zeta* (02) 627 4177. MV. Nick Andrew. 24 hours weekdays, weekends.

*Appletech* (042) 71 5514. MV. Peter

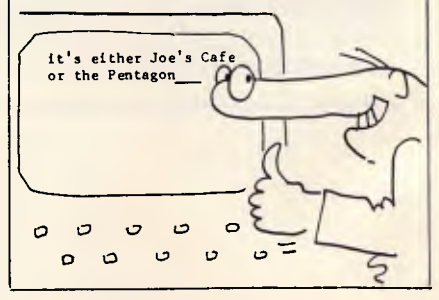

# **DATAMATIC**

# When was the last **time you backed up your PCs Winchester?**

If your backup medium is floppies— It was probably a long time ago. Sitting down to your PC with forty to fifty floppies to back up your hard disc is a daunting thought. So daunting in fact, that in most cases it doesn't get done. — After all who can afford (or wants to spend) an hour or so each day on such a soul destroying task.

It is probably true to say that most hard disc PCs don't get backed up at all. If you own one of these systems then you are living on borrowed time. Who's going to rekey all that data when the inevitable crash happens.

**Peace of mind in 6 minutes.** Our new Kennedy 6500 cartridge streamer can give you peace of mind in just 6 minutes. 6 minutes is all the time it takes to back up a 20MB Winchester. (of course it will handle any capacity up to 60MB on one cartridge). So you can forget

about the floppy shuffle and back up every day with just a few keystrokes, one tape and a few minutes. — That's really peace of mind.

**Internal or External.** If you're configuring a new system the 6500 comes in a half height 5.25 inch footprint. So you can put it right inside your PC along with a half height Winchester for real convenience.

Or, if you want to retrofit your existing PC and don't have a half height slot available you can simply choose our external packaged version.

**Economical.** The 6500 was specially designed for the PC using the latest techniques in cartridge tape technology. The result is a tape backup system so economical that you can't afford to be without it. Our 6500 cartridge tape backup system makes living on borrowed

time obsolete — Call us for info and prices before you get caught.

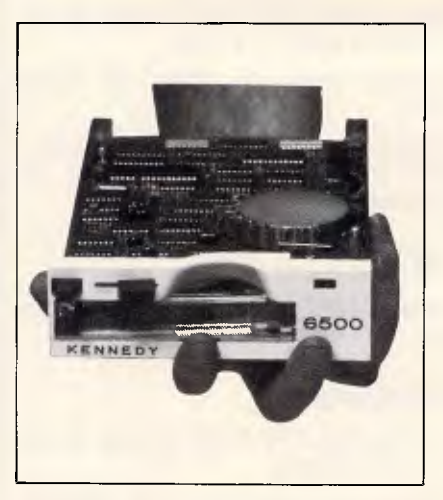

# **DATAMAT** LTD

**9 Byfield St., NORTH RYDE N.S.W. 2113 (02)888 1788**  Melbourne (03)818 0674 Adelaide (08)363 0844 Brisbane (07)290 1599 Perth (09)382 1744 Canberra (062)80 5033
### **COMMUNICATIONS**

Tomlin. 8pm-11pm weekdays, 6pmmidnight weekends. Possibly off-line: can anyone confirm?

*lllawarra* (042) 84 4354. MV. John Simon. 24 hours daily.

### *ACT*

*ACT Apple.* Off-line.

*Canberra RBBS.* Off-line.

*Commodore User Group* (062) 54 7365. MV. James Hacker. 24 hours daily.

*Fatcat* (062) 41 4395. MV. Harry Cooper. 24 hours daily. Formerly known as DSA-80.

*PC Exchange* (062) 58 1406. MV. 24 hours daily. V21, V22. Formerly known as Canberra IBBS.

### *Victoria*

*Atlantis International Computers* (03) 277 6824. P. John Edwards. 24 hours daily. V21 and V22.

*AUSOM MacSIG* (03) 435 9152. P. 24 hours daily. V21, V22.

*H/soft Node 1 and Node 2.* Off-line.

*Microbee* (03) 82 1571. Mike Thompson. 24 hours daily.

*National* (03) 819 5582. John Blackett-Smith. 24 hours daily. V21, V22, V22bibs. A FidoNet system.

*Sunshine.* Off-line.

*Mail-Bus* (051) 27 7245. MV. Max Moore. 24 hours daily. Now allows nonmembers to read and reply to bulletin board messages.

### *Queensland*

*Brisbane Microbee* (07) 38 4833. P. Graham Scott. 24 hours daily.

*Competron* (07) 52 9498. 5pm-8am weekdays, 24 hours weekends.

*Hi-Tech* (07) 38 6872. Clyde Smith-Stubbs. 24 hours daily.

### *SA*

*Adelaide Micro Users Group* (08) 271 2043. MV. Richard Newcombe. 24 hours.

*The Electronic Oracle* (08) 260 6686. MV. Don Crago and Grayham Smith. 24 hours daily. V21, V22, V22bis, V23. Also on (08) 260 6222 for V21 only.

*Multiple* (08) 255 5116. MV. Danny Vosso. 9pm-9am daily.

*Omen V* (08) 382 4631. MV. Richard Siggs. 24 hours daily.

#### *WA*

*Mouse Exchange* (09) 330 5530. Leonard Hollings. 8pm-7am weekdays only.

*NEMO* (09) 370 1855. Graeme Platt. 24 hours daily. V21, V23.

*Omen 111* (09) 249 1555. Greg Watkins and Nigel Read. 24 hours daily. V21, V23.

*The PAD* (09) 337 2941. Mark Lillywhite. 24 hours daily. V21, V23.

The material in this column is presented in good faith, but as it is collated from material provided by readers, *APC* cannot take responsibility for its accuracy. New information and corrections are always welcome (but please mention whether or not you can vouch for the accuracy of the material you provide), and should be sent to Steve Withers at one of the following addresses: C/- Computer Publications, 77 Glenhuntly Road, Elwood, Vic 3184. Viatel 063000030, Teledata 11UNRWITHERS.

Acknowledgements will normally be made through this column. You may also like to send a copy of the information to the Australian PAMS Coordinator at one of these addresses: PO Box E41, Emerton, NSW 2770; ACSnet prophet- @ runx; Teledata prophet; Prophet<br>Bulletin Board (02) 628 7030. Bulletin Board (02) 628 7030.

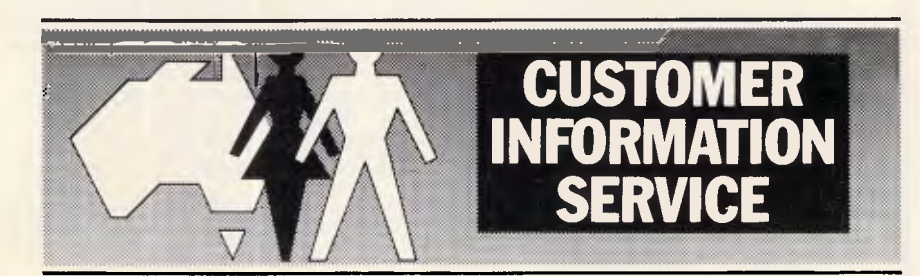

### **URGENT INFORMATION FOR ALL MODEM USERS.**

Using a modem not authorised by Telecom could be unsafe. It could cause electric shocks -to both you and our workers on the lines.

It could damage the telephone network and interfere with other people's conversations.

So look for the Telecom Authorisation number on any modem that you buy.

#### For example: C86/37/2134

- C shows authorisation by Telecom.
- 86 is the year of issue.
- -37 is the type of modem.
- -2134 is the identification number.

Using an unauthorised modem could lead to a fine, possible disconnection of your service and you may be liable for damages. If you are unsure whether your modem is authorised, first contact your supplier. If further information is needed, phone Telecom on:

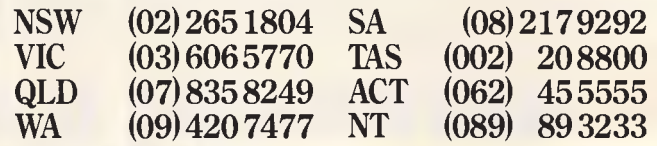

### **Telecom Australia**

### **MODEM FOR APPLE II & IIE NOW IN STOCK WITH FULLY OPERATIONAL FIRMWARE & NEW FEATURES**

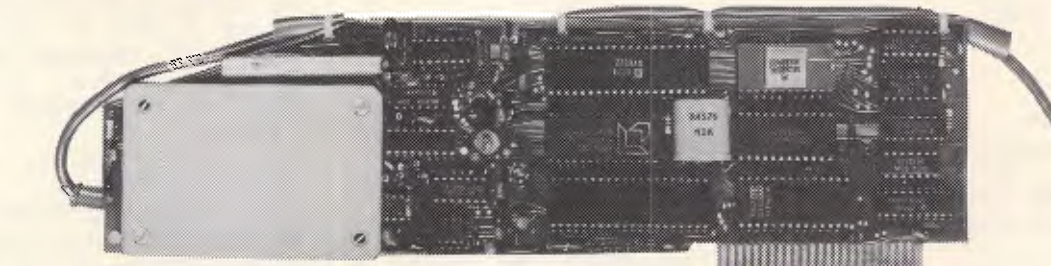

\* Super intelligent direct connect MODEM/VIATEL terminal for APPLE II, IIE & compatibles fully contained on a single card — plugs into slot#2 — does not require separate serial card or software. All software is permanently resident in an onboard 128K EPROM. It is hidden in the slot#2 card space, leaving the whole of memory completely free for other programs unlike disk based comms software which must occupy the main memory excluding other programs. It is menu driven and automatically senses for ProDos or DOS 3.3 operation. Received files are appropriately converted before saving

and can be used.

Sending/receiving files is very simple:-

- Press "ESC" to display menu.

— Select "(S) END A FILE" option — Answer the prompt "FILENAME?:"

The modem will search the disk for the file, make all the decisions (e.g. binary, basic, textfile, DOS 3.3 or ProDos) and transmit it in the correct format <CR> transmits the file in memory. Similarly to receive a file select "(R) ECEIVE A FILE" option.

\* AUTO ANSWER — AUTO DIAL. Senses true dial tone, ring tone, busy tone and acts intelligently, returning status messages. Characters can be included in the phone number to set baudrate, pause, "await dialtone" and multiple redial on busy. On answer, it selects the incoming baudrate by precision frequency measurement. This is much more reliable than the normal autosearch using carrier detect which is often confused by voice and phone tones. A reliable autosearch is a must for bulletin board operation.

\* 300 Baud full duplex or 1200/75 and 75/1200 with fast automatic line turnaround. An upgrade kit to add V22 (1200/1200 baud) and V22 Bis (2400/2400 baud) will be available later.

\*Main menu option "(V)IDEOTEXT" shows the VIATEL menu. It becomes a full graphics VIATEL terminal, automatically dialling and transmitting the user ID stored in the battery backed ram. When online, a keypress will immediately save pictures to memory. These can be reviewed later and selectively saved to disk or printed (requires a graphics printer card). Pictures can be loaded from disk and printed out. The modem can act as a videotext host and can be programmed to act on frame information. e.g. — use the clock to ring "MONEYWATCH" hurly and dial you at the office if your shares move outside a given range.

- \* TELESOFTWARE DOWNLOAD facility to purchase programs over VIATEL from suppliers such as MICROTEX 666 and TANGO.
- \* A full wordprocessor in EPROM for pre-composition of text before transmission. It can also be used to edit or print received files as well as for general wordprocessing.

\* Onboard battery backed calendar clock can time and initiate calls or keep an activity log. ProDos uses it to time and date disk files and it is accessible from Basic.

- \* 2Kx8 battery powered CMOS RAM stores default parameters, phone numbers, ID, password, logon strings, search codes and setup parameters (e.g. baud rate, parity, printer ON) for each number, allowing single keystroke call establishment to specific areas of complex databases. Main menu option "(T)ELELIST" displays the list of 23 names and one is selected.
- \* Incorporates XON/XOFF and CHRISTENSEN error correcting protocol. Textfiles are not so fussy but error correction is a must when transferring program files. A debug function can display normally invisible control characters sent by the host
- \* Can output directly to printer even when online at 1200 Baud a fast printer is not required as the printer is spooled out of the receive buffer. A "FILTER" function is available to remove screen control characters from textfiles (these can drive a printer crazy). Special scroll routines print to 80 column screen and printer at 1200 Baud without any lost characters.
- Unique "PHANTOM MODEM MODE" function allows the modem to be permanently connected with the normal phone. When answering, if it doesn't immediately detect a calling modem it generates ringing tone back to the calling party and sounds the APPLE bell, giving you 60 seconds to answer the phone.
- \* If you have previously purchased this modem and have not yet received an updated EPROM VERSION V2.t8 and a manual. contact AUTOMATIC ICE CO there is no charge for these.

# **AUTOMATIC ICE COMPANY**

**Price \$395** *(incl S/T)* 

**Mastercard & Bankcard 10 SMITH STREET, CHARLESTOWN, 22**<br>PHONE (049) 63 3188 - (049) 63 1386

### **USER GROUPS UPDATE**

*Below is a list of updates and additions to the full User Group Index published in the June issue of APC. The next full listing will appear in the December issue of APC.* 

### **NEW SOUTH WALES**

The Gosford Commodore User Group (GOSCOM) meets on the third Wednesday of each month at Narara Public School, Narara, commencing at 7.30pm.

The GOSCOM members' bulletinboard, COM-LINK operates 24 hours and may be contacted on (043) 41 3135.

For more details contact GOSCOM, PO Box 86, Umina NSW 2257.

A new user group for Hewlett-Packard desktop and portable computers has recently been formed. H-PUG (Hewlett-Packard User Group) may be contacted by writing to: H-PUG, C/- Darren Stokes, 3 Buckley Drive, Coonamble NSW 2829.

The Sydney Commodore User Group, Sydcom, is presently holding meetings on the second Wednesday of each month at 7.30pm at the Cricketers' Club, 11 Barrack Street, Sydney. For more details contact: Sydcom, Box 1542 GPO, Sydney NSW 2001.

The Spellbinders User Group caters for all users of Spellbinder. Meetings are held at 6pm, on the fourth Monday of each month. The venue is the ground floor, Trades Hall, corner of Dixon and Goulbourn Streets, Haymarket. For more information contact: Michael Burlace, PO BOX 171, Matraville NSW 2036. Tel: (02) 694 1033 (BH).

A new user group, Cass-Gamer has been formed. It is a subsidiary of the 80- Gamer User Group, but provides separate services for other microcomputers. The group supports TRS-80 models I and III, System-80 and Amstrad machines. More details may be obtained by writing to: Cass-Gamer, PO Box 584, Port Macquarie NSW 2444.

The Sydney Kaypro User Group, SKUG, caters for 8-bit and 16-bit Kaypro computers. SKUG meets on the second Tuesday of each month at the Burwood RSL club, 96 Shaftsbury Road, Burwood, commencing at 8pm. For more information contact Hans Schneider, 122 Murriverie Road, North Bondi NSW 2026. Tel: (02) 309 2961.

PCUG meets on the third Monday of each month at the Esso conference Centre, 1st Floor, 35 Clarence Street, Sydney, commencing at 5.30pm. For more information contact Mick Rowney (02) 666 4716.

DBUG meets on the third Tuesday of each month at the Australian Computer Society, 72 Pitt Street, 6.30pm. For more information contact Catherine Rosenbrauer (02) 741 1961.

The Sorcerer User Group meets at the Greenwich Community Hall, Greenwich Road, Greenwich, every third Friday at 8pm. For more details contact: Sorcerer User Group, PO Box E162, St James NSW 2000. Telephone (02) 626 8020 (8pm-7am).

The Illawarra Cat User Group (ICUG) meets on the first Monday of each month at the Little Flower Church Hall, 2 Powell Street, West Wollongong, commencing at 7pm. More information may be obtained by writing to: ICUG, Secretary, Beth Cavallari, PO Box 14, Kiama NSW 2533. Telephone (042) 32 2534.

An Arcade & Adventure club has been formed catering for the Commodore 64<br>and 128 machines. For more machines. For more information write to: John Eden Jnr, Lot 352, Bilinga Road, Kincumber NSW 2250. Telephone: (043) 69 3166.

For more details about the CAT User Group in Sydney, write to: CAT User Group, PO Box 120, Neutral Bay NSW 2089.

### **VICTORIA**

The Turbo Pascal User Group has become the Turbo Special Interest Group of the Melbourne PC User Group. Meetings are held on the third Monday of each month at St Mark's Church, corner of Burke and Canterbury Roads, Camberwell, commencing at 7.30pm.

A new VZ-200/300 User Group has been formed. Interested readers should write to: VZ-200/300 User Group, PO Box 316, St Kilda Vic 3182.

### **TASMANIA**

The Hobart Microbee User Group meets

every second Wednesday of each month at the Clarence Emergency Services on the eastern shore of Hobart, commencing at 7.30pm. More information may be obtained by contacting: Frank Weston, Group Convenor (002) 47 9757 (AA) or the Secretary, Brian Links, 18 Tunah Street, Howrah Tas 7018.

A few changes have been made to the existing Tasmanian TI User Group. The group has a new Secretary/Treasurer, Elaine Shephard; and the group now meets at members' homes on a rotating basis. For more information write to: Tasmanian TI User Group, 1 Benboyd Court, Rokeby Tas 7019.

#### **QUEENSLAND**

The Ad Lib VeeZed Micro Club, previously based in Darwin, is now operating from Biggenden in Queensland. For more information contact: Ad Lib VeeZed Micro Club, 13 Brookes Street, Biggenden Qld 4621.

The Brisbane Spectravideo and MSX User Group meets every third Tuesday of each month at 25 Primrose Street, Woodridge, commencing at 7.30pm. For more details contact Lucille Parker (Secretary), 25 Primrose Street, Woodridge Qld 4114. Telephone (07) 208 5951.

### **WESTERN AUSTRALIA**

The Amstrad User Group, Amswest meets on the first and third Tuesday of each month at 7.30pm, Shenton Park. For more details contact: Amswest, PO Box 1099, East Victoria Park WA 6101.

The BBC Teacher User Group holds meetings as requested at various schools in the Perth Metropolitan area. For more information contact: Drew Arbuckle, Director of Computing, Perth College, PO Box 25, Mt Lawley WA 6050; or Barney Clarkson, Director of Computing, Scotch College, 76 Shenton Road, Swanbourne WA 6010.

**END** 

### **LAZING AROUND**

#### *Brain teasers courtesy of J J Clessa.*

A continuous section of railway track is one mile long and fixed at both ends. It breaks in the middle and each half expands by one inch only. Assuming the middle goes up as it expands, how far off the ground will the mid point be. After you've made a guess — check your answer using a calculator.

#### Prize puzzle

Following one of his earlier victories, Napoleon arranged his soldiers to stand in a straight line in order of increasing seniority.

He walked down the line and gave each man a medal. He then returned to the start, located the second man with a medal and gave him, and every third man thereafter, another medal.

He returned to the start again, located the second man with two medals, and gave him, and every third man who also had two medals, another medal. He returned to the start again, located the second man with three medals, and gave him and every third man who also had three medals, another medal. And so on.

His most senior officer was the only one to get 10 medals. How many men had he?

Answers on postcards, please, or backs of envelopes, to reach us not later than 15 November 1986. Send your entries to Lazing Around, October Prize Puzzle, *APC*, 2nd Floor, 215 Clarence Street, Sydney 2000.

#### July prize puzzle

This was a fairly tough problem although with a bit of work and patience, it was solvable on most PCs. However, only 46 entrants submitted solutions and rather than return to the controversy of whether 1 is a prime or not, we accepted either of the solutions:

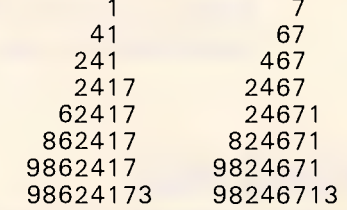

Obviously all nine digits could not be used, since any number containing all nine digits would divide by nine.

The winning entry came from Mr J Cook of East Burwood, Victoria. Congratulations Mr Cook, your prize is on its way.

### **MICROCHESS**

#### *Kevin O'Connell reports on some surprises at the Fifth World Computer Chess Championship in Cologne.*

The Fifth World Computer Chess Championship was played in Cologne, June 11-15. The event attracted 23 entries (more than ever before) and they spanned a greater range of hardware than in previous championships — from substantially more than \$20,000,000 down to about \$1 50.

The standard expectation was that Hitech would win. This was reinforced in the second round, when Hitech won the fine game which follows, while the reigning champion (and second seed) Cray Blitz was trounced by the unfancied Bobby. However, in the last round Hitech went astray against Cray Blitz, lost a pawn and was ground down in the ending. That final round upset gave Cray Blitz the best tie-break score and the title of world champion for an unprecedented second term.

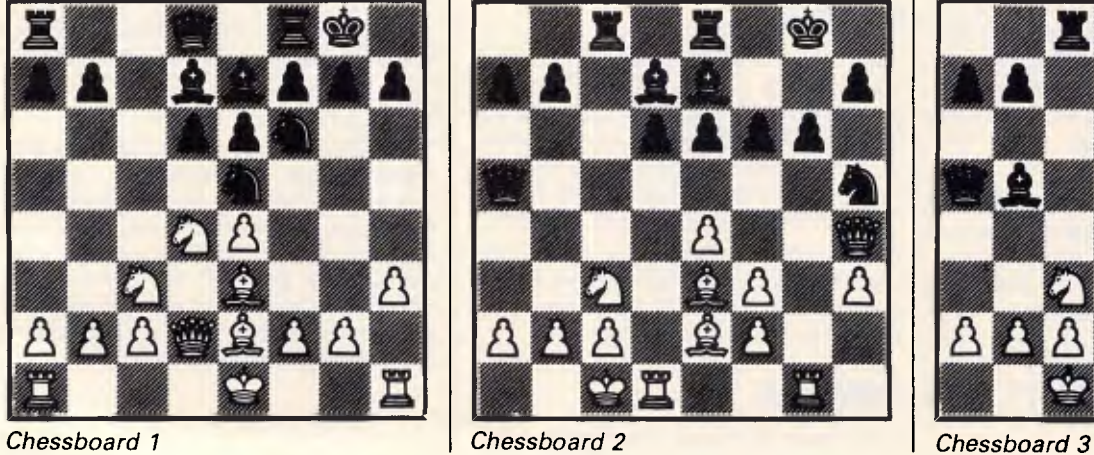

Final results were: 1-4 Cray Blitz (USA), Hitech (USA), Bebe (USA), Sun Phoenix (Canada) 4 out of 5; 5-10 Rebel (Holland), Bobby (Germany), Plymate (Sweden), Mephisto (Germany), Dutch (Holland), Nona (Holland), 3; 11-13 Advance (England), Lachex (USA), Ostrich (Canada) 21/2; 14-17 Schach (Germany), Cyrus (England), Vaxchess (England), Chat (Germany) 2; 18-20 BCP (England), Enterprise (Denmark), Awit (Canada); 21-22 Rex (USA), Shess (Holland) 1; 23 Kempelen Atari (Hungary) 0.

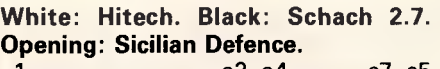

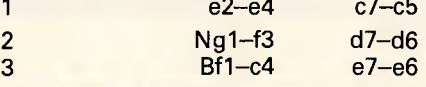

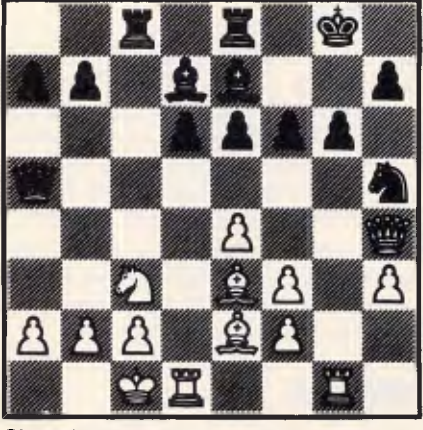

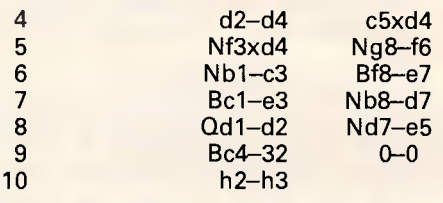

If White were a human playing against a computer, I would be certain that this move was played with the intention of following up with Nd4-f3; as it is, I find it hard to credit that a computer program could really institute such a subjective plan.

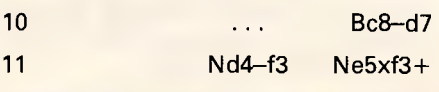

Hitech suggested  $11...$  Ne5-c6 as

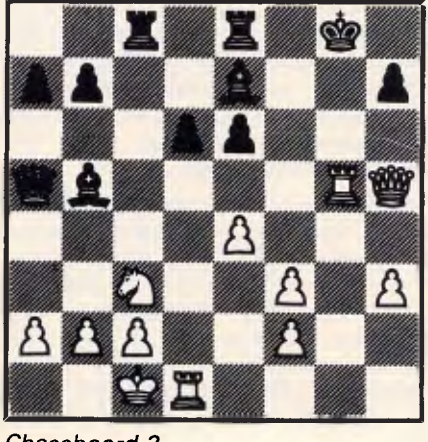

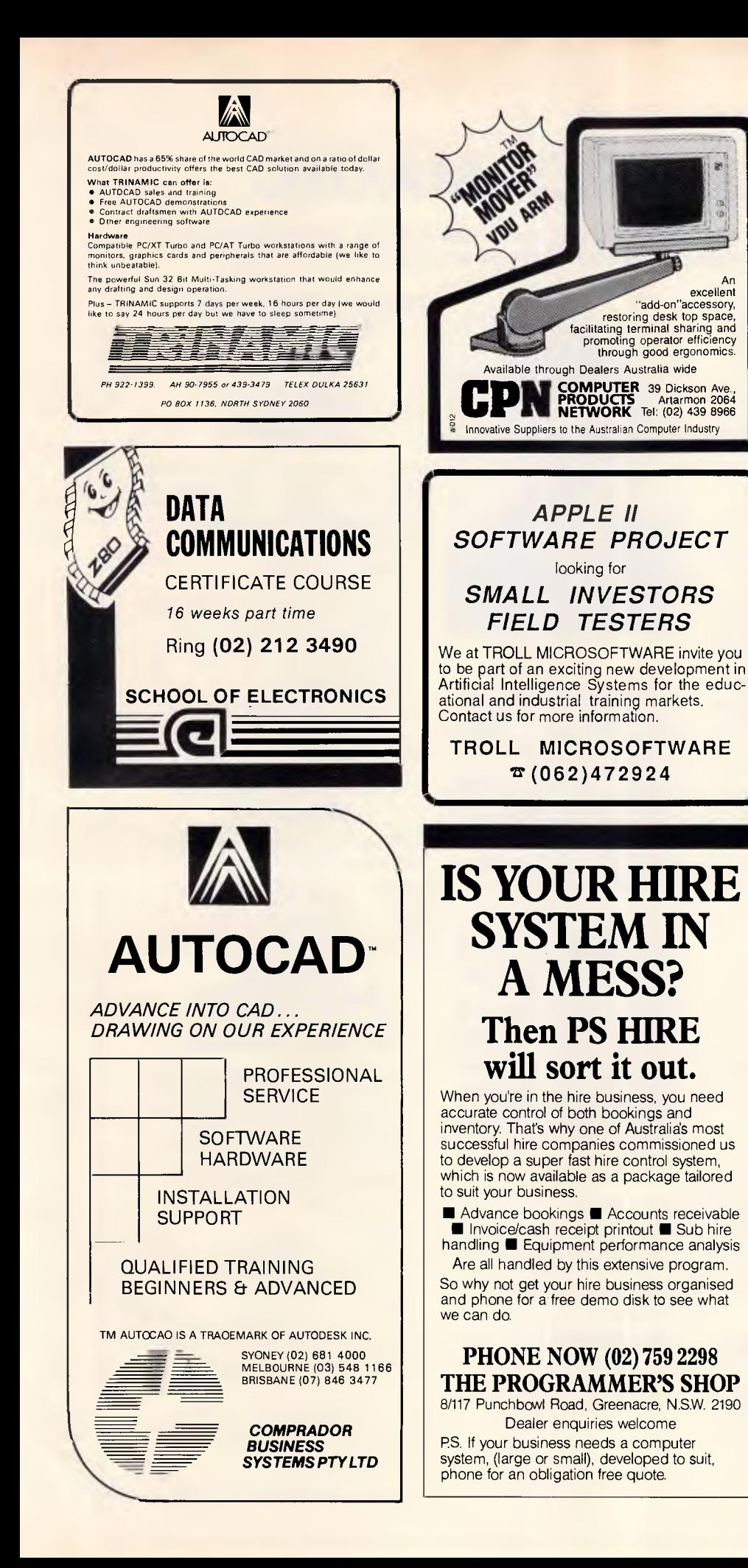

#### For Real Programmers: **WANT TO GET IT RIGHT FIRST TIME?** ' COMPLETE IT IN RECORD TIME? ' KEEP IT RIGHT? ' REDUCE MAINTENANCE COSTS? **IF SO THEN ELSE**  Write it with try our \$25 contraction STYLUS package **THE** Structured program editor **STYLUS** is a radical breakthrough in program design methodology. It's a new tool which works with sets of logic (NS) diagrams as easily as you now handle words. The benefits of structured programming are just a key stroke away. Program without labels, line numbers or GOTOs. **STYLUS** forms a structural "front end" for a broad spectrum of languages such as Basic, PL/I, C, (Turbo) Pascal, dBase and FORTRAN. The Basic package comprises the program editor and Basic translator which converts logic diagrams into structured Basic (ASCII) source code for execution, compilation or for transmission to a remote mainframe. Includes massive help screen system which includes tutorials on the principles of structured programming plus references and bibliography. **STYLUS** runs under DOS 2 (or later) on the IBM PC/XT or AT and close compatibles, Apricot, Olivetti and the NEC APC III (native mode). Mono and colour screens supported. Please enquire for details of site licencing prices. Here's the point — Here's the point –<br>Clip the coupon now. Try **STYLUS**<br>and to be blunt – you'll buy it!<br> **CLIP STARK CONTROVER CONTROVER CONTROL** and to be blunt  $-$  you'll buy it! PCode O Send Basic Demo \$25.00 □ Send full Basic system \$185.00<br>□ FORTRAN 77 translator \$84.00 0 FORTRAN 77 translator \$84.00  $\Box$  other translator(s) at \$68.00 (languages ) 0 Computer Here's my cheque/money order or Bankcard/Mastercard number  $\overline{P}$  expiry date  $\overline{P}$  and  $\overline{P}$ Signature *11(1)*<sup>1</sup>/<sub>1</sub>*(1)*</sub><sup>1</sup>/<sub>1</sub>*(1)*<sup>1</sup>/<sub>1</sub><sup>*1*</sup>/<sub>1</sub><sup>*1*</sup>/<sub>1</sub><sup>*n*</sup>/<sub>1</sub><sup>*n*</sup>/<sub>1</sub><sup>*n*</sup>/<sub>1</sub><sup>*n*</sup>/<sub>1</sub> Mail to: Stylus Software Pty Ltd 31 Glennell St. Blaxland NSW 2774 'phone orders/enquiries (047) 39-4749 <sup>I</sup>(formerly Grouse Bell & Assocs P/L) Real Programmers do it with STYLUS

*Australian Personal Computer Page 183* 

# **Lewis LETTER MAGIC**

**Lewis LETTER MAGIC helps you run your office more efficiently by greatly reducing the time spent writing letters, or finding information. But look what else it can do for you.** 

#### **With two key-strokes**

You have written this much of your letter:

#### July 16, 1986

Mr J K Smith Marketing Manager XYZ Engineering Pty Ltd G.P.O. Box 12345 Sydney NSW 2001

Dear John

#### **With five key-strokes**

You can produce a standard letter as quickly as your printer can print it.

- **More than just a word processor,** LETTER MAGIC includes a powerful database that lets you merge individual details into bulk mailings.
- **Produce address labels, reports, simple** invoices and much much more.
- Easy to master as the word processor only includes those commands needed to write letters.

**Ideal for sales, customer maintenance, clubs** *&*  **any office that writes letters.** 

Price is \$399.00 & Tax.

#### **EASY-TO-USE**

All programs are designed to be used by people with no computer training. At all times, 3 lines of the screen are devoted to instructions of what to do next.

#### **DEMO KITS**

For each program you can order a demo kit, comprising the manual and a disk allowing you to test all aspects on your own computer. The cost can be credited to purchase price, within a month.

The programs are available for IBM PC, XT, AT and compatibles and most other MS/DOS and CP/M80 computers.

#### **CUSTOM-MADE SOFTWARE PTY LTD**

P.O. Box 507 Randwick NSW 2031 Tel (02)399-8566 or 399-8520

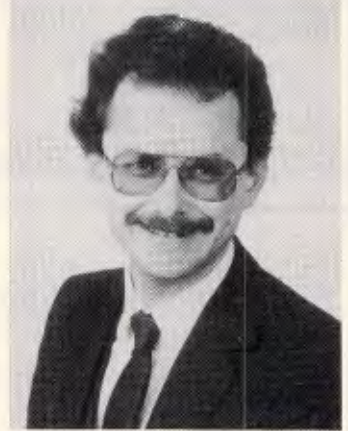

**Dr Geoffrey Lewis has established a reputation for producing highly innovative easy-to-use application software for micros. He has written top-selling packages for payroll (PAY-PACK), cashbook (CROSS-CHEQUE) and medical accounting (CASEG).** 

*"LETTER MAGIC is my most innovative product. My other packages have taken fresh approaches to activities which everyone knew could be computerised. With LETTER MAGIC I have automated the production of letters. Each user will continue to discover new uses for this program for months and years."* 

#### **TRACK YOUR INCOME & EXPENDITURE**

### **Lewis CROSS-CHEQUE**

*"If ever there was a small software accounting system that could be described as ideal for the very small business, Lewis Cross-Cheque would fit the bill."* 

Dan Lawrence, reviewer for Your Computer, August 1986.

- Improve your financial control by getting reports about your
- business at the press of a button. Reduce your time spent on preparing your accounts and income tax return.
- Replace your cash book.<br>• Multiple cheque account
- Multiple cheque accounts.<br>• Bank reconciliation
- **Bank reconciliation.** 
	- Price is \$280.00 & sales tax

#### **CROSS-CHEQUE IS IDEAL FOR**

organisations unsuited to general ledger accounting such as

Doctors Family Businesses<br>Shops Real Estate Agents Shops Real Éstate Agents<br>Farms Service Industries Farms Service Industries<br>Dentists Motor Industry, etc. Motor Industry, etc.

#### **Lewis PAY-PACK PAYROLL SYSTEM**

- Used by more than 200 Australian businesses in over 35 industries. Customers range from firms with 3 employees through to BHP.
- Includes management of sick and holiday leave.
- Price is \$690.00 & sales tax

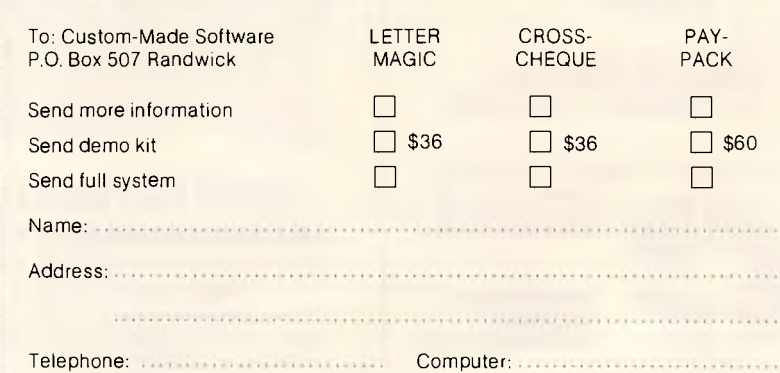

*Page 184 Australian Personal Computer* 

### **MICROCHESS**

being better, and I agree.

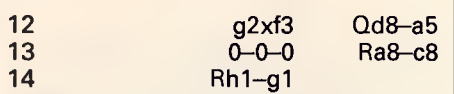

Hitech spent most of its time examining Kc1-b1, but then when it got down to 7 or 8-ply it switched to the text move which is very much stronger.

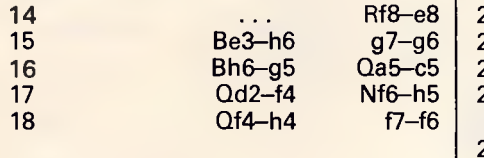

18 ... Be7xg5 19 Rg1xg5  $-$  this move also gives White a tremendous attack.

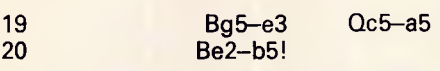

A pretty example of 'interference' - blocking the fifth rank and interfering with the black queen's defence of the knight.

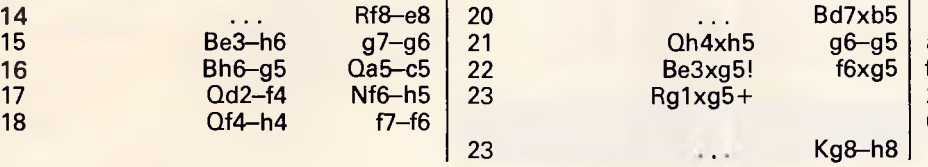

Or 23 . . . Be7xg5 24 Qh5xg5+ Kg8-f7 (24 ... Kg8-h8 25 Qg5 f6+ and mate next move) 25 Nc3x b5, threating to win everything with Nb5xd6+, is impossible for Black; for example, 25 ... e6-e5 26 Nb5xd6+ Kf7-e6 27 Qg5-f5+ Ke6-e7 28 Qf5 f7+ Ke7-d8 29 Nd6xb7 mate.

24 Rd1-gl! 1-0 (Black resigns)

There is no adequate defence against the threat of 25 Qh5xh7+ followed by 26 Rg5-h5 mate, since  $24...$  Be7 $\times$ g5 25 Qh5 $\times$ g5 Rc8-c7 26  $Qg5-f6+$  Rc7-g7 27  $Qf6\times g7$  is also mate.

### **NUMBERS COUNT**

#### *Mike Mudge tackles divisor functions first posed by M Rumsey.*

**Definition of the Divisor Function: s(n)** Given any positive integer, n, s(n) is defined to be the sum of all of the positive integers which divide exactly (no remainder) into n.

For example,  $s(98) = 1 + 2 + 7 + 14 +$  $49 + 98 = 171$ 

 $s(p) = p + 1$  where p is any prime number, which by definition is only divisible by itself and one.

In *Eureka,* volume 26, page 12, 1963, M Rumsey asked for solutions of the equation  $s(q) + s(r) = s(q + r) \dots$  (i)

We now present a survey of some results relating to this equation. **Result A** if q + r is prime, the only solution of (i) is:  $s(1) + s(2) = (s)3$ , that is,  $1 + 3 = 4.$ 

**Result B** If  $q + r = p^2$ , where p is a prime, then q is prime and  $r = 2 \sqrt{k^2}$ , where n and k are odd integers (or conversely, since (i) is symmetrical in q and r).

The case  $k = 1$  leads to solutions when<br>  $p = 2<sup>n</sup> - 1$  (that is, a Mersenne Prime see for instance *A Concise Introduction to the Theory of Numbers* by Alan Baker, CUP 1986, for a detailed discussion of these particular primes provided that  $q=$  $p^2 - 2^n$  is also prime. Such solutions occur for  $n = 2, 3, 5, 7, 13$  and 19. Among the values of n for which the question is, to the best of the author's knowledge, still open are 31, 61, 89, 107, 127, 607, 1279, 4253, 9941 and 11213.

There are no solutions to (i) under result B if k contains a factor which leaves remainder 3 when divided by 14.

The case  $k = 5$  has been shown to yield no solutions except possibly when  $n = |$ 

189, 249, 501, 509, 521, 573, 585, 605, 621, 809, 845, 861, 873, 969 The case  $k = 7$  yields for:  $n = 1$  the solution:  $s(5231) + s(98) = s(5329)$  that is,  $5232 + 171 = 5403$ .  $n = 2$  the solution:  $s(213977) + s(392) = s(214369)$  that is,  $213978 + 855 = 214833$  more easily displayed as s(213977) +  $s(2^3.7^2) = s(463^2)$ , the next values of n in doubt being 31, 33, 103, 115, 121, 123, 159, 169, 225, 255 . The case  $k = 11$  yields for:  $n=1$  the solution:  $s(24407) + s(2.11^{2}) = s(157^{2}) \text{ n} = 13$ the solution;<br> $s(1410646926617) + s(2^{13}.11^2) =$ solution:<br>
s(24407) + s(2.11<sup>2</sup>) = s(157<sup>2</sup>) n = 13<br>
the solution;<br>
s(1410646926617) + s(2<sup>13</sup>,11<sup>2</sup>) =<br>
s(1187707<sup>2</sup>) the next values of n which<br>
solution which in

 $s(1187707^2)$ , the next values of n which are in doubt being 21, 45, 57, 67, 141, 145, 153, 163, 177, 193 ...

The case  $k = 13$  has no known solutions. However, those values of n which are still in doubt commence 53, 55,79,91,149,163,175,187,229,  $277...$ 

Other known solutions under result B include:

 $s(155015849) + s(25.19<sup>2</sup>)$ 

 $=$  s(12451<sup>2</sup>)

 $s(1193399) + s(2.54) = s(1093^2)$  $s(229405235369) + s(29.54) =$  $s(478963^2)$ 

 $s(2676857975009) + s(29.74) =$  $s(1636111^2)$ 

For  $n = 1$  and k, prime solutions are known for  $k = 53, 137, 193$  & 277, while for  $n = 3$  with  $k = 313$  & 421; also, for  $n = 5$  with  $k = 97, 107, 131, 149$  & 257 yield solutions. **Result C** If  $g + r = p^3$ , where p is a prime, the solutions known to the author are  $s(2) = s(6) = s(8)$  - that is,  $(1+2)$  =  $(1+2+3+6) = (1+2+4+8)$ ; also  $s(11638687) + s(2^2.13.1123) =$  $s(2227^3)$ .

Readers are invited to write a program to evaluate the divisor function: s(n), ideally where n is either input as a general length integer or in terms of its prime factors; investigate solutions of Rumsey's equation (i) above, recovering some (or all!) of the given results, hopefully with some new ones; investigate a somewhat similar equation due to Leo Moser:

 $m s(m) = n s(n) \dots (ii)$  where m and n are two unequal positive integers.

Note that  $m = 12$  and  $n = 14$  is a solution which in turn leads to an infinity of further solutions  $m = 12q$  and  $n = 14q$ where q and 42 have no common factor.

Attempts at the above may be submitted to: Mike Mudge, C/- *APC,*  2nd Floor, 215 Clarence Street, Sydney 2000, by 15 November 1986.

It would be appreciated if such submissions could contain a brief summary of results obtained and thoughts relating to the problem, in a form suitable for future publication in *APC.* These submissions will be judged using suitably vague criteria, and a prize will be awarded to the 'best' contribution received by the closing date.

*Please note that submissions can only be returned if a suitable stamped addressed envelope is provided.* 

*Mike Mudge welcomes correspondence on any subject within the areas of*  **MBERS COUN** 

*number theory and computationallymathematics, containing suggested subject areas for future Numbers Count articles, and will endeavour to reply to all letters.* 

#### *Markoff Numbers*

This problem *(APC,* April) proved inexplicably popular; a Tandy Model 4P in Sydney yielded an ordered list of Markoff numbers up to 99999999.

Several regular contributors gave this problem a lot of attention, having found it to be 'fascinating', 'challenging' and readily amendable to programming in Basic or indeed any other high-level language.

This month's winner, after considerable thought, is John Scholes, who used an IBM PC. John follows a theoretical study with full program listings and a print-out of all Markoff Triples less than 1012, there being 152 of them. His approach to the 'related Diophantine equation' yielded only eight solutions in an 18-hour search, the largest unknown found being 59. This was improved upon by several other contributors; indeed, one run of over 135 hours yielded two new solutions, (3,3,4,6,42,87) and (2,13,39,97,99).

There is still scope for an efficient search algorithm:  $5(p^2+q^7+r^2+s^2+t^2)^2$  *-*  $7(p^4+q^4+r^4+$ 

 $s^4+t^4$ ) = 90 pqrst.

### **DIARY DATA**

*Readers are strongly advised to check details with exhibition organisers before making travel arrangements to avoid wasted journeys due to cancellations, printers' errors, etc.* 

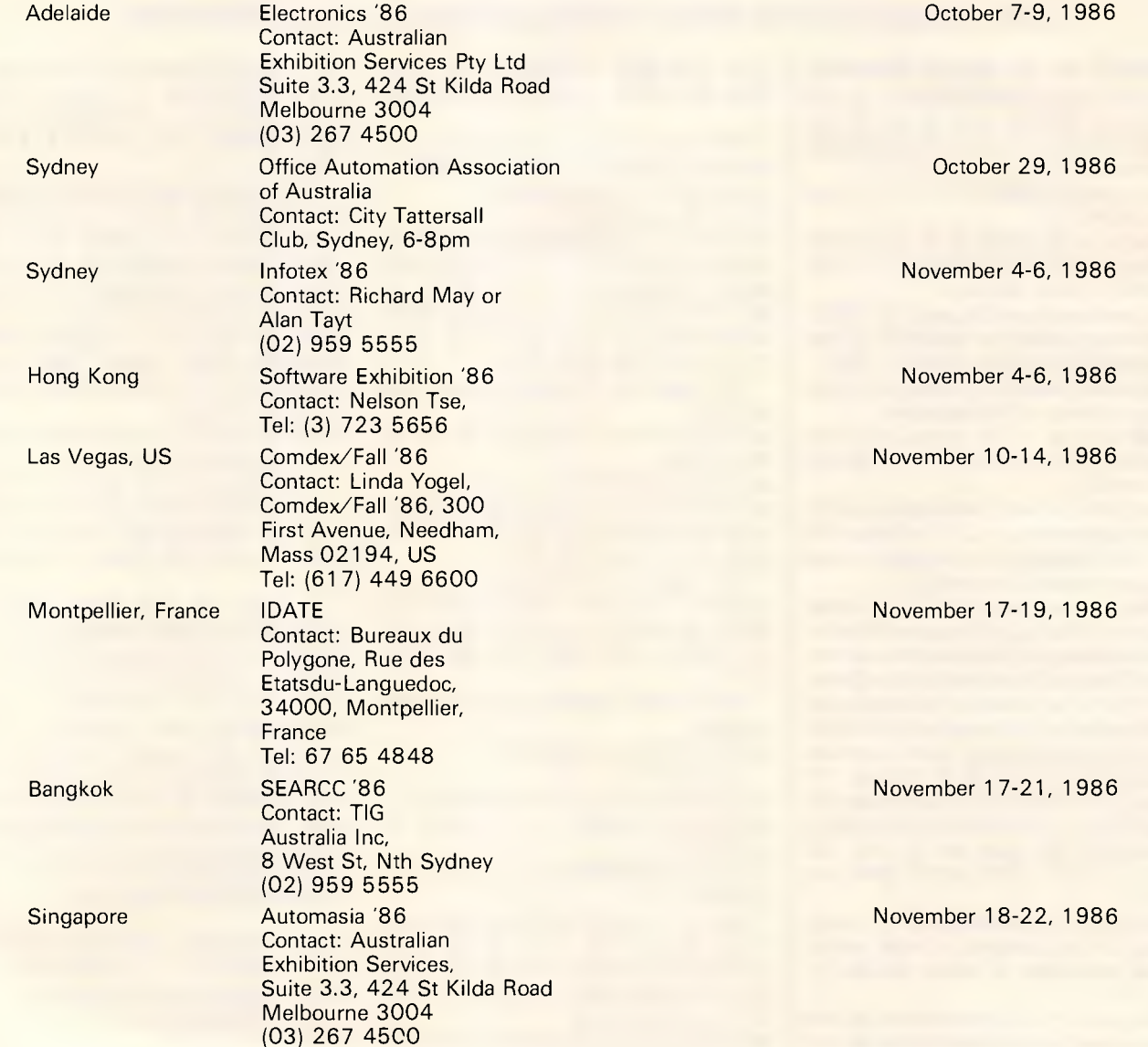

### **NEED MORE WORD PROCESSING POWER FOR YOUR APPLE\*? THEN CHOOSE** STEMWD

**Check the following comparison of features, check the price, then call us! Feature Stemwriter Appleworks Zardax** On Screen:

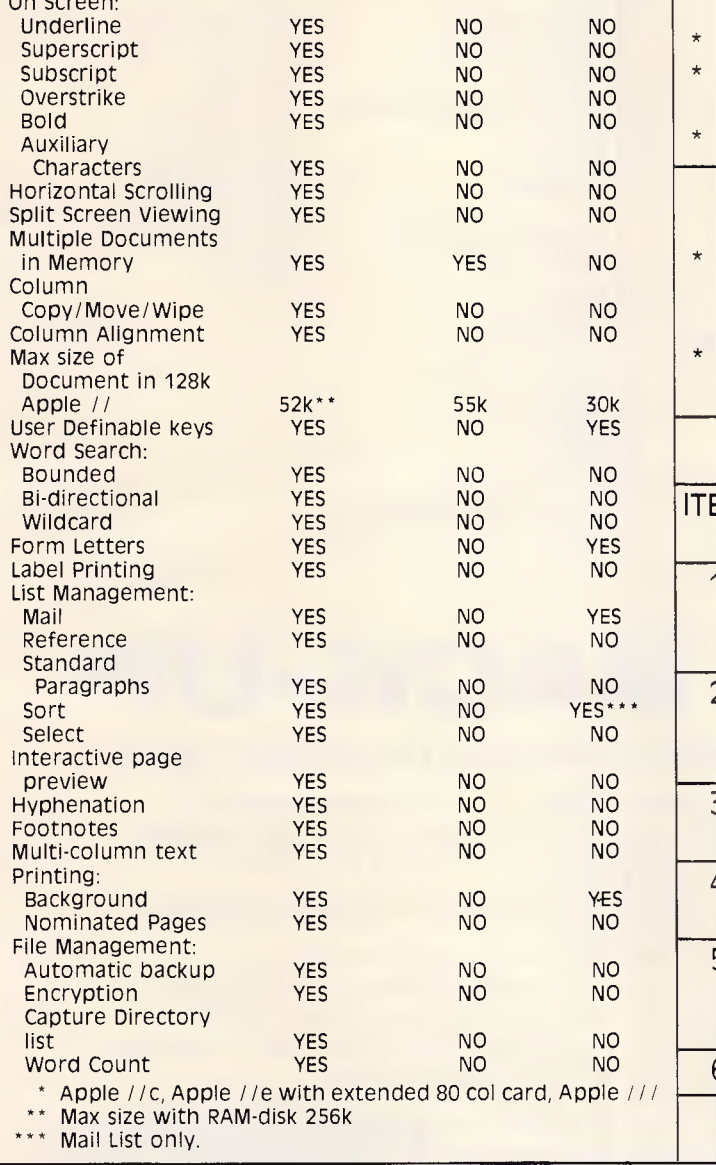

#### **STEMSPELLER //**  \* Automatically checks Stemwriter, Appleworks, Zardax, and ASCII files.

- 30,000 word dictionary.
- Ability to add a further 3000 words of your choice.
- Requires only a single pass through a file.

# **STEMPTS**

- Allows you to design and download your own character sets to suitable dot matrix printers.
- **Permits you to match Stemwriter screen** display to printer output.

### **ORDER FORM**

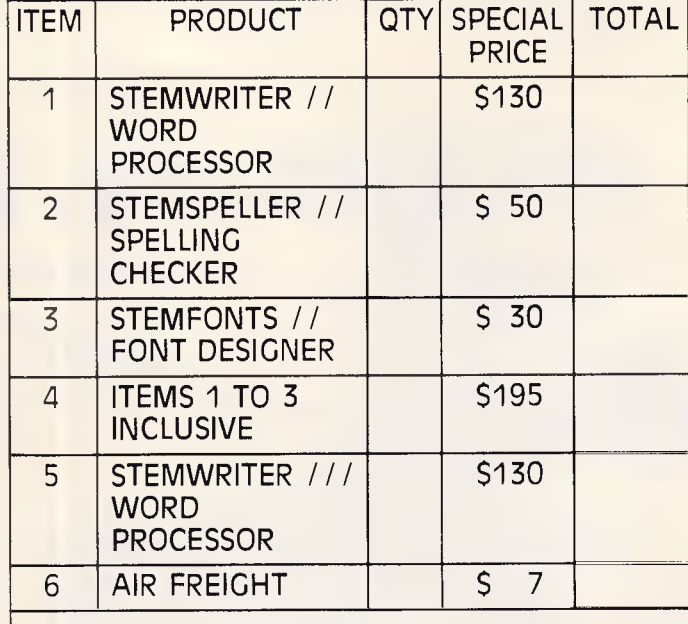

#### **TOTAL ORDER**

NAME ADDRESS: POSTCODE ❑ CHEQUE ❑ MONEY ORDER ❑ BANKCARD ❑ MASTERCARD SIGNATURE EXPIRY DATE POSTAL ADDRESS: **STEMSOFT, GPO BOX 1280** STREET ADDRESS: **31 CHISWICK RD, BARDON, QLD 4065 BRISBANE, QLD 4001 NOTE:** THIS IS A SPECIAL OFFER AVAILABLE **DIRECTLY** FROM **STEMSOFT** ONLY. FREE BROCHURES AVAILABLE ON REQUEST. **APPLE**  AND **APPLEWORKS** ARE REGISTERED TRADEMARKS OF APPLE. **ZARDAX** IS A REGISTERED TRADEMARK OF COMPUTER SOLUTIONS 1110001111110DDOODODO(11

### **BENCHMARKS**

*A list of Benchmarks used when evaluating micros is given below. An explanation can be found in the February '84 issue.* 

100 REM Benchmark 1 110 PRINT "S" 120 FOR K=1 TO 1000 130 NEXT K 140 PRINT "E" 150 END

100 REM Benchmark 2 110 PRINT "S" 120 K=0 130 K=K+1 140 IF K<1000 THEN 130 150 PRINT "E" 160 END

100 REM Benchmark 3 110 PRINT "S" 120 K=0 130 K=K+1 140 A=K/K\*K+K—K 150 IF K<1000 THEN 130 160 PRINT "E" 170 END

100 REM Benchmark 4 110 PRINT "S" 120 K=0 130 K=K+1 140 A=K/2\*3+4-5 150 K<1000 THEN 130 160 PRINT "E" 170 END

100 REM Benchmark 5 110 PRINT "S"  $120 K=0$ 130 K=K+1 140 A=K/2\*3+4-5 150 GOSUB 190 160 IF K<1000 THEN 130 170 PRINT "E" 180 END 190 RETURN

100 REM Benchmark 6 110 PRINT "S" 120 K=0

130 DIM M(5) 140 K=K+1 150 A=K/2\*3+4-5 160 GUSUB220 170 FORL=1 TO 5 180 NEXTL 190 IF K<1000 THEN 140 200 PRINT "E" 210 END 220 RETURN

100 REM Benchmark7 110 PRINT "S" 120 K=0 130 DIM M(5) 140 K=K+1 150 A=K/2\*3+4 —5 160 GOSUB 230 170 FOR L=1 TO 5 180 M(L)=A 190 NEXTL 200 IF K<1000 THEN 140 210 PRINT "E"

220 END 230 RETURN 100 REM Benchmark 8 110 PRINT "S"  $120 K=0$ 130 K=K+1  $140 A=K<sub>2</sub>$ 150 B=LOG(K) 160 C=SIN(K) 170 IF K<1000 THEN 130 180 PRINT "E" 190 END

#### **PLUG-IN, BACK-UP m IBBERS** *It's that easy with a Cipher 5210 FloppyTape™ System* • Plugs directly into external floppy connector. • Backs up to 25Mb single or dual 10Mb hard disks. • 1.1Mb/minute speed - more convenient and easier than floppies. • Simple commands - FTBACKUP, FTRESTOR, FTFORMAT. • Selectively archive data from hard disk. • Single 1/4" cartridge replaces up to 50 floppies. • File orientated - only back-up what you need to. • Eliminates data transfer problems with mirror image copying due to bad sector maps. • No modifications needed to computer. Ideal for multiple installations. *Cipher 5210 Floppy Tape*

# *ELMEASCO*

#### **Instruments Pty. Ltd. • Corona PC-HD**

*NEW SOUTH WALES VICTORIA*  15 McDonald Street, MORTLAKE P.O. Box 30, CONCORD NSW 2137 Tel: (02) 736 2888 Telex: AA25887

12 Maroondah Highway, RINGWOOD P.O. Box 623, RINGWOOD VIC 3134 Tel: (03) 879 2322 Telex: AA30418 ELTENT

*QUEENSLAND*  Tel: (07) 875 1444 *S. AUSTRALIA*  Tel: (08) 344 9000 *W. AUSTRALIA*  Tel: (09) 481 1500

• Compaq Plus • Ericsson PC

*System suits -* 

• AT &T 6300 • Advance 86B • Commodore PC

• IBM PC/XT PC/AT • IBM 3270 Workstation

- Kaypro 16
- Nixdorf 8810/25 • Olivetti M24
- Philips P3100
- Sperry PC/XT
- T.I. Business 100<br>● T.I. Pro → Zenith
- $\bullet$  T.I. Pro

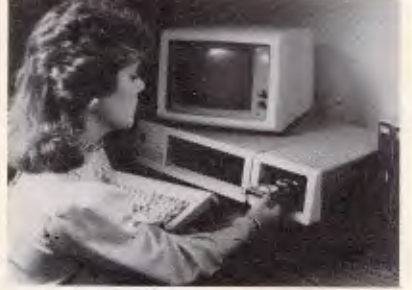

**Dealer enquiries welcome** 

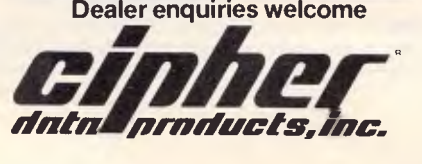

*Page 188 Australian Personal Computer* 

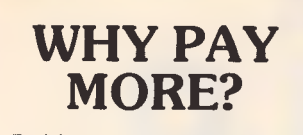

Public Domain and User Supported software for IBM-type computers for A\$8 per disk! Word processors, data bases, spreadsheets, plenty of games and utilities and much more!

For a free list write: **SHAW**  Box 9573, G.P.O. Hong Kong

**BARCODE READER**  • IBM PC/XT & clones • Connects between keyboard & PC<br>• No software drivers needed • No software drivers needed<br>• Automatic code distinction • Automatic code distinction • Australian made Includes WAND **\$649** plus ST ALSO AVAILABLE: RS232 Readers, Readers/Printers, Label printing software \$90, OEM Modules. **ASP MICROCOMPUTERS**  P.O. Box 259, Caulfield East 3145 (03) 500 0628

*•mm Mal• •=,M•••••••m.* 

**ANIP** *MOWN* 

**•MW** *Nm.* 

*.•••• •m•M •* **=MRS** 

*=MWM•IMS OMMI 11 /I!—* 

*Mm••• -.W•IMO I=M•W• •••MI* 

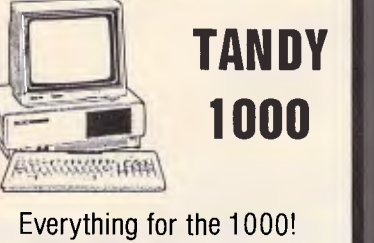

- COMBI/1000 single slot memory to 640K, RS232, DMA
- Internal 10 & 20 Meg Hard Drives
- Floppy Drives<br>• Barcode Beade
- 
- **COMPLETE SYSTEMS**

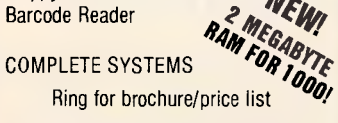

**ASP MICROCOMPUTERS**  P.O. Box 259, Caulfield East 3145 (03) 500 0628

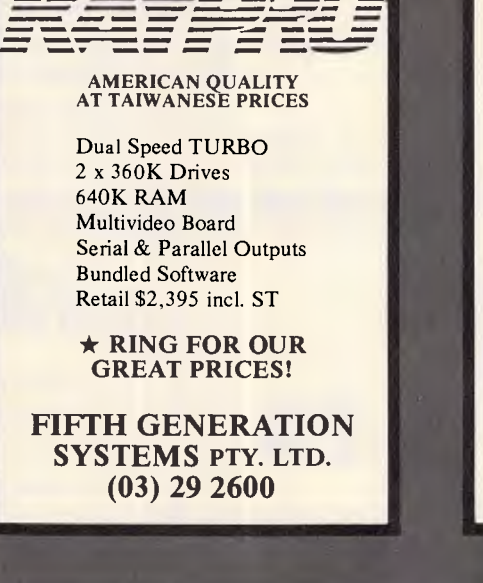

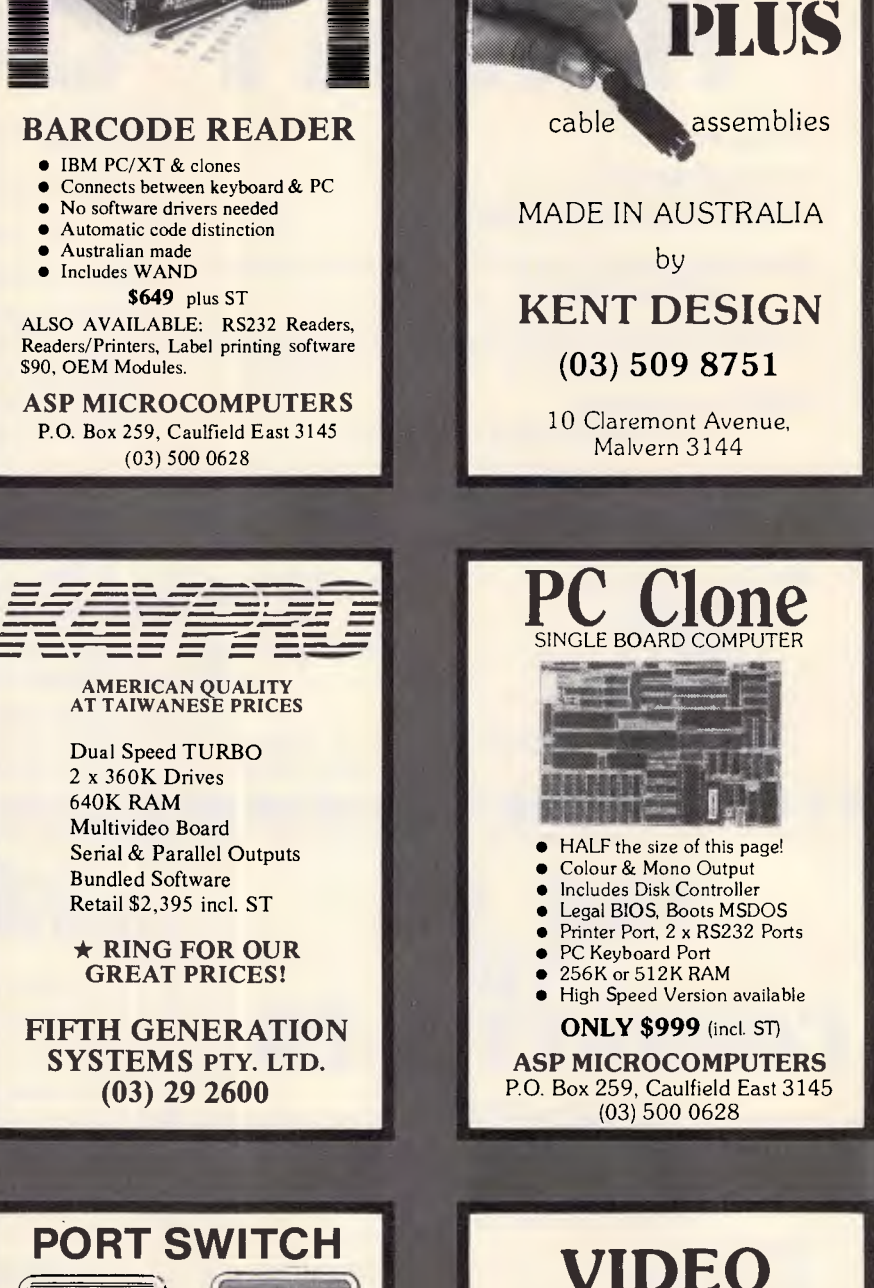

**MAC** 

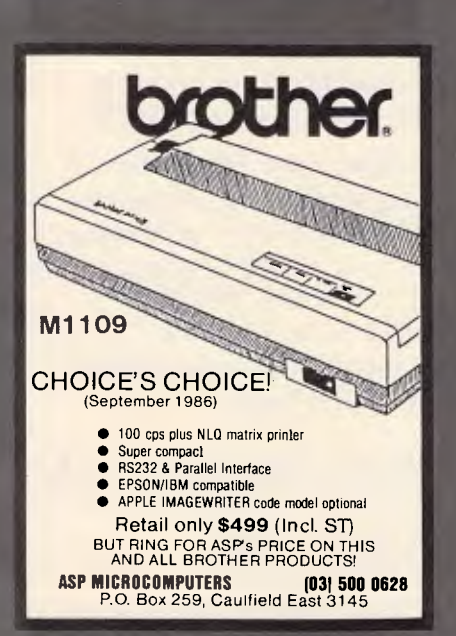

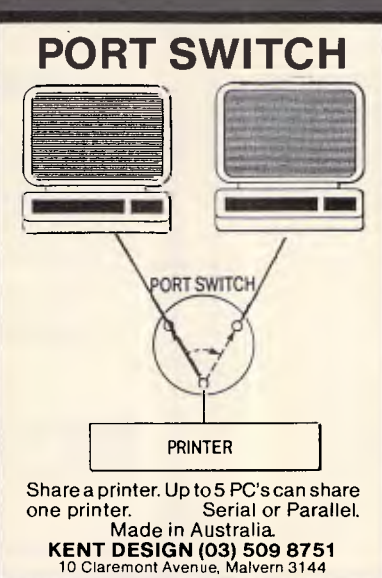

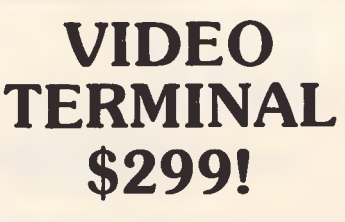

- Just add an IBM PC compatible keyboard and monitor
- Up to 38.400 baud!
- Emulates various terminals

**ASP MICROCOMPUTERS**  P.O. BOX 259 CAULFIELD EAST 3145 (03) 500 0628

# ======================= **Communicate with ELAY G**

#### **- PC to PC**

- **PC to Mainframe**
- **Access databases, Minerva**
- **- Simultaneously** Send and Receive Files and Run another program
- **Fast** supports all speeds up to 9600 bps (at continuous send/receive not just short bursts)
- **Macro Language**  - unmatched power and flexibility

Also available Relay 2.3, Relay/VM, Relay/3270

- **VT100/VT52/APL/TTY** terminal emulation
- **3270** Asychronous emulation for VM systems
- **Kermit, Xmodem** (checksum & CRC) support
- **Unattended Mode**
- **Learn** feature for logon-sequences
- Menu and/or command driven
- Supports all popular modems
- Customiser's Toolbox available for the sophisticated user/developer

*For more information call:* 

**Kowhai Systems 185 Queens Road, Connells Pt. N.S.W. 2221 Australia Phone: (02) 546 6499** 

#### *Dealer Enquiries welcome*

RELAY is published by VM Personal Computing and distributed in Australia by Kowhai Systems. Requirements IBM PC or Compatible with 256K memory DOS 2.0 or higher.

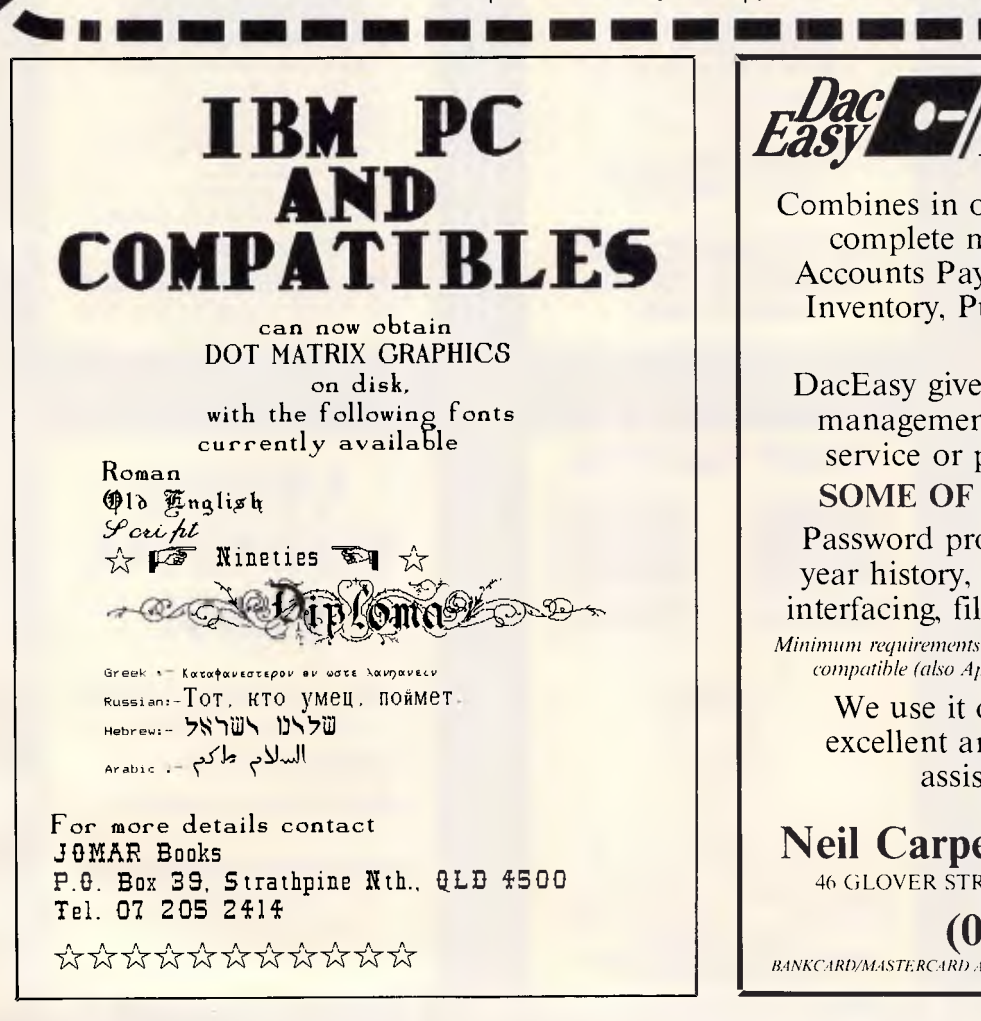

**b**  $\frac{1}{\sqrt{2}}$  *Accounting*  $\frac{1}{\sqrt{2}}$  *ccounting* 

Combines in one integrated package seven complete modules: General Ledger, Accounts Payable, Accounts Receivable, Inventory, Purchase Order, Billing and Forecasting.

DacEasy gives fast, accurate information management. It is designed for either service or product-based businesses.

#### SOME OF ITS MANY FEATURES:

Password protection, over 300 reports, 3 year history, cheque printing, automatic interfacing, file size limited by disk space. *Minimum requirements DOS 2.0 or later, IBM PC, PC JR, XT, AT or compatible (also Apricot), I28K memory, I DSDD disk drive.* 

We use it ourselves so we know it's excellent and provide free telephone assistance and backup.

**Neil Carpenter Computing P/L**  46 GLOVER STREET, LEICHHARDT, SYDNEY. 2040

**(02) 818 4220**  BANKCARD/MASTERCARD AVAILABLE. Phone orders welcome 7 days.

*Page 190 Australian Personal Computer* 

### **PROGRAM FILE**

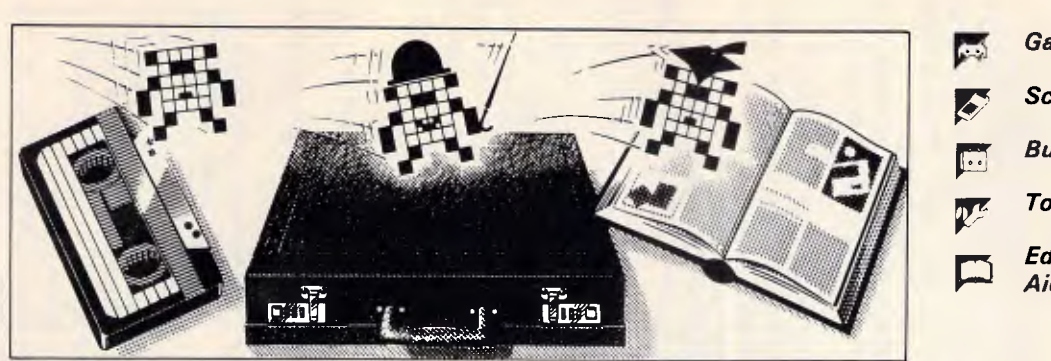

#### *Games*

- *Scientific/mathematic*
- *Business*
- *Toolkit/utilities*
- *Educational/Computer Aided Learning*

#### *Owen Linderhoim selects the best of readers' programs. For details on submitting your own, see the end of this section.*

In December 1985, 'Programs' published a program called Amsquill for the Amstrad CPC machines by Justin Moffitt. I recently received a letter from Justin explaining that he had an advanced version ready. As this will be primarily of interest to people who have already typed-in the original, I have arranged that anyone who is interested can get a listing and instructions. The address is: Amstrad Amsquill Advanced, c/o *APC,* 2nd Floor, 215 Clarence St, Sydney 2000. You *must* include an *SAE.* 

### *Room for improvement*

I have recently received suggestions as to how 'Program File' could be improved. The most common request is for us to supply cassette and disk versions of programs for a fee. Several magazines do this, but they are all machine-specific titles — they only need to make one cassette or disk which holds all the programs. Unfortunately, *APC* would have to make separate cassettes or disks for all the different machines for which we publish programs. The administrative and machine costs of doing this are just too much: we wouldn't be able to supply the programs at an even vaguely reasonable price.

Programs will, however, increasingly be available on Microtex 666. I'll try to make sure, where possible, that these are in both machine or language format and ASCII. This will make it easier for people to convert programs to other machines or even run them directly.

At the moment, I seem to be receiving different kinds of programs in 'fits and starts', which means that 'Program File' is starting to look less varied than it used to. For example, over the past couple of months, well over 20 versions of the Mandelbrot Set have been sent in. Initially I turned them down because I felt that this was a topic that had already been adequately covered elsewhere, but the huge numbers of these programs I have received has prompted me to publish one. I will wait for a good, simple and clear one for any machine, and then I'll feature it. (I'm writing this well in advance of the cover date, and will have received over a month's worth of programs by the time you read this, so don't set about writing a program for the Mandelbrot Set immediately).

I would like to stress that I am interested in all kinds of programs as long as they are novel, interesting and well-written. Please continue to improve the standards of documentation, since one of the purposes of 'Program File' is to help increase other people's understanding of programming. We are receiving fewer educational programs than I would like, so that is one area where experimentation would be welcome. Please remember, however, that teaching is a difficult profession, and educational programs don't work unless a lot of attention has been given to them.

#### *This month's programs*

This month's listings are a rather mixed bag. The Program of the Month is in Turbo Pascal for any machine that can run it (or even other Pascals). It is once again by Mark Needham who, at his current rate, will be able to make a fulltime living out of 'Program File'. The program is a version of Micro Prolog but it does lack a few features, especially list processing. Nevertheless, it's a good. introduction to Micro Prolog and also to the difficult field of writing programming languages.

The next program, for the Commodore 64, covers a topic which several readers' programs have covered previously, but none have been as comprehensive and well-researched as this one. The program produces a table of tape recorder counter readings for different playing times along a cassette, in 15 second intervals. It takes into account different makes of cassette and the fact that cassette recorders all differ physically from each other. The program can be applied to any form of cassette, even videotape; this should make it easier to keep track of large video or cassette libraries as well as computer programs on cassette.

As newer machines enter the market and the users of older ones become more experienced, languages other than Basic are being used more often; the final program is an example of that. It's written in C for an Atari ST. Unfortunately, as it's a game and relies heavily on graphics, it probably won't convert to other machines.

The program is a version of Breakout. It has one unusual feature in that the bat doesn't always hit the ball correctly when you move it very fast towards the ball, but I found that this made the game more interesting. As it's mouse-controlled, the bat moves vertically as well as horizontally.

A minor bludner occurred in Mark Needham's 6502 emulator *(APC,*  August). On the left-hand side of page 169, about halfway down, there's a CASE statement. One of the options is missing — it should be a space between single quotes.

*Remember.• all submissions to Program File should be accompanied by a stamped, addressed envelope.* 

### **Program of the Month Turbo Pascal LOGIPROG MICROTEX by Mark Needham** *I* This program is available electronically

through Microtex 666's software downloading service. It is accessed through Viatel page •66637#

LOGIPROG is a cut-down version of Micro Prolog, a language that is now becoming available for some of the more popular home micros. The only major differences between Micro Prolog and LOGIPROG are the omission of an editor and lists in variables. LOGIPROG was written on a 256k IBM Portable in Turbo Pascal. None of the special IBM goodies are used, so the program should run on any MS-DOS machine.

If you want to read about Prolog, I recommend *Learning Micro Prolog* by Tom Conlon. I used this book as a reference while writing LOGIPROG, and all the examples that don't use lists should work.

To run LOGIPROG, type the program in and compile it to disk. To run the program, type LOGIPROG. A one-line heading and the prompt '&' will appear; the LOGIPROG interpreter is now ready to be used.

Prolog is a language unlike any of the current languages in that facts and questions are entered in an almost English form. For example:

eats(John fish) — specifies the fact that John eats fish

talks(Jim) — specifies the fact that Jim talks

travels—between(Fred Geelong

Melbourne) — Fred travels from Geelong to Melbourne

The first word (usually a verb) is called a 'predicate' and the words in the brackets are called 'arguments'. The first three examples are examples of facts which can be entered into the LOGIPROG database. Facts come in three forms, depending on the number of arguments:

Prefix: these fact**s** have three arguments **| enter** . . . **list eats** 

and can only be written in one format for example, travels-from-to(Fred Melbourne Bendigo)

Infix: these facts have two arguments and can be written in two different formats — for example, eats(John fish) and John eats fish

Postfix: these facts have only one argument, and like Infix facts can be written in two formats — talks(Jim) and Jim talks

As well as straightforward facts, rules can be entered into the LOGIPROG database. To specify the rule that John is healthy if John eats fish, the rule below can be used:

healthy(John) if eats(John fish) or John healthy if John eats fish

*Upper and lower case words are different.* For example, 'John' is not the same as 'iohn'.

**Adding facts and rules to Logiprog**  To add facts and rules to the database, use the ADD command: add(eats(John fish)) or add(John eats fish)

add(talks(Jim)) or add(Jim talks)

As the order of facts or rules in the database can affect the outcome of a result, the ADD command has an optional parameter which specifies where the fact or rule will be placed. For example, if the database already contains the above 'eats' fact, and a new 'eats' fact needs to be entered before it, type:

add 1 (eats(Fred bread))

#### **Listing the database contents**

To list the entire database enter ... list or list all To list only the eats facts and rules

When the facts and rules are listed. all those with the same predicate will be lumped together. The order of the individual facts and rules for each predicate are listed in the order in which they were entered, or positioned using the optional parameter in the ADD command. If the above three rules were entered, the list would look like this: Fred eats bread John eats fish

Jim talks

**Deleting facts and rules from LOGIPROG** 

Deleting facts and rules can be done in several ways. The DELETE command can delete one occurrence of a predicate. The KILL command can delete all ocurrences of a predicate or all the facts in the current database. For example:

To delete the first eats fact or rule enter ... delete eats 1

To delete all eats facts and rules enter ... kill eats

To delete the whole database enter ... kill all

#### **Loading and saving the database**

To save all the facts and rules currently in memory, use the SAVE command. The only parameter required is the filename. To load a database, use the LOAD command. The load also requires the filename and will first check that the files are on disk. To keep the program as short as possible there's no filename validation, so be careful to use only legal filenames.

#### **Other commands**

To end the program, type BYE. If you have entered facts or rules but have not saved them, you will be asked if you want to finish or not. To see the current status of the database, type STATUS or STAT.

#### **Variables in LOGIPROG**

It's useful in rules to put variables instead of words or numbers:  $x$  healthy if  $x$  eats fish  $-$  this rule applies to anyone eating fish

Variables are  $x.x1.x2...x9.y.y1...$  $v9.z.z1$   $\ldots$  z9, X,X1  $\ldots$  X9,Y,Y1  $\ldots$ Y9.Z.Z1 . . . . Z9. Again, notice that x and X are different variables. Variables can be undefined or contain a numeric value or a text string.

#### **Special predefined predicates**

There are several predefined predicates that can be placed as conditions in the rules. These predicates *must* be in upper case.

 $SUM(x \text{ y } z)$  — this predicate can be used to check that the first two arguments add up to the third, or if one of the arguments is undefined, it will be calculated and always be true. For example:

SUM(1 2 3) returns true

SUM(10 -1 11) returns false if  $x$  is undefined SUM(1 2  $x$ ) makes

 $x=3$ 

if  $y=20$  and x is undefined SUM( $x$  1  $v)$  makes  $x=19$ 

TIMES $(x \vee z)$  — like the SUM command, TIMES can be used to check that the first and second arguments multiplied together make the third, or if one of the arguments is undefined, it will be calculated. For example: TIMES(10 0.5 5) returns true TIMES(12 2 6) returns false

if x1 is undefined TIMES(2 x1 12) makes  $x1=6$ 

if  $v2=10$  and z is undefined TIMES $(2)$  $y2 z$ ) makes  $z=20$ 

P() & PP() — these two functions are like PRINT in Basic. Everything between the brackets will be printed. Any variables will be substituted with their values. The only difference between P and PP is that PP does a CR LF after it, P does not. Both return true. For example:

if x=Fred P(hello x) would display hello Fred

 $R(x)$  —like the INPUT routine in  $\mathbf{r}$ Basic, this will get a value from the keyboard and assign it to the specified variable. Like PP  $\&$  P, this always returns true.

 $x$  LESS  $y$  — this returns true if the value of x is less than y, otherwise it returns false. Both arguments must have a value, or an error will occur. For example:

10 LESS 20 returns true

if x is 12 x LESS 10 returns false

 $x$  EQ  $y$  — this function has two modes. If both x and y have values, the function will return true if  $x=y$ , and false if  $x$  ov. If one of the arguments is an undefined variable, that variable will be assigned the value of the other argument and true will be returned. For example:

Fred EQ fred returns false (upper and lower case)

if x is undefined x EQ 100 makes  $x =$ 100

 $x$  INT — this returns true if  $x$  is an integer, false if not. For example: 20.2 INT returns false

if  $v1=12 v1$  INT returns true

 $x$  INT  $y$  — like the INT() function in Basic, this assigns the second argument with the integer value of the first. This always returns true. For example:

if  $z^2$  is 5.4  $z^2$  INT  $z^3$  makes  $z^3=5$ 20.1 INT z makes z=20

#### **Local variables and recursive rules**

The values contained in the variables are local to each rule. When a new rule has to be processed, all the currently-defined variables are put on the variable stack and all variables are cleared out. This allows rules to have themselves as one of their conditions and LOGIPROG to work recursively. The only problem is that recursive rules need a lot of memory, and too many recursive calls will cause an OUT OF MEMORY error or the program to crash, so be careful.

#### **Asking LC GIPROG questions**

There are two ways of getting information from LOGIPROG.

**(1) IS** questions: this command will search the current database and check that the conditions specified can be confirmed or not. If all conditions can be met it will return YES, if not it will return NO. If a fact cannot be confirmed, LOGIPROG assumes that fact is false. For example, using the three facts defined so far: IS(Fred eats bread) returns YES IS(John talks) returns NO IS(Fred eats bread & Jim talks) re-

turns YES Notice in the last example the '&'. This means that both the first condition *and* the second condition must be true for the whole to be true. (2) WHICH questions: this is more useful than the IS question as LOGIP-

ROG will return answers that fit the conditions specified. For example, again using the three defined facts: which $(x:x$  eats bread) — this is saying 'find all replacements for x where x eats bread'

LOGIPROG returns:

Fred

No (more) answers

which(z1  $z2 : z1$  eats  $z2$ ) — this is saying 'find all replacements for z1 and z2 where z1 eats z2' LOGIPROG returns: Fred bread John fish No (more) answers To make the answer more readable, a sentence can be specified: which(y is eaten by  $x : x$  eats y) returns bread is eaten by Fred fish is eaten by John

No (more) answers

It doesn't matter which variables you use, as all variables are local to each rule; only the values of the variables are passed from one rule to the next.

More than one condition. can be specified in both the IS and WHICH questions.

#### **LOGIPROG example database**

**Add** all the following facts and rules into LOGIPROG using the ADD command. If you make a mistake, use the DELETE command to erase the fact and retype it. Fred normal—rate 1.50

Jim normal—rate 1.25 Helen normal—rate 1.28 Sam normal—rate 1.30

Fred overtime—rate 2.50 Jim overtime—rate 1.80 Helen overtime—rate 2.20 Sam overtime—rate 1.70

Fred age 25 Jim age 70 Helen age 21 Same age 45

z1 retired if z1 age z2 & 64 LESS z2 x normal—hours y if PP(Enter hours worked by  $x$ ) & R( $y$ ) x overtime—hours y if PP(Enter overtime worked by x) &  $R(y)$ X greater—than Y if not X LESS Y & not X EQ Y

 $\times$  wages-is y if x normal-hours z1 & x normal—rate z2 & TIMES(z1 z2 z3) &<br>x overtime—hours z4 & x overtime—<br>rate z5 &<br>TiMES(xd z5 x8) & SUM(z6 z2 y) x overtime—hours  $z4$  & x overtime—<br>rate  $z5$  &

TIMES(z4 z5 z6) & SUM(z6 z3 y)

As you can see, the last rule is far to long to fit on one line. To overcome this, you can press Return after entering every condition. LOGIPROG counts the number of opening and closing brackets and only finishes the input when the number of opening brackets equals the number of closing brackets.

Also notice the NOTs in the greater-than rule. The NOT reverses the result of the condition.

Now you can interrogate the database.

(1) Who is retired? which (z : z retired) (2) Whose normal rate is greater than 1.30? which(x1 : x1 normal-rate  $y$  &  $y$ greater—than 1.30)

(3) What is Fred wage?

which(X : Fred wages—is X)

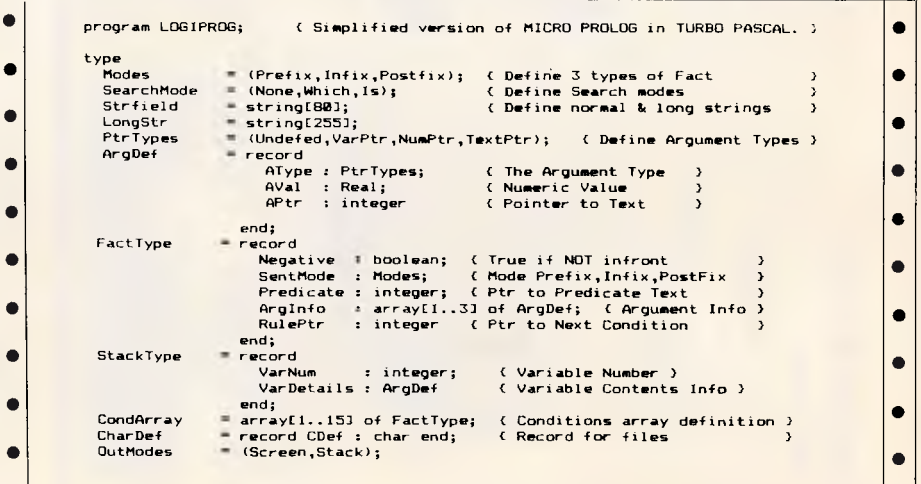

Australian *Australian PersonalComputer Page* Personal Computer Page 193

### **The Right Peripherals & Accessories at the Right Price.**

#### **Modle 03-34**

#### **CRT Arm**

- \* Tilt 20° Up/Down
- \* Swivel: 360°
- \* Double Jack Adjustable
- \* Easy Installation
- \* Attractive & Effective

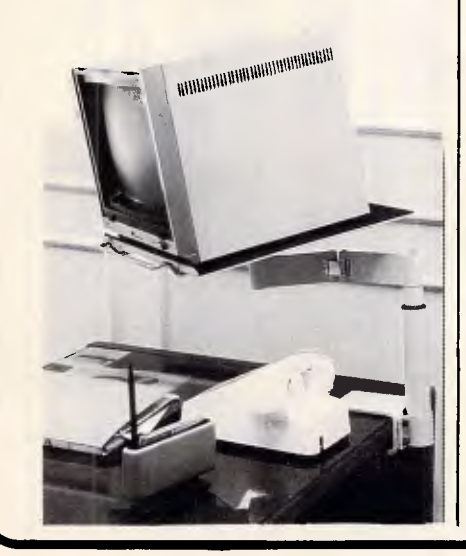

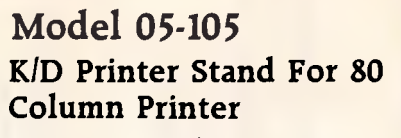

\* Attractive Style \* Easy Installed

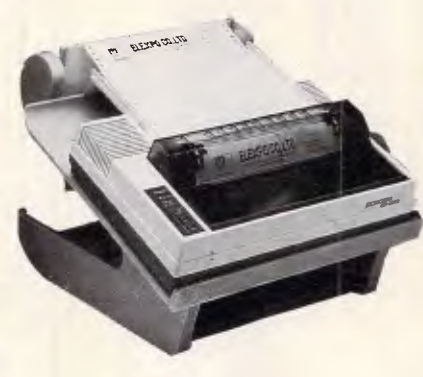

#### **Model 05-200 Printer Sound Cover**

- \* Attractive & Effective
- \* Acrylic Cover
- \* With 9cm Cooling Fan
- \* 85% Noise Reduced

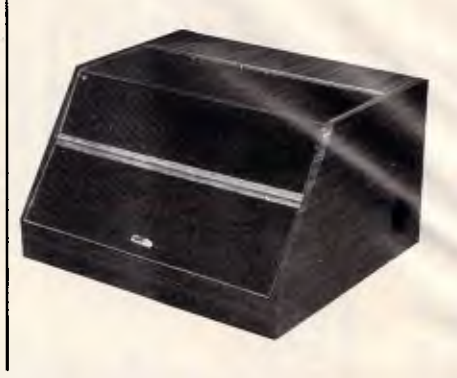

**ELEXPO Co., Ltd.**  3/F., No. 14, Fu-Shing N. Road, Taipei, Taiwan, R.O.C. P.O. BOX: 34-169, Taipei, Taiwan, R.O.C. TEL: (02)7724758 7414127 TELEX: 13188 ELEXPO FAX: 886-2-7733871

### **THE NEWEST VERSIONS. THE MOST RELIABLE QUALITY COMPETITIVE PRICE FOR YOU LONG TERM BUSINESS.**

#### **ALL KINDS ADD-ON LARD FOR PC/XT/AT PC/XT/AT INTERFACE CARDS.**

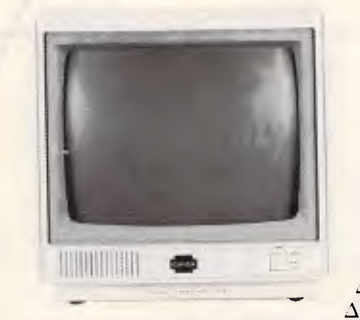

#### A *ENHANCED COLOR/GRAPHICS/PRINTER ADAPTOR.*  A *RS-232C SERIAL CARD. MULTI-I/O CARD (DISK-I/O CARD).*  A *512K RAM CARD.*  A *DISK DRIVE CONTROLLER(II).*  A *PRINTER CARD.*  A *COLOR GRAPHICS W/2 VIDEOPORTS CARD*  A *384K MULTIFUNCTION CARD.*  A *MONOCHROMEGRAPHICE PRINTER CARD (II)*  A *FLOPPY DISK DRIVE CONTROLLER(I)*

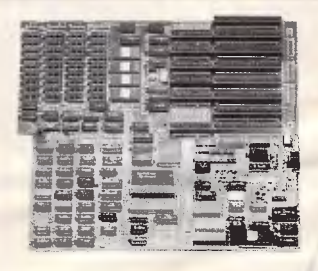

•

**14"RGB COLOR DISPLAY MONITOR**  A *14CH103: MIGH RESOLUTION.* 

- A *14CM104: MEDIUM*
- *RESOLUTION.*  A *14CM107: EGA COLOR MONITOR.*

**PC/AT MAIN BOARD.**  A *80286 MICROPROCESSOR, 6/8 MHz.*  A *IMB RAM ON BOARD.*  A 6 *PC/AT BUS COMPATIBLE SLOTS AND*  A *CLOCK WITH BATTERY BACK UP.* 

**COMDEK INDUSTRIAL CORP.** 3FL. NO. 206, 2 SEC. NAN-CHANG RD, TAIPEI, TAIWAN, R. 0. C. P.O. BOX. 30-115 TAIPEI TAIWAN TLX: 12811 COMDEK TEL: (02)3964526 3971519

```
•
• 
• 
• 
• 
• 
• 
• 
• 
• 
• 
• 
• 
• 
• 
• 
• 
• 
• 
• 
• 
           const<br>VarChars = 'xyzXYZ'; (Variables x x1..x9 y y1..y9 z z1..z9 X X1..X9 etc )
             ArgNums : array[Prefix .. Postfix] of integer = (3.2.1):
           var<br>- NextFact,NextCond,loop,ErNum,BrackOn,PredPtr,ArgPtr,
             LastSpecial,SUMPtr,TIMESPtr,INTPtr,LESSPtr,EOPtr,PPtr, 
             PPPtr, RPtr, StackPtr, NumOfConds : integer;
             ProgExit,GlobEr,Change : boolean;<br>ComStr.WhichStr.CurFileName : LongStr:
             ComStr, WhichStr, CurFileName
             ER : array(1..20) of strfield;<br>NewSent : FactIvne:
             NewSent : FactType;<br>NewArg : ArgDef;
             NewArg : ArgDef; 
             NumFile : Text; C File type definitions )<br>NumFile : Text; C FactTyne: C File type definitions )
             SentFile : file of FactType;<br>CharFile : File of Chardef:
             CharFile : File of Chardef;<br>CharFer : CharDef:
             StackVar : StackType;
             StackVar : StackType; (Used for Va.iables on Stack )<br>StackVar : StackType; (Used for Va.iables on Stack )
              Conds : CondArray; 
Variables a arrayE0..601 of ArgDef; 
             Facts : array[1..200] of FactType; ( User Entered Facts<br>Conditions : array[1..200] of FactType: ( & Their Conditions
             Conditions : array[1..2003] of FactType; (& Their Conditions<br>Preds : array[1..4000] of char: (Predicates defined
             Preds : array[1..4000] of char; (Predicates defined<br>Aros : array[1..4000] of char; (Arouments defined
             Args : array[1..40000] of char; { Arguments defined array[1..40000] of char; { Arguments defined are defined as a series of characters of the contracted are defined as a series of the contracted are defined as a series of 
                                  : array[1..400] of StackType:
           PROCEDURE ClearVariables: (As it says - This clears all variables out )
           var loop . integer; 
           begin for loop := 0 to 60 do VariablesCloop).AType := Undefed end; 
           PROCEDURE PushStack(s : StackType); ( Place data on the stack (MAX 400) )
           begin 
             VarStackEStackPtrl := s; StackPtr := succ(StackPtr); 
             if StackPtr , 399 then begin GlobEr : true; ErNum := 7 end
           end; 
          PROCEDURE Spaces(n : integer; var s : strfield); ( Pad string with spaces )
          var loop . integer; 
          begin f(0) := \text{chr}(n); for loop i = 1 to n do s[loop] i = 1 end;
          PROCEDURE InitData; C Set up all pointers and initial values ) 
             PROCEDURE SavePred(w : Strfield); C Save a special Predicate > 
             begin 
               for loop x = 1 to length(w) do
                  begin Preds[PredPtr] := w[loop]; PredPtr := succ(PredPtr) end
             end; 
          begin 
             writeln(*LogProg - Logic Programming by Mark Needham (June 1986)'); 
             writeln; 
             Change := false; 
             CurrFileName := ';<br>PredPtr :- 1:
             PredPtr := 1; C Pointer to next free space in Predicate list )<br>ArgPtr := 1; C Pointer to Argument list (2009)
             ArgPtr : 1; C Pointer to Argument list<br>NextFact : 1: C Next free Fact in Facts
             NextFact i = 1; C Next free Fact in Facts<br>NextCond i = 1; C Next free condition
             NextCond := 1; C Next free condition (NextCond := 1; Sext free condition (NextCond ) (NextConductural ) (Next
                                           ( Clear out all variable details
             ERCI) := 'Syntax Error'; C Set up Error messages (ErNum)<br>ERC2) := 'Unknown Command';
              NextCond i= 1; (Next free conditions) and the set of the community of the community of the community of the community of the community of the community of the community of the community of the community of the community of
              ERI1] := 'Syntax Error';<br>ERI2] := 'Unknown Command';<br>ERI4] := 'Number or (after "a<br>ERI4] := 'Fact Not Found';<br>ERI6] := 'Fact Not Found';<br>ERI6] := 'Out of Memory';
             ER[5] := 'Fact Not Found';<br>ER[6] := 'File Not Found';<br>ER[7] := 'Out of Memory';
              ERC3) := 'Oumber or (after "a<br>ERC41 := 'Ouknown Predicate';<br>ERC51 := 'Fact Not Found';<br>ERC61 := 'Dut of Memory';<br>ERC81 := 'Too Many Unknowns';
             SUMPtr :- PredPtr;<br>SavePred('SUM );
                                         ( SUM(x y z) used for Addition & Subtraction 1
             TIMESPtr := PredPtr; 
             SavePred('TIMES'); ( TIMES(x y z) used for multiplication & division )
             INTPtr := PredPtr;<br>SavePred('INT');
                                         \{INT(x) used to check an integer \}LESSPtr : PredPtr;<br>SavePred('LESS'); { x INT y
                                                              makes y the integer value of x )
             EQPtr := PredPtr;<br>SavePred('EQ ');
                                          Ex EQ y checks x=y or sets var=to other var)
             PPtr := PredPtr;<br>SavePred(P ');
                                         \{P(t_{\text{ext}} | x) displays text and values )
             PPPtr := PredPtr;<br>SavePred('PP');
                                         \langle PP(text x) displays text and values + CR LF )
             RPtr := PredPtr;<br>SavePred('R'');
                                          S(R(x)) read value for x from keyboard I
```
end; end; repeat LastSpecial := PredPtr C Start of user defined Predicates ) end; FUNCTION GetVesOrNo(m . Strfield) . boolean; C Walt for a V" or "N' ) var ch . char; begin write(m,  $(Y)$ es or  $(N)$ o ?  $^+)$ ; repeat read(kbd,ch); ch := UpCase(Ch) until  $(ch = Y')$  or  $(Ch = N')$ ; writeln; GetVesOrNo := (ch = *"V")*  end; FUNCTION CheckCh(ch s char) : boolean; begin CheckCh  $:=$  ((ch=') or (ch='(') or (ch=') )) end; FUNCTION CheckForVar(x : strfield) . boolean; begin  $CheckForVar := ((length(x)=1) and (pos(x,VarChars) \leq 0))$  or  $((length(x)=2)$  and  $(pos(x[1],VarChars) \le 0)$  and (pos(x[21.'123456789')<>0)) end; FUNCTION CheckForReal(x : strfield) : boolean; var n ; real; ner : integer; begin val(x,n,ner); CheckForReal := (ner = 0) end; FUNCTION ConvVarToNum(x : strfield) : integer; ( Convert Variable > 0..59 )<br>var t : integer; ( x = 0,x1 = 1,y = 10 etc )  $x = 0, x1 = 1, y = 10$  etc I begin t := (pos(x[1],VarChars)-1)\*10; if length(x)=2 then t := t + (ord(x[2])-48); ConvVarToNum := t end; FUNCTION ConvNumToVar(n : integer) : Strfield; C Opposite of last 3 var t : strfield; begin  $t := \text{VarChars}; t := t[$  (n div 10)+1]; if (n mod 10) $(>0$  then t := t + chr(48 + (n mod 10)); ConvNumToVar := t end; FUNCTION ConvToReal(x : strfield) : real; var n : real; ner . integer; begin val(x,n,ner); ConvToReal := n end; FUNCTION StripSpace(St : LongStr) : LongStr; begin while (St[1]  $=$   $\rightarrow$  ) and (length(St)  $>$  0) do delete(St,1,1);  $if St <  $l$  then$ while (StIord(St[0])] = ' ') do St[0] := chr(pred(ord(St[0]))); StripSpace := St end; FUNCTION ReadFromTerm : Longstr; var InpStr,TempStr : LongStr; ch : integer; FUNCTION CheckBrackets a boolean; C Make sure brackets balance I BrackOn .= 0; • begin<br>BrackOn := 0; for ch a= 1 to length(InpStr) do ' (' : BrackOn := succ(BrackOn); ase InpStrichl of ')' : BrackOn := pred(BrackOn) end;  $CheckBrackets := (BrackOn \leq 0)$ PROCEDURE StripMulti(a : strfield); ( Get rid of spaces near brackets ) begin  $ch := pos(a, InpStr):$ while ch<>0 do begin delete(InpStr,ch,1); ch := pos(a,InpStr) end begin ( ReadFromTerm funtion ) InpStr  $i = 0$ ; BrackOn := 0; repeat if BraclOn ,, 0 then write(BrackOn) else write('&'); readln(TempStr); • write(','); readIn(TempStr); TempStr := TempStr + "; InpStr := InpStr + TempStr until CheckBrackets; InpStr := StripSpace(InpStr) until InpStr (s. ");<br>StripMulti("); StripMulti("('); StripMulti('')'); until CheckBrackets;<br>
InpStr := StripSpace(1<br>
until InpStr <> ';<br>
StripMulti(' ); StripM<br>
ch := pos('( ,InpStr); • | | •|| •|| •||  $\bullet$  $\cdot$ ||  $\bullet$ •|| •|| •|| •|| •|| • | | •|| •|| •|| •|| •|| • | | • | | • | | •|| •||  $\bullet$ •||

0

**•** 

 $\blacksquare$ 

•

**•** 

**•** 

0

•

•

**e** 

• • **•**  • • • • • • • • • • • • • • • • • e var t : strfield; x : integer; integer; integer; integer; integer; integer; integer; integer; integer; integer; integer; integer; integer; integer; integer; integer; integer; integer; integer; integer; integer; integer; end; FUNCTION ToUpper(St : LongStr) : LongStr; ( Convert string to Upper case ) var 1 . integer; begin for  $1 := 1$  to length(St) do St[1] := UpCase(St[1]); ToUpper := St end; FUNCTION OverSpaces(t : LongStr) : LongStr; { Delete leading spaces } begin while  $(tL11)=$  ) and  $tL$ ength(t)>0) do delete(t,1,1); OverSpaces:=t end; PROCEDURE skip(n : integer); begin if  $n \leq 20$  then delete(ComStr, 1, n) end; FUNCTION GetUpToChar(check : char) : strfield; (Extract string from front )<br>begin<br> $\begin{array}{ll}\texttt{text} & \texttt{if} \\ \texttt{if} & \texttt{if} \\ \texttt{if} & \texttt{if} \\ \texttt{if} & \texttt{if} \\ \texttt{if} & \texttt{if} \\ \texttt{if} & \texttt{if} \\ \texttt{if} & \texttt{if} \\ \texttt{if} & \texttt{if} \\ \texttt{if} & \texttt{if} \\ \texttt{if}$ n begi while (ComStrCxl <> check) and (x < length(ComStr)) do begin t  $t + L$  ComStrix]; x  $t =$  succ(x) end; if  $x =$  length(ComStr) then ComStr := " else skip(pred(x)); GetUpToChar := t end; FUNCTION GetPredNum(w : LongStr) : integer; C Return Predicate number 1 var loop,ch : integer; Found,ok : boolean; ( Value 0 if not already known ) begin loop .= I; Found := false; while not(Found) and (loop < PredPtr) do begin ok := true; for ch:=1 to length(w) do if Preds[loop+pred(ch)]()w[ch] then ok:=false; if ok then Found a= true else begin repeat loop := succ(loop) until PredsCloop]=\* ; loop := succ(loop) end end; if Found then GetPredNum := loop else GetPredNum a= 0 end; FUNCTION GetArgNum(w : LongStr) . integer; { Return Arg Number for string } var loop,ch a integer; Found,ok a boolean; C Return **0** if unknown begin<br>loop :- 1; Found :- false; NCTION GetArgNum(w : LongSt<br>r loop,ch : integer; Found,<br>gin<br>while not(Found) and (loop<br>while not(Found) and (loop<br>whein while not(Found) and (loop < ArgPtr) do begin ok := true; for ch:=1 to length(w) do if Args[loop+pred(ch)]<>w[ch] then ok := false; if ok then Found := true else begin repeat loop := succ(loop) until Args(loop]='\$'; loop := succ(loop) end end; if Found then GetArgNum : loop else GetArgNum : 0 end; FUNCTION SaveArg(w : LongStr) : Integer; C Save new Argument and return ) var Found, ok : boolean; Ptr,ch i integer: be gin=  $w := w + 's'$ ; Found  $s = false;$ if ArgPtr <> 1 then begin loop := GetArgNum(w); Found := (loop <> **0)** end; if Found then SaveArg := loop else begin SaveArg := ArgPtr; for loop := 1 to length(w) do begin ArgsCArgPtrJ := wEloopl; ArgPtr := succ(ArgPtr) end end end; PROCEDURE GetParams(t : LongStr); **C** Convert t to 1..3 **Arguments and the 1**  var p,al,a21,.2,w3 . Longstr; C predicate **and Mode** 1 loop : integer; ch : char; SpecialPred : boolean; FUNCTIDN SavePred(w : LongStr) : integer; (Save the predicate and )<br>var Found.ok : boolean: (return its location ) var Found, ok : boolean; Ptr,ch : integer; begin  $w := w +$  '; Found := false;

while  $\mathsf{ch}(\geq 0)$  do begin delete(InpStr,succ(ch),1); ch := pos( $\mathsf{ch}$ ), InpStr) end;

ReadFromTerm : StripSpace(InpStr)

end  $i$ *i* PredPtr  $\langle \rangle$  1 then begin loop 1= GetPredNum(w); Found := (loop <> **0)** end; if Found then SaveProd := loop else begin SavePred := PredPtr; for loop := 1 to length(w) do begin Preds[PredPtr] := w[loop]; PredPtr := succ(PredPtr) end end end; PROCEDURE SaveArgument(x ; LongStr); begin if CheckForVar(x) then begin NewArg.AType := VarPtr; NewArg.APtr := ConvVarToNum(x) end else if CheckForReal(x) then hegin NewArg.Atype := NumPtr; NewArg.AVal := ConvToReal(x) end else begin NewArg.AType := TextPtr; NewArg.APtr := SaveArg(x) end end; FUNCTION GetWord : LongStr; ( Get next word from t ) var c : integer; ch ; char; begin  $c := 0;$ repeat c := succ(c); ch := t[c]; until (c=length(t)) or CheckCh(ch);<br>if (r=length(t)) and not(CheckCh(ch)) theo begin GetWord:=t: t := ''end  $i \in (c=length(t))$  and not(CheckCh(ch)) then begin GetWord:=t; t := " else begin GetWord  $:=$  copy(t,1,pred(c)); delete(t,1,c); t  $:=$  OverSpaces(t) end end; begin wl := "; w2 := "; w3 := "; a1 := "; a2 := "; a3 := "; SpecialPred ;= false; with NewSent do begin<br>Negative := false; ( clear negative flag (NOT) ) for loop := 1 to 3 do begin ArglnfoCloopl.AType := Undefed; ArglnfoCloopl.APtr := 0 end; RulePtr := 0 end;<br>if pos('(',t) <> 0 then if pos('(',t) <> **0** then C Check for syntax mode 1 begin p := StripSpace(GetWord); (Get predicate i4 ToUpper(p) = 'NOT' then begin NewSent.Negative := true; p := GetWord end; t := OverSpaces(t); if  $(p = 'P')$  or  $(p = 'PP')$  or  $(p = 'R')$  then begin al  $i = \text{copy}(t,1,pred(pos('),t)))$ ; if al='" then al:= "; NewSent.SentMode := PostFix; SpecialPred := true { Get Arguments and determine mode } begin al  $:=$  GetWord; a2  $:=$  GetWord; a3  $:=$  GetWord; if (al(>") and (a2(>"') and (a3(>"') then NewSent.SentMode := Prefix else if (al()'') and (a2()'') then NewSent.SentMode := InFix else if al<>" then NewSent.SentMode : PostFix else ErNum :- 1 **And**  end else begin ( get words then decide what mode )  $w1 := GetWord;$ <br>if ToUpper(w1) = 'NOT' then begin NewSent.Negative := true; w1 := GetWord end; w2 a= GetWord; w3 := GetWord; if  $(w1\langle \rangle'')$  and  $(w2\langle \rangle'')$  and  $(w3\langle \rangle'')$  then begin  $p := w2$ ; al  $:= w1$ ; a2  $:= w3$ ; NewSent.SentMode  $:= \text{InFix end}$ else if  $(w1\langle \rangle'')$  and  $(w2\langle \rangle'')$  then begin p := w2; al := wl; NewSent.SentMode := PostFix end else ErNum := 1 end; if ErNum = 0 then begin NewSent.Predicate := SavePred(p); if SpecialPred then begin NewArg.AType := TextPtr; NewArg.APtr := SaveArg(a1) end • | | • | | •|| • | | *•*  •|| •|| •|| •|| •|| •|| • $\vert \vert$ • • $\vert \vert$ •|| •|| • $\vert \vert$ • | | •|| •||  $\bullet$ •|| **• •**  • | |

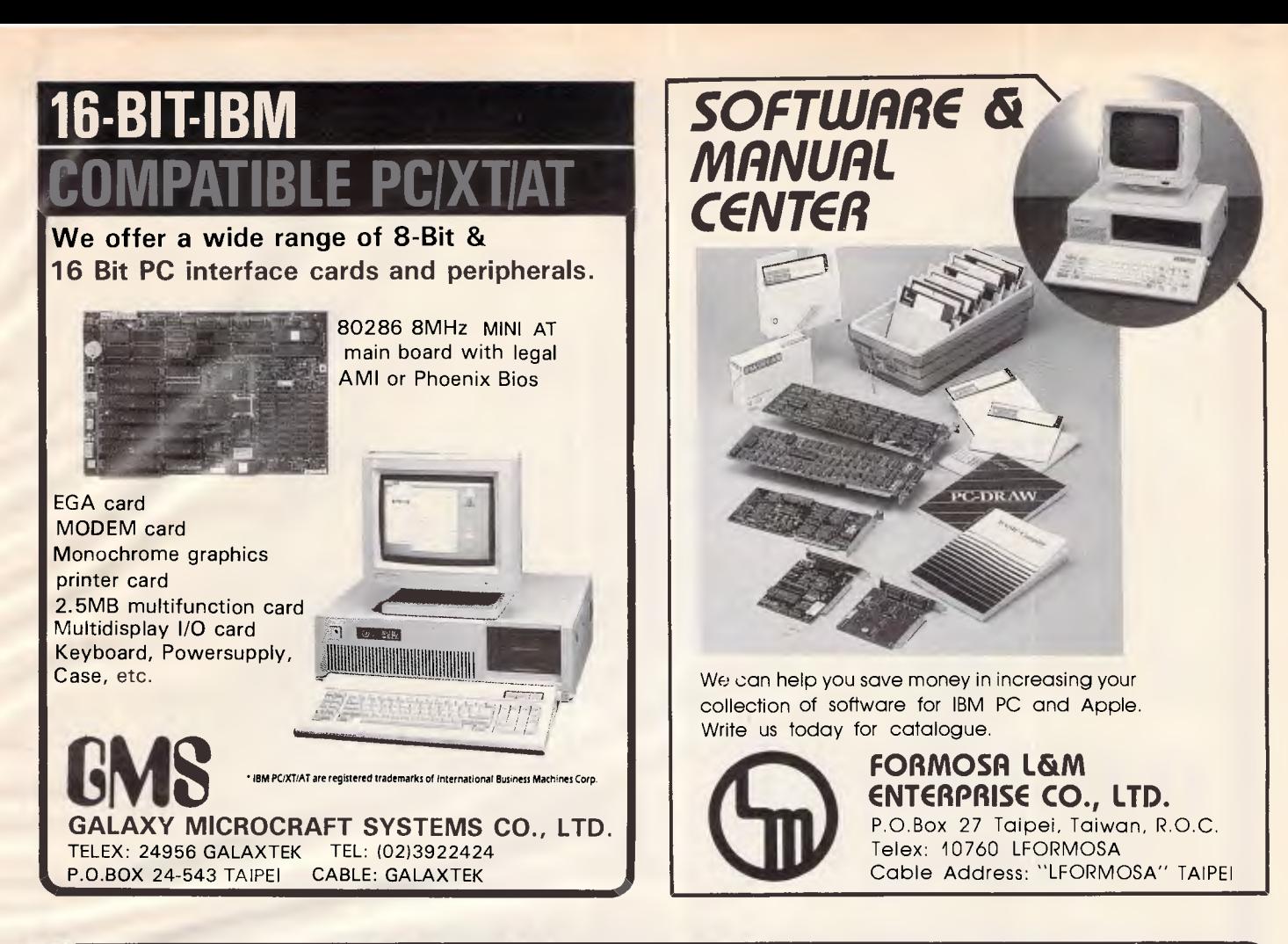

## **BEST COMBINATION & BEST PRICE!**

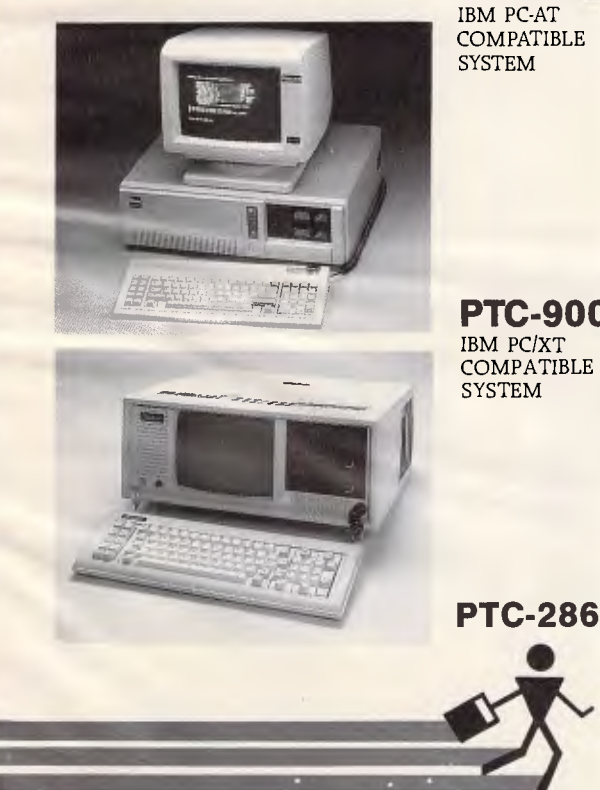

#### **PC-501**

**COMPATIBLE SYSTEM** 

- CPU: 80286, 80287 (OPTIONAL) \* BIOS ROM: 32KB
- \* RAM MEMORY: 512KB EXPANDABLE TO 640KB ON MAIN
- BOARD \* FLOPPY DISK DRIVE: DRIVE 360KB OR 1.2MB
- \* EXPANSION SLOTS: 8 SLOTS
- \* DISPLAY CARD: MONOCHROME
- GRAPHIC. COLOR GRAPHIC
- KEYBOARD: 84 KEYS.
	- **DETACHABLE**

### **PTC-900**

**•** 

- \* 8088 or 80286 CPU
- 4.77 or 8 MHz
- \* RAM: EXPANDABLE TO 640K or 1M
- \* EXPANSION: 6 EXPANSION SLOTS
- \* MULTI I/O CARD
- DISPLAY CARD: RGB COLOR,
- COMPOSITE OR MONOCHROME \* FLOPPYD RIVE:
- 
- 5-114" FLOPPY DISK DRIVE 360K or 1.2M
- \* PC/XT/AT COMPATIBLE KEYBOARD
	- \* ABS CASE (PORTABLE: WITH HANDLE)

\* INPUT/OUTPUT CONNECTION. ONE SERIAL, ONE PARALLEL PORT FOR STANDARD

110/220 VOLTS, 60/50 CYCLES. 200 \* OPERATION SYSTEM: MS-DOS 3.10

WINCHESTER DISK (OPTIONA, TWO 20MB HARD DISK.

\* METAL CASE \* POWER SUPPLY:

- \* POWER: 135W, or 200W 110/220V AUTO SWITCHING
- \* CRT: BUILT-IN 9" MONITOR COMPOSITE TTL.GREEN OR AMBER
- $*$  DIMENSION:  $48\times44\times19$  (CM)
- \* OPERATION SYSTEM: MS-DOS 3.1

IBM PC-AT COMPATIBLE PORTABLE SYSTEM. LOOKS LIKE PTC-900. IS AVAILABLE NOW. PLEASE CONTACT US TODAY FOR DETAILS!

**MOORDTER CORP** 4F. 8 SEC. 1. KIEN KWO S. RD., TAIPEI. TAIWAN. R.O.C. TEL: (02)7114900 FAX: (02)7810686 TELEX: 12998 PCDATA P.O. BOX: 32-38 TAIPEI, TAIWAN. R.O.C.

 $\blacksquare$ 

**•**   $\bullet$ 

 $\bullet$  $\bullet$  $\bullet$ 

 $\bullet$ 

0

 $\bullet$ 

 $\bullet$ 

• • • • • • • • • • • • • • • • • • else SaveArgument(a1);<br>NewSent.ArgInfo[1] := NewArg; if a2<>" then begin SaveArgument(a2); NewSent.ArgInfoC21 := NewArg end; if a3<>'' then begin SaveArgument(a3); NewSent.ArgInfoC3] : NewArg end; end end; FUNCTION GetWord : LongStr; C get next word from ComStr 1  $var c : interger; ch : char;$ begin c i= 0; repeat  $c := succ(c)$ ; ch := ComStr[c]; until (c = length(ComStr)) or CheckCh(ch); if (c = length(ComStr)) and not(CheckCh(ch)) then begin GetWord := ComStr; ComStr := " end else begin GetWord := copy(ComStr,l,pred(c)); delete(ComStr,I,c); ComStr := OverSpaces(ComStr) end end; PROCEDURE DoAdd; (Add a new Fact to the database)<br>var num : strfield: var num . strfield;<br>c<sub>i</sub>n<sub>i</sub>ner,CondPtr,ExtraPtr : integer; temp,CondStr,ExtraStr . LongStr; PROCEDURE AddOnEnd; begin FactsChextFact] := NewSent; NextFact := succ(NextFact) end; begin  $Change: true; skip(3);$  (skip over ADD ) num := StripSpace(GetUpToChar((()); (Get an optional number for the ) if ComStr =  $\blacksquare$  then ErNum := 1 (location of the new Fact  $\blacksquare$ ) else begin := 0; if num = " then n := 0 else val(num,n,ner); ner if ner  $\langle \rangle$  0 then ErNum := 3 else begin<br>skip(1); skip()); C skip over '(' ) CondPtr := pas(' IF ',ToUpper(ComStr)); C Check for start of conds / if CondPtr <> 0 then begin CondStr := copy(ComStr,CondPtr,255); ComStr := copy(ComStr,l,pred(CondPtr)); end; GetParams(OverSpaces(ComStr)); if CondPtr <> 0 then NewSent.RulePtr := NextCond;  $if n = 0 then AddOnEnd$ else<br>begin **begin** C find position for new Fact if not on end )<br>c := 0: repeat  $c := \text{succ}(c)$ ; if Facts(c).Predicate = NewSent.Predicate then n := pred(n) until  $(n = 0)$  or  $(c = NextFact)$ ; if c = NextFact then AddOnEnd else<br>beain begin C move all down to make room ) for loop := NextFact downto c do Facts[succ(loop)] := Facts[loop]; FactsCc] := NewSent; NextFact := succ(NextFact) end end;  $if$  CondPtr  $\leftrightarrow$  0 then begin repeat ComStr i= OverSpaces(CondStr); temp := GetWord; C skip IF or & ) ExtraPtr := pos('&',ComStr); if ExtraPtr <> 0 then C add all conditions > begin I to condition array ) CondStr := copy(ComStr,ExtraPtr,255); ComStr := copy(ComStr,l,pred(ExtraPtr)) end; GetParams(OverSpaces(ComStr)); If ExtraPtr <> 0 then NewSent.RulePtr := succ(NextCond); ConditionsENextCondl := NewSent; NextCond := succ(NextCond) until  $ExtraPtr = 0$ end end end end;

case SentHode of<br>
PreFix : Displayit := NegStr+RetPred(Predicate)+'('+<br>
Display(ArgInfo[1])+'''+ else end else writeln<br>end: else FUNCTION RetPred(n : integer) : LongStr; C Return Predicate string ) var t . LongStr; begin t:=''; repeat t:=t+Preds[n]; n:=succ(n) until Preds[n]=' '; RetPred:=t end; FUNCTION RetArg(n : integer) . LongStr; C Return Argument string 3 var t . LongStr; begin t:="; while  $Args[n]\langle x\rangle$  \$' do begin t:=t+Args[n]; n:=succ(n) end; RetArg:=t end; FUNCTION Display(x : ArgDef) : Longstr; C Display Argument's Value ) var s : strfield; begin case x.Atype of Undefed : Display := 'UNDEFINED"; VarPtr . Display := ConvNumfoVar(x.APtr); NumPtr : begin str(x.Aval:10:2,s); Display := StripSpace(s) end; TextPtr : Display := RetArg(x.APtr); end end; PROCEDURE List; Clist all or specified Facts ) var test : integer; t : LongStr; FUNCTION Displayit(x : FactType) : LongStr; var NegStr : strfield; begin  $with x do$ begin if Negative then NegStr := 'NOT ' else NegSTr := "; case SentMode of Display(ArgInfo[I])+' + Display(ArgInfo[2])+" +Display(ArgInfo[3])+"); InFix . Displayit := NegStr+Display(ArgInfo(1))+' '+ RetPred(Predicate)+' 'fDisplay(ArgInfo[2]);  $PostFix : Displayit := NegStr+Display(ArgInfo[1]) + '$ RetPred(Predicate) end end end; PROCEDURE Spaces (n : integer): var loop : integer; begin for loop := 1 to n do write(") end; PROCEDURE DoList; var rule,len,TempPred : integer; 1 : LongStr; TempInfo : ArgDef; begin for loop  $:=$  1 to pred(NextFact) do if FactsCloop].Predicate = test then begin 1 := Displayit(Facts[loop]); write(1); len := length(1); if FactsCloop).RulePtr <> 0 then begin write(' if '); rule := Facts[loop].RulePtr; repeat TempPred := Conditions[Rule].Predicate; Tempinfo := Conditions(Rulel.ArgInfo[ll; if TempPred = PPtr then write('P(',Display(TempInfo),')') else if TempPred = PPPtr then write('PP(',Display(TempInfo), ) ) if TempPred = RPtr then writeCR(',Display(TempInfo), )') else write(Displayit(ConditionsCRule))); rule := Conditions(Rule).RulePtr; if rule ;. 0 then begin writeln(' &'); spaces(len+4) end<br>til Rule = 0;<br>iteln until Rule - 0: writeln end; 0 end; begin C List Procedure 3 0 if NextFact = I then begin writeln('No Facts"); writeln *end*  begin skip(5); if (ComStr ") and (ToUpper(ComStr) 'ALL') then begin test := GetPredNum(ComStrt"); • | | • | | • | | • | |  $\bullet$   $||$ •|| •||  $\bullet$ • | | •|| • | |  $\bullet$ • | | • | |  $\bullet$ •||  $\bullet$  $\bullet$ • | | • | | •|| • | | **5**   $\bullet$ • | |

# **KEY-STATE** *ABILITY IN TECHNOLOGY* **STABILITY IN RUNNING CONFIDENCE**

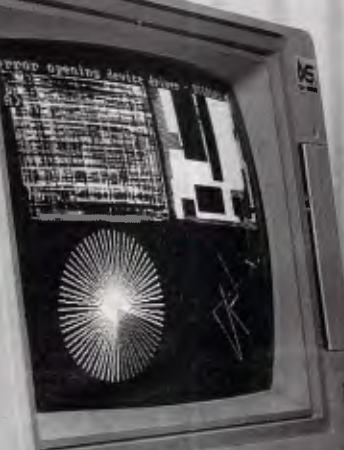

#### **KLA-009 PROVIDES THE END USER WITH THE MOST FUNCTIONS & THE LOWEST COST.**

- 80286-8 CPU , 6/8 MHz, socket for 80287.
- 512KB DRAM on board, expandable to 1MB DRAM.
- One 5<sup>1</sup>/<sub>4</sub> ", 1.2MB Floppy disk drive (NEC,MITSUBISHI, CHINON...)
- One SEAGATE 20MB ST-225 hard disk drive.
- 8 I/O expansion slots.
- Serial & Parallel Card
- Monochrome Graphics/ rinter Card Hercules V2, optional Enhanced Graphic's Adapter.
	- 84 keys keyboard, 'CHERRY'
	- key switch, FCC approved. • 200W power supply, U
	- approved. • 14 inch high resolution RGB color monitor or EGA Monito

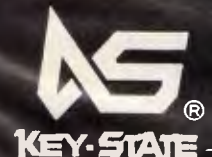

*S.K.D. & O.E.M. manufacturers are welcome!* 

**K V-STATE INTERNATIONAL CORP.** 2F-2 No. 8, Lane 151, Sec. 2, Fu-shing S. Rd. Taipei, Taiwan, R.O.C. TEL: 886-2-702-8320, 703-6422, 704-9740 TELEX: 13299 KYSTAT FAX: 886-2-7022570 ATTN: Chris Lee Simon Hsu

DISTRIBUTOR IN BRISBANE -

#### **UNI-X Pty, Ltd.**

. 16-20-Edmondstone Street, Newmarket, Old, 4051 Australia TELEX: AA42211 TEL: 61-7-356-7866 FAX: 61-7-356-8086 ATTN: Ron Thomas

**•**  0 **•**  0

•

 $\epsilon$ 

 $\bullet$ 

0

**•**   $\bullet$ 0 0 0 **• •** 

•

• • • **•**  • • • • • • **•**  • if test<>0 then DoList else ErNum := 4; writeln end else begin test := LastSpecial; repeat DoList; writeln; repeat test := succ(test) until Predertest] = ' '; test := succ(test) until test = PredPtr end end end; PROCEDURE DoPrint(t : LongStr; SorS : OutModes); var w : LongStr; lastptr,wptr,loop,er : integer; ExtraSpace : boolean; begin<br>t  $t = t + \frac{1}{2}$ "; ExtraSpace := false; wptr  $t = 0$ ; lastPtr := 1; while wptr < length(t) do begin repeat wptr  $:=$  succ(wptr) until t[wptr] = '-'s **w := copy(t,lastptr,wptr-lastptr); wptr :=** succ(wptr). lastptr := wptr. if ExtraSpace and (SorS = Screen) then write(" ); if CheckForVar(w) then case SorS of Screen : write(Display(Variables[ConvVarToNum(w)])); Stack : begin StackVar.VarNum := ConvVarToNum(w); StackVar.VarDetails := Variables[ConvVarToNum(w)]; PushStack(StackVar) end end ( Case ) **else**  begin if  $w[1] = chr(255)$  then ( Got to pass back a text argument ) begin StackVar.VarNum := ord(w[2]); StackVar.VarDetails.AType := TextPtr; StackVar.VarDetails.AVal := 0; val(copy(w,3,255),StackVar.VarDetails.APtr,er); PushStack(StackVar) end else  $if$  will = chr(254) then  $f$  Got to pass back a numeric argument  $1$ begin StackVar.VarNum := ord(w[2]). StackVar.VarDetails.AType := NumPtr; val(copy(w,3,255),StackVar.VarDetails.AVal,er); StackVar.VarDetails.APtr := 0; PushStack(StackVar) end else if Sors = Screen then for loop := 1 to length(w) do if  $w[loop]$   $\leftrightarrow$  '" then write(w[loop]) **end; ExtraSpace := true end end;**  C Main Evaluate Routine ( Unbelievably recursive !! ) ) FUNCTION Eval(EvalType : SearchMode; TestCond : CondArray; StartCond,num : integer) : boolean; **var Sloop,condPtr,**  CPtr,count,PredVal . integer; FFound,Fail : boolean; Value : Real; PassVars : array[1..3] of ArgDer; tempArray . CondArray; PROCEDURE PushVars; var loop : integer; ( Put vars with value on stack ) begin StackVar.VarNum := -1; PushStack(StackVar); for loop a= **0 to 60 do**  if VariablesIloopl.AType <> Undefed then begin FindFact StackVar.VarNum a= loop; StackVar.VarDetails := VariablesCloopl; PushStack(StackVar); **end end; PROCEDURE PullVars; ( Get all variables off stack up to a -1 ) begin ClearVariables; StackPtr := pred(StackPtr); while VarStack(StackPtr].VarNum C> -I do** 

begin with VarStack[StackPtr] do Variables[VarNum] := VarDetails; StackPtr := pred(StackPtr) end<br>end: (The FindFact function call the Eval function ) FUNCTION FindFact(Sptr . integer; s : FactType) : boolean; var c : FactType; FindOk : boolean; FUNCTION CheckArg(n : integer) . boolean; begin case c.Arglnfoln].AType of  $VarP$ tr : CheckArg := true; **NumPtr : CheckArg := (c.ArgInfolnl.Aval = s.ArgInfolnl.Aval); Te x tPtr : CheckArg := (c.ArgInfoCril.APtr = s-ArgInfo[nl-Aptr)**  end end; PROCEDURE PassValuesBack. begin for loop := 1 to 3 **do with s.ArgInfoCloopl do if AType = VarPtr then VariablesEAPtrl := PassVarsEloopl**  end; PROCEDURE EvalNewRule; (evaluate a new condition list (complicated) } var loop . integer; begin PushVars. ClearVariables; C push all known variables ) condPtr .= **0;** CPtr i= c.RulePtr; **repeat**   $condPtr := succ(condPtr)$ ; TompArray[condPtr] := Conditions(CPtr]; CPtr := Conditions(Cptr].RulePtr **until CPtr = 0;**  for loop := 1 to 3 do with c.ArgInfoLloopl do if (AType = VarPtr) and (s.ArgInfoEloopl.AType <> VarPtr) then Variables(APtrl := s.ArgInfoEloopl; FindOk := Eval(None,TempArray,1,condPtr); for loop := 1 to 3 do with c.Arglnfo(loop] do if AType = VarPtr then PassVarsildopl := Variables[Aptr] else PassVars[loop] := c.ArgInfo[loop]; PullVars; PassValuesBack end; begin ( FindFact function ) FindOk := false; c := Facts[Sptr]; if (c.Predicate = s.Predicate) and (c.SentMode = s.SentMode) then begin for loop := 1 to 3 do PassVarsEloopl := c.ArgInfo[loopl; case s.SentMode of PreFix : FindOk ;= (((c.ArgInfoIll.Atype = s.ArgInfo[1].Atype) and CheckArg(1)) or (c.ArgInfoIll.AType = VarPtr) or **(s.ArgInfoEll.AType=VarPtr)) and (((c.ArgInfo[2].Atype = s.ArgInfoC2]..Atype) and CheckArg(2)) or (c.ArgInfoI2).AType = VarPtr) or (s.ArgInfo[2].AType = VarPtr)) and**  (((c.ArgInfoI3l.Atype = s.ArgInfoL37.Atype) **and**  CheckArg(3)) or (c.ArgInfo(37.AType = VarPtr) or (s.ArgInfoE3l.AType = VarPtr));  $InFix$  : FindOk :=  $((c.ArgInfoE11.Atype = «.ArgInfoE11.Atype)$  and CheckArg(1)) or (c.Arglnfotl].AType = VarPtr) or (s.Arginfo[1].AType - **VarPtr)) and, (((c.ArgInfoC2).Atype - s.ArgInfoC21.Atype) and**  CheckArg(2)) or (c.ArgInfo[2].AType = VarPtr) or  $(s.\text{ArgInfo}[2].\text{AType} = \text{VarPtr}()$ ; Postfix : FindOk :=  $((c.ArgInfol1).AType = s.ArgInfol11.AType)$  and CheckArg(1)) or (c.ArgInfo[1].AType = VarPtr) or (s.ArgInfoEll.AType = VarPtr)) **end: C** There must be an easier way ! 1 if FindOk then **begin if c.RulaPtr<>0 then EvalNewRula else PassValuesBack and end;**   $FindFact = FindOk$ **end;**  FUNCTION AnyUnknown(CondInfo a FactType) . **integer;**  var t, loop : integer; **begin t More than one unknown causes an error ) with Condlnfo do for loop := 1 to ArgNumsISentMOdel do if ArgInfoCloop3.AType = VarPtr then •**   $\bullet|$ **•**   $\bullet|$  $\bullet|$  $\bullet$ • $\vert \vert$ **•**   $\bullet$  $\bullet$  $\bullet$ **•**   $\bullet$  $\bullet$  $\bullet$ **•**  • | |  $\bullet$ **• •**   $\bullet$ **•**   $\bullet|$ **• •**  • | | **• •** 

```
begin 
        if t=0 then tr=loop else begin GlobEr:=true; ErNum:=8 end 
      end; 
  AnyUnknown := t 
end; 
PROCEDURE SetVar(x : integer; v : real);
begin Variables[x].AType := NumPtr; VariablesExl.AVal := v end; 
begin
FUNCTION DoSUM(CondInfo : FactType) . boolean; ( SUM function ) 
  if AnyUnknown(CondInfo) = 0 then 
    with Condlnfo do 
      DoSum .= (abs(ArgInfoIll.AVa1+ArgInfo[2].AVal-ArgInfo(31.AVal) <0.005) 
  else 
  begin 
     with Condlnfo do 
      case AnyUnknown(CondInfo) of 
       1 : SetVar(ArgInfoIll.APtr,ArgInfoI3l.AVal-ArgInfoC2l.AVal); 
      2 : SetVar(ArgInfo[21.Aptr,ArgInfo[3].AVal-ArgInfoIll.AVal); 
      3 : SetVar(ArgInfo[3].Aptr,ArgInfo[1].AVal+ArgInfo[2].AVal)
      end; 
    DoSum := true 
  end 
end; 
FUNCTION DoTIMES(CondInfo . FactType) : boolean; ( TIMES function ) 
begin 
  if AnyUnknown(CondInfo) = 0 then 
    with Condlnfo do 
    DoTIMES := (abs(ArgInfo[1].AVal*ArgInfo[2].AVal-ArgInfo[3].AVal)<0.005)
  else 
  begin 
    with Condinfo do
      case AnyUnknown(CondInfo) of 
      1 : SetVar(ArgInfo[ll.APtr,ArgInfo[3].AVal/ArgInfo(21.AVal); 
      2 . SetVar(ArgInfoC2).Aptr,ArgInfo[3].AVal/ArgInfoC1).AVal); 
      3 : SetVar(ArgInfo[3].Aptr,ArgInfo[1].AVal*ArgInfo[2].AVal)
      end; 
    DofIMES := trueend 
end; 
FUNCTION DoINT(CondInfo : FactType) : boolean; ( INT function )
begin 
  with Condlnfo do 
  case SentMode of 
  InFix : if ArgInfoE2l.AType = VarPtr then 
            begin 
              DoInt := true; 
               VariablestArgInfo[2].APtrl.AType := NumPtr; 
              VariablesCArgInfo[2].APtrl.AVal := int(ArgInfo[1].AVal) 
              end; 
   PostFix : if AnyUnknown(CondInfo)=1 then begin GlobEr:=true; ErNum:=8 end 
              else DoINT := (ArgInfo[1].AVal = int(ArgInfo[1].AVal))
   end 
 end; 
 FUNCTION DoLESS(CondInfo : FactType) . boolean; ( LESS function 3 
 begin 
   if AnyUnknown(CondInfo)<>0 then begin GlobEr.=true; ErNum:=8 end 
   else with Condlnfo do 
   begin 
     if (ArgInfo[1].AType = VarPtr) or (ArgInfo[2].AType = VarPtr) then 
       begin GlobEr := true; ErNum := 8 end 
     else DoLESS:=(ArgInfoIll.AVal<ArgInfo[2].AVal) 
   end 
 end; 
 FUNCTION DoEQ(CondInfo : FactType) : boolean; (EQ function )
 begin 
   DoE0 := true; 
   if AnyUnknown(CondInfo) = 0 then 
     with Condlnfo do 
        DOER := (ArgInfoEll.AType = ArgInfoC21.AType) and 
                ((ArgInfoIll.AType . NumPtr) and 
                 (ArgInfo[1].AVa1 = ArgInfo(21.AVal)) or 
                ((ArgInfo[1].AType = TextPtr) and 
(ArgInfo[1].APtr = ArgInfo[2].APtr)) 
   else 
    with Condlnfo do 
      case AnyUnknown(CondInfo) of 
      1 . Variables[ArgInfo(11.APtr] .= ArgInfo(27; 
      2 : Variables[ArgInfo[2].APtr] := ArgInfo[1]
```

```
end 
end; 
    begin 
PROCEDURE Dolnput(CondInfo : FactType); ( Get value from keyboard ) 
var Userin . strfield; VarNum,er : integer; 
begin 
  VarNum := ConvVarToNum(RetArg(CondInfo.ArgInfoEll.APtr)); 
  with Variables[VarNum] do 
  begin 
   readln(Userin); 
    if CheckForReal(Userin) then 
     begin AType := NumPtr; val(Userin,AVal,er) end 
    else 
      begin AType := TextPtr; APtr :-= SaveArg(Userin) end 
  end 
 end; 
 PROCEDURE DoReserved(x : FactType); ( Perform a special function )
 begin 
   PredVal := x.Predicate;
   if PredVal = SUMPtr then Fail := not(DoSUM(x));
   if PredVal = TIMESPtr then Fall : not(DoTIMES(x));if PredVal = INTPtr then Fail i = not(DoINT(x));
   if PredVal = LESSPtr then Fail := not(DoLESS(x));
    if PredVal = EQPtr then Fail := not(DoEQ(x));
    if PredVal = PPtr then DoPrint(RetArg(x.ArgInfoill.APtr),Screen); 
    if PredVal = PPPtr then 
     begin DoPrint(RetArg(x.ArgInfoIll.APtr),Screen); writeln end; 
    if PredVal = Rptr then DoInput(x);
   if x.Negative then Fail := not(Fail) 
 end; 
 PROCEDURE EvalWhich(Depth : integer); ( Don't ask how this works ! )
 Var OldStack,rptr,Mainloop,ConditionNum,A,ArgVarPtr : integer; 
      EvalFound,Update : boolean; TempStr,TempWhichStr,C1rV . strfield; 
      OldCond : FactType; TempVars : arrayCl..100] of StackType; 
      SwapVars : array[0..63] of integer; 
    PROCEDURE ConvertVars; { change variables into real values }
   begin 
      for loop := 1 to 3 do
        with TestCond[Depthl.ArgInfo(loopl do 
          if (AType = VarPtr) and (Variables[APtrl.AType <> Undefed) then 
            TestCondtDepth].Arglnfo(loopl := Variables[APtr] 
   end; 
   FUNCTION CheckKnownArgs(x,y : FactType) : boolean; var loop : integer; 
      CheckKnownArgs := true; 
      for loop := 1 to ArgNums(x.SentMode] do with x.ArgInfoEloopl do 
       if y.ArgInfolloopl.AType = AType then 
      case AType of 
       TextPtr : if APtr C> y.ArgInfoEloopl.APtr then CheckKnownArgs := false; 
      NumPtr : if AVal < > y.ArgInfo[loop].AVal then CheckKnownArgs := false
       end 
   end; 
  begin 
    if TestCond[Depth].Predicate < LastSpecial then
    begin 
      OldCond := TestCond(Depth);<br>ConvertVars; Fail := false;
                                        Convertise a special predicate )<br>Convertise; Convertise (E.g. SUM(1 2 x)
      DoReserved(TestCond[Depth]);
      if not(Fail) then 
      begin 
        if Depth = num then
        begin 
          DoPrint(WhichStr,Stack); StackVar.VarNum := -1; 
          PushStack(StackVar) 
        end 
        else EvalWhich(succ(Depth)) C If not last Condition do the next 7 
      end; 
      TestCond(Depth] .= OldCond 
    end 
    else 
    begin ( Evaluate Normal fact )
      EvalFound := false; 
      EvalFound := false;<br>for Mainloop := 1 to pred(NextFact) do [ Check all defined facts }<br>h=={|
      begin 
        Spaces(60,C1rV); 
  if Depth = 1 then ClearVariables ( For first Cond clear all Vars )
  else for loop := 0 to 59 do 
    if Variables[loop].AType = Undefed then ClrVIsucc(loop)] := '*
                                                                                             •||
                                                                                             • | |
                                                                                             \bullet\bullet\bullet•\vert \vert\bullet• | |
                                                                                             • | |
                                                                                             •\vert \vert• 
                                                                                             \bullet• | |
                                                                                            • | |
                                                                                            •||
                                                                                             •
                                                                                             • 
                                                                                             •\vert\vert•||
                                                                                             \bullet• | |
                                                                                             • | |
                                                                                             •||• | |
                                                                                             •||
                                                                                             •||
                                                                                             •\vert \vert•\vert\vert
```
### Australian *Australian Personal*  Personal Computer *Computer Page 20* Page  $\overline{c}$

<u>।</u><br>• • •

 $\bullet|$ • • •

**•**  • • •

**•** 

 $\bullet$ • • • •

 $\bullet$ • **•**  •

**•**  •

**•**  • • •

•

*1* 

**•** 

**• •** 

**• •** 

**• •** 

**• •** 

**•** 

 $\bullet$  $\bullet$  $\bullet$  $\bullet$  $\bullet$  $\bullet$  $\bullet$  $\bullet$  $\bullet$  $\bullet$  $\bullet$  $\bullet$ 

**• • • •**  • **else ClrVEsucc(loop)] := "; Update := false; if (FactsEMainloop].Predicate = TestConcLDepthl.Predicate) and (FactsCMainloopl.SentMode = TestCondlDepthl.SentMode)** and **CheckknownArgs(TestCondEDepthl,FactsCMainloopl) then begin if FactsEMainloopl.RulePtr <> 0 then < Check a rule** type fact 3, **begin OldCond := TestCondEDepthl; ConvertVars; ConditionNum := 1; rptr := Facts[Wainloop].RulePtr; while rptr <> 0 do begin ConditionNum := succ(ConditionNum); TempArray[ConditionNuml :=** Conditionslrptr]; **rptr := ConditionsCrptrl.RulePtr end; for loop .= 0 to 63 do SwapVarsIloopl := -1; TempWhichStr := WhichStr; WhichStr := "; PushVars; ClearVariables; for loop := 1 to ArgNumsEFactsEMainloopl.SentModel** do **with FactsINainloopl.ArgInfolloop] do begin ArgVarPtr := TestCondIDepthl.ArgInfoCloopl.Aptr; case AType of VarPtr : begin WhichStr := WhichStr + ConvNumtoVar(APtr) + •:**  if TestCond[Depth].ArgInfo[loop].AType = VarPtr then **SwapVarsCAPtrl := ArgVarPtr else VariablesCAPtrl := TestCondEDepthl.ArgInfoCloopl end; TextPtr: begin Str(APtr,TempStr); WhichStr := WhichStr+chr(255)+chr(60+loop)+ TempStr+' '; SwapVarsC60+loopl := ArgVarPtr**  end; NumPtr . begin **Str(AVal,TempStr); WhichStr := WhichStr+chr(254)+chr(60+loop)+ TempStr+" ; SwapVars(60+loop] := ArgVarPtr**  end **end**  end; **OldStack := StackPtr; EvalFound := Eval(Which,TempArray,2,ConditionNum); for loop := 0 to pred(StackPtr - OldStack) do TempVarsEsucc(loop)l := VarStackCOldStack+loopl; WhichStr := TempWhichStr; StackPtr := OldStack; PullVars; OldStack := 1; while TempVarsCOldStackl.VarNum <> -2 do begin EvalFound := false; while TempVarsCOldStackl.VarNue <> -I do with TempVarsCOldStackl do begin Variables(SwapVarsEVarNumll := VarDetails; OldStack .= succ(OldStack); EvalFound := true; end; OldStack := succ(OldStack); C Skip -1 1 if EvalFound then begin if Depth = num then begin DoPrint(WhichStr,Stack); StackVar.VarNum:=-I;** PushStack(StackVar) **end else EvalWhich(succ(Depth)) end end; TestCondEDepthl .= OldCond end else < Evaluate** a fact without conditions / **begin OldCond := TestCond[Depthl; ConvertVars; C Remember initial fact 1**  if FindFact (Mainloop, TestCondIDepthl) then **begin if TestCondEDepthl.Negative then EvalFound t= true else begin**  if Depth = num **then** 

**begin DoPrint(WhichStr,Stack); Update := true end e else EvalWhich(succ(Depth)) end end; • TestCondlDepthl := OldCond;** C **Restore fact with variables 1 if (Depth = num) and Update then begin • StackVar.VarNum := -I; PushStack(StackVar) end end • end; if Depth <>** 1 **then • for loop := 0 to 59 do if ClrVIsucc(loop)l = "e' then VariablesEloopl.AType := Undefed end; C End of FOR loop ) if TestCondEDepthl.Negative then • begin if not(EvalFound) then if Depth = num then**   $\bullet$ **begin DoPrint(WhichStr,Stack); StackVar.VarNum := -1; PushStack(StackVar) • end else EvalWhich(succ(Depth)) end • end;**  if **Depth = StartCond then begin StackVar.VarNum := -2; PushStack(StackVar) end • end; < End of EvalWhich ) begin C Start of Eval ) • if EvalType <> Which then begin count :=** 1; **Fail := false; • repeat if (TestCondEcountl.Predicate <> RPtr) and (TestCondEcountl.Predicate <> PPtr) and • (TestCond(count].Predicate <> PPPtr) then for loop .:= 1 to** 3 **do with TestCond(count).ArgInfolloopl do • if (AType = VarPtr) and (VariablesCAPtr).AType <> Undefed) then TestCondEcountl.ArgInfoCloopl := VariablesCAPtrl; • if TestCondEcountl.Predicate < LastSpecial then DoReserved(TestCond[countl) else**   $\bullet$ **begin Sloop := 1; FFound := false; repeat • FFound := FindFact(Sloop,TestCondlcount]); Sloop := succ(Sloop) until (Sloop = NextFact) or FFound or GlobEr;**   $\bullet$ **if TestCondEcountl.Negative then FFound := not(FFound); if FFound = false then Fail := true end; • count := succ(count) until (count > num) or Fail or GlobEr**   $\bullet$   $\vert \vert$ **end else EvalWhich(StartCond); Eval := not(Fail) • end;** C End of Eval > **PROCEDURE GetConditions;** var ExtraPtr,c . integer; CondStr,temp : LongStr; **• begin**  CondStr := ComStr; c := 0; GlobEr := false; **repeat CoeStr := OverSpaces(CondStr); • if c>0 then temp := GetWord; C skip IF or & 1 ExtraPtr := pos('&',ComStr); C move all conditions into test array 1 if ExtraPtr <>** 0 then **• begin CondStr := copy(ComStr,ExtraPtr,255); • ComStr := copy(ComStr,l,pred(ExtraPtr)) end; GetParams(OverSpaces(ComStr));**  • | | **If ExtraPtr <> 0 then NewSent.RulePtr :=** succ(NextCond); **c := succ(c); Conds(c] := NewSent; until ExtraPtr = 0; •**  NumOfConds :- c **end;**  • | | **PROCEDURE** DoIS: var Result : boolean; C **This IS function** ) **begin** 

# *INTRODUCING*

### **YOUR TOTAL SOLUTION**

Not only is the Data Sat plug in modem and Vtex communications software packaged to provide you with a fully intelligent **VIDEOTEX SYSTEM** to suit **YOUR** special requirements, but you also receive:

#### **ALL THE EXTRAS YOU ASKED FOR . . . NO EXTRA CHARGE!**

- **SIZE:** NEATLY fits in one half card slot
- **COMMS:** 16 port addresses are available
- **HELP:** TWO SCREENS of ON-LINE information on modem commands and registers
- **DATA:** ALL character formats are correctly handled
- **DIALING:** AUTO DIALING Hayes compatible
- **COMPUTER:** IBM-PC/XT/AT/Convertible or compatible
- **DRIVE:** HIGH CAPACITY bus drive.

### **A SMALL BREAKTHROUGH IN MODEM DESIGN**

### **MANY POWERFUL FEATURES**

One of the most POWERFUL features of the software is its easy to use MACRO COMMAND system which enables you to save a series of keystrokes or functions to the MACRO SUB-MENU. Tedious and time consuming manual key entries are reduced to a minimum.

For example, AT A TOUCH you can AUTO-DIAL your Videotex database to logon, select the Telex option then IMPORT a previously prepared text file, send it as a TELEX and then save all of your personal MAIL direct to disk or have it printed out!

#### **ALSO SUPPORTED**

- TELESOFTWARE, ASCII and X-MODEM protocols
- FULL 8 COLOURS from a standard CGA card
- AUTO UP/DOWN LOAD transmission at 1200 baud
- ACCESS of your PC by a remote terminal
- Telecom Direct Connect Authorised.

DEALER ENQUIRIES WELCOME

**DATA SAT MODEMS** *the intelligent connection* 

Suite 5, 522 Kingsway, Miranda N.S.W. 2228. TEL: (02) 525-6688

# *\_CUata* **DOT MATRIX PRINTERS**

**Your Personal Computer Deserves the Unequalled Printer Quality of Sakata.** 

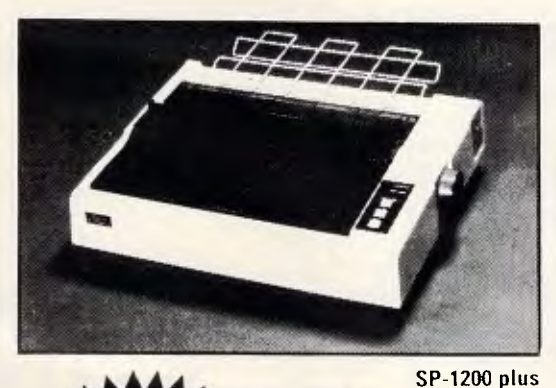

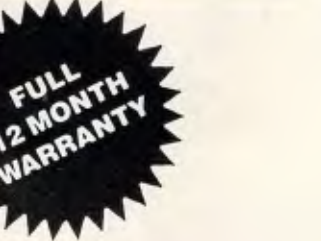

The High Reliability SP-1200 plus

- Fast and Neat, 120cps
- **Excellent Near Letter Quality Mode**
- Numerous modes, fonts and pitches
- Width from 80 column (PICA) to 136 column (CONDENSED)
- Very chart BIT IMAGE graphics
- Adjustable sprocket and friction feed
- IBM-PC command compatible

only **\$597** including Sales Tax

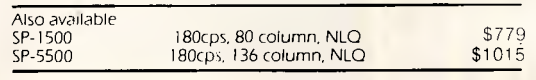

**EMONA COMPUTERS** 

SOLE AUSTRALIAN AGENTS

**1st FLOOR, 720 GEORGE ST, SYDNEY, PH: (02) 212 4599** 

**•** 

**• ClearVariables; skip(3);** C **skip IS( 1 GetConditions; StackPtr 3= 1; C Initialise** Variable Stack Pointer ) **Result := Eval(Is,Conds,1,NumOfConds);( Do it )**<br>if not(GlobEr) then **• • ClearVariables; skip(6); C skip over WHICH( 3 p := pos(':',ComStr);**  else then ErNum := 1<br>else end; writeln<br>begin **begin WhichStr := copy(ComStr,l,predip)); ComStr := copy(ComStr,succ(p),255); • GetConditions; StackPtr := 1; Result := Eval(Which,Conds,1,Num0fConds); if Not(GlobEr) then begin and the same of the same of the same of the same of the same of the same of the same of the same of the same of the same of the same of the same of the same of the same of the same of the same of the same of the sam • StackPtr := 1; skip(5); while VarStaclaStackPtrl.VarNum** <> -2 **do begin if ComStr = " then ErNum := 1 • FoundVar := false; while VarStackEStackPtr].VarNum <> -I do begin • with VarStack(StackPtr] do begin VariablesEVarNuml := VarDetails; StackPtr := succ(StackPtr); FoundVar := true; writeln(NumFile,PredPtr); writeln(NumFile,ArgPtr); writeln(NumFile,NextFact); writeln(NumFile,NextCond): • end; writeln(NumFile,LastSpecial); close(NumFile): StackPtr := succ(StackPtr); C Skip -1** <sup>I</sup> **if Foundvar then begin DoPrint(WhichStr,Screen); writeln end • end; assign(SentFile,ComStr+'.snt•); rewrite(SentFile); seek(SentFile,0); writeln('No (more) answers"); writeln end • end assign(SentFile,ComStr+'.cnd•); rewrite(SentFile): seek(SentFile,0);**  ● **• PROCEDURE DelPred(c : integer);** assign(CharFile,ComStr+'.arg'); rewrite(CharFile); seek(CharFile,0); **begin**   $if c$   $>$   $or$   $ed$   $(WextFact)$  then **• for loop:=c to pred(NextFact) do FactsCloop]:=FactsCsucc(loop)]; NextFact := pred(NextFact) end; PROCEDURE Delete; var PredName : LongStr; c,PredNum,n,ner : integer; • begin writeln; writeln; Change i= false** C **Reset change flag ) Change := true; skip(7); PredName := GetUpToChar("); if ComStr = " then ErNum := 1 • else . begin**  eg...<br>ComStr := StripSpace(ComStr); val(ComStr,n,ner);<br>if her <> 0 then FrNum := 1 **• if**  $\text{ner } \leq \theta$  then ErNum := 1 if Change then Change := GetYesOrNo('Current Data NOT Saved - Abort'); **else begin**<br>PredNum :- GetPredNum(PredName): • PredNum := GetPredNum (PredName); the construction of the construction of the construction of the construction<br>PredNum := GetPredNum (PredName); skip(5); skip(5); if predNum := 4;<br>if Construction of the FrNum := 4; if PredNum = 0 then ErNum := 4 else<br>begin **• begin begin = 1; repeat**<br>if Facts(c).Predicate = PredNum then n := pred(n); **• if FactsCcl.Predicate = PredNum then n := pred(n);** if IDresult <> 0 then begin ErNum := 6; CurFileName := " end  $i \in \mathbb{R}$   $\setminus$  0 then  $c : E$  succ(c) **until In = 0) or (c = NextFact);**   $\bullet$  **if n <> 0 then ErNum :** 5 else DelPred(c) **end end • end readln(NumFile,LastSpecial); close(NumFile); end; if NextFact 2 1 then •** PROCEDURE Kill; assign(SentFile,ComStr+'.snt'); reset(SentFile); seek(SentFile,0); **var PredNum,p : integer; begin**  ● skip(5); seek(SentFile,ComStr+\*.cnd'); reset(SentFile); seek(SentFile, ComStr+\*.cnd'); reset(SentFile); seek(SentFile,0); **if ComStr = " then ErNum := 1 else • begin assign(CharFile,ComStr+'.arg'); reset(CharFile): seek(CharFile,0); • if ToUpper(ComStr) = 'ALL' then begin if GetYesOrNo('Kill All Facts') then begin**<br>PredPtr := LastSpecial; ArgPtr := 1; NextFact := 1; NextCond := 1; **• Change := false** 

**else begin • if** not(GlobEr) then <br> **begin if Result then writeln('YES') else writeln('NO'); writeln end and <b>begin if Result then writeln('YES')** else writeln('NO'); writeln end and prime is then ErNum = 0 then ErNum = 0 then Er **if PredNum = 0 then ErNum := 4**  else<br>if GetYesOrNo('Kill '+ComStr) then **begin**<br> **Change : true: PROCEDURE DoWhich;** var p : integer; Result,FoundVar : boolean; **Change := integral integral integral integral integral integral integral integral integral integral integral integral integral integral integral integral in if FactsCpl.Predicate = PredNum then begin DelPred(p); p := pred(p) end if p = 0 then ErNum :=** 1 **•**  end<br>end; writeln **end end; • begin • else • write('Saving ',ComStr); CurFileName := ToUpper(ComStr); Assign(NumFile,ComStr+'.txt'); rewrite(NumFile); • • if NextFact > 1 then begin • for loop := 1 to pred(NextFact) do write(SentFile,FactsCloopl); close(SentFile); • end; for loop := 1 to pred(NextCond) do write(SentFile,ConditionsEloopl); close(SentFile); • for loop := 1 to pred(ArgPtr) do begin CharRec.Cdef := Args[loop]; write(CharFile,CharRec) end;** close(CharFile); **• assign(CharFile,ComStr+'.prd\*); rewrite(CharFile); seek(CharFile,0); for loop := 1 to pred(PredPtr) do begin CharRec.Cdef := PredsCloopl; write(CharFile,CharRec) end; • close(CharFile) end;**   $\bullet$ **end end; • PROCEDURE LoadData; C Load a set of Facts from disk. E.g. LOAD PAYROLL** ) **begin • if not(Change) then begin • if ComStr = " then ErNum := 1 else • Assign(NumFile,ComStr.,.txt'); CurFileName := ToUpper(ComStr); CSC-) resetlNumFile) (\$1+1; • else begin**<br>**write('Loading** ,ComStr); **• readln(NumFile,PredPtr); readln(NumFile,ArgPtr); readln(NumFile,NextFact); readln(NumFile,NextCond); • begin • for loop := 1 to pred(NextFact) do read(SentFile,FactsCloopl); close(SentFile); • for loop .= I to pred(NextCond) do read(SentFile,Conditions[loopl); close(SentFile); • for loop := 1 to pred(ArgPtr) do begin read(CharFile,CharRec); ArgsCloopl := CharRec.Cdef end; close(CharFile); assign(CharFile,ComStr+'.prd'); reset(CharFile); seek(CharFile,0);**  <sup>0</sup>**PredPtr := LastSpecial; ArgPtr :=** 1; NextFact := 1; NextCond := I; **for loop := 1 to pred(PredPtr) do • end begin read(CharFile,CharRec); PredsCloopl := CharRec.Cdef end; end close(CharFile) •** 

# **COMPUTER GRAPHICS?**  *DRAW ON OUR EXPERIENCE*

Now you can turn your computer into a graphic workstation. Whether you are into graphic art, Computer Aided Design, excellent business presentations, or just having fun — Summagraphics Digitizers from Minicomp will give you the perfect picture every time. And it is as easy as putting pen to paper!

Summagraphics' extensive range of digitizers are compatible with your machine and run with a large selection of software. AutoCAD, Dr Draw, GEM, Mirage, TopView, Macpaint, and MacWrite to name a few. All this plus the

latest technology which offers resolution of up to 1000 lines per inch.

We even have a tablet designed especially for the Macintosh called MacTablet. Just plug it in and realize the full potential of your Macintosh's exceptional graphics. MacTablet's pen stylus performs all the functions of the mouse yet is far simpler to use  $-$  its like the difference between drawing with a pencil and drawing with a round of Camembert. Tracing an existing drawing into the Macintosh is easy  $-$  you can trace from originals up to  $1/2$  inch thick.

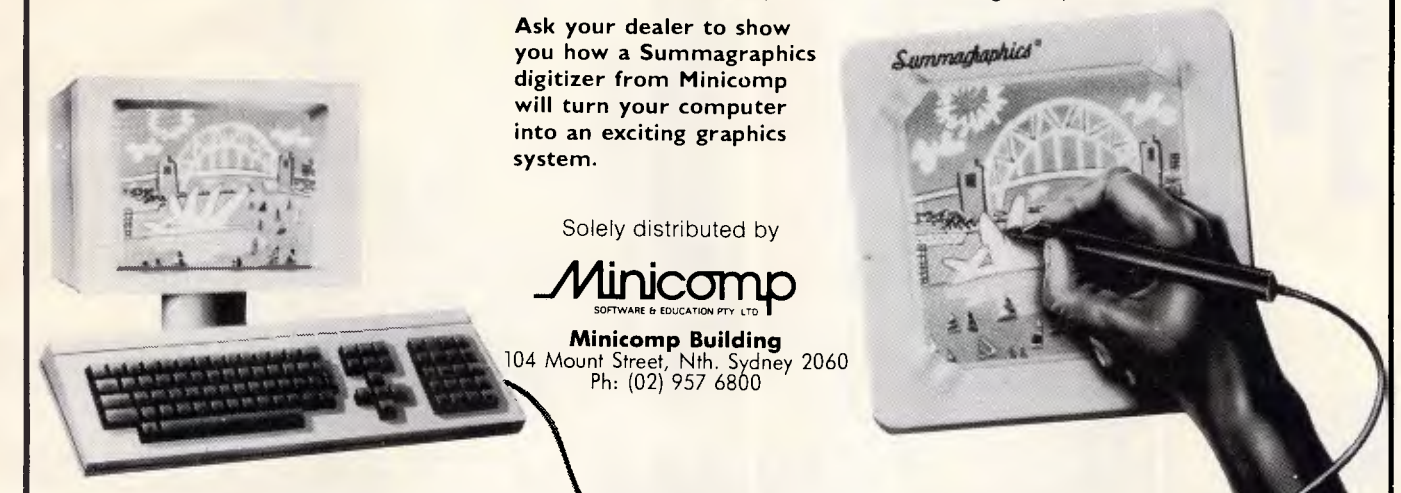

### **TANDY ELECTRONICS DEALER BIG DISCOUNTS ON ALL TANDY COMPUTERS AND ACCESSORIES**

**Including Model 1000 IBM Compatible** 

Free delivery throughout Australia. 90 day Warranty Bankcard & cheque orders accepted.

### **Bayne & Trembath**

**3 Boneo Rd., Rosebud, Vic 3940 Ph: (059) 86 8288, A/H (059) 85 4947**  *(TANDY DEALER 9320)* 

*\$10 \$10 \$10 \$10 \$10 \$10 \$10 \$10 \$10 \$10 \$10 \$10 \$10 PER DISK PER DISK PER DISK PER DISK PER DISK PER DISK*  **PC-BLUE PC-SIG PC-BLUE PC-SIG**  *PUBLIC DOMAIN SOFTWARE PUBLIC DOMAIN SOFTWARE* 

FROM THE VAST LIBRARIES OF PC-BLUE & PC-SIG, YOU TOO CAN GET THE BEST FROM YOUR -PC- WITH SOFTWARE AT REALISTIC PRICES.

**THE ELECTRONIC ORACLE BULLETIN BOARD** offers you the best deal on Public Domain Software available today. For just \$10.00 per disk, experience the myriad of programs available for the -PC- at little more than the price of a disk.

**CATALOG DISKS** are available for both libraries at \$5.00 each, 1 for PC-BLUE Vols 1-200 and 2 for PC-SIG Vols 1-479

**LABELLED, DOUBLE SIDED DOUBLE DENSITY** Blank disks for \$22.00 Per Box of 10 Plus \$1.00 Postage.

**\$2.00** P/P should be added for each order. ON-LINE Credit card facilities are available, BANK MASTER AND VISA.

**FULL MEMBERS** enjoy a 50% discount on Public Domain disk sales. Full membership is \$35.00 per year or a 3 month Trial membership is \$10.00

**USER GROUPS AND CLUBS** also attract a discount for bulk purchases.

### **THE ELECTRONIC ORACLE**

12 Brentwood Road, Flinders Park, S.A. 5025. VOICE after 18.00 Hrs. (08) 234 0244. DATA (08) 260 6222 300/300, 1200/75, 1200/1200 and 2400/2400 BPS Full Duplex.

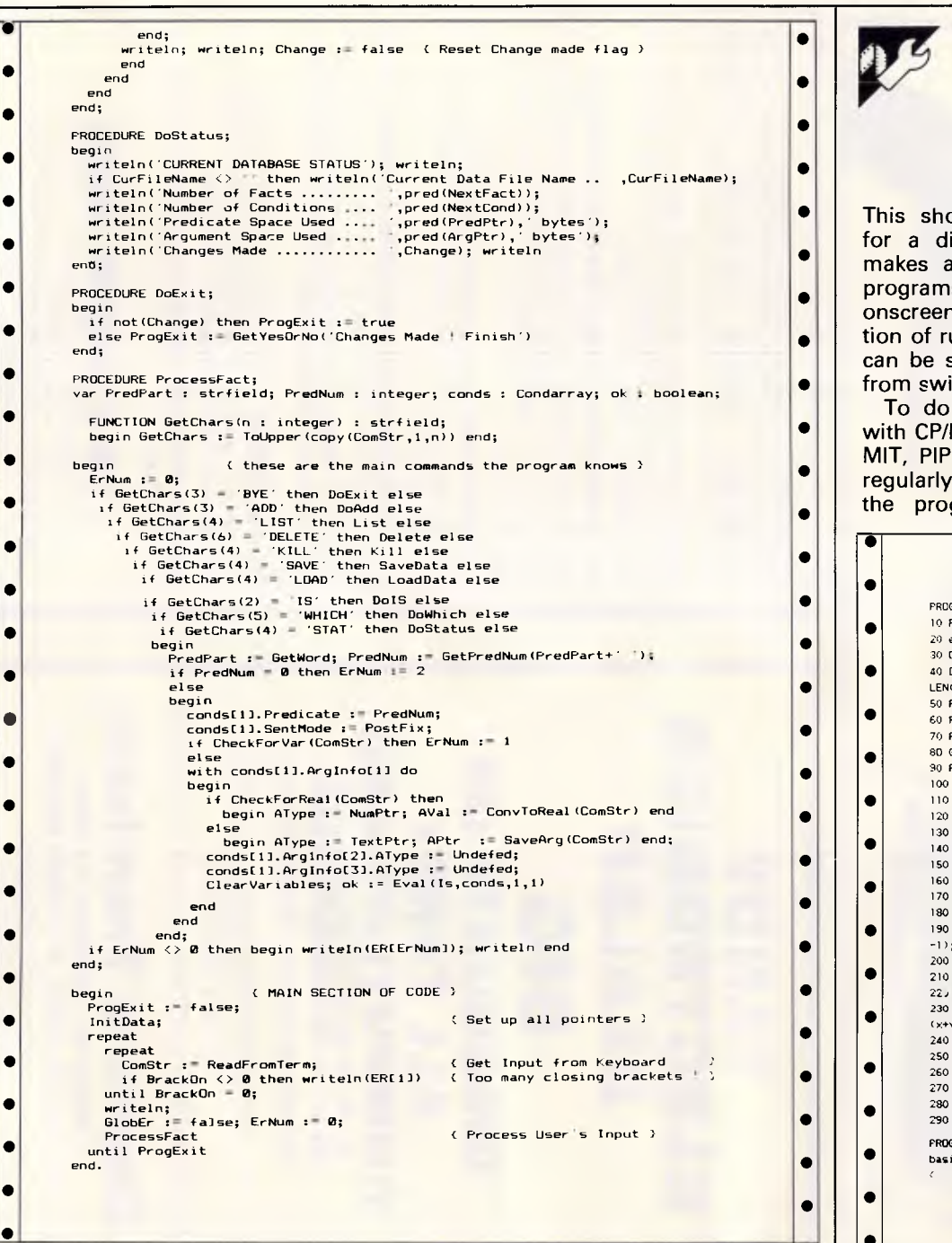

• • • | |

• • • • • •  $\bullet$ • •  $\bullet$  $\bullet$ • •  $\bullet$ • • | |

• • •  $\overline{\bullet}$ 

• | |

 $\bullet$ • • •

**•** 

### **Amstrad paN8256 AUTO.COM**

### **by CP Vickerstaff**

This short utility program prompts AUTO.COM. Next, copy RPED.BAS to for a disk to be inserted. It then your working disk and run it under makes a directory of all the Basic Basic. Select the new file option and programs on the disk, and lists them enter PROFILE.SUB as the filename; onscreen eight at a time with the op- type in the second program as tion of running any of those listed. It shown. Exit RPED and you are ready can be set up to boot automatically to go. Remove the disk, reset the from switch-on.

with CP/M, BASIC, DIR, ERASE, SUB-MIT, PIP and any other utilities you couple of key presses will get any of regularly use. Run BASIC and enter | these programs up and running. the program listed; save this as

To do this, make a working disk then copy any Basic programs to this computer and try it out. You can disk, and when you boot the disk, a

•

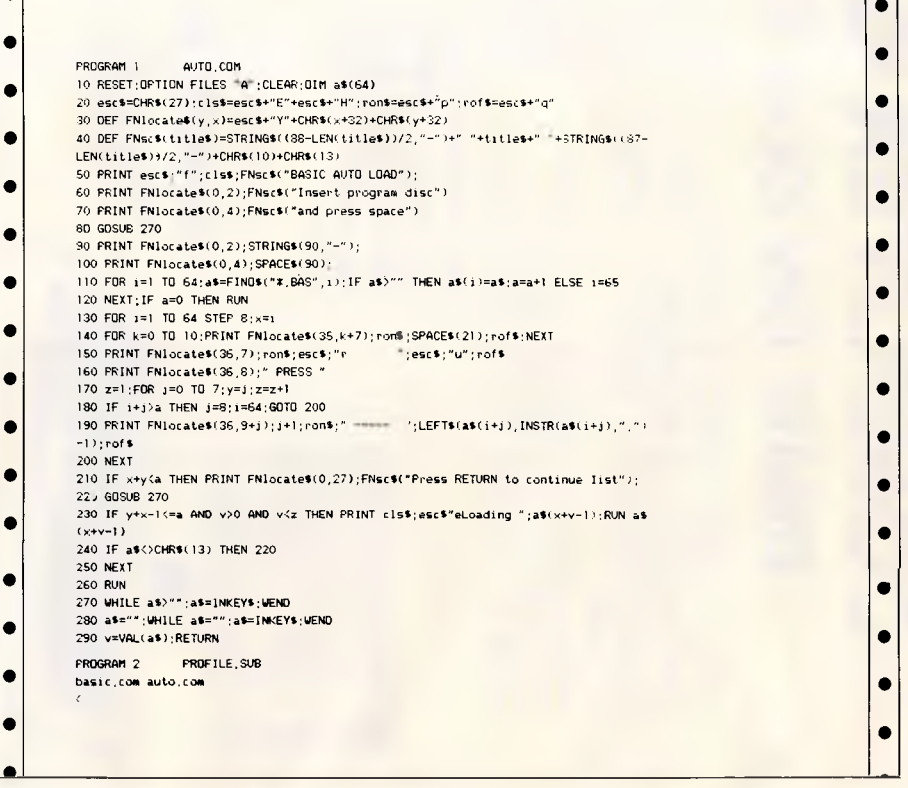

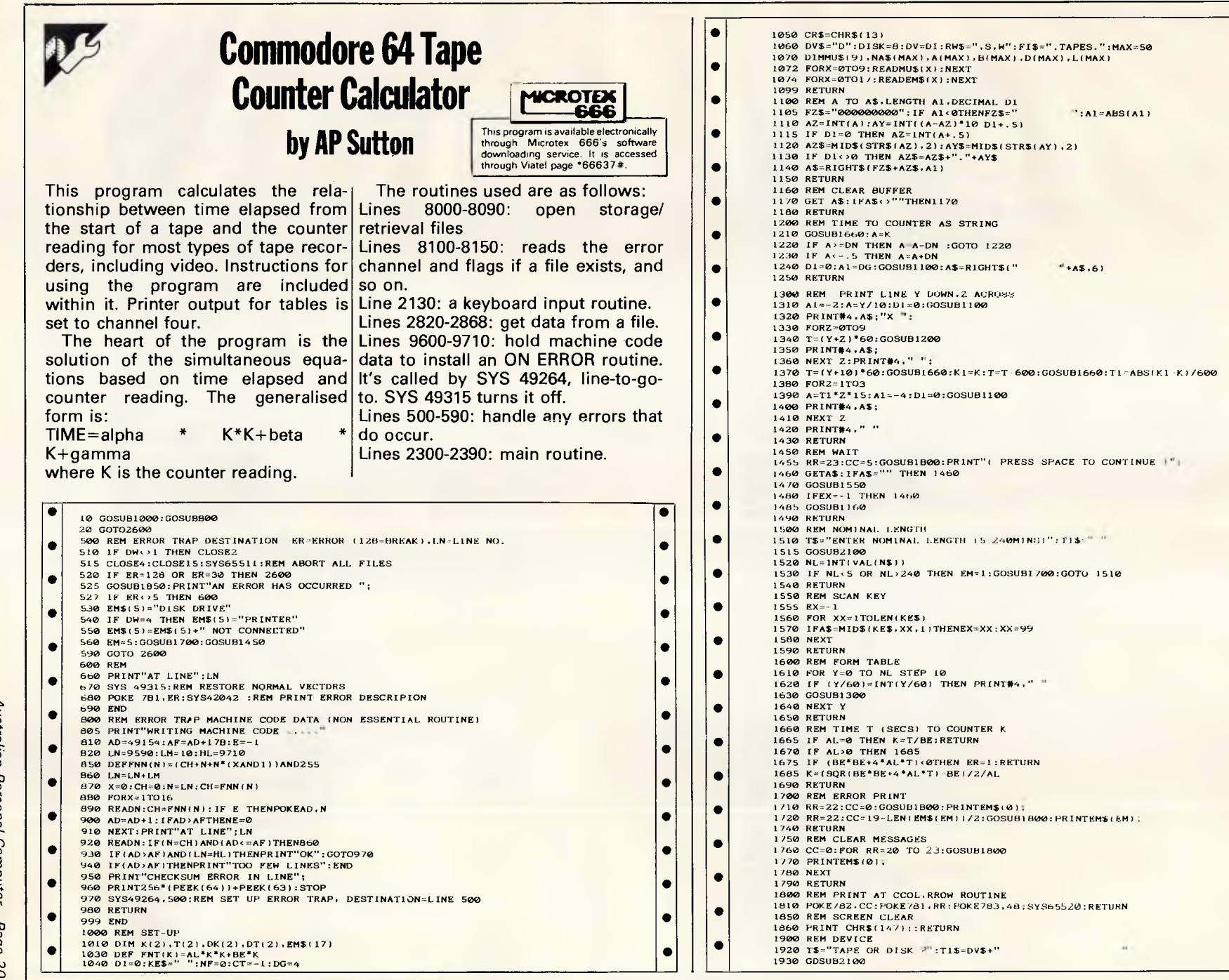

•

• • | | • | |  $\bullet$ **•**  • • **• •**  •  $\bullet$ • • • • | | • | |

• **•** 

• **•**  • | |

 $\qquad \qquad \bullet$ 

• •

• • • | |

1933 N\$=LEFTE(N\$.1) • 1935 IFN\$="D"THENDV\$="D":DV=8:RETURN 1940 IFN\$="T"THENDV\$="T":DV=1:RETURN • 1945 GOTO 1920 1950 REM TITLE 1952 GOSUB1850: PRINT: PRINT" "; MU\$(N)<br>1954 L1\$=" "125M 2 •  $1954$  L1\$="  $1956$  PRINT"  $1956$  PRINT"  $1956$  PRINT"  $1956$  PRINT"  $1956$  PRINT" 1956 PRINT" ";LEFTS(LIS.LENIMUE(N111 1958 PRINT • 1960 RETURN 2000 REM OBTAIN COUNTER INPUT 2005 N=3:GOSU81950 • 2007 PRINTTAB(19-LEN(NA\$1P011/2);NA8(P01 2009 PRINT" LENGTH ":NL:"MINS";TAB(27);DG;"DIGITS" 2010 FOR X=0 TO 2 • 2012 GOSUB1750 2020 T\$="COUNTER READING"+STR\$(X+1)+" - ":T1\$=" ":GOSUB2100 2025 K(X)=VAL(N\$) 2030 IF K(X)<0 OR K(X)> DN-1 THEN EM=1:GOSUB1700:GOTO 2020 • 2035 RR=7+4\*X:CC=5:GOSUB1800:PRINT T\$;N\$ 2040 GOSUB1750 **•**  2050 TS." TIME (HH.MM.SS) - ":GOSUB2100:GOSUB2200:TIX)=N 2060 IF ER<>0 THEN EM=2:GOSUBI700:GOTO 2050 2060 IF ER<>0 THEN EM=2:GOSUB1700:GOTO 2<br>2065 RR=8+4\*X:CC=5:GOSUB1800:PRINTT\$;N\$<br>2070 NEXT X 2070 NEXT X • •  $\bullet$ 2080 GOSUBI750:RETURN 2100 REM INPUT ROUTINE 2110 RR=21:CC=2:GOSUB1B00:PRINTT\$;" ";T1\$ • 2120 CC=LEN(TE)+3:00SU81800 2130 OPEN1,0:INPUT#1,N\$:CLOSE1:PRINT • 2140 IFN\$=""THENN\$=" 2150 RETURN 2200 REM DECODE HH.MM.SS • 2210  $ER=0:IF$  LEN(N\$)><B THEN  $ER=1:RETURN$  $2220$  NS\$=RIGHT\$(N\$.2): IF NS\$<"00" OR NS\$>"59" THEN ER=1:RETURN 2230 NM\$=MID\$(N\$.4.2): IF NM\$<"00" OR NM\$>"59" THEN ER=1:RETURN • 2240 NHE=MIDS(N\$.1.2): IF NH\$<"00" OR NHS,"23" THEN ER=1:RETURN 2250 N=VAL(NS\$)+60\*VAL(NM\$)+3600\*VAL(NH\$) 2260 RETURN • 2300 REM COMPUTE FACTORS 2310 ER=0:FORX=0TO2 2320 DK(X)=K(X)-K( $(X+1)+3*(X=2)$ ) • 2330 DT(X)=T(X)-T( $(X+1)+3*(X=2)$ ) 2335 IF  $DK(X)=0$  OR  $DT(X)=0$  THEN  $ER=1$ 2340 NEXT • 2345 IF ER<>0 THEN RETURN 2350 AL=(DK(0)\*DT(1)-DK(1)\*DT(0))/(DK(0)\*DK(1)\*DK(2))<br>2360 BE=DT(0)/DK(0)-AL\*(K(0)+K(1)) 2370 IF (AL=0)AND(8E=0) THEN ER=1 2390 RETURN • 2400 REM COUNTER DIGITS 2405 RR=21:CC=2:GOSUB1800 • 2410 T\$="NUMBER OF COUNTER DIGITS  $(2-5)$  ":T1\$=CHR\$(4B+DG)+" " 2415 GOSUB2100 2420 DG=INT(VAL(N\$)):IFDG<2 OR DG>5 THENEM=1:GOSUB1700:GOTO 2405 2430 DN=10 DG : REM = POWER • 2440 RETURN 2450 REM MAKE CURRENT TAPE 2455 EM=8:GOSUB1700:KE\$="YN":GOSUB1460:KE\$=" " • 2460 IFEX=1THEN CT=P0 • 2465 1FC7=-1THENRETURN 2470 DG=D(CT):CNS=NA\$(CT)(AL=A(CT):BE=BICT):NL=LICT):DN=10'DO 2480 RETURN 2500 REM TITLE PRINT  $2520$  T\$="COUNTER/TIME TABLE FOR "+CNS • 2530 PRINT84.SPC140-LEN(TE)/2);T\$ 2540 TS="ADD" • 2550 IF BE<0 THEN T\$="SUBT"  $2560$  PRINT#4, SPC(67); "FOR SECS "; T\$ 2570 PRINT#4,"MINS ---0 ---1 ---2 --3 ---4 ---5 ---6 ---7 ----8";<br>2580 PRINT#4." ---9 15 30 45" • 2599 RETURN • 2600 REM MAIN MENU 2610 GOSUB1850:RR=3:CC=5:GOSUB1B00 2620 PRINT"TAPE COUNTER / TIME CALCULATOR" • 2630 RR=RR+I:GOSU81800<br>2635 PRINT" 2635 PRINT" "(Rem 70 X C= & Y 2640 PRINT:PRINT • 2650 FORX=0T09: PRINT" "; MU\$(X): NEXT 2660 GOSUB1160 2705 N=FRE(0):T1\$="9" 2710 T\$="ENTER CHOICE (0-9)":GOSU82100  $\bullet$ 2720 N=INTIVAL(N\$1) 2750 IF N\$<"0" OR N\$>"9" OR LENIN\$1<11 THEN TI\$=N\$+" ":GOTO2710

2805 FIE=LEFT\$IFI\$+" ".121 2760 ON(N+1)GOSUB2780,2900,3000,3100,3400,3600,3700,4100,4200,4500 · 2770 G0T02600 2780 GOSUB1850 2701 SYS49315:REM DELETE ERROR TRAP 2782 END 2800 REM FILE NAME 2810 RR=10:CC=B:GOSUB1800 2820 TE=" FILE NAME ? ":T18=FI\$+" <sup>4</sup> 2830 GOSUB2100 2833 FI8=LEFTE(N\$+" ".121 2850 RETURN 2860 REM GET FROM DEVICE 2862 N\$=" 2B64 GET#2.A\$:IFA\$=CHR\$(I3)THENRETURN 2866 148=148+AS:IF ST=0 THEN 2864 2868 RETURN 2870 REM LOAD ERROR 2875 EM=14 2880 GOSUB1700:GOSUB1450:GOSUB8200 2890 RETURN 2900 REM LOAD 2910 N=1:GOSUB1950:GOSUB1900:P0=0 2915 P1=PO:GOSUB3200:IFER<>OTHENER=0:RETURN 2920 RW\$=".S.R":GOSUB2800 2930 SE=0:GOSUB8000:IFER=-1THEN2985 2932 EM=5:GOSUB1750 2934 P1=PO:GOSUB3200:IFER<>0THENER=0:GOTO 2985 2935 EM\$(5)="LOADING NO."+STRE(NF):GOSUB1700 2936 GOSUB2860:NA\$(PO)=N\$:IF ST<>0 THEN2870 2938 GOSUB2860:A(PO)=VAL(N\$):IF ST<>0 THEN2B70 2940 GOSUB2860: B(PO)=VAL(N\$): IF ST<>0 THEN2B70 2942 GET#2.A\$:L(PO)=ASC(A\$+CHR\$(0)):1F ST<>0 THEN 2870 2944 GET#2.A\$:D(PO)=ASC(A\$+CHR\$(0)):IF ST<>0 THEN 2B70 2946 GET#2.A\$:IF ASC(A\$)<>13 THEN D(PO)=0:GOTO 2870 2948 NF=NF+1 2950 IF ST=0 THEN 2934 2985 GOSUB8200 2990 RETURN 3000 REM SAVE 3010 N=2:GOSUB1950 3015 IF NF=0 THEN EM=9:GOSU81700:GOTO 1450 3020 GOSUB1900 3030 RW\$=".S.W":GOSUB2800 3035 SE=1:REM SECONDARY ADDRESS 3040 GOSUB8000:IFER=-1 THEN 3085 3045 EM=17:GOSUB1750:GOSUB1700 3050 FORXX=0 TO MAX 3055 IF D(XX)=OTHEN3070  $3060$  PRINT#2, NA\$(XX);CR\$;A(XX);CR\$;B(XX);CR\$:CHR\$(L(XX));CHR\$(D(XX)) 3070 NEXT XX 3085 GOSUB8200 3090 RETURN 3100 REM NEW TAPE 3110 N=3:GOSUB1950:P1=0:GOSUB3200:IFER<>0THENER=0:RETURN 3115 RR=10:CC=10:GOSUB1800 3120 PRINT"ENTER TAPE NAME (TITLE) - "+CHR\$(131+CHR\$(13)+" ":GOSUB2130 3130 NA\$(PO)=LEFT\$(N\$.30) 3140 N=3:00SUB1950 3150 GOSUB1500:11P0)=NL 3160 N=3:GOSUB1950 3165 GOSUB2400 3170 GOSUB2000:GOSUB2300 3175 IF ER=0 THEN 3190 3180 EM=3:GOSUB1700:KE\$="YN":GOSUB1460:KE\$=" " 3184 IFEX=1THEN3170 31B6 D(PO)=0:RETURN 3190 A(PO)=AL:B(PO)=BE:NF=NF+1:D(PO)=DG:GOSUB2450 3199 RETURN 3200 REM FIND SPARE PLACE IN FILE 3210 ER=0: IFNF>MAXTHENEM=4:GOSUB1700:GOSUB1450: ER=1:RETURN 3220 FORXX=P1TOMAX 3230 IFD(XX)=OTHENPO=XX:XX=MAX+10:ER=0 3240 NEXT 3245 RETURN 3250 REM LIST 10 TYPES 3255 TD=0:P1=PO:FOR XX=0 TO 9 3260 IF P1>MAX THEN XX=10:GOTO 3280 3265 IF DIP1)=OTHEN P1=P1+1:GOTO 3260 3270 LT(XX)=Pl:PRINTXX"- "NA\$(P1);TAB(27);D(P1)TAB(31); 3272 A=L(P1):A1=3:171=0:GOSUB1100:PRINT" ";A\$ 3275 TD=TD+1:P1=P1+1 3280 NEXT 3290 RETURN • | | • | • | | • • • | | •||  $\bullet$   $\vert \; \vert$ •|| • | |  $\bullet$   $\vert \; \vert$  $\bullet$   $\vert \ \vert$ • | | • | | • | | • | | • | | • | | • | |  $\bullet$ • | | • | | • | | • | | **•**  • | | • | |

эбен *Page 208Australian Personal Computer*  208 Australian Personal

Compute

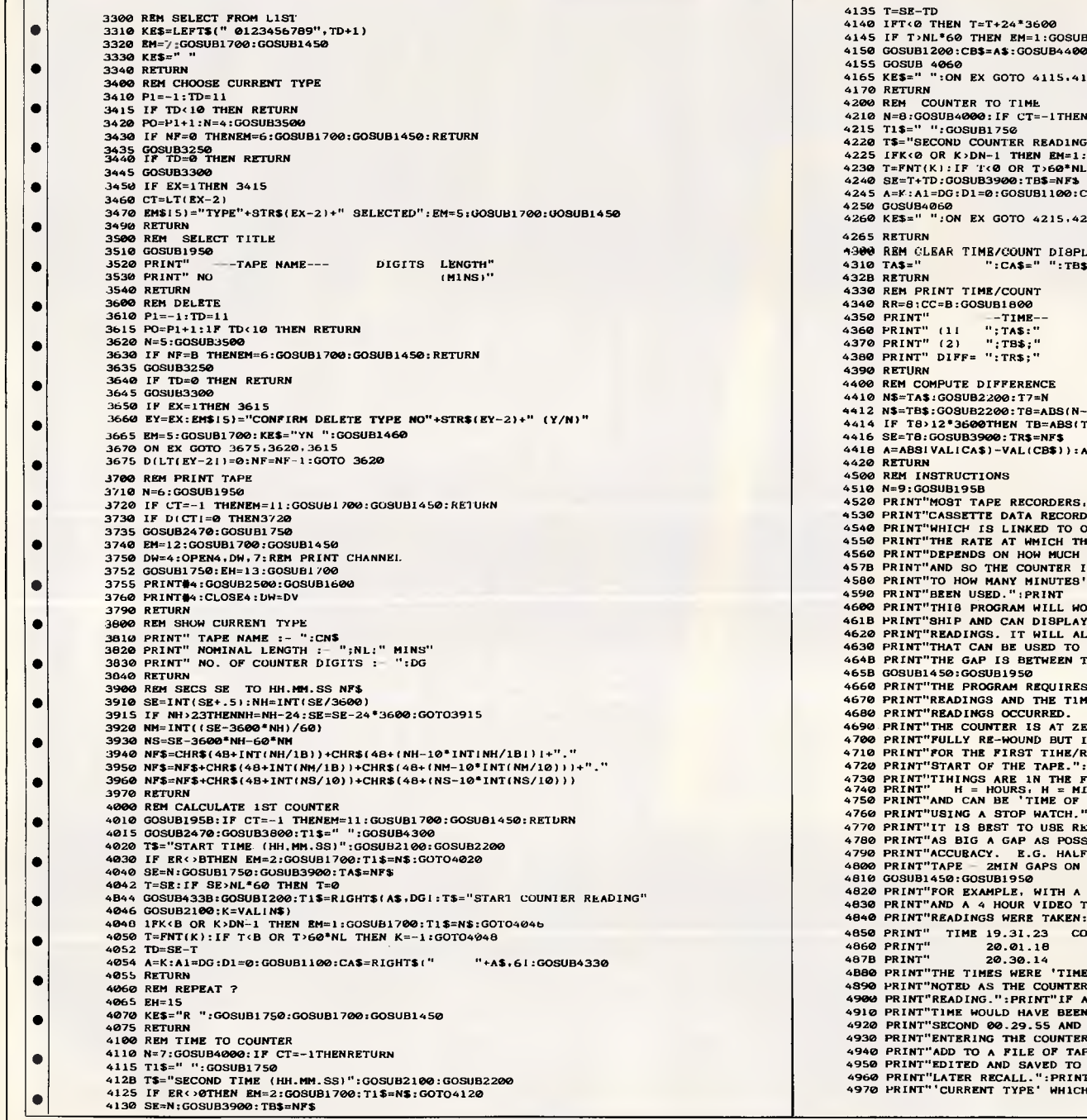

• =3600  $USUB1700:T1$=TB$:GOTO 4120$ 4150 GOSUB1200:CBS=AS:GOSUB4400:GOSUB4330:GOSUB1750  $5,4170$ THENRETURN 4220 TS="SECOND COUNTER READING":60SUB2100:K=VALANSi ,DN-1 THEN EM=1:00SUB1700:TIS=NS:GOT04220  $\delta^*$ NL THEN K=-1:GOTO4225. 20:CB\$=RIGHT\$(" \* +A\$.6):GOSUB4400:GOSUB4330  $5.4265$ 18PLAY<br>TB**S**="  $" : CB \$ = " " : TR\$ = " " : T R \$ =" ": $CR \$ = " " : CR$ COUNTER"  $"$   $:CA$$ ":CB\$:PRINT  $"$ ; CR\$  $3(N-T7)$ ,128.178-24\*3600  $v(x)$ :A1=DG:D1=0:GOSUB1100:CR\$=RIGHT\$(" \*A\$,6) ERS, INCLUDING VIDEO AND"; CORDERS, HAVE A COUNTER" TO ONE OF THE SPOOLS." I THE SPOOL TURNS" . ... end and signal control on it" IR IS NOT EASILY RELATED": ES' WORTH OF TAPE HAVE" . WORK OUT THE RELATION-"; PLAY TIMES/COUNTER" L ALSO PRINT A TABLE" TO FIND OUT HOW LONG " EN TWO COUNTER READINGS." IRES THREE COUNTER" TIMES AT WHICH THOSE" D. IT IS ESSENTIAL THAT"; **ZERO WHEN THE TAPE IS"** UT IT IS NOT NECESSARY"  $4E/READING TO BE AT THE"$ 8.":PRINT 4730 PRINT"TIHINGS ARE 1N THE FORM HH.MM.SS WHERE"<br>4740 PRINT" H = HOURS, H = MINUTES,S = SECONDS"<br>4750 PRINT"AND CAN BE 'TIME OF DAY' OR TIME-ELAPSED": 38. PR E READINGS SEPARATED BY" POSSIBLE TO IMPROVE THE" 4790 PRINT"ACCURACY. E.G. HALF HOUR GAPS ON A 3HR"<br>4800 PRINT"TAPE - 2MIN GAPS ON A C15." H A FOUR DIGIT COUNTER" EO TAPE THE FOLLOWING" externe the theory.<br>KEN:-":PRINT COUNTER 1732" 3194" 4870 PRINT" 20.30.14 4445":PRINT TIME OF DAY' AND WERE" 1990 PRINT THE COUNTER AT THE COUNTER AT THE COUNTER AT A STATE COUNTER. 1900 PRINT PRINT BEEN USED. THE FIRST": BEEN 00.00.00 AND THE" AND SO ON.":GOSUB1450:GOSU81950 NTER/TIME DETAILS WILL" TAPE TYPES THAT CAN BE" TO DISK OR TAPE FOR" RINT"ONE OF THE TAPE TYPES IS SELECTED AS THE": 4970 PRINT"'CURRENT TYPE' WHICH IS THE SUBJECT OF" • | | •  $\bullet$ • • • • | | • | | • • • | | • • • • | | • • • • • • | | •  $\bullet$ • | | • | | • | | • | |

# *TAIWAN'S BIGGEST PROFESSIONAL CABINET MAKER*

### **We have all and we do it all!**

 $\omega$ 

and all of its peripherals. The *reasonable price*.

*From stamping and shapping to insulating and painting, Ling Yih controls every step of the manufacturing process. Every month, hundred thousand of computer An established and well—known manufac- housings roll off of our automated assemture of top—quality products that has built bly line. And you have 20 different bezels a solid reputation for* **OEM** *production to to choose from. Because, as Taiwan's larthe most exacting specifications. Ling Yih gest cabinet maker, we do it all, we can produces housing for your motherboards offer you the highest quality at the most* 

> Contact us today. *We deliver!*

9F-3, 57, Fu—Hsing N. RD., Taipei, Taiwan, R.O.C. Tel: (02)771-7166 Fax: (02)711-3506 Telex: 20232 LINGYIH LING YIH CO., LTD.

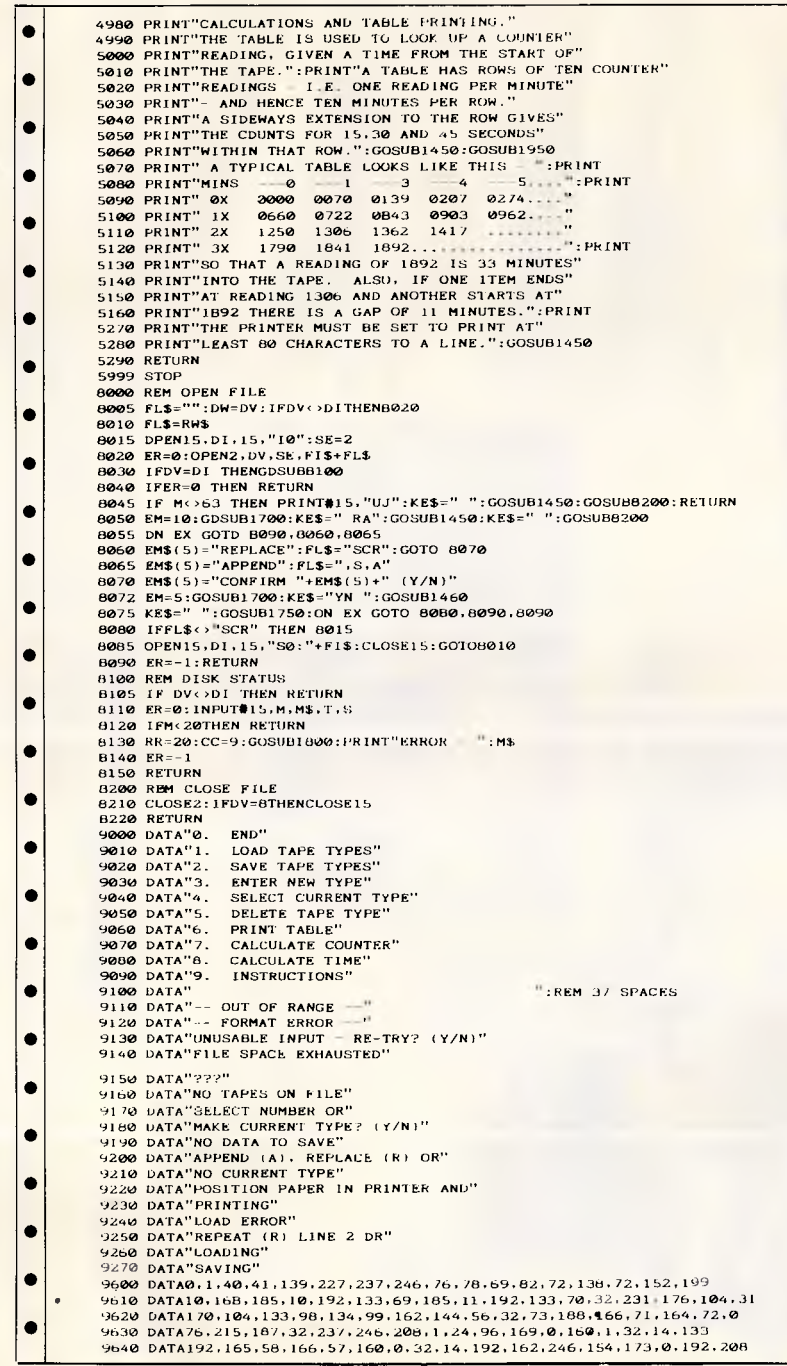

9650 DATA133,20,173,1.192.133,21.32.19.166,144.32,32.197.168,165.128 9660 DATA203.201,63,240,250,120.169.255.133.145.88,76.177,167,32,253,35 9670 DATA174,32,138,173.32.247,183,32,19,166,176,6.32.163,192,76,169 9880 DATA227,168,165,20,141,0,192,165,21,141,1,192,120,169,192,141,250 9690 DATAI-3.141,41,3,169,60.141,0,3,169,53,141,40.3.88,0 9/00 DATA96.120.162,3.188.2,192,189.6,192,153,0,3,202.16,244,252 9710 DATA88,96,0,0,0,0,0,0,0,0,0,0,0,0,0,0,254<br>10000 REM \*\*\*\*\*\*\*\*\*\*\* NOTES \*\*\*\*\*\*\*\*\*\* 10010 REM \* ST = RESERVED VARIABLE STATUS 10020 REM • VALUE BECOMES 64 AT END OF FILE • 10030 REM \*\*\*\*\*\*\*\*\*\*\*\*\*\*\*\*\*\*\*\*\*\*\*\*\*\*\*\*\*\* 10040 REM • MACHINE CODE IS OPTIONAL BUTSIMULATES 'ON ERROR GOTO' 10050 REM • THE STOP KEY CAUSES A BREAK WITH ERROR NO 120

READY.

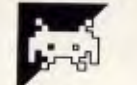

### **0:1101 Atari ST Super Breakout by Robert Shelton**

This program was written in Lattice C but should be reasonably easy to convert to other versions that run on the Atari ST. The game itself is mouse-driven and works with a black and white monitor only, although enterprising programmers should be able to get it to run on colour systems.

The source code listing should be typed in and saved onto the compiler disk which should also hold the files OSBIND.H and GEMLIB.H. The program can then be compiled as normal. After compilation the .BIN file should be transferred to the linker disk, which should also have files CLIB-.BIN, GEMLIB.BIN and GLIB.BIN. A link control file should be produced,

consisting of the following: INPUT STARTUP.BIN INPUT \* LIBRARY CLIB.BIN LIBRARY GEMLIB.BIN LIBRARY GLIB.BIN The program can then be linked using the control file.

 $\bullet$  $\bullet$  $\bullet$ 

To run the program with other C compilers, if the Line-A routines are implemented, then it should only be necessary to change int variables to long variables and short variables to int variables. If the Line-A routines aren't implemented, then it will be necessary to replace the bat and ball drawing routines with ones from the GEM libraries.

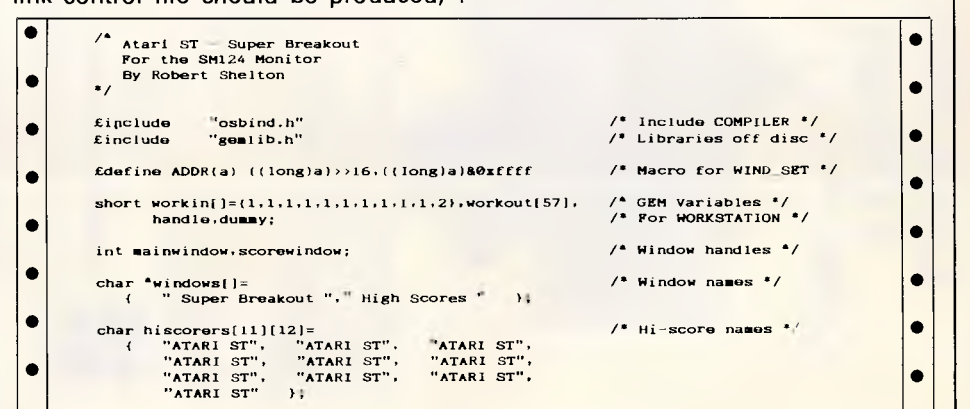

Australian Personal Computer Page 211

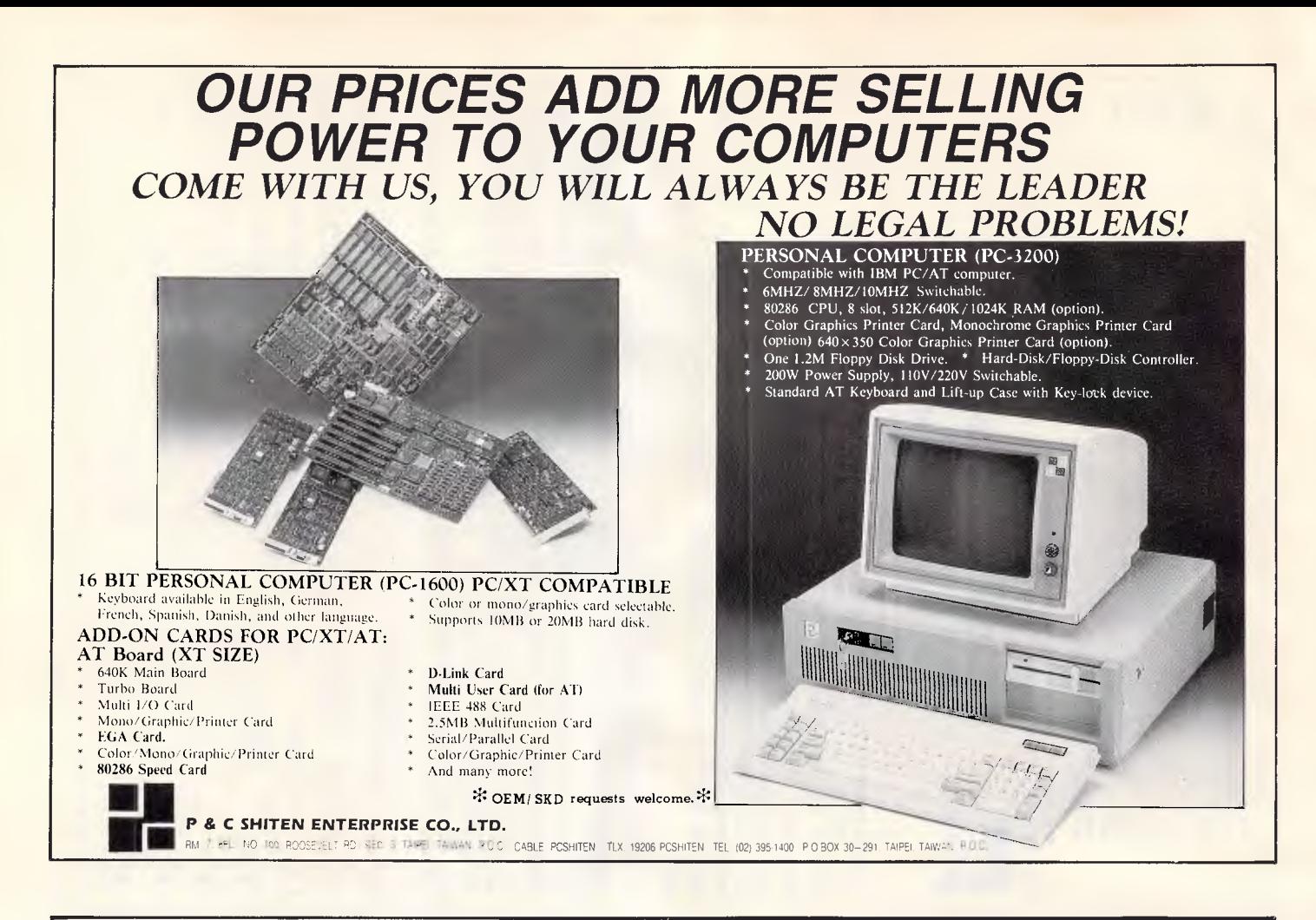

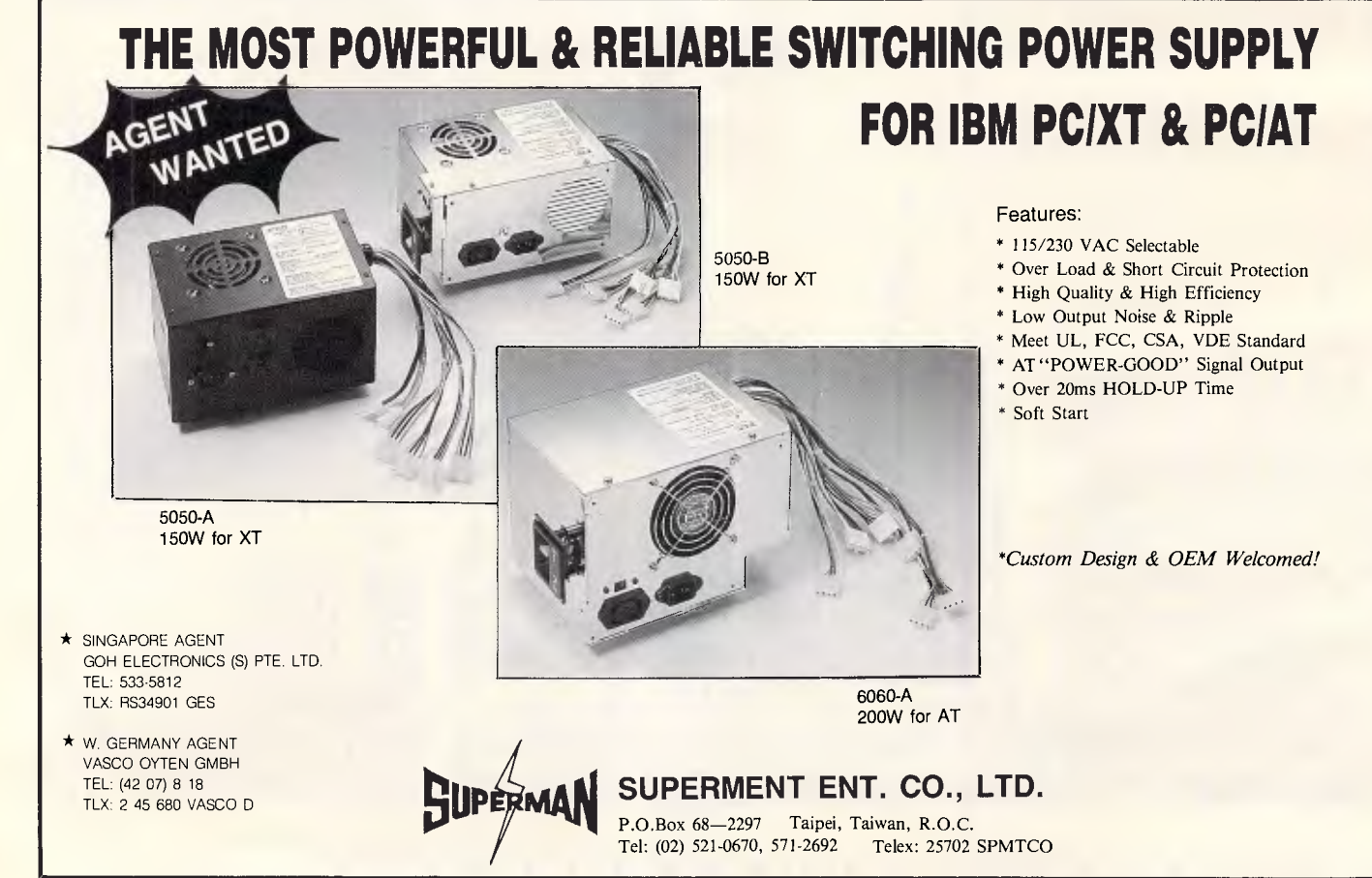

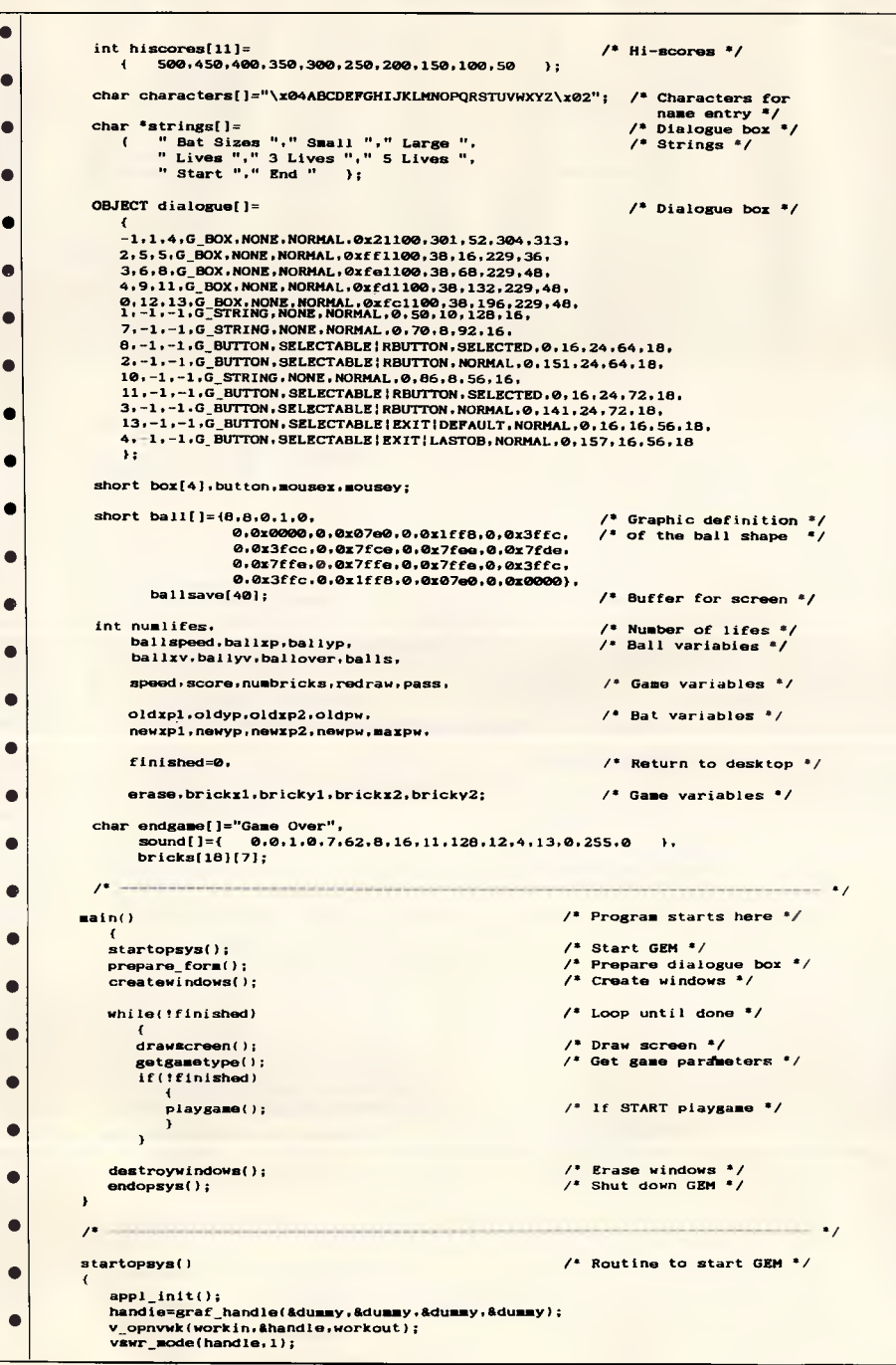

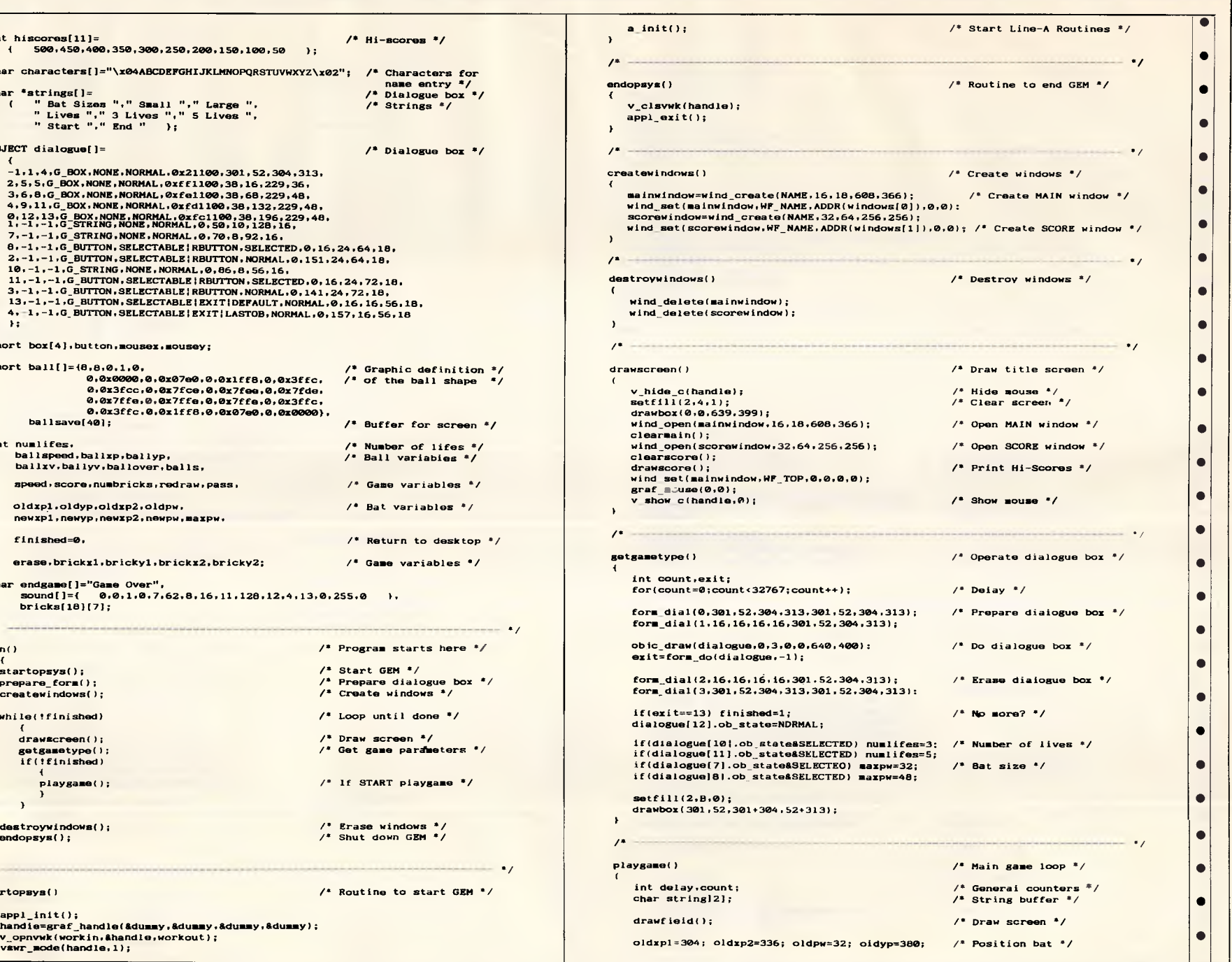

*Australian Personal Computer Page 2* Australian Personal Computer Page 213

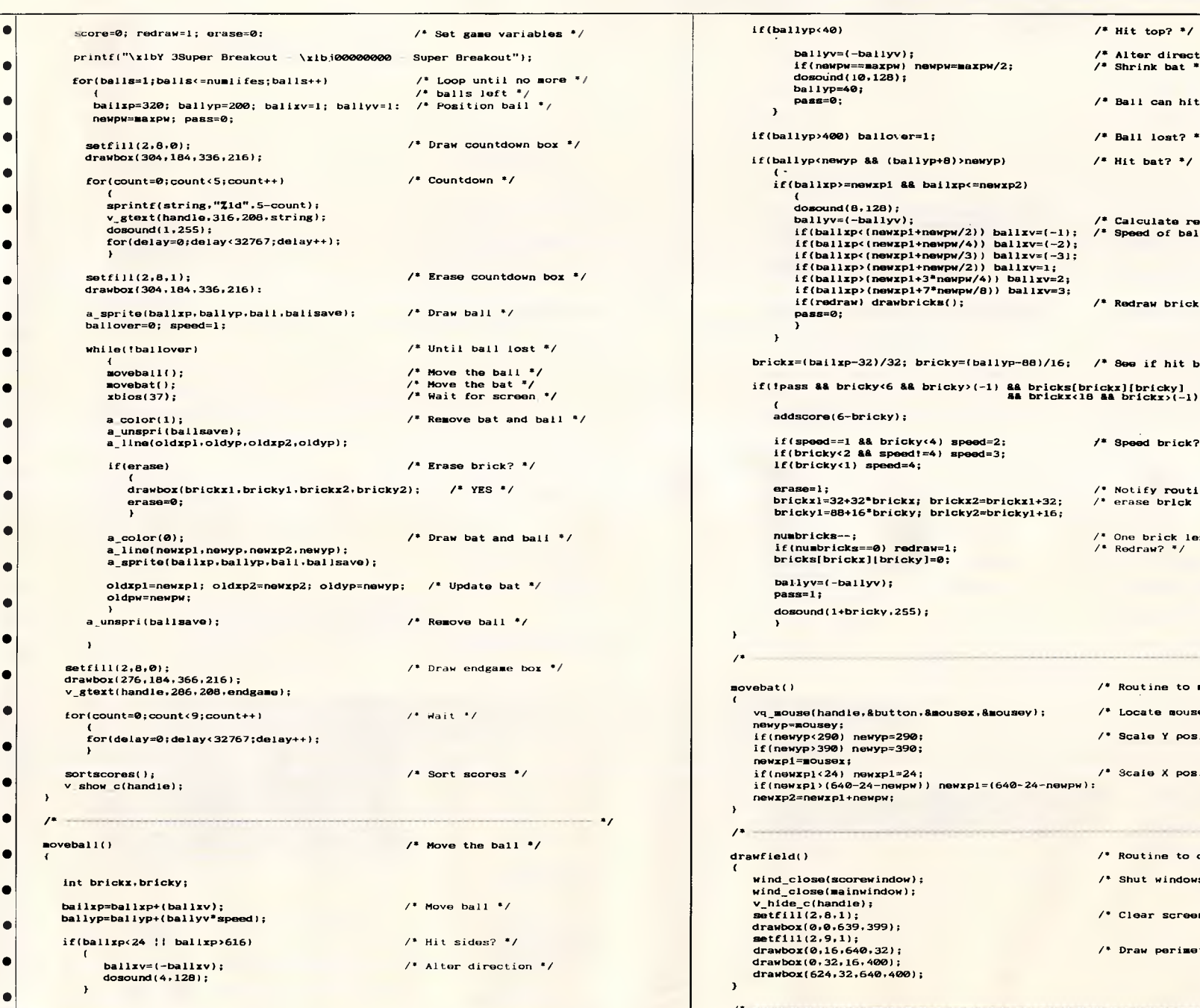

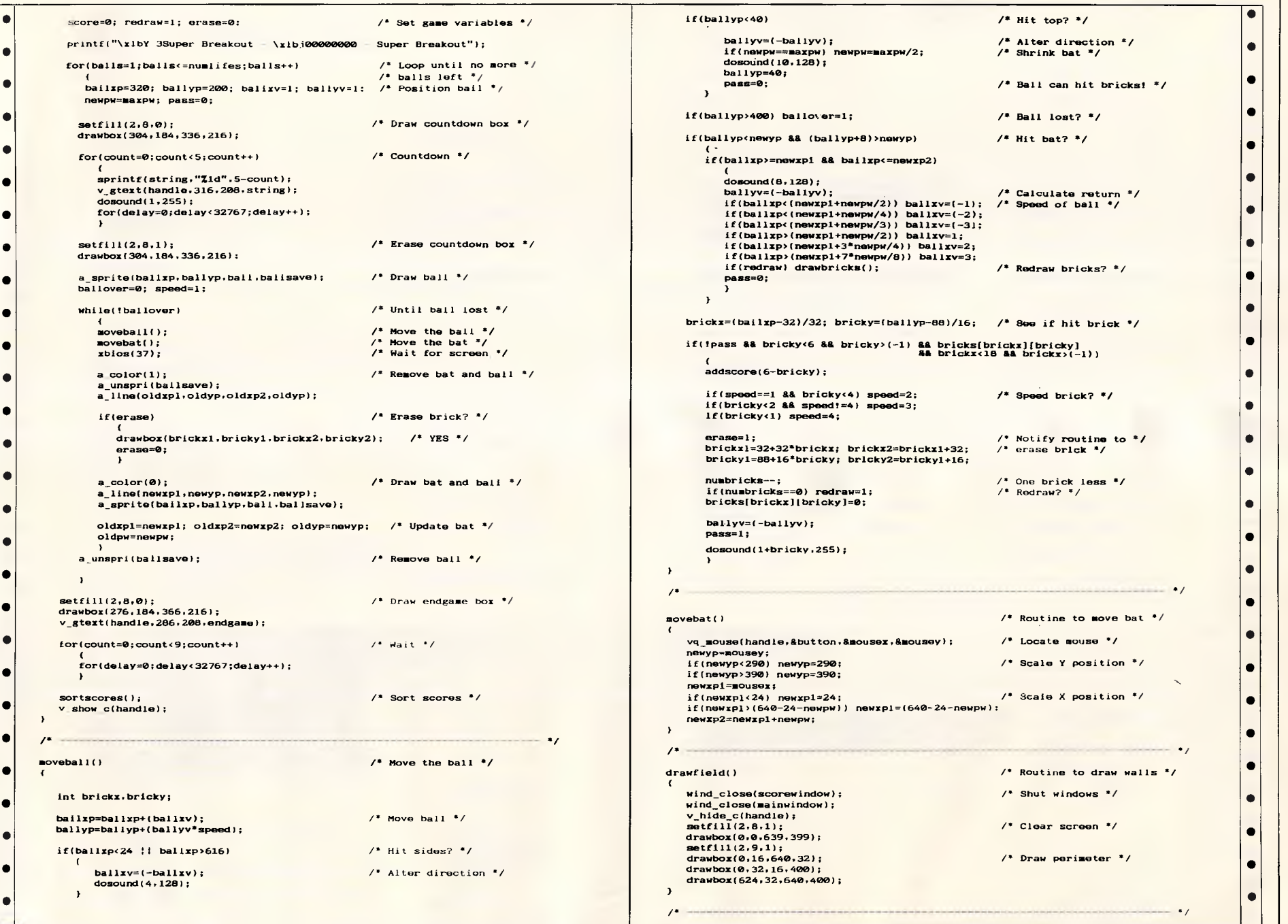

# Page 214 Australian Personal Computer *Page 214Australian PersonalComputer*

**\_\_\_.**
# **Laser Printing direct from Macintosh disk or by modem**

Now you can produce truly presentation-quality type and design your own layouts for printing. Send your Macintosh disk or take advantage of our typing, layout and assembly services. You'll be delighted with the results and amazed at the cost savings.

*Phone (02) 94 5207 now for for a free quotation compare our prices!* 

Download and print from Mac disk from \$1 per A4 page

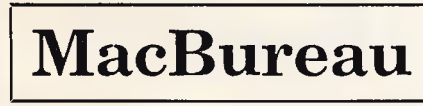

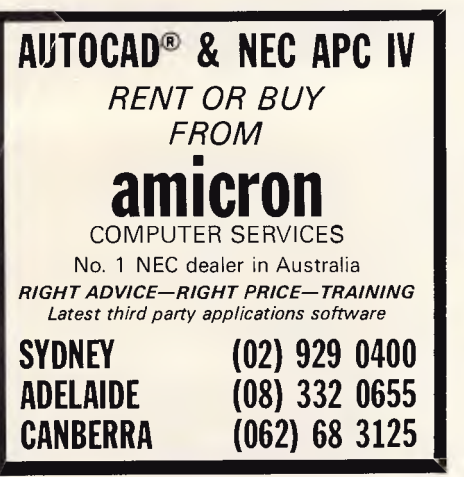

DO YOU NEED PROGRAM/DATA SECURITY?

### **PASS-KEY**©

PASS-KEY is a self contained program that unlocks the information you need to design password security for your programs, files and on-line operations. PASS-KEY is designed for Programmers, Business use and anywhere program and data security is required

PASS-KEY contains<br>An easy to use step by step Tutorial.<br>A stand-alone application that may be incorporaled<br>into existing software where protection is required.<br>Algorithms which will test your codes. When a<br>match occurs, an

PASS-KEY© : EASY TO USE. COMPLETE SECURITY

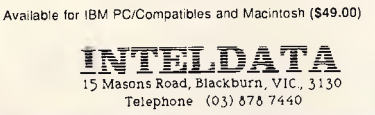

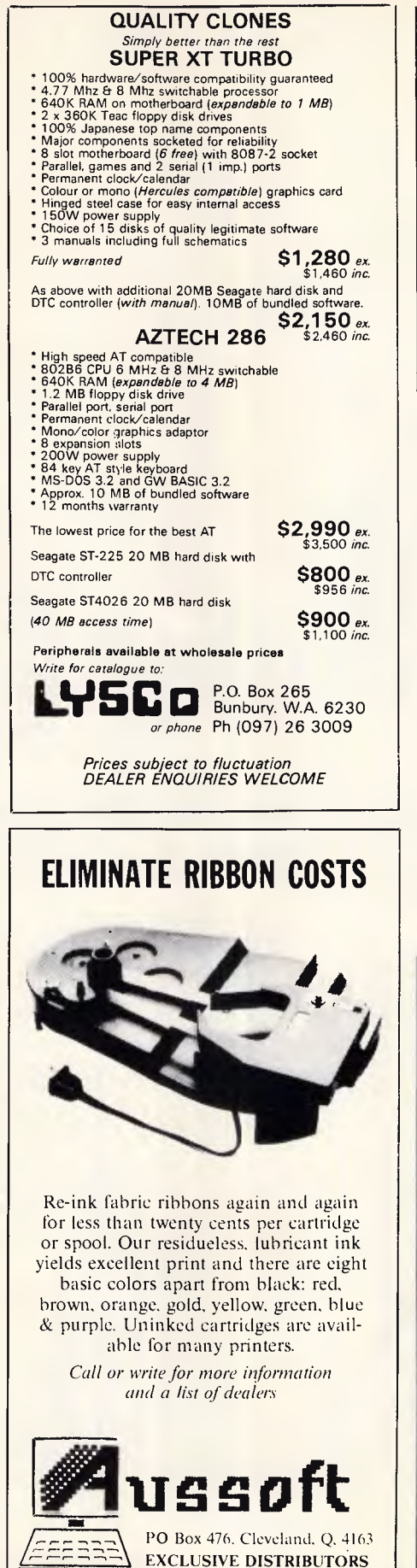

*Dealer Enquiries Welcome*  (07) 286 5590 Telex 40472

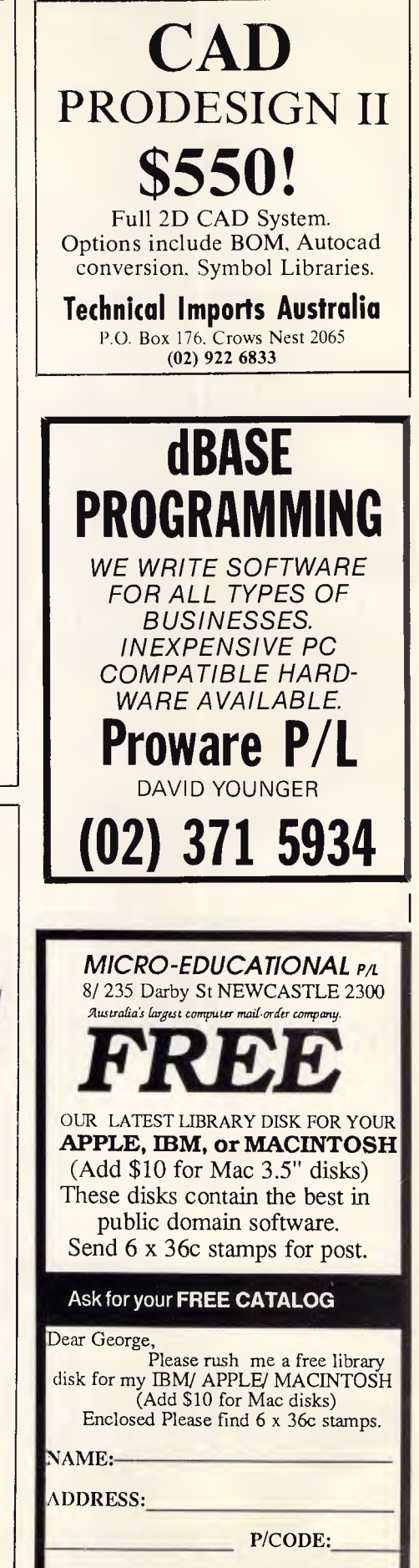

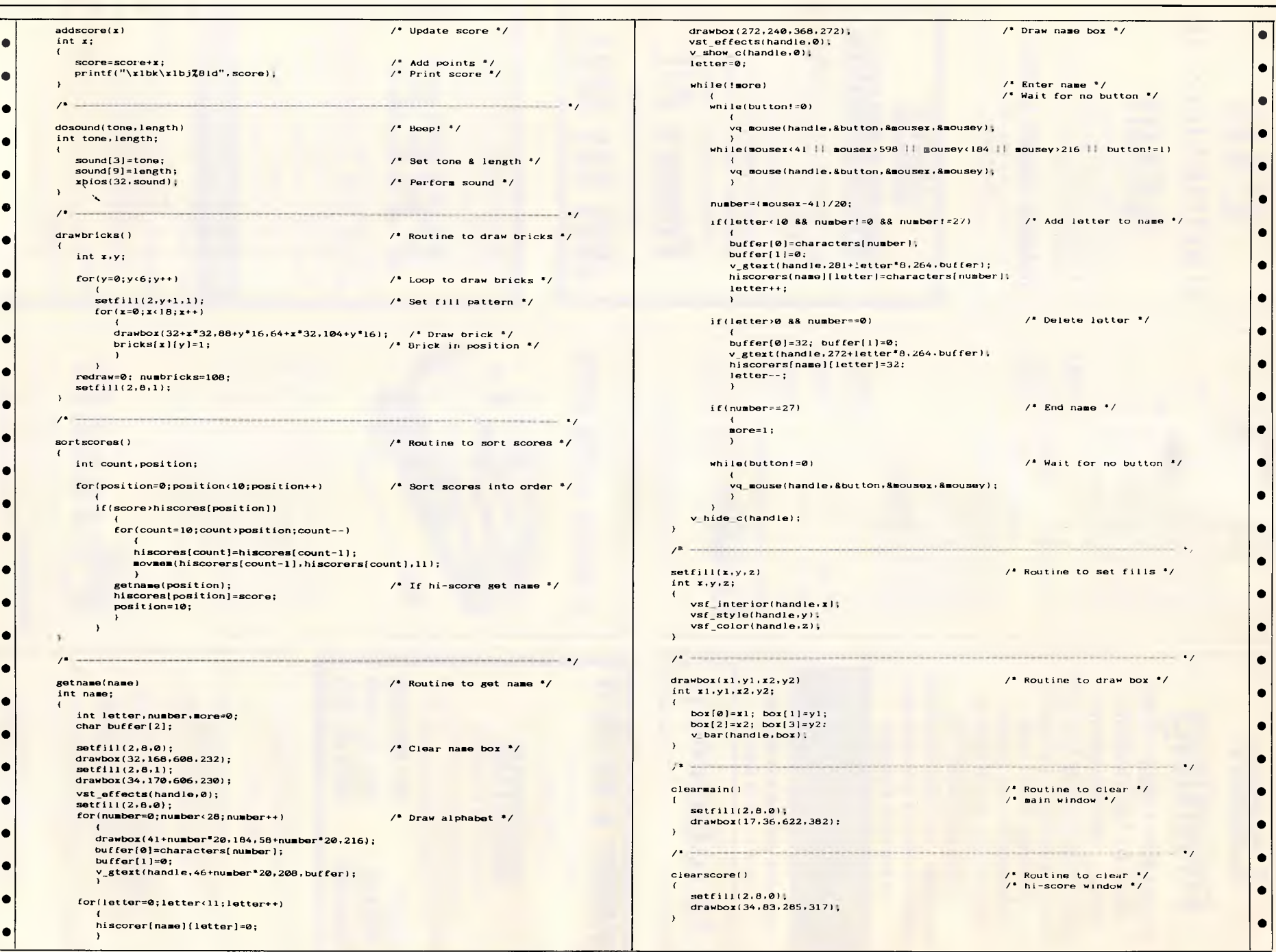

v show c(handle, 0); •|| ietter=0:  $\frac{1}{2}$  while (incress) the contract of the contract of the contract of the contract of the contract of the contract of the contract of the contract of the contract of the contract of the contract of the contract of the • | | whilelbutton!=0) vq mouse(handle,&button,&mousex,&mousey); • while(mouses<41 mouses ,598 ll mousey<184 :: sousey ,216 button!=l) vq mouse(handle.ilbutton,ilsousex:&mousey); • vq mouse(handle,&button,&mousex,&mousey); **•**   $nu = (nousa1 - 41)/20;$ • $\vert \vert$  $if(letter/10 8& number!=0 8& number!=27)$  /\* Add letter to name \*/ I buffer[0]=characters[nu**mber];**<br>buffer[1]=0; v\_gtext(handle.281+letter\*8.264.buffer); •• hiscorers(name)[letter]=characters[number]] letter++; setfill(2,y+1,1);  $\left| \begin{array}{ccc} \end{array} \right|$  Set fill pattern  $\left| \begin{array}{ccc} \end{array} \right|$  if  $\left| \begin{array}{ccc} \end{array} \right|$  if  $\left| \begin{array}{ccc} \end{array} \right|$ drawbox(32.x.32.038+y •16.64+x•32:104+y•16); /. Draw brick ./ •  $if (letter) @ 88 number = 0$  P. The contract of the letter  $*/$  $\text{buffer}$ [0]=32; buffer[1]=0; v\_gtext(handle,272+letter\*8.264.buffer); hiscorersfnasel[letter1=32: •• letter--; ) • number==27)<br>  $\left\{\begin{matrix} 1 \\ 1 \end{matrix}\right\}$   $\left\{\begin{matrix} 1 \\ 2 \end{matrix}\right\}$   $\left\{\begin{matrix} 1 \\ 2 \end{matrix}\right\}$   $\left\{\begin{matrix} 1 \\ 2 \end{matrix}\right\}$   $\left\{\begin{matrix} 1 \\ 2 \end{matrix}\right\}$   $\left\{\begin{matrix} 1 \\ 2 \end{matrix}\right\}$   $\left\{\begin{matrix} 1 \\ 2 \end{matrix}\right\}$   $\left\{\begin{matrix} 1 \\ 2 \end{matrix}\right\}$   $\left\{\begin{matrix} 1 \\ 2 \end$ • | | while(button!=0)  $\sqrt{2}$  Wait for no button  $\frac{2}{\sqrt{2}}$ (position=0;position<10;position++) /\* Sort scores into order \*/ **Alta and Community Community Community Community Community Community Community Community Community Community Community Community Community Community Communi** vq\_mouse(handle,&button,&mouser,&mousey); v\_hide\_c(handle); )  $\bullet$ /. ,  $\bullet$  $setfill(x,y,z)$   $/$  Routine to set fills  $'$ ) and the core of this score and the set of the set of the set of the set of the set of the set of the set of the set of the set of the set of the set of the set of the set of the set of the set of the set of the set of t int x:y:z; vsf\_interior(handle,x);<br>vsf\_style(handle,y);<br>vsf\_color(handle,z); • **1** vsf\_color(handle:s): **•**  P. ./ • drawbox(xl:y1:x2.y2)  $/$  Routine to draw box  $^*/$ <br>int xl:y1:x2.y2; **Intername:** The Contract of the Contract of the Contract of the Contract of the Contract of the Contract of the Contract of the Contract of the Contract of the Contract of the Contract of the Contract of the Contract of int letter, number, more=0;<br>char buffer[2]; box[2]=x2; box[2]=x2; box[2]=x2; box[2]=x2; box[2]=x2; box[2]=x2;<br>v\_bar(handle, box);  $box[0] = x1; box[1] = y1; box[2] = x2; box[3] = y2:$ drawbox(32:168:608:232); • i' and make a contract of a contract of the second second second contract of a contract of the second second second second second second second second second second second second second second second second second second s •||  $\epsilon$ lear  $\alpha$ ain() P' Routine to clear  $\epsilon$ /  $/$ \* main window \*/ • | |  $setfill(2,8,0)$ ;<br>drawbox(17,36,622,382); ) drawbox(41+number"20,184,58+number\*20,216);<br>buffer[0]=0;<br>buffer[1]=0;<br>v\_gtext(handle,46+number\*20,208;buffer); clearscore() clearscore() /\* Routine to clear '/ ( )  $\frac{1}{2}$  Routine to clear \*/<br> $\frac{1}{2}$  hi-score window \*/  $\frac{1}{\sqrt{25}}$  setfill(2.8.0);<br>drawbox(34.83.285.317); • (letter=0;letter<11;letter++)<br>https://www.com/inductery-19;<br>https://www.com/inductery-19;<br>https://www.com/inductery-19;  $\rightarrow$ 

# **Computer Lighthouse**

**•** 

*Professional Solutions*  Come in and see the new **Apple II GS**  We deal in Apple only. Come and talk to the specialists. High level OMNIS developers. MacMRP & MacPathology. FISCAL specialists. Ask about our *Budget Fighting*  accounting solution.

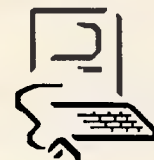

You will find us at two convenient locations: 91 Phillip St., Parramatta Ph. 633 2373 320 High St., Penrith Ph. (047) 31 4429 Ph. (047) 31 4744

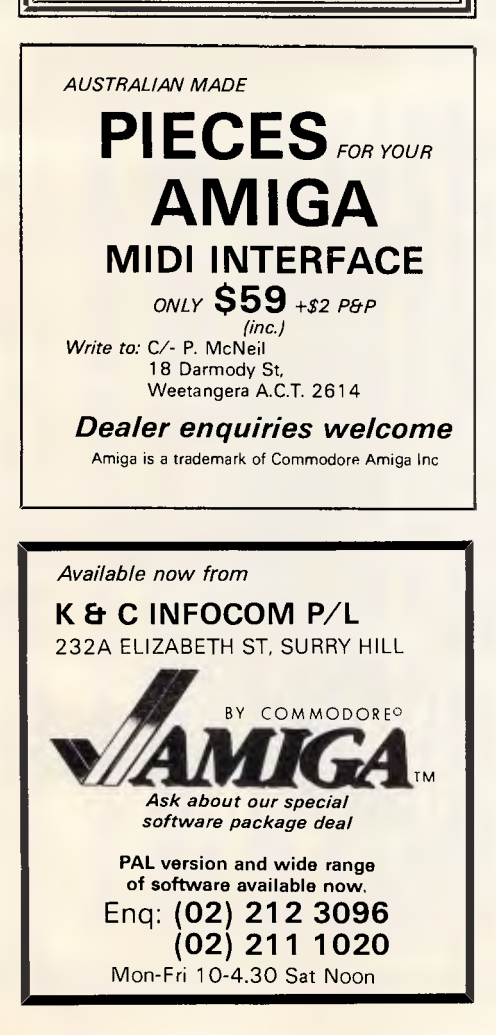

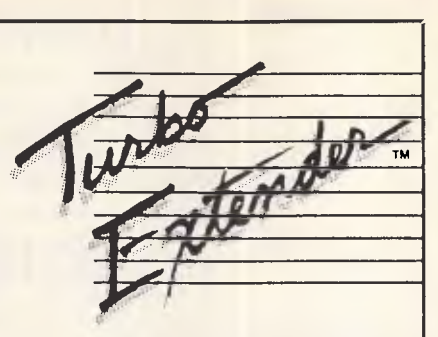

### **Barrier Were Made To Be Broken**

If you're using Turbo Pascal, Turbo Extender is the software you need to break the 64K barrier. Now write programs as long as you need, limited only by available RAM.

### **LARGE CODE MODEL**

Write programs using all 64K without overlays or chaining. Convert existing programs with minimal effort. Otters advanced dynamic binding or standard EXE files.

**MAKE FACILITY**  Offers separate compilation eliminating the need for you to recompile unchanged modules.

**LARGE DATA ARRAYS**  Automatically manages data arrays up to 30 megabytes, as well as arrays stored in expanded memory. (EMS)

### **ADDITIONAL TOOLS**

Overlay Analyst, Disk Cache, Pascal Encryptor, Shell File Generator, and File Browser.

The Turbo EXTENDER package includes 2 DSDD disks, PLUS complete source code and a 150 page printed manual. ORDER NOW! \$179.00 complete.

### **TURBOPOWER UTILITIES"**

"If you own Turbo Pascal, you should own TurboPower Utilities, that's all there is to Bruce Webster BYTE Magazine.

TurboPower Utilities offers 9 powerful programs in all, including the Pascal Structure Analyzer which locates subtle coding problems the compiler fails to catch. It also produces reports that describe your code, providing cross reference and hierarchy diagrams. Also includes Execution Timer, Execution Profiler, Pretty Printer, Command Repeater, Pattern Replacer, Difference Finder, File Finder and Super Directory.

The TurboPower UTILITIES package comes compiled, ready to use. Includes manual, reference card, three DSDD disks, PLUS complete source code. \$179.00 complete.

LIMITED TIME OFFER! BUY TWO OR MORE TURBOPOWER PRODUCTS AND SAVE 15%.

BC/MC/VISA call (03) 555 4544 or 555 4007. **Price \$179.00 each** plus \$6.00 postage and handling.

The above TurboPower products require<br>Turbo Pascal 3.0 (Standard, 8087 or BCD)<br>and PCDOS 2.x or 3.x and runs on the IBM<br>PC/XT/AT and compatibles.

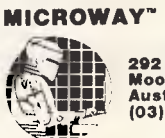

**!' 292 Chesterville Rd., Moorabbin, Vic., 3189. Australia. (03) 555 4544.** 

The above TurboPower products require<br>Turbo Pascal 3.0 (Standard, 8087 or BCD)<br>and PCDOS 2x or 3.x and runs on the IBM<br>PC/XT/AT and compatibles.

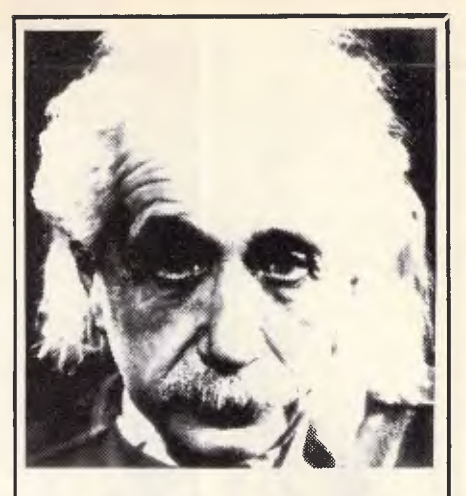

## **We only use 10% of our mental potentials**

These are the words of Albert Einstein, the greatest physicist of recent times.

L. Ron Hubbard's discoveries in the field of the mind prove today that Einstein was right.

In his book *DIANETICS: The Modern Science of Mental Health,*  L. Ron Hubbard takes one more gigantic step in this direction. He demonstrates how anyone can use his discoveries and rid himself of the barriers that have so far prevented him from using his mental potentials fully.

More and more people including<br>artists, M.D.s, managers and artists, M.D.s, managers and workers use DIANETICS.

And the thousands of written reports on their successes are the best proof for the quality of this book.

Order your own copy today! Mail the order form below to:

### **DIANETICS INFORMATION CENTRE**

**201 Castlereagh St SYDNEY, N.S.W. 2000 106 Edward Street BRISBANE, OLD. 4000 23 East Row, 2nd & 3rd Rooms CANBERRA, ACT 2601 41 King Street, PERTH, W.A. 6000 28 Waymouth Street ADELAIDE, S.A. 5000 42-44 Russell Street MELBOURNE VIC.3000 YESI Please send me my copy of**  *DIANETICS:* **The Modern Science of Mental Health by L. Ron Hubbard.**  ❑ **Hardback \$27.00 O Paperback \$7.00 Dease debit my Bankcard O Cheque enclosed Account No. 496**  0000000 **Valid from to Signature Name Address**  © 1986 by N.E. Publications. All rights reserved. Dianetics and Hubbard are trademarks and service marks owned by Religious Technology Centre and used with its permission.

• • • • • • • • • • • • • / • • / drawscore()  $\qquad \qquad$   $\qquad$   $\qquad$   $\qquad$  Routine to print  $\qquad$  $/$ \* high scores \*/ int count; char buffer[256]; fortcount=0;count(10;count++) sprintf(buffer,"1-16s 181d",hiscorers(count),hiscores(count)); if(count==0) vst\_effects(handle.1); vst\_effects(handle,0); v\_gtext(handle.59.120+count\*16.buffer); sprintf(buffer,"1-16s 181d","Previous score", score); v gtext(handle, 59, 296, buffer); / • -------------------------------------------------------------------------- • / prepare form() dialogue[5].ob\_spec=(long)windows[0]; dialogue[6].ob\_spec=(long)strings[0]; dialogue[7].ob\_spec=(long)strings[1]; dialogue[8].ob\_spec=(long)strings[2]; dialogue[9].ob\_spec=(long)strings[3]; dialogue[10].ob\_spec=(long)strings[4]; dialogue[11] ob\_spec=(long)strings[5]; dialogue[12] ob spec=(long)strings[6]; dialogue[13].ob\_spec=(long)strings[7]; /\* Routine to prepare \*/  $/$ \* dialogue box for use  $*/$ 

*APC is interested in programs written in any of the major programming languages for all home and small business micros. When submitting programs please include a cassette or disk version of your program, brief but comprehensive documentation, and a listing on plain white paper — typed if you have no printer.* 

*Please ensure that the software itself, the documentation and the listing are all marked with your name, address, program title, machine (along with any minimum requirements) and — if possible — a daytime phone number. Check through the previous Progrim listings to see the kind of programs we prefer. As a rough guide, original ideas are always welcome, as are good implementations of utilities and applications. Obviously the programs should be well-written, easy to understand, and preferably not too long (remember that other readers have to type them in). All programs should be fully debugged and your own original, unpublished* 

*work. We prefer to receive programs with a maximum 80-column width printed in emphasised typeface.* 

*We will try to return submissions if they are accompanied by a stamped addressed envelope of the appropriate size, but please keep a copy of everything. Programs are paid for at the rate of \$20 per page of published listing.* 

Send to APC Programs, Att. Stephen Crowley, P.O. Box 666, Fitzroy 3065.

# **Bludner**

inadvertently omitted from the program In the July issue, a segment of code was  $\frac{1}{2}$ BBC Fonts in 'Program File'. This code | tions are given in Fig 1.

• • • • • • • • • • • • • • •

allows the program to work with the Acorn Electron. The necessary modifica-

•

 $\theta$ 

25

<del>000000</del>

UQDN  $MQQ$ 

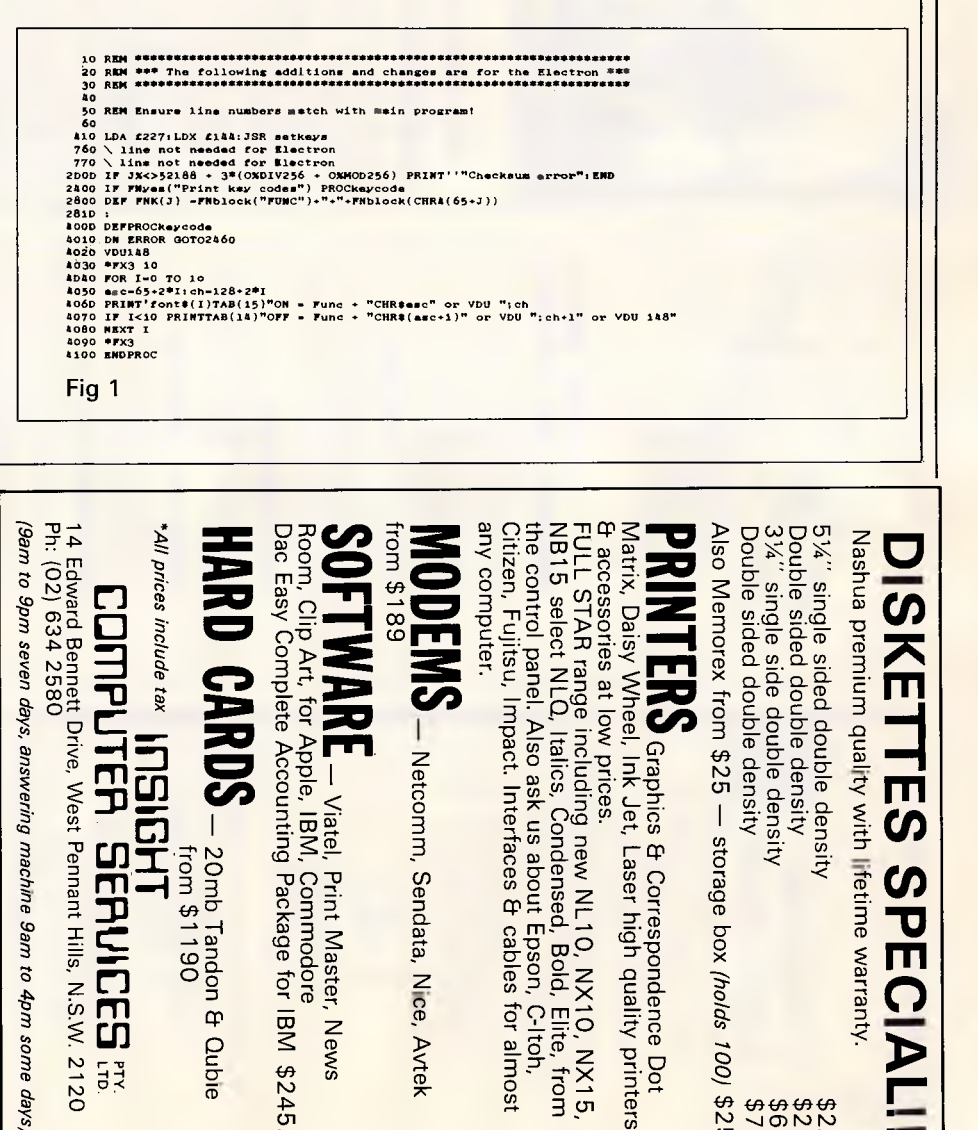

 $\frac{1}{2}$   $\frac{1}{2}$   $\frac{1}{2}$ 

• •

# **PHC-16 PLASMA EFFECT XT PORTABLE**

**PHC-16**  A TRULY PORTA IBM\*\* COMPAT **COMPUTER FI** JAPAN KOHJIN WITH AN EYE-PLEAS **AMBER GASLIT DISF** AND A SHOCK-RE ANT 20Mb HARD I WITH THE M **ATTRACTIVE PR** 

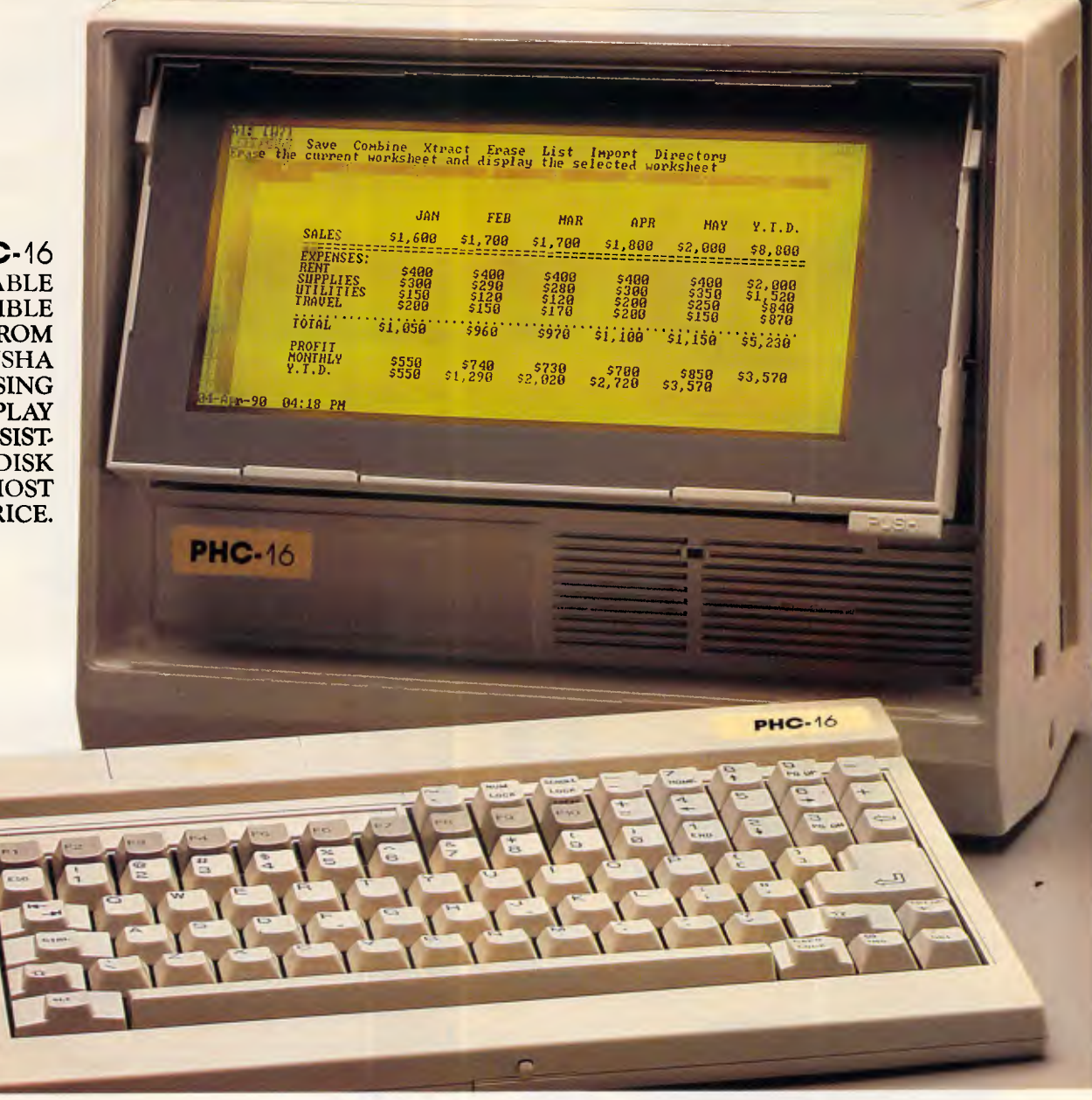

PHC-1602 5.25" FDD, 512K MEMORY PHC-16XT 3.50" FDD + 3.50" 20MB HARD DISK

- \* 6 Kg weight/AC. DC. Car Adaptor 3-way power \* 640 x 200 dot CRT & LCD/BACKLIT/GASLIT
- 512KB memory expandable 1.25MB
- Infra-red cordless keyboard
- **HIGH SPEED RAM DISK**
- CHINESE WORD PROCESSING.

### **REGIONAL SHOWROOM'**

**SINGAPORE: BANGKOK: HONG KONG: JAKARTA: BRUNEI: AUCKLAND: MANILA** 

**MELBOURNE:**  VIATEL COMPUTERS PTY. LTD. TEL: 2882144 CHALLENGER MICROCOMPUTER. TEL: 7344433 VIDEOLAND COMPUTER. TEL: 2569781 VINCENT COMPUTER CENTRE. TEL: 3-7211288 P. T. CENTRAL RAMA INFORMATIK. TEL: 372919 SYARIKAT KOMPUTER DATATECH. TEL: 31361 COMPUTER IMPORTS LIMITED. TEL: 395-344 RANK SALES CORPORATION. TEL: 402391

**SOLE DISTRIBUTOR: ASTM (SINGAPORE)** *TRADING* PTE. LTD. TEL: 2247326. TLX: RS37752 ASTM. FAX: 2247327. **LOOKING FOR LOCAL SOLE DISTRIBUTOR.** 

**\*\*** IBM IS A REGISTERED TRADEMARK OF THE *INTERNATIONAL* BUSINESS MACHINES CORPORATION.

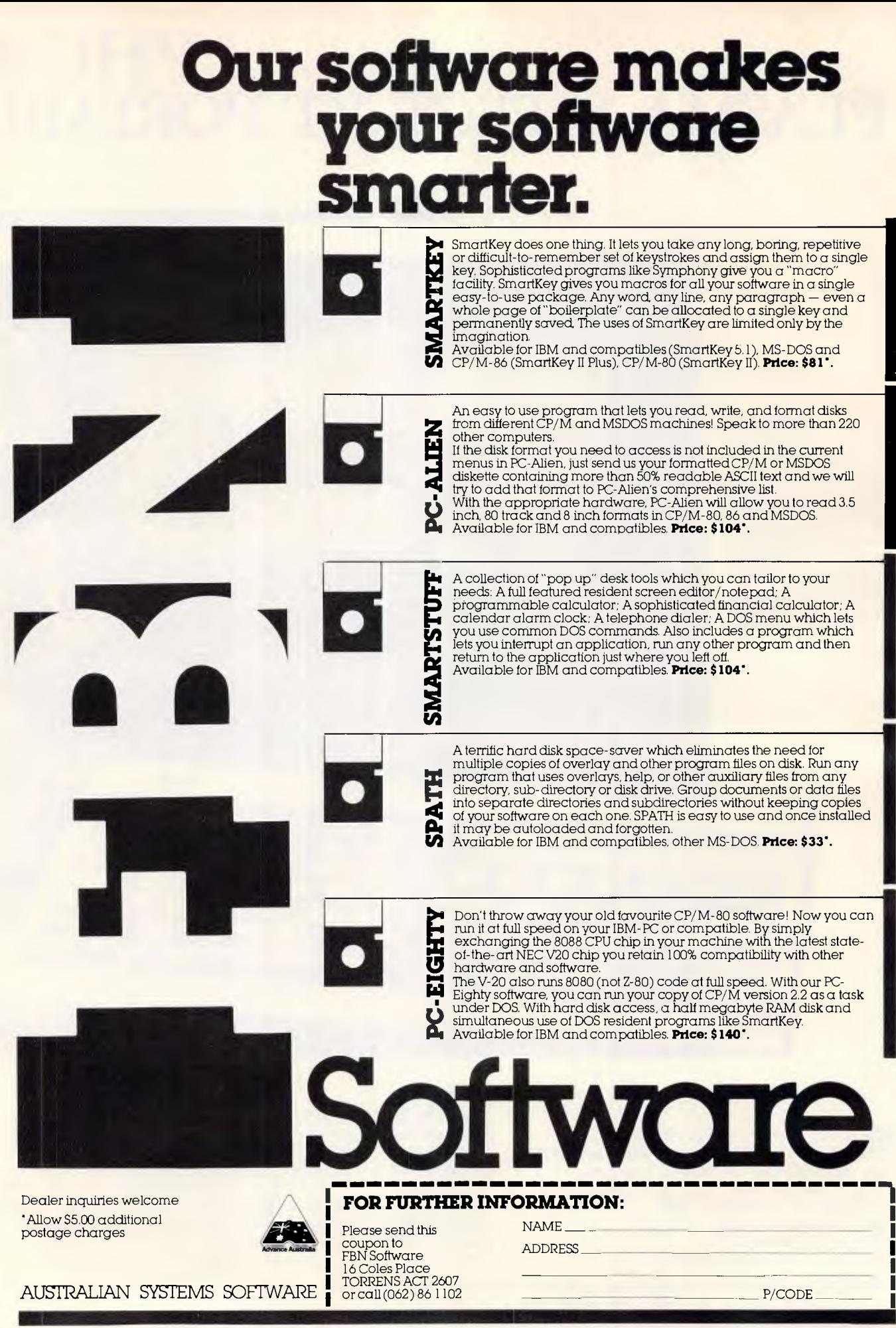

# **BENCHTEST**

### *Cont from page 30*

And of course with software written for the 65C816, the speed increase would be even more impressive. And there is plenty of animation of software, even for the 6502 running at 1 MHz.

Graphics flexibility is good too. Not only can the GS handle all of the old screen standards supported by the II+, Ile and 11c, it can also give four colours with 640 × 200 resolution, and 16 colours with  $320 \times 200$  resolution. Those 16 colours are selectable from a pallette of 4096 possible colours, and you can change the pallette for different horizontal slices of the screen, so that the bottom half uses a different 16 colours from the top half, for example.

But sound is where the machine comes into its own. The GS (as sold in Australia) is supplied with an 'Ensoniq' chip fitted. This is a dedicated sound processor with no less than 32 oscillators, giving 15 independent sound channels. That may seem like more than you would ever reasonably use — after all, who needs a 15-note chord? — but when you hear what the chip can do you will be impressed. How about the voice synthesis that is almost indistinguishable from the real thing? Or

the sound of chimes (very difficult to synthesise), also just like the real thing?

I'm sure that the sound capabilities of the GS will be used to the full by software developers, especially in the educational market.

# *System software*

The GS is supplied with a software package called Mouse Desk, which is basically the same sort of user interface that the Mac supports. When you move the mouse across your desk, a pointer moves across the screen. You can 'pick and place' files or groups of files by

*'The poor old processor in the GS is doing not only all of the calculation, but all of the screen driving as well.'* 

pressing the mouse button, and so on. Major differences between the Mac operating system and the GS which are immediately visible are that the GS' screen is a colour one, and that the Mac is perhaps marginally faster. But anyone familiar with the Lisa or Mac will have no problem in picking up the conventions used in Mouse Desk.

Although I was supplied with a prerelease copy of Mouse Desk, I didn't have the documentation to go with it, so I couldn't get more than a vague idea of its capabilities.

Mouse Desk seems to have all of the features of, say, GEM or Microsoft Windows, and has accessories like a calculator and a puzzle. Although there was no clock accessory, the GS does have a clock/calendar built in and I assume that the release version of the software will have a clock as an accessory.

Mouse Desk allows you to copy, delete and move files from one 'folder' to another, or from one disk to another. It lets you look at text files on the screen, and will show you a directory either as icons, or as text arranged by name, date, size or type.

It also handles disk formatting, and setting up new folders. A feature called 'selector' seems to allow the addition of the path and file name of an application to a list that comes up in the main menu bar at the top of the screen — but without the documentation I couldn't be 100 per cent sure of what its function was.

/

# **FOR THE WORLDS MOST TRUSTED NAME IN PRINTERS CONTACT**  LASERNET ... ESPON'S NO.1 DEALER IN VICTORIA.<sup>\*</sup> FROM \$469

ERSON L. H. SE

Epsons printers guarantee a level of reliability and value that has long been the industry standard.

80 column printers are priced at Lasemet from 5469 whilst 15" printers with letter quality are available from as 16w as 5699.

Designed to increase throughput and productivity in any office, home or work situation, EpSon printers meet all the needs and demands of speed and reliability.

Print can be in draft mode, near letter quality or letter quality. In one colour black or up to seven colours.

The choice is yours and so is the best price. Simply call Lasernet now and get them to send you print samples and brochures on the Epson printer of your choice.

EPSON THE NAME IN PRINTERS THAT HAS BECOME THE INDUSTRY STANDARD.

**Computing Systems Pty. Ltd.,**  248 St. Kilda Rd., St. Kilda 3182. Phone: (03) 534 0489 Telex: AA 30625.

# BENCHTEST

Disks appear on the screen as little disk icons — the RAM disk, when it is configured, also appears as a disk icon. A 'trash can' icon at the bottom right of the screen is for deleting files, folders and disks.

The reset sequence (pressing applecontrol-reset) reboots from a system disk in any drive. A very nice feature is that you can reboot without corrupting the RAM disk. Everything that was in there when you started the boot will still be there when the system comes up again.

System parameters like RAM disk size and screen format are controlled by a ROM-resident program called 'Control Panel'. This comes up when you press apple-control-esc, and presents a menu of system features that can be set permanently.

I say "permanently" because all of the settings in the control panel are stored in battery backed-up CMOS RAM, so that they will still be in force when you next turn the machine on. This is a better arrangement by far than having an autoexec file — especially if you are running the system from floppy disks.

The 'display' option lets you choose mono or colour output, 40 or 80 columns, and the screen text and border colours. 'Sound' lets you set the volume and pitch of the beep. 'System speed' will switch the execution speed of the processor to either 1 MHz (for running old applications) or 2.8 MHz.

'Clock' lets you set the internal timer/ calendar, and also allows you to choose what date and time format you want.

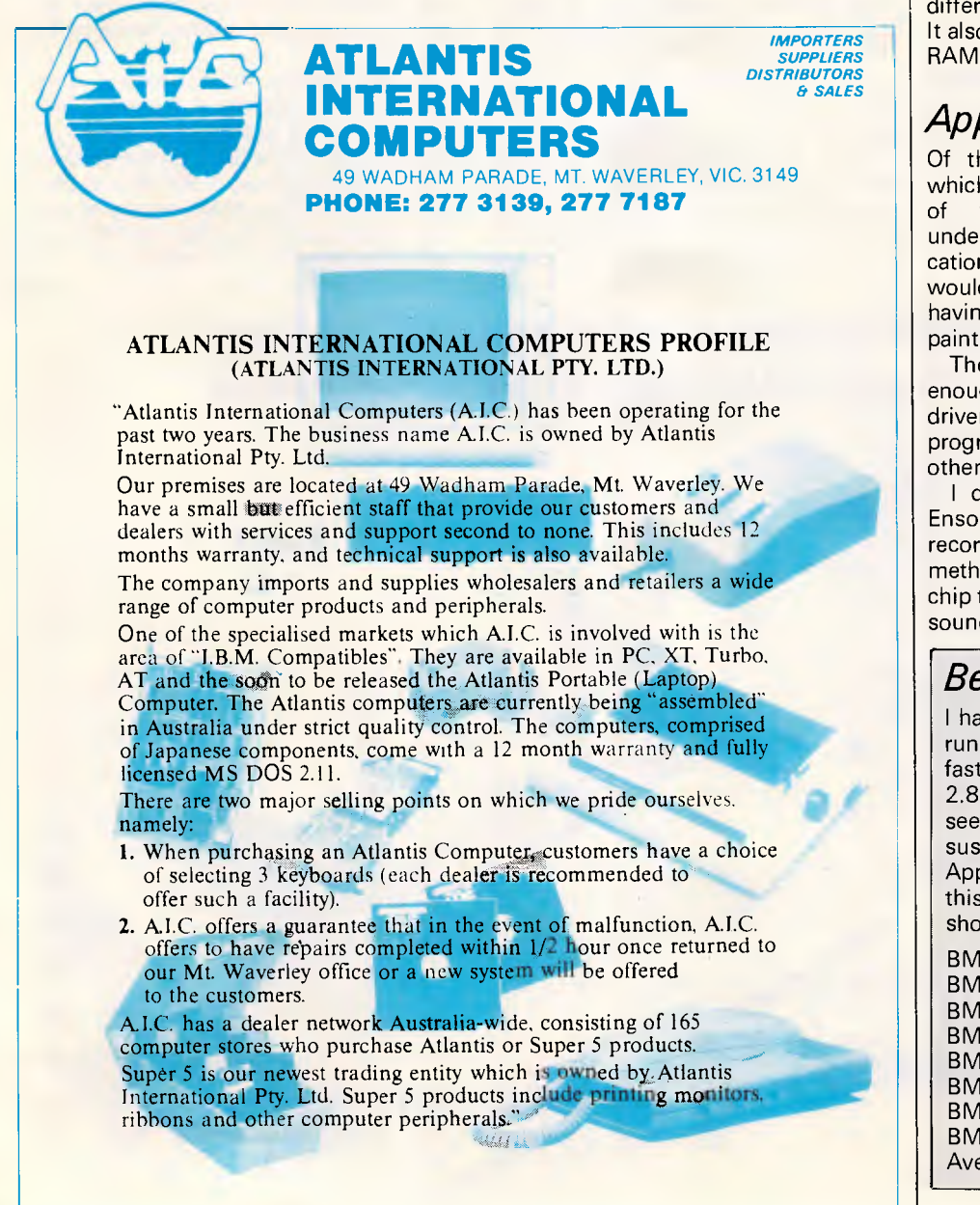

Anyone who has been confused by the American month/day/year format while using American written software will appreciate this.

The Control Panel will let you choose from either US, UK, French, Danish, Spanish, Italian, German or Swedish display characters, and will let you set up the keyboard to operate with all of the above, plus French Canadian and Dvorak keyboard layouts. It will also set the speed of the key repeat, mouse response, and so on.

You can set the functions of the slots, and select which is to be the start-up slot (you can even start-up from the RAM disk, although I can't think why you would want to).

The Control Panel lets you set the printer and modem ports (the two serial ports built into the GS) to no less than 15 different baud rates and alter protocols. It also allows you to select what size the RAM disk is to be.

# *Applications*

Of the three pre-release applications which I was given with the machine, one of them wouldn't work. That's understandable with pre-release applications, but unfortunately it was the one I would most liked to have played with, having seen a demo of it: a full colour paintbox application. Such is life.

The two that did work were impressive enough, though. The first was a mousedriven spreadsheet and graphics program called VIP Professional. The other was a tape deck.

I don't know exactly how, but the Ensoniq chip can be used to reproduce recorded sound. Some sort of sampling method is used, which can then drive the chip to produce about a minute of stereo sound from an 800k file. The sound

# *Benchmarks*

I had hoped to get the benchmarks running at both the slow and fast systems speeds (1 MHz and 2.8MHz), but the fast speed doesn't seem to work with Apple Basic. I suspect that this may be a bug that Apple will fix in later releases, and if this is the case, then the benchmarks should be 2.8 times faster.

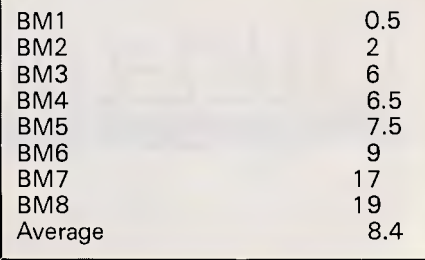

# *The No.1 Computer System From Epson's No.1 Dealer*  **For Only** *\$3495*

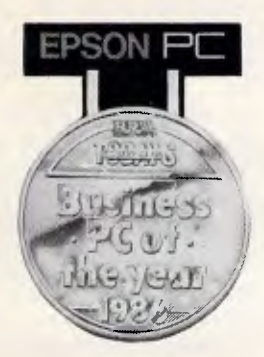

This must be the bargain of the year. A complete system from Epson's top dealer\*, Lasernet for only 3495 inc. Sales Tax..

The Lasernet Epson System is perfect for business as well as corporate applications.

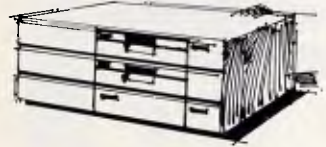

Combined with a professional spreadsheet and word processing package, the all up price is some \$2000 below R.R.P.

The Epson PC - business PC of 1986 - has a space saving ergonomic design and is fully IBM compatible.

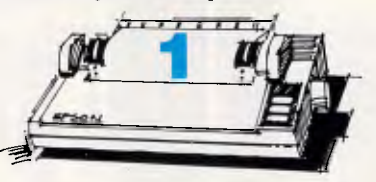

The Epson JX-80 - a new colour hard copy dot matrix printer with superior printing characteristics, inbuilt word processing capabilities, quality 7 colour printing, graphics and a large range of type styles and sizes.

High resolution low glare colour monitor ensures easy-on-the-eyes use and clear pre-print viewing.

12 months

warranty within 40km radius of Melbourne G.P.O.

Take advantage of this fantastic offer now and contact:

Lasernet fitted 20Mb. Hard Disk Example integrable  $\frac{1}{20}$  available for an additional \$1000.

Computing Systems Pty. Ltd., 248 St. Kilda Rd., St. Kilda 3182. Phone: (03) 534 0489 Telex: AA 30625.

\*1985/1986 for Victoria.

# **80K RAM IN HAND!**

The new Sharp PC-1600 pocket computer is one of the most powerful pocket computers available, offering more power in your hand than many desk-top computers. The Sharp PC-1600 is a first cousin of the acclaimed Sharp PC-1500/A - the new model is upwardly compatible and will run the wide range of software developed for the PC-1500/A.

# **Power up to 80K**

Equipped with a standard 16Kb RAM, the PC-1600 easily expands to 80Kb by adding two 32Kb Memory Modules into the memory expansion slots in the back of the unit.

With its full memory complement the PC-1600 comfortably matches the performance of many lap and desk-top PC's.

Quotations, engineering calculations, estimates, billing, price lists and inventory enquiries, portable data collection and data analysis can all be done on the spot.

Business people, engineers, researchers and sales people will find the PC-1600's ability to help them "think

on their feet" and then store calculations and data for later retrieval, a valuable time-saving tool.

# **BASIC with room to use it**

The PC-1600 has a 96Kb ROM containing the popular BASIC language. With extra Memory Modules you'll have 80k of RAM... enough to run quite sophisticated programs without having to return to your office.

# **Interfaces with other business equipment**

Sharp PC-1600 talks direct to other personal computers for data and program file exchange. You can also hook it up to a printer, an acoustic coupler or modem, an optical fibre cable, a tape-recorder, a disk drive and even a bar code reader (available soon).

# **It'll even wake you up and make the** coffee**.**

The PC-1600's built-in timer acts as a calendar, watch and an alarm clock. Connected to the built-in communications port, you can use the PC-1600's timer to control

**B W 8 8 8 7 8 9 2 8 1** 

 $\blacksquare$   $\blacksquare$  Eq  $\blacksquare$   $\blacksquare$   $\blacksquare$   $\blacksquare$   $\blacksquare$   $\blacksquare$   $\blacksquare$   $\blacksquare$   $\blacksquare$   $\blacksquare$ 

external devices, such as electronic scales, lab equipment, measuring devices, even office lighting and the coffee percolator.

# **Plug in a compact printer and disk drive**

This is where the Sharp PC-1600 really comes into its own. We have a special Colour Plotter Printer and Mini Disk Drive you can attach to the PC-1600.

The whole unit is lap portable, battery operated and occupies space a bit bigger than an A4 page. So it fits in a briefcase with plenty of room to spare.

Add the Plotter Printer and you can print out in text, or present your results with highly sophisticated graphics. All this on the spot, on A4 paper in four colours.

And with the disk drive you can store 128Kb on each 2.5" floppy disk.

There are no untidy wires; the computer, printer and disk drive slot together into one sturdy, compact unit.

**Before you decide on a pocket computer, look at the Sharp PC-1600. Because it can perform so many tasks and expand so many ways it may be the only computer you'll need for a very long time to come.** 

 $\overline{46660}$ 

es

magan

**SHARP** 

POCKET COMPUTER PC-1600

**See 19** 

**CON** 

*r<sup>f</sup> eiooldng* 

**SHARP** 

**Simply the best** 

Phone us now for the location of your nearest dealer. Sydney 728 9111 Melbourne 763 9444 Brisbane 343 9144<br>Adelaide 294 7166 Perth 277 7477 Canberra 80 5288 Adelaide 294 7166

**P;1 1111 1111 1111 101 lel 1111 1111** 

MEMORY SAFE GUARD - AUTO POWER OFF

**VICE EL VIU A<br><b>A 6 0 F 6 F 0 K**<br>a **7 K** 6 V 0 M M

**SHAGP PD1600** 

POCKET COMPUTER

*myr* 

Advertising Partners 8475/g,

# **BENCHTEST**

quality is so good, you would be forgiven for thinking that it came from a record or tape. With that sort of capability, the GS and the Ensoniq chip are a mighty combination for games and education.

Bose, the speaker company, has released a version of its 'Roommate' speaker/amp combination to match the GS.

# *Documentation*

As always with Apple, the documentation is faultless. Although I didn't get a full set, the volumes that I saw were excellent. So much for the documentation — I wish it was this good for all machines.

# *Prices*

Apple says that the GS will be available by late October. Price is my only disappointment with the machine. With a IIc system costing \$1195 in Australia. and a Ile \$2345, the GS looks very expensive at \$3495. And that's for the mono version plus one disk drive — a GS with one drive and a colour monitor will set you back \$3995.

The machine must be cheap to produce in quantity, since it uses so few components. Sure, Apple has to recoup development cost, but once it's done that it must surely reduce the price?

# *Conclusion*

The GS is an exciting machine for all sorts of reasons. Firstly and most importantly, it's capable of running thousands of applications written for the Apple II over the years — many of them for education. The GS will run most of them (Apple claim 90 per cent), and those of the rest that are still selling will probably be modified.

Also, it's capable of supporting Apple II plug-in boards, of which there must be several hundred. Specialist applications from astronomy to pottery have had Apple compatible boards designed for them.

Apple has added AppleTalk to the Apple II line, allowing a lot of the Mac hardware to be addressed as well.

The only area Apple hasn't addressed is IBM compatibility. Even in education this would have been a good move there are a lot of packages which teachers and researchers would like to use, that are written to run under MS-DOS. With a processor as powerful as the 65C816, most other companies would have been more than tempted to try for at least MS-DOS emulation, and an IBM compatible disk drive as an option. But, for the reasons I outlined right at the start of this review, not Apple.

The sound and colour capabilities of the GS, plus all of the readymade software and hardware to hang off it, make it a very attractive machine for teaching and research. If only the price were lower, the GS would consolidate Apple's hold on education markets.

Apple seems a little unsure of just where the machine fits - again, releasing a good product and then letting the market decide what to do with it, in the Apple tradition. It's not seen by Apple as a replacement for the Ile or Ilc, and Apple has said that it does not expect to sell it in bulk on a one-per-desk basis. So what will it be used for?

Apple's answer is that a teacher may have a GS, while the students have less powerful machines. But what's the point in giving the teacher access to sound and hi-res graphics if the students don't have it too? Time, and the market, will tell.

I have no doubt that the GS is an excellent machine in a lot of ways, and perhaps if the price comes down it will start to make a major impact.

Apple also has its eye on the 3 million Apple IIs worldwide (80,000 in Australia). It is going to offer upgrades for Apple IIs starting early next year, at a price which has yet to be decided.

*As this issue went to press, Apple announced that the upgrade would comprise a 'GS' motherboard and back panel and would cost \$1295 — Ed.* 

**END** 

# *Technical specifications*

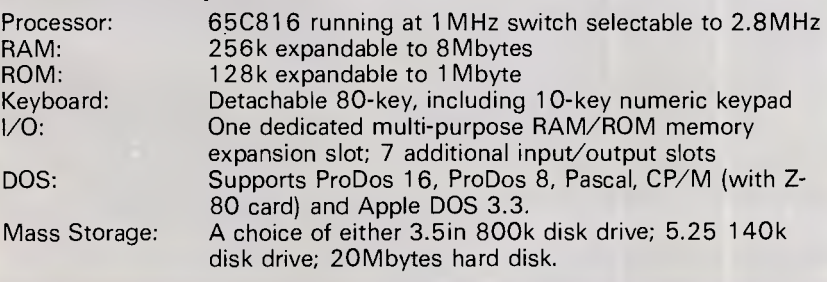

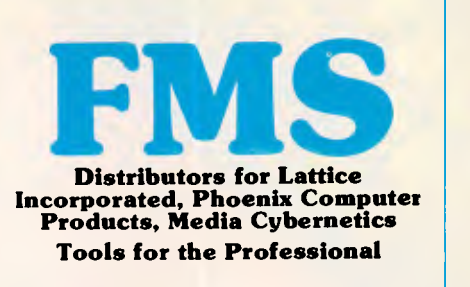

### **\*NEW\*Lattice C Version 3.1**

**\$890**  The famous professional C compiler with 4 memory models is now ANSI standard.This release includes in-line 8087 and many UNIX compatible functions as well as smaller, faster code. Lattice upgrade \$150

### **Lattice dbCII,dBCIII \$446**

dBase II or dBase III compatible data base module to produce dBase compatible databases of course.

### **Lattice LMK \$250**

Don't forget to re-compile dependent code after a change. Let the computer work out what to do next. Identical to UNIX MAKE. Uses time and date to determine batch files from a simple list of dependencies. Just edit a module and walk away!

### **C Cross Reference Generator \$202**

**Multi-Halo \$630**  The ultimate PC graphics interface. 132 drivers for cards, printers, digitizers, mice and now plotter output. Many graphics modes supported on graphics boards. Three types of text. Functions from fine line to polygonal flood, World co-ordinates and clipping. Specify language. Basic interface handles interpreter and compiler.

**Multi-Halo All Languages \$1350**  As above with 24 discs covering interface to 12 languages. The all languages, all hardware monster. Microsoft C, Fortran, Pascal, CI-86, Mark Williams, Aztec, Turbo Pascal, IBM Basic Interpreter, Compiler...

### **Bastoc (Basic to C!) \$1018**

Why waste time converting by hand. Excellent robust and *configurable*  translations. Imbeds your original<br>comments. Turns GOSUBS into comments. Turns GOSUBS into functions. Drops unused line numbers, turns the rest into labels. Ver-sions available for Microsoft Basic and C Basic.

**EMACS \$786**  The famous UNIX EMACS multi window multi file editor on a PC.

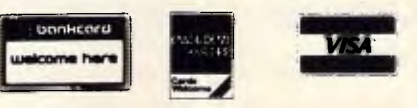

*Available in Australia from* 

**FAGAN MICROPROCESSOR SYSTEMS**  95 Canterbury Road, Middle Park, Vic. 3206 Tel: (03) 699 9899 Telex AA31604 FREE catalog. Call or write

# **Subscribe to<br>the best in<br>the business.**

**And if you subscribe by November 15, you'll receive 15 issues of** *APC* **for the price of 12. Don't delay — have your next 15 issues of** *APC* **delivered right to your door and only pay for 12.** 

# **SUBSCRIPTION ORDER FORM**

Please send me the next 15 months of *APC* for the usual price of 12

Signed: Name: Name: Name: Name: Name: Name: Name: Name: Name: Name: Name: Name: Name: Name: Name: Name: Name: Name: Name: Name: Name: Name: Name: Name: Name: Name: Name: Name: Name: Name: Name: Name: Name: Name: Name: Name

 $\Box$  This is a new subscription

 $\square$  This is a renewal

O I enclose my cheque, made payable to *Australian Personal Computer* for \$42

O Please debit my American Express/Bank Card/Visa *(delete where not applicable).* 

Account No: Expiry Date:

**4C444>** 

**12.2000** 

Address:

**Post code** 

**MINIM** 

 $\rightarrow$   $\rightarrow$ 

**Australian Personal Computer, the best computer magazine in the business. Subscribe now.** 

# **CHIP CHAT**

 $CHI$ CHAT

**Waterhead's revenge ...** well really. It was tempting fate to extract the waste product from International Resource Development last month. The waterhead sanctuary has responded with an in-depth analysis of what effect the video phone will have on the world.

CHIP CHAT

Can it be that people will have false clothes handy for when the phone rings in the bath? Will it stop us making faces at the receiver when someone makes a complete gonzo statement?

No. According to IRD, the main result of videophones will be to kill the video dating market.

Why pay money, IRD argues, to see your prospective dates at some agency's video parlour when you can see everyone you speak to on the phone? Well yes, but surely that means ringing up prospective partners at random, having a quick shufti, and then asking them out. Who knows, you might even manage a bit of heavy breathing. How about this for the ultimate computing obscenity? I quote from the *San Francisco Chronicle:* 'A 1 5-year-old computer buff, left alone to tinker in his bedroom, was found stabbed to death after his parents grew worried after not seeing him for two days.' Two days! Turns out he

CHIP CHAT

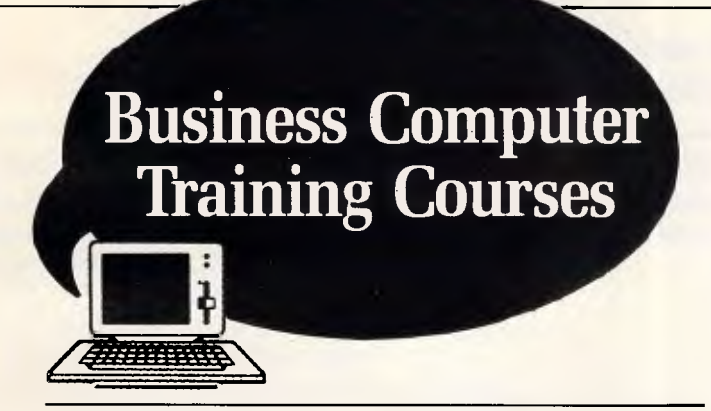

### **COURSES OCTOBER NOVEMBER**

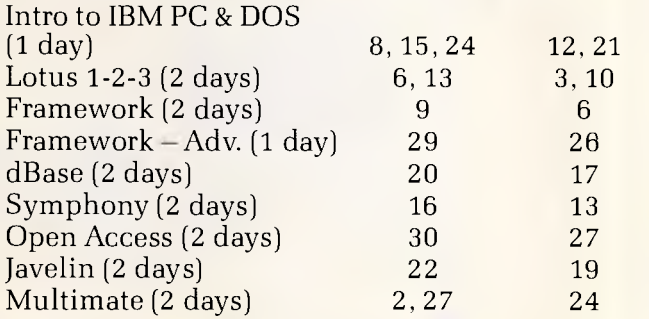

- One IBM PC/XT/AT per participant.
- Group discounts are available.

Call Tania Bennett today for a course registration form and timetable.

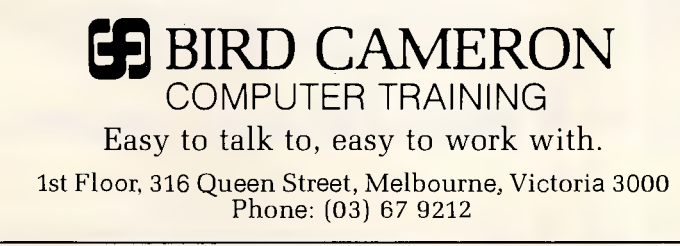

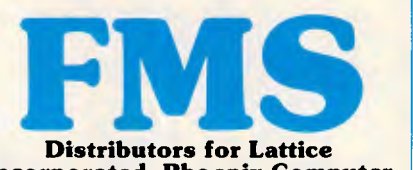

**Incorporated, Phoenix Computer Products, Media Cybernetics** 

**Tools for the Professional** 

**Btrieve \$617**  The most popular B-Tree product available. Easy to use. Keeps all the keys in one file. The one copy interfaces with all the popular languages.

### **Btrieve/N \$1145**  Btrieve with record locking for the Novell, 3-COM and Ethernet networks. Network specific. Specify network with order.

**Rtrieve \$240 Rtrieve/N \$408**  Add on for Xtrieve. Specialized reporting.

**Xtrieve \$416 Xtrieve/N \$822**  Report generator module for Btrieve.

**Essential C \$378**  Graphics, DOS, Windows in source. A great place to start. No royalties.

# **Essential Graphics \$378**  Source Graphics Library. CGA, EGA,

Hercules boards, multiple fonts. IBM, Epson and Microline printers. No royalties. Fundamental graphics for the base PC market.

**Panel \$732**  Why write data entry and validation code? Panel will produce source code for you. Available for all languages and operating systems. One of the very best programmer efficiency tools. Specify language.

**Greenleaf C Functions \$404**  Why reprogram the wheel? Try this documented debugged Royalty free source. Functions cover DOS, String, RS232C largely for the IBM PC. No royalty. Many functions are in assembler for speed but are pre-compiled for convenience.

### **Greenleaf Communications**

**\$397** 

Source. All functions for multiple simultaneous transfers through an arbitrary number of ports at up to 9600 baud without using data, using ringbuffered interrupt-driver protocols. Also supports XMODEM protocol and Hayes-compatible commands.

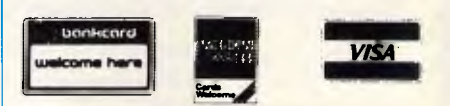

*Available in Australia from* 

**FAGAN MICROPROCESSOR SYSTEMS**  95 Canterbury Road, Middle Park, Vic. 3206 Tel: (03) 699 9899 Telex AA31604 FREE catalog. Call or write

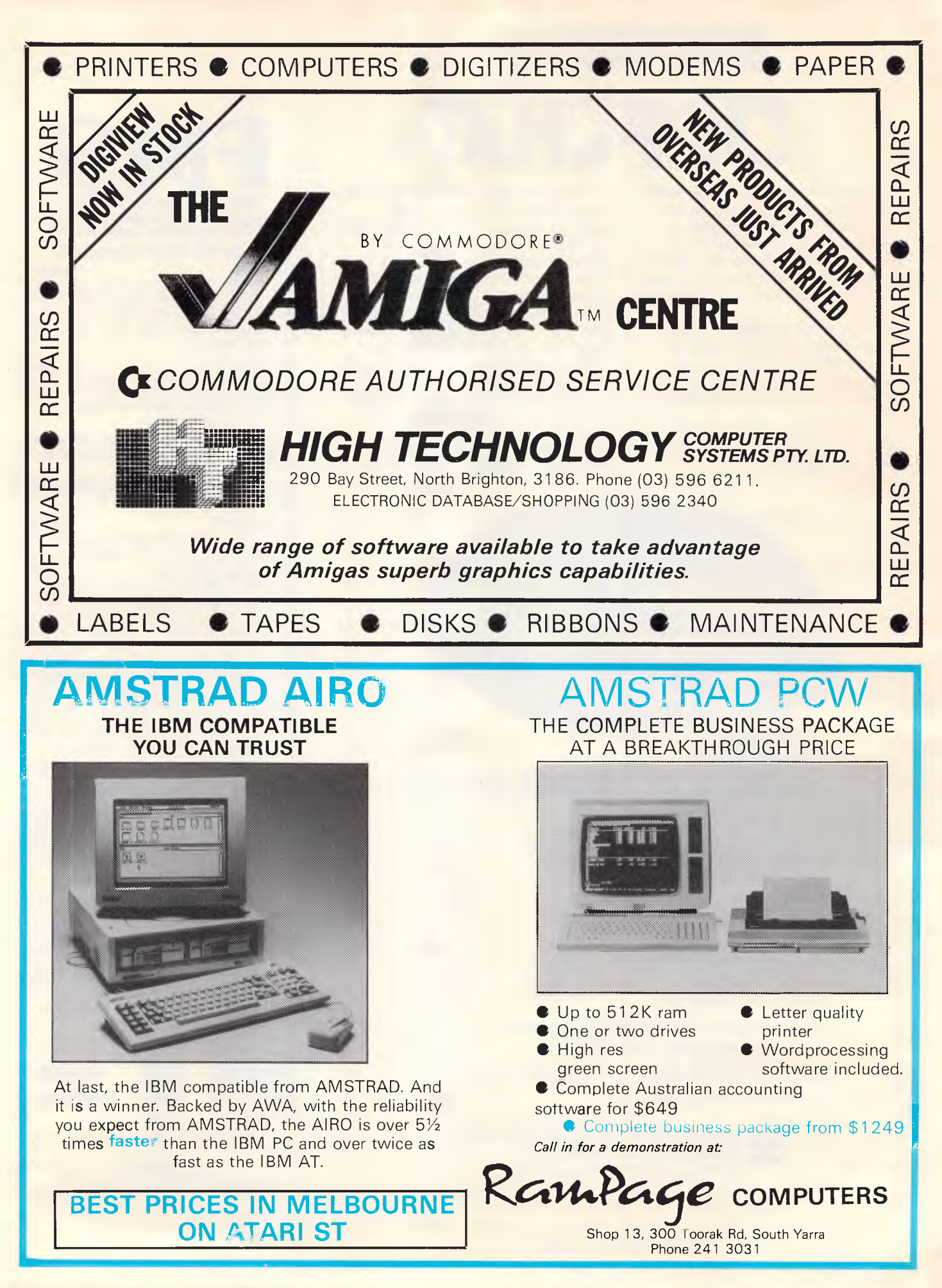

owed his best friend \$85 for a printer, and the friend got ratty when the money wasn't forthcoming ... We do get some odd information sent to us. The Hungarian Chamber of Commerce has sent details of a medicinal bathing salt, supposed to be good for gynaecological ailments. Just thought our 2.7 per cent of female readers would like to know that ... What will IBM do now that it's losing market share and lots of PC profit to the clone makers? Perhaps it will decide on a proprietary architecture, offer compatibility with PC-DOS for a while, then, when software companies see the value of exploiting the machine's proprietary features, quietly close the door and leave the so-called compatibles to fight to the death ... Watch out for intelligent agents. You tell these programs what you want and they go off and do it. You know the kind of thing — 'Get me all the information we've got on Mrs Blenkinsop, knock up a decent report and send a copy to each of the directors' ... What's in a name? Quite a lot, on the evidence of recent press releases received at our red brick fortress... First in was US corporation Connecticut Software which wishes to inform us that the name DOS Commander (as applied to its DOS shell software) belongs exclusively to the aforesaid corporation. What's more, it would like us to 'alert them immediately' to any use of the word 'Commander' in descriptions of software by other vendors. Anxious to

# **CHIP CHAT**

comply, we dashed off telexes to Peter Norton (author of The Norton Commander shell). Peter replied with alacrity, and is of the opinion that the word 'Commander' is no more subject to ownership than is, say, 'Cola' (as in

Pepsi versus Coca) or 'Word' (as in Microsoft versus The Final versus Samna). In a private aside he likened Connecticut's claim to an organic substance (of equine origin) used to<br>promote the growth of roses promote the growth of roses.

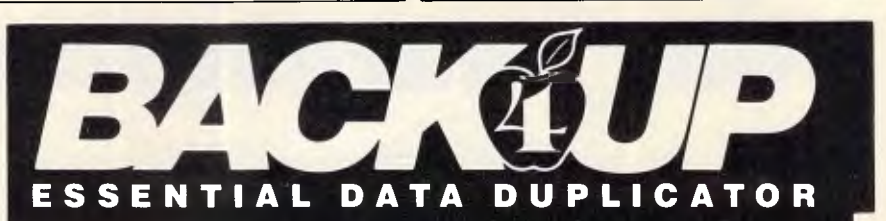

Back up your copy-protected disks with **ESSENTIAL Data Duplicator 4 PLUS III EDD 4 PLUS** is new technology, not just `another' copy program. The **EDD 4 PLUS** program uses a specially designed hardware card which works with your disk drives to back up disks by accurately copying the bits of data from each track. Don't be fooled ... no other copy-program/system for Apples can do this! addition to backing up disks, **EDD 4**  PLUS includes several useful utilities such as examining disk drives, certifying disks, displaying drive speed rpm's, plus morel **EDD 4 PLUS** runs on Apple II, II Plus (including most compatibles), and IIe,<br>and is priced at \$190.00 (duodiskl)<br>unidisk 5.25 owners must add<br>\$32.00 for a special cable<br>adapter).  $\Box$  A standard and is priced at \$190.00 (duodiskl/ unidisk 5.25 owners must add \$32.00 for a special cable adapter). **A** standard

**EDD 4** version which doesn't include any hardware is available, and can be used on Apple Ilc and III (using emulations mode) and is priced at \$125.00.

> ■ Bankcard and Master card accepted by phone. Add \$3.00 to all orders for postage and hand ling. All orders must be prepaid.

### **UTILICO SOFTWARE**

83 HALL ST., BONDI BEACH, NSW 2026 PHONE (02) 30 2105

- Advantages: Compatible with most micro-computers and operating systems • No special hardware required
- 
- User definable backup procedure
- Splits large files<br>• Bad sector lockout
- Fault tolerant menu driven restoration
- No cryptic commands required
- Automatic error detection and correction<br>• Informative printed reports
- Informative printed reports

More Than Just A Backup Program<br>
Unlike other Backup programs, BackRest provides<br>
much more than just file copying and splitting. It is an<br>
advanced file recovery management system for the<br>
advanced file recovery managemen BackRest makes it simple to restore in any way desired. You can restore the entire hard disk or a single file or a group of files in one request through a menu driven restore process.

### Intelligent Operation

With complete security BackRest can backup and restore password protected files (if your system sup-ports file protection). BackRest is the only backup program that correctly

copies sparse files that some database programs create.

### Informative

BackRest will provide you with a detailed report of<br>its backup/restore operations. If you have someone run<br>your backups nightly, this report can be waiting on your<br>desk the next morning.

# **BackRest**

The Fault Tolerant Hard Disk Backup and Restore Program

**Broad Compatibility**<br>
You can select BackRest for any single-user or<br>
You can select BackRest for any of the popular<br>
operating systems such as PC-DOS, MS-DOS, CP/M<br>
2.2, CP/MPlus, MP/M, CP/M-86, MP/M-86, Concurrent<br>
CP/M

System Configuration BackRest is useable in many different ways. You can tell it what files to skip if you only want to backup certain files. You can tell it to delete certain files (such as temporary files) to keep your hard disk from getting cluttered.

### Specifications:

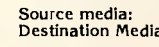

Any hard disk. No size limits<br>a: Any removable disk for desti Destination Media: Any removable disk for destina tion Backup time: First time if full-1 hour per 10 meg.<br>
Daily backups - Only modified files are copied. Average 10 minutes. Files size:<br>
No limit.<br>
Number of files: No limit. Program size: Approx. 32Kbytes. Memory requirement: 48 bytes minimum.

*Australian Personal Computer Page 229* 

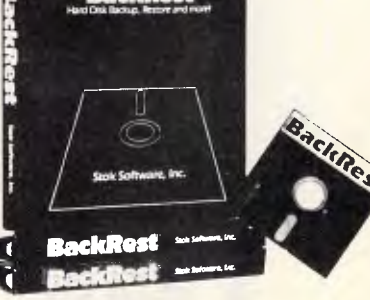

PO Box 374,<br>TURRAMURRA N.S.W, 2074 Telephone (02) 449 4721 **CCESSORIES PTY LTD** 

# **See the good news yourself by contacting your nearest Atari Dealer**

# **NEW SOUTH WALES QUEENSLAND**

ABS Office Equipment, OURIMBAH BOA Computers, ORANGE Calculator & Comp. Distributors, KELLYVILLE Caringbah Computer Systems, CARINGBAH Castle Computers, CASTLE HILL Chamber Computer Centre, KINGS CROSS Computer 1, RANDWICK Computers Galore, NEUTRAL BAY Computech Computer Centre, BELCONNEN Kurrawood Computers, RICHMOND Microcomputer Spot, BURWOOD Microcomputer Spot, SYDNEY Paris Radio Electronics, KINGSFORD Shop 4 Computers, WOLLONGONG The Big Shop, HURSTVILLE The Computer Place, NORTH SYDNEY The Computer Place, BANKSTOWN The Logical Approach, BELCONNEN Venue Music Pty Ltd, SYDNEY

# **VICTORIA**

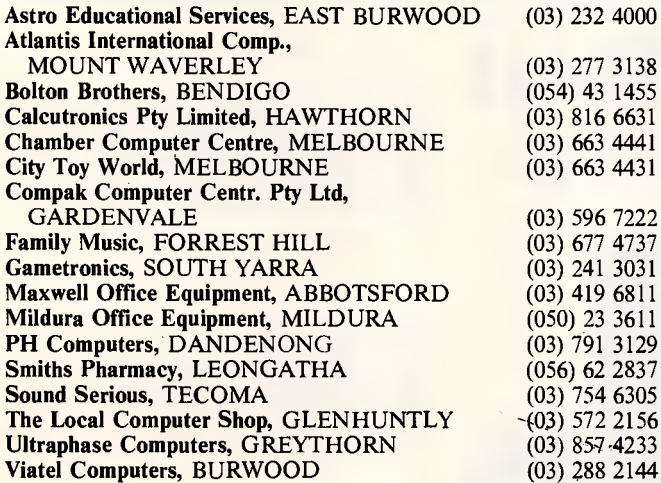

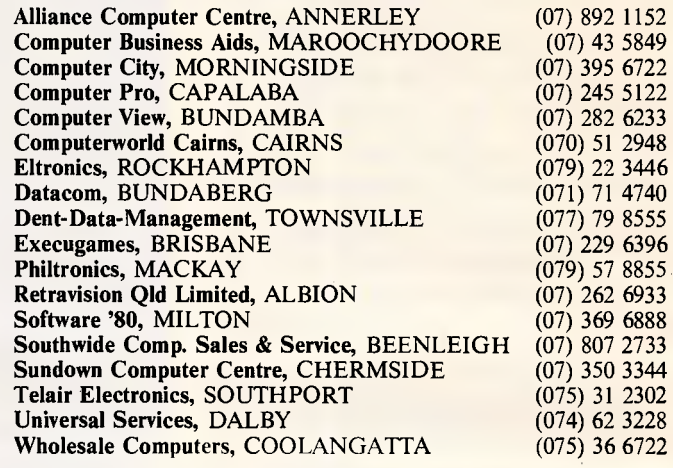

# **SOUTH AUSTRALIA**

The Computer Centre, ADELAIDE (08) 223 6465<br>
Cybex Computing, NORTHADELAIDE (08) 267 5855 Cybex Computing, NORTHADELAIDE

# **WESTERN AUSTRALIA**

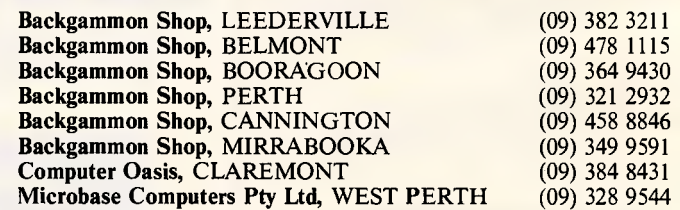

# **TASMANIA**

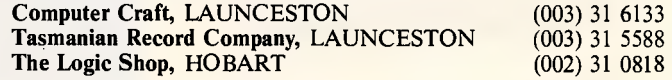

7

# **八ATARI**

Distributed and warranted by Mobex Pty Ltd. Sydney (02)406 6277, Melbourne (03) 329 5477, Brisbane (07)358 5366, Adelaide (08)212 7455, Perth (09)328 3355.

# **When a PC is voted Personal Computer of the year, that has to be good news.**

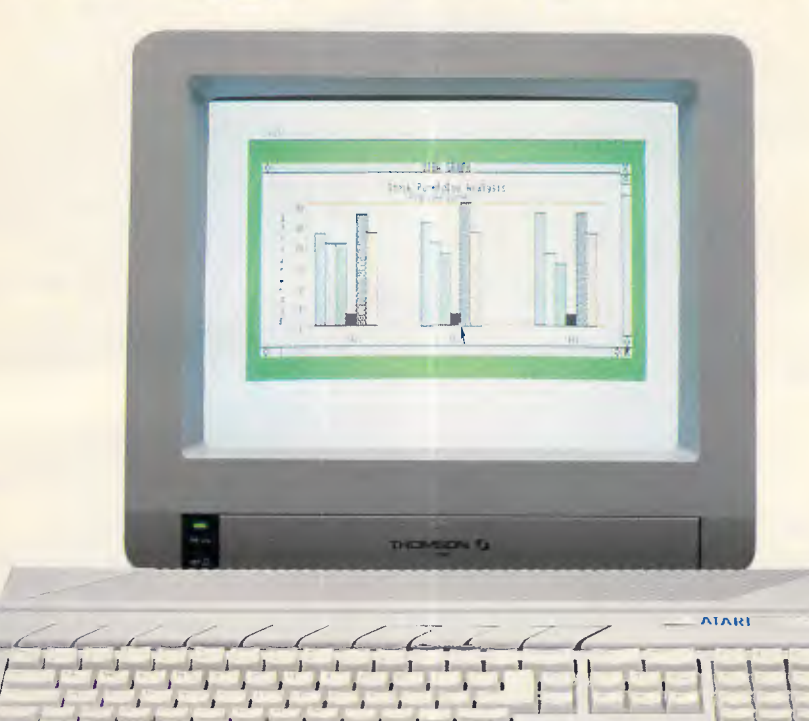

*•* 1 • • s a a <sup>a</sup>

If you've ever wondered whether there was a better way to get your work done, have we got some good news for you. The Atari ST range of personal computers.

*i I*.

*MIREMEIMMEMorempon.* 

*.1 1* 

The Atari 520ST was voted Personal Computer of 1985 by a panel of journalists from Personal Computing (USA), Practical Computing (Great Biitain), Chip (Italy), Chip and Micromix (Netherlands), Micro-7 (France), Chip-Micros (Spain) and Chip (Germany).

And, voted Best Computer Value of 1985, as rated by the prestigious Info World magazine.

It's the type of machine that can function just as well on the office desk as it will at home.

Its high speed performance, high resolution graphics and the ability to easily expand, means that it can handle anything from personal budgeting to departmental accounts to company sales forecasts, plus educational and games programmes.

The more powerful Atari 1040ST is the 520s big brother. With a powerful one megabyte memory capacity, it's perfect for your more advanced personal and business applications.

 $\overline{\phantom{a}}$ 

Both models have available a library of packages ranging from spreadsheets, data base management, word processing, musical applications and sophisticated video games.

The Atari ST range is bad news for our competition. But good news for you.

# **ALATARI**

Distributed and warranted by Mobex Pty Ltd. Sydney (02)406 6277, Melbourne (03)329 5477, Brisbane (07)358 5366, Adelaide (08)212 7455, Perth (09)328 3355.

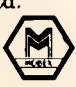

# **advertisers index**

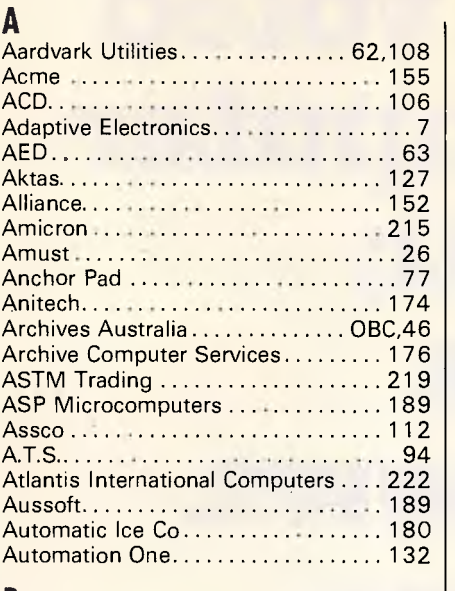

### B

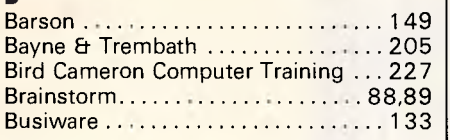

# C

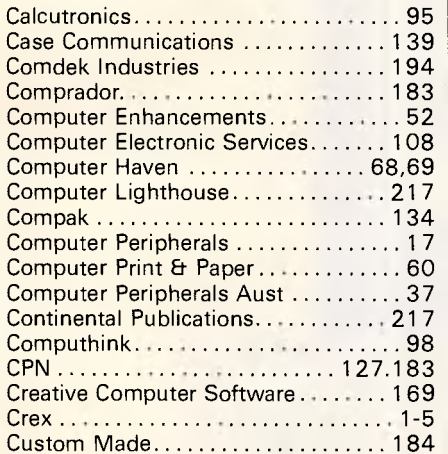

### D

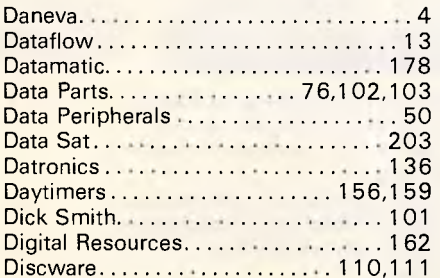

### E

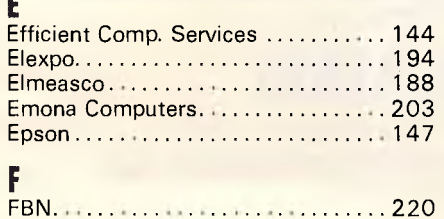

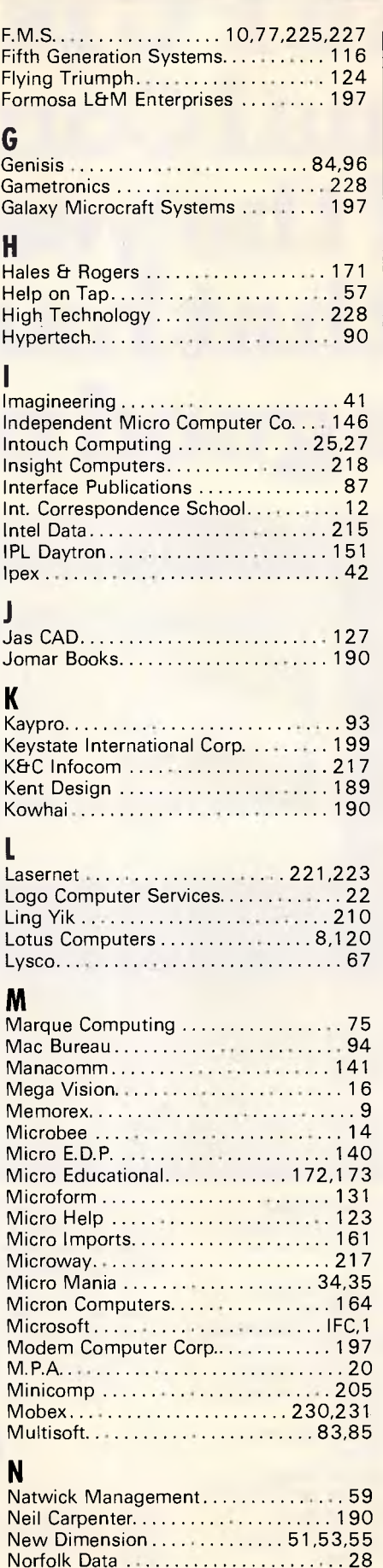

### P

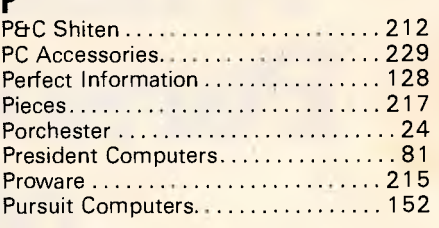

### R

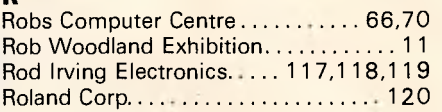

### S

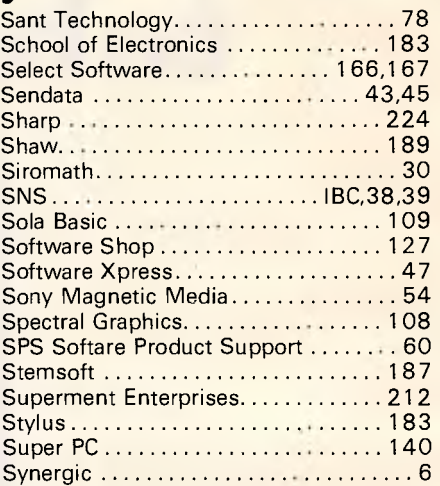

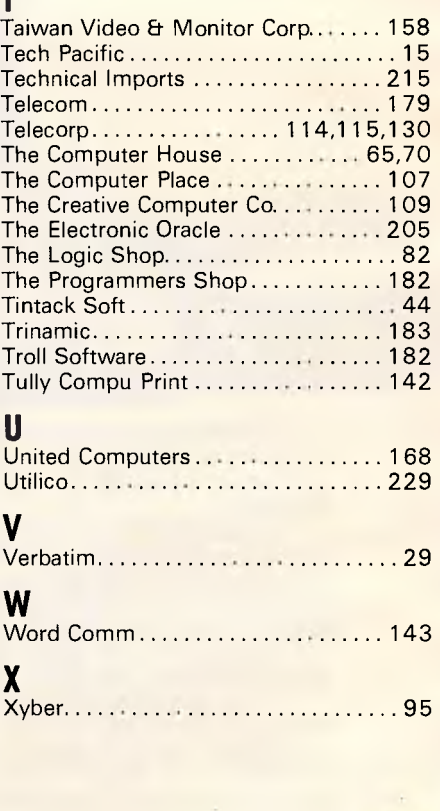

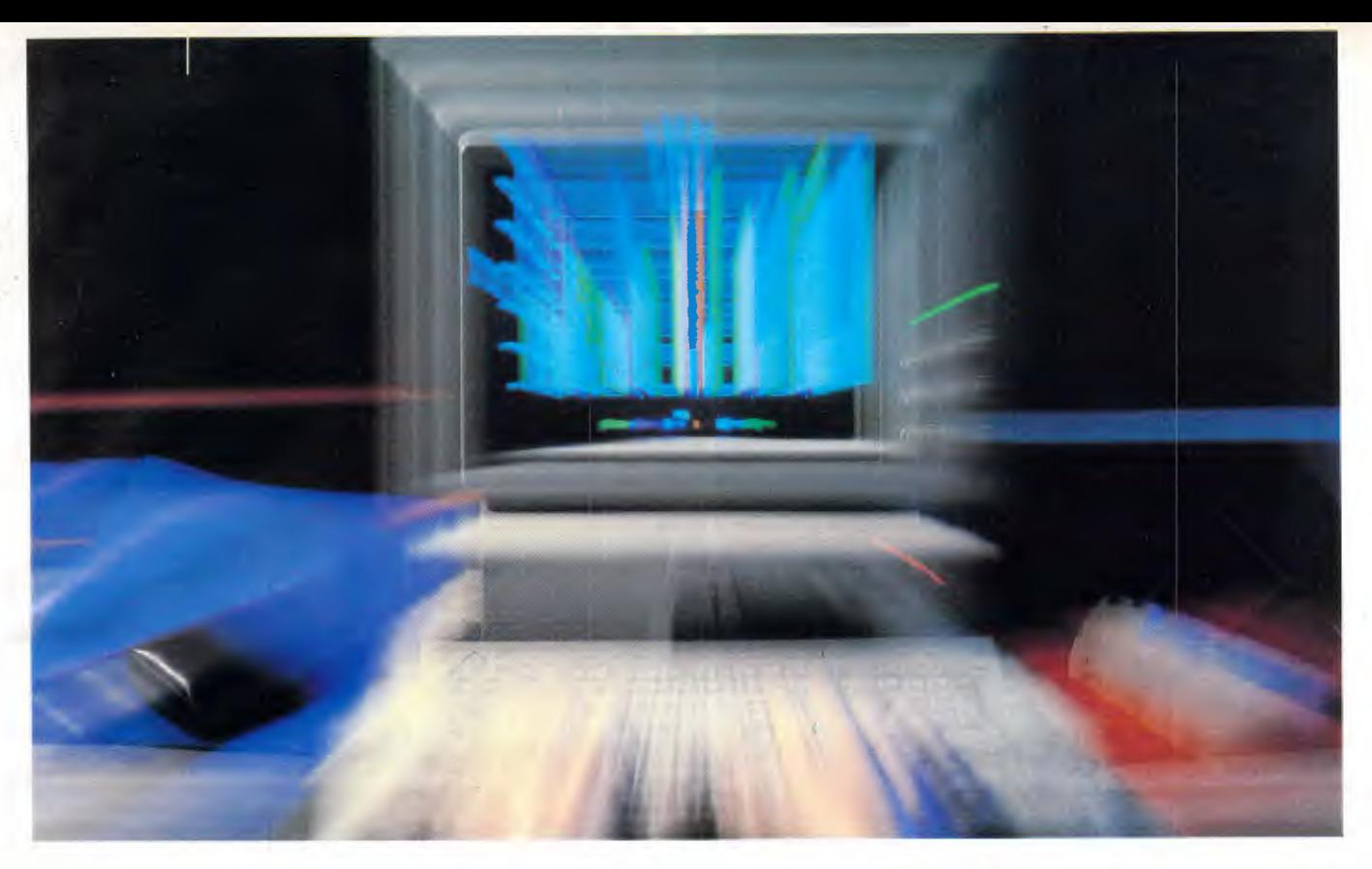

# **The Thrill of Speed**

When time is money, you need answers fast. So you use a PC for all kinds of calculations and enquiries.

But sometimes, even your PC is too slow with the answers to complex questions. So you need extra speed. Here are two simple ways of getting it.

BREAKTHRU 286 is the most advanced, compatible and feature-rich speed card available today. We guarantee it. Together with LIGHTNING, our disk access software, your PC will break all records for quick answers.

### **What makes BREAKTHRU 286 so special?**

- **It's so easy to install.** It is a half-slot card, only 12.5cm in length. You don't even have to give up a full slot. Easy diagrams show how you simply place the card in an open slot, remove the original processor and connect a single cable. From that moment, you are running faster than an AT.
- **It is advanced.** The heart of BREAKTHRU 286 is an 80286 microprocessor that is faster than the one found in the AT. In benchmark tests, the card accelerated software as much as 700 per cent.
- **It is fully compatible.** It works in the IBM PC, Leading Edge and most other fully compatible PCs. All existing system RAM, hardware and peripheral cards can be used

without software modifications. Software compatibility is virtually universal.

### **Lightning Fast — Easy to Use**

LIGHTNING gives you access to your disk-based information up to four times faster than normal.

It is easy to install and you never have to do anything again; it does it all for you — like lightning.

LIGHTNING comes to you on a diskette. You simply load it onto your DOS diskette if you are using floppies or, if you are using a hard disk, into the DOS area. Simple A-B-C instructions let you get it started the first time in five minutes. Then it is always ready, working automatically in the background every time you boot up.

What's it like to use? If you have ever worked with or seen a RAM disk, you know what a difference speed can make when working with any program that accesses the disk. Well, LIGHTNING enables any program to approach the same rapid speed as a RAM disk, but it does it without the disadvantage of losing your precious data if you forget to copy it back to the disk drive. With LIGHTNING, you just use your programs normally. You don't have to remember anything.

BREAKTHRU 286 and LIGHTNING are available together or separately.

**Phone (008) 226733 toll-free now for your nearest dealer** 

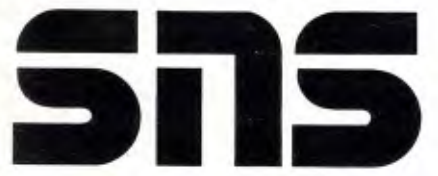

**SNS Computer Systems Pty Ltd** 

**Sydney:** 2/3 The Postern, Castlecrag, NSW 2068. Phone (02) 958 2399 or (008) 226733 **Canberra: 1** Pirie Street, Fyshwyck, ACT 2609. Phone (062) 80 7542 **Melbourne: 24 Park Street, South Yarra, VIC 3141. Phone (03) 820 0233** 

# MULTI-USER MUSCLE, **THE PERFECT, SOLUTION.**

-

"Multi-User Muscle". A term to describe the most powerful multi-user business computing solutions available today.

Only Archives has multi-user muscle.

It starts with Archives Multi-User Software, a powerful suite of modules incorporating Debtors, Creditors, General Ledger, Stock, Sales Order & Analysis, Purchasing, Quoting, Point Of Sale, Payroll & Job Costing. Even Sales and Marketing.

And it can be tailored to any application under a wide *range* of major operating systems like MS-DOS, Novell and Unix.

It is complemented by an impressive family of hardware systems - including the Archives MicroFive.

Nc

Designed originally as a high powered minicomputer the Archives MicroFive has become a clear leader in

PC file servers and multi-user systems.

Add dumb terminals, slave terminals or networked PCs to the MicroFive and you can have up to 255 users in the one network. Delivering more performance than top of the range superminis at a fraction of the cost.

Archives systems support all major industry standards. Ensuring potential future growth and total compatibility with IBM PCs, minicomputers and mainframes.

So if you're looking for a true multi-user business system with a future, call us today. And let Archives show you the perfect multi-user solution

**a archives PERFECTION IN MULTI-USER SOLUTIONS**  Melbourne (03) 699 8377 Sydney (02) 922 3188 Canberra (062) 476 555

Brisbane (07) 285 2148 Auckland (9) 503 548

 $\mathbb{R}$